# Lease Collection User Guide Oracle Financial Services Lending and Leasing

Release 14.3.0.1.0

Part No. E79024-01

September 2016

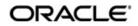

Lease Collection User Guide September 2016 Oracle Financial Services Software Limited

Oracle Park

Off Western Express Highway Goregaon (East) Mumbai, Maharashtra 400 063 India Worldwide Inquiries: Phone: +91 22 6718 3000 Fax:+91 22 6718 3001 www.oracle.com/financialservices/

Copyright © 2007, 2016, Oracle and/or its affiliates. All rights reserved.

Oracle and Java are registered trademarks of Oracle and/or its affiliates. Other names may be trademarks of their respective owners.

U.S. GOVERNMENT END USERS: Oracle programs, including any operating system, integrated software, any programs installed on the hardware, and/or documentation, delivered to U.S. Government end users are "commercial computer software" pursuant to the applicable Federal Acquisition Regulation and agency-specific supplemental regulations. As such, use, duplication, disclosure, modification, and adaptation of the programs, including any operating system, integrated software, any programs installed on the hardware, and/or documentation, shall be subject to license terms and license restrictions applicable to the programs. No other rights are granted to the U.S. Government.

This software or hardware is developed for general use in a variety of information management applications. It is not developed or intended for use in any inherently dangerous applications, including applications that may create a risk of personal injury. If you use this software or hardware in dangerous applications, then you shall be responsible to take all appropriate failsafe, backup, redundancy, and other measures to ensure its safe use. Oracle Corporation and its affiliates disclaim any liability for any damages caused by use of this software or hardware in dangerous applications.

This software and related documentation are provided under a license agreement containing restrictions on use and disclosure and are protected by intellectual property laws. Except as expressly permitted in your license agreement or allowed by law, you may not use, copy, reproduce, translate, broadcast, modify, license, transmit, distribute, exhibit, perform, publish or display any part, in any form, or by any means. Reverse engineering, disassembly, or decompilation of this software, unless required by law for interoperability, is prohibited.

The information contained herein is subject to change without notice and is not warranted to be error-free. If you find any errors, please report them to us in writing.

This software or hardware and documentation may provide access to or information on content, products and services from third parties. Oracle Corporation and its affiliates are not responsible for and expressly disclaim all warranties of any kind with respect to third-party content, products, and services. Oracle Corporation and its affiliates will not be responsible for any loss, costs, or damages incurred due to your access to or use of third-party content, products, or services.

# **Table of Contents**

| 1. | Nav | igatior | ۱                                             | 1-1  |
|----|-----|---------|-----------------------------------------------|------|
|    | 1.1 | Audier  | າce                                           | 1-1  |
|    | 1.2 | Conve   | ntions Used                                   | 1-1  |
|    | 1.3 | Loggin  | ıg In                                         | 1-1  |
|    | 1.4 | Templa  | ate and Navigation                            | 1-2  |
|    |     | 1.4.1   | Home Screen                                   | 1-2  |
|    |     | 1.4.2   | Screens                                       | 1-11 |
|    | 1.5 | Comm    | on Operations                                 | 1-11 |
|    |     | 1.5.1   | Basic Operations                              | 1-11 |
|    |     | 1.5.2   | Basic Actions                                 | 1-12 |
|    |     | 1.5.3   | Personalization Options                       | 1-13 |
|    | 1.6 | Keybo   | ard Compatibility                             | 1-17 |
|    |     | 1.6.1   | Keyboard Compatibility                        | 1-17 |
|    | 1.7 | Tool T  | ips                                           | 1-18 |
|    | 1.8 | Access  | sibility                                      | 1-18 |
|    |     | 1.8.1   | Understanding Accessibility                   |      |
|    |     | 1.8.2   | Application Accessibility Preferences         |      |
|    |     | 1.8.3   | Other Accessibility Considerations            | 1-19 |
|    |     | 1.8.4   | Setting up Accessibility Preferences          |      |
| 2. | Sea | rch Fu  | nction                                        |      |
|    | 2.1 |         | n Criteria                                    |      |
|    | 2.2 | Search  | ning for an Application                       | 2-4  |
|    |     | 2.2.1   | Search/Task tab                               |      |
|    |     | 2.2.2   | Quick Search section                          |      |
|    | 2.3 | Search  | ning for an Account and Customer              |      |
|    |     | 2.3.1   | Quick Search section                          |      |
|    |     | 2.3.2   | Search Using Customer Details                 |      |
|    |     | 2.3.3   | Search Using Account Details                  |      |
|    |     | 2.3.4   | Search Using Business Details                 |      |
| 3. | Das | hboar   | ds                                            |      |
|    | 3.1 |         | uction                                        |      |
|    | 3.2 | Dashb   |                                               |      |
|    | 3.3 | User P  | Productivity                                  |      |
|    |     | 3.3.1   | Viewing the Customer Service/Collection tasks |      |
|    | 3.4 | Systen  | n Monitor                                     |      |
|    |     | 3.4.1   | Monitoring Batch Jobs                         |      |
|    |     | 3.4.2   | Monitoring Jobs                               |      |
|    |     | 3.4.3   | Monitoring Services                           |      |
|    |     | 3.4.4   | Data Server Log Files                         |      |
|    |     | 3.4.5   | Monitoring Users                              |      |
|    | 3.5 |         | cer Analysis                                  |      |
|    | 3.6 |         | ss Files                                      |      |
|    | 0.0 | 3.6.1   | Incoming Process File                         |      |
|    |     | 3.6.2   | Outgoing Process File                         |      |
| 4. | Cus |         | Service                                       |      |
| •• | 4.1 |         | uction                                        |      |

| Custom           | ner Service screen<br>ner Service screen's Summary tab<br>ner Service screen's Customer Service tab                                                                                                    | 4-4                                                                                                    |
|------------------|----------------------------------------------------------------------------------------------------|----------------------------------------------------------------------------------------------------|
| Custorr<br>4.4.1 | ner Service screen's Customer Service tab                                                                                                    |                                                                                                    |
| 4.4.1            |                                                                                                    | 1 12                                                                                                    |
|                  |                                                                                                    | 4-12                                                                                                    |
| 4.4.2            | Call Activities sub tab                                                                                                    | 4-12                                                                                                    |
|                  | Maintenance sub tab                                                                                                    | 4-16                                                                                                    |
| 4.4.3            | Comments sub tab                                                                                                    | 4-18                                                                                                    |
| 4.4.4            | Promises sub tab                                                                                                    | 4-20                                                                                                    |
| 4.4.5            | Checklists sub tab                                                                                                    | 4-22                                                                                                    |
| 4.4.6            | Tracking Attributes sub tab                                                                                                    | 4-23                                                                                                    |
| 4.4.7            | Field Investigation Sub Tab                                                                                                    |                                                                                                    |
| 4.4.8            | References sub tab                                                                                                    | 4-25                                                                                                    |
| 4.4.9            |                                                                                                    |                                                                                                    |
|                  | •                                                                                                    |                                                                                                    |
|                  |                                                                                                    |                                                                                                    |
|                  | -                                                                                                    |                                                                                                    |
|                  | •                                                                                                    |                                                                                                    |
|                  |                                                                                                    |                                                                                                    |
|                  |                                                                                                    |                                                                                                    |
| -                |                                                                                                    |                                                                                                    |
|                  |                                                                                                    |                                                                                                    |
| -                |                                                                                                    |                                                                                                    |
|                  |                                                                                                    |                                                                                                    |
|                  |                                                                                                    |                                                                                                    |
|                  |                                                                                                    |                                                                                                    |
|                  |                                                                                                    |                                                                                                    |
|                  |                                                                                                    |                                                                                                    |
|                  | •                                                                                                    |                                                                                                    |
|                  |                                                                                                    |                                                                                                    |
|                  |                                                                                                    |                                                                                                    |
|                  |                                                                                                    |                                                                                                    |
|                  | -                                                                                                    |                                                                                                    |
|                  |                                                                                                    |                                                                                                    |
| -                |                                                                                                    |                                                                                                    |
|                  |                                                                                                    |                                                                                                    |
|                  |                                                                                                    |                                                                                                    |
|                  | •                                                                                                    |                                                                                                    |
|                  |                                                                                                    |                                                                                                    |
|                  |                                                                                                    |                                                                                                    |
|                  |                                                                                                    |                                                                                                    |
| 4.9.1            | Call Activities sub tab                                                                                                    | 4-71                                                                                                    |
| 4.9.2            | Comments sub tab                                                                                                    | 4-71                                                                                                    |
| 4.9.3            | Due Date History sub tab                                                                                                    |                                                                                                    |
| Custom           | ner Service screen's Repo/Foreclosure tab                                                                                                    | 4-71                                                                                                    |
| 4.10.1           | Repossession sub tab                                                                                                    | 4-71                                                                                                    |
| 4.10.2           | Foreclosure sub tab                                                                                                    | 4-73                                                                                                    |
| 4.10.3           | Analysis sub tab                                                                                                    | 4-74                                                                                                    |
| 4.10.4           | Call Activities sub tab                                                                                                    | 4-77                                                                                                    |
| 4.10.5           | Comments sub tab                                                                                                    | 4-77                                                                                                    |
| 4.10.6           | Due Date History sub tab                                                                                                    | 4-77                                                                                                    |
| Custor           | ner Service screen's Deficiency tab                                                                                                    | 4-77                                                                                                    |
|                  | 4.4.5<br>4.4.6<br>4.4.7<br>4.4.8<br>4.4.9<br>4.4.10<br>4.4.11<br>4.4.12<br>Custom<br>4.5.1<br>4.5.2<br>4.5.3<br>4.5.4<br>4.5.5<br>4.5.6<br>Custom<br>4.6.1<br>4.6.2<br>Custom<br>4.7.1<br>4.7.2<br>4.7.3<br>4.7.4<br>4.7.5<br>4.7.6<br>Custom<br>4.7.1<br>4.7.5<br>4.7.6<br>Custom<br>4.8.1<br>4.8.2<br>4.8.3<br>4.8.4<br>Custom<br>4.8.1<br>4.8.2<br>4.8.3<br>4.8.4<br>Custom<br>4.9.1<br>4.9.2<br>4.9.3<br>Custom<br>4.10.1<br>4.10.2<br>4.10.3<br>4.10.4<br>4.10.5<br>4.10.5<br>4.10.5 | 4.4.5       Checklists sub tab         4.4.6       Tracking Attributes sub tab         4.4.7       Field Investigation Sub Tab         4.4.8       References sub tab         4.4.9       Correspondence sub tab         4.4.10       Letters sub tab         4.4.11       Document Tracking sub tab         4.4.12       Access History         Customer Service screen's Account Details tab         4.5.1       Account Details sub tab         4.5.2       Statements sub tab         4.5.3       Rate Schedule sub tab         4.5.4       Insurances sub tab         4.5.5       Condition Details sub tab         4.5.6       Contract Information sub tab         Customer Service screen's Customer Details tab         4.6.1       Customer sub tab         4.6.2       Business sub tab         Customer Service screen's Transaction History tab         4.7.1       Balances sub tab         4.7.2       Transactions sub tab         4.7.3       Payment Rating sub tab         4.7.4       Due Date History sub tab         4.7.5       Repayment Schedule sub tab         4.7.6       Work Order sub tab         4.7.7       Repayment Schedule sub tab |

|    |          | 4.11.1 Call Activities sub tab                         | . 4-79 |
|----|----------|--------------------------------------------------------|--------|
|    |          | 4.11.2 Comments sub tab                                | . 4-79 |
|    |          | 4.11.3 Due Date History sub tab                        | . 4-79 |
|    | 4.12     | Customer Service screen's Collateral tab               | . 4-79 |
|    |          | 4.12.1 Valuation sub tab                               | . 4-81 |
|    |          | 4.12.2 Tracking sub tab                                | . 4-82 |
|    |          | 4.12.3 Seller sub tab                                  | . 4-83 |
|    | 4.13     | Customer Service screen's Bureau tab                   | . 4-84 |
|    | 4.14     | Customer Service screen's Cross/Up Sell Activities tab | . 4-85 |
|    |          | 4.14.1 Edit Cross/Up Sell Activity                     | . 4-85 |
|    |          | 4.14.2 Create Simple Application                       | . 4-86 |
|    |          | 4.14.3 Close Opportunity                               | . 4-86 |
|    | 4.15     | Customer Service screen's External Interfaces tab      | . 4-86 |
|    |          | 4.15.1 Accept or Reject Bankruptcy Details             | . 4-88 |
|    | 4.16     | Review Request                                         | . 4-88 |
|    |          | 4.16.1 Review Requests Tab                             |        |
|    | 4.17     |                                                        |        |
|    |          | 4.17.1 Using Queue Search                              |        |
|    |          | 4.17.2 Queues & Queue Assignment details               |        |
|    |          | 4.17.3 Reassign Users in Queue                         |        |
| 5. | Coll     | ections                                                |        |
| •. | 5.1      | Introduction                                           |        |
|    | 5.2      | Search Tab                                             |        |
|    | 0.2      | 5.2.1 Searching for a Customer or Account              |        |
|    | 5.3      | Customer Service screen                                |        |
|    | 5.4      | Customer Service screen's Summary tab                  |        |
|    | 5.5      | Customer Service screen's Customer Service tab         |        |
|    | 5.6      | Customer Service screen's Account Details tab          |        |
|    | 0.0      | 5.6.1 Account Details sub tab                          |        |
|    | 5.7      | Customer Service screen's Customer Details tab         |        |
|    | 5.8      | Customer Service screen's Transaction History tab      |        |
|    | 5.9      | Customer Service screen's Pmt Modes tab                |        |
|    | 5.5      | 5.9.1 ACH sub tab                                      |        |
|    | 5.10     | Customer Service screen's Collateral tab               |        |
|    | 5 11     | Customer Service screen's Bureau tab                   |        |
|    | 0        | Review Request                                         |        |
|    | J. 12    | 5.12.1 Review Requests Tab                             |        |
| 6. | Don      | kruptcy                                                |        |
| 0. |          |                                                        |        |
|    | 6.1      | Introduction                                           |        |
|    | 6.2      | Search Tab                                             |        |
|    | ~ ~      | 6.2.1 Searching for a Customer or Account              |        |
|    | 6.3      | Customer Service screen                                |        |
|    | 6.4      | Customer Service screen's Summary tab                  |        |
|    | 6.5      | Customer Service screen's Customer Service tab         |        |
|    | • •      | 6.5.1 Call Activities sub tab                          |        |
|    | 6.6      | Customer Service screen's Account Details tab          |        |
|    | <u> </u> | 6.6.1 Account Details sub tab                          |        |
|    | 6.7      | Customer Service screen's Customer Details tab         |        |
|    | 6.8      | Customer Service screen's Transaction History tab      |        |
|    | 6.9      | Customer Service screen's Pmt Modes tab                | 6-5    |

|    |                                                                                                    | 6.9.1 ACH sub tab                                                                                                    | . 6-6                                                                                                    |
|----|----------------------------------------------------------------------------------------------------|----------------------------------------------------------------------------------------------------|----------------------------------------------------------------------------------------------------|
|    | 6.10                                                                                                    | Customer Service screen's Bankruptcy tab                                                                                                    | 6-6                                                                                                    |
|    | 6.11                                                                                                    | Customer Service screen's Collateral tab                                                                                                    | 6-7                                                                                                    |
|    | 6.12                                                                                                    | Customer Service screen's Bureau tab                                                                                                    | 6-8                                                                                                    |
|    | 6.13                                                                                                    | •                                                                                                    |                                                                                                    |
|    |                                                                                                    | 6.13.1 Review Requests Tab                                                                                                    |                                                                                                    |
| 7. | Rep                                                                                                    | ossession                                                                                                    | . 7-1                                                                                                    |
|    | 7.1                                                                                                    | Introduction                                                                                                    |                                                                                                    |
|    | 7.2                                                                                                    | Search Tab                                                                                                    |                                                                                                    |
|    |                                                                                                    | 7.2.1 Searching for a Customer or Account                                                                                                    |                                                                                                    |
|    | 7.3                                                                                                    | Customer Service screen                                                                                                    |                                                                                                    |
|    | 7.4                                                                                                    | Customer Service screen's Summary tab                                                                                                    |                                                                                                    |
|    | 7.5                                                                                                    | Customer Service screen's Customer Service tab                                                                                                    |                                                                                                    |
|    |                                                                                                    | 7.5.1 Call Activities sub tab                                                                                                    |                                                                                                    |
|    | 7.6                                                                                                    | Customer Service screen's Account Details tab                                                                                                    |                                                                                                    |
|    |                                                                                                    | 7.6.1 Account Details sub tab                                                                                                    |                                                                                                    |
|    | 7.7                                                                                                    | Customer Service screen's Customer Details tab                                                                                                    |                                                                                                    |
|    | 7.8                                                                                                    | Customer Service screen's Transaction History tab                                                                                                    |                                                                                                    |
|    | 7.9                                                                                                    | Customer Service screen's Pmt Modes tab                                                                                                    |                                                                                                    |
|    | 7 40                                                                                                    | 7.9.1 ACH sub tab                                                                                                    |                                                                                                    |
|    | 7.10                                                                                                    | Customer Service screen's Repo/Foreclosure tab                                                                                                    |                                                                                                    |
|    | 7.11                                                                                                    | 7.10.1 Repossession sub tab<br>Customer Service screen's Collateral tab                                                                                                    |                                                                                                    |
|    | 7.12                                                                                                    | Customer Service screen's Bureau tab                                                                                                    |                                                                                                    |
|    | 7.12                                                                                                    | Review Request                                                                                                    |                                                                                                    |
|    | 1.10                                                                                                    | Neview Nequest                                                                                                    |                                                                                                    |
|    |                                                                                                    | 7 13 1 Review Requests Tab                                                                                                    | 7-9                                                                                                    |
| 8  | Defi                                                                                                    | 7.13.1 Review Requests Tab                                                                                                    |                                                                                                    |
| 8. |                                                                                                    | ciency                                                                                                    | . 8-1                                                                                                    |
| 8. | 8.1                                                                                                    | ciency                                                                                                    | <b>. 8-1</b><br>8-1                                                                                                    |
| 8. |                                                                                                    | ciency<br>Introduction<br>Search Tab                                                                                                    | . <b>8-1</b><br>8-1<br>8-1                                                                                                    |
| 8. | 8.1<br>8.2                                                                                                    | <b>ciency</b><br>Introduction<br>Search Tab<br>8.2.1 Searching for a Customer or Account                                                                                                    | <b>8-1</b><br>8-1<br>8-1<br><i>8-1</i>                                                                                                    |
| 8. | 8.1<br>8.2<br>8.3                                                                                                    | ciency         Introduction         Search Tab         8.2.1       Searching for a Customer or Account         Customer Service screen                                                                                                    | <b>8-1</b><br>8-1<br>8-1<br><i>8-1</i><br>8-2                                                                                                    |
| 8. | 8.1<br>8.2                                                                                                    | <b>ciency</b><br>Introduction<br>Search Tab<br>8.2.1 Searching for a Customer or Account                                                                                                    | 8-1<br>8-1<br>8-1<br>8-1<br>8-2<br>8-3                                                                                                    |
| 8. | 8.1<br>8.2<br>8.3<br>8.4                                                                                                    | ciency         Introduction         Search Tab         8.2.1       Searching for a Customer or Account         Customer Service screen         Customer Service screen's Summary tab         Customer Service screen's Customer Service tab                                                                                                    | . 8-1<br>8-1<br>8-1<br>8-1<br>8-2<br>8-3<br>8-3                                                                                                    |
| 8. | 8.1<br>8.2<br>8.3<br>8.4                                                                                                    | ciency         Introduction         Search Tab         8.2.1       Searching for a Customer or Account         Customer Service screen         Customer Service screen's Summary tab         Customer Service screen's Customer Service tab                                                                                                    | . 8-1<br>8-1<br>8-1<br>8-2<br>8-3<br>8-3<br>8-3                                                                                                    |
| 8. | 8.1<br>8.2<br>8.3<br>8.4<br>8.5                                                                                                    | ciency         Introduction         Search Tab         8.2.1       Searching for a Customer or Account         Customer Service screen         Customer Service screen's Summary tab         Customer Service screen's Customer Service tab         8.5.1       Call Activities sub tab                                                                                                    | . 8-1<br>8-1<br>8-1<br>8-2<br>8-3<br>8-3<br>8-3<br>8-3                                                                                                    |
| 8. | 8.1<br>8.2<br>8.3<br>8.4<br>8.5                                                                                                    | ciency         Introduction         Search Tab         8.2.1       Searching for a Customer or Account         Customer Service screen         Customer Service screen's Summary tab         Customer Service screen's Customer Service tab         8.5.1       Call Activities sub tab         Customer Service screen's Account Details tab                                                                                                    | . 8-1<br>8-1<br>8-1<br>8-2<br>8-3<br>8-3<br>8-3<br>8-4<br>8-4                                                                                                    |
| 8. | 8.1<br>8.2<br>8.3<br>8.4<br>8.5<br>8.6                                                                                                    | ciency         Introduction         Search Tab         8.2.1       Searching for a Customer or Account         Customer Service screen         Customer Service screen's Summary tab         Customer Service screen's Customer Service tab         8.5.1       Call Activities sub tab         Customer Service screen's Account Details tab         8.6.1       Account Details sub tab                                                                                                    | . 8-1<br>8-1<br>8-1<br>8-2<br>8-3<br>8-3<br>8-3<br>8-4<br>8-4<br>8-4                                                                                                    |
| 8. | 8.1<br>8.2<br>8.3<br>8.4<br>8.5<br>8.6<br>8.7                                                                                                 | ciency         Introduction         Search Tab         8.2.1       Searching for a Customer or Account         Customer Service screen         Customer Service screen's Summary tab         Customer Service screen's Customer Service tab         8.5.1       Call Activities sub tab         Customer Service screen's Account Details tab         8.6.1       Account Details sub tab         Customer Service screen's Customer Details tab                                                                                                    | . 8-1<br>8-1<br>8-1<br>8-2<br>8-3<br>8-3<br>8-3<br>8-4<br>8-4<br>8-4<br>8-4                                                                                                    |
| 8. | <ul> <li>8.1</li> <li>8.2</li> <li>8.3</li> <li>8.4</li> <li>8.5</li> <li>8.6</li> <li>8.7</li> <li>8.8</li> </ul>                            | ciency         Introduction         Search Tab         8.2.1       Searching for a Customer or Account         Customer Service screen         Customer Service screen's Summary tab         Customer Service screen's Customer Service tab         8.5.1       Call Activities sub tab         Customer Service screen's Account Details tab         8.6.1       Account Details sub tab         Customer Service screen's Customer Details tab         Customer Service screen's Transaction History tab                                                                                                    | . 8-1<br>8-1<br>8-1<br>8-2<br>8-3<br>8-3<br>8-3<br>8-4<br>8-4<br>8-4<br>8-5<br>8-5                                                                                                    |
| 8. | <ul> <li>8.1</li> <li>8.2</li> <li>8.3</li> <li>8.4</li> <li>8.5</li> <li>8.6</li> <li>8.7</li> <li>8.8</li> </ul>                            | ciency         Introduction         Search Tab         8.2.1       Searching for a Customer or Account         Customer Service screen         Customer Service screen's Summary tab         Customer Service screen's Customer Service tab         8.5.1       Call Activities sub tab         Customer Service screen's Account Details tab         8.6.1       Account Details sub tab         Customer Service screen's Customer Details tab         Customer Service screen's Pmt Modes tab                                                                                                    | . 8-1<br>8-1<br>8-1<br>8-2<br>8-3<br>8-3<br>8-3<br>8-3<br>8-4<br>8-4<br>8-4<br>8-5<br>8-5<br>8-6                                                                                                    |
| 8. | 8.1<br>8.2<br>8.3<br>8.4<br>8.5<br>8.6<br>8.7<br>8.8<br>8.9                                                                                   | ciency         Introduction         Search Tab         8.2.1       Searching for a Customer or Account         Customer Service screen         Customer Service screen's Summary tab         Customer Service screen's Customer Service tab         8.5.1       Call Activities sub tab         Customer Service screen's Account Details tab         8.6.1       Account Details sub tab         Customer Service screen's Customer Details tab         Customer Service screen's Transaction History tab         Customer Service screen's Pmt Modes tab         8.9.1       ACH sub tab         Customer Service screen's Deficiency tab         Customer Service screen's Collateral tab                                                                                                    | 8-1          8-1          8-1          8-2          8-3          8-3          8-4          8-4          8-5          8-6          8-6          8-7                                                                                                    |
| 8. | <ul> <li>8.1</li> <li>8.2</li> <li>8.3</li> <li>8.4</li> <li>8.5</li> <li>8.6</li> <li>8.7</li> <li>8.8</li> <li>8.9</li> <li>8.10</li> </ul> | ciency         Introduction         Search Tab         8.2.1       Searching for a Customer or Account         Customer Service screen         Customer Service screen's Summary tab         Customer Service screen's Customer Service tab         8.5.1       Call Activities sub tab         Customer Service screen's Account Details tab         8.6.1       Account Details sub tab         Customer Service screen's Customer Details tab         Customer Service screen's Transaction History tab         Customer Service screen's Pmt Modes tab         8.9.1       ACH sub tab         Customer Service screen's Collateral tab         Customer Service screen's Bureau tab                                                                                                    | . 8-1<br>8-1<br>8-1<br>8-2<br>8-3<br>8-3<br>8-3<br>8-3<br>8-3<br>8-3<br>8-4<br>8-4<br>8-4<br>8-5<br>8-5<br>8-6<br>8-6<br>8-7<br>8-8                                                                                                    |
| 8. | 8.1<br>8.2<br>8.3<br>8.4<br>8.5<br>8.6<br>8.7<br>8.8<br>8.9<br>8.10<br>8.11                                                                   | ciency         Introduction         Search Tab         8.2.1       Searching for a Customer or Account         Customer Service screen         Customer Service screen's Summary tab         Customer Service screen's Customer Service tab         8.5.1       Call Activities sub tab         Customer Service screen's Account Details tab         8.6.1       Account Details sub tab         Customer Service screen's Customer Details tab         Customer Service screen's Transaction History tab         Customer Service screen's Pmt Modes tab         8.9.1       ACH sub tab         Customer Service screen's Collateral tab         Customer Service screen's Bureau tab         Review Request                                                                                           | 8-1          8-1          8-1          8-2          8-3          8-3          8-3          8-3          8-3          8-4          8-4          8-5          8-5          8-6          8-6          8-8                                                                  |
|    | 8.1<br>8.2<br>8.3<br>8.4<br>8.5<br>8.6<br>8.7<br>8.8<br>8.9<br>8.10<br>8.11<br>8.12<br>8.13                                                   | ciency         Introduction         Search Tab         8.2.1       Searching for a Customer or Account         Customer Service screen         Customer Service screen's Summary tab         Customer Service screen's Customer Service tab         8.5.1       Call Activities sub tab         Customer Service screen's Account Details tab         8.6.1       Account Details sub tab         Customer Service screen's Customer Details tab         Customer Service screen's Part Modes tab         8.9.1       ACH sub tab         Customer Service screen's Collateral tab         Customer Service screen's Collateral tab         Customer Service screen's Bureau tab         Review Request         8.13.1                                                                                    | 8-1          8-1          8-1          8-2          8-3          8-3          8-3          8-4          8-4          8-5          8-5          8-6          8-6          8-7          8-8          8-8          8-8                                                     |
| 8. | 8.1<br>8.2<br>8.3<br>8.4<br>8.5<br>8.6<br>8.7<br>8.8<br>8.9<br>8.10<br>8.11<br>8.12<br>8.13                                                   | ciency         Introduction         Search Tab         8.2.1       Searching for a Customer or Account         Customer Service screen         Customer Service screen's Summary tab         Customer Service screen's Customer Service tab         8.5.1       Call Activities sub tab         Customer Service screen's Account Details tab         8.6.1       Account Details sub tab         Customer Service screen's Customer Details tab         Customer Service screen's Transaction History tab         Customer Service screen's Pmt Modes tab         8.9.1       ACH sub tab         Customer Service screen's Collateral tab         Customer Service screen's Bureau tab         Review Request                                                                                           | 8-1          8-1          8-1          8-2          8-3          8-3          8-3          8-4          8-4          8-5          8-5          8-6          8-6          8-7          8-8          8-8          8-8                                                     |
|    | 8.1<br>8.2<br>8.3<br>8.4<br>8.5<br>8.6<br>8.7<br>8.8<br>8.9<br>8.10<br>8.11<br>8.12<br>8.13                                                   | ciency         Introduction         Search Tab         8.2.1       Searching for a Customer or Account         Customer Service screen         Customer Service screen's Summary tab         Customer Service screen's Customer Service tab         8.5.1       Call Activities sub tab         Customer Service screen's Account Details tab         Customer Service screen's Customer Details tab         8.6.1       Account Details sub tab         Customer Service screen's Customer Details tab         Customer Service screen's Transaction History tab         Customer Service screen's Deficiency tab         Customer Service screen's Collateral tab         Customer Service screen's Bureau tab         Review Request         8.13.1       Review Request Tab         Lease Calculator. | . 8-1<br>8-1<br>8-1<br>8-2<br>8-3<br>8-3<br>8-3<br>8-3<br>8-3<br>8-3<br>8-4<br>8-4<br>8-4<br>8-4<br>8-5<br>8-5<br>8-6<br>8-6<br>8-7<br>8-8<br>8-8<br>8-8<br>8-9<br>9-1                                                                                                  |
|    | 8.1<br>8.2<br>8.3<br>8.4<br>8.5<br>8.6<br>8.7<br>8.8<br>8.9<br>8.10<br>8.11<br>8.12<br>8.13<br><b>Tool</b>                                    | ciency         Introduction         Search Tab         8.2.1       Searching for a Customer or Account         Customer Service screen         Customer Service screen's Summary tab         Customer Service screen's Customer Service tab         8.5.1       Call Activities sub tab         Customer Service screen's Account Details tab         8.6.1       Account Details sub tab         Customer Service screen's Customer Details tab         Customer Service screen's Transaction History tab         Customer Service screen's Pmt Modes tab         8.9.1       ACH sub tab         Customer Service screen's Collateral tab         Customer Service screen's Bureau tab         Review Request         8.13.1         Review Request                                                     | 8-1          8-1          8-1          8-2          8-3          8-3          8-3          8-3          8-4          8-4          8-5          8-5          8-6          8-6          8-7          8-8          8-8          8-8          8-9          9-1          9-3 |

|     | 9.2                  | Vehicle Evaluator                                                                                                    | 9-4                                                                                                    |
|-----|----------------------|----------------------------------------------------------------------------------------------------|----------------------------------------------------------------------------------------------------|
|     |                      | 9.2.1 Attributes Tab                                                                                                    | 9-5                                                                                                    |
| 10. | Orac                 | cle Financial Services Lending and Leasing Reports                                                                                                    | 10-1                                                                                                    |
|     | 10.1                 | Bankruptcy Log                                                                                                    | 10-1                                                                                                    |
|     | 10.2                 | Collector Activity (Detailed) Log                                                                                                    | 10-1                                                                                                    |
|     | 10.3                 | Collector Activity Log                                                                                                    | 10-2                                                                                                    |
|     | 10.4                 | Collector Productivity by Queue                                                                                                    | 10-3                                                                                                    |
|     | 10.5                 | , ,                                                                                                    |                                                                                                    |
|     | 10.6                 | Delinquency Analysis by Credit and Grade                                                                                                    | 10-4                                                                                                    |
|     | 10.7                 | Delinquency Analysis by Producer                                                                                                    | 10-4                                                                                                    |
|     | 10.8                 | Delinquency Analysis by State                                                                                                    | 10-5                                                                                                    |
|     | 10.9                 | Delinquency Log                                                                                                    | 10-5                                                                                                    |
|     |                      | 0 Non Monetary Txns Log                                                                                                    |                                                                                                    |
|     | 10.11                | 1 Collection Queue Wise Promises Report                                                                                                    | 10-6                                                                                                    |
|     |                      | 2 Payment Promise Log                                                                                                    |                                                                                                    |
|     |                      | 3 Repossession/Foreclosure Log                                                                                                    |                                                                                                    |
|     |                      | 4 Accounts and Listing - Lease                                                                                                    |                                                                                                    |
| 11. | Proc                 | ducer                                                                                                    | 11-1                                                                                                    |
|     | 11.1                 | Producer Details                                                                                                    | 11-2                                                                                                    |
|     |                      | 11.1.1 Payment Details                                                                                                    | 11-5                                                                                                    |
|     |                      | 11.1.2 Tracking Attributes                                                                                                    |                                                                                                    |
|     |                      | 11.1.3 Contacts                                                                                                    | 11-7                                                                                                    |
|     |                      | 11.1.4 Comments                                                                                                    | 11-8                                                                                                    |
|     |                      | 11.1.5 Summary                                                                                                    | 11-8                                                                                                    |
|     |                      | 11.1.6 Title Status Summary                                                                                                    | 11 0                                                                                                    |
|     |                      |                                                                                                    | II <b>-</b> 0                                                                                                    |
| 12. | Ven                  | idors                                                                                                    |                                                                                                    |
| 12. |                      | •                                                                                                    | 12-1                                                                                                    |
| 12. |                      | dors                                                                                                    | <b>12-1</b><br>12-1                                                                                                    |
| 12. |                      | Vendors Screen                                                                                                    | <b>12-1</b><br>12-1<br><i>12-1</i>                                                                                                    |
| 12. |                      | Vendors Screen                                                                                                    | <b>12-1</b><br>                                                                                                    |
| 12. |                      | Vendors Screen<br>12.1.1 Vendors tab<br>12.1.2 Assignment Allocation                                                                                                    | <b> 12-1</b><br>12-1<br>12-1<br>12-6<br>12-7                                                                                                    |
| 12. |                      | Vendors Screen                                                                                                    | <b>12-1</b><br>12-1<br>12-1<br>12-1<br>12-6<br>12-7<br>12-7                                                                                                    |
|     | 12.1                 | Vendors Screen<br>12.1.1 Vendors tab<br>12.1.2 Assignment Allocation<br>12.1.3 Work Orders Tab<br>12.1.4 Follow-up Tab                                                                                                    | <b>12-1</b><br>12-1<br>12-1<br>12-6<br>12-7<br>12-7<br>12-12<br>12-14                                                                                                    |
|     | 12.1                 | Vendors Screen<br>12.1.1 Vendors tab<br>12.1.2 Assignment Allocation<br>12.1.3 Work Orders Tab<br>12.1.4 Follow-up Tab<br>12.1.5 Invoices Tab                                                                                                    | <b>12-1</b><br>12-1<br>12-1<br>12-6<br>12-7<br>12-7<br>12-12<br>12-14<br><b>A-1</b>                                                                                                    |
|     | 12.1<br><b>Dendi</b> | Vendors Screen<br>12.1.1 Vendors tab<br>12.1.2 Assignment Allocation<br>12.1.3 Work Orders Tab<br>12.1.4 Follow-up Tab<br>12.1.5 Invoices Tab<br>ix A: Transaction Parameters                                                                                                    | <b>12-1</b><br>12-1<br>12-1<br>12-6<br>12-7<br>12-7<br>12-12<br>12-14<br><b>A-1</b>                                                                                                    |
|     | 12.1<br><b>Dendi</b> | Vendors Screen<br>12.1.1 Vendors tab<br>12.1.2 Assignment Allocation<br>12.1.3 Work Orders Tab<br>12.1.4 Follow-up Tab<br>12.1.5 Invoices Tab<br>12.1.5 Invoices Tab<br>ix A: Transaction Parameters<br>Monetary Transactions                                                                                                    | <b>12-1</b><br>12-1<br>12-1<br>12-6<br>12-7<br>12-7<br>12-12<br>12-14<br><b>A-1</b><br>A-1<br>A-2                                                                                                    |
|     | 12.1<br><b>Dendi</b> | Vendors Screen                                                                                                    | <b>12-1</b><br>12-1<br>12-1<br>12-6<br>12-7<br>12-72<br>12-12<br>12-14<br><b>A-1</b><br>A-1<br>A-2<br>A-3                                                                                                    |
|     | 12.1<br><b>Dendi</b> | Vendors         12.1.1       Vendors tab         12.1.2       Assignment Allocation         12.1.2       Assignment Allocation         12.1.3       Work Orders Tab         12.1.4       Follow-up Tab         12.1.5       Invoices Tab         ix A: Transaction Parameters         Monetary Transactions         A.1.1       Late Charges         A.1.2       Nonsufficient Fund Fees                                                                                                    | <b>12-1</b><br>12-1<br>12-1<br>12-6<br>12-7<br>12-72<br>12-12<br>12-14<br><b>A-1</b><br>A-1<br>A-2<br>A-3<br>A-4                                                                                                    |
|     | 12.1<br><b>Dendi</b> | Wendors         12.1.1       Vendors tab         12.1.2       Assignment Allocation         12.1.3       Work Orders Tab         12.1.4       Follow-up Tab         12.1.5       Invoices Tab         ix A: Transaction Parameters         Monetary Transactions         A.1.1       Late Charges         A.1.3       Repossession Expenses                                                                                                    | <b>12-1</b><br>12-1<br>12-1<br>12-6<br>12-7<br>12-7<br>12-12<br>12-14<br><b>A-1</b><br>A-1<br>A-2<br>A-3<br>A-4<br>A-4<br>A-6                                                                                                    |
|     | 12.1<br><b>Dendi</b> | Vendors         12.1.1       Vendors tab         12.1.2       Assignment Allocation         12.1.3       Work Orders Tab         12.1.4       Follow-up Tab         12.1.5       Invoices Tab         ix A: Transaction Parameters         Monetary Transactions         A.1.1       Late Charges         A.1.2       Nonsufficient Fund Fees         A.1.3       Repossession Expenses         A.1.4       Bankruptcy Expenses                                                                                                    | <b>12-1</b><br>12-1<br>12-1<br>12-6<br>12-7<br>12-72<br>12-12<br>12-14<br><b>A-1</b><br>A-1<br>A-2<br>A-3<br>A-3<br>A-4<br>A-4<br>A-6<br>A-8                                                                                                    |
|     | 12.1<br><b>Dendi</b> | Vendors Screen                                                                                                    | <b>12-1</b><br>12-1<br>12-1<br>12-6<br>12-7<br>12-72<br>12-12<br>12-14<br><b>A-1</b><br>A-1<br>A-2<br>A-3<br>A-3<br>A-4<br>A-4<br>A-6<br>A-8<br>A-9<br>A-9<br>A-12                                                                                                    |
|     | 12.1<br><b>Dendi</b> | Vendors Screen                                                                                                    | <b>12-1</b><br>12-1<br>12-1<br>12-6<br>12-7<br>12-72<br>12-12<br>12-14<br><b>A-1</b><br>A-1<br>A-2<br>A-3<br>A-3<br>A-4<br>A-4<br>A-6<br>A-8<br>A-9<br>A-9<br>A-12                                                                                                    |
|     | 12.1<br><b>Dendi</b> | Vendors Screen                                                                                                    | <b>12-1</b><br>12-1<br>12-1<br>12-6<br>12-7<br>12-72<br>12-12<br>12-14<br><b>A-1</b><br>A-1<br>A-1<br>A-3<br>A-3<br>A-4<br>A-3<br>A-4<br>A-3<br>A-4<br>A-6<br>A-8<br>A-9<br>A-12<br>A-12                                                                                                    |
|     | 12.1<br><b>Dendi</b> | Vendors Screen<br>12.1.1 Vendors tab                                                                                                    | <b>12-1</b><br>12-1<br>12-1<br>12-6<br>12-7<br>12-12<br>12-14<br><b>A-1</b><br>A-1<br>A-2<br>A-3<br>A-3<br>A-4<br>A-6<br>A-8<br>A-9<br>A-12<br>A-12<br>A-12<br>A-12<br>A-13                                                                                                    |
|     | 12.1<br><b>Dendi</b> | Vendors         12.1.1       Vendors tab         12.1.2       Assignment Allocation         12.1.3       Work Orders Tab         12.1.4       Follow-up Tab         12.1.5       Invoices Tab         12.1.6       Invoices Tab         12.1.7       Invoices Tab         12.1.8       Follow-up Tab         12.1.4       Follow-up Tab         12.1.5       Invoices Tab         ix       A: Transaction Parameters         Monetary Transactions       A.1.1         A.1.1       Late Charges         A.1.2       Nonsufficient Fund Fees         A.1.3       Repossession Expenses         A.1.4       Bankruptcy Expenses         A.1.5       Phone Pay Fees         A.1.6       Financed Insurances         A.1.7       Index/Margin Rates         A.1.8       Payoff Quotes         A.1.9       Account Paidoff         A.1.10       Account Charge Off         A.1.11       Account Closure | 12-1           12-1           12-1           12-7           12-72           12-12           12-14           A-1           A-1           A-3           A-4           A-6           A-9           A-12           A-12           A-12           A-14                                                                                                    |
|     | 12.1<br><b>Dendi</b> | Vendors Screen         12.1.1 Vendors tab         12.1.2 Assignment Allocation         12.1.3 Work Orders Tab         12.1.4 Follow-up Tab         12.1.5 Invoices Tab         ix A: Transaction Parameters         Monetary Transactions         A.1.1 Late Charges         A.1.2 Nonsufficient Fund Fees         A.1.3 Repossession Expenses         A.1.4 Bankruptcy Expenses         A.1.5 Phone Pay Fees         A.1.6 Financed Insurances         A.1.7 Index/Margin Rates         A.1.8 Payoff Quotes         A.1.9 Account Paidoff         A.1.10 Account Closure         A.1.11 Account Closure         A.1.12 Advance (Principal) Balance                                                                                                    | 12-1           12-1           12-1           12-6           12-7           12-12           12-14           A-1           A-1           A-3           A-4           A-6           A-9           A-12           A-12           A-12           A-12           A-12           A-15           A-15                                                                                                    |
|     | 12.1<br><b>Dendi</b> | Vendors         12.1.1       Vendors tab         12.1.2       Assignment Allocation         12.1.3       Work Orders Tab         12.1.4       Follow-up Tab         12.1.5       Invoices Tab         12.1.6       Invoices Tab         12.1.7       Invoices Tab         12.1.8       Follow-up Tab         12.1.4       Follow-up Tab         12.1.5       Invoices Tab         ix       A: Transaction Parameters         Monetary Transactions       A.1.1         A.1.1       Late Charges         A.1.2       Nonsufficient Fund Fees         A.1.3       Repossession Expenses         A.1.4       Bankruptcy Expenses         A.1.5       Phone Pay Fees         A.1.6       Financed Insurances         A.1.7       Index/Margin Rates         A.1.8       Payoff Quotes         A.1.9       Account Paidoff         A.1.10       Account Charge Off         A.1.11       Account Closure | 12-1           12-1           12-1           12-6           12-7           12-12           12-14           A-1           A-1           A-3           A-4           A-6           A-9           A-12           A-12           A-12           A-12           A-12           A-15           A-15                                                                                                    |
|     | 12.1<br><b>Dendi</b> | Vendors Screen         12.1.1 Vendors tab         12.1.2 Assignment Allocation         12.1.3 Work Orders Tab         12.1.4 Follow-up Tab         12.1.5 Invoices Tab         ix A: Transaction Parameters         Monetary Transactions         A.1.1 Late Charges         A.1.2 Nonsufficient Fund Fees         A.1.3 Repossession Expenses         A.1.4 Bankruptcy Expenses         A.1.5 Phone Pay Fees         A.1.6 Financed Insurances         A.1.7 Index/Margin Rates         A.1.8 Payoff Quotes         A.1.9 Account Paidoff         A.1.10 Account Closure         A.1.11 Account Closure         A.1.12 Advance (Principal) Balance                                                                                                    | 12-1           12-1           12-1           12-1           12-7           12-72           12-12           12-14           A-1           A-1           A-2           A-3           A-4           A-6           A-7           A-12           A-4           A-1           A-1           A-1           A-12           A-12           A-12           A-12           A-12           A-14           A-15           A-15           A-15 |

|   |      | A.1.16 Due Date Change                                                    | A-21 |
|---|------|---------------------------------------------------------------------------|------|
|   |      | A.1.17 Payment Refund Transaction                                         | A-23 |
|   |      | A.1.18 Extensions                                                         | A-24 |
|   |      | A.1.19 Payment Amount                                                     | A-26 |
|   |      | A.1.20 Prepayment Penalty                                                 | A-27 |
|   |      | A.1.21 Escrow Payment                                                     | A-28 |
|   |      | A.1.22 Escrow balance refund                                              | A-29 |
|   |      | A.1.23 Pay Off Quote Fee                                                  | A-29 |
|   |      | A.1.24 Nonperforming Accounts                                             | A-30 |
|   |      | A.1.25 Convert a Precomputed (PC) Lease into a Simple Interest (SI) Lease | A-30 |
| A | ۹.2  | Nonmonetary Transactions                                                  | A-31 |
|   |      | A.2.1 Customer Name Maintenance                                           | A-32 |
|   |      | A.2.2 Customer Details Maintenance                                        | A-33 |
|   |      | A.2.3 Skipped Customers                                                   | A-33 |
|   |      | A.2.4 Mark Customer as Deceased                                           | A-34 |
|   |      | A.2.5 Privacy Opt-Out Indicator                                           |      |
|   |      | A.2.6 Correspondence (stopping)                                           |      |
|   |      | A.2.7 Financed Insurance (modifying)                                      |      |
|   |      | A.2.8 ACH Maintenance                                                     |      |
|   |      | A.2.9 Stop an ACH                                                         | A-40 |
|   |      | A.2.10 Statement Reprinting (batch only)                                  |      |
|   |      | A.2.11 Add ACH Bank                                                       |      |
|   |      | A.2.12 Post Dated Checks                                                  |      |
|   |      | A.2.13 Coupon Book Maintenance (batch only)                               | A-43 |
|   |      | A.2.14 Extended Service Contract (ESC)                                    |      |
|   |      | A.2.15 Insurance Maintenance                                              |      |
|   |      | A.2.16 Escrow Information and Maintenance                                 |      |
|   |      | A.2.17 Escrow Analysis Disbursements                                      |      |
|   |      | A.2.18 Insurance Payment Maintenance                                      |      |
|   |      | A.2.19 Adjust Dealer Compensation                                         |      |
|   |      | A.2.20 Add / Modify Account Contact References                            |      |
|   |      | A.2.21 Account Statement Preference Mode                                  |      |
|   |      | A.2.22 Cure Letter Date Maintenance                                       |      |
|   |      | A.2.23 Recourse Details Maintenance                                       |      |
| A | ۹.3  | Processing SCRA                                                           |      |
|   |      | A.3.1 Setting up Interest Rate for SCRA                                   |      |
| A | ۹.4  | Black Book Interface                                                      |      |
| = |      | B: Payment Amount Conversions                                             |      |
|   |      | c C: Generic Recovery Interface (GRI)                                     |      |
|   |      |                                                                           |      |
| C | C.1  | Introduction                                                              |      |
|   | ~ ~  | C.1.1 Pre-requisites                                                      |      |
| - | C.2  | Create Case                                                               |      |
|   | C.3  | Update Case                                                               |      |
|   | C.4  | Case Comments                                                             |      |
|   | C.5  | Hold Case                                                                 |      |
|   | C.6  | Reopen Case                                                               |      |
|   | C.7  | Reassign Case                                                             |      |
|   | C.8  | Close Case                                                                |      |
|   | C.9  | Case Updates Received via FireHose WebService                             |      |
| ( | C.10 | Case Repossession                                                         | C-13 |

| C.11 | Case Invoice | C- | -1 | 4 | , |
|------|--------------|----|----|---|---|
|------|--------------|----|----|---|---|

# 1. Navigation

This document provides an overview of the basic template, navigation, common operations that can be performed, and keyboard short cuts available in Oracle Financial Services Lending and Leasing. Since this section details the general options available in the User Interface, some or all the parts of this section are applicable to you as per access provisions & licensing.

The document is organized into below topics:

- Logging In
- Template and Navigation
- Common Operations
- Hot Keys

### Note

The application can be best viewed in 1280 x 1024 screen resolution.

# 1.1 <u>Audience</u>

This document is intended to all Prospective Users who would be working on the application.

# 1.2 Conventions Used

| Term                   | Refers to                                     |
|------------------------|-----------------------------------------------|
| The system/application | Oracle Financial Services Lending and Leasing |
| Mnemonic               | The underlined character of the tab or button |

# 1.3 Logging In

The pre-requisites to log into the system are a valid user ID and a password, defined by the system administrator in Administration > User screen.

You can login to the system using a valid user ID and a password defined by the system administrator, in Administration > User screen. A User ID is disabled automatically by the system if it is inactive for a specified number of days.

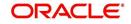

When you invoke the application, the **Sign In** screen is displayed.

| ORACLE'<br>Financial Services Lending and Leasing                                                                    |                                                                                 | 0 |
|----------------------------------------------------------------------------------------------------|---------------------------------------------------------------------------------|---|
|                                                                                                    | Sign In<br>Please eder useid and password<br>" User Id<br>" Password<br>Sign In |   |
| Oracle Filmateoid Services Landing and Lassing 14.30.0.0<br>Oracle Filmateoid Services Landing and Lassing 14.30.0.0 |                                                                                 |   |

- User ID Specify a valid User ID.
- Password Specify a valid password for the specified User ID.

The system accepts the User ID and password in upper case only. After specifying valid credentials, click **Sign In** to sign into the application.

# 1.4 <u>Template and Navigation</u>

This section provides a brief input on the template and navigation of the system. Details are grouped into two categories to enable easy understanding. These include:

- Home screen
- Screens

# 1.4.1 <u>Home Screen</u>

Once you login to the application with valid credentials, the system authenticates the details and displays the Home screen.

The Home screen consists of the following components:

- Header
- Left Pane

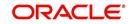

## Right Pane/Work Area

| Financial Services Lending and Leasing                                                                                | 🛔 Welcome, VAVAIDYA 💌 Accessibility 🛛 Stan Dut (CAL |
|----------------------------------------------------------------------------------------------------|-----------------------------------------------------|
| Contributed     Contributed     Dealbard     Uses Producting     System Houses     Produce Analysis     Process Files |                                                     |
| Origination                                                                                                    |                                                     |
| > Servicing<br>> Collections                                                                                          |                                                     |
| > Collections<br>> WFP                                                                                                |                                                     |
| > WHP<br>> Tools                                                                                                    |                                                     |
| > fours                                                                                                    |                                                     |
| > Setup                                                                                                    |                                                     |

You can view the application version details and copyright information by clicking **About** link at the right corner of the screen.

| shBoard<br>DashBoard<br>DashBoard<br>Users Productivity<br>System Newtor<br>Producer Analysis<br>Producer Files | About. X About Financial Services Lending and Learing 14.3.0.0. Build DF32, U.4.3.0.0.2 (257) Capright © 1992,2016, Oracle and/or k afflates, All rights reserved. Oracle and Java are registered tablematics of Oracle and/or the afflates. Other names may be tablematic of their respective owners. This software are included counterflows are provided under 3 lands or the afflates. Other names may be tablematic of their counters. This software are included counterflows are provided under 3 lands or the afflates. Other names may be tablematic of their counters.       |   |     |
|----------------------------------------------------------------------------------------------------|----------------------------------------------------------------------------------------------------|---|-----|
| DashBoard<br>Users Productivity<br>System Monitor<br>Producer Analysis                                          | Oncie Francuid Services Leveling and Leaving 14.3.0.0.0<br>Build OFS12, 14.3.0.00 J2937<br>Copyright 01993,2014, Oracle and/or to atflates. All rights reserved.<br>Oracle and Jana are registered trademarks of Oracle and/or its atflates. Other names may be trademarks of their respective owners.                                                                                                    |   |     |
| Users Productivity<br>System Monitor<br>Producer Analysis                                                       | Oncie Francuid Services Leveling and Leaving 14.3.0.0.0<br>Build OFS12, 14.3.0.00 J2937<br>Copyright 01993,2014, Oracle and/or to atflates. All rights reserved.<br>Oracle and Jana are registered trademarks of Oracle and/or its atflates. Other names may be trademarks of their respective owners.                                                                                                    |   |     |
| Producer Analysis                                                                                               | Build OFSL, 143.0.0.0_292<br>Copyregite 1992.2016. Concele andre in a affiliates. All rights reserved.<br>Oracle and Java are registered fademarks of Oracle and/or its affiliates. Other names may be trademarks of their respective owners.                                                                                                    |   |     |
|                                                                                                    | Copyright © 1998,2016, Oracle and/or faithlates, Airights reserved.<br>Oracle and Java are registered trademarks of Oracle and/or its atfliates. Other names may be trademarks of their respective owners.                                                                                                    |   |     |
| PTOCESS FILES                                                                                                   | Oracle and Java are registered trademarks of Oracle and/or its affiliates. Other names may be trademarks of their respective owners.                                                                                                    |   |     |
|                                                                                                    |                                                                                                    |   |     |
|                                                                                                    | This software and related documentation are provided under a license agreement containing restrictions on use and disclosure and are protected by intellectual                                                                                                    |   |     |
|                                                                                                    | property tavor. Except as expressly permitted in your lecense agreement or allowed by law, you may not use, copy, reproduce, translate, broadcast, modif, lecense,<br>transmit, districted, exhibit, perform, publish or display any part, in any form, or by any means. Reverse engineering, disassembly, or decompliation of this software,<br>unless required by law for intercepentability, in prohibited.                                                                                                    |   |     |
|                                                                                                    | The information contained herein is subject to change without notice and is not warranted to be error-free. If you find any errors, please report them to us in writing.                                                                                                    |   |     |
|                                                                                                    | If this is software or related documentation that is delivered to the U.S. Government or anyone licensing it on behalf of the U.S. Government, the following notice is applicable:                                                                                                    |   |     |
| ,                                                                                                    | U.S. GOVERNART HED UDERS Cracke program, including any operating system, integrates where any program installed on the hardware, and/or<br>documentation, devined to U.S. Government do usies are direction, disclosure, modifiedan, and adaption of the program, including any operating hystem, integrated<br>system to the programment regulations. As and/or see, depiction, disclosure, modifiedan, and adaption of the program, including any operating hystem, integrated<br>right are granted to the U.S. Gevernment.                                                          |   |     |
|                                                                                                    | This software or handware is developed for general use is a variety of information management applications. It is not developed or favore many hearently<br>developen applications, including applications that may create a line of personal kings/. You we fine software entablement entablement applications applications<br>responsible to the all appropriate fabalits backaux encludes and other measures to ensure to safe use. Oracle Corporation and its alltates disclam any tability for<br>any damages caused by use of its software to induce and advection applications. |   |     |
|                                                                                                    | This is offinite or bardinare and documentation may provide access to or information on content products and anrices from the admiss. Oracle Corporation and its<br>attliates are not responsible for any loss, costs, or damages incorred due to your access to are of the party content, products, and envices. Once Corporation and its<br>attliates within the eresponsible for any loss, costs, or damages incorred due to your access to are use different with ordent, products, are services.                                                                                  |   |     |
|                                                                                                    | Ri Close                                                                                                    | _ |     |
| Origination                                                                                                    |                                                                                                    |   |     |
| Servicing                                                                                                    |                                                                                                    |   |     |
| Collections                                                                                                    | ه                                                                                                    |   |     |
| WEP                                                                                                    |                                                                                                    |   |     |
| Tools                                                                                                    |                                                                                                    |   |     |
| Setup                                                                                                    |                                                                                                    |   | No. |

### Header

In the Header, system displays the following:

• **User ID** that you have currently logged/Signed in. Click the adjoining drop-down arrow, the system displays the following options:

- Change Password - Click to change the current password.

| Market<br>Bardwards<br>Bardwards<br>Bardwa | Dahlord                                                                                                    |   |                                                                                                    |
|----------------------------------------------------------------------------------------------------|----------------------------------------------------------------------------------------------------|---|----------------------------------------------------------------------------------------------------|
| Internet       Internet                                                                                                    | Origination                                                                                                    |   |                                                                                                    |
| ) Gilottess                                                                                                    | Sele Ind<br>Single Application Dary<br>Application Dary<br>Indexettig<br>Nating<br>Application Research<br>Application Research<br>Repub<br>Resources | 1 | Cooptrawel  *Continue *Continue *Con |
| > m9                                                                                                    |                                                                                                    |   |                                                                                                    |
|                                                                                                    |                                                                                                    |   |                                                                                                    |
| Task .                                                                                                    |                                                                                                    |   |                                                                                                    |

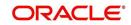

Specify the current password in the **Current Password** field and a valid password, you wish to maintain as a new password, in the **New Password** field. Re-enter the password in **Confirm Password** field and click **Submit** to change the password.

– User Info – Click to view the current user info.

| ser Info                            |                                                                                                    |           |                         |                               |   |
|-------------------------------------|----------------------------------------------------------------------------------------------------|-----------|-------------------------|-------------------------------|---|
| Organization                        | DMC                                                                                                    |           |                         | USER TIME ZONE                | Ŧ |
| Division                            | and the second                                                                                                    |           | Level<br>User Time Zone | UNDEETNED                     |   |
| First Name<br>Last Name             |                                                                                                    |           | Company                 | US/CENTRAL (CENTRAL STANDARD  |   |
| Responsibility                      | SUPERUSER                                                                                                    |           | Branch Time<br>Zone     | TIME)                         |   |
| GL Post Date                        | and the second second sec |           |                         | ASIA/CALCUTTA (INDIA STANDARD |   |
| Last Login Date<br>Session Language | and such as a                                                                                                    | :21:07 AM |                         | TIME)<br>Skyros (Default)     |   |
| Debug Enabled Ind                   |                                                                                                    |           | Skin i dniny            | Skylos (Berault)              |   |
|                                     |                                                                                                    |           | Submit 🕺                | Close                         |   |
|                                     |                                                                                                    |           |                         |                               | _ |
|                                     |                                                                                                    |           |                         |                               |   |

In this screen, apart from viewing the user info, you can also set Session Language, enable error log, and specify the time zone preference.

**Session Language** – Select a language that you need to set for the session, from the drop-down list.

Debug Enabled Ind – Check this box to enable the debug indicator.

On selection, system records all the debugs into logs files depending on the following two types of system parameters:

| System Parameter | Condition to record debug data                                                        |
|------------------|---------------------------------------------------------------------------------------|
| CMN_DEBUG_METHOD | If parameter value is 1, then debug data is recorded into a file in Database Server.  |
|                  | If parameter value is 4, then debug data is recorded into the table LOG_FILES_HEADER. |
| CMN_DEBUG_LEVEL  | If parameter value is greater than 0, only then the debug data is recorded.           |

The debug data can be viewed from Dashboard > System Monitor > Database Server Log Files.

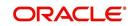

You can click on I List Files button to view the list of logged files.

|                                      | System Monitor                               | ×                                    |                       |                                                    |                                       |     |
|--------------------------------------|----------------------------------------------|--------------------------------------|-----------------------|----------------------------------------------------|---------------------------------------|-----|
| Batch Jobs J                         | lobs Services I                              | Database Server Log Fi               | les Parked T          | Transactions Users                                 |                                       |     |
| Detabase                             | C [ []                                       |                                      |                       |                                                    |                                       |     |
|                                      | Server Log Fik                               | Freeze Robertach                     | 신 Wrap                | 🚯 📑 List Files 🛛 🔂 Downlo                          | ad File                               |     |
| File Name                            |                                              | and therefore                        | N- 1                  | File Type                                          | File Size File Time                   |     |
|                                      | N_000_01_DB12C_2                             | 2084400                              |                       | lob                                                | 5706 02/18/2016 06:14:11 A            |     |
| ALERT                                |                                              |                                      |                       | lob                                                | 395 02/22/2016 03:59:16 A             | 1   |
| CSVPRC_E                             | N_100_01_DB12C_                              | 3794335                              |                       | lob                                                | 6390 02/22/2016 04:53:00 A            | D.  |
| CSVPRC_E                             | N_100_01_DB12C_0                             | 3854338                              |                       | lob                                                | 116750 02/22/2016 05:36:42 A          | 0   |
| JSVPRC_E                             | N_000_01_DB12C_2                             | 2094362                              |                       | lob                                                | 5706 02/18/2016 10:57:09 A            | * * |
| •                                    |                                              |                                      |                       | III                                                | 4                                     |     |
|                                      |                                              |                                      |                       |                                                    |                                       |     |
| File Conte                           | nt                                           |                                      |                       |                                                    |                                       |     |
| View - For                           | mat 🕶 🔲 Freez                                | ze 🛃 Detach 🛛 剑 W                    | rap 🚯                 | Beginning      End # of Lines                      | 50 Show File                          |     |
| Text                                 | Citate                                       |                                      |                       |                                                    |                                       |     |
|                                      |                                              |                                      |                       |                                                    |                                       |     |
| 02/18/                               | 2016 17:44:1                                 | 1: 45:FLL:lv use                     | BI::Y                 |                                                    |                                       |     |
|                                      |                                              |                                      | SALES A CONTRACT OF A | yp parameter value valu                            | ue: weblogic                          |     |
| 02/18/                               |                                              |                                      |                       |                                                    | ue: http://ofss2221142.in.oracle.com: |     |
|                                      |                                              |                                      |                       |                                                    | ue: http://ofss2221142.in.oracle.com: |     |
| 02/18/                               |                                              | 1: cmnsyp cl 000                     | 01.get s              |                                                    |                                       |     |
| 02/18/<br>02/18/                     | 2016 17:44:1                                 |                                      |                       |                                                    |                                       | н   |
| 02/18/<br>02/18/<br>02/18/           | 2016 17:44:1<br>2016 17:44:1                 | 1: cmnsyp_cl_000                     | 01.get_s              | yp_parameter_value valu                            | ue: /scratch/work_area/DEV/QA143REL/r | н   |
| 02/18/<br>02/18/<br>02/18/<br>02/18/ | 2016 17:44:1<br>2016 17:44:1<br>2016 17:44:1 | 1: cmnsyp_cl_000<br>1: cmnsyp_cl_000 | 01.get_s<br>01.get_s  | yp_parameter_value valu<br>yp_parameter_value para | ue: /scratch/work_area/DEV/QA143REL/r | н   |

Click on Show File button to view the selected file contents in the 'File Content' section. You can also click **Download File** button to extract a copy of debug details.

**Time Zone Level** - Select the time zone preference as User/Company Branch/ Application Server Time Zone from the adjoining options list.

For more details on time zone selection, refer to Time Zone Preference section of this user manual.

Click **Submit** to save the changes or **Close** to close the screen without changes.

- Accessibility Click the link to view accessibility features of the system.
- Refer accessibility document for further details.
- Sign Out Click the link to sign off from the application. You can also click on sign off from the application.

# Left Window

•

In the left pane, system lists and provides drop-down links for various modules available in the product. Click  $\triangleright$  to expand the Module Master Tabs and  $\checkmark$  to collapse them.

| DashBoard                 |   |
|---------------------------|---|
| Origination               |   |
| ervicing                  |   |
| Servicing                 | - |
| Customer Service          |   |
| Securitization            |   |
| Transaction Authorization |   |
| Post Date Checks          |   |
| Escrow Transactions       | Ξ |
| Account Documents         |   |
| Collateral Management     |   |
| Reports                   |   |
| Producers                 |   |
| Vendors                   |   |
| Batch Transactions        |   |
| ⊿ Interfaces              |   |
| AP Transactions           |   |
| GL Transactions           | * |
| Collections               |   |
| WFP                       |   |

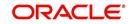

To open a screen, navigate to Module Master Tab to which the screen belongs, expand the tabs, and click the screen link you wish to open.

### Menu Search in Left Window

In the left window you can make use of the search option to directly search and open the screen that you are familiar with, and avoid multiple steps of navigation from the LHS menu.

The Search box in the LHS facilitates for an intuitive search of required screens in Oracle Financial Services Lending and Leasing. For example, on typing the first letter of the screen, the search box displays a list of all available screens starting with the letter entered in alphabetical order. You can click on the required screen and press 'Enter'. The screen is displayed in the main window/work area.

| 6                                                                                                    | Access x                                                                                             |         |                            |
|----------------------------------------------------------------------------------------------------|----------------------------------------------------------------------------------------------------|---------|----------------------------|
| Ilcation Retrieval(Origination)<br>Ilcation Documents(Origination)<br>et Types(Setup Products)<br>ount Documents(Servicing) | Data         Screen         Reports         Correspondence         Transaction           Access Grid | 6       | 🔶 Add 🛛 🥒 Edit 📄 Yjew 🖉 Ay |
| ss(Setup User)                                                                                                    | Organization Division                                                                                | Company | Branch Allowed             |
| ransactions(Servicing Interfaces)                                                                                           | DMC US01                                                                                             | ALL     | ALL Y                      |
| lication Entry(Origination)                                                                                                 | DMC NL02                                                                                             | ALL     | ALL Y                      |
| lit Tables(Setup System)                                                                                                    | DMC SA03                                                                                             | ALL     | ALL Y                      |
| ances(Servicing Batch Transactions)                                                                                         | DMC JP04                                                                                             | ALL     | ALL Y                      |
|                                                                                                    |                                                                                                    |         |                            |
|                                                                                                    |                                                                                                    |         |                            |
| rigination                                                                                                    |                                                                                                    |         |                            |
| Prigination                                                                                                    |                                                                                                    |         |                            |
| ervicing                                                                                                    |                                                                                                    |         |                            |
| ervicing                                                                                                    |                                                                                                    |         |                            |
|                                                                                                    |                                                                                                    |         |                            |

When there are multiple matches with same screen name, you can filter the results through the module from which the screen is accessed which is indicated in angular brackets. For example typing 'VEN' displays the following options for selection - Vendors(Collections), Vendors(Origination), Vendors(Servicing), Vendors(Setup System). For subsequent search, you need to clear the data in the search field.

### **Right Window**

The Right Window can also be termed as work area. When you click the screen link on left pane, system displays the corresponding screen in the right pane.

| DashBoard                                                                  | Sales Lead ×                                   |                          |              |            |             |            |                |            |                        |                        |          |               |                   | 20               |
|----------------------------------------------------------------------------|------------------------------------------------|--------------------------|--------------|------------|-------------|------------|----------------|------------|------------------------|------------------------|----------|---------------|-------------------|------------------|
| rigination                                                                 | Lead Entry Follow                              | Up Maintenance           |              |            |             |            |                |            |                        |                        |          |               |                   |                  |
| Origination<br>Sales Lead<br>Simple Application Entry<br>Application Entry | Applicant Infor<br>View + Format +             |                          | Detach       | dl Wrap    | 62          |            |                |            |                        |                        |          | 🐣 Add 🥒 J     | Edit 📃 View       | 🖋 Aydit          |
| Application Entry<br>Underwriting                                          | Lead #                                         | Lead Dt                  | Company      | Branch     |             | First Name | Last Name      | Birth Dt   | Channel                | Source                 | Туре     | Country       | Address #         | City             |
| Funding                                                                    | L-00002006                                     | 12/15/2015               | NL02         | NUHQ       |             | ROSEMARY   | BLACK          | 12/08/1987 | CONSULTATION           | WEB ENTRY              | HOME     | UNITED STATES | 813 W             | JUND             |
| Application Retrieval                                                      | L-00001002                                     | 12/02/2015               | US01         | USHQ       |             | TEST       | TEST LAST NAME | 01/01/1990 | ESTATE AGENT           | FAX IN                 | RELATIVE | UNITED STATES | 1000              | PLYM             |
| Scenario Analysis                                                          | L-00003002                                     | 12/17/2015               | US01         | USHQ       |             | BOND       | JAMES          | 01/01/1997 | WEB                    | WEB ENTRY              | HOME     | UNITED STATES | 1000              | BOTH             |
| Application Documents                                                      | L-00002002                                     | 12/12/2015               | U\$01        | USHQ       |             | PHANINDRA  | CHODA          | 10/10/1982 | CONSULTATION           | WEB ENTRY              | HOME     | UNITED STATES | 89898             | IRVIN            |
| Image Maintenance                                                          | L-00002004                                     | 12/12/2015               | US01         | USHQ       |             | BOREN      | ROBERT         | 12/01/1970 | WEB                    | WEB ENTRY              | HOME     | UNITED STATES |                   | JUNC             |
| Reports                                                                    | L-00006002                                     | 02/02/2016               | US01         | USHQ       |             | NITIN      | JOSHI          | 07/25/1988 | CONSULTATION           | OFFLINE APPLICA.       | HOME     | UNITED STATES | ADD1              | COAN             |
| Producers                                                                  | L-00004004                                     | 12/19/2015<br>12/23/2015 | U501<br>U501 | USHQ       |             | ANDRES     | MARTINEZ       | 08/06/1989 | CONSULTATION<br>OTHERS | WEB ENTRY<br>WEB ENTRY | HOME     | UNITED STATES | LEAD ENTRY<br>123 | PONC             |
| Vendors                                                                    | L-00005002                                     | 12/23/2015               | 0501         | USHQ       |             | SAM        | SAM            | 11/11/1991 | OTHERS                 | WEB ENTRY              | HOME     | UNITED STATES | 123               | PONC             |
|                                                                            | •<br>Telecom Infor                             |                          |              |            |             |            |                |            |                        |                        |          | 💠 Add 🥒 Edi   | it 📃 View         | 🖋 Audit          |
|                                                                            | Telecom Infor                                  |                          |              | dil Wrap   | 6 <u>9</u>  |            |                |            |                        |                        |          | 🔶 Add 🥒 Ed    |                   | 🖋 Audit          |
|                                                                            | Telecom Infor<br>View - Format<br>Telecom Type | mation<br>• 🖙 🗊 Freez    |              | ्री Wrap   | 63          |            |                |            |                        |                        |          |               | Phone Current     | 🖋 A <u>u</u> dit |
|                                                                            | Telecom Infor                                  | mation<br>• 🖙 🗊 Freez    |              | င့်ပါ Wrap | 69          |            |                |            |                        |                        |          |               |                   | 🖋 Aydit          |
|                                                                            | Telecom Infor<br>View - Format<br>Telecom Type | mation<br>• 🖙 🗊 Freez    |              | di Wrap    | ଜନ୍ମ        |            |                |            |                        |                        |          |               | Phone Current     | 🖋 Agdit          |
|                                                                            | Telecom Infor<br>View - Format<br>Telecom Type | mation<br>• 🖙 🗊 Freez    |              | фl Wrap    | <u>69</u>   |            |                |            | _                      | _                      |          |               | Phone Current     | ✔ Aigdit         |
|                                                                            | Telecom Infor<br>View - Format<br>Telecom Type | mation<br>• 🖙 🗊 Freez    |              | çdi Wrap   | <u>68</u>   |            |                |            |                        |                        |          |               | Phone Current     | 🖋 Audit          |
|                                                                            | Telecom Infor<br>View - Format<br>Telecom Type | mation<br>• 🖙 🗊 Freez    |              | ्रेडी Wrap | दिखे        |            |                |            |                        |                        |          |               | Phone Current     | 🖋 Aydit          |
|                                                                            | Telecom Infor<br>View - Format<br>Telecom Type | mation<br>• 🖙 🗊 Freez    |              | çil Wrap   | <b>6</b> 12 |            |                |            |                        |                        |          |               | Phone Current     | ✓ Audit          |
| servicing                                                                  | Telecom Infor<br>View - Format<br>Telecom Type | mation<br>• 🖙 🗊 Freez    |              | ्रेनी Wrap | - G12       |            |                |            |                        |                        |          |               | Phone Current     | 🖋 A <u>u</u> dit |
|                                                                            | Telecom Infor<br>View - Format<br>Telecom Type | mation<br>• 🖙 🗊 Freez    |              | ्रेनी Wrap | 68          |            |                |            |                        |                        |          |               | Phone Current     | ✔ Audit          |
| Collections                                                                | Telecom Infor<br>View - Format<br>Telecom Type | mation<br>• 🖙 🗊 Freez    |              | ्रवी Wrap  | <u>লগ</u> ্ |            |                |            |                        |                        |          |               | Phone Current     | 🖋 Audit          |
| Servicing<br>Collections<br>WFP<br>Tools                                   | Telecom Infor<br>View - Format<br>Telecom Type | mation<br>• 🖙 🗊 Freez    |              | di Wrap    | <b>নি</b>   |            | _              |            |                        |                        |          |               | Phone Current     | 🖋 Audit          |

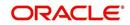

You can open a maximum of 15 screens at a go. Once the maximum limit is reached, the system displays an error message.

| DashBoard                                                                                                    | <sup>5</sup> C X Transaction Authorization X Post Date Checks X Escrow Transactions X Account Documents X Collisteral Management X Reports X Producers X Advances X Payments X Peers X AP Transactions X GL Transactions X                                                                                                    |
|----------------------------------------------------------------------------------------------------|----------------------------------------------------------------------------------------------------|
| Origination                                                                                                    | Authorization Authorization History Review Requests (Pending: 0)                                                                                                    |
| ervicing                                                                                                    |                                                                                                    |
| Servicing<br>Customer Service<br>Securitization                                                                    | Transactions          Zfatt           Wer + Format + B          Treese B           Other + Format + B          Treese B           Other + Format + B          Treese B     < |
| Transaction Authorization<br>Post Date Checks<br>Escrow Transactions<br>Account Documents<br>Collateral Management | 2012/2005/0005/94/THE 64/04/VEL         62/02/0115         ACCOUNT CODE         198/06         V/98/VLL         02/02/012         ACCOUNT CODE         198/06           2012/000/06/80/07/VLL         ACCOUNT CODE         198/06         V/98/VLL         02/02/012         ACCOUNT CODE           2012/000/06/80/07/VLL         ACCOUNT CODE         198/06         V/98/VLL         02/02/012         ACCOUNT CODE           2012/05/06/80/07/VLL         ACCOUNT CODE         198/07/VLL         UCCEVITED         ACCOUNT CODE           2012/05/06/80/07/VLL         ACCOUNT CODE         198/07/VLL         UCCEVITED         ACCOUNT CODE           2012/05/16/VLL         ACCOUNT CODE         ESROR         VENOUTHAL         02/09/2016         MCRETINED                                                                                                    |
| Reports<br>Producers<br>Vendors                                                                                    | Parameters       View - Format - Ip Interce Intercent of Wrap                                                                                                    |
| <ul> <li>Batch Transactions<br/>Advances<br/>Payments</li> </ul>                                                   | Parameter Value Required Required Train Date: 92/09/2016 Y                                                                                                    |
| Fees<br>AP Transactions<br>GL Transactions<br>CASA Reconciliation<br>Conversion Accounts                           | Image: Transaction Processing Details     Write * Ferrit     Bit Details       View * Ferrit     Bit Details     Bit       Frank     Bit     Bit       Transaction Prior     Bit       Transaction Prior     Bit                                                                                                    |
| Collections                                                                                                    |                                                                                                    |
|                                                                                                    |                                                                                                    |
| WEP                                                                                                    |                                                                                                    |

Each active screen is displayed as a tab at the top of right pane, across its width. To view a screen, click the screen tab. You can identify the active screen with its white background. Also, operation on any of the screen will not affect the data in other screens.

You can also open multiple Accounts at the same time as separate tabs in the right window, provided your system administrator has enabled the option 'Mac\_Multi\_tab\_Ind' = 'Y' in MENU\_ACCESS table.

Having this option enabled you can view and update a maximum of 15 Accounts in parallel tabs and Oracle Financial Services Lending and Leasing renders dynamic data across all the opened tabs.

However, this option is restricted only to the following screens in Servicing Module Master Tab. In the Left Menu of Servicing Module Master Tab, you can open multiple accounts by clicking on the Customer Service link. Each successive click, opens a new Customer Service tab.

| ENU                                                      | Customer Service 🗙             | Customer Service                   | X Customer Service                       | e 🗙 Customer Servic  | e x Custome            | Service ×  |                          |                          |                          |                  |                    |
|----------------------------------------------------------|--------------------------------|------------------------------------|------------------------------------------|----------------------|------------------------|------------|--------------------------|--------------------------|--------------------------|------------------|--------------------|
|                                                          | Search Custome                 | r Service: 201607                  | 00010076 Review                          | Request (Pending: 0) | Queue Assignme         | nt         |                          |                          |                          |                  |                    |
| oard<br>ation                                            | Account(s): 2<br>View - Format |                                    | 76: MILLEN JOI                           | HN<br>d Wrap         | Ourren                 | : O Show A | ll 💿 Group Follow-u      | p                        |                          |                  | yew 🖌 Audit        |
|                                                          | Company                        | Branch                             | Sub Unit                                 | Account #            | Product                |            | 1                        | Days Past Due Currency   |                          | Pay Off Amt      | Amount Due         |
| mer Service                                              | NL02                           | NLHQ                               | UNDEFINED                                | 2016070001007        | 6 LOAN VEHICL          | E (FR)     |                          | -23 EUR                  |                          | 50,089.31        | 0.00               |
| itization<br>action Authorization<br>Date Checks         | < Summary                      | Customer Service                   | Account Details C                        | ustomer Details Tran | m<br>saction History F | mt Modes   | Bankruptcy Rep           | 00/Foredosure Deficiency | Collateral               | Bureau Cros      | s/Up Sell Activi 🕨 |
| w Transactions<br>int Documents<br>eral Management<br>ts | ⊿ Alerts<br>Alerts             |                                    |                                          |                      |                        | Con        | onditions<br>ditions     |                          |                          |                  |                    |
| cers                                                     | Alert                          |                                    |                                          |                      |                        |            | ndition                  |                          | Start Dt                 | Follows          |                    |
| vrs                                                      |                                | DMER ( JOHN MILLEN<br>ALL CONTACTS | I) MARKED AS DECEAS                      | SED, UPDATED PERMISS | SION TO CALL FLAG      |            | AILABLE FOR REPO         | ISESSION                 | 08/09/2016               | 08/30/           |                    |
| Transactions<br>lvances<br>yments                        | AS IT TOK.                     | LE CONTACTS                        |                                          |                      |                        |            | FICIENCY<br>EN PERFECTED |                          | 08/09/2016<br>08/09/2016 | 08/30/<br>08/30/ |                    |
| es<br>aces<br>Transactions<br>Transactions               | Account I                      | Details                            |                                          |                      |                        |            | ther Information         |                          |                          |                  |                    |
| nversion Accounts                                        | Dues                           |                                    |                                          |                      |                        | Colla      | ateral Informa           |                          |                          |                  |                    |
|                                                          |                                |                                    |                                          |                      |                        |            | escription               | Identification #         | Year                     |                  | Asset Type         |
|                                                          | 0.00                           | 0.00                               | 0.00                                     | 0.00                 | 0.00                   |            | TOYOTA CAMRY             |                          | 0                        | USED             | VEHICLE            |
|                                                          | •                              |                                    | m                                        |                      | •                      |            |                          | Ш                        |                          |                  | •                  |
| tions                                                    | LC                             | Due 0.00<br>Due 0.00               | Todays Payoff 50,0<br>Future Payoff 50,1 | 158.61 Memo Ex       | cess 0.00              |            | tomer Informa            |                          |                          |                  |                    |
|                                                          |                                | Due 20.00                          | Future Payoff 08/1<br>Date               | 13/2010              | ount<br>Ferm 0         |            | # Name                   | Relatio                  | n                        | SSN              | National           |
|                                                          | Other                          | Due 0.00                           | Future Pmt Dt 08/2                       |                      |                        | 00         | 0000 JOHN MILL           | EN PRIMA                 | RY                       | xx-xxx-3456      | - 45-678           |
|                                                          |                                | Due 20.00                          |                                          |                      |                        |            |                          |                          |                          |                  |                    |

Few screens in Servicing and Collections are identical and are linked. Hence, when multi tab option is not enabled, you can open only one screen at a time from the group. A sample of the grouping structure is given below, based on stages of the screens:

### Collection:

Collection

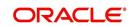

- Bankruptcy
- Repossession
- Deficiency

As per the above listing, you will be able to open only one screen in the corresponding list and need to close the same to open any other screen.

### **Right Splitter/Action Window**

The Right Splitter/Action Window has quick access to search and other options to avoid switching between tabs or navigating into sub tabs periodically. You can access the Right Splitter/Action Window while working on an Application or Customer Service screens. You can click 4 and 5 to toggle the view of Right Splitter/Action Window.

### **Origination Screens**

In Origination > Application screens, you can use the Right Splitter/Action Window to do the following:

| DashBoard                                                                                  | 0 | rigination ×                                            |              |                    |                 |           |                           |                            |                                   |                          |             |                                                           |                                              | (                                                      |
|--------------------------------------------------------------------------------------------|---|---------------------------------------------------------|--------------|--------------------|-----------------|-----------|---------------------------|----------------------------|-----------------------------------|--------------------------|-------------|-----------------------------------------------------------|----------------------------------------------|--------------------------------------------------------|
| rigination                                                                                 | 5 | earch/Task Funding                                      | g: 000000378 | Review Requests (P | ending: 0)      |           |                           |                            |                                   |                          |             | Quick Se                                                  | anda                                         |                                                        |
| Origination<br>Sales Lead<br>Simple Application Entry<br>Application Entry                 |   | Application: 00000000378: TIFFANY RUSSEL / GRACE        |              |                    |                 |           |                           |                            |                                   |                          |             |                                                           |                                              |                                                        |
| Apprication End y<br>Underwriting<br>Funding<br>Application Retrieval<br>Scenario Analysis |   | Dt                                                      | App #        | Sub Unit           | Status          |           | Origination Stage<br>Code | Producer Name              | Prc<br>Co Existing Customer<br>Nu | Duplicate<br>Application | Contact     | Identification<br>#                                       | Submit                                       | 🞸 Clear                                                |
|                                                                                            |   | 01/01/2012                                              | 000000378    | UNDEFINED          | APPROVED - F    | UNDED     | FUNDED                    | GA-00004 : ADVANCE LEA.    | N                                 | N                        |             | ⊿ Summary                                                 |                                              |                                                        |
| Application Documents<br>Image Maintenance<br>Reports<br>Producers<br>Venduces             | • | Summary Applicant  Applicant  Ratios  Bureau  Checklist | nt Request D | ccision Contract   | Collateral Comr | ments Tro | scling Dacument           | Venflication Correspondenc | e Tools                           |                          |             | LTV1 15<br>Stated PT19.<br>Book 10<br>Asset Desc<br>Queue | 000 Milea<br>2012 CHEVR<br>2DR<br>FUNDED APR | 150.00<br>d After DTI58.92<br>ge 0<br>ROLET MONTE CARL |
|                                                                                            |   | ∠ Colateral                                             |              |                    |                 |           |                           |                            |                                   | ⊿ Add Com                | Add Comment |                                                           |                                              |                                                        |
| Servicing                                                                                  |   | VEHICLE                                                 | CA           |                    | Y               | 2012      | CHEVROLET                 | MONTE CARLO                | 0 N                               | 10,000.00                |             | * Alert                                                   |                                              |                                                        |
| Collections                                                                                |   |                                                         |              |                    |                 |           |                           |                            |                                   |                          |             | * Type                                                    |                                              | •                                                      |
| WFP                                                                                        |   | ⊿ Trade-In                                              |              |                    |                 |           |                           |                            |                                   |                          |             | * Sub<br>Type                                             |                                              | Ŧ                                                      |
| Tools                                                                                      |   | 2 Houe In                                               |              |                    |                 |           |                           |                            |                                   |                          |             | * Comment                                                 |                                              |                                                        |
|                                                                                            |   | Trade-In                                                |              |                    |                 |           |                           |                            |                                   |                          |             |                                                           |                                              |                                                        |

- Use **Quick Search** to search for an application based on application number, last 4 digits of SSN (SSN of the primary applicant) or identification number. If multiple applications or accounts are found during 'Identification #' search, the system displays an error message as "Multiple Matches found for the Identification #, Please use normal Search".
- Summary section displays critical information that has to be referred repeatedly during origination like – DTI, PTI, Book Value, Grade, FICO Score, Approved Advance, Rate and Term.
- Use **Change Status** section to change the application status to next level. If the application edit status is restricted, then the 'Change Status' will be read-only.
- Use Add Comment section to post an alert or comment during Underwriting and Funding stages.

For detailed information on the above options, refer to respective sections in the document.

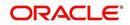

### Servicing and Collection Screens

In Servicing and Collection > Customer Service screens, you can use the Right Splitter/Action Window to do the following:

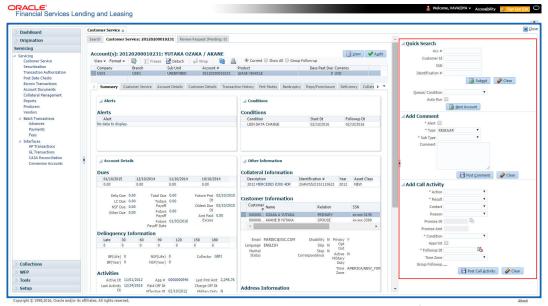

- Use **Quick Search** to search for an account based on account number, or customer ld, or last 4 digits of SSN (SSN of the primary applicant) or identification number. If multiple applications or accounts are found during 'Identification #' search, the system displays an error message as "Multiple Matches found for the Identification #, Please use normal Search". You can also select the Queue Condition and Auto Run options during search.
- Use Add Comment section to post an alert or comment based on Type and Sub Type.
- Use Add Call Activity section to post all types of call activities including promise to pay, account conditions and so on, irrespective of the screen you are working on. This is similar to the option available in 'Call Activities sub tab' under Customer Service tab.

For detailed information on the above options, refer to respective sections in the document.

The height of Header and width of the Left and Right Panes do not change, with resizing of application screen.

The system facilitates toggling Header and Left and Right Panes of the home screen to increase the visible area of the screens. Click  $rac{1}{2}$  to toggle upper pane and  $r{1}{2}$  to toggle left pane. To un-toggle click  $rac{1}{2}$  and  $r{1}{2}$  respectively.

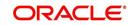

# 1.4.1.1 <u>Time Zone Preference</u>

| ser Info                        |                |           |                |                                        |   |
|---------------------------------|----------------|-----------|----------------|----------------------------------------|---|
| Organization                    |                |           | Time Zone      | USER TIME ZONE                         | ¥ |
| Division<br>First Name          | and the second |           | User Time Zone | UNDEFINED                              |   |
| Last Name<br>Responsibility     | VAIDYA         |           |                | US/CENTRAL (CENTRAL STANDARD           |   |
| GL Post Date<br>Last Login Date |                | :21:07 AM |                | ASIA/CALCUTTA (INDIA STANDARD<br>TIME) |   |
| Session Language                | DEFAULT        | Ŧ         | Skin Family    | Skyros (Default)                       |   |
| Debug Enabled Ind               |                |           |                |                                        |   |
|                                 |                |           | Submit 🖇       | Close                                  |   |
|                                 |                |           |                |                                        | - |
|                                 |                |           |                |                                        |   |

You can select any of the following three time zones from the User Info screen:

- Application Server Time Zone
- Company Branch Time Zone
- User Time Zone

The time zones set up at each of these levels are displayed in the user info screen. However, data is always stored in the application server time zone and based on the user preference of time zone, the display time would be User or Company or Application Server time zone. Any time zone related changes done at UI does not impact the other time bound activities which are dependent on database time.

### Application Server Time Zone (Server Time Zone)

The Application Server Time Zone by default is the Production Server Time Zone. Selecting this time zone will have all date and time fields defined as per the time stored in application server. There is no offset in time if both storage (database server) and display (application server) are in the same time zone.

## Company Branch Time Zone (Organization - Division Time Zone)

This is the Company time zone and is setup at the organization - division definition level. The various divisions defined under an organization can be set up with different time zones depending on geographical locations. This time can be modified as per requirement.

To modify the Company Branch Time Zone:

- Navigate to Setup > Administration > User > Organization and select the company or division listed under 'Division Definition'.
- In the Display Formats tab, select Time Zone and click 'Edit'.
- In the Format field, select the required time zone from the adjoining options list and click 'Save'.

If 'Company Branch Time Zone' is selected as the time zone in User Info screen, then on save, all the time and date fields are automatically updated with the time zone of the company branch.

### User Time Zone

User Time Zone or User Preference Time Zone can be set up at the User Level in the User Definition screen. Various Users under same divisions defined under an organization can be set up with different time zones depending on geographical locations.

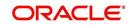

To modify the User Time Zone:

- Navigate to Setup > Administration > User > Users.
- Select the required User record listed in "User Definition" section and click Edit.
- In the Time Zone field, select the required time zone from the adjoining options list and click Save.

If 'User Time Zone' is selected as the time zone in User Info screen, then on save, all the time and date fields are automatically updated with the current updated time.

## 1.4.2 Screens

Details in few main screens are grouped into different sections. These sections are displayed as tabs, horizontally within the screen. In turn, details in few of these tabs are again grouped horizontally. The details are displayed when you click the tab under which they are grouped. As similar to the main screen tabs, you can identify the active tab with its white background.

For example, Customer Service main screen has four main tabs. When you click on 'Customer Service' tab, the corresponding tabs are displayed.

|                       | 202000102     | 31: YUTAKA OZAK        | A / AKANE       |                 |          |                 |                  |                  |           |         |                     |               |        | Vi            | ew 🔗 Au      |
|-----------------------|---------------|------------------------|-----------------|-----------------|----------|-----------------|------------------|------------------|-----------|---------|---------------------|---------------|--------|---------------|--------------|
|                       |               |                        | Wrap            | <u>ا</u> ا      | irrent 🔘 | Show All 🔘 Grou | up Follow-up     |                  |           |         |                     |               |        |               |              |
| Company               | Branch        | Sub Unit               | Account #       | Product         |          |                 | Days Past Du     | Currency         |           | Pay Of  | Amt Amou            | nt Due Status |        | 0             | Idest Due Dt |
| US01                  | USR1          | UNDEFINED              | 201202000102    | B1 LEASE VE     | HICLE    |                 | 1                | USD              |           |         | 0.00                | 0.00 ACTIVE   |        | 03            | 2/10/2015    |
|                       |               |                        |                 |                 |          |                 |                  |                  |           |         |                     |               |        |               |              |
| mmary Custom          | er Service A  | count Details Customer | r Details Trans | action History  | Pmt Mode | s Bankruptcy    | Repo/Foreclosure | Deficiency C     | ollateral | Bureau  | Cross/Up Sell Activ | ities         |        |               |              |
| 16                    | 10            | 16 M.                  | 18 185° T       |                 |          | 310             | 19 MG 16         |                  |           |         |                     |               |        |               |              |
| Call Activities       | Maintenance C | comments Promises C    | Checklists Trac | king Attributes | Referen  | ces Correspon   | dence Letters D  | ocument Tracking | 1         |         |                     |               |        |               |              |
|                       |               |                        |                 |                 |          |                 |                  |                  |           |         |                     |               |        |               |              |
| <b>Call Activitie</b> | s             |                        |                 |                 |          |                 |                  |                  |           |         |                     | 🕂 Add         | 🖉 Edit | <u>V</u> iew  | 🖋 Audit      |
| View - Forma          | t 🕶 📑 📋       | Freeze 🚮 Detach        | 🖉 Wrap          | 69              |          |                 |                  |                  |           |         |                     |               |        |               |              |
| Action                | Result        | Contact                | Reason          |                 | Cancel   | Promise Dt      | Promise Amt (    | ondition         |           | Appoint | r Followup Dt       | Time Zone     | A      | dj Followup D | t Co         |
|                       | PH            | ANSWERING MACHINE      |                 |                 | N        | 12/30/2015      | 1,000.00 1       | ONE              |           | N       | 12/30/2015          |               | 1      | 2/29/2015 12  | :30:00 PM    |
| AT                    |               |                        |                 |                 | N        | 12/30/2015      | 1,000.00 1       |                  |           | N       | 12/30/2015          |               |        |               | :30:00 PM    |

You can click which to view the hidden tabs, if any.

# 1.5 <u>Common Operations</u>

Some of the operations are common to most of the screens. These are grouped into three categories, based on their features.

- Basic Operations
- Basic Actions
- Personalization Options

## 1.5.1 Basic Operations

All the screens contain buttons to perform all or few of the basic operations. The four basic operations available are:

- Add
- Edit
- View
- Audit

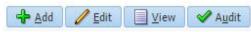

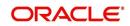

When you click any of the operation tabs, system displays the corresponding records inline, below the respective setup tables.

| Basic Operation | Description                                                                                                    |
|-----------------|----------------------------------------------------------------------------------------------------|
| Add             | Click to add a new record. When you click <b>Add</b> , the system displays a new record enabling you to specify the required data. It is mandatory to specify details for the fields marked with '*' symbol.                                        |
| Edit            | Click to edit an existing record. Select the record you want to edit<br>and click 'Edit'. The system displays an existing record in editable<br>mode. Edit the required details.                                                                    |
| View            | Click to view an existing record. Select the record you want to view<br>and click 'View'. The system displays the record details in display<br>mode.                                                                                                |
| Audit           | Click to view audit info. If an audit is set for a field, then the system tracks the changes for that field. Select the record for which you want to view the audit info and click 'Audit'. The system displays the details tracked for that field. |
| Close           | Click to close a screen or a record. When you try to close an<br>unsaved, modified record, then the system alerts you with an error<br>message. You can click 'Yes' to continue and 'No' to save the<br>record.                                     |

The table below gives a snapshot of them:

# 1.5.2 Basic Actions

Most of the screens contain buttons to perform all or few of the basic actions.

All or few of these actions are enabled when you select any of the Basic Operations.

Save and Add Save and Stay Save and Return

The table below gives a snapshot of them:

| Basic Actions   | Description                                                                                                    |  |
|-----------------|----------------------------------------------------------------------------------------------------|--|
| Save And Add    | Click to save and add a new record. This button is displayed when you click 'Add' button.                                      |  |
| Save and Stay   | Click to save and remain in the same page. This button is displayed when you click 'Add/Edit' button.                          |  |
| Save And Return | Click to save and return to main screen. This button is displayed when you click 'Add' or 'Edit' buttons.                      |  |
| Return          | Click to return to main screen without modifications. This button is displayed when you click 'Add', 'Edit' or 'View' buttons. |  |

The Payment maintenance screens consist of the following actions.

Post and Stay Post and Return

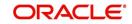

The table below gives a snapshot of them:

| Basic Actions   | Description                                                                                                    |  |
|-----------------|----------------------------------------------------------------------------------------------------|--|
| Post and Stay   | Click to post the transaction and remain in the same section. This button is displayed when you click 'Modify Payment/Modify Payment Transaction' button. |  |
| Post and Return | Click to save and return to main section. This button is displayed<br>when you click 'Modify Payment/Modify Payment Transaction'<br>buttons.              |  |
| Return          | Click to return to main section without modifications. This button is displayed when you click 'Modify Payment/Modify Payment Transaction' buttons.       |  |

The summary screens consist of the following navigations. The table below gives a snapshot of them:

| Basic Actions | Description                               |  |
|---------------|-------------------------------------------|--|
| М             | Click to navigate to the first record.    |  |
| 4             | Click to navigate to the previous record. |  |
|               | Click to navigate to the next record.     |  |
| M             | Click to navigate the last record.        |  |

Along with the basic actions, the following buttons are available for specific actions. The table below gives a snapshot of them:

| Basic Actions | Description                                                                         |
|---------------|-------------------------------------------------------------------------------------|
|               | Show File - Click to view the details of selected file.                             |
| 12            | List Files - Click to generate and view the list of files maintained in the system. |
| <b>B</b>      | Download File - Click to download the details of selected data.                     |

# 1.5.3 <u>Personalization Options</u>

You can personalize the data displayed in setup tables. Once personalized, system saves the settings for that User ID until next personalization.

View 🗸 Format 🖌 📑 🔟 Freeze 🚮 Detach 🛛 却 Wrap 🛛 🔞

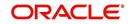

The table below gives a snapshot of them:

| Options          | Description                                                                                                    |  |
|------------------|----------------------------------------------------------------------------------------------------|--|
| View             | Description         Click to personalize your view. The drop-down list provides the following options of customization:         • Customize columns you wish to view         • Sort the order of displayed data         • Reorder columns         Additionally, the drop-down list provides selection of options adjoining 'View'.         Very Format • Preeze Detach • Product • Description         • Sort the Otlateral Type • Collateral Type • Collateral Sub Type • Credit Bureau Portfolio Type • Credit Bureau Account Type Manage Columns                                                                                                    |  |
| Format           | Click to resize columns or wrap a data in the table cells.           Formet         Image: Columns           Wrap         Image: Columns           Select the column you need to resize and select Resize Columns option from the Format drop-down list.         Image: Column Description from the Format drop-down list.           Resize Column Description Image: Column Description from the Format drop-down list.         Image: Column Description from the Format drop-down list.           Specify the Width and unit for the selected column. Click OK to apply changes and Cancel to revert.         Click OK to apply changes and Cancel to revert. |  |
| Query by Example | Click to query for the data by an example. When this option is selected, the system displays an empty row above column heads. You can specify all or any of the details of the record you wish to query.                                                                                                    |  |
| Freeze           | Select the column at which you need to freeze the table and click <b>Freeze</b> . Function is similar to the freeze option in MS excel.                                                                                                    |  |
| Detach           | Click to detach the setup table from the screen. An example of the detached table is provided below.                                                                                                    |  |

| Options | Description                                                                                                    |  |  |
|---------|----------------------------------------------------------------------------------------------------|--|--|
| Wrap    | Select the column in which the data needs to be wrapped and click <b>Wrap</b> .                                                                           |  |  |
|         | Loan Ure Lease                                                                                                    |  |  |
|         | Product Definition<br>Ven - format.  The first Detail Wings & Ken Product Qeale Cory                                                                      |  |  |
|         | Product Description Start D1 End D1 Direct Flexible Rapayment Enabled Collateral Type Collateral 3.06 Type (Collateral 3.06 Type                          |  |  |
|         | LOANHEE LOANHEE (VR) 01/01/1800 12/31/4000 Y Y Y HOME COLLATERAL REAL PROPERTY HOM INSTALLMENT A                                                          |  |  |
|         | LOW-SECRED 10,015,0000 12,01,0000 N N N Y HOUSEHOLD GODOG RESONAL PROPERT INSTALLMENT                                                                     |  |  |
|         | LOAN UNSECURED D1/01/1800 12/31/4000 Y Y Y UNSECURED COLLATI UNSECURED INSTALLMENT #                                                                      |  |  |
|         | LOAN-VE LOAN VEHICLE (FR) 01/01/1800 12/31/4000 N Y Y VEHICLE COLLATERA PERSONAL PROPERT INSTALLMENT                                                      |  |  |
|         | MOP1 MOP1 3309,1863 12/33/4000 Y N Y VEHICLE COLLITERA REPRISON PROFERED INTELLIMENT                                                                      |  |  |
|         | MORABAHA (PR) D1/01/1900 03/13/2013 Y N Y HOME COLLATERAL REAL RECEIPTED IN                                                                               |  |  |
|         | NDS1 WORM 0588 03/11/1853 12/33/4000 Y N Y UNSECURED COLATTURECURED INSTALMENT<br>NO1 b0/12/031 12/33/4000 Y N Y HOME COLATERAL REAL REPORTY HOMEOREM = - |  |  |
|         | NP01 LINED1_D1/01/2013 12/31/4000 Y N Y HOME COLLATERAL REAL PROPERTY HOM MORTGAGE                                                                        |  |  |
|         |                                                                                                    |  |  |
|         |                                                                                                    |  |  |
|         |                                                                                                    |  |  |
| 510     | Click to refresh the data in the table.                                                                                                    |  |  |
| STA     |                                                                                                    |  |  |
|         |                                                                                                    |  |  |

### Print option in Customer Service screen

The Print button option in Customer Service/Collection screen facilitates you to print the contents on the screen as is without scroll bars. This button is available along with other options in the Action block. Clicking on this provides a browser print functionality and a new tab is opened where the print content is displayed.

### Detach

| Origination                                 | Search Customer Service: 20120200010231 Review Request (Pending: 0)                                                                                                  |                                            |                     |                                  |                                 |   |
|---------------------------------------------|----------------------------------------------------------------------------------------------------|--------------------------------------------|---------------------|----------------------------------|---------------------------------|---|
| Servicing                                   |                                                                                                    |                                            |                     |                                  |                                 |   |
| Servicing                                   | Account(s): 20120200010231: YUTAKA OZAKA / AKANE                                                                                                    |                                            |                     |                                  | 📃 <u>V</u> iew 🖌 A <u>u</u> dit |   |
| Customer Service                            | View 🗸 Format 👻 📰 Freeze 🚰 Detach 🕼 Wrap 🙌 🚇 🖲 Current 💿 Show All                                                                                                    |                                            |                     |                                  |                                 |   |
| Securitization<br>Transaction Authorization | Company         Branch         Sub Unit         Account #         Product           US01         USR1         UNDEFINED         20120200010231         LEASE VEHICLE | Days Past Due Currency<br>0 USD            | Pay Off Amt<br>0.00 | Amount Due Status<br>0.00 ACTIVE | Oldest Due Dt<br>02/10/2015     |   |
| Post Date Checks                            | 0301 03K1 ORKETINED 20120200010231 LENSE VEHICLE                                                                                                    | 0 030                                      | 0,00                | 0.00 ACTIVE                      | 02/10/2015                      |   |
| Escrow Transactions                         | Summary Customer Service Account Details Customer Details Transaction History Pmt Nodes Bank                                                                         | nuntry Reno/Foreclosure Deficiency Collate | al Bureau Cross/Ib  | Sell Activities                  |                                 | 1 |
| Account Documents                           |                                                                                                    |                                            |                     |                                  |                                 |   |
| Collateral Management<br>Reports            | Call Activities Maintenance Comments Promises Checklists Tracking Attributes References Co                                                                           | rrespondence Letters Document Tracking     |                     |                                  |                                 |   |
| Producers                                   |                                                                                                    |                                            |                     |                                  |                                 |   |
| Vendors                                     | Transaction Batch Information                                                                                                    |                                            |                     | 🕂 💠 Add 🥒 Edit 🗐                 | View 🛛 🖋 Audit                  |   |
| 4 Batch Transactions                        | View 🕶 Format 🕶 📑 Freeze 🚮 Detach 📣 Wrap 🖓 🚳 Post 🗔 Void                                                                                                    |                                            |                     |                                  |                                 |   |
| Advances                                    | Date Monetagy Transaction                                                                                                    |                                            |                     | Status                           | Batch                           |   |
| Payments                                    | 02/10/2016 ADD CUSTOMER ADDRESS PHONE                                                                                                    |                                            |                     | POSTED                           | N                               |   |
| Fees                                        | 94/07/2016 Y TERMINATE                                                                                                    |                                            |                     | ERROR                            | N                               |   |
| 4 Interfaces<br>AP Transaction              | 01/06/2016 Y TERMINATE<br>01/06/2016 Y EXTENSION                                                                                                    |                                            |                     | VOID                             | N                               |   |
| etached Table                               |                                                                                                    |                                            |                     |                                  |                                 |   |
|                                             |                                                                                                    |                                            |                     |                                  |                                 |   |
| View - Format - 🔯 📋 Fre                     |                                                                                                    |                                            |                     |                                  |                                 |   |
| Date Monetary<br>02/10/2016 N               | Transaction                                                                                                    |                                            |                     | Status<br>POSTED                 | Batch                           | _ |
| 02/10/2016 N<br>01/07/2016 Y                | ADD CUSTOMER ADDRESS PHONE<br>TERMINATE                                                                                                    |                                            |                     | PUSTED                           | N                               | - |
| 01/05/2016 Y                                | TERMINATE                                                                                                    |                                            |                     | VOID                             | 14                              |   |
|                                             | EXTENSION                                                                                                    |                                            |                     | VOID                             | N                               |   |
| 01/05/2016 Y                                |                                                                                                    |                                            |                     |                                  |                                 |   |

Click 'Add', 'Edit' or 'View' button to open a new screen in expanded mode with details.

#### **Drop-down List**

The system provides an option to select the required data from LOV, for few fields. You can either select the record from list or enter first alphabet of the value you want. When you provide the alphabet, system limits the selection to the values starting with the specified alphabet. These lists are grouped into two types:

• Drop-down list – Provides the selection option. You can either select a record from the list or enter first alphabet of the required value.

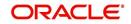

 Combo drop-down list – The LOV contains huge data and provides both selection and search option. These drop-down arrows are smaller in size, when compared to normal drop-down arrows, thus enabling easy identification.

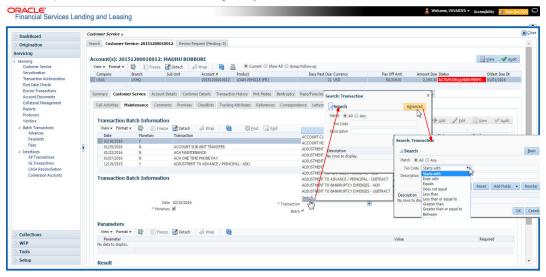

Click the arrow button available before 'Search' to toggle the search options.

| Buttons/Menu | Do this                                                                                                    |
|--------------|----------------------------------------------------------------------------------------------------|
| Basic        | Click 'Basic' for normal search.                                                                                                    |
| Advanced     | Click 'Advanced' for advanced search. In this mode, you can select<br>the search option from drop-down list adjoining the search criteria.<br>Selected record will be highlighted (Hover to select). |
| Match        | Select 'All' to display results exactly matching the specified characters. Select 'Any' to display results matching any of the specified characters.                                                 |
| Search       | Click to search for values based on the specified search criteria.<br>The search results are displayed below with the details in respective<br>columns.                                              |
| Reset        | Click to reset the search criteria.                                                                                                    |
| Add Fields   | Click to add additional fields to search criteria.                                                                                                    |

The search criteria are provided below the 'Match' field. These criteria vary based on the Field for which the search is executed.

Also, the system remembers your recent search options and demarcates them from the actual ones.

|                      | * Channel WEB ENTRY | * Producer Name |             |
|----------------------|---------------------|-----------------|-------------|
| NY-02 : PR           |                     | HOLTSVILLE      | 43125313212 |
| MT-00001:SGFSADDF    |                     | RAMEY           | 23132132    |
| MH 00001 : TEST 001  |                     | ADJUNTAS        | 0           |
| MH-00001: TEST-001   |                     | ATMULUA         | U           |
| MN-00001 : TERMINATE |                     | AGUADA          | 0           |
| MT-00001:SGFSADDF    |                     | RAMEY           | 23132132    |
| NY-02 : PR           |                     | HOLTSVILLE      | 43125313212 |
| Search               |                     |                 |             |

#### Comments

In all the user input screens wherever comments are accepted, the system allows an input of 4000 characters of information in the comment(s) field.

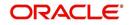

# 1.6 Keyboard Compatibility

The system facilitates keyboard compatibility. You can perform most of your tasks using keyboard short cuts also termed as 'Hot Keys'. These hot keys are single keyboards or a combination of keyboards. The available options are listed below:

- 1. **Shift + Alt** + mnemonic to activate buttons in the screen. For example, to open 'Accessibility' screen, press '**Shift + Alt + y**'.
- 2. **Tab** for forward navigation in the application. **Shift + Tab** for backward navigation in the application. When the required link/tab/button/field is highlighted, press enter on the keyboard to edit.
- 3. Space bar to check or uncheck 'Check Box'.
- 4. Arrow Keys to hover within the drop-down list.

# 1.6.1 Keyboard Compatibility

The application is made compatible with keyboard only-operations. However, there is a change in key combination based on the browser on which the application is running.

| Browser                          | Operating<br>System | Key Combination                  | Action             |
|----------------------------------|---------------------|----------------------------------|--------------------|
| Google Chrome                    | Linux               | Alt + mnemonic                   | Click              |
| Google Chrome                    | Mac OS X            | Control + Option + mne-<br>monic | Click              |
| Google Chrome                    | Windows             | Alt +mnemonic                    | Click              |
| Mozilla Firefox                  | Linux               | Alt + Shift + mnemonic           | Click              |
| Mozilla Firefox                  | Mac OS X            | Control + mnemonic               | Click              |
| Mozilla Firefox                  | Windows             | Alt + Shift + mnemonic           | Click              |
| Microsoft Internet<br>Explorer 7 | Windows             | Alt + mnemonic                   | Set focus          |
| Microsoft Internet<br>Explorer 8 | Windows             | Alt + mnemonic                   | Click or set focus |
| Apple Safari                     | Windows             | Alt + mnemonic                   | Click              |
| Apple Safari                     | Mac OS X            | Control + Option + mne-<br>monic | Click              |

Also, one can use the following keyboard shortcuts in order to increase or decrease the zoom level.

| Shortcut | Action                              |  |
|----------|-------------------------------------|--|
| Ctrl++   | To increase zoom level.             |  |
| Ctrl+-   | To decrease zoom level.             |  |
| Ctrl+0   | To set zoom level to default level. |  |

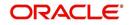

# 1.7 <u>Tool Tips</u>

The system is facilitated with tool tip option. When the cursor is moved to any of the field in the screen, a popup is displayed with a tip on the action to be performed.

# 1.8 <u>Accessibility</u>

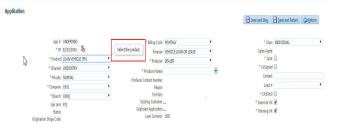

# 1.8.1 Understanding Accessibility

Accessibility is making the application usable for multiple user groups, which includes users with physical challenges. One of the most important reasons to make the application accessible is to provide them the opportunity to work. The four main categories of disabilities are visual, hearing, mobility and cognitive.

A person with disability might encounter one or more barriers that can be eliminated or minimized by making the electronic information user-friendly and approachable.

# 1.8.2 Application Accessibility Preferences

Oracle Financial Services Lending and Leasing is facilitated with the feature of Accessibility to make the application more usable for the people who are differently abled. You can set the accessibility preferences after login. On the landing screen using 'Accessibility' link on the right end of the header set the following preferences as required

# **Screen Reader**

Screen reader provides assistance to the visually impaired users. It interprets the screen elements by reading them aloud.

# **High Contrast**

High contrast feature increases contrast level to make the screen more appealing for the reader with low vision.

### Large Fonts

Large fonts feature increases font size to ensure clear display and appropriate spacing. This benefits the reader with low vision.

### 1.8.2.1 For Visual Challenges

The visual challenges varies widely, however it generally includes, blindness, low vision or color blindness. To make the application more accessible, following features are provided.

### **Blindness:**

In order to interpret the visual display information in the audible form, Screen reader compatibility is provided.

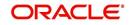

In places where Screen reader technology cannot obtain information from images, text equivalents for images are provided.

For Users with difficulty in using mouse, since it requires hand and eye coordination, Keyboard navigation is provided. Details of keyboard navigation is provided in *'Section 1.8.3.2 Keyboard Compatibility'*.

#### Low vision:

For Users who cannot view the content that has small font size and cannot be enlarged, Software magnifier is provided to enlarge text and images beyond normal font enlargement.

Also, there is no information presented using attributes such as depth, size, location, font etc.

For high contrast requirements Screen setting can be adjusted.

### Color blindness:

Oracle Accessibility guidelines have been followed and hence accessibility issues relating to color blindness are addressed.

Also, high contrast colors have been used to address difficulty in identifying shades of colors. For example, Black text in white background.

## 1.8.2.2 For Hearing Challenges

People with hearing challenges or hard of hearing might encounter problems accessing the information presented using sounds. Some application features minimize their concerns.

Visual representations of audible information is provided so that Users with this challenge do not miss information presented using audio.

## 1.8.2.3 For Age-related Challenges

Apart from the above, there can be aging issues like week eye-sight or hearing.

Issues related to weak eyesight can be addressed through Application features for Visual Challenges provided in *Section 1.8.2.1 For Visual Challenges*'.

Issues related to hearing can be addressed through Application features for hearing challenges provided in *Section 1.8.2.2 For Hearing Challenges*'.

For Users who are less familiar with computers, the simplified user interface with easy navigation options, uniform layout and design and commonly used terminology in the application is of great advantage.

To address issues relating to understanding complex information, User manuals are provided for online help and tool tips at all required places are provided. In addition, system messages like error, warning or information helps you through.

# 1.8.3 Other Accessibility Considerations

## 1.8.3.1 **Documentation Accessibility**

Apart from assigning the logical sequence and organizing topics, the following techniques are used to enhance the accessibility of documentation.

• Addition of text equivalent to all graphics

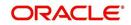

- Usage of standard fonts and avoiding shadow or reversed text
- Usage of strong foreground and background color contrast
- Color usages as per Oracle Accessibility guidelines have been ensured
- Usage of styles and formatting elements
- Documentation in simple language to ensure easy understanding
- Including accurate and effective navigational features, such as cross-reference, tables of content and bookmarks as appropriate

# 1.8.4 Setting up Accessibility Preferences

You can setup or change the accessibility preferences.

#### To edit accessibility settings

1. Click Accessibility in the header part of application. The system displays the following screen:

| Oracle Financial Services Lending and Leasing                                                                 |   |
|----------------------------------------------------------------------------------------------------|---|
| Accessibility Preferences                                                                                     |   |
| Edit Accessibility Settings                                                                                   |   |
| Any setting made is saved until changed here again.' : 'Any setting must<br>be made for each browser session. | 1 |
| Screen reader                                                                                                 |   |
| High contrast                                                                                                 |   |
| Large fonts                                                                                                   |   |
| Submit X Cance                                                                                                |   |
|                                                                                                    |   |

- 2. Select any or all of the required options to edit or change the accessibility settings.
- 3. Click Submit.

#### Note

You need to define the required Settings for each browser session and defined settings are saved until next modification.

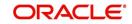

# 2. Search Function

Oracle Financial Services Lending and Leasing allows you to search for an account, customer or application using specific search criteria. Since this section details the general search options available in the User Interface, some or all the parts of this section are applicable to you as per access provisions & licensing. The following sections explain the Search options in detail.

# 2.1 Search Criteria

Search criteria has a list of parameters which enables to query the application / account from the database by providing one or more parameter values. There are 15 parameters whose values can be specified in combination with comparison operators which are described in the table below. The Reset button enables to clear the comparison values for a fresh search. Apart from this, Search can also be performed using wild card characters.

| Vendors         ACCOUNT STATUS         Lice           Balch Transactions         PRODUCT         Lice           Advances         CUSTOMER SSN         EQUAL           Permints         CUSTOMER UST NAME         Lice           Interfaces         CUSTOMER INST NAME         Lice           Out Transactions         CUSTOMER INST NAME         Lice           CASCREGORIZED         BUSINESS NAME         Lice                                                                                                    | × × × ×     | Search Optic | ons:   Account C  Reset C |              | ) Business |
|----------------------------------------------------------------------------------------------------|-------------|--------------|---------------------------|--------------|------------|
| ending<br>Smrking<br>Smrking<br>Smrking<br>Smrking<br>Smrking<br>Smrking<br>Smrking<br>Smrking<br>Smrking<br>Smrking<br>Smrking<br>Smrking<br>Smrking<br>Smrking<br>Smrking<br>Smrking<br>Search Criteria<br>Search Criteria<br>Verv + Format ← III<br>Freeze ID Detach &III Wap<br>Market<br>Smrking<br>Smrking<br>Smrking<br>Smrking<br>Search Criteria<br>Comparison Operator<br>Smrking<br>Smrking<br>S | > > > > > > |              |                           |              |            |
| Servicing<br>Cutatomer Services<br>Securitation<br>Transaction Additionation<br>Post Date Classis<br>Transaction Additionation<br>Post Date Classis<br>Reports<br>Producers<br>Colletarel Management:<br>Reports<br>Producers<br>Colletarel Management:<br>Reports<br>Producers<br>Colletarel Management:<br>Reports<br>Producers<br>Colletarel Management:<br>Reports<br>Producers<br>Colletarel Management:<br>Reports<br>Producers<br>Colletarel Management:<br>Reports<br>Producers<br>Colletarel Management:<br>Reports<br>Producers<br>Colletarel Management:<br>Reports<br>Producers<br>Colletarel Management:<br>Reports<br>Producers<br>Colletarel Management:<br>Reports<br>Producers<br>Colletarel Management:<br>Reports<br>Producers<br>Colletarel Management:<br>Reports<br>Producers<br>Colletarel Management:<br>Reports<br>Producers<br>Colletarel Management:<br>Producers<br>Colletarel Management:<br>Reports<br>Producers<br>Colletarel Management:<br>Reports<br>Producers<br>Colletarel Management:<br>Producers<br>Colletarel Management:<br>Producers<br>Colletarel Management:<br>Reports<br>Producers<br>Colletarel Management:<br>Reports<br>Producers<br>Producers<br>Colletarel Management:<br>Reports<br>Producers<br>Colletarel Management:<br>Reports<br>Producers<br>Producers<br>Pr                                                                                                    | > > > > > > |              |                           |              |            |
| Customer Service<br>Securitization<br>Transactions<br>Escrow Transactions<br>Advances<br>Payments<br>Customers Label<br>Advances<br>Customers Status<br>Payments<br>Customers Status<br>Payments<br>Customers Status<br>Payments<br>Customers Label<br>Customers Status<br>Payments<br>Customers Label<br>Customers Status<br>Customers Status<br>Payments<br>Customers Label<br>Customers Status<br>Customers Label<br>Customers Status<br>Payments<br>Customers Label<br>Customers Label<br>Cust                                               | > > > > > > |              |                           |              |            |
| Securitation<br>Transcion Authoritation<br>Pool Date Deda<br>Construction<br>Collected Management<br>Reports<br>Produces<br>Account Particular<br>Reports<br>Account #<br>Construction<br>Reports<br>Account #<br>Account #<br>Acc                                                                            | > > > > > > |              |                           |              |            |
| Pect Data Checks<br>Encover Transactions<br>Account Documents<br>Collesred Management<br>Prod.cers<br>Prod.cers<br>Bacht Transactions<br>Account 7 art<br>Vendors<br>Bacht Transactions<br>Account 7 art<br>Vendors<br>Customer Samuel<br>Customer Samuel<br>Press<br>Customer Samuel<br>Customer Samuel<br>Press<br>Customer Samuel<br>Customer Samuel<br>Customer Samue                                                      | > > > > > > |              |                           |              |            |
| Ecrov Transactions         View          Format          Implement         Press         Datach         gal Wrap         Implement           Collected Management         Account Pocumer         Implement         Comparison Operator         Comparison Operator           Rodoces         Account #         Line         Line <t< td=""><td>&gt; &gt; &gt; &gt; &gt; &gt;</td><td>Value</td><td></td><td>criteria 🏾 🎘</td><td>Search</td></t<>                                                                                                    | > > > > > > | Value        |                           | criteria 🏾 🎘 | Search     |
| Account Documents         Weiv ~ Format ~ Implements         Implements         Contract of the contract of the contract of                                                                                                    | > > > > > > | Value        |                           |              |            |
| Reports         Criteria         Criteria         Complexe           Producers         ACCOUNT #         LHE           Vendors         ACCOUNT #         LHE           Bacht Transitions         PRODUCT         LHE           Advances         PRODUCT         LHE           Advances         CUSTOMER SSN         EQUAL           Frequencia         CUSTOMER SSN         EQUAL           Advances         CUSTOMER ISST NAME         LINE           Ad Pranactions         OUSTOMER ID         EQUAL           QL Transactions         OUSTOMER ID         EQUAL           CISS Reporting         BUSINESS NAME         LINE                                                                                                    | > > > > > > | Value        |                           |              |            |
| Produces         ACCOUNT #         Ltrd           Vendors         ACCOUNT #         Ltrd           Bath Transctions         ACCOUNT STATUS         Ltrd           Advances         PRODUCT         Ltrd           Payments         CUSTOMER LSN TAME         EQUAL           Press         CUSTOMER LSN TAME         Ltrd           At Transactions         OUSTOMER LSN TAME         Ltrd           GL Transactions         CUSTOMER LSN TAME         EQUAL           CASA Reconciliation         DUSTINES NAME         Ltrd                                                                                                    | > > >       | Value        |                           |              |            |
| Vendors         Composition           Bedrb Transactions         AccoUNT STATUS         Lines           Bedrb Transactions         PRODUCT         Lines           Advances         PRODUCT         Lines           Payments         CUSTOMER SSN         EQUAL           Peers         CUSTOMER SSN         Lines           Advances         CUSTOMER SSN         Lines           Advances         CUSTOMER STRET NAME         Lines           Advancestons         CUSTOMER ID         EQUAL           CASA Reconciliation         BUSINESS NAME         Lines                                                                                                    | > > >       |              |                           |              |            |
| Bath Transactions         ACCOUNT STATUS         Like           Advances         PRODUCT         Like           Payments         CUSTOMER SSN         EQUAL           Pees         CUSTOMER LAST NAME         Like           Interfaces         CUSTOMER LAST NAME         Like           AP Transactions         CUSTOMER LAST NAME         Like           CG. Transactions         CUSTOMER LAST NAME         Like           CG. Transactions         CUSTOMER LAST         EQUAL           CKSA Reconclusion         LIKE         Like                                                                                                    | ~           |              |                           |              |            |
| Advances         PRODUCT         Lite           Payments         CUSTOMER SON         EQUAL           Press         CUSTOMER SON         EQUAL           Inferiose         CUSTOMER SON         Lite           Advances         CUSTOMER SON         Lite           Advances         CUSTOMER SIST NAME         Lite           QL Transactions         CUSTOMER ID         EQUAL           CASA Reconciliation         USINTESS NAME         Lite                                                                                                    | ~           |              |                           | ~            |            |
| Pees         CUSTOMER LAST NAME         LIKE           Interfaces         CUSTOMER FIRST NAME         LIKE           AP Transactions         CUSTOMER FIRST NAME         LIKE           GL Transactions         CUSTOMER FIRST NAME         EQUAL           CASA Reconciliation         BUSINESS NAME         LIKE                                                                                                    |             |              |                           |              |            |
| Interfaces CUSTOMER FIRST NAME LIKE APT Transactions CUSTOMER ID EQUAL COST NAME LIKE COST CUSTOMER ID EQUAL COST NAME LIKE COST NAME LIKE CO                                                                                                    |             |              |                           |              |            |
| AP Transactions CUSTOMER TRUST NAME LIKE EQUAL<br>GL Transactions CUSTOMER ID EQUAL<br>CASA Reconciliation BUSINESS NAME LIKE                                                                                                    | ~           |              |                           |              |            |
| GL Transactions CUSTOMER ID EQUAL CASA Reconciliation BUSINESS NAME LIKE                                                                                                    | ~           |              |                           |              |            |
|                                                                                                    | ~           |              |                           |              |            |
| Conversion Accounts VIN LIKE                                                                                                    | ~           |              |                           |              |            |
|                                                                                                    | ~           |              |                           |              |            |
|                                                                                                    | ~           |              |                           |              |            |
|                                                                                                    | ~           |              |                           |              |            |
|                                                                                                    | ~           |              |                           |              |            |
|                                                                                                    | ~           |              |                           |              |            |
|                                                                                                    | ~           |              |                           |              |            |
|                                                                                                    | ~           |              |                           |              |            |
|                                                                                                    | ~           |              |                           | ~            |            |
|                                                                                                    | ~           |              |                           |              |            |
| OUEUE DESCRIPTION LIKE                                                                                                    | ~           |              |                           |              |            |
|                                                                                                    |             |              |                           |              |            |

| Description    | Example Expression                                                                                                    |
|----------------|----------------------------------------------------------------------------------------------------|
| LESS THAN      | APPLICATION DATE < 01/22/2002                                                                                                    |
|                | <b>Result</b> : The system searches for all applications created before Jan. 22, 2002.                                               |
| LESS THAN      | APPLICATION DATE <= 01/22/2002                                                                                                    |
| OR EQUAL<br>TO | <b>Result</b> : The system searches for all applications created on or before Jan. 22, 2002.                                         |
| EQUAL          | APPLICANT SSN = 111-22-3333                                                                                                    |
|                | <b>Result</b> : The system searches for all applications with applicant social security number 111-22-3333.                          |
| NOT            | APPLICANT SSN <> 111-22-3333                                                                                                    |
| EQUAL          | <b>Result</b> : The system searches for all applications except those with an applicant whose social security number is 111-22-3333. |

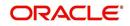

| Description      | Example Expression                                                                                                    |
|------------------|----------------------------------------------------------------------------------------------------|
| GREATER          | APPLICATION DATE > 01/22/2002                                                                                                    |
| THAN             | <b>Result</b> : The system searches for all applications created after Jan. 22, 2002.                                                                        |
| GREATER          | APPLICATION DATE >= 01/22/2002                                                                                                    |
| THAN<br>OR EQUAL | <b>Result</b> : The system searches for all applications created on or after Jan. 22, 2002                                                                   |
| IN               | ACCOUNT NUMBER IN ('20001000012512', '20010100012645', '20010300012817')                                                                                     |
|                  | IN is used with values that are within parenthesis.                                                                                                    |
|                  | <b>Result</b> : The system searches for the applications with the account numbers of '20001000012512', '20010100012645', and '20010300012817'.)              |
| NOT IN           | ACCOUNT NUMBER NOT IN ('20001000012512', '20010100012645', '20010300012817')                                                                                 |
|                  | NOT IN is used with values that are within parenthesis.                                                                                                    |
|                  | <b>Result</b> : The system searches for all applications except those with the account numbers of '20001000012512', '20010100012645', and '20010300012817'.) |
| IS               | VIN IS NULL                                                                                                    |
|                  | IS is only used with a value of "NULL". It enables you to search for criteria that has no value; that is, fields where no information is present.            |
|                  | <b>Result</b> : The system searches for all applications without a vehicle iden-<br>tification number.                                                       |
| IS NOT           | VIN IS NOT NULL                                                                                                    |
|                  | IS NOT is only used with a value of "NULL". It enables you to search for criteria that has any value; that is, fields where information is present.          |
|                  | <b>Result</b> : The system searches for all accounts with a VIN, vehicle identi-<br>fication number.                                                         |
| LIKE             | ASSET TYPE LIKE VEH%                                                                                                    |
|                  | LIKE enables you to search for close matches using wildcard charac-<br>ters.                                                                                 |
|                  | <b>Result</b> : The system searches for all applications with asset type beginning with the characters "veh" such as "vehicle car" or "vehicle van."         |
| NOT LIKE         | ASSET TYPE NOT LIKE VEH%                                                                                                    |
|                  | NOT LIKE enables you to search for close matches using wildcard characters.                                                                                  |
|                  | <b>Result</b> : The system searches for all applications with asset type other than those starting with the characters "veh."                                |

# Using Wildcard Characters

- Wildcard characters can only be used with the operator LIKE and NOT LIKE.
- % (percent) represents any number of characters, including no characters.

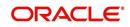

• \_ (underline) represents any single character.

# Using Criteria Value

Search criteria values of **1234%** will locate character strings of any length that begin with **"1234"** for example,

- **1234**ACB
- **1234**5678
- 1234
- **1234**8
- 12340980988234ABIL230498098

Search criteria values of **1234\_** will locate character strings of five characters that begin with **"1234"** for example,

- 12345
- 1234A
- 12340

Search criteria values of **%1234** will locate character strings of any length that end with **"1234"** for example,

- 1234
- 0**1234**
- 098908LKJKLJLKJ000988071234

Search criteria values of \_1234 will locate five character strings that end in "1234" for example,

- A1234
- 1**1234**

Search criteria values of %1234% will locate character strings of any length that contain "1234" for example,

- 1234
- 01234
- **1234**0
- AKJLKJ**1234**128424

Search criteria values of **\_1234\_** will locate character strings of 6 characters that *contain* **"1234"** for example,

- A**1234**B
- 0**1234**1
- A**1234**1

## Using Search Criteria examples

**Result**: The system searches for all applications with application date May 1, 2001.

| Criteria            | Comparison Operator | Value      |
|---------------------|---------------------|------------|
| APPLICATION<br>DATE | EQUAL               | 05/01/2001 |

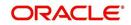

| Criteria           | Comparison Operator   | Value      |
|--------------------|-----------------------|------------|
| APPLICATION DATE   | EQUAL                 | 05/01/2001 |
| APPLICATION NUMBER | GREATER THAN OR EQUAL | 000000278  |

**Result**: The system searches for all applications with application date May 1, 2001 and an application number greater than or equal to 000000278.

| Criteria   | Comparison Operator | Value |
|------------|---------------------|-------|
| FIRST NAME | EQUAL               | JAN   |

Result: The system searches for all applications with applicant whose first name is "JAN"

- JAN ARBOR
- JAN FISHER

| Criteria   | Comparison Operator | Value |
|------------|---------------------|-------|
| FIRST NAME | LIKE                | JAN%  |

Result: The system searches for all applications with applicant's first name starting with "JAN"

- JAN ARBOR
- JAN FISHER
- JANE MEYERS
- JANETTE NORDSTROM

# 2.2 <u>Searching for an Application</u>

Oracle Financial Services Lending and Leasing allows you to search and retrieve a particular application.

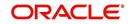

During application entry, queues can be created based on your user id and your user responsibility. You can view the assigned queues in the Origination screen of DashBoard.

| ashBoard                                     | Das | shBoard ×                               |                       |   |                                                           |                                             | ١           |
|----------------------------------------------|-----|-----------------------------------------|-----------------------|---|-----------------------------------------------------------|---------------------------------------------|-------------|
| DashBoard<br>DashBoard<br>Users Productivity |     | Origination                             |                       |   | ∡ Setup                                                   | Admin                                       |             |
| System Monitor                               | м   | ly User Queues                          |                       |   | Product Expiring in Next One Month                        | Critical Batch Job Status                   |             |
| Producer Analysis                            |     | Description                             | Count                 |   | Product End Date                                          | Batch Job                                   | Status      |
| Process Files                                | No  | o data to display.                      |                       |   | No data to display.                                       | No data to display.                         |             |
|                                              | м   | ly Pending Review Req                   | uests By Applications |   |                                                           |                                             |             |
|                                              |     | App #                                   | Priority              |   |                                                           |                                             |             |
|                                              | No  | o data to display.                      |                       |   |                                                           |                                             |             |
|                                              | м   | ly Pending Review Reg                   | uests By Priority     |   |                                                           |                                             |             |
|                                              |     | Priority                                | Count                 |   |                                                           |                                             |             |
|                                              | No  | o data to display.                      |                       |   |                                                           |                                             |             |
|                                              |     | Queue Description<br>o data to display. | Count                 | ^ | Producers Count By Status<br>Status Count<br>ACTIVE 82    | Vendors Count By Status<br>Status<br>ACTIVE | Count<br>35 |
|                                              | N   | umber of Accounts                       |                       |   |                                                           |                                             |             |
|                                              |     | Queue Description                       | Count                 |   | Producers Expiring in Next One Month<br>Producer End Date | Vendors Expiring in Next<br>Company Name    | End Date    |
|                                              | No  | o data to display.                      |                       |   | No data to display.                                       | No data to display.                         | Lind Date   |
|                                              | м   | ly Pending Review Reg                   | uests By Accounts     |   |                                                           |                                             |             |
|                                              |     | Acc #                                   | Priority              |   |                                                           |                                             |             |
|                                              | No  | o data to display.                      |                       |   |                                                           |                                             |             |
| Origination                                  | м   | ly Pending Review Req                   | uests By Priority     |   |                                                           |                                             |             |
|                                              |     | Priority                                | Count                 | V |                                                           |                                             |             |
| Servicing                                    | No  | o data to display.                      |                       |   |                                                           |                                             |             |
| Collections                                  |     |                                         |                       |   |                                                           |                                             |             |
|                                              |     |                                         |                       |   |                                                           |                                             |             |
| WFP                                          |     |                                         |                       |   |                                                           |                                             |             |

In each stage of application, the queue name to which the selected application is assigned, appears in Queue name field in Result screen.

You can begin processing the applications in the order in which they are listed. Select the record and click **Submit**.

# 2.2.1 Search/Task tab

### To view the Search/Task screen during Lease origination

1. On the Oracle Financial Services Lending and Leasing Application home screen, click the **Origination** master tab.

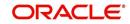

Depending on the task to be performed and the link clicked, the respective screen opens in the Search Results/Task screen.

| pination  pination  Search/Task Application Entry Application Entry App #  SSN  Quick Search  App #  SSN  Identification #  Quick Search  App #  SSN  Identification #  Sobert  App #  SSN  Identification #  Sobert  App #  SSN  Identification   Sobert  App #  SSN  Identification   Sobert  App #  SSN  Identification   Sobert  App #  Identification   Sobert  App #  Identification  Identification  I                                                                                                    | DashBoard                                                                                                    | Origination ×                                 |                          |                  |                  |                       |                  | ×           |
|----------------------------------------------------------------------------------------------------|----------------------------------------------------------------------------------------------------|-----------------------------------------------|--------------------------|------------------|------------------|-----------------------|------------------|-------------|
| section   Section   Application Entry   Application Entry   Application Entry   Application Entry   Application Entry   Application Entry   Application Entry   Application Entry   Application Entry   Application Entry   Application Entry   Application Entry   Application Entry   Search Criteria   Search Results/Task   Vendors   Vendors                                                                                                    | igination                                                                                                    | Search/Task Application                       | Entry Review Requests (F | Pending: 0)      |                  |                       |                  |             |
| Servicing     Servicing     Servicing <td>rigination</td> <td></td> <td></td> <td></td> <td></td> <td></td> <td></td> <td></td>                                                                                                    | rigination                                                                                                    |                                               |                          |                  |                  |                       |                  |             |
| Application Entry<br>Underwrting<br>Application Entry<br>Queue V Mex Application<br>Search Arabysis<br>Roods<br>Producers<br>Vendors<br>Vendors<br>Search Results/Task<br>Verdors Brows Pomat Pomat Queue Verw All Product<br>Search Results/Task<br>Verw Application Queue Search Queue Verw All Product<br>Search Results/Task<br>Verw Application App # Date Tride Product Status Sub Status<br>Columns Hidden 1                                                                                                    |                                                                                                    |                                               |                          |                  |                  |                       |                  |             |
| Funding   Scheatio Analysis   Scheatio Analysis   Application   Pockcris   Vendors                                                                                                    | Application Entry                                                                                              | App #                                         | SSN                      | <u>}</u>         | Identification # |                       | Submit           |             |
| Application Retrieval<br>Scenardo Analysis<br>Application Documents<br>Image Mathematica<br>Reports<br>Vendors<br>Vendors           | Funding                                                                                                    | Queue                                         | × [                      | Next Application |                  |                       |                  |             |
| Application Documents<br>Reports<br>Producers<br>Vendors<br>Vendo |                                                                                                    |                                               |                          |                  |                  |                       |                  |             |
| Reports         Vendors         Vendors <t< td=""><td>Application Documents</td><td>Search Criteria</td><td></td><td></td><td></td><td></td><td></td><td></td></t<>                                                                                                    | Application Documents                                                                                          | Search Criteria                               |                          |                  |                  |                       |                  |             |
| Producers       Search Results/Task         Vendors       Image: Task to the comparison of the comparison of the comp                                                                                                    |                                                                                                    |                                               |                          |                  | New Applicat     | tion Open Application | View Application | Application |
| ervicing<br>oilections                                                                                                    | Producers                                                                                                    | Search Results/Tas                            | sk                       |                  |                  |                       |                  |             |
| ervicing<br>ollections                                                                                                    | Vendors                                                                                                    |                                               | Freeze 🚮 Detach          |                  |                  |                       |                  |             |
| ervicing<br>ollections                                                                                                    |                                                                                                    |                                               | Branch App #             | Date Tr          | tle Product      | Status                | Sub Status       | c           |
| ervicing<br>ollectons                                                                                                    |                                                                                                    |                                               |                          |                  |                  |                       |                  | >           |
| ollections                                                                                                    |                                                                                                    | Columns Hidden 1                              |                          |                  |                  |                       |                  |             |
| ollections                                                                                                    |                                                                                                    |                                               |                          |                  |                  |                       |                  |             |
| ollections                                                                                                    |                                                                                                    |                                               |                          |                  |                  |                       |                  |             |
| ollections                                                                                                    |                                                                                                    | ۱ <u>ــــــــــــــــــــــــــــــــــــ</u> |                          |                  |                  |                       |                  |             |
| ollections                                                                                                    |                                                                                                    |                                               |                          |                  |                  |                       |                  |             |
| ollections                                                                                                    |                                                                                                    |                                               |                          |                  |                  |                       |                  |             |
| ollections                                                                                                    |                                                                                                    |                                               |                          |                  |                  |                       |                  |             |
| ollections                                                                                                    |                                                                                                    |                                               |                          |                  |                  |                       |                  |             |
| ollections                                                                                                    |                                                                                                    |                                               |                          |                  |                  |                       |                  |             |
| ollections                                                                                                    |                                                                                                    |                                               |                          |                  |                  |                       |                  |             |
| ollections                                                                                                    |                                                                                                    |                                               |                          |                  |                  |                       |                  |             |
| ollections                                                                                                    |                                                                                                    |                                               |                          |                  |                  |                       |                  |             |
| ollections                                                                                                    |                                                                                                    |                                               |                          |                  |                  |                       |                  |             |
| ollections                                                                                                    |                                                                                                    |                                               |                          |                  |                  |                       |                  |             |
| ollections                                                                                                    |                                                                                                    |                                               |                          |                  |                  |                       |                  |             |
| tollections                                                                                                    |                                                                                                    |                                               |                          |                  |                  |                       |                  |             |
| tollections                                                                                                    |                                                                                                    |                                               |                          |                  |                  |                       |                  |             |
|                                                                                                    |                                                                                                    |                                               |                          |                  |                  |                       |                  |             |
| /FP                                                                                                    | ervicing                                                                                                    |                                               |                          |                  |                  |                       |                  |             |
|                                                                                                    | and a second second second second second second second second second second second second second second second |                                               |                          |                  |                  |                       |                  |             |

### 2. Click the Search Criteria tab.

| DashBoard                                                                                                    | Origination × |                             |                     |                     |                 |         |                  | 24                |
|----------------------------------------------------------------------------------------------------|---------------|-----------------------------|---------------------|---------------------|-----------------|---------|------------------|-------------------|
| rigination                                                                                                    | Search/Task   | Application Entry Review Re | quests (Pending: 0) |                     |                 |         |                  |                   |
| Origination<br>Sales Lead<br>Simple Application Entry<br>Application Entry<br>Underwriting<br>Funding<br>Application Retrieval | > Quick S     | Criteria                    | 🗂 Detach 📣 Wrap 😽   |                     |                 |         | Peset Criter     | ia 🔀 Search       |
| Scenario Analysis                                                                                                    | <i>~</i>      |                             |                     |                     |                 | •       |                  |                   |
| Application Documents<br>Image Maintenance                                                                                     | Criteria      |                             |                     | Comparison Operator |                 | A Value |                  |                   |
| Reports                                                                                                    | YEAR          |                             |                     | EQUAL               | ~               |         |                  |                   |
| Producers                                                                                                    | APPLICA       | ANT SSN                     |                     | EQUAL               | ~               |         |                  |                   |
| Vendors                                                                                                    | APPLICA       | ATION DT                    |                     | GREATER THAN OR EQU | AL 🖌            |         |                  | 6                 |
|                                                                                                    | APPLICA       | ATION STATUS                |                     | LIKE                | ~               |         | E                | ~                 |
|                                                                                                    | APPLICA       | ATION SUB STATUS            |                     | LIKE                | ~               |         |                  | ¥                 |
|                                                                                                    | UNDER         | WRITER                      |                     | LIKE                | ~               |         |                  |                   |
|                                                                                                    | VIN           |                             |                     | LIKE                | ~               |         |                  |                   |
|                                                                                                    | MAKE          |                             |                     | LIKE                | ~               |         |                  |                   |
|                                                                                                    | MODEL         |                             |                     | LIKE                | ~               |         |                  |                   |
|                                                                                                    | ASSET 1       | TYPE                        |                     | LIKE                | ~               |         |                  |                   |
|                                                                                                    | PRODUC        | CER NAME                    |                     | LIKE                | ~               |         |                  |                   |
|                                                                                                    | PRODUK        | CER #                       |                     | LIKE                | ~               |         |                  |                   |
|                                                                                                    | APPLICA       | ATION #                     |                     | LIKE                | ~               |         |                  |                   |
|                                                                                                    | PRODUK        | CT                          |                     | LIKE                | ~               | (       |                  |                   |
|                                                                                                    | BUSINE        | SS NAME                     |                     | LIKE                | ~               |         |                  |                   |
|                                                                                                    | APPLICA       | ANT LAST NAME               |                     | LIKE                |                 |         |                  |                   |
|                                                                                                    | View - Po     | llo Company Branch          | Detach d Wrap 🖓     | View All            | plication 🔲 💭 🖸 | Status  | Jiew Application | nlock Application |
| Occupation -                                                                                                    | <             | about to                    |                     |                     |                 |         |                  | >                 |
| Servicing                                                                                                    | Columna Hide  | den 1                       |                     |                     |                 |         |                  |                   |
| Collections                                                                                                    |               |                             |                     |                     |                 |         |                  |                   |
| WEP                                                                                                    |               |                             |                     |                     |                 |         |                  |                   |

The search tab enables you to locate an application using a broad range of search criteria.

- During Lease origination, the results are sorted according to the priority of application and application identification number. However you can sort the records using any criteria.
- If you try to open an application which is already opened by another user, system displays an alert message indicating "Application is locked by <User Name> Phone <phone number>".

The Search Results/Task screen.

3. On the **Results** screen, select the application you want to load and click **Open Application**.

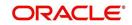

| The system loads the application on the respective screen. |
|------------------------------------------------------------|
|------------------------------------------------------------|

| Servicing Servicing Servic                                                                                                    | DashBoard                                  | Origination ×                                                          |                   |              |             |             |                   |                   |                     |                   |           |                  |
|----------------------------------------------------------------------------------------------------|--------------------------------------------|------------------------------------------------------------------------|-------------------|--------------|-------------|-------------|-------------------|-------------------|---------------------|-------------------|-----------|------------------|
| Single Application Entry<br>Application for your for the formation of the formation of the fo                                                                                                    | rigination                                 | Search/Task Application Entry: 0000001537 Review Requests (Pending: 0) |                   |              |             |             |                   |                   |                     |                   |           |                  |
| Underwritig<br>Pandag<br>Application Rativel<br>Somero Anlyn       Dt       App #       Sub Unit       Status       Crightien Stage<br>Copies Stage       Producer Name<br>Pandag       Producer Kame<br>Pandag       Deuting Custom       Deuting Custom       Deuting                                                                                                    | Sales Lead<br>Simple Application Entry     |                                                                        |                   |              |             |             |                   |                   |                     |                   |           | 🖋 A <u>u</u> dit |
| Agebon Ratival<br>Somato Analysis<br>Application Documents<br>Processor<br>Wendors:<br>Wendors:<br>Wendors:<br>Summary Applicant Business, Request Decision Centract Collideral Comments Tracking Document, Vendication Correspondence, Tools<br>Applicant<br>Collisteral<br>Collisteral<br>Collisteral<br>Collisteral<br>Aget Type Sub Type Primary Year Make Model Milesso New Windesie Value Retail<br>Adve Sub Type Primary Year Make Model Milesso New Windesie Value Retail<br>Adve Sub Type Primary Year Make Model Milesso New Windesie Value Retail<br>Collisteral<br>Aget Type Asset Sub Type Decemption Make Model Milesso New Windesie Value Retail<br>Trade-In<br>Trade-In<br>Trade-In<br>Collisteral<br>Collisteral<br>Colli | Underwriting                               |                                                                        | 1.11              |              |             | 44 010      | Origination Stage |                   | Producer Contact    | Existing Customer | Duplicate | Contact          |
| Summary     Applicant     Business     Request     Decision     Contract     Calibleral     Comments     Tracking     Document     Verification     Correspondence     Tools                                                                                                    | Application Retrieval<br>Scenario Analysis |                                                                        | 0000001537        |              | APPROVE     | D - FUN     |                   | CA-00003 : ACE H. |                     | N                 |           | >                |
| P Apricant     P Apricant     P                                                                                                    | Image Maintenance<br>Reports               | Summary Applica                                                        | ant Business Requ | est Decision | Contract Co | ollateral C | omments Trackir   | ng Document Ve    | rification Correspo | ondence Tools     |           |                  |
| Servicing       Yes       Asset Sub Type       Primary       Yes       Male       Model       Millage New       Witodasale Yalue       Readil         Asset Sub Type       CAR       Yes       Male       Male       Millage New       Witodasale Yalue       Readil         Image: Type       CAR       Yes       Yes       Male       Male       Millage New       Witodasale Yalue       Readil         Image: Type       CAR       Yes       Yes       Male       Male       Millage New       Witodasale Yalue       Readil         Image: Type       CAR       Yes       Male       Male       Millage New       Witodasale Yalue       Readil         Image: Trade: In       Trade: In       Male       Male       Yes       Male       Male       M                                                                                                    | Vendors                                    | > Applicant                                                            |                   |              |             |             |                   |                   |                     |                   |           |                  |
| Collateral         Collateral           Asset Type         Sub Type           VENICE         CAR           Y 2015         AUDI           Add         0 Y           Trade-In         Sub Type           Trade-In         Sub Type           YenCLE         2015 DDODE RM           YenCLE         2015 DDODE RM           Servicing         2012 CHEVROLET           Collections         YenCLE                                                                                                    |                                            | Ratios                                                                 |                   |              |             |             |                   |                   |                     |                   |           |                  |
| Image: Sub Type         Sub Type         Primary         Year         Make         Nodel         Mitesge New         Wholesale Value         Retail           Asset Type         Sub Type         Primary         Year         Make         Nodel         Mitesge New         Wholesale Value         Retail           Verticitie         IcAR         Y         2015         AUDI         Avid         0 Y         19,000.00         19,000         19,000         19,000         IS,000         IS,000         IS,000         I         19,000         I         19,000         I         IS,000         I         IS,000         I         IS,000         I         IS,000         I         IS,000         I         IS,000         I         I                                                                                                    |                                            | D Bureau                                                               |                   |              |             |             |                   |                   |                     |                   |           |                  |
| Servicing<br>Collectors         Asset Type         Sub Type         Primary         Year         Make         Model         Milesse New         Wholesale Value         Retail           4         Trade-In                                                                                                    |                                            | Checklist                                                              |                   |              |             |             |                   |                   |                     |                   |           |                  |
| Servicing<br>Collections     Saset Sub Type     Primary<br>(SAR     Year<br>(Y 2015     Make<br>Autor     Model<br>Model     Milage New<br>(Whickes Value<br>(Y 2015     Milage New<br>(Y 2015     Milage New<br>(Y 2015                                                                                                    |                                            | Collateral                                                             |                   |              |             |             |                   |                   |                     |                   |           |                  |
| Venticit         CAR.         Y         2015         AUDI         A4         0 Y         15,000,000         18,800           Image: Trade-In         Trade-In         Trade-In <td< td=""><td></td><td></td><td></td><td></td><td></td><td></td><td></td><td></td><td></td><td></td><td></td><td></td></td<>                                                                                                    |                                            |                                                                        |                   |              |             |             |                   |                   |                     |                   |           |                  |
| Servicing         Collections         Year Make         Model         Base Retail Ant         Address           Collections         VeHICLE         2015 DODGE RAM. 30C/PCRE/SEG145947         2015 DODGE         RAM PECKIP 200         5,000.00         200.00           Collections         Collections         Collections         Secretary         2012 CHEVROLET         30CPCRE/SEG145947         2012 CHEVROLET         CMARD         1,600.00         0,00                                                                                                    |                                            | VEHICLE                                                                |                   | ype          |             |             |                   |                   |                     |                   |           | 19,500           |
| Servicing Vehicle Asset Sub Type Asset Sub Type Description Iddentification # Year Make Model Base Retail Anit A Addoms Vehicle 2015 DODGER FAM. 30C/RECEGEDENTIAL SUDOCE RAM PICUL 2000 5,300.00 0,00 0,00 0,00 0,00 0,00 0,00 0,                                                                                                    |                                            | <b>⊿</b> Trade-In                                                      |                   |              |             |             |                   |                   |                     |                   |           |                  |
| Servicing         Vehicle         2015 DODGE RAM.         30CPCRECreating         2015 DODGE         RAM PICKUP 2500         5,300.00         200.00           Collections         Collections         Collection         Collection         Collectio                                                                                                    |                                            | Trade-In                                                               |                   |              |             |             |                   |                   |                     |                   |           |                  |
| Vertice 2012 OFEVROLET. 3GCPCRC25E6149647 2012 OFEVROLET CAMARO 1.600.00 0.00                                                                                                    |                                            |                                                                        | Asset             | Sub Type     |             |             |                   |                   |                     |                   |           |                  |
| Collections >                                                                                                    | Servicing                                  |                                                                        |                   |              |             |             |                   |                   |                     |                   |           |                  |
|                                                                                                    | Collections                                |                                                                        |                   |              | 2012 C      | HEVROLET    | 3GCPCRECSEG1      | 15647 2012        | CHEVROLET           | CAMARO            | 1,600.00  |                  |
| WEP                                                                                                    | WEP                                        |                                                                        |                   |              |             |             |                   |                   |                     | -                 |           | -                |
|                                                                                                    | Tools                                      | Requested                                                              |                   |              |             |             |                   |                   |                     |                   |           |                  |

You are now ready to begin work on the application.

# 2.2.2 Quick Search section

Quick Search enables to search for an account using any one of the following values - Account Number, Customer ID, SSN, Identification Number or Queue.

#### To load an account using the Quick Search section:

- 1. On the Oracle Financial Services Lending and Leasing Application home screen, click the **Servicing** master tab.
- 2. In the Quick Search section's Acc # field, specify the account number you want to load and click **Submit.**

You can also load the account by specifying the last 4 digits of the SSN Number. System retrieves only those accounts where the searched SSN is of the Primary Applicant. If multiple matches are found, system displays an error message as 'Multiple Matches found for the SSN, Please use normal Search'.

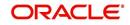

### Note

Search cannot be performed using wild card characters in the Quick Search section.

| DashBoard                                                                                                    | Origination ×                                                                                                    |                                                                       |                 |                          |                     |                            |        | 6 |
|----------------------------------------------------------------------------------------------------|----------------------------------------------------------------------------------------------------|-----------------------------------------------------------------------|-----------------|--------------------------|---------------------|----------------------------|--------|---|
| rigination                                                                                                    | Search/Task                                                                                                    | Application Entry:                                                    | 0000001536 Revi | ew Requests (Pending: 0) |                     |                            |        |   |
| ngunation<br>Organistion<br>Samph Application Entry<br>Application Entry<br>Underwriting<br>Funding<br>Application Exterioral<br>Application Documents<br>Image Maintenance<br>Reports<br>Producers<br>Viendors | App # 0000     Quick Se     App # 0000     Quice     Search Ce     Search Ce     View ~ Pom     Cnit Loc Allo     No data to depl     Columns Hidde | sarch<br>criteria<br>sults/Task<br>mst - B II<br>scompany Bre<br>Nay. | 557             | N Ext Application        | <br>Jontification # | Gpen Application<br>Statue | Submit |   |
| Servicing                                                                                                    |                                                                                                    |                                                                       |                 |                          |                     |                            |        |   |

The system loads the selected application.

### To load an account from a queue during application entry

- 1. On the Oracle Financial Services Lending and Leasing Application home screen, click the **Servicing** master tab.
- 2. In the Quick Search section's **Queue** field, select the queue you want to work with and click **Next Account**.

### 2.2.2.1 Other Features on the Results screen

The Results screen on the Applications screen has below listed common features (these features are not present on the Result screen on Customer Service screen):

| What is it?                  | What does it do?                                                                                                    |
|------------------------------|----------------------------------------------------------------------------------------------------|
| View All                     | If you select <b>View All</b> check box, all applications in the system accessible with your user id appear in the Results screen under search section.                                                                                  |
| Queue Name<br>field          | This display only field indicates the queue in which the selected appli-<br>cation is currently in. (This in normally related to one or more of the<br>following, based on setup: producer, state, or status.)                           |
| Secured box                  | Indicates that the selected application is secured (that is, that the applicant is an employee of the organization) and may only be loaded by authorized users.                                                                          |
| Copy Applica-<br>tion button | Creates a copy of the selected application. This feature is usually<br>used when an applicant has submitted a previous application or when<br>an applicant submits a second application and you don't want to<br>retype the information. |
| New Applica-<br>tion         | Opens a screen where a user can create a new application by provid-<br>ing required details.                                                                                                    |

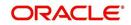

| What is it?             | What does it do?                                               |
|-------------------------|----------------------------------------------------------------|
| Open Applica-<br>tion   | Displays the application details for the selected application. |
| Unlock Appli-<br>cation | Unlocks the selected application locked by another user.       |

### 2.2.2.2 Copying an Application

Once the application clears the pre-qualification edits successfully, it moves to the underwriting queue. In the Underwriting/Funding screen, you can copy the information of an existing application into a new application. using Results screen. The new application will contain duplicated data of application information, the requested Lease information, credit bureau data, and collateral information. The new application will have status/sub status as NEW - REVIEW REQUIRED.

### To copy an application

- 1. Open the **Underwriting/Funding** screen and use **Quick Search** screen to locate the application you want to copy.
- 2. Select the application you want to copy on the Search Results/Task screen.
- 3. Click Copy Application.

| Origination         Sales Laid         Single Application City         Application City         Application Courseits         Vendors         Vendors         Search Analy Lity         Search Criteria         Search Criteria         Search Criteria         Search Criteria         Search Criteria         Vendors         Vendors         Search Criteria         Producers         Vendors         Vendors         Subsci Abgo Company         Branch       App # Date         Title       Product         Status       Sub Status         No date to diplay.       Sub Status |
|----------------------------------------------------------------------------------------------------|
| Sales Lad     Search/Task     Underwriting: 0000001537     Review Requests (Pending: 0)       Simple Application Entry<br>Application Entry<br>Lunderwriting     Quick Search     Quick Search       Search Analysis     App # 000001537     SSN     Identification #       Apple attorn Entry<br>Exercise     Quick Search     Salegy       Search Analysis     Quick Search     Salegy       Apple 5     Open Application     Yew Appleation       Produces     Search Criteria     Search Criteria       Vendors     Search Results/Task     Yew Appleation       Vendors     Frenze     Detach     yew Apple       Vendors     Critic Callo Company     Branck     App #       No data to diaploy,     Frenze     Table     Product                                                                                                    |
| Servicing<br>Collections                                                                                                    |

An Information message is displayed as "Application copy successful. New application # (new application number)."

System creates a new application with details of the copied application with status NEW - REVIEW REQUIRED. The new application can be accessed from the underwriting screen

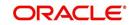

irrespective of whether it is copied in Underwriting/Funding screen. The system also notes that this is a copied application with a system generated comment.

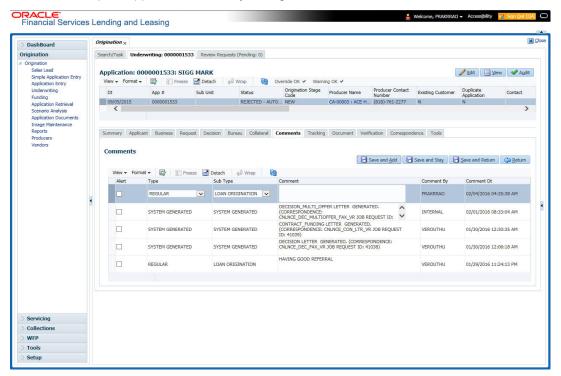

## 2.2.2.3 Unlocking an Application

When an application is opened by a user, the same would be locked for other users. Using Results screen in the Applications screen user can unlock the application.

#### To unlock an application

- 1. Open **Applications Entry** screen and use **Quick Search** screen to locate the application you want to work with.
- 2. On Search **Results/Task** screen, select the application you want to load and click **Submit**.

An Information message appears with the message: "An application is locked by another

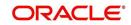

| Financial Services                                | es Lending and Leasing                                                 | Welcome, PRAKRRAO - Accessibility Kij Sign Qut [Q4 |
|---------------------------------------------------|------------------------------------------------------------------------|----------------------------------------------------|
| DashBoard                                         | Origination x                                                          | X                                                  |
| rigination                                        | Search/Task Underwriting Review Requests (Pending: 0)                  |                                                    |
| Origination<br>Sales Lead                         | ✓ Quick Search                                                         |                                                    |
| Simple Application Entry                          | y App # 0000001622 SSN Identification #                                | Submit                                             |
| Application Entry<br>Underwriting                 | ▲ Warning ×                                                            |                                                    |
| Funding<br>Application Retrieval                  | Queue Application is locked by: KGOUDU Phone: 0 - Ext.: 0              |                                                    |
| Scenario Analysis<br>Application Documents        | Search Criteria                                                        |                                                    |
| Application Documents<br>Image Maintenance        | Deen Application                                                       | ation 🛛 🛅 Unlock Application 🗐 Copy Application    |
| Reports<br>Producers                              | Search Results/Task                                                    |                                                    |
| Vendors                                           | View - Format - 🛃 🔲 Freeze 🚮 Detach 📣 Wrap 🚯 View All                  |                                                    |
|                                                   |                                                                        |                                                    |
|                                                   | Critical Locked Allowed Company Branch App # Date Title Product Status | Sub Status 0                                       |
|                                                   | No data to display.                                                    | >                                                  |
|                                                   |                                                                        | ,                                                  |
|                                                   |                                                                        |                                                    |
|                                                   |                                                                        |                                                    |
|                                                   |                                                                        |                                                    |
|                                                   |                                                                        |                                                    |
|                                                   | 8                                                                      |                                                    |
|                                                   |                                                                        |                                                    |
|                                                   | •                                                                      |                                                    |
|                                                   | 8                                                                      |                                                    |
|                                                   | 8                                                                      |                                                    |
|                                                   | •                                                                      |                                                    |
|                                                   | 3                                                                      |                                                    |
|                                                   |                                                                        |                                                    |
|                                                   | •                                                                      |                                                    |
|                                                   |                                                                        |                                                    |
|                                                   |                                                                        |                                                    |
|                                                   |                                                                        |                                                    |
|                                                   |                                                                        |                                                    |
| Collections                                       |                                                                        |                                                    |
| Collections<br>WFP                                |                                                                        |                                                    |
| Servicing<br>Collections<br>WFP<br>Tools<br>Setup |                                                                        |                                                    |

- 3. Click Unlock Application.
- 4. Click Open Application. The system loads application on the Underwriting screen.

### 2.2.2.4 View Application

The **View Application** button is available in all origination screens (Application Entry, Underwriting and Funding). You can view a selected application in the search results by clicking on the **View Application** button even when the application is locked by another User.

The application will be opened in 'View Mode' only and no edits are allowed. However in Tools sub tab, the 'Initialize' and 'Calculate' buttons will be enabled allowing you to use the calculator options.

## 2.3 <u>Searching for an Account and Customer</u>

You can search or retrieve a particular account or customer through Customer Service screen. The search tab available in the screen enables you to locate an account or customer using a broad range of search criteria.

#### To view the Search screen during Lease servicing

- 1. On the Oracle Financial Services Lending and Leasing Application home screen, click the **Servicing** master tab.
- 2. If you want to perform a **customer service** task on the application, click **Customer Service** link.

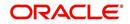

Depending on the link clicked, Customer Service screen appears, opening at Results screen.

| SEARCH MENU                                                     | <del>60</del> | Customer | r Service ×     |                                  |                    |                  |                     |                            |             |            |             | 2            |  |
|-----------------------------------------------------------------|---------------|----------|-----------------|----------------------------------|--------------------|------------------|---------------------|----------------------------|-------------|------------|-------------|--------------|--|
|                                                                 |               | Search   | Customer Servic | Review Request                   | (Pending: 0) Queue | Assignment       |                     |                            |             |            |             |              |  |
| DashBoard                                                       |               | (0.0     | k Search        |                                  |                    |                  |                     |                            |             |            |             |              |  |
| Origination                                                     |               | =Qui     | LK Search       |                                  |                    |                  |                     |                            |             |            |             |              |  |
| iervicina                                                       |               | Acc #    |                 | Custo                            | mer Id             | SS               | N                   | Identification #           |             | S S        | ubmit       |              |  |
| 4 Serviding                                                     |               |          |                 |                                  |                    |                  |                     |                            |             |            |             |              |  |
| Customer Service<br>Securitization<br>Transaction Authorization |               | Queue    | / Condition     |                                  | · Auto R           | un 🔲 🚺 Next A    | ccount              |                            |             |            |             |              |  |
|                                                                 |               |          |                 |                                  |                    |                  |                     |                            |             |            |             |              |  |
|                                                                 |               | Sea      | rch Criteria    |                                  |                    |                  |                     |                            |             |            |             |              |  |
| Post Date Checks                                                |               |          |                 |                                  |                    |                  |                     |                            |             |            |             | pen Account  |  |
| Escrow Transactions                                             |               |          |                 |                                  |                    |                  |                     |                            |             |            |             |              |  |
| Account Documents                                               |               | Search   | Results         |                                  |                    |                  |                     |                            |             |            |             |              |  |
| Collateral Management                                           |               | View *   | Format •        | Freeze                           | Detach 🚽 Wra       | 66)              |                     |                            |             |            |             |              |  |
| Reports Producers                                               |               | 4        |                 |                                  | 6                  |                  |                     |                            |             |            |             |              |  |
| Vendors                                                         |               |          |                 |                                  |                    |                  |                     |                            | Delinquency |            | Outstanding |              |  |
| # Batch Transactions                                            | - 1           |          | Branch          | Account #                        | Date               | Title            | Product             | Status                     | days        | Amount Due | Balance     | Producer     |  |
| Advances                                                        |               |          | USRHQ           | 20160700010472                   | 07/27/2016         | SECURED ACCOU    | LINE HE (VR)        | XXXXX                      | XXXXX       | XXXXX      | XXXXX       | CA-00005 : * |  |
| Payments                                                        |               |          | USRHQ           | 20160700010521                   | 07/27/2016         | STATEMENT LINE   | LINE HE (VR)        | XXXXXX                     | XXXXXX      | XXXXXX     | XXXXXX      | CA-00005 :   |  |
| Fees                                                            |               |          | USRHQ           | 20160700010513                   | 07/26/2016         | SECURED ACCOU    | LEASE VEHICLE       | XXXXXX                     | XXXXXX      | XXXXX      | XXXXXX      | CA-00008 :   |  |
| -4 Interfaces                                                   |               |          | USRHQ           | 20160700010456                   | 07/27/2016         | ACCOUNT SECURED  | LOAN VEHICLE (FR)   | XXXXX                      | XXXXX       | XXXXX      | XXXXX       | AA-00002 :   |  |
| AP Transactions                                                 |               |          | USRHQ           | 20160700010464                   | 07/27/2016         |                  | LOAN VEHICLE (FR)   | XXXXXX                     | XXXXX       | XXXXXX     | XXXXXX      | AA-00002 :   |  |
|                                                                 |               |          | USRHQ           | 20160700010117                   | 07/26/2016         | SPOUSE BANKO     | LINE UNSECURED (VR) | ACTIVE:BKRP                | -39         | 0.00       | 6,970.02    | CA-00006 :   |  |
| GL Transactions                                                 |               |          | USRHQ           | 20160100010121                   | 01/01/2016         | RAJESH MAC LOAN  | LOAN VEHICLE (FR)   | ACTIVE:DELQ:BKRP:NON PE    |             | 14,686.89  | 23,877.33   | PR-00002 :   |  |
| GL Transactions<br>Conversion Accounts                          |               |          | USRHQ           | 20160200010188                   | 02/26/2016         | NAV IN           | LOAN VEHICLE (FR)   | CLOSED:CHARGED OFF         | 0           | 0.00       | 0.00        | CA-00002 :   |  |
|                                                                 |               |          | NLHQ            | 20160700010076                   | 07/26/2016         | MILLEN JOHN      | LOAN VEHICLE (FR)   | ACTIVE:BKRP                | -12         | 20.00      | 50,020.00   | MN-00004     |  |
|                                                                 |               |          | USRHQ           | 20160700010092                   | 07/26/2016         | NAVEEN NAVEEN    | LOAN VEHICLE (FR)   | CLOSED:CHARGED OFF         | 0           | 0.00       | 0.00        | CA-00002:    |  |
|                                                                 |               |          | USRHQ           | 20160700010141                   | 07/26/2016         | KLM NAVEEN       | LOAN VEHICLE (FR)   | CHARGED OFF                | 0           | 0.00       | 0.00        | CA-00002 :   |  |
|                                                                 |               |          | USRHQ           | 20160700010034                   | 07/26/2016         |                  | LOAN VEHICLE (FR)   | CLOSED:PAID OFF            | 0           | 0.00       | -1.39       | CA-00006 :   |  |
| Conversion Accounts                                             | *             |          |                 | 20160700010109                   | 07/26/2016         | THIS APPLICANT D |                     | ACTIVE                     | -9          | 50.00      | 100,265.28  | CA-00003 :   |  |
|                                                                 | ÷             |          |                 |                                  | 01/01/2015         | K NAVIN          | LOAN VEHICLE (FR)   | ACTIVE: BKRP: REPO: NON PE | -9          | 0.00       | 22,755.23   | CA-00003 :   |  |
| Conversion Accounts                                             | •             |          | USRHQ           |                                  |                    |                  |                     |                            |             |            |             |              |  |
| Conversion Accounts                                             | *             |          |                 | 20150100010130<br>20160700010026 | 07/26/2016         | K NAVIN          | LOAN VEHICLE (FR)   | CHARGED OFF                | 0           | 0.00       | 0.00        | CA-00002 : + |  |

#### Note

Oracle Financial Services Lending and Leasing does not display the financial details of secured accounts if the logged-in user is not authorized. Though the search display the results, the fields such as Status, Delinquency Days, Amount Due, and Outstanding Balance are masked with 'xxxxx' and clicking on the same displays an error message indicating 'Cannot open secured account'.

### 3. Click the Search Criteria tab.

| DashBoard                                                                    | Customer Service ×                                  |                     |   |                 |                               |               |
|------------------------------------------------------------------------------|-----------------------------------------------------|---------------------|---|-----------------|-------------------------------|---------------|
| > Origination                                                                | Search Customer Service Review Request (Pending: 0) |                     |   |                 |                               |               |
| Servicing                                                                    | Duick Search                                        |                     |   |                 |                               |               |
| Servicing<br>Customer Service<br>Securitization<br>Transaction Authorization | search Criteria                                     |                     |   | Search Options: | Account Custor Reset Criteria |               |
| Post Date Checks<br>Escrow Transactions                                      | View 🔻 Format 👻 📄 Freeze 🚮 Detach 📣 Wrap 🚯          |                     |   |                 | Keset Uniteria                | Search Fearch |
| Account Documents                                                            | Criteria                                            | Comparison Operator |   | Value           |                               |               |
| Collateral Management                                                        | ACCOUNT #                                           | LIKE                |   |                 |                               |               |
| Reports<br>Producers                                                         | ACCOUNT STATUS                                      | LIKE                |   |                 |                               |               |
| Vendors                                                                      | PRODUCT                                             | LIKE                | - | %LOAN%          |                               |               |
| 4 Batch Transactions                                                         | CUSTOMER SSN                                        | EQUAL               | - |                 |                               |               |
| Advances                                                                     | CUSTOMER LAST NAME                                  | LIKE                |   |                 |                               |               |
| Payments                                                                     | CUSTOMER FIRST NAME                                 | LIKE                | - |                 |                               |               |
| Fees<br>Interfaces                                                           | CUSTOMER ID                                         | EQUAL               |   |                 |                               |               |
| AP Transactions                                                              | BUSINESS NAME                                       | LIKE                | - |                 |                               |               |
| GL Transactions                                                              | VIN                                                 | LIKE                | - |                 |                               |               |
| CASA Reconciliation                                                          | YEAR                                                | EQUAL               |   |                 |                               |               |
| Conversion Accounts                                                          | MAKE                                                | LIKE                |   |                 |                               |               |
|                                                                              | MODEL                                               | LIKE                |   |                 |                               |               |
|                                                                              | ASSET TYPE                                          | LIKE                |   |                 |                               |               |
|                                                                              | PRODUCER #                                          | LIKE                | - |                 |                               |               |
| Collections                                                                  | PRODUCER NAME                                       | LIKE                | • |                 |                               |               |
| > WFP                                                                        | ACCOUNT CONDITION                                   | LIKE                | - |                 | •                             |               |
| > Tools                                                                      | QUEUE NAME (UNDEFINED FOR DEFAULT)                  | LIKE                |   |                 |                               |               |
| > Setup                                                                      | OUEUE DESCRIPTION                                   | LIKE                | - |                 |                               |               |

#### Using the Search tab

- 1. Create a search criteria by specifying the required details in **Comparison Operator** and **Value** columns.
- 2. Click **Search**. System displays all accounts that meet the search criteria in the Results tab.

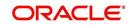

3. On the **Search Results/Task** screen, select the account you want to load and click **Open Account**.

| DashBoard                                  |   | Customer Service $_{\times}$ |                |                  |                     |                     |           |                        |                 |             |                    |             |                           |
|--------------------------------------------|---|------------------------------|----------------|------------------|---------------------|---------------------|-----------|------------------------|-----------------|-------------|--------------------|-------------|---------------------------|
| Origination                                |   | Search Customer S            | ervice: 201607 | 00010141 Revi    | ew Request (Pending | : 0) Queue Assignm  | ent       |                        |                 |             |                    |             |                           |
| ervicing                                   |   |                              |                |                  |                     |                     |           |                        |                 |             |                    |             |                           |
| Serviding                                  |   | Account(s): 201              | 607000101      | 41: KLM NAVE     | EEN                 |                     |           |                        |                 |             |                    |             | 📃 Yiew 🔗 Audit            |
| Customer Service                           |   | View • Format •              | 😽 🗍 🕅 Fre      | eze 🚮 Detach     | يا Wrap 😽           | 💁 🔒 💿 Curre         | ent 🔘 Sho | w All 🔘 Group Fol      | ow-up           |             |                    |             |                           |
| Securitization                             |   | Company                      | Branch         | Sub Unit         | Account #           | Product             |           |                        | Days Past Due   | Currency    |                    | Pay Off Am  | t Amount Due              |
| Transaction Authorization                  |   | US01                         | USRHQ          | UNDEFINED        | 201607000           |                     | le (FR)   |                        | -24             | JSD         |                    | 27,021.0    | 0.00                      |
| Post Date Checks                           |   | •                            | 1              |                  |                     | ,III                |           |                        |                 |             | 2                  |             |                           |
| Escrow Transactions                        |   |                              |                |                  |                     |                     |           |                        |                 |             |                    |             |                           |
| Account Documents<br>Collateral Management |   | Summary Cu                   | stomer Service | Account Details  | Customer Details    | Transaction History | Pmt Mode  | es Bankruptcy          | Repo/Foredosure | Deficiency  | Collateral         | Bureau O    | ross/Up Sell Activi ゝ     |
| Reports                                    |   |                              |                |                  |                     |                     |           |                        |                 |             |                    |             |                           |
| Producers                                  |   | Alerts                       |                |                  |                     |                     | 1         | Conditions             |                 |             |                    |             |                           |
| Vendors                                    |   |                              |                |                  |                     |                     |           |                        |                 |             |                    |             |                           |
| 4 Batch Transactions                       |   | Alerts                       |                |                  |                     |                     | C         | onditions<br>Condition |                 |             |                    |             |                           |
| Advances                                   | - | No data to display.          |                |                  |                     |                     |           | ON ACTIVE MILT         |                 |             | Start D<br>07/26/3 |             | Followup Dt<br>07/26/2016 |
| Payments                                   |   | No uata to display.          |                |                  |                     |                     |           | DO NOT CHARGE          |                 |             | 07/26/2            |             | 07/26/2016                |
| Fees                                       |   |                              |                |                  |                     |                     |           | DO NOT CHARGE          |                 |             | 07/20/2            | 2010        | 57[20]2010                |
| ⊿ Interfaces                               |   |                              |                |                  |                     |                     |           |                        |                 |             |                    |             |                           |
| AP Transactions                            |   |                              |                |                  |                     |                     |           |                        |                 |             |                    |             |                           |
| GL Transactions<br>Conversion Accounts     |   |                              |                |                  |                     |                     | 10        |                        |                 |             |                    |             |                           |
| Conversion Accounts                        |   | Account Det                  | ails           |                  |                     |                     |           | Other Informa          | ition           |             |                    |             |                           |
|                                            |   | Dues                         |                |                  |                     |                     | Â.        | ollateral Info         | mation          |             |                    |             | Â.                        |
|                                            |   | Dues                         |                |                  |                     |                     | U U       | Description            |                 | ification # | Year               | Asset Class | Asset Type                |
|                                            |   | 0.00                         | 0.00           | 0.00             | 0.00                | 0.00                |           | 0 TOYOTA CAMR          |                 |             | 0                  | NEW         | VEHICLE                   |
|                                            |   | •                            |                | m                |                     |                     |           | 1                      |                 | 111         |                    | 1           | •                         |
|                                            |   |                              |                |                  |                     |                     | 1         |                        |                 |             |                    |             |                           |
|                                            | - | Delq Du                      | e 0.00         | Todays Payoff 23 | 7,021.00 Amt Pai    | d Excess 0.00       |           | ustomer Info           |                 |             |                    |             |                           |
| Collections                                |   | LC Du                        | e 0.00         | Future Payoff 23 | 7,051.00 Mem        | o Excess 0.00       | C         |                        |                 |             |                    |             |                           |
| WFP                                        |   | NSF Du                       | e 0.00         | Future Payoff 08 |                     | Amount              |           | Customer<br># Name     |                 | Relation    |                    | SSN         | National                  |
|                                            |   | Other Du                     | e 0.00         | Date             | P                   | aid Term 0          |           | 000000 NAVE            |                 | PRIMAR      | v                  | xx-xxx-5665 | 0                         |
| Tools                                      |   |                              |                |                  | 3/26/2016 Remain    |                     |           |                        |                 |             |                    |             |                           |

The system loads account on Customer Service screen.

## 2.3.1 Quick Search section

The Quick Search section in Customer Service screen enables you to load accounts using any one of the fields Account Number, Customer Id, SSN, Identification #, or Queue/ Condition.

#### To load an account using the Quick Search section

- 1. On the Oracle Financial Services Lending and Leasing Application home screen, click the **Servicing** master tab.
- 2. If you want to perform **customer service** task on the application, click **Customer Service**.

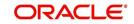

3. In the Quick Search section's Acc#/Customer Id/SSN/Identification # fields, specify the corresponding Account number, or Customer Id, or last four digits of SSN or complete SSN in the respective fields and click Submit.

| DashBoard                                                                                                    | Customer Service ×  |                               |                      |               |        |                     | 2      |
|----------------------------------------------------------------------------------------------------|---------------------|-------------------------------|----------------------|---------------|--------|---------------------|--------|
| Origination                                                                                                    | Search Customer Se  | ervice: 20150900014275 Review | Request (Pending: 0) |               |        |                     |        |
| rvicing                                                                                                    | ✓ Quick Search      |                               |                      |               |        |                     |        |
| Servicing<br>Cutatome Senice<br>Cutatome Senice<br>Transition Authorization<br>Post Data Checks<br>Escrow Transactions<br>Account Documents<br>Colleging Management<br>Producers<br>Vendors<br>Betch Transactions<br>Advances<br>Payments | Acc # 2015090001    |                               | SSN SSN              | Identificatio | n #    | Submit              |        |
|                                                                                                    | Queue/ Condition    |                               | Auto Kun             | ount          |        |                     |        |
|                                                                                                    | Search Criter       | a                             |                      |               |        |                     |        |
|                                                                                                    | Search Results      | Freeze Detach                 | لې Wrap              |               |        | Qpen Ar             | count  |
| Advances                                                                                                    | Company             | Branch Account #              | Date Title           | Product       | Status | Delinquency<br>days | Amount |
| Fees<br>Interfaces                                                                                                    | No data to display. |                               |                      |               |        |                     | >      |
| AP Transactions<br>GL Transactions                                                                                                    |                     |                               |                      |               |        |                     |        |
|                                                                                                    |                     |                               |                      |               |        |                     |        |
| Collections<br>NFP                                                                                                    |                     |                               |                      |               |        |                     |        |
|                                                                                                    |                     |                               |                      |               |        |                     |        |

4. When the request to access an application comes from an external system, user needs to check 'Auto Run' and click 'Next' button. System displays the customer service screen for the respective Account.

#### To load an account from a queue

In the Quick Search section's **Queue** field, select the queue you want to work with and click Next Account.

#### 2.3.2 Search Using Customer Details

There are different ways to search a customer account using the customer details.

#### To search for and load the customer details with the Search screen

On the Oracle Financial Services Lending and Leasing home screen, click Servicing > Servicing > Customer Service > Search Criteria

ORACLE Financial Services Lending and Leasing Customer Service > xd DashBoard vice Review Request (Pending: 0) Search Custo Origination rvicing Quick Search rvicing Customer Ses Securitization Transaction Authoriz Post Date Checks Secrow Transaction "Documer ricing ✓ Search Criteria O Acc unt 🔍 Cust 🔗 Reset Criteria 🛛 🍓 Search View 🔻 Format 👻 📑 Freeze 🚮 Detach 🚽 Wrap Criteria CUSTOMER # LIKE CUSTOMER FIRST NAME LIKE CUSTOMER LAST NAME CUSTOMER SSN LIKE EQUA CUSTOMER NATIONAL ID LIKE CUSTOMER PASSPORT NUMBER CUSTOMER PHONE NUMBER LIKE EQUAL CUSTOMER ZIP CODE LIKE Qpen Account Search Results View - Format - P III Freeze Detach nal ID Collections WFP View - Format - 📴 Freeze 🔐 Detach 剑 Wrap 69 Tools Company No data to display. Account # Product Currency Pay Off Amt Amount Due Status Oldest Due Dt Type Setup

Select Customer as a search option.

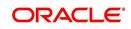

0

- 1. On Search Criteria screen, use Comparison Operator and Value columns to create a search criteria to find the account using customer details. You can click Reset Criteria at any time to clear the Comparison Operator and Value columns.
- 2. Click Search.

The system locates and displays all the accounts that meet your search criteria on **Search Results** screen.

| EARCH MENU                                                                                                    | 89 | Customer Service ×<br>Search Results                |                                                          |                       |                          |                            |                    |                     |                   |              |                     | 8                 |
|----------------------------------------------------------------------------------------------------|----|-----------------------------------------------------|----------------------------------------------------------|-----------------------|--------------------------|----------------------------|--------------------|---------------------|-------------------|--------------|---------------------|-------------------|
| DashBoard                                                                                                    |    |                                                     | Freeze                                                   | e 🎦 Detach 🚽          | Wrap 🚱                   |                            |                    |                     |                   |              |                     |                   |
| Origination                                                                                                    |    | Customer #<br>0000002079                            |                                                          |                       |                          | National ID<br>01-626-2315 | First Name<br>AMIT | Last Name<br>ORACLE | SSN<br>xxxxx5203  | Passport #   | Zip<br>01151        |                   |
| ervicing                                                                                                    |    | 000002079                                           |                                                          |                       |                          | 01-020-2010                | Paria              | UNAULL              | AXXXX3203         |              | 01151               | -                 |
| Servicing<br>Customer Service<br>Securitization<br>Transaction Authorization<br>Post Date Checks                                                         |    | View * Format *                                     | Freeze                                                   | e 🗃 Detach 🛛 🚽        | Wrap                     |                            |                    |                     |                   |              |                     |                   |
|                                                                                                    |    | Company                                             | Branch                                                   | Account #             | Product                  | Currency                   | Pay Off Amt        | Amount Due          | Status            | Oldest Due D | t Type              |                   |
|                                                                                                    |    | US01                                                | USHQ                                                     | 20160800012758        | LOAN VEHICLE (FR)        | USD                        | 9,285.21           | 1,975.45            | ACTIVE:DELQ       | 09/24/2016   | PRIMARY             |                   |
| Collateral Management<br>Reports<br>Producers                                                                                                    |    | Customer Details                                    | rmation                                                  |                       |                          |                            |                    |                     |                   |              |                     |                   |
| Reports<br>Producers<br>Vendors<br># Batch Transactions<br>Advances                                                                                      |    |                                                     |                                                          | eze 🎦 Detach φ        | L Wrap 🝓                 |                            |                    |                     |                   |              |                     | Øew               |
| Reports<br>Producers<br>Vendors<br># Batch Transactions                                                                                                  |    | Customer Info                                       |                                                          | eze ∰Detach ¢<br>ECOA | L Wrap 👸                 | SSN                        | Birth D1           | Marital St          | atus Enabled      | Lar          |                     | View<br>iducation |
| Reports<br>Producers<br>Vendors<br>Batch Transactions<br>Advances<br>Payments<br>Fees<br>Interfaces                                                      |    | Customer Info                                       | Relation<br>PRIMARY                                      |                       |                          | SSN<br>xx-xxx-             |                    |                     | atus Enabled<br>Y |              |                     |                   |
| Reports<br>Producers<br>Batch Transactions<br>Advances<br>Payments<br>Fees<br>Interfaces<br>AP Transactions                                              | 1  | Customer Info                                       | Relation                                                 | ECOA                  | Name                     |                            |                    |                     |                   |              | nguage Ei           |                   |
| Reports<br>Producers<br>Vendors<br>Batch Transactions<br>Advances<br>Payments<br>Fees<br>Interfaces                                                      | •  | Customer Info View * Format * Customer # 0000002079 | Relation<br>PRIMARY                                      | ECOA                  | Name<br>AMIT ORACLE      |                            |                    |                     |                   |              | nguage Ei           |                   |
| Reports<br>Producers<br>Vendors<br>Batch Transchons<br>Batch Transchons<br>Payments<br>Pess<br>AP Transactions<br>AP Transactions<br>Conversion Accounts | 1  | Customer Info                                       | Relation<br>PRIMARY<br>III<br>come Employment<br>rmation | ECOA<br>INDIVIDUAL    | Name<br>AMIT ORACLE      |                            |                    |                     |                   |              | nguage Ei           | iducation         |
| Reports<br>Producers<br>Vendors<br>4 Batch Transactions<br>Advances<br>Payments<br>Fees<br>4 Interfaces<br>A Transactions<br>GL Transactions             | 1  | Customer Info                                       | Relation<br>PRIMARY<br>III<br>come Employment<br>rmation | ECOA<br>INDIVIDUAL    | Name<br>AMIT ORACLE<br>s |                            | 203 08/23/         |                     |                   | EN           | nguage Ei<br>IGLISH | iducation<br>F    |

| In this field: | View this:                                     |
|----------------|------------------------------------------------|
| Company        | The company of the account.                    |
| Branch         | The branch of the account                      |
| Account #      | The account number                             |
| Product        | The Lease product of the account.              |
| Currency       | The currency in which the account is operated. |
| Pay Off Amt    | The total pay off amount on the account.       |
| Amount Due     | The total amount due on the account.           |
| Status         | The status of the account.                     |
| Oldest Due Dt  | The oldest payment due date on the account.    |
| Туре           | The type of account.                           |

3. On the Search Results screen, view the following information for each account:

Also the 'Customer Details' section below displays the Customer Information along with Addresses, Telecoms, Employments, and Tracking Attributes. You can click 'View' to display the details in each section.

4. On the Search **Results** screen, select the customer you want to retrieve. The system displays all the accounts pertaining to that customer Id. Select an account and click **Open Account**.

The system displays the account details on **Customer Service** tab.

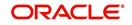

## 2.3.3 Search Using Account Details

### To search for and load an account using the Search screen

On the Oracle Financial Services Lending and Leasing home screen, click **Servicing > Servicing > Customer Service > Search Criteria** 

#### 1. Select Account as a search option.

| DashBoard                                                                    | Customer Service x                                  |                     |                 |                       |                |
|------------------------------------------------------------------------------|-----------------------------------------------------|---------------------|-----------------|-----------------------|----------------|
| Origination                                                                  | Search Customer Service Review Request (Pending: 0) |                     |                 |                       |                |
| ervicing                                                                     | > Quick Search                                      |                     |                 |                       |                |
| Servicing<br>Customer Service<br>Securitization<br>Transaction Authorization | Search Criteria                                     |                     | Search Options: | Account O Custo       | mer 🔘 Business |
| Post Date Checks<br>Escrow Transactions                                      | View 🔻 Format 👻 🔐 Freeze 🔐 Detach 剑 Wrap 🍓          |                     |                 | <u>Reset Criteria</u> | 💏 Search       |
| Account Documents                                                            | Criteria                                            | Comparison Operator | Value           |                       |                |
| Collateral Management                                                        | ACCOUNT #                                           | LIKE                | Ville.          |                       |                |
| Reports                                                                      | ACCOUNT STATUS                                      | LIKE                |                 |                       |                |
| Producers<br>Vendors                                                         | PRODUCT                                             | LIKE                | %LOAN%          |                       |                |
| 4 Batch Transactions                                                         | CUSTOMER SSN                                        | EQUAL               | 1               |                       |                |
| Advances                                                                     | CUSTOMER LAST NAME                                  | LIKE                |                 |                       |                |
| Payments                                                                     | CUSTOMER FIRST NAME                                 | LIKE                |                 |                       |                |
| Fees                                                                         | CUSTOMER ID                                         | EQUAL               |                 |                       |                |
| <ul> <li>Interfaces</li> <li>AP Transactions</li> </ul>                      | BUSINESS NAME                                       | LIKE                |                 |                       |                |
| GL Transactions                                                              | VIN                                                 | LIKE                |                 |                       |                |
| CASA Reconcilation                                                           | YEAR                                                | EQUAL               |                 |                       |                |
| Conversion Accounts                                                          | MAKE                                                | LIKE                |                 |                       |                |
|                                                                              | MODEL                                               | LIKE                |                 |                       |                |
|                                                                              | ASSET TYPE                                          | LIKE                |                 |                       |                |
|                                                                              | PRODUCER #                                          | LIKE                |                 |                       |                |
| Collections                                                                  | PRODUCER NAME                                       | LIKE                |                 |                       |                |
| WFP                                                                          | ACCOUNT CONDITION                                   | LIKE                |                 |                       |                |
| Tools                                                                        | QUEUE NAME (UNDEFINED FOR DEFAULT)                  | LIKE                |                 |                       |                |

- 2. On the **Criteria** screen, use the **Comparison Operator** and **Value** columns to create a search criteria to find an account. You can click **Reset Criteria** at any time to clear the **Comparison Operator** and **Value** columns.
- 3. Click **Search**. The system locates and displays all the accounts that meet your search criteria on Results screen.

|                                                                                                    | - 2 - 2                                                                 |                                                                        |                                                                                                    |                                                                                                    |                                                                                                    |                                                                                                    |                                                                                                    |                                                                                  |                                                                               |                                                                                                    |                                                                                                    |
|----------------------------------------------------------------------------------------------------|-------------------------------------------------------------------------|------------------------------------------------------------------------|----------------------------------------------------------------------------------------------------|----------------------------------------------------------------------------------------------------|----------------------------------------------------------------------------------------------------|----------------------------------------------------------------------------------------------------|----------------------------------------------------------------------------------------------------|----------------------------------------------------------------------------------|-------------------------------------------------------------------------------|----------------------------------------------------------------------------------------------------|----------------------------------------------------------------------------------------------------|
| DashBoard                                                                                                    | Customer Service                                                        | ×                                                                      |                                                                                                    |                                                                                                    |                                                                                                    |                                                                                                    |                                                                                                    |                                                                                  |                                                                               |                                                                                                    |                                                                                                    |
| Origination                                                                                                    | Search Customer                                                         | Service Revi                                                           | iew Request (Pending: 0)                                                                                                    |                                                                                                    |                                                                                                    |                                                                                                    |                                                                                                    |                                                                                  |                                                                               |                                                                                                    |                                                                                                    |
| vicing                                                                                                    |                                                                         |                                                                        |                                                                                                    |                                                                                                    |                                                                                                    |                                                                                                    |                                                                                                    |                                                                                  |                                                                               |                                                                                                    |                                                                                                    |
|                                                                                                    | ✓ Quick Searce                                                          | 'n                                                                     |                                                                                                    |                                                                                                    |                                                                                                    |                                                                                                    |                                                                                                    |                                                                                  |                                                                               |                                                                                                    |                                                                                                    |
| rvicing<br>Customer Service                                                                                                    | Acc #                                                                   |                                                                        | Customer Id                                                                                                    |                                                                                                    | SSN                                                                                                    | Iden                                                                                                    | tification #                                                                                                    | 68                                                                               | Submit                                                                        |                                                                                                    |                                                                                                    |
| Securitization                                                                                                    | Chile II                                                                |                                                                        | Customer to                                                                                                    |                                                                                                    | 5511                                                                                                    | 1001                                                                                                    |                                                                                                    |                                                                                  | and The                                                                       |                                                                                                    |                                                                                                    |
| Transaction Authorization                                                                                                    |                                                                         |                                                                        |                                                                                                    |                                                                                                    |                                                                                                    |                                                                                                    |                                                                                                    |                                                                                  |                                                                               |                                                                                                    |                                                                                                    |
| Post Date Checks                                                                                                    | Queue/ Condition                                                        |                                                                        |                                                                                                    | Auto Run 🔟                                                                                                    | Next Account                                                                                                    |                                                                                                    |                                                                                                    |                                                                                  |                                                                               |                                                                                                    |                                                                                                    |
| Escrow Transactions                                                                                                    | Search Crite                                                            | ania.                                                                  |                                                                                                    |                                                                                                    |                                                                                                    |                                                                                                    |                                                                                                    |                                                                                  |                                                                               |                                                                                                    |                                                                                                    |
| Account Documents                                                                                                    | v Search Chie                                                           | ena                                                                    |                                                                                                    |                                                                                                    |                                                                                                    |                                                                                                    |                                                                                                    |                                                                                  |                                                                               |                                                                                                    |                                                                                                    |
| Collateral Management                                                                                                    |                                                                         |                                                                        |                                                                                                    |                                                                                                    |                                                                                                    |                                                                                                    |                                                                                                    |                                                                                  |                                                                               |                                                                                                    | Den Account                                                                                                    |
| Reports                                                                                                    |                                                                         |                                                                        |                                                                                                    |                                                                                                    |                                                                                                    |                                                                                                    |                                                                                                    |                                                                                  |                                                                               |                                                                                                    |                                                                                                    |
| Producers                                                                                                    | Search Result                                                           | s                                                                      |                                                                                                    |                                                                                                    |                                                                                                    |                                                                                                    |                                                                                                    |                                                                                  |                                                                               |                                                                                                    |                                                                                                    |
|                                                                                                    |                                                                         |                                                                        |                                                                                                    |                                                                                                    |                                                                                                    |                                                                                                    |                                                                                                    |                                                                                  |                                                                               |                                                                                                    |                                                                                                    |
| Vendors                                                                                                    | View - Format                                                           | - 🛃 🔲                                                                  | Freeze Detach                                                                                                    | Wrap 😽                                                                                                    |                                                                                                    |                                                                                                    |                                                                                                    |                                                                                  |                                                                               |                                                                                                    |                                                                                                    |
|                                                                                                    |                                                                         |                                                                        | teres.                                                                                                    |                                                                                                    |                                                                                                    |                                                                                                    |                                                                                                    | Delinguency                                                                      |                                                                               | Outstanding                                                                                                    |                                                                                                    |
|                                                                                                    | Company                                                                 | Branch                                                                 | Account #                                                                                                    | Date                                                                                                    | Title                                                                                                    | Product                                                                                                    | Status                                                                                                    | days                                                                             | Amount Due                                                                    | Balance                                                                                                    | Producer                                                                                                    |
| Batch Transactions                                                                                                    | Company<br>US01                                                         | Branch<br>USHQ                                                         | Account #<br>20151200011060                                                                                                    | Date 12/10/2015                                                                                                    | Title<br>NATH NATH                                                                                                    | LOAN VEHICLE (FR)                                                                                                    | PENDING                                                                                                    | days<br>0                                                                        | 0.00                                                                          | Balance<br>0.00                                                                                                    | CA-00002 : RAND) A                                                                                                    |
| Batch Transactions<br>Advances                                                                                                   | Company<br>US01<br>US01                                                 | Branch                                                                 | Account #<br>20151200011060<br>20151200011391                                                                                                    | Date<br>12/10/2015<br>12/18/2015                                                                                                    | Title                                                                                                    |                                                                                                    | PENDING<br>ACTIVE:DELQ                                                                                                    | days<br>0<br>11                                                                  | 0.00<br>1,471.92                                                              | Balance                                                                                                    | CA-00002 : RAND' A                                                                                                    |
| Batch Transactions<br>Advances<br>Payments<br>Fees                                                                               | Company<br>US01                                                         | Branch<br>USHQ                                                         | Account #<br>20151200011060<br>20151200011391<br>20151200012331                                                                                                    | Date<br>12/10/2015<br>12/18/2015<br>12/10/2015                                                                                                    | Title<br>NATH NATH<br>MADELLA SURESH<br>K NAVIN                                                                                                    | LOAN VEHICLE (FR)                                                                                                    | PENDING                                                                                                    | days<br>0                                                                        | 0.00                                                                          | Balance<br>0.00                                                                                                    | CA-00002 : RAND' *<br>CA-00002 : RAND'<br>CA-00002 : RAND'                                                                                                    |
| Batch Transactions<br>Advances<br>Payments<br>Fees                                                                               | Company<br>US01<br>US01                                                 | Branch<br>USHQ<br>USHQ                                                 | Account #<br>20151200011060<br>20151200011391<br>20151200012331<br>20151200012349                                                                                                    | Date<br>12/10/2015<br>12/18/2015<br>12/10/2015<br>12/17/2015                                                                                                   | Title<br>NATH NATH<br>MADELLA SURESH                                                                                                    | LOAN VEHICLE (FR)<br>LOAN VEHICLE (FR)                                                                                                    | PENDING<br>ACTIVE:DELQ<br>PENDING<br>PENDING                                                                                                    | days<br>0<br>11<br>0<br>0                                                        | 0.00<br>1,471.92                                                              | Balance<br>0.00<br>25,030.00                                                                                                    | CA-00002 : RAND<br>CA-00002 : RAND<br>CA-00002 : RAND<br>AK-00001 : HELL                                                                                                    |
| Batch Transactions<br>Advances<br>Payments<br>Fees<br>Interfaces                                                                 | Company<br>US01<br>US01<br>US01                                         | Branch<br>USHQ<br>USHQ<br>USHQ                                         | Account #<br>20151200011060<br>20151200011391<br>20151200012331                                                                                                    | Date<br>12/10/2015<br>12/18/2015<br>12/10/2015                                                                                                    | Title<br>NATH NATH<br>MADELLA SURESH<br>K NAVIN                                                                                                    | LOAN VEHICLE (FR)<br>LOAN VEHICLE (FR)<br>LOAN VEHICLE (FR)                                                                                                    | PENDING<br>ACTIVE:DELQ<br>PENDING                                                                                                    | days<br>0<br>11<br>0                                                             | 0.00<br>1,471.92<br>0.00                                                      | Balance<br>0.00<br>25,030.00<br>0.00                                                                                                    | CA-00002 : RAND' *<br>CA-00002 : RAND'<br>CA-00002 : RAND'                                                                                                    |
| Batch Transactions<br>Advances<br>Payments<br>Fees<br>Interfaces<br>AP Transactions                                              | Company<br>US01<br>US01<br>US01<br>US01<br>US01                         | Branch<br>USHQ<br>USHQ<br>USHQ<br>USHQ                                 | Account #<br>20151200011060<br>2015120001231<br>20151200012349<br>20151200012612<br>20151200012894                                                                                                    | Date<br>12/10/2015<br>12/18/2015<br>12/10/2015<br>12/17/2015                                                                                                   | Tide<br>NATH NATH<br>MADELLA SURESH<br>K NAVIN<br>SDF SDF                                                                                                    | LOAN VEHICLE (FR)<br>LOAN VEHICLE (FR)<br>LOAN VEHICLE (FR)<br>LOAN VEHICLE (FR)                                                                                                    | PENDING<br>ACTIVE:DELQ<br>PENDING<br>PENDING                                                                                                    | days<br>0<br>11<br>0<br>0                                                        | 0.00<br>1,471.92<br>0.00<br>0.00                                              | Balance<br>0.00<br>25,030.00<br>0.00<br>0.00                                                                                             | CA-00002 : RAND<br>CA-00002 : RAND<br>CA-00002 : RAND<br>AK-00001 : HELL                                                                                                    |
| Batch Transactions<br>Advances<br>Payments<br>Fees<br>Interfaces<br>AP Transactions<br>GL Transactions<br>CASA Reconcliation     | Company<br>US01<br>US01<br>US01<br>US01<br>US01                         | Branch<br>USHQ<br>USHQ<br>USHQ<br>USHQ<br>USHQ                         | Account #<br>20151200011060<br>20151200011391<br>20151200012331<br>20151200012349<br>20151200012512                                                                                                    | Date<br>12/10/2015<br>12/18/2015<br>12/10/2015<br>12/17/2015<br>12/18/2015                                                                                     | Title<br>NATH NATH<br>MADELLA SURESH<br>K NAVIN<br>SDF SDF<br>K NAVIN                                                                                           | LOAN VEHICLE (FR)<br>LOAN VEHICLE (FR)<br>LOAN VEHICLE (FR)<br>LOAN VEHICLE (FR)<br>LOAN VEHICLE (FR)                                                                                                    | PENDING<br>ACTIVE:DELQ<br>PENDING<br>PENDING<br>PENDING                                                                                           | days<br>0<br>11<br>0<br>0<br>0                                                   | 0.00<br>1,471.92<br>0.00<br>0.00<br>0.00                                      | Balance<br>0.00<br>25,030.00<br>0.00<br>0.00<br>0.00                                                                                     | CA-00002 : RAND<br>CA-00002 : RAND<br>CA-00002 : RAND<br>AK-00001 : HELL<br>CA-00002 : RAND                                                                                                    |
| Batch Transactions<br>Advances<br>Payments<br>Fees<br>Interfaces<br>AP Transactions<br>GL Transactions                           | Company<br>US01<br>US01<br>US01<br>US01<br>US01<br>US01                 | Branch<br>USHQ<br>USHQ<br>USHQ<br>USHQ<br>USHQ<br>USHQ                 | Account #<br>20151200011060<br>2015120001231<br>20151200012349<br>20151200012612<br>20151200012894                                                                                                    | Date<br>12/10/2015<br>12/18/2015<br>12/10/2015<br>12/17/2015<br>12/18/2015<br>12/24/2015                                                                       | Title<br>NATH NATH<br>MADELLA SURESH<br>K NAVIN<br>SDF SDF<br>K NAVIN<br>ASHOK PADMA                                                                            | LOAN VEHICLE (FR)<br>LOAN VEHICLE (FR)<br>LOAN VEHICLE (FR)<br>LOAN VEHICLE (FR)<br>LOAN VEHICLE (FR)<br>LOAN VEHICLE (FR)                                                                                                    | PENDING<br>ACTIVE:DELQ<br>PENDING<br>PENDING<br>PENDING<br>ACTIVE                                                                                 | days<br>0<br>11<br>0<br>0<br>0<br>-12                                            | 0.00<br>1,471.92<br>0.00<br>0.00<br>0.00<br>0.00<br>0.00                      | Balance<br>0.00<br>25,030.00<br>0.00<br>0.00<br>0.00<br>20,000.00                                                                        | CA-00002 : RAND A<br>CA-00002 : RAND<br>CA-00002 : RAND<br>AK-00001 : HELL<br>CA-00002 : RAND<br>CA-00002 : RAND<br>CA-00001 : DEMO                                                                                                    |
| Batch Transactions<br>Advances<br>Payments<br>Fees<br>Interfaces<br>AP Transactions<br>GL Transactions<br>CASA Reconcliation     | Company<br>US01<br>US01<br>US01<br>US01<br>US01<br>US01<br>US01         | Branch<br>USHQ<br>USHQ<br>USHQ<br>USHQ<br>USHQ<br>USHQ<br>USHQ<br>USHQ | Account #<br>20151200011060<br>20151200011391<br>2015120001231<br>20151200012612<br>20151200012894<br>20151200013008                                                                                                    | Date<br>12/10/2015<br>12/18/2015<br>12/10/2015<br>12/17/2015<br>12/18/2015<br>12/24/2015<br>12/30/2015                                                         | Title<br>NATH NATH<br>MADELLA SURESH<br>K NAVIN<br>SOF SOF<br>K NAVIN<br>ASHOK PADMA<br>U ME                                                                    | LOAN VEHICLE (FR)<br>LOAN VEHICLE (FR)<br>LOAN VEHICLE (FR)<br>LOAN VEHICLE (FR)<br>LOAN VEHICLE (FR)<br>LOAN VEHICLE (FR)                                                                                                    | PENDING<br>ACTIVE:DELQ<br>PENDING<br>PENDING<br>PENDING<br>ACTIVE<br>ACTIVE                                                                       | days<br>0<br>11<br>0<br>0<br>0<br>-12<br>-18                                     | 0.00<br>1,471.92<br>0.00<br>0.00<br>0.00<br>0.00<br>0.00<br>0.00              | Balance<br>0.00<br>25,030.00<br>0.00<br>0.00<br>0.00<br>20,000.00<br>100,000.00                                                          | CA-00002 : RAND ×<br>CA-00002 : RAND ×<br>CA-00002 : RAND ×<br>AK-00001 : HELL<br>CA-00001 : HELL<br>CA-00002 : RAND ×<br>CA-00001 : DEMO<br>CA-00009 : HARR ×                                                                                      |
| Batch Transactions<br>Advances<br>Payments<br>Fees<br>Interfaces<br>AP Transactions<br>GL Transactions<br>CASA Reconcliation     | Company<br>US01<br>US01<br>US01<br>US01<br>US01<br>US01<br>US01         | Branch<br>USHQ<br>USHQ<br>USHQ<br>USHQ<br>USHQ<br>USHQ<br>USHQ<br>USHQ | Account #<br>20151200011060<br>20151200011391<br>20151200012311<br>20151200012349<br>20151200012849<br>20151200012894<br>20151200013008<br>20160100013092                                                                         | Date<br>12/10/2015<br>12/18/2015<br>12/10/2015<br>12/17/2015<br>12/18/2015<br>12/24/2015<br>12/24/2015<br>12/30/2015<br>01/06/2016                             | TIBE<br>NATH NATH<br>MADELLA SURESH<br>K NAVIN<br>SOF SOF<br>K NAVIN<br>ASHOK PADMA<br>U ME<br>SPARROW MARYY                                                    | LOAN VEHICLE (FR)<br>LOAN VEHICLE (FR)<br>LOAN VEHICLE (FR)<br>LOAN VEHICLE (FR)<br>LOAN VEHICLE (FR)<br>LOAN VEHICLE (FR)<br>LOAN VEHICLE (FR)                                                                                     | PENDING<br>ACTIVE:DELQ<br>PENDING<br>PENDING<br>PENDING<br>ACTIVE<br>ACTIVE                                                                       | days<br>0<br>11<br>0<br>0<br>0<br>-12<br>-18<br>-20                              | 0.00<br>1,471.92<br>0.00<br>0.00<br>0.00<br>0.00<br>0.00<br>0.00<br>0.00      | Balance<br>0.00<br>25,030.00<br>0.00<br>0.00<br>0.00<br>20,000.00<br>100,000.00<br>50,000.00                                             | CA-00002 : RAND<br>CA-00002 : RAND<br>CA-00002 : RAND<br>AK-00001 : HELL<br>CA-00002 : RAND<br>CA-00001 : DEMO<br>CA-00009 : HARR<br>CA-00001 : DEMO                                                                                                |
| Batch Transactions<br>Advances<br>Payments<br>Fees<br>Interfaces<br>AP Transactions<br>GL Transactions<br>CASA Reconcliation     | Company<br>US01<br>US01<br>US01<br>US01<br>US01<br>US01<br>US01<br>US01 | Branch<br>USHQ<br>USHQ<br>USHQ<br>USHQ<br>USHQ<br>USHQ<br>USHQ<br>USHQ | Account #<br>20151200011060<br>20151200011391<br>20151200012349<br>20151200012849<br>20151200012849<br>20151200013092<br>2016010001392                                                                                            | Date<br>12/10/2015<br>12/18/2015<br>12/10/2015<br>12/17/2015<br>12/18/2015<br>12/24/2015<br>12/24/2015<br>12/2015<br>01/06/2016<br>01/14/2015                  | TINE<br>NATH NATH<br>MADELLA SURESH<br>K NAVIN<br>SDF SDF<br>K NAVIN<br>ASHOK PADMA<br>U ME<br>SPARROW MARYY<br>JONES ANGELINA                                  | LOAN VEHICLE (FR)<br>LOAN VEHICLE (FR)<br>LOAN VEHICLE (FR)<br>LOAN VEHICLE (FR)<br>LOAN VEHICLE (FR)<br>LOAN VEHICLE (FR)<br>LOAN VEHICLE (FR)<br>LOAN VEHICLE (FR)                                                                | PENDING<br>ACTIVE:DELQ<br>PENDING<br>PENDING<br>PENDING<br>ACTIVE<br>ACTIVE<br>ACTIVE<br>ACTIVE                                                   | days<br>0<br>11<br>0<br>0<br>-12<br>-18<br>-20<br>-16                            | 0.00<br>1,471.92<br>0.00<br>0.00<br>0.00<br>0.00<br>0.00<br>0.00<br>0.00<br>0 | Balance<br>0.00<br>25,030.00<br>0.00<br>0.00<br>0.00<br>20,000.00<br>100,000.00<br>50,000.00<br>50,000.00                                | CA-0002 : RAND' A<br>CA-0002 : RAND'<br>CA-0002 : RAND'<br>AK-00001 : HELL<br>CA-0002 : RAND'<br>CA-0001 : DEMO<br>CA-0009 : HARR'<br>CA-0009 : DEMO<br>CA-00001 : DEMO                                                                             |
| auch Transactions<br>Advances<br>Payments<br>Fees<br>Interfaces<br>AP Transactions<br>GASA Reconciliation<br>Conversion Accounts | Company<br>US01<br>US01<br>US01<br>US01<br>US01<br>US01<br>US01<br>US01 | Branch<br>USHQ<br>USHQ<br>USHQ<br>USHQ<br>USHQ<br>USHQ<br>USHQ<br>USHQ | Account #<br>20151200011060<br>2015120001231<br>2015120001231<br>20151200012612<br>20151200012612<br>20151200012612<br>20151200012612<br>20151200013008<br>20160100013026<br>20160100013274                                       | Date<br>12/10/2015<br>12/18/2015<br>12/10/2015<br>12/17/2015<br>12/17/2015<br>12/24/2015<br>12/30/2015<br>01/06/2016<br>01/14/2016                             | TIBE<br>NATH NATH<br>MADELLA SURESH<br>K NAVIN<br>SOF SOF<br>K NAVIN<br>ASHOK PADMA<br>U ME<br>SPARROW MARYY<br>JONES ANGELINA<br>RANADE SHWETA                 | LOAN VEHICLE (FR)<br>LOAN VEHICLE (FR)<br>LOAN VEHICLE (FR)<br>LOAN VEHICLE (FR)<br>LOAN VEHICLE (FR)<br>LOAN VEHICLE (FR)<br>LOAN VEHICLE (FR)<br>LOAN VEHICLE (FR)<br>LOAN VEHICLE (FR)                                           | PENDING<br>ACTIVE-DELQ<br>PENDING<br>PENDING<br>PENDING<br>ACTIVE<br>ACTIVE<br>ACTIVE<br>ACTIVE<br>ACTIVE                                         | days<br>0<br>11<br>0<br>0<br>-12<br>-18<br>-20<br>-16<br>-31                     | 0.00<br>1,471.92<br>0.00<br>0.00<br>0.00<br>0.00<br>0.00<br>0.00<br>0.00<br>0 | Balance<br>0.00<br>25,030.00<br>0.00<br>0.00<br>20,000.00<br>100,000.00<br>50,000.00<br>50,000.00                                        | CA-00002 : RAND' A<br>CA-00002 : RAND'<br>CA-00002 : RAND'<br>AK-00001 : HELL<br>CA-00002 : RAND'<br>CA-00001 : DEMO<br>CA-00001 : DEMO<br>CA-00001 : DEMO<br>CA-00001 : DEMO<br>CA-00001 : DEMO                                                    |
| Payments<br>Fees<br>Interfaces<br>AP Transactions<br>GL Transactions<br>CASA Reconciliation<br>Conversion Accounts               | Company<br>US01<br>US01<br>US01<br>US01<br>US01<br>US01<br>US01<br>US01 | Branch<br>USHQ<br>USHQ<br>USHQ<br>USHQ<br>USHQ<br>USHQ<br>USHQ<br>USHQ | Account #<br>20151200011060<br>20151200011391<br>20151200012349<br>20151200012349<br>20151200012612<br>20151200012949<br>20151200013928<br>20160100013928<br>20160100013274                                                       | Date<br>12/10/2015<br>12/18/2015<br>12/17/2015<br>12/17/2015<br>12/17/2015<br>12/24/2015<br>12/24/2015<br>12/20/2015<br>01/06/2016<br>01/14/2016<br>01/19/2016 | TIBE<br>NATH NATH<br>MADELLA SURESH<br>KNAVIN<br>SDF SDF<br>KNAVIN<br>ASHOK PADMA<br>U ME<br>SPARROW MARYY<br>JONES ANGELINA<br>RANADE SHWETA<br>DALE ALAN      | LOAN VEHICLE (FR)<br>LOAN VEHICLE (FR)<br>LOAN VEHICLE (FR)<br>LOAN VEHICLE (FR)<br>LOAN VEHICLE (FR)<br>LOAN VEHICLE (FR)<br>LOAN VEHICLE (FR)<br>LOAN VEHICLE (FR)<br>LOAN VEHICLE (FR)<br>LOAN VEHICLE (FR)                      | PENDING<br>ACTIVE:DELQ<br>PENDING<br>PENDING<br>PENDING<br>ACTIVE<br>ACTIVE<br>ACTIVE<br>ACTIVE<br>ACTIVE<br>ACTIVE<br>ACTIVE                     | days<br>0<br>11<br>0<br>0<br>-12<br>-18<br>-20<br>-16<br>-31<br>-31              | 0.00<br>1,471.92<br>0.00<br>0.00<br>0.00<br>0.00<br>0.00<br>0.00<br>0.00<br>0 | Balance<br>0.00<br>25,030.00<br>0.00<br>0.00<br>20,000.00<br>100,000.00<br>50,000.00<br>50,000.00<br>50,000.00<br>42,000.00              | CA-00002 : RANDY A<br>CA-00002 : RANDY<br>CA-00002 : RANDY<br>CA-00001 : HELL<br>CA-00001 : HELL<br>CA-00001 : DEMO<br>CA-00001 : DEMO<br>CA-00001 : DEMO<br>CA-00001 : DEMO<br>CA-00001 : DEMO<br>CA-00001 : DEMO                                  |
| Batch Transactions<br>Advances<br>Payments<br>Fees<br>Interfaces<br>AP Transactions<br>CASA Reconditation<br>Carversion Accounts | Company<br>US01<br>US01<br>US01<br>US01<br>US01<br>US01<br>US01<br>US01 | Branch<br>USHQ<br>USHQ<br>USHQ<br>USHQ<br>USHQ<br>USHQ<br>USHQ<br>USHQ | Account #<br>20151220011360<br>20151220011391<br>20151220012311<br>20151220012312<br>20151220012349<br>20151220012844<br>20151200012844<br>20151200013908<br>20160100013926<br>20160100013216<br>20160100013414<br>20160100013416 | Date<br>12/10/2015<br>12/18/2015<br>12/18/2015<br>12/17/2015<br>12/17/2015<br>12/24/2015<br>12/24/2015<br>12/30/2015<br>01/06/2016<br>01/14/2016<br>01/19/2016 | TIBE<br>NATH NATH<br>MADELLA SURESH<br>KINVIN<br>SOF SOF<br>KINVIN<br>ASHOK PADMA<br>UME<br>SPARROW MARYY<br>ZONES ANGELINA<br>RANADE SHVIETA<br>DALE ALAN<br>O | LOAN VEHICLE (FR)<br>LOAN VEHICLE (FR)<br>LOAN VEHICLE (FR)<br>LOAN VEHICLE (FR)<br>LOAN VEHICLE (FR)<br>LOAN VEHICLE (FR)<br>LOAN VEHICLE (FR)<br>LOAN VEHICLE (FR)<br>LOAN VEHICLE (FR)<br>LOAN VEHICLE (FR)<br>LOAN VEHICLE (FR) | PENDING<br>ACTIVE:DELQ<br>PENDING<br>PENDING<br>PENDING<br>ACTIVE<br>ACTIVE<br>ACTIVE<br>ACTIVE<br>ACTIVE<br>ACTIVE<br>ACTIVE<br>ACTIVE<br>ACTIVE | days<br>0<br>111<br>0<br>0<br>0<br>-12<br>-18<br>-20<br>-16<br>-31<br>-31<br>-30 | 0.00<br>1,471.92<br>0.00<br>0.00<br>0.00<br>0.00<br>0.00<br>0.00<br>0.00<br>0 | Balance<br>0.00<br>25,030.00<br>0.00<br>0.00<br>20,000.00<br>100,000.00<br>50,000.00<br>50,000.00<br>50,000.00<br>42,000.00<br>15,000.00 | CA-00002 : RAND<br>CA-00002 : RAND<br>AK-00001 : FAIN<br>AK-00001 : FIEL<br>CA-00002 : RAND<br>CA-00001 : DEMO<br>CA-00001 : DEMO<br>CA-00001 : DEMO<br>CA-00001 : DEMO<br>CA-00001 : DEMO<br>CA-00001 : DEMO<br>CA-00001 : DEMO<br>GA-00002 : RAND |

On the Search Results screen, view the following information for each account:

| In this field: | View this:                  |
|----------------|-----------------------------|
| Company        | The company of the account. |
| Branch         | The branch of the account   |
| Account #      | The account number          |

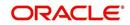

| In this field:      | View this:                                                                                |
|---------------------|-------------------------------------------------------------------------------------------|
| Date                | The date the account was created.                                                         |
| Title               | The primary and other applicant(s) attached to the account.                               |
| Product             | The Lease product of the account.                                                         |
| Status              | The status of the account.                                                                |
| Delinquency days    | The number of days the account has been delinquent.                                       |
| Amount Due          | The total amount due for the account.                                                     |
| Outstanding Balance | The total outstanding balance for the account.                                            |
| Producer            | The producer of the account.                                                              |
| Secured             | If selected, indicates the account is secured and may only be loaded by authorized users. |

4. On the **Results** screen, select the application you want to retrieve and click **Open Account**.

The system loads the account under the Customer Service tab

| DashBoard                               | Cu | stomer Service | ×                         |           |             |                             |                      |            |                                         |                 |                                |                  |               |              |                                 |                |
|-----------------------------------------|----|----------------|---------------------------|-----------|-------------|-----------------------------|----------------------|------------|-----------------------------------------|-----------------|--------------------------------|------------------|---------------|--------------|---------------------------------|----------------|
| Drigination                             | s  | earch Custom   | er Service: 2             | 01510000  | 1054 Revi   | ew Request                  | (Pending: 0)         |            |                                         |                 |                                |                  |               |              |                                 |                |
| vicina                                  |    |                |                           |           |             |                             |                      |            |                                         |                 |                                |                  |               |              |                                 |                |
|                                         |    | Account(s):    | 20151000                  | 011054:   | K NAVIN     |                             |                      |            |                                         |                 |                                |                  |               |              |                                 | 🗏 View 🖌 Audit |
| ervicing<br>Customer Service            |    | View - Forma   |                           |           | Detach      | dil Wree                    | <b>R</b>             | .8. (      | Current      Show All      Group I      | Follow-up       |                                |                  |               |              |                                 |                |
| Securitization                          |    | Company        | Branch                    |           | Sub Unit    |                             | count #              | Prode      |                                         |                 | ue Currency                    | Pay Off Amt      | Amoun         | t Due Status |                                 | Oldest Due Dt  |
| Transaction Authorization               |    | U501           | USHQ                      |           | UNDEFINED   |                             | 151000011054         |            | VEHICLE (FR)                            |                 | 27 USD                         | 45,314.62        |               | 0.00 ACTIVE  | E                               | 10/01/2016     |
| Post Date Checks<br>Escrow Transactions |    |                |                           |           |             |                             |                      |            |                                         |                 |                                |                  |               |              |                                 |                |
| Account Documents                       |    | Summary Cu     | istomer Servic            | e Account | Details Cus | tomer Detai                 | ls Transacti         | on History | Pmt Modes Bankruptcy Re                 | epo/Foreclosure | Deficiency Collateral B        | ureau Cross/Up S | Sell Activiti | 25           |                                 |                |
| Collateral Management                   |    |                |                           |           |             |                             |                      |            |                                         |                 |                                |                  |               |              |                                 |                |
| Reports                                 |    | Alerts         |                           |           |             |                             |                      |            |                                         | 🔏 Conditi       | ons                            |                  |               |              |                                 |                |
| Producers<br>/endors                    |    | Alerts         |                           |           |             |                             |                      |            |                                         | Conditio        |                                |                  |               |              |                                 |                |
| atch Transactions                       |    | Alert          |                           |           |             |                             |                      |            |                                         | Conditio        |                                |                  |               | 14           | rt Dt F                         | ollowup Dt     |
| Advances                                |    | TEST           |                           |           |             |                             |                      |            |                                         | No data to d    |                                |                  |               | 564          | 11.01                           | onowap be      |
| Payments                                |    |                |                           |           |             |                             |                      |            |                                         |                 |                                |                  |               |              |                                 |                |
| Fees                                    |    |                |                           |           |             |                             |                      |            |                                         |                 |                                |                  |               |              |                                 |                |
| AP Transactions                         |    |                |                           |           |             |                             |                      |            |                                         |                 |                                |                  |               |              |                                 |                |
| GL Transactions                         |    |                |                           |           |             |                             |                      |            |                                         |                 |                                |                  |               |              |                                 |                |
| CASA Reconciliation                     |    | Account        | Details                   |           |             |                             |                      |            |                                         | 4 Other I       | Information                    |                  |               |              |                                 |                |
| Conversion Accounts                     |    | -              |                           |           |             |                             |                      |            |                                         | -               |                                |                  |               |              |                                 |                |
|                                         |    | Dues           |                           |           |             |                             |                      |            |                                         |                 | I Information                  |                  |               |              |                                 |                |
|                                         |    |                |                           |           |             |                             |                      | 0.00       |                                         | Descripti       | ion 1                          | Identification # | Year          |              | s Asset Type<br>JC              | Sub Type       |
|                                         |    | 0.00           | 0.00                      |           | 0.00        | 0.0                         | 0                    | 0.00       |                                         | 0               |                                |                  | 0             | NEW          | JC JC                           | JC<br>JC       |
|                                         |    |                | Delg Due                  | .00       |             | Total Due                   | 20.00                |            | Future Pmt Dt 10/01/2016                | 0               |                                |                  | 0             | NEW          | JC                              | JC             |
|                                         |    |                | LC Due                    |           |             | days Payoff                 |                      |            | Oldest Due Dt 10/01/2016                |                 |                                |                  |               |              |                                 |                |
|                                         |    |                | NSF Due 2<br>Other Due 0  |           |             | iture Payoff                | 45,376.30 02/27/2016 |            | Amt Paid Excess 0.00                    | Custome         | r Information                  |                  |               |              |                                 |                |
|                                         |    |                |                           |           | Future      | Payoff Date                 | 02/2//2016           |            |                                         | Custom          | er Name                        | Relation         | SSN           |              | Birth Dt                        | Gender         |
|                                         |    | Delinquer      | 30 60                     |           |             |                             |                      | -          | 12/201                                  |                 | # NAVIN K                      | PRIMARY          | 10-200        | .8677        | 02/12/1987                      | 0.000          |
|                                         |    |                | 30 60                     | 90        | 120         | 150                         | 180                  | Category   | -227                                    |                 | RICHARD MURRAY JR              | PRIMARY          | 301-300       |              | 12/08/1985                      | UNDEFINED      |
|                                         |    |                |                           |           |             |                             |                      |            |                                         | 4               |                                |                  |               |              |                                 | •              |
|                                         |    |                | BP(Life) 0                |           |             | SF(Life) 1                  |                      |            | Collector DEMOCOLL                      |                 |                                |                  |               |              |                                 |                |
|                                         |    | 6              | P(Year) 0                 |           | NS          | F(Year) 1                   |                      |            |                                         |                 | Email                          | Disability       |               |              | Privacy Opt Out                 |                |
|                                         |    | Activities     |                           |           |             |                             |                      |            |                                         |                 | Language ENGLISH<br>tal Status | Skip             |               | Ac           | tive Military Duty<br>Time Zone | N              |
| lections                                |    |                | Active Dt 1               | 2/10/2015 |             | App #                       | 0000001013           |            | Last Pmt Amt 0.00                       | Pan             | Let Diolus                     | Correspondence   |               |              | mine Zone                       |                |
| P                                       |    | Last           | Activity Dt 0             |           |             | Paid Off Dt                 |                      |            | Charge Off Dt                           |                 |                                |                  |               |              |                                 |                |
| ols                                     |    |                | Due Day 1                 |           |             |                             | 10/12/2015           |            | Military Duty N                         | Address         | Information                    |                  |               |              |                                 |                |
| tup                                     |    |                | ast Pmt Dt<br>mer Grade B |           |             | Current Pmt<br>ast Bill Amt |                      |            | Customer Score 800<br>Behaviour Score 0 | Type            | Current Permissi Mailing       |                  |               |              | Phone                           |                |

You are now ready to begin work on the account.

You can view the accounts pending for your review by selecting **Receiver** in the Review Request tab.

## 2.3.4 Search Using Business Details

## To search and load an account with specific business using the Search screen

On the Oracle Financial Services Lending and Leasing home screen, click **Servicing >** Servicing > Customer Service > Search Criteria

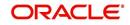

| <ol> <li>Select Business as the search option</li> </ol> |
|----------------------------------------------------------|
|----------------------------------------------------------|

| EARCH MENU                                                              | 66 | Customer Service ×                              |                     |                 |               |        |                       |             |            |                         | 6                 |
|-------------------------------------------------------------------------|----|-------------------------------------------------|---------------------|-----------------|---------------|--------|-----------------------|-------------|------------|-------------------------|-------------------|
|                                                                         |    | Search Customer Se                              | rvice Review Reques | st (Pending: 0) | ) Queue Assig | gnment |                       |             |            |                         |                   |
| DashBoard                                                               |    | Quick Search                                    |                     |                 |               |        |                       |             |            |                         |                   |
| Origination                                                             |    | · Quick Scarch                                  |                     |                 |               |        |                       |             |            |                         |                   |
| ervicing                                                                |    | Search Criteria                                 | 1                   |                 |               |        |                       |             |            |                         |                   |
| Servicing                                                               |    |                                                 |                     |                 |               |        |                       |             | Search     | Options: O Account O C. | istomer 🖲 Busines |
| Customer Service                                                        |    |                                                 |                     |                 |               |        |                       |             |            | Are Reset Criter        | ia 🚷 Search       |
| Securitization<br>Transaction Authorization                             |    | View - Format -                                 | Freeze              | Detach          | ط Wrap        | 69     |                       |             |            |                         |                   |
| Post Date Checks                                                        |    | Criteria                                        |                     |                 |               |        | Comparison Operator   |             | Value      |                         |                   |
| Escrow Transactions                                                     |    | BUSINESS #                                      |                     |                 |               |        | LIKE                  |             |            |                         |                   |
| Account Documents                                                       |    | BUSINESS NAME                                   |                     |                 |               |        | LIKE                  |             |            |                         |                   |
| Collateral Management                                                   |    | TAX ID #                                        |                     |                 |               |        | LIKE                  | -           |            |                         |                   |
| Reports<br>Producers                                                    |    | START DATE                                      |                     |                 |               |        | GREATER THAN OR EQUAL |             |            |                         | 10                |
| Vendors                                                                 |    | PHONE NUMBER                                    |                     |                 |               |        | EQUAL                 |             |            |                         |                   |
| 4 Batch Transactions                                                    |    | ZIP CODE                                        |                     |                 |               |        | LIKE                  |             |            |                         |                   |
| Advances                                                                |    |                                                 |                     |                 |               |        |                       |             |            |                         |                   |
| Payments<br>Fees<br>// Interfaces<br>AP Transactions<br>GL Transactions |    | Search Results<br>View * Format *<br>Business # | Business Name       | Detach          | Wrap لیے      | 60     |                       | Tax Id      | Start Dt   | Phone Number Zi         | Qpen Account      |
| Conversion Accounts                                                     |    | No data to display.                             | Duarress (Vame      |                 |               |        |                       | 100.10      | Start Ut   | Phone number 21         | P                 |
| Collections                                                             |    | View * Format *                                 | Freeze              | Detach          | الى Wrap      | ଖ୍ୟ    |                       |             |            |                         |                   |
|                                                                         |    | Company                                         | Branch              | Account #       | Produc        |        | Currency              | Pay Off Amt | Amount Due | Status O                | idest Due Dt      |
| > Tools<br>> Setup                                                      |    | No data to display.                             |                     |                 |               |        |                       | 1. S.       |            |                         |                   |

- 2. On the **Criteria** screen, use the **Comparison Operator** and **Value** columns to create a search criteria to find the business type. You can click **Reset Criteria** at any time to clear the **Comparison Operator** and **Value** columns.
- 3. Click **Search**. The system locates and displays all the records that meet your search criteria on 'Search Results' section.

| EARCH MENU                                                                                                    | 8 | Customer Service ×<br>Search Results |                               |                                |                                                    |     |          |             |            |                      |                |                  | 0         |
|----------------------------------------------------------------------------------------------------|---|--------------------------------------|-------------------------------|--------------------------------|----------------------------------------------------|-----|----------|-------------|------------|----------------------|----------------|------------------|-----------|
| DashBoard                                                                                                    |   | View 🔻 Format 🔻                      | Freeze                        | کا 🖾 Detach                    | Wrap 🚱                                             |     |          |             |            |                      |                |                  |           |
| Origination                                                                                                    |   | Business #                           | Business Name                 |                                |                                                    |     |          | Tax Id      | Start Dt   | Phone M              |                |                  |           |
| and the second second sec |   | 0000021005                           | OFSLL                         |                                |                                                    |     |          | 55236       | 02/08/2010 | 0-(000)-0            | 00-0000 01     | 1152             |           |
| ervicing                                                                                                    |   |                                      |                               |                                |                                                    |     |          |             |            |                      |                |                  |           |
| Customer Service                                                                                                    |   | View ▼ Format ▼                      | Freeze                        | 🚰 Detach 🛛 실 V                 | Nrap 🚱                                             |     |          |             |            |                      |                |                  |           |
| Securitization                                                                                                    |   | Company                              | Branch                        | Account #                      | Product                                            |     | Currency | Pay Off Amt | Amount Du  | e Status             | Ok             | Idest Due Dt     |           |
| Transaction Authorization<br>Post Date Checks                                                                                                    |   | US01                                 | USHQ                          | 20170200029956                 | LOAN VEHICLE (FR)                                  |     | USD      | 10,000.00   | 0.00       | ACTIVE               | 03             | 3/15/2017        |           |
| Escrow Transactions<br>Account Documents<br>Collateral Management<br>Reports<br>Producers<br>Vendors                                                                                                    | • | Business<br>Business Detail          |                               |                                |                                                    |     |          |             |            |                      |                | Jiew             |           |
| Account Documents<br>Collateral Management<br>Reports<br>Producers<br>Vendors<br>Batch Transactions<br>Advances                                                                                                    | • |                                      |                               | e 🛃 Detach 🛛 🤞                 | Wrop 🔂                                             |     |          |             |            |                      |                | ) yew            |           |
| Account Documents<br>Collateral Management<br>Reports<br>Producers<br>Vendors<br>4 Batch Transactions                                                                                                    | • | Business Detail                      | Freeze                        |                                |                                                    | Leç | gal Name | Tax ID      | # 51       | tart Dt              | # of Employees |                  | ∕<br>≠ of |
| Account Documents<br>Collateral Management<br>Reports<br>Producers<br>Vendors<br>4 Batch Transactions<br>Advances<br>Payments<br>Fees<br>4 Interfaces                                                                                                    | • | Business Detaile                     | Freeze                        |                                | V Name of the Business                             | Leg |          | Tax ID      |            | tart Dt<br>2/08/2010 | # of Employees |                  |           |
| Account Documents<br>Collateral Management<br>Reports<br>Producers<br>Vendors<br>Batch Transactions<br>Advances<br>Payments<br>Fees                                                                                                    | • | Business Details                     | Type of Business<br>CORPORATE | Business Category              | V Name of the Business<br>OFSLL                    |     |          |             |            |                      | # of Employees | es(Cur) #        |           |
| Acount Documents<br>Collister al Vanagement<br>Report<br>Producers<br>4 Batch Transactions<br>Advances<br>Payments<br>Pees<br>4 Inter fores<br>4 Transactions<br>Conversion Acounts                                                                                                    | 1 | Business Details                     | Type of Business<br>CORPORATE | Business Categor<br>CORPORATE  | V Name of the Business<br>OFSLL                    |     |          |             |            |                      | # of Employees | es(Cur) #        |           |
| Acount Documents<br>Collateral Management<br>Reports<br>Produces<br>Vendors<br>Advances<br>Advances<br>Payments<br>Fees<br>A Interfaces<br>Ad Interfaces<br>Ad Interfaces<br>Advances<br>Conversion Acounts<br>Collections                                                                                                    | 1 | Business Details                     | Type of Business<br>CORPORATE | Business Categori<br>CORPORATE | V Name of the Business<br>OFSLL                    |     |          |             |            |                      | # of Employees | 200 #            |           |
| Acount Documents<br>Collateral Management<br>Reports<br>Producers<br>Vendors<br>Advances<br>Payments<br>Pres<br>Advances<br>Payments<br>Pres<br>Conversion Acounts                                                                                                    | 1 | Business Details                     | Type of Business<br>CORPORATE | Business Categori<br>CORPORATE | V Name of the Business<br>OFSLL<br>III<br>tributes | OF  | SLL      | 20000       |            |                      | # of Employees | es(Cur) #<br>200 | ≠ of<br>► |

| Tou can new the new the following information for each business record. | You can view the view the following information for each business record: |  |
|-------------------------------------------------------------------------|---------------------------------------------------------------------------|--|
|-------------------------------------------------------------------------|---------------------------------------------------------------------------|--|

| In this field: | View this:                                      |
|----------------|-------------------------------------------------|
| Business #     | The registered business number of the company.  |
| Business Name  | The name of the business.                       |
| Tax ID         | The taxation identity number of the business.   |
| Start Dt       | The date when the business was initiated.       |
| Phone Number   | The contact number of the business.             |
| Zip            | The zip code where the business is established. |

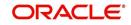

4. On the **Results** screen, select the business type of your interest. The sub section displays the accounts associated with the selected business with the following details:

| In this field: | View this:                                     |
|----------------|------------------------------------------------|
| Company        | The company of the account.                    |
| Branch         | The branch of the account                      |
| Account #      | The account number                             |
| Product        | The Lease product of the account.              |
| Currency       | The currency in which the account is operated. |
| Pay Off Amt    | The total pay off amount on the account.       |
| Amount Due     | The total amount due on the account.           |
| Status         | The status of the account.                     |
| Oldest Due Dt  | The oldest payment due date on the account.    |

Also the 'Business' section below displays the Business Details along with Addresses, Telecoms, Partners, Affiliates and Tracking Attributes. You can click 'View' to display the details in each section.

5. Select the required account and click **Open Account**. The system loads the account associated with the business type in the Customer Service tab

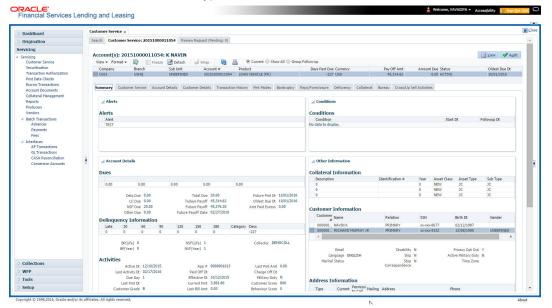

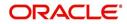

# 3. Dashboards

## 3.1 Introduction

This document is designed to help acquaint you with the features of Dashboard, on the landing screen of Oracle Financial Services Lending and Leasing. Information from multiple products is integrated and displayed as Dashboard on home screen of the application.

This manual explains the functionality of Dashboard facility and various Dashboards present in the system. Since this section details the general dashboard options available in the User Interface, some or all the parts of this section are applicable to you as per access provisions & licensing. Besides providing these details, the manual also provides a brief description of other features associated with Dashboard link. The Dashboard main Menu further provides links to the following screens:

- Dashboard
- Users Productivity
- System Monitor
- Producer Analysis

## 3.2 Dashboards

Dashboards are the tiny windows displayed on landing screen of the Application. Dashboard renders quick and crisp information of specific transactions or tasks mapped to the 'User Role', who logs on to the system.

The system facilitates integration of Information from different levels and displays it as Dashboard on home screen, also called the landing screen of the application.

#### **Navigating to Dashboards**

Click Dashboard > Dashboard > Dashboard.

| RCH MENU           | <del>60</del> | DashBoard <sub>×</sub>         |                       |   |                          |                      |                           | X      |
|--------------------|---------------|--------------------------------|-----------------------|---|--------------------------|----------------------|---------------------------|--------|
|                    |               | Origination                    |                       |   | ⊿ Setup                  |                      | ⊿ Admin                   |        |
| hBoard             |               |                                |                       | * |                          | Non-Incompany of the |                           |        |
| shBoard            |               | My User Queues                 |                       |   | Product Expiring in Next | One Month            | Critical Batch Job Status |        |
| DashBoard          |               | 60                             |                       |   | 62                       |                      | 62                        |        |
| Users Productivity |               | Description                    | Count                 |   | Product                  | End Date             | Batch Job                 | Status |
| System Monitor     |               | No data to display.            |                       |   | No data to display.      |                      | BATCH TXNS (MONETARY)     | READY  |
| Producer Analysis  |               |                                |                       |   |                          |                      | BEGINING OF DAY JOBS      | READY  |
| rocess Files       |               | My Pending Review Req          | uests By Applications | - |                          |                      |                           |        |
|                    |               |                                | accord of Appleadons  |   |                          |                      |                           |        |
|                    |               |                                | Priority              |   |                          |                      |                           |        |
|                    |               | App #<br>0000001046            | Priority              |   |                          |                      |                           |        |
|                    |               |                                |                       |   |                          |                      |                           |        |
|                    |               | My Pending Review Req          | uests By Priority     | _ | 1                        |                      |                           |        |
|                    | •             | • 62                           |                       |   |                          |                      |                           |        |
|                    |               | Priority                       | Count                 | - |                          |                      |                           |        |
|                    |               | ▲ Servicing                    |                       |   | ⊿ Vendor                 |                      |                           |        |
|                    |               | Number of Queues Hard Assigned |                       |   | Vendors Count By Statu   | 5                    |                           |        |
|                    |               | 62                             |                       |   | 60                       |                      |                           |        |
|                    |               | Queue Description              | Count                 |   | Status                   | Count                |                           |        |
|                    |               | No data to display.            |                       | E | ACTIVE                   | 46                   | -                         |        |
| gination           |               | Number of Accounts             |                       |   | Vendors Expiring in Nex  | One Month            |                           |        |
| rvicing            |               | Rumber of Accounts             |                       |   |                          | one Pondi            |                           |        |
| llections          |               | Queue Description              | Count                 |   | Company Name             | End Date             |                           |        |
| P                  |               | No data to display.            | count                 |   | TEST                     | 02/02/2017           |                           |        |
|                    |               |                                |                       |   | 1001                     | velveled1/           | -                         |        |
| ols<br>tup         |               | My Pending Review Req          |                       |   |                          |                      |                           |        |

#### Features

Following are the features of Dashboard:

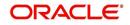

- The system organizes Dashboards to provide comprehensive and consolidate snapshot in tiny windows, to access information easily. Thus, helping to; analyze, monitor and make better decisions which in turn help save time and cost.
- The screen is designed to display six Dashboards, distributed in two rows with three Dashboards per row, without scroll bars.
- The height and width of all Dashboards are fixed; however, you can expand or collapse the Dashboards. Click the arrow heads at the top left corner of the Dashboard windows to expand or collapse the dashboard windows.
- Each section in Dashboard is hyperlinked to home screen of the respective section. The main screen will present descriptive information of details shown in Dashboard only.
- Each window in the dashboard is provided with a Refresh button and clicking on the same would fetch the latest status of the dashboard being viewed.

## 3.3 User Productivity

Oracle Financial Services Lending and Leasing User Productivity Setup screen is a supervisor feature that allows you to monitor the daily performances of users completing Lease origination and servicing tasks.

These tasks are categorized as customer service/collection tasks. The system updates these details on daily basis.

Using the User Productivity Setup screen, you can review the following daily tallies:

- Number of accounts worked and call activities, by user
- Number of accounts worked and call activities, by queue

This chapter explains how to use the User Productivity Setup screen to view this information.

#### Navigating to User Productivity Screen

- 1. On the Oracle Financial Services Lending and Leasing home screen, click **Dashboard > Dashboard > User Productivity**.
- 2. The system displays the User Productivity screen. You can view the tasks related to:
  - Underwriting/Funding
  - Customer Service/Collection

## 3.3.1 Viewing the Customer Service/Collection tasks

Daily tallies from the Customer Service module appear on screens opened from the following tabs on User Productivity Screen:

- Collector Activity
- Queues Status

### 3.3.1.1 Collector Activity

The Collector Activity screen displays the number of accounts worked and call activities by collector for the day. It also displays details regarding calls and total number of calls per queue.

#### To use the Collector Activity

 Click Dashboard > Dashboard > User Productivity > Collector Activity. The details on this screen are grouped into two:

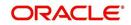

- Users
- Activity Details

2. In the Users section, you can view the following information.

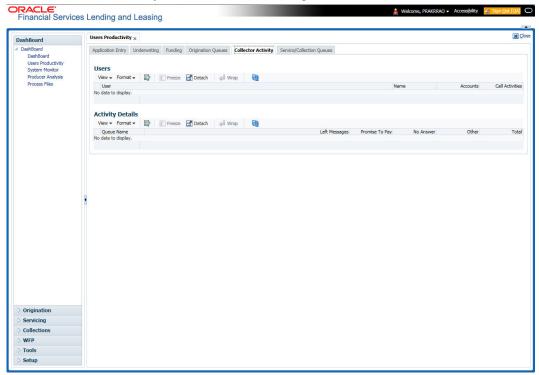

A brief description of the fields is given below:

| Field:          | View this:                              |
|-----------------|-----------------------------------------|
| User            | Displays the user code.                 |
| Name            | Displays the user name.                 |
| Accounts        | Displays the number of accounts worked. |
| Call Activities | Displays the number of call activities. |

3. In the Activity Details section, you can view information for the selected user. A brief description of the fields is given below:

| Field:         | View this:                                  |
|----------------|---------------------------------------------|
| Queue Name     | Displays the queue name.                    |
| Left Messages  | Displays the left message activity count.   |
| Promise To Pay | Displays the promise to pay activity count. |
| No Answer      | Displays the no answer activity count.      |
| Other          | Displays the other activity count.          |
| Total          | Displays the total activity count.          |

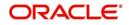

## 3.3.1.2 Service/Collection Queues

The Service/Collection Queues Status tab displays daily information regarding queues, such as the number of accounts worked, number of call activities, number of accounts pending, and totals number of accounts in the queue. It also displays information about the users who worked on these queues and details of the call activities.

#### To use the Queues Status tab

- Click Dashboard > Dashboard > User Productivity > Service/Collection Queues tab. The details are grouped into two:
  - Service/Collection Queues
  - Activity details

----

2. In the Service/Collection **Queues** section, you can view the following information.

| ishBoard                                                                                             | Users Productivity ×                |            |                    |                |                          |       |          |            |         |      |
|----------------------------------------------------------------------------------------------------|-------------------------------------|------------|--------------------|----------------|--------------------------|-------|----------|------------|---------|------|
| DashBoard<br>DashBoard<br>Users Productivity<br>System Monitor<br>Producer Analysis<br>Process Files | Service/Collect<br>View - Format -  | ion Queues | Origination Queues |                | ervice/Collection Queues |       |          |            |         |      |
|                                                                                                    | Company<br>No data to display.      | Branch     |                    |                | Queue Name               |       | Accounts | Activities | Pending | Tota |
|                                                                                                    | Activity Details<br>View • Format • | Freeze     | 🛃 Detach 🛛 📣 Wrap  | 6              |                          |       |          |            |         |      |
|                                                                                                    | User<br>No data to display.         | Name       | Left Messages      | Promise To Pay | No Answer                | Other | Total    |            |         |      |
|                                                                                                    |                                     |            |                    |                |                          |       |          |            |         |      |
|                                                                                                    | 1                                   |            |                    |                |                          |       |          |            |         |      |
|                                                                                                    |                                     |            |                    |                |                          |       |          |            |         |      |
| Drigination                                                                                          | 1                                   |            |                    |                |                          |       |          |            |         |      |
| Servicing                                                                                            | 1                                   |            |                    |                |                          |       |          |            |         |      |
| Drigination<br>Servicing<br>Collections<br>#FP                                                       | 1                                   |            |                    |                |                          |       |          |            |         |      |

A brief description of the fields is given below:

| Field:     | View this:                               |
|------------|------------------------------------------|
| Company    | Displays the company name.               |
| Branch     | Displays the branch.                     |
| Queue Name | Displays the queue name.                 |
| Accounts   | Displays the number of accounts worked.  |
| Activities | Displays the number of call activities.  |
| Pending    | Displays the number of accounts pending. |
| Total      | Displays the number of total accounts.   |

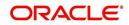

In the Activity Details block, you can view information for the selected queue. A brief description of the fields is given below:

| Field:         | View this:                                  |
|----------------|---------------------------------------------|
| User           | Displays the user code.                     |
| Name           | Displays the user name.                     |
| Left Messages  | Displays the left message activity count.   |
| Promise To Pay | Displays the promise to pay activity count. |
| No Answer      | Displays the no answer activity count.      |
| Other          | Displays the other activity count.          |
| Total          | Displays the total activity count.          |

## 3.4 <u>System Monitor</u>

The System Monitor screen is the one stop place to check all the activities in and around the system. It maintains the progress of;

- Batch Jobs
- Jobs
- Services
- Database Server Log Files
- Parked Transactions
- Users

### Navigating to System Monitor

On the Oracle Financial Services Lending and Leasing home screen, click **Dashboard > Dashboard > System Monitor**.

## 3.4.1 Monitoring Batch Jobs

The system tracks the success of each batch process on the Batch Job. If either a set of batch jobs or specific batch job should fail, you can resubmit it on this screen and review the results in Request Details section.

The Monitor Batch Jobs screen is only a display screen that contains the following sections:

- Batch Job Sets
- Batch Jobs
- Batch Jobs Threads
- Request Details
- Request Results

### To Monitor Batch Job

1. Click Dashboard > Dashboard > System Monitor > Batch Jobs.

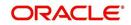

| ashBoard                             | System Monitor ×                    |                     |                         |                         |            |                |                       | <b>X X</b>             |
|--------------------------------------|-------------------------------------|---------------------|-------------------------|-------------------------|------------|----------------|-----------------------|------------------------|
| DashBoard                            | Batch Jobs Jobs                     | Services Database S | Server Log Files Parked | Transactions Users      |            |                |                       |                        |
| DashBoard                            |                                     |                     | -                       |                         |            |                |                       |                        |
| Users Productivity<br>System Monitor | Batch Job Sets                      |                     |                         |                         |            |                |                       |                        |
| Producer Analysis                    | View + Format +                     | Freeze              | Detach 🚽 Wrap           | Re-submit Job Set       |            |                |                       |                        |
| Process Files                        | Set Code                            | Job Set Description | Status Fre              | equency Frequency Value | Start Time | Enabled        | Critical L            | ast Run Dt Next Run Dt |
|                                      | SET-AAI                             | ACCOUNT CREATI.     |                         | ILY DAILY               | 10:00 AM   | N              |                       | 8/08/2003 08/09/2003 ^ |
|                                      | SET-ACR                             | ACCRUALS AND D.     | READY DA                | ILY DAILY               | 10:30 PM   | N              | Y O                   | 8/07/2003 08/08/2003   |
|                                      | Batch Jobs                          |                     |                         |                         |            |                |                       |                        |
|                                      | View + Format +                     | Freeze              | Detach 🛛 🚽 Wrap         | Re-submit Job           |            |                |                       |                        |
|                                      |                                     | Seq Job Type        |                         | atus Job Description    | Thr        | reads Commit C | ount Errors Allowed V | Veekend Holiday        |
|                                      |                                     | 1 PROCEDURE         | AAIPRC_BJ_100_01 CO     |                         |            |                | 100 50 Y              |                        |
|                                      | <                                   | 2 PROCEDURE         | TXNACT_BJ_100_01 CO     | MPLETED ACCOUNT ACTIVA  |            | 1              | 100 50 Y              | Y >                    |
|                                      | Batch Job Three                     |                     | 🚰 Detach 🛛 🕼 Wrap       | 62                      | Errors     | Records        | Trace Le              | evel Enabled           |
|                                      |                                     | 1 IDLE              |                         |                         | 0          | 0              |                       | 0 Y                    |
|                                      | Request Detai                       |                     |                         |                         |            |                |                       |                        |
|                                      | View + Format +                     | and the second      |                         |                         |            |                |                       |                        |
|                                      | Request Type<br>No data to display. | Status              | Star                    | t Dt End Dt             |            | Run Start Dt   | Run End Dt            | Process Dt             |
|                                      | <                                   |                     |                         |                         |            |                |                       | >                      |
|                                      | Request Resul                       |                     | 200                     | 1.000                   |            |                |                       |                        |
|                                      | View + Format +                     | Freeze              | Detach 🛛 🖓 Wrap         |                         |            |                |                       |                        |
| Origination                          | Request Result                      |                     | Desc                    | ription                 |            |                |                       |                        |
| Servicing                            | No data to display.                 |                     |                         |                         |            |                |                       |                        |
| Collections                          |                                     |                     |                         |                         |            |                |                       |                        |
|                                      |                                     |                     |                         |                         |            |                |                       |                        |
|                                      |                                     |                     |                         |                         |            |                |                       |                        |
| WFP                                  |                                     |                     |                         |                         |            |                |                       |                        |

2. In the **Batch Job Sets** section, you can view the following information

A brief description of the fields is given below:

| Field:              | View this:                                                     |
|---------------------|----------------------------------------------------------------|
| Set Code            | Displays the code for batch job set.                           |
| Job Set Description | Displays the description for batch job set.                    |
| Status              | Displays the job set status.                                   |
| Frequency Code      | Displays the frequency at which the job set is to be executed. |
| Frequency Value     | Displays the value of frequency code chosen for the job set.   |
| Start Time          | Displays the start time for the job set.                       |
| Enabled             | Displays if the job set is enabled or not.                     |
| Critical            | Displays if this job set is critical or not.                   |
| Last Run Dt         | Displays the date of last run of the job set.                  |
| Next Run Dt         | Displays the next run date for job set.                        |
| Parent              | Displays the preceding job set.                                |
| Dependency          | Displays the type of dependency on predecessor.                |

## To resubmit a batch job set

Whenever a batch job set fails, it is best to resubmit it after correcting the errors that caused the failure. Resubmitting a set causes system to re-perform the batch job set and dependent batch jobs.

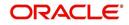

• In the **Batch Job Sets** section, choose the batch job set to resubmit (only a batch job set with a status of FAILED can be resubmitted), then click **Resubmit Job Set** button.

The **Batch Jobs** section lists the batch jobs within a job set. The status, threads, commit count, dependencies, enabled indicator and the holiday and weekend runtime indicators are shown for each job.

| Field:           | View this:                                                        |
|------------------|-------------------------------------------------------------------|
| Seq              | Displays the batch job sequence number.                           |
| Јор Туре         | Displays the batch job request type.                              |
| Job Code         | Displays the batch job request code.                              |
| Status           | Displays the job status.                                          |
| Job Description  | Displays the batch job description.                               |
| Threads          | Displays the number of threads used by the job.                   |
| Commit Count     | Displays the number of rows after which auto-commit is triggered. |
| Errors Allowed   | Displays the number of errors allowed.                            |
| Weekend          | Displays if the batch job will execute job on weekend or not.     |
| Holiday          | Displays if the batch job will execute job on a holiday or not.   |
| Enabled          | Displays if the job is enabled or not.                            |
| Parent           | Displays the preceding job.                                       |
| Dependency       | Displays the type of dependency on predecessor.                   |
| Command          | Displays the command line for the job.                            |
| Rollback Segment | Displays the rollback segment for job.                            |

A brief description of the fields is given below:

#### To resubmit a batch job

Whenever a batch job fails, it is best to resubmit it after correcting the errors that caused failure. Resubmitting a set will cause system to re-perform the batch job.

- In the Batch Jobs section, choose the batch job to resubmit (only a batch job with a status of FAILED can be resubmitted), then choose Resubmit Job Set.
- The Batch Job Threads section displays the status of individual threads.

A brief description of the fields is given below:

| Field: | View this:                     |
|--------|--------------------------------|
| Thread | Displays the name of thread.   |
| Status | Displays the status of thread. |

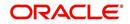

| Field:      | View this:                                     |
|-------------|------------------------------------------------|
| Errors      | Displays the number of errors in the thread.   |
| Records     | Displays the number of records in the thread.  |
| Trace Level | Displays the SQL trace level (0, 1, 4, 8, 12). |
| Enabled     | Displays if the job thread is enabled or not.  |

The **Request Details** section displays the status and runtimes for each time the selected job ran.

A brief description of the fields is given below:

| Field:       | View this:                                                                       |
|--------------|----------------------------------------------------------------------------------|
| Request Type | Displays the job request type.                                                   |
| Status       | Displays the job request status.                                                 |
| Start Dt     | Displays the job request is valid from this date and time.                       |
| End Dt       | Displays the job request is valid till this date.                                |
| Run Start Dt | Displays the date and time on when the job run started.                          |
| Run End Dt   | Displays the date and time at which the job run ended.                           |
| Process Dt   | Displays the transaction is posted with this General Ledger effec-<br>tive date. |
| Description  | Displays the job request description.                                            |

If a particular job requires that a result message be created, then that message appears in the Request Results section. A message is usually created in the event of an error.

A brief description of the fields is given below:

| Field:          | View this:                          |
|-----------------|-------------------------------------|
| Request Results | Displays the result of job request. |
| Description     | Displays the result details.        |

## 3.4.2 Monitoring Jobs

The Monitor Jobs screen provides another view of monitoring all system processes, including credit bureau requests and payment posting. This screen displays the data in reverse chronological order of the Run Start Date/Time, whereas the Monitor Batch Jobs screen provides the historical data about each job and job set.

### **To Monitor Job Details**

- 1. Click Dashboard > Dashboard > System Monitor > Jobs.
- 2. On the **Job** screen, select the type of jobs you want to view in the Job Details section. You can select any of the following jobs:
  - Batch

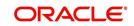

#### Back Ground

### Credit Request

| ashBoard                                                | 5) | $_{\rm X}$ stem Monitor $_{\rm X}$ |                    |                      |                                |                             |                   |        |              |                        | ×         |
|---------------------------------------------------------|----|------------------------------------|--------------------|----------------------|--------------------------------|-----------------------------|-------------------|--------|--------------|------------------------|-----------|
| DashBoard                                               | E  | Satch Jobs Jobs Ser                | vices Database Ser | rver Log Files Parke | d Transactions Us              | ers                         |                   |        |              |                        |           |
| DashBoard<br>Users Productivity<br>System Monitor       |    | Batch Back Ground                  | Credit Request     |                      |                                |                             |                   |        |              |                        |           |
| Producer Analysis<br>Process Files                      |    | Job Details                        |                    |                      |                                |                             |                   |        |              |                        |           |
|                                                         |    | View - Format -                    | Freeze             | Detach 🚽             | Wrap 🚱 Viev                    | Last      1 Day      2 Days | O 5 Days All Days | view ( | Failed I All |                        | 0         |
|                                                         |    | <ul> <li></li> </ul>               |                    |                      |                                |                             |                   |        |              | 2/1/2016               | 120       |
|                                                         |    | Request Type                       | Status             | Job Set              | Job                            | Description                 | Thread            | Errors | Records      | Run Start<br>Date/Time | Run End D |
|                                                         |    | No data to display.                |                    |                      |                                |                             |                   |        |              |                        |           |
|                                                         |    | <                                  |                    |                      |                                |                             |                   |        |              |                        | >         |
|                                                         |    |                                    |                    |                      |                                |                             |                   |        |              |                        |           |
|                                                         |    | ⊿ Job Detail Desc                  | ription            |                      |                                |                             |                   |        |              |                        |           |
|                                                         |    |                                    |                    |                      |                                |                             |                   |        |              |                        |           |
|                                                         |    |                                    |                    |                      |                                |                             |                   |        |              |                        |           |
|                                                         |    | Job Results                        |                    |                      |                                |                             |                   |        |              |                        |           |
|                                                         |    | Job Results<br>View + Format +     | Freeze             | Detach 🚽             | Wrap 🚱                         |                             |                   |        |              |                        |           |
|                                                         |    | View - Format -<br>Request Result  | Description        | Detach 나             | Wrap 🚱                         |                             |                   |        |              |                        |           |
|                                                         | •  | View 🗸 Format 🗸                    |                    | 🖬 Detach 🛛 🖨         | Wrap 🚷                         |                             |                   |        |              |                        |           |
|                                                         | ł  | View - Format -<br>Request Result  |                    | Detach 🚽             | Wrap 🚱                         |                             |                   |        |              |                        |           |
|                                                         | 1  | View - Format -<br>Request Result  |                    | Detach 🚽             | Wrap 🔞                         |                             |                   |        |              |                        |           |
|                                                         | 1  | View - Format -<br>Request Result  |                    | Detach 🚽             | Wrap 🚱                         |                             |                   |        |              |                        |           |
|                                                         | •  | View - Format -<br>Request Result  |                    | Detach 🕼             | Wrap 🔂                         |                             |                   |        |              |                        |           |
|                                                         |    | View - Format -<br>Request Result  |                    | Detach               | Wrap 🔂                         |                             |                   |        |              |                        |           |
|                                                         | •  | View - Format -<br>Request Result  |                    | Detach               | Wrap 🔞                         |                             |                   |        |              |                        |           |
|                                                         |    | View - Format -<br>Request Result  |                    | Totach 4             | Wrap 🔞                         |                             |                   |        |              |                        |           |
|                                                         | 1  | View - Format -<br>Request Result  |                    | 🚰 Detach 🛛           | Wrap 6                         |                             |                   |        |              |                        |           |
|                                                         | •  | View - Format -<br>Request Result  |                    | Totach 🥠             | Wrap 6                         |                             |                   |        |              |                        |           |
|                                                         | •  | View - Format -<br>Request Result  |                    | T Detach 이 수의        | Wrap <table-cell></table-cell> |                             |                   |        |              |                        |           |
| Drigination                                             |    | View - Format -<br>Request Result  |                    | Detach               | Wrap 🔂                         |                             |                   |        |              |                        |           |
|                                                         |    | View - Format -<br>Request Result  |                    | Detach 🛛             | Wrap                           |                             |                   |        |              |                        |           |
| Servicing                                               | 5  | View - Format -<br>Request Result  |                    | Detach               | Wrap 🚯                         |                             |                   |        |              |                        |           |
| Servicing<br>Collections                                | 5  | View - Format -<br>Request Result  |                    | Detach 🛛             | Wrap                           |                             |                   |        |              |                        |           |
| Origination<br>Servicing<br>Collections<br>WFP<br>Tools | 3  | View - Format -<br>Request Result  |                    | T Detach 수           | Wrap 👸                         |                             |                   |        |              |                        |           |

A brief description of the different jobs available is given below:

| Select:        | System Displays:                                              |
|----------------|---------------------------------------------------------------|
| Batch          | Batch jobs (used primarily for the nightly processes).        |
| Back Ground    | User submitted requests, such as reports and payment posting. |
| Credit Request | Credit bureau requests.                                       |

3. In the **Job Details** section, select the time frame of the contents of **Job Details** section. You can select any of the following options:

| Select:  | System Displays:                                                       |
|----------|------------------------------------------------------------------------|
| 1 Day    | All the types of jobs selected in Jobs Type section in last one-day.   |
| 2 Days   | All the types of jobs selected in Jobs Type section in last two days.  |
| 5 Days   | All the types of jobs selected in Jobs Type section in last five days. |
| All Days | All the types of jobs selected in Jobs Type section.                   |

4. If you select **Failed** option in the **View** section, the system displays failed jobs on the type and time frame you have selected.

5. In the **Job Details** section, you can view the following information about jobs matching the contents of Job Type, View Last and Failed boxes:

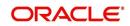

A brief description of the fields is given below:

| Field:                 | View this:                                           |
|------------------------|------------------------------------------------------|
| Request Type           | Displays the job request type.                       |
| Status                 | Displays the job request status.                     |
| Job Set                | Displays the job set code.                           |
| Job                    | Displays the job description.                        |
| Thread                 | Displays the job thread.                             |
| Errors                 | Displays the number of errors.                       |
| Records                | Displays the number of records processed by the job. |
| Run Start Date/Time    | Displays the job run start date time.                |
| Run End Date/Time      | Displays the job run end date time.                  |
| Description            | Displays the job request description.                |
| Process Dt             | Displays the job process date.                       |
| Valid Execution Period |                                                      |
| Start Date/Time        | Displays the job start date/time.                    |
| End Date/Time          | Displays the job end date time.                      |

6. In the **Job Results** section, you can view the following information about the Job selected in Job Details section:

A brief description of the fields is given below:

| Field:       | View this:                            |
|--------------|---------------------------------------|
| Request Type | Displays the job request type.        |
| Description  | Displays the job request description. |

## 3.4.3 Monitoring Services

The Services screen allows you to track and maintain the system's processing services, including credit bureaus, fax-in and batch job scheduler. The system administrator can start or stop the service on this screen using the action buttons respectively.

## To stop, start or refresh a processing service

1. Click Dashboard > Dashboard > System Monitor > Services.

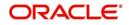

2. In the **Services** section, you can view the following information about the system's processing services:

| DashBoard                            | System Monitor ×                    |                     |                                                              | <b>X</b>        |
|--------------------------------------|-------------------------------------|---------------------|--------------------------------------------------------------|-----------------|
| DashBoard                            | Batch Jobs Jobs                     | Services Datab      | se Server Log Files Parked Transactions Users                |                 |
| DashBoard                            | Contraction of American Contraction | toonoont Laboration |                                                              |                 |
| Users Productivity<br>System Monitor | Services                            |                     |                                                              |                 |
| Producer Analysis                    | View + Format +                     | - 🔄 🗍 Fre           | ze 🚮 Detach 🕼 Wrap 🛛 🙀 🔉 Status 🚺 Start 🔲 Stop               |                 |
| Process Files                        | Service                             | Company             | Branch Description                                           | Status          |
|                                      | CSV                                 | ALL                 | ALL CREDIT BUREAU SERVICE (EFX TEST FILES)                   | STOPPED         |
|                                      | CSV                                 | ALL                 | ALL CREDIT BUREAU SERVICE (EXP TEST FILES)                   | STOPPED         |
|                                      | CSV<br>JSC                          | ALL                 | ALL CREDIT BUREAU SERVICE (TUC TEST FILES) ALL JOB SCHEDULER | STOPPED STOPPED |
|                                      | JSV                                 | ALL                 | ALL JOB SERVICE                                              | STOPPED         |
|                                      | 334                                 | Piece -             |                                                              | 5101125         |
|                                      | •                                   |                     |                                                              |                 |
|                                      | ł                                   |                     |                                                              |                 |
| Origination<br>Servicing             |                                     |                     |                                                              |                 |
|                                      |                                     |                     |                                                              |                 |
| Servicing<br>Collections             |                                     |                     |                                                              |                 |
| Servicing                            |                                     |                     |                                                              |                 |

A brief description of the fields is given below:

| Field:      | View this:                       |
|-------------|----------------------------------|
| Service     | Display the service name.        |
| Company     | Display the service company.     |
| Branch      | Display the service branch.      |
| Description | Display the service description. |
| Status      | Display the service status.      |

3. In the **Action** section, select the processing service you want to work with and choose one of the following commands in **Action** section.

| Choose: | System:                                                                                                    |
|---------|----------------------------------------------------------------------------------------------------|
| Status  | Refreshes (updates) the status of service. The Service screen does<br>not update the status in real time. You must choose Status after<br>choosing Start or Stop to perform that command. |
| Start   | Starts the job service.                                                                                                    |
| Stop    | Stops the job service.                                                                                                    |

## 3.4.4 Data Server Log Files

Various processes in the system create reports in different log files with regards to what tasks they performed and what they encountered (for example, errors, failures, erroneous data and

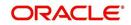

so on). The Database Server link lists and describes all such log files within the system on the database server.

#### To view a log file on the database server

- 1. Click Dashboard > Dashboard > System Monitor > Database Server Log Files.
- 2. In the Database Server Log Files section, click List Files.

| ashBoard                                                                                             | System Monitor ×                      |                                        |                     |
|----------------------------------------------------------------------------------------------------|---------------------------------------|----------------------------------------|---------------------|
| DashBoard<br>DashBoard<br>Users Productivity<br>System Monitor<br>Producer Analysis<br>Process Files |                                       | 👔 🧱 List Files 🛛 Download File         |                     |
|                                                                                                    | File Name<br>No data to display.      | File Type                              | File Size File Time |
|                                                                                                    | · · · · · · · · · · · · · · · · · · · | Beginning  End # of Lines 50 Show File |                     |
|                                                                                                    | Text<br>No data to display.           |                                        |                     |
|                                                                                                    | 1                                     |                                        |                     |
|                                                                                                    |                                       |                                        |                     |
|                                                                                                    | 3                                     |                                        |                     |
| Origination                                                                                          |                                       |                                        |                     |
| Servicing                                                                                            |                                       |                                        |                     |
| Servicing<br>Collections                                                                             |                                       |                                        |                     |
| Origination<br>Servicing<br>Collections<br>WFP<br>Tools                                              |                                       |                                        |                     |

3. Then in the **Database Server Log Files** section, you can view the following information. A brief description of the fields is given below

| Field     | View this:                       |
|-----------|----------------------------------|
| File Name | Displays the name of file.       |
| File Type | Displays the type of file.       |
| File Size | Displays the size of file.       |
| File Time | Displays the time stamp of file. |

- 4. In the **File Content** section you can view the content of the file selected in the **Database Server Log Files**.
- 5. Click **Show File**. A File Download Security Warning dialog box is displayed with the confirmation message "Do you want to save this file?"
- 6. Click Save.
- 7. In Save As dialog box, select the location you want to save the file, and click Save.

## 3.4.5 Monitoring Users

The Users Logins section allows you to view all users who have logged on to the system, along with the log on time stamp and logout time stamp. The information appears in reverse chronological order of the log on time stamp.

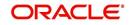

To monitor users who have logged on to the system

- 1. Click Dashboard > Dashboard > System Monitor > Users.
- 2. In the User Logins section, you can view the following information

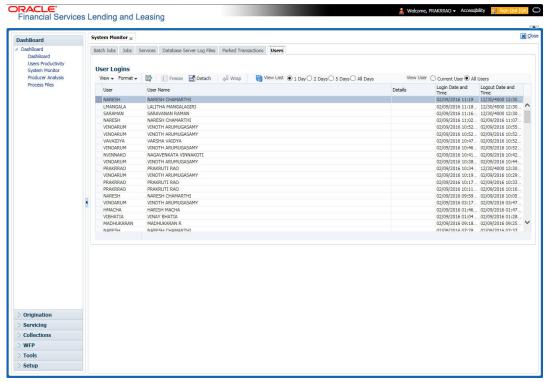

A brief description of the fields is given below:

| Field:               | View this:                                  |
|----------------------|---------------------------------------------|
| User                 | Displays the user ID.                       |
| User Name            | Displays the user name.                     |
| Details              | Displays the details.                       |
| Login Date and Time  | Displays the login date time for the user.  |
| Logout Date and Time | Displays the logout date time for the user. |

## 3.5 **Producer Analysis**

The Producer analysis screen enables you to view and know the status of all applications sourced by different Producers.

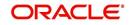

#### **Navigating to Producer Analysis**

| oard                               | Producer Analysis ×   |                                |                 |     |                 |                 |        |          |  |
|------------------------------------|-----------------------|--------------------------------|-----------------|-----|-----------------|-----------------|--------|----------|--|
| Board                              | Select Criteria       |                                |                 |     |                 |                 |        |          |  |
| sers Productivity<br>(stem Monitor | Company ALL           | Territory                      |                 | -   | Funder ALL      | ~               |        |          |  |
| oducer Analysis                    | Branch ALL 💌          | Sales Agent ALL                | ~               |     | Status          |                 |        | Submit   |  |
| cess Files                         | Region ALL            | Underwriter ALL                | [               | ~   | Zip             |                 |        |          |  |
|                                    | Producers Territories | Activity Volume Mi             | x               |     |                 |                 |        |          |  |
|                                    | Dealer                |                                |                 |     |                 |                 |        |          |  |
|                                    | No data to display.   | Recent Activity<br>Last Funded |                 |     |                 | a second second | Funded | Comments |  |
|                                    |                       | No data to display.            |                 |     |                 | Approved        | Funded | Comments |  |
|                                    |                       | Recently Approve               | ad Applications |     |                 |                 |        |          |  |
|                                    |                       | Applicant Name                 | Application #   | Amt | Collateral Desc |                 |        |          |  |
|                                    | -                     | No data to display.            |                 |     |                 |                 |        |          |  |
|                                    | 1                     | Recently Funded                | Applications    |     |                 |                 |        |          |  |
|                                    |                       | Applicant Name                 | Application #   | Amt | Collateral Desc |                 |        |          |  |
|                                    |                       | No data to display.            |                 |     |                 |                 |        |          |  |
|                                    |                       | Recent Comment                 | c               |     |                 |                 |        |          |  |
|                                    |                       | Detach al Wi                   |                 |     |                 |                 |        |          |  |
|                                    |                       | Date                           | Comment Desc    |     |                 |                 |        |          |  |
|                                    |                       | No data to display.            |                 |     |                 |                 |        |          |  |
|                                    |                       |                                |                 |     |                 |                 |        |          |  |
|                                    |                       |                                |                 |     |                 |                 |        |          |  |
|                                    |                       |                                |                 |     |                 |                 |        |          |  |
|                                    |                       |                                |                 |     |                 |                 |        |          |  |
| gination<br>vicing                 |                       |                                |                 |     |                 |                 |        |          |  |
| ections                            |                       |                                |                 |     |                 |                 |        |          |  |
| ections                            |                       |                                |                 |     |                 |                 |        |          |  |
|                                    |                       |                                |                 |     |                 |                 |        |          |  |
| ls                                 |                       |                                |                 |     |                 |                 |        |          |  |

Click Dashboard > Dashboard > Producer Analysis.

You can filter producer details based on any or all of the following criteria:

- Company
- Branch
- Region
- Territory
- Sales Agent
- Underwriter
- Funder

You can select the values from the adjoining drop-down list. Click 'Submit' button. System displays the Producer details satisfying the criteria, you selected.

The following details are displayed under Producer Details section:

- Producer #
- Name
- Company
- Branch
- Type

Select the producer you need to view the statistics. The system displays the statistics under 'Summary' sub tab and the status and sub status of various applications under 'Applications' sub tab, of the selected producer.

The system displays the following details under 'Summary' sub tab:

- Year
- Total Apps

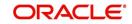

- Approved
- Conditioned
- Rejected
- Withdrawn
- Funded
- Amount

The system displays the following details under 'Applications' sub tab:

- Company
- Branch
- App #
- Date
- Title
- Product
- Status
- Sub Status

## 3.6 Process Files

The Process files interface allows you to view the incoming and outgoing files exchanged with other systems for processing and also perform a bulk upload of required files.

The Process files interface also provide information on the type of files uploaded with other attributes. In-order to facilitate the process files handling, the following parameters has to be enabled in Setup > Administration > System > System Parameters screen.

For more information on enabling system parameters, refer to 'System Parameters' section in Setup Guides.

• CMN\_FILE\_PROCESS\_TO\_LOB

On enabling the above parameter, system stores the incoming / outgoing documents in the relevant tables and not in the file system.

UIX\_INCOMING\_FILE\_PATH

On enabling the above parameter, the incoming file path of application server is defined to the following default path '/scratch/work\_area/DEV/OFSLLQA/input'.

UIX\_OUTGOING\_FILE\_PATH

On enabling the above parameter, the outgoing file path of application server is defined to the following default path '/scratch/work\_area/DEV/OFSLLQA/output'.

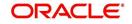

## 3.6.1 Incoming Process File

The incoming process file screen displays the list of files being shared from an external system along with other attributes such as directory path, file name, type, size, date and status. You can select the file required and upload it into the system for immediate processing.

| ashBoard                                                                                                  |   | Process Files ×                                                                                                    |                                               |                                          |                                            |                  |                                     | ×        |
|----------------------------------------------------------------------------------------------------|---|----------------------------------------------------------------------------------------------------|-----------------------------------------------|------------------------------------------|--------------------------------------------|------------------|-------------------------------------|----------|
| DashBoard     DashBoard     Users Productivity     System Monitor     Producer Analysis     Process Files | - | Incoming Process File Incoming Process File Host Name whf00ace.in.orade.com Upload from /scratch/work_area/DEV/QA143REL/input |                                               |                                          |                                            |                  |                                     |          |
|                                                                                                    |   | View 🔻 Format 🕶                                                                                                    | 🛐 🔲 Freeze 🚮 Detach 🛯 🎣 Wrap                  | 🚱 🔠 List Files                           | 📑 Upload                                   |                  |                                     |          |
|                                                                                                    | = | <b>2</b>                                                                                                    |                                               |                                          |                                            |                  | 1                                   |          |
|                                                                                                    |   | Select All                                                                                                    | Directory Name                                | File Name                                | File Type                                  | File Size(bytes) | File Date                           | Status   |
|                                                                                                    |   |                                                                                                    | /scratch/work_area/DEV/QA143REL/input/lockbox | ofsl_sample_file_S                       | CALL ACTIVITY POSTIN                       | 154              | 12/02/2015 02:12:15 AM              | NONE     |
|                                                                                                    |   |                                                                                                    | /scratch/work_area/DEV/QA143REL/input/itu     | ofsl_sample_file_u                       | TRANSACTION UPLOAE                         | 154              | 12/02/2015 02:12:15 AM              | NONE     |
|                                                                                                    |   | Uploaded Files                                                                                                    |                                               |                                          |                                            |                  |                                     |          |
|                                                                                                    |   | View   Format                                                                                                    | 📑 📊 Freeze 🚰 Detach 🛛 🖓 Wrap                  | View Last 🖤                              | 1 Day 🔘 2 Days 🔘 5 Days 🖲                  | All Days Downl   | oad Bad Data 🛛 🛃 Download           | Log Data |
|                                                                                                    |   | File Name                                                                                                    |                                               | File Type                                | File D                                     |                  | oad Bad Data 🛃 Download<br>Status   | Log Data |
|                                                                                                    |   | File Name<br>ofsil_sample_file_uss                                                                                            | bxt                                           | File Type<br>CALL ACTIVITY PC            | File D<br>DSTING ON ACCOUNT 02/22          | /2016            | Status<br>PROCESSED ERR             |          |
|                                                                                                    |   | File Name<br>ofsil_sample_file_uss<br>ofsil_sample_file_SSu                                                                   | s.bxt<br>Jiss.txt                             | File Type<br>CALL ACTIVITY PC<br>LOCKBOX | File D<br>DSTING ON ACCOUNT 02/22<br>02/19 | /2016<br>/2016   | Status<br>PROCESSED ERR<br>UPLOADED |          |
|                                                                                                    |   | File Name<br>ofsil_sample_file_uss                                                                                            | s.bxt<br>Jiss.txt                             | File Type<br>CALL ACTIVITY PC            | File D<br>DSTING ON ACCOUNT 02/22<br>02/19 | /2016<br>/2016   | Status<br>PROCESSED ERR             |          |
| Origination                                                                                               | • | File Name<br>ofsil_sample_file_uss<br>ofsil_sample_file_SSu                                                                   | s.bxt<br>Jiss.txt                             | File Type<br>CALL ACTIVITY PC<br>LOCKBOX | File D<br>DSTING ON ACCOUNT 02/22<br>02/19 | /2016<br>/2016   | Status<br>PROCESSED ERR<br>UPLOADED |          |
| Origination                                                                                               | • | File Name<br>ofsil_sample_file_uss<br>ofsil_sample_file_SSu                                                                   | s.bxt<br>Jiss.txt                             | File Type<br>CALL ACTIVITY PC<br>LOCKBOX | File D<br>DSTING ON ACCOUNT 02/22<br>02/19 | /2016<br>/2016   | Status<br>PROCESSED ERR<br>UPLOADED |          |
| Servicing                                                                                                 | • | File Name<br>ofsil_sample_file_uss<br>ofsil_sample_file_SSu                                                                   | s.bxt<br>Jiss.txt                             | File Type<br>CALL ACTIVITY PC<br>LOCKBOX | File D<br>DSTING ON ACCOUNT 02/22<br>02/19 | /2016<br>/2016   | Status<br>PROCESSED ERR<br>UPLOADED |          |
| Servicing<br>Collections                                                                                  | • | File Name<br>ofsil_sample_file_uss<br>ofsil_sample_file_SSu                                                                   | s.bxt<br>Jiss.txt                             | File Type<br>CALL ACTIVITY PC<br>LOCKBOX | File D<br>DSTING ON ACCOUNT 02/22<br>02/19 | /2016<br>/2016   | Status<br>PROCESSED ERR<br>UPLOADED |          |
|                                                                                                    | • | File Name<br>ofsil_sample_file_uss<br>ofsil_sample_file_SSu                                                                   | s.bxt<br>Jiss.txt                             | File Type<br>CALL ACTIVITY PC<br>LOCKBOX | File D<br>DSTING ON ACCOUNT 02/22<br>02/19 | /2016<br>/2016   | Status<br>PROCESSED ERR<br>UPLOADED |          |

## View the list Incoming Process File

- 1. Click Dashboard > Process Files > Incoming Process File.
- 2. In the Incoming Process File section, click **List Files**. System displays the list of incoming files.

| Field:           | Description:                                                               |
|------------------|----------------------------------------------------------------------------|
| Select All       | Select this option to select all the listed files.                         |
| Directory Name   | View the directory path where incoming file is stored.                     |
| File Name        | View the name of the file.                                                 |
| File Type        | Select the type of file with the option available in the drop-down list.   |
| File Size(bytes) | View the size of incoming file.                                            |
| File Date        | View the date and time when the incoming file was placed in the directory. |
| Status           | View the status of the file.                                               |

A brief description of the fields is given below:

## Upload Incoming Process File

- 1. Click Dashboard > Process Files > Incoming Process File.
- 2. In the Incoming Process File section, click **List Files**. System displays the list of incoming files. You can click 🔯 to refresh the grid data.
- 3. Select the check box adjacent to the required file and click **Upload**. You can also click **Select All** check box to perform a bulk upload of all the listed files.

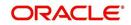

The uploaded files are listed in below 'Uploaded Files' section and the status of the files are changed from 'Generated' to 'Uploaded'. In case of a processing error, the status of the file is indicated as 'Processed Error'.

### 3.6.1.1 Uploaded Files

The uploaded files section displays the list of incoming files uploaded into the system. You can sort and view the list of files depending on the number of days based on Last 1 Day / 2 Days / 5 Days / All Days. You can click 🞯 to refresh the grid data.

Field:Description:File NameView the name of file uploaded.File TypeView the type of file uploaded.File DtView the date when the file was uploaded.StatusView the status of upload.

On selection, you can view the following information:

In the Uploaded Files section, you can do the following:

- Click **Download Bad Data** to download the list of uploaded files which had processing errors due to bad data.
- Click **Download Log Data** to download a log of all the files uploaded.

## 3.6.2 Outgoing Process File

The outgoing process file section displays the list of files being shared for upload to other system for processing and allows you to download the required file for inspection.

| shBoard                                                                               |   | Process Files ×       |                              |                     |                              | a do   |
|---------------------------------------------------------------------------------------|---|-----------------------|------------------------------|---------------------|------------------------------|--------|
| I DashBoard<br>DashBoard<br>Users Productivity<br>System Monitor<br>Producer Analysis | ~ | Incoming Process File | Outgoing Process File        |                     |                              |        |
|                                                                                       |   | Outgoing Proce        | SS File                      |                     | 2 Download                   |        |
| Process Files                                                                         |   |                       |                              |                     |                              |        |
|                                                                                       | = | View - Format -       | 📑 🔝 Freeze 🚮 Detach 🛛 🖓 Wrap | View Last 💿 1 Day 🤅 | 🕽 2 Days 🔘 5 Days 🔘 All Days |        |
|                                                                                       |   | Select All            | File Name                    | File Date           | File Size(bytes)             | Status |
|                                                                                       | - |                       |                              |                     |                              |        |
| Origination                                                                           |   |                       |                              |                     |                              |        |
| Servicing                                                                             |   |                       |                              |                     |                              |        |
| Collections                                                                           |   |                       |                              |                     |                              |        |
| WFP                                                                                   |   |                       |                              |                     |                              |        |
| rools                                                                                 |   |                       |                              |                     |                              |        |
| Setup                                                                                 |   |                       |                              |                     |                              |        |

You can sort and view the list of files depending on the number of days based on Last 1 Day / 2 Days / 5 Days / All Days.

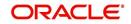

On selection, you can view the following information:

| Field:           | Description:                                       |
|------------------|----------------------------------------------------|
| Select All       | Select this option to select all the listed files. |
| File Name        | View the name of upload file.                      |
| File Date        | View the date when the file was shared for upload. |
| File Size(bytes) | View the size of upload file.                      |
| Status           | View the status of upload file.                    |

## **Download Outgoing Process File**

1. Click Dashboard > Process Files > Outgoing Process File.

System displays the list of files shared for upload. You can click 🔤 to refresh the grid data.

2. Select the check box adjacent to the required file and click **Download**. You can also click **Select All** check box to download all the listed files.

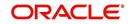

# 4. Customer Service

## 4.1 Introduction

After an application has cycled through the Lease origination process, it becomes an account. Account maintenance and collections tasks can be performed with Oracle Financial Services Lending and Leasing's Customer Service screen.

The Customer Service screen enables you to view and manage all customer information in a centralized location to ensure data integrity and provide better service. Oracle Financial Services Lending and Leasing provides online real-time information about the applicant(s), contract, account balances, dues, transactions, call activities, and comments. Oracle Financial Services Lending and Leasing also supports back-dating of financial transactions till the account's opening date.

## Activating an Account

An account is automatically activated when you fund the contract using Funding main tab or convert from a legacy system. You cannot activate an account using the Customer Service screen.

### Posting and Reversing Payments

A payment can be posted and reversed on the Payments screen. You cannot post and reverse the payment in Customer Service screen. (For more information, see the **Payment Processing** chapter)

### Account Mask

After an application completes the Lease origination cycle and is funded or is ported into the system, it becomes an account and receives an account number. The system assigns account numbers using the following logic:

### YYYYMMNNNNNNX

where:

YYYYMM = contract date

### NNNNNN = serial number

X = check digit

The system sorts accounts using the **NNNNN** portion only. That portion is referred to as the account ID.

## 4.1.1 Quick Search section

## **Conditions and Queues**

During the Lease application process, Accounts do not have sub statuses; instead, accounts use *conditions*. Conditions further define the status of an account; for example: delinquent, bankruptcy, scheduled for charge off, Do Not Charge Off. Conditions can be applied automatically by the system based on set up, and manually by the system users using Customer Service screen.

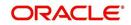

The system can assign accounts to specific users by way of *queues*. Queues are a work flow management tool that allow the users to work on accounts sequentially from a prioritized list, rather than having to manually search for and load them. Queues are created and sorted during nightly processing. Examples of customer service queues include due date change requests, delinquent accounts, deferment requests, and title and insurance follow-up.

Account conditions serve as default queues; that is, an account's condition determines which queue the account is in.

In the following example, account has a condition of DELINQUENT, noted in the Conditions section and Status field. The account was loaded from delinquent queue, DELQ (D).

A queue can be associated with only one condition. In the following example, the Delinquent queue is associated with the Delinquent condition. However, an account can have more than one condition, so an account can be in more than one queue. Multiple queues can be created for a single condition. Account attributes (such as number of days delinquent and product code) can be used for assigning accounts to a queue and sorting accounts within a queue.

You can quickly load an account from a queue using **Next Account** button in the **Quick Search** section.

## 4.2 <u>Customer Service screen</u>

Most of the screens on Customer Service screen contain Account(s) and Customer(s) sections as a header. The Account(s) section provides a quick overview of an account by displaying its company, branch, account number, product, payoff amount and amount due, status, and oldest due date. The information on Customer Service screen always refers to the account selected in this section.

The Customer(s) section displays information about customer(s) attached to the account. The information on Customer Service screen always refers to the customer selected in this section.

To view account details in Account(s) and Customer(s) sections, open **Customer Service** screen and load the account you want to work with.

| Command<br>Button: | Action Performed:                                                                                                    |
|--------------------|----------------------------------------------------------------------------------------------------|
| Current            | Displays the current search account only. It does not matter how that account was searched like using account search screen or selected a queue from drop-down and pressed 'Next' button or account number was directly pasted in Acc# text box and pressed Submit button. This is the default option. |
| Show All           | Displays the related accounts based on current selected customer's customer ld. To view the details of account number(s) other than current account, select the account in Account(s) section and click Submit.                                                                                        |

On **Customer Service** screen's **Account(s)** section, view the following information: The system filters and displays information based on your selection:

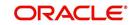

| Command<br>Button:  | Action Performed:                                                                                                    |
|---------------------|----------------------------------------------------------------------------------------------------|
| Group Follow-<br>up | Displays the set of accounts that share same account condition as<br>the selected account and bear same Customer Id. Other than hav-<br>ing same account condition and Customer Id, the queue currently<br>selected should have the Group Follow-up Indicator enabled in<br>queue setup and follow-up date should fall in range of organization<br>level system parameter UCS_GROUP_FOLLOWUP_DAYS. |

| In this field: | View this:                                                                                                    |
|----------------|----------------------------------------------------------------------------------------------------|
| Company        | The company of the account.                                                                                                    |
| Branch         | The branch of the account.                                                                                                    |
| Account #      | The account number.                                                                                                    |
| Product        | The product for the account.                                                                                                    |
| Days Past Due  | The total number of days elapsed past due date.                                                                                                    |
| Currency       | The currency for the account.                                                                                                    |
| Pay Off Amt    | The current payoff amount for the account.                                                                                                    |
| Amount Due     | The current delinquent amount due for the account.                                                                                                    |
| Status         | The account's status.                                                                                                    |
| DLQ Reason     | The delinquency reason that gets auto updated by the system as one of the following when the account is marked delinquent.                                                             |
|                | - 1st Payment Delinquency, when the first payment is delinquent.                                                                                                    |
|                | - NSF Delinquency, when the payment amount on due date results in NSF (non sufficient funds) in the account.                                                                           |
|                | - Matured Delinquency, when account reaches the 'Maturity Date' with some delinquency amount.                                                                                          |
|                | <b>Note</b> : System automatically removes the delinquency reason on the account if the payment is received. However, if the same payment is reversed, the conditions are posted back. |
| Oldest Due Dt  | The oldest due date.                                                                                                    |

In Account(s) section, click View to view the following information:

The system allows quick search of an account through **Quick Search** section in the right hand side of screen irrespective of the customer service screen on which you are working on. This is available in addition to the **Quick Search** section available in Results tab.

For more details on Quick Search refer 'Search Functions' chapter.

Comments can be added using **Add Comment** section in the right hand side of screen irrespective of screen you are working on. This is available in addition to the **Comments sub tab** available under Customer Service tab. This facilitates quick and easy reference.

For details on Comments refer **Comments sub tab** section in this chapter.

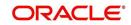

Call Activity functionality can be performed using **Add Call Activity** section in the right hand side of screen irrespective of the screen you are working on. This is available in addition to the **Call Activities** sub tab available under Customer Service tab. This facilitates quick and easy reference.

| DashBoard                 |   | Customer Service X | ¢                                                                                                    |                    |                          |                       |                                                                                                    |                       |              |                            |                        |
|---------------------------|---|--------------------|----------------------------------------------------------------------------------------------------|--------------------|--------------------------|-----------------------|----------------------------------------------------------------------------------------------------|-----------------------|--------------|----------------------------|------------------------|
| Origination               |   | Search Customer    | Service: 201607                                                                                                    | 700010240 Review   | Request (Pending: 0)     |                       |                                                                                                    |                       |              |                            |                        |
| ervicing                  |   |                    |                                                                                                    |                    |                          |                       |                                                                                                    |                       |              |                            |                        |
| Servicing                 |   | Account(s): 20     | )1607000107                                                                                                    | 40: SINGH YOG      | ESH                      |                       |                                                                                                    |                       |              |                            | 🔄 Yiew 🛛 🔗 Audit       |
| Customer Service          |   | View - Format -    | - 📑 Fre                                                                                                    | eze 🚰 Detach       | لا Wrap 🚯                | 🕘 💿 Current 🔘         | Show All () Group Follow-up                                                                                                    |                       |              |                            |                        |
| Securitization            |   | Company            | Branch                                                                                                    | Sub Unit           | Account #                | Product               | Da                                                                                                    | ays Past Due Currency |              | Pay Off Am                 | t Amount Due S         |
| Transaction Authorization |   | US01               | USRHQ                                                                                                    | UNDEFINED          | 20160700010240           | LEASE VEHICLE         |                                                                                                    | 0 USD                 |              | 16,000.00                  | 0.00 A                 |
| Post Date Checks          |   | •                  |                                                                                                    |                    |                          | m                     |                                                                                                    |                       |              |                            | ,                      |
| Escrow Transactions       |   |                    |                                                                                                    |                    |                          |                       |                                                                                                    |                       |              |                            |                        |
| Account Documents         |   | < Summary (        | Customer Service                                                                                                    | Account Details Cu | stomer Details Trans     | action History Pmt I  | Modes Bankruptcy Repo                                                                                                    | /Foredosure Deficier  | cy Collatera | l Bureau Cr                | oss/Up Sell Activi ゝ 🔻 |
| Collateral Management     |   |                    |                                                                                                    |                    |                          |                       |                                                                                                    |                       |              |                            |                        |
| Reports                   |   | Alerts             |                                                                                                    |                    |                          |                       | / Conditions                                                                                                    |                       |              |                            |                        |
| Producers                 |   | Alerts             |                                                                                                    |                    |                          |                       | Conditions                                                                                                    |                       |              |                            |                        |
| Vendors                   |   | Alerts             |                                                                                                    |                    |                          |                       | Conditions                                                                                                    |                       |              |                            |                        |
| Batch Transactions        |   | Alert              |                                                                                                    |                    | Condition                |                       | Start                                                                                                    | D+ E                  | Followup Dt  |                            |                        |
| Advances                  |   |                    | OMED (TEST RIIDE                                                                                                    |                    |                          | ATED DEDMISSION       | LIEN DATA CHANGE                                                                                                    |                       |              |                            | 07/26/2016             |
| Payments                  |   |                    | 2NDRY CUSTOMER (TEST BUREAU VALIDATION) MARKED AS DECEASED, UPDATED PERMISSION<br>TO CALL FLAG AS 'N FOR ALL CONTACTS |                    |                          | ATED PERMISSION       | ACCOUNT HOLDER IS D                                                                                                    | ECEASED               |              |                            | 18/02/2016             |
| Fees                      |   |                    |                                                                                                    |                    |                          |                       |                                                                                                    |                       |              |                            |                        |
| Interfaces                |   |                    |                                                                                                    |                    |                          |                       |                                                                                                    |                       |              |                            |                        |
| AP Transactions           |   |                    |                                                                                                    |                    |                          |                       |                                                                                                    |                       |              |                            |                        |
| GL Transactions           |   |                    |                                                                                                    |                    |                          |                       |                                                                                                    |                       |              |                            |                        |
| Conversion Accounts       |   | Account De         | etails                                                                                                    |                    |                          |                       | 🔏 Other Information                                                                                                    |                       |              |                            |                        |
|                           |   |                    |                                                                                                    |                    |                          |                       |                                                                                                    |                       |              |                            | *                      |
|                           |   | Dues               |                                                                                                    |                    |                          |                       | Collateral Informat                                                                                                    | ion                   |              |                            |                        |
|                           |   |                    |                                                                                                    |                    |                          |                       | Description                                                                                                    | Identification a      | t Year       | Asset Class                | Asset Type             |
|                           |   | 0.00               | 0.00                                                                                                    | 0.00               | 0.00                     | 0.00                  | 0 TOYOTA COROLA                                                                                                    | 1ZVFT80N455           | 12870 0      | NEW                        | VEHICLE                |
|                           |   | ٠ [                |                                                                                                    |                    |                          |                       | < [                                                                                                    | m                     |              |                            | • •                    |
|                           |   |                    |                                                                                                    |                    |                          |                       |                                                                                                    |                       |              |                            |                        |
|                           |   | Delg               | Due 0.00                                                                                                    | Todays Payoff 16   |                          | Excess 0.00           | Customer Informat                                                                                                    | tion                  |              |                            |                        |
|                           | - |                    | Due 0.00                                                                                                    | Future Payoff 16   |                          | Excess 0.00           |                                                                                                    |                       |              |                            |                        |
| Collections               | • |                    |                                                                                                    |                    |                          | mount                 | Customer<br># Name                                                                                                    | Re                    | ation        | SSN                        | National               |
| Collections               | • | NSF I              | Due 0.00                                                                                                    | Future Payoff 08   | 03/2010                  |                       | #                                                                                                    |                       |              |                            |                        |
| WFP                       | ÷ | NSF I              |                                                                                                    | Date               | Pair                     | dTerm 0               | # 000000 BANKO CUS                                                                                                    | TOMER JR PRI          | MARY         | xx-xxx-3456                | - 12-345               |
|                           | ÷ | NSF I<br>Other I   | Due 0.00                                                                                                    |                    | Pair<br>26/2016 Remainin | d Term 0<br>g Term 25 | and the second second s |                       | MARY         | xx-xxx-3456<br>xx-xxx-2136 | - 12-345<br>12-589-€   |

For details on Call Activity refer **Call Activities sub tab** section in this chapter.

## 4.3 Customer Service screen's Summary tab

Open **Customer Service** screen and load the account you want to work with. By default the Customer Service screen opens the **Summary** tab.

| shBoard                                    | C  | Customer Service x                                                                                                    |                 |                                |                  |                                          |                   |                                       |                  |                            |                          |  |
|--------------------------------------------|----|----------------------------------------------------------------------------------------------------|-----------------|--------------------------------|------------------|------------------------------------------|-------------------|---------------------------------------|------------------|----------------------------|--------------------------|--|
| igination                                  | s  | Search Customer Service: 20160700010240 Review Request (Pending: 0) Queue Assignment                                                             |                 |                                |                  |                                          |                   |                                       |                  |                            |                          |  |
| cing                                       |    |                                                                                                    |                 |                                |                  |                                          |                   |                                       |                  |                            |                          |  |
| icing<br>Customer Service                  | -  | Account(s): 20160700010240: SINGH YOGESH         Image: Current © Show All © Group Follow-up         Image: Current © Show All © Group Follow-up |                 |                                |                  |                                          |                   |                                       |                  |                            |                          |  |
| ecuritization<br>Transaction Authorization |    | Company<br>US01                                                                                                    | Branch<br>USRHO | Sub Unit                       | Account          | # Product<br>00010240 LEASE VEHICLE      |                   | Days Past Due Curr<br>0 USD           |                  | Pay Off Am<br>16.000.0     |                          |  |
| ost Date Checks                            |    | 4                                                                                                    | USKHQ           | UNDEFINED                      | 2016070          | JUU 10240 LEASE VEHICLE                  |                   | 0.050                                 |                  | 16,000.0                   | A 00.0 A                 |  |
| scrow Transactions                         |    |                                                                                                    |                 |                                |                  |                                          |                   |                                       |                  |                            |                          |  |
| iccount Documents<br>collateral Management |    | < Summary Cu                                                                                                    | stomer Service  | Account Details                | Customer Details | Transaction History Pm                   | t Modes Bankrupto | y Repo/Foredosure D                   | leficiency Colli | ateral Bureau O            | ross/Up Sell Activi 🕨 🔻  |  |
| eports<br>roducers                         |    | Alerts                                                                                                    |                 |                                |                  |                                          | Conditions        |                                       |                  |                            |                          |  |
| endors<br>atch Transactions                |    | Alerts                                                                                                    |                 |                                |                  |                                          | Conditions        |                                       |                  |                            |                          |  |
| Advances                                   |    | Alert                                                                                                    |                 |                                |                  |                                          | Condition Star    |                                       |                  |                            |                          |  |
| Payments                                   | Ξ. | 2NDRY CUSTO<br>TO CALL FLAG                                                                                                    |                 |                                | RKED AS DECEAS   | SED, UPDATED PERMISSION                  | LIEN DATA C       |                                       |                  |                            | 07/26/2016<br>08/02/2016 |  |
| Fees                                       |    | TO CALL I LAG                                                                                                    | AS IN FOR ALL I | LONTACTS                       |                  |                                          | ACCOUNT HC        | ACCOUNT HOLDER IS DECEASED 07/26/2016 |                  |                            |                          |  |
| AP Transactions                            |    |                                                                                                    |                 |                                |                  |                                          |                   |                                       |                  |                            |                          |  |
| GL Transactions<br>Conversion Accounts     |    | Account Det                                                                                                    | nils            |                                |                  |                                          | ▲ Other Infor     | mation                                |                  |                            |                          |  |
|                                            |    | Dues                                                                                                    |                 |                                |                  |                                          | Collateral In     | formation                             |                  |                            | Â                        |  |
|                                            |    |                                                                                                    |                 |                                |                  |                                          | Description       | Identifica                            |                  | Year Asset Class           | Asset Type               |  |
|                                            |    | 0.00                                                                                                    | 0.00            | 0.00                           | 0.00             | 0.00                                     | 0 TOYOTA CO       |                                       | N455112870       | 0 NEW                      | VEHICLE                  |  |
|                                            |    | •                                                                                                    | _               | ш                              | _                | •                                        | •                 | m                                     | _                |                            | ,                        |  |
|                                            | +  |                                                                                                    | e 0.00          | Todays Payoff<br>Future Payoff |                  | Amt Paid Excess 0.00<br>Memo Excess 0.00 | Customer II       | nformation                            |                  |                            |                          |  |
| Collections                                |    |                                                                                                    | e 0.00          | Future Payoff (                |                  | Amount                                   | Customer<br># Na  | me                                    | Relation         | SSN                        | National                 |  |
| р                                          |    | Other D                                                                                                    |                 | Date                           | 10/03/2010       | Paid Term 0                              |                   |                                       |                  |                            |                          |  |
| ols                                        |    |                                                                                                    | e 0.00          | Future Pmt Dt (                | 07/26/2016 F     | Remaining Term 25                        |                   | NKO CUSTOMER JR                       | PRIMARY          | xx-xxx-3456<br>xx-xxx-2136 |                          |  |

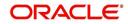

## Alerts section

Any comment posted as an alert, are displayed in the alert section of Summary tab.

### **Conditions section**

You can view any conditions like Bankruptcy, Repossession, Foreclosure etc posted on an account. The condition is posted in the account with a start date which is the effective date and follow up date which indicates the next follow-up date for further process.

### **Dues section**

Unpaid dues and the dates are displayed in a tabular form. Details of payment amount due, fee due, payoff are also displayed.

| In this field:        | View this:                                                                                                    |
|-----------------------|----------------------------------------------------------------------------------------------------|
| Delq Due              | The total delinquent amount that is due so far in the account.                                                                   |
| LC Due                | The total amount of non-sufficient fee due in the account.                                                                       |
| NSF Due               | The non sufficient funds fee due.                                                                                                |
| Other Due             | The total of any other dues pending in the account.                                                                              |
| Total Due             | The total of all dues including payment amount and all applicable fees.                                                          |
| Today's Pay-<br>off   | If the account is to be paid off as per the current date and the amount payable by the borrower.                                 |
| Future payoff         | The total Amount due on a future date. The borrower can know the total pay off amount for a future date, say 10 days from today. |
| Future Payoff<br>Date | The date on which the future payoff is due.                                                                                      |
| Future Pmt Dt         | The date till which the future payoff quote is valid.                                                                            |
| Oldest Due Dt         | The due date.                                                                                                    |
| Amt Paid<br>Excess    | The excess amount paid.                                                                                                    |
| Memo Excess<br>Amount | The excess amount paid towards the membership fee.                                                                               |
| Paid Term             | The total count of paid dues.                                                                                                    |
| Remaining<br>Term     | The total count of remaining outstanding dues to be paid.                                                                        |
| Days to Time<br>Bar   | View the total number of days remaining to reach the time bar end date.                                                          |

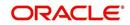

## **Delinquency Information Section**

| In this field:               | View this:                                                                                                    |
|------------------------------|----------------------------------------------------------------------------------------------------|
| Late                         | Total number of times the account was delinquent for less than 30 days since start date.                           |
| 30                           | Total number of times the account was delinquent for over 30 days since start date.                                |
| 60                           | Total number of times the account was delinquent for over 60 days since start date.                                |
| 90                           | Total number of times the account was delinquent for over 90 days since start date.                                |
| 120                          | Total number of times the account was delinquent for over 120 days since start date.                               |
| 150                          | Total number of times the account was delinquent for over 150 days since start date.                               |
| 180                          | Total number of times the account was delinquent for over 180 days since start date.                               |
| Category                     | The delinquency category.                                                                                          |
| Days                         | The number of days delinquent. A negative number in this fields denotes the number of days until a payment is due. |
| Broken<br>Promises<br>(Life) | Total number of broken promises since the account start date.                                                      |
| Broken<br>Promises<br>(Year) | Total number of broken promises since this year.                                                                   |
| Kept Prom-<br>ises (Life)    | Total number of fulfilled promises since the account start date excluding Broken and Cancelled Promises.           |
| Kept Prom-<br>ises (Year)    | Total number of fulfilled promises since this year excluding Broken and Cancelled Promises.                        |
| NSF (Life)                   | Total number of non sufficient funds since the account start date.                                                 |
| NSF (Year)                   | Total number of non sufficient funds since this year.                                                              |
| Collector                    | The default collector working on the account.                                                                      |

View the following information in the **Delinquency Information** section:

## **Activities Section**

View the following information in the **Activities** section:

| In this field: | View this:                        |
|----------------|-----------------------------------|
| Active Dt      | The date account was made active. |

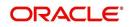

| In this field:     | View this:                                                                                                    |
|--------------------|----------------------------------------------------------------------------------------------------|
| Last Activity Dt   | The date on which most recent activity was performed in the account.                                                                                                    |
| Due Day            | The due day for payment.                                                                                                    |
| Last Pmt Amt       | The last payment amount.                                                                                                    |
| Customer<br>Grade  | The customer grade.                                                                                                    |
| App#               | The application number from which this account was created.                                                                                                    |
| Producer           | The producer through which the account was sourced.                                                                                                    |
| X-ref              | The cross reference number of third party origination system.                                                                                                    |
| Paid Off Dt        | The date on which account was paid off.                                                                                                    |
|                    | <b>Note</b> : Filed has value only if account has Paid-off condition.                                                                                                    |
| Effective Dt       | The date account became effective.                                                                                                    |
| Current Pmt        | The current payment amount.                                                                                                    |
| Last Bill Amt      | The last bill amount.                                                                                                    |
| Last Pmt Amt       | The last payment amount.                                                                                                    |
| Chargeoff Dt       | The Date on which account was charged off.                                                                                                    |
|                    | <b>Note</b> : This is applicable only if account has Charged-off condition. Else, no value displayed.                                                                                    |
| Military Duty      | If selected, indicates that at the time of billing, the customer was in active military duty and qualifies for rates in accordance with Service members Civil Relief Act (SCRA) of 2003. |
| Customer Score     | The customer score.                                                                                                    |
| Behaviour<br>Score | The behavior score.                                                                                                    |

## Due Date Change section

The Due Date Change section displays the remaining number of transactions available for the account in the Summary tab. You can view the following information under **Due Date Change** section.

| In this Field:            | Do This:                                                                       |
|---------------------------|--------------------------------------------------------------------------------|
| Last Txn Dt               | The last date on which the due date was changed.                               |
| Rem. Txn. Limit<br>(Life) | Remaining number of due date changes allowed till account clo-<br>sure.        |
| Rem. Txn. Limit<br>(Year) | Remaining number of due date changes in the account for current calendar year. |

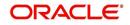

## **Extensions section**

The Extensions section displays the remaining number of transactions available for the account in the Summary tab. You can view following extension details as per the conditions maintained in the contract.

| In this Field:              | Do This:                                                                      |
|-----------------------------|-------------------------------------------------------------------------------|
| Rem. Txn. Limit<br>(Year)   | Remaining number of extensions in the account for current calen-<br>dar year. |
| Rem. Txn. Limit<br>(Life)   | Remaining number of extensions in the account till closure.                   |
| Last Txn Dt                 | The date when last extension was made.                                        |
| Exten. Gap<br>Rem. (Months) | The number of months remaining before you can post Extensions for an account. |

## **Contract Information**

You can view the contract information recorded during the funding process. It's a display only version of the same information found on the Funding screen's > Contract screen.

| In this Field:       | Do This:                                                                                  |
|----------------------|-------------------------------------------------------------------------------------------|
| Contract Dt          | View the contract funded date.                                                            |
| Term                 | View the contract term.                                                                   |
| Rate                 | View the interest rate.                                                                   |
| Maturity Dt          | View the contract maturity date.                                                          |
| Adjusted Cap<br>Cost | View the adjusted capitalization cost considering any rebates, trade-ins or down payment. |

### **Collateral Information section**

You can view the Collateral Information in this section:

| In this field:   | View this:                                                                                                    |
|------------------|----------------------------------------------------------------------------------------------------|
| Description      | A brief description on the collateral.                                                                                      |
|                  | This is a hyper-link which when clicked opens Collateral Management screen with relevant collateral details.                |
| Identification # | The identification number of the collateral.                                                                                |
|                  | This is a hyper-link which when clicked takes you to the collateral man-<br>agement screen with the relevant asset details. |
| Year             | The year of manufacture of the collateral.                                                                                  |
| Asset Class      | The asset class of the collateral.                                                                                          |
| Asset Type       | The type of collateral.                                                                                                    |

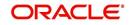

| Sub Type | The sub type of the collateral. |
|----------|---------------------------------|
|----------|---------------------------------|

## **Customer Information section**

On Customer Service screen's **Customer Information** section, select the record you want to work with and view the following information:

| In this field: | View this:                                                                                                    |
|----------------|----------------------------------------------------------------------------------------------------|
| Customer #     | Customer identification number (unique customer identifier).                                                                                                    |
| Name           | Customer's full name.                                                                                                    |
| Relation       | Customer's relationship to the account.                                                                                                    |
| SSN            | Customer's social security number.<br>If the organizational parameter UIX_HIDE_RESTRICTED_DATA is set to<br>Y, this appears as a masked number; for example, XXX-XX-1234. |
| Birth Dt       | Customer's date of birth.                                                                                                    |
| Gender         | Customer's gender.                                                                                                    |

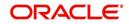

# **Customer Details section**

| In this field:            | View this:                                                                                                    |
|---------------------------|----------------------------------------------------------------------------------------------------|
| Email                     | Customer's e-mail address.                                                                                                    |
| Language                  | Language spoken by the customer.                                                                                                    |
| Marital Sta-<br>tus       | Customer's marital status.                                                                                                    |
| Disability                | Customer's disability indicator If selected, this indicates that the cus-<br>tomer is disabled.                                                                                          |
| Skip                      | Customer's skip indicator. If selected, this indicates that the customer is a skip debtor. This is selected using the Maintenance screen.                                                |
| Stop Corre-<br>spondence  | Stop correspondence indicator. If selected, Oracle Financial Services<br>Lending and Leasing will not send correspondence to customer. This is<br>selected using the Maintenance screen. |
| Privacy Opt-<br>Out       | Privacy opt-out indicator. If selected, indicates that customer does not want the FI to share his /her information with any other body, other than regulatory requirements. (optional).  |
| Active Mili-<br>tary Duty | Customer's Active Military Duty indicator. If selected, this indicates that the customer is serving Military Duty. This is selected using the Maintenance screen.                        |
| Time Zone                 | Customer's time zone.                                                                                                    |

# Address Information section

| In this field:        | View this:                                                |
|-----------------------|-----------------------------------------------------------|
| Туре                  | Address type.                                             |
| Current               | If selected, indicates that this is the current address.  |
| Permission<br>to Call | If selected, indicates that you can contact the customer. |
| Mailing               | If selected, indicates that this is the mailing address.  |
| Address               | Address details.                                          |
| Phone                 | Phone number.                                             |

## **Employment Information section**

| In this field:     | View this:                                                |
|--------------------|-----------------------------------------------------------|
| Туре               | Address type.                                             |
| Current            | If selected, indicates that this is the current address.  |
| Permission to Call | If selected, indicates that you can contact the customer. |

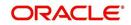

| Employer | Employer Details |
|----------|------------------|
| Address  | Address details. |
| Phone    | Phone number.    |

# **Telecom Information Section**

| In this field:        | View this:                                                                 |
|-----------------------|----------------------------------------------------------------------------|
| Туре                  | The type of phone contact such as Home / Office / Car / Mobile phone.      |
| Permission<br>to Call | Permission as either Yes 'Y' or No 'N' to contact the customer over phone. |
| Phone                 | The customer's phone number.                                               |
| Extn                  | The customer's phone extension.                                            |
| Time Zone             | The customer's time zone.                                                  |
| Best day to call      | Preferred day of the week to contact the customer, if specified.           |
| Best Time<br>To Call  | Preferred time to contact the customer, if specified.                      |

## **Outbound Call History**

Displays outbound call statistics with following references:

| In this field: | View this:                                              |
|----------------|---------------------------------------------------------|
| Today          | The total number of outbound calls as of today.         |
| Last 7 days    | The total number of outbound calls in the past 7 days.  |
| Last 30 days   | The total number of outbound calls in the past 30 days. |

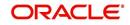

## Work Order Details

Displays work order details as indicated below:

| In this field:  | View this:                                              |
|-----------------|---------------------------------------------------------|
| Work Order #    | View the work order number.                             |
| Case #          | View the case number if associated with the work order. |
| Work Order Type | View the type of work order.                            |
| Vendor          | View the vendor to whom the work order is assigned.     |
| Status          | View the status of work order.                          |

# 4.4 <u>Customer Service screen's Customer Service tab</u>

Open the **Customer Service** screen and load the account you want to work with. Click the **Customer Service** tab to view the sections under it.

## 4.4.1 <u>Call Activities sub tab</u>

Call activity section includes calls from customer, calls you make regarding the account or changes to the condition of the account. Entries in the **Call Activities** section are listed in reverse chronological order of follow-up date.

Each action and result has a code and description. The code for the call action and call result is what appears on the Call Activity sub screen. The Call activity action codes (Action field) and call activity results codes (Results field) are user-defined.

The Call Activities sub tab displays all the call activities defined by users in both "Customer Service > Call Activities tab" and in "Right Hand Splitter > Add Call Activity section".

#### 4.4.1.1 Recording a Call Activity

#### To record a call activity

- 1. Open the **Customer Service** screen and load the account you want to work with.
- 2. Click **Customer Service** sub tab and then click **Call Activities** tab under it. Click **Add**. The system displays the following screen.

| ashBoard                                                      | Customer Service ×           |                       |                                                  |                          |                                   |                         |                                  |         |              |               |                 |                        |
|---------------------------------------------------------------|------------------------------|-----------------------|--------------------------------------------------|--------------------------|-----------------------------------|-------------------------|----------------------------------|---------|--------------|---------------|-----------------|------------------------|
| rigination                                                    | Search Customer Service: 201 | 60100010626 Review    | Request (Pending: 0)                             |                          |                                   |                         |                                  |         |              |               |                 |                        |
| icing<br>vicing<br>Customer Service                           |                              | Freeze 🛃 Detach       | çil Wrap 🙀 🏭 🖲 Currer                            | rt 💿 Show All 💿 Group Fo |                                   |                         |                                  |         |              |               |                 | er 🗸 Aud               |
| ecuritization<br>ransaction Authorization<br>ost Date Checks  | Company Branch<br>US01 USHQ  | Sub Unit<br>UNDEFINED | Account # Product<br>20160100010626 LEASE VEHICL | £1                       | Days Past Due Currency<br>-25 USD | Pay Off Amt<br>9,262.00 | Amount Due Status<br>0.00 ACTIVE |         |              |               |                 | lest Due Dt<br>29/2016 |
| Escrow Transactions<br>Account Documents                      |                              |                       | mer Details Transaction History Prot             |                          |                                   | ateral Bureau Cross/U   | p Sell Activities                |         |              |               |                 |                        |
| ollateral Management<br>oports<br>oducers                     | Call Activities Maintenance  | Comments Promises     | Checklists Tracking Attributes Re                | ferences Correspondence  | e Letters Document Tracking       |                         |                                  |         |              |               |                 |                        |
| nders<br>tch Transactions<br>Advences                         | Call Activities              |                       |                                                  |                          |                                   |                         |                                  |         | Save and Add | Save and Stay | Save and Return | Ca Beturn              |
| Payments<br>Fees                                              | View - Format - 🔛            |                       | a qil Wrap 🙀                                     |                          |                                   |                         | Dec Dec                          |         |              |               | Course          |                        |
| AP Transactions<br>GL Transactions                            | Action Res                   | elt Contact           | Reason                                           |                          |                                   |                         | Prc Prc Co<br>Dt Arr Co          | Appnint | Followup Dt  | Time Zone     | Fellowup Comme  | nt.                    |
| GL Transactions<br>CASA Reconciliation<br>Conversion Accounts |                              |                       |                                                  |                          |                                   |                         |                                  |         |              |               |                 |                        |
| Conversion Accounts                                           |                              |                       |                                                  |                          |                                   |                         |                                  |         |              |               |                 |                        |
|                                                               |                              |                       |                                                  |                          |                                   |                         |                                  |         |              |               |                 |                        |
|                                                               |                              |                       |                                                  |                          |                                   |                         |                                  |         |              |               |                 |                        |
|                                                               |                              |                       |                                                  |                          |                                   |                         |                                  |         |              |               |                 |                        |
|                                                               |                              |                       |                                                  |                          |                                   |                         |                                  |         |              |               |                 |                        |
|                                                               |                              |                       |                                                  |                          |                                   |                         |                                  |         |              |               |                 |                        |
|                                                               |                              |                       |                                                  |                          |                                   |                         |                                  |         |              |               |                 |                        |
|                                                               |                              |                       |                                                  |                          |                                   |                         |                                  |         |              |               |                 |                        |
|                                                               |                              |                       |                                                  |                          |                                   |                         |                                  |         |              |               |                 |                        |
| lections                                                      |                              |                       |                                                  |                          |                                   |                         |                                  |         |              |               |                 |                        |
| Р                                                             |                              |                       |                                                  |                          |                                   |                         |                                  |         |              |               |                 |                        |
| 8                                                             |                              |                       |                                                  |                          |                                   |                         |                                  |         |              |               |                 |                        |

3. You can complete the following optional fields:

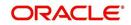

4. Perform any of the <u>Basic Operations</u> mentioned in Navigation chapter.

| In this field: | Do this:                                                                                                    |
|----------------|----------------------------------------------------------------------------------------------------|
| Dt             | System defaults the current date.                                                                                                    |
| Action         | Select the action performed from the drop-down list.                                                                                                    |
| Result         | Select the result of the action from the drop-down list. Depending on the action selected, filtered results are displayed for selection.                                                                                        |
| Contact        | Select who person you contacted from the drop-down list.                                                                                                    |
| Reason         | Select the reason for the communication from the drop-down list.                                                                                                    |
| Promise Date   | Select the promise date from the adjoining calendar.                                                                                                    |
| Promise Amt    | Specify the promise amount.                                                                                                    |
| Condition      | Select the condition or queue type from the drop-down list.                                                                                                    |
|                | The list displays a combination of all the possible conditions depending on the action and result selected along with any open conditions applicable on the account. You can select 'None' if there are no specific conditions. |
| Appointment    | Check this box to take an appointment.                                                                                                    |
|                | If <b>Appointment</b> is checked, then system allows you to select date<br>and appointment time as per customer request. If appointment flag<br>is not checked, then you can only enter the date with date picker.              |
| Followup Dt    | Specify the next follow-up date. Based on this date, system auto-<br>matically adds the account in queue for follow-up.                                                                                                    |
| Time Zone      | Select the time zone of the customer.                                                                                                    |
| Group Followup | Check this box to enable group followup.                                                                                                    |
| Comment        | Specify additional information of the call activity, if any.                                                                                                    |

- 5. Perform any of the Basic Actions mentioned in Navigation chapter.
- Click to Save and Add to add a new record. Click to Save and Return to return to the main screen. The system creates two entries on Customer Service screen for the call activity.

The codes for Action and Result appear as a record on the Customer Service screen, under Call Activities tab. The description for Action and Result appear as a system generated comment on the Customer Service screen, under Comments tab. If the account is delinquent, then the delinquency days is also appended in the system generated comment.

#### 4.4.1.2 Making an Appointment

The Appointment box on **Call Activities** section enables you to schedule an account to appear in a particular queue at a future date and time. When you make an appointment, account will appear in the front of queue listed in the Conditions field at the time listed in the Follow Up Dt field.

In order to view the account, you must be working in that queue at follow up time. Refer the 'Recording a Call Activity section'.

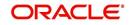

#### To make an appointment

- 1. Open **Customer Service** screen and load the account you want to work with.
- 2. Click Customer Service sub tab and then click Call Activities tab under it.
- 3. Click Add and specify the field details on Call Activities section (Refer, Recording a call activity section).
- 4. In **Condition** field, select the condition for queue you want the account to appear in.
- 5. In **Follow Up Dt** field, select the date and time you want account to appear using the calendar. This can be either current day or a day in future.
- 6. Select the **Appn'mt** box.
- 7. Click Save And Add / Save And Return.

If account is not worked within the queue on day of the appointment, nightly jobs will cancel the appointment. If the account's queue condition changes during nightly batch jobs, the outstanding appointments are cancelled.

#### 4.4.1.3 Cancelling an Appointment

Using the **Call Activities** screen, you can cancel an appointment for an account. The account will still appear in the queue on follow up date, but no longer receive a priority.

#### To cancel an appointment

- 1. Open **Customer Service** screen and load the account you want to work with.
- 2. Click Customer Service sub tab and then click Call Activities tab under it.

Click **Add**. The system displays **Call Activities** screen. If you need to change time for the appointment, create a new entry on account's **Call Activities** section with the same condition, but enter a new follow up date. If you need to cancel the appointment, create a new entry on account's **Call Activities** section with same condition, but don't check the **Appointment** check box.

(To create a new entry, refer Recording a Call Activity section.)

3. Click Save.

#### 4.4.1.4 Recording a Promise to Pay

If you record an action on **Call Activities** screen as a 'promise to pay', it appears as a record on the **Account Details** screen's **Promises** section. The Promises section enables you to quickly view these actions without searching for them individually.

#### To record a promise to pay

- 1. Open **Customer Service** screen and load the account you want to work with.
- 2. Click **Customer Service** sub tab and then click **Call Activities** tab under it.
- 3. Click Add. The system displays the Call Activities screen. In Action field, select the action which is already performed, such as DC DEALER CALLED
- 4. In the **Result** field, select a result involving a promise to pay, such as PP PROMISE TO PAY.
- 5. You can complete the following optional fields:

| In this field: | Do this:                                                              |
|----------------|-----------------------------------------------------------------------|
| Contact        | Select the contact type. (Who was the person you communicated with?). |

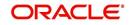

| In this field: | Do this:                                                                                      |
|----------------|-----------------------------------------------------------------------------------------------|
| Reason         | Select the reason, as stated by the contacted person. (What is the reason for this contact?). |

- 6. In the **Promise Dt** field, record date when the person you spoke with promises to make payment.
- 7. In the **Promise Amt** field, record amount of payment the person you spoke with promises to pay.
- 8. In the **Condition** field, select the condition or queue type.
- 9. In the **Follow up Dt** field, enter next follow-up date for the promise-to-pay or accept the default date.
- 10. Click **Save**. The system automatically notes this information as an entry on the Promises and Comments sub screens.

#### Note

If payment amount is within the tolerance limit, promise is considered to be kept. If the payment amount is not within tolerance limit, promise is considered to be broken.

#### 4.4.1.5 Cancelling a Promise to Pay

Oracle Financial Services Lending and Leasing enables you to cancel promises to pay using the **Account Detail**'s screen **Call Activities** section. You might do this when a customer informs you prior to the promise date that he or she cannot make the payment.

#### To cancel the existing promise to pay

- 1. Open the **Customer Service** screen and load the account you want to work with.
- 2. Click Customer Service sub tab and then click Call Activities tab under it.
- 3. Click Add. The system displays the **Call Activities** screen.
- 4. Select the call activity entry for the promise to pay you want to cancel.

Click the **Cancel** box. The promise is marked as cancelled and will not be considered when processing promises; in other words, it will not be counted as either satisfied or broken.

#### 4.4.1.6 Posting Offline Call Activities

The system facilitates posting of offline call activities against an account.

#### To Post Offline Call Activities:

- 1. The source file is provided in CSV format (pre-determined for fields & size). Each field in the file is separated by a comma (,) and each line is separated by return (New Line).
- 2. A batch job Offline call activity posting, loads the provided flat file in the specified format and system will process it line by line.
- 3. For each line, the system posts Call Action Code and the corresponding Call Result Code, for a given account number with SYSDATE.
- The system will perform respective call activities and sets the follow-up date as SYSDATE
   + Follow up Days (As provided in the feed file)
- 5. During offline call activity, you can specify comments, if any, in the comments field. The system defaults comments received from offline call activity in the comments section sub tab under Customer Service screen.

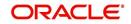

6. During offline call activity, you can also include the alert flag as 'Y' or 'N' for a comment as the last parameter (i.e. after comments and separated by a comma). Oracle Financial Services Lending and Leasing recognizes this comment as an alert and displays in Customer Service > Summary Tab, in Alerts section.

## 4.4.2 Maintenance sub tab

The Customer Service screen's Maintenance screen acts as a single command stations that enables you to post a wide array of monetary and non monetary transactions for any given account. Transaction available is based on the account's Lease produce and the user's responsibility. This section explains how to complete the following tasks:

#### Monetary tasks

#### Lease:

- Apply, adjust, or waive servicing expenses
- Adjust or waive late charges
- Adjust or waive non-sufficient funds
- Apply, adjust, or waive repossession expenses
- Apply, adjust, or waive bankruptcy expenses
- Apply or adjust phone pay fees
- Change an index/margin rate
- Apply, adjust, or cancel financed insurance
- Generate a payoff quote
- Payoff an account
- Charge-off an account/Do Not Charge-Off an account.
- Close an account
- Change a due date
- Apply, adjust, or waive a disposition fee
- Apply, adjust, or waive a termination fee
- Record selling an asset
- Apply, adjust, or waive an excess usage fee
- Apply, adjust, or waive other fees and taxes

#### Non-Monetary tasks

#### Lease:

- Update a customer's name
- Maintain customer details
- Mark a customer as a skipped debtor
- Change a customer's Privacy Opt-Out indicator
- Stop correspondence
- Modify financed insurance information
- Start or stop an ACH
- Reprint a statement (batch only)
- Add or stop servicing of accounts with post dated checks as a repayment method
- Re-order coupon books
- Adjust Dealer Compensation

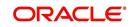

The system enables you to post a monetary transaction immediately or submit it for nightly processing. The transaction is identified as either a 'real-time' or nightly batch transaction in Oracle Financial Services Lending and Leasing's transaction setup codes. The system also enables you to cancel the future dated transactions or transactions those have been submitted for nightly processing. All activities in the account, including who performed it, date and time stamp, are captured in the audit trail.

#### 4.4.2.1 Creating Monetary and Non monetary Transactions

All monetary and non monetary tasks listed in the appendix **Transaction Parameters** are available for use on Maintenance screen. Each task requires a Transaction value and a Parameter value.

#### To use the Maintenance screen to complete monetary transaction

- 1. Open **Customer Service** screen and load the account you want to work with.
- 2. Click **Customer Service** sub tab and then click **Maintenance** tab under it.

| DashBoard                                     | Customer Service ×                       |                                   |                                              |                                          | ×                                   |
|-----------------------------------------------|------------------------------------------|-----------------------------------|----------------------------------------------|------------------------------------------|-------------------------------------|
| Origination                                   | Search Customer Serv                     | rice: 20150900014283 Review Rev   | quest (Pending: 0)                           |                                          |                                     |
| rvicing<br>ervicing<br>Customer Service       |                                          | 0900014283: RODRIGUEZ F           |                                              |                                          | View 🗸 Audit                        |
| Securitization                                |                                          | Freeze 🚮 Detach 🚽 Branch Sub Unit | Wrap 🙀 📇   Current  Show A Account # Product | Days Past Due Currency                   | Pay Off Amt Amount I                |
| Transaction Authorization<br>Post Date Checks |                                          | USHQ UNDEFINED                    | 20150900014283 LEASE VEHICLE                 | 114 USD                                  | 15,158.10 4,296                     |
| Escrow Transactions                           | <                                        |                                   |                                              |                                          | >                                   |
| Account Documents                             |                                          |                                   |                                              |                                          |                                     |
| Collateral Management                         | < Summary Custor                         | ner Service Account Details Cust  | tomer Details Transaction History Pmt Modes  | Bankruptcy Repo/Foreclosure Deficience   | / Collateral Bureau Cross/Up Se > * |
| Reports<br>Producers                          | Call Activities Main                     | tenance Comments Promises         | Checklists Tracking Attributes References (  | Correspondence Letters Document Tracking | 3                                   |
| Vendors                                       |                                          |                                   |                                              |                                          |                                     |
| Batch Transactions                            | Transaction Ba                           | tch Information                   |                                              | - Ac                                     | ld 🥒 Edit 📃 Yiew 🔗 Audit            |
| Advances                                      | View - Format -                          |                                   | Wrap 🚱 🔯 Post 🗔 Void                         |                                          |                                     |
| Payments<br>Fees                              | Date                                     | Monetary Transaction              | de 1105 00 00 00 00 00                       |                                          | Status Batch                        |
| Interfaces                                    | 02/01/2016                               | Y                                 |                                              |                                          | Y                                   |
| CASA Reconciliation<br>Conversion Accounts    |                                          | Date 02/01/2016<br>* Monetary 🔽   | * Transaction                                | Save and Add Save and Sta                | y Save and Return Return            |
|                                               |                                          |                                   | Batch 🗸                                      |                                          |                                     |
|                                               | Parameters                               |                                   | 1                                            |                                          |                                     |
|                                               | View 👻 Format 👻                          | Freeze 🚮 Detach                   | ط Wrap 🚱                                     | 127.4110                                 |                                     |
|                                               | Parameter<br>No data to display.         |                                   |                                              | Value                                    | Required                            |
|                                               |                                          |                                   |                                              |                                          |                                     |
|                                               |                                          |                                   |                                              |                                          |                                     |
|                                               | Result                                   | 1                                 |                                              |                                          |                                     |
|                                               | View - Format -                          | Send Contraction of Sends         | Wrap 🚱                                       |                                          |                                     |
|                                               |                                          |                                   |                                              |                                          |                                     |
|                                               | Transaction Proce<br>No data to display. | essing Details                    |                                              |                                          |                                     |
| ollections                                    | Transaction Proce                        | essing Details                    |                                              |                                          |                                     |
| ollections                                    | Transaction Proce                        | essing Details                    |                                              |                                          |                                     |

- 3. On the Maintenance screen's **Action** section, click **Add**In the **Transaction Batch Information Section** section:
  - Select the Monetary box to complete a monetary transaction.
     -or-
  - Clear the Monetary box to complete a non monetary transaction.
- 4. In the **Transaction** field, select transaction for the task you want to complete. Transaction availability depends on the type of Lease account, whether the transaction is monetary or non monetary, and user responsibility.

Note that, during set up, all transactions are configured to be processed either in real time or as a batch transaction. Accordingly, the 'Batch' check box is selected only if the selected transaction is to be performed through batch execution.

- 5. Click Load Parameters.
- Specify all the required parameter values and click **Post**. The system displays result (success or failure) in the Results section.

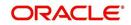

You can cancel a transaction by selecting the record and clicking **Void**. The parameter 'TPE\_TXN\_POST\_DEFAULT\_GLDATE' is used to default the transaction date to GL date. If the 'Default Transaction Date to GL Date' is Yes, then GL date will be defaulted as transaction date. If the value is 'No', then the transaction date will not be defaulted and you can specify the transaction date manually.

When transaction date is not equal to or less than the system date, transaction is considered to be back dated. System Date is 'OFSLL System Date' which is the GL Date. When user posts the back dated transaction, system displays warning message as "Confirm to post the back dated transaction" with YES/NO. If user selects 'Yes', then transaction proceeds. If user selects 'No', then the transaction gets cancelled.

System displays back dated posting warning message only if the parameter 'TPE\_SHOW\_BACKDATE\_WARNING' is set to 'Y'

When an 'ON MILITARY DUTY TRANSACTION' is posted in an account:

- The system restricts users from bankruptcy /repossession/foreclosure conditions.
- System posts DO NOT CHARGE OFF condition on that account to exclude the account from Auto Charge Off process.
- The DO NOT CHARGE OFF condition is removed when 'OFF Military Duty' transaction is posted.

### 4.4.3 <u>Comments sub tab</u>

Oracle Financial Services Lending and Leasing enables you to record/delete comments on the Customer Service screen using **Comments** tab. These comments also appear under the **Comments** sub tab.

All the user added Comments in either Customer Service > Comments tab or in Right Hand Splitter > Add Comment section, are displayed in the Comments sub tab including system generated comments.

#### 4.4.3.1 Recording an Additional Comment

#### To record an additional comment

- 1. Open the **Customer Service** screen and load the account you want to work with.
- 2. Click Customer Service sub tab and then click Comments tab under it.

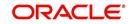

| DashBoard                                                                                                    | Customer Service ×     |                                                         |                                                                |                                                                                                    |                                                      |                                                                                                    |                |
|----------------------------------------------------------------------------------------------------|------------------------|---------------------------------------------------------|----------------------------------------------------------------|----------------------------------------------------------------------------------------------------|------------------------------------------------------|----------------------------------------------------------------------------------------------------|----------------|
| Origination                                                                                                    | Search Customer        | Service: 20150600011696                                 | Review Request (Pending: 0)                                    | Queue Assignment                                                                                                    |                                                      |                                                                                                    |                |
| ervicina                                                                                                    |                        |                                                         |                                                                |                                                                                                    |                                                      |                                                                                                    |                |
| Servicing                                                                                                    | Account(s): 20         | 0150600011696: DATE [                                   | DUE                                                            |                                                                                                    |                                                      | <u>View</u>                                                                                                  | 🛷 Audit        |
| Customer Service                                                                                                    | View - Format -        | Freeze 🔐 Detad                                          | th 🚽 Wrap 🚱                                                    | Current Show All Group Follow-up                                                                                                    |                                                      |                                                                                                    |                |
| Securitization                                                                                                    | Company                | Branch Sub Unit                                         | Account #                                                      | Product Days Past Due Curre                                                                                                    | ency                                                 | Pay Off Amt An                                                                                               | mount Due Sta  |
| Transaction Authorization                                                                                                    | US01                   | USHQ SUBUNI                                             | F1 20150600011696                                              |                                                                                                    |                                                      | 27,344.13                                                                                                    | 27,014.13 AC   |
| Post Date Checks                                                                                                    | •                      |                                                         |                                                                | m                                                                                                    |                                                      |                                                                                                    | +              |
| Escrow Transactions                                                                                                    |                        |                                                         |                                                                |                                                                                                    |                                                      |                                                                                                    |                |
| Account Documents<br>Collateral Management                                                                                                    | < Summary Cu           | ustomer Service Account Deta                            | als Customer Details Trans                                     | saction History Pmt Modes Bankruptcy Repo/Foredosure D                                                                                                    | eficiency Collateral                                 | Bureau Cross/Up Seli                                                                                         | Activi > •     |
| Reports                                                                                                    | Call Activities        | Maintenance Comments Pro                                | mises Checklists Tracking                                      | Attributes Field Investigation References Correspondence                                                                                                    | Letters Document                                     | Tracking Access History                                                                                      | í              |
|                                                                                                    | Comments               |                                                         |                                                                | Save and Add                                                                                                    | Save and Stay                                        | Save and Return                                                                                              | Return         |
|                                                                                                    | Comments<br>View • For | mat 🕶 📑 Freeze 🚰                                        | Detach 🚽 Wrap 🐻                                                | Save and Add                                                                                                    | Save and Stay                                        | Save and Return                                                                                              | Return         |
| Batch Transactions     Advances     Payments     Fees                                                                                                    |                        | mat • Preeze                                            | Detach d실 Wrap 👸<br>Sub Type                                   |                                                                                                    | Save and Stay                                        | Save and Return (a                                                                                           | Return         |
| Batch Transactions     Advances     Payments     Fees                                                                                                    | View 👻 For<br>Alert    | Туре                                                    | Sub Type                                                       | 8                                                                                                    |                                                      | -                                                                                                    | Return         |
| Batch Transactions     Advances     Payments     Fees     Interfaces                                                                                                    | View + For             |                                                         |                                                                | 8                                                                                                    |                                                      | -                                                                                                    |                |
| Batch Transactions     Advances     Payments     Fees     Interfaces     AP Transactions                                                                                            | View 👻 For<br>Alert    | Туре                                                    | Sub Type                                                       | Connent                                                                                                    | Comment By                                           | Comment Dt                                                                                                   |                |
| Batch Transactions     Advances     Payments     Fees     Interfaces     AP Transactions     GL Transactions                                                                        | View 👻 For<br>Alert    | Туре                                                    | Sub Type                                                       | Comment Recourse preferences changes: Recourse type OL: Full NEW: PARTMA, RECOURSE REASON OL: FULL +                                                                                                    | Comment By                                           | Comment Dt                                                                                                   | АМ             |
| Alth Transactions     Advances     Payments     Fees     Interfaces     AP Transactions     GL Transactions                                                                         | View 👻 For<br>Alert    | Type<br>REGULAR                                         | Sub Type                                                       | Comment  RECOURSE PREFERENCES CHANGED: RECOURSE TYPE  OLD: FULL NEW: PARTUR, RECOURSE REASON OLD: FULL WH: PARTUR, RECOURSE MAR FORDER/MARE OLD: 9                                                                                                    | Comment By<br>ABSHEKAR                               | Comment Dt<br>07/26/2016 10:05:57                                                                            | АМ             |
| Alth Transactions     Advances     Payments     Fees     Interfaces     AP Transactions     GL Transactions                                                                         | View 👻 For<br>Alert    | Type<br>REGULAR                                         | Sub Type                                                       | Comment Recourse preferences changes: Recourse type OL: Full NEW: PARTMA, RECOURSE REASON OL: FULL +                                                                                                    | Comment By<br>ABSHEKAR                               | Comment Dt<br>07/26/2016 10:05:57                                                                            | AM<br>PM       |
| Alth Transactions     Advances     Payments     Fees     Interfaces     AP Transactions     GL Transactions                                                                         | View V For<br>Alert    | Type<br>REGULAR •<br>SYSTEM GENERATED                   | Sub Type                                                       | Comment RECOURSE PREPERENCES CHANGED: RECOURSE TYPE UD: FULL NEW: PARTHAL, RECOURSE REASON OLD: RUL  RECURSE REASON OLD: ROLE OLD: ROLESTION: LONGENTAGE COLD: ROLESTION: LONGENTAGE COLD: ROLESTION: LONGENTAGENCENTAGE COLD: ROLESTION: LONGENTAGENCENTAGENCENTA | Comment By<br>ABSHEKAR<br>PRITAM                     | Comment Dt<br>07/26/2016 10:05:57<br>06/02/2016 04:02:16 1                                                   | AM<br>PM       |
| Batch Transactions     Advances     Payments     Fees     Interfaces     AP Transactions     GL Transactions                                                                        | View V For<br>Alert    | Type<br>REGULAR •<br>SYSTEM GENERATED                   | Sub Type                                                       | Comment RECOURSE PREFERENCES CHANGED: RECOURSE TYPE UD: FULL NEW: PARTIAL, RECOURSE REASON COLF. FULL * NEW: PARTIAL, RECOURSE REASON COLF. FULL * ECISION LITER GRIEFATED, COREAREPONDENCE:                                                                                                    | Comment By<br>ABSHEKAR<br>PRITAM                     | Comment Dt<br>07/26/2016 10:05:57<br>06/02/2016 04:02:16 1                                                   | AM<br>PM<br>PM |
| 4 Bath Transactions<br>Advances<br>Payments<br>Fees<br>AP Transactors<br>G. Transactors<br>Conversion Accounts                                                                      | View V For<br>Alert    | Type<br>REGULAR<br>SYSTEM GENERATED<br>SYSTEM GENERATED | Sub Type  SYSTEM GENERATED  SYSTEM GENERATED                   | Comment  ECCURRE PREPERENCES CHANCED: RECOURSE TYPE  RECOURSE PREPERENCES CHANCED: RECOURSE PROVIDE: RECOURSE PROVIDE: R | Comment By<br>ABSHEKAR<br>PRITAM<br>PRITAM           | Comment Dt<br>07/26/2016 10:05:57<br>06/02/2016 04:02:16 1<br>06/02/2016 02:33:50 1                          | AM<br>PM<br>PM |
| Batch Transactions     Advances     Avances     Avances     Avances     Avances     Avances     Avances     Avances     Avances     Avances     Conversion Accounts     Collections | View - For<br>Alert    | Type<br>REGULAR                                         | Sub Type  SySTEM GENERATED  SySTEM GENERATED  SySTEM GENERATED | Comment RECOURSE PREFERENCES CHANGED: RECOURSE TYPE UD: FULL NEW: PARTIAL, RECOURSE REASON OLD: FULL  RECURSE REASON OLD: FULL  RECURSE REPARTING, RECOURSE REASON OLD: FULL  RECURSE REPARTING, RECOURSE REASON REPARTING RECURSE REPARTING REPARTING REPARTING RECURSE REPARTING REPARTING REPARTING RECURSE REPARTING REPARTING, (CORRESPONDENCE):                                                                                                    | Comment By<br>ABSHEKAR<br>PRITAM<br>PRITAM<br>PRITAM | Comment Dt<br>07/26/2016 10:05:57<br>06/02/2016 04:02:16 1<br>06/02/2016 02:33:50 1<br>06/02/2016 02:30:21 1 | AM<br>PM<br>PM |
| Batch Transactions     Advances     Payments     Fees     Fees     A Interfaces     AP Transactions     G. Transactions     Conversion Accounts                                     | View V For<br>Alert    | Type<br>REGULAR<br>SYSTEM GENERATED<br>SYSTEM GENERATED | Sub Type  SYSTEM GENERATED  SYSTEM GENERATED                   | Comment  ECCURRE PREPERENCES CHANCED: RECOURSE TYPE  RECOURSE PREPERENCES CHANCED: RECOURSE PROVIDE: RECOURSE PROVIDE: R | Comment By<br>ABSHEKAR<br>PRITAM<br>PRITAM           | Comment Dt<br>07/26/2016 10:05:57<br>06/02/2016 04:02:16 1<br>06/02/2016 02:33:50 1                          | AM<br>PM<br>PM |

#### 3. Click Add. The system displays the **Comments** screen.

- 4. If you want to tag this comment as important, select the **Alert** box. If selected, the comment appears on Customer Service screen's Alerts section, after **Save**.
- 5. In the **Type** field, select what type of comment you are adding.
- 6. In the **Sub Type** field, select what sub type of comment you are adding.
- 7. In the Comment field, specify your comment.
- 8. Click **Save and Add** to add a new record. Click **Save and Return** to return to the main screen.

Comments can be viewed under the Comments tab View the following:

| In this field: | View this:                                                                                                    |
|----------------|----------------------------------------------------------------------------------------------------|
| Alert          | If selected, Oracle Financial Services Lending and Leasing to recog-<br>nizes this comment as an alert and displays in Customer Service ><br>Summary Tab, in Alerts section. |
| Туре           | The type of comment.                                                                                                    |
| SubType        | The sub type of comment.                                                                                                    |
| Comment        | The text message entered in the Add Comments section.                                                                                                    |
| Comment By     | The user ID of person who entered comment in the Add Comments section.                                                                                                    |
| Comment Dt     | The date on which comment was entered in the Add Comments sec-<br>tion.                                                                                                    |

#### 4.4.3.2 Deleting Comment(s)

You can delete 'REGULAR' type comments displayed in the Comments sub tab.

#### To delete a comment

- 1. Open the **Customer Service** screen and load the account you want to work with.
- 2. Click Customer Service sub tab and then click Comments tab under it.

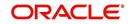

- 3. Select the row which consists of the comment and click **Delete** from the actions.
- 4. Click 'Yes' to confirm delete in the warning message displayed.

## 4.4.4 **Promises sub tab**

The system automatically updates promise to pay request information as an entry under the Promises sub tab based on value defined in parameter at setup level.

| In this field: | View this:                                                  |
|----------------|-------------------------------------------------------------|
| Promise Amt    | The amount promised.                                        |
| Promise Dt     | The date by which customer promises to pay the said amount. |
| Taken By       | The user who took promise.                                  |
| Taken Dt       | The date promise was taken.                                 |
| Collected Amt  | The amount collected against the promise.                   |
| Broken ind     | If 'Y', indicates that this is a broken promise.            |
| Cancelled      | If 'Y', indicates that this is a cancelled promise          |

If a call was recorded as a PROMISE TO PAY on the **Call Activities** section, it will appear under the **Promises** sub tab. The **Promises** sub tab enables you to quickly view details about the call and subsequent actions and displays 25 most recent promises to pay.

A promise is considered to be broken in either of the following conditions:

- If system does not receive the promised amount 'ON or Before' the promised date.
- If a payment is received but the paid amount is not up to the tolerance limit, as defined in Setup > Contract screen.

System automatically updates the consolidated status of all promises in Customer Service > Summary tab, 'Delinquency Information' section. View the following information in the **Promises** sub tab.

#### **Create Multiple Promises**

In the Promises sub tab, you can capture more than one Promise at a go and track all promises, instead of adding multiple call activities to capture multiple promises.

To record multiple promises related to call activity, Click **Create Multiple Promises**. The system displays the 'Promises' section with the following fields:

| In this field: | View this:                                                                                                    |
|----------------|----------------------------------------------------------------------------------------------------|
| Action         | Select the type of action from the drop-down list.                                                                                                    |
| Result         | Select the required result of action from the drop-down<br>list. The Result field drop-down list displays only<br>"Promise to Pay" related results based on the action<br>selected. |
| Contact        | Select the type of person you contacted from the drop-<br>down list.                                                                                                    |

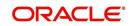

| In this field:       | View this:                                                                                                    |
|----------------------|----------------------------------------------------------------------------------------------------|
| Reason               | Based on the account condition and the reason stated<br>by the contact, select the appropriate reason from the<br>drop-down list. |
| Promise St Dt        | Select the date from which the first promise is made from the adjoining calendar icon.                                            |
| Frequency            | Select the frequency of payment from the drop-down list.                                                                          |
| Promise Amt          | Specify the amount promised by the contact. Ensure that you do not enter zero or a decimal value.                                 |
| No. of Prom-<br>ises | Specify the total number of promises made by the con-<br>tact. A minimum of one promise need to exist.                            |
| Appointment          | Select the check box if a prior appointment is to be taken for future follow-up.                                                  |
| Comment              | Specify additional details of the promise, if any.                                                                                |

Click **Create** to record the promise details. Based on the number of promises, equivalent records are created in the section below with the following information:

| In this field: | View this:                                                                                                    |
|----------------|----------------------------------------------------------------------------------------------------|
| Promise Dt     | The first record indicates the promise start date and<br>subsequent records will have dates incremented<br>based on frequency and number of promises. |
| Promise Amt    | View the amount promised.                                                                                                    |
| Reason         | Indicates the reason stated by the contact.                                                                                                    |
| Contact        | Indicates the contact selected.                                                                                                    |
| FollowUp Dt    | Indicates the followup date which is auto calculated by the system by adding 2-3 additional days from the promise date.                               |
| Appointment    | Indicates if a prior appointment is required for future follow-up.                                                                                    |
| Comment        | Specify additional details of the promise, if any.                                                                                                    |

If required, You can further modify the details of each record.

Click **Save and Return**. The recorded promises are populated in Call Activities tab for tracking.

For more information on Call Activities, refer Customer Service > Call Activities sub tab section.

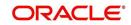

# 4.4.5 <u>Checklists sub tab</u>

| In this field: | View this:                                                  |
|----------------|-------------------------------------------------------------|
| Promise Amt    | The amount promised.                                        |
| Promise Dt     | The date by which customer promises to pay the said amount. |
| Taken By       | The user who took promise.                                  |
| Taken Dt       | The date promise was taken.                                 |
| Collected Amt  | The amount collected against the promise.                   |
| Broken         | If selected, indicates that this is a broken promise.       |
| Cancelled      | If selected, indicates that this is a cancelled promise     |

Oracle Financial Services Lending and Leasing enables you to use checklist to ensure that procedures are followed to complete various tasks. This instructional information appears under the **Checklist** sub tab.

## 4.4.5.1 Completing a Checklist for an Account

#### To complete a checklist for an account

- 1. Open the **Customer Service** screen and load the account you want to work with.
- 2. Click **Customer Service** tab, Click **Checklist** sub tab.

| Sandt     Casterer Servere 2016/00001626: Kalland NUVER     Casterer Repark (Panding II)       King<br>Grander<br>Krigg<br>Grander Storker<br>Reg<br>Stanttation<br>Reg<br>Stanttation<br>Reg<br>Stanttatio<br>Reg<br>Stanttation<br>Reg<br>Stanttation<br>Reg | Services     Account(s): 20160100010626: KALLAN NAYEEN       Services     Services       Services     Services <tr< th=""><th>Compile</th></tr<>                                                                                                    | Compile                                     |
|----------------------------------------------------------------------------------------------------|----------------------------------------------------------------------------------------------------|---------------------------------------------|
| recip<br>General Sectors<br>Sectors<br>Record Sectors<br>Record                                                                                                    | reng<br>Contents Series<br>Secretarian<br>Secretarian<br>Secreta                                                                                                    | Oldest Due Dt<br>02/29/2016                 |
| Interface Actionality<br>Research<br>Research<br>Res                                                                                                    | Investore Methodologies<br>Investore Methodologies<br>Investore Investore<br>Investore Investore<br>Investore Investore<br>Investore Investore<br>Investore Investore<br>Investore Investore<br>Investore Investore<br>Investore Investore<br>Investore Investore<br>Investore Investore<br>Investore<br>Investor                                                                                                    | 02/29/2016                                  |
| et/ors                                                                                                    | Damonto Cantoneto Service AccuseDatalis CantoneDatalis Tenasciane Indory Rest/Feedbares Deficiency Califered Tenas ( Service) Sel Activites                                                                                                    |                                             |
| dives                                                                                                    | ofs<br>ders:<br>ders:<br>ders |                                             |
| dances consistent activities activities activitities activities activities activities activities activities a                                                                                                    | dances Cancel Cancel Ca                                                                                                    | Complete                                    |
| Citors                                                                                                    | V Financiar<br>JSA Recondición<br>JSA Recondición<br>Conectiol Action<br>Conectiol Action<br>Conection Action<br>Conection Action<br>Conection Action<br>Conection Action<br>Finance Conection<br>Action<br>Yes Novi Action<br>Yes Novi Action<br>Yes Novi Action<br>Yes Novi Action<br>Yes Novi Action                                                                                                    |                                             |
|                                                                                                    |                                                                                                    | <sup>₽</sup> Eât <u>U</u> iew <b>√</b> Agât |
| dos                                                                                                    |                                                                                                    |                                             |
|                                                                                                    |                                                                                                    |                                             |
| Ions                                                                                                    |                                                                                                    |                                             |
|                                                                                                    |                                                                                                    |                                             |

- 3. In the **Check List Type** field, select the type of checklist you want to complete and then click **Load Checklist**. The system loads checklist in the **Checklist** and **Checklist Action** sections.
- 4. Under **Action Regular** tab, Click **Edit**. In the Action field, select an action you want to complete.

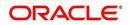

- 5. Under **Action Document** tab, Click **Edit**. In Document tab, you can track documents pertaining to the checklist type and update the status.
- 6. Note your work with the **Yes/No/NA** option buttons. You can also add comments to each action on the checklist in the Comment column.
- 7. Click **Save and Add** to add a new record. Click **Save and Return** to return to the main screen.

#### 4.4.6 Tracking Attributes sub tab

The Tracking Attributes screen enables you to link information to an account that is not tracked by default in the system, but is part of your company's business practices; for example, the location of important documents, how customers receive pay checks, or the hint questions for remembering a PIN. Such attributes are defined during system setup.

#### To use the Customer Service screen's Tracking Attributes screen

- 1. Open the **Customer Service** screen and load the account you want to work with.
- 2. Click the Customer Service tab, then click Tracking Attributes sub tab.
- 3. Click Load Tracking. The system loads the tracking parameters.

| loard                             | Customer Service x                                                                                                    |                    |                       |
|-----------------------------------|----------------------------------------------------------------------------------------------------|--------------------|-----------------------|
| loard<br>ation                    | Search Customer Service: 20120200010231 Review Request (Pending: 0)                                                                                     |                    |                       |
|                                   |                                                                                                    |                    |                       |
|                                   | Account(s): 20120200010231: YUTAKA OZAKA / AKANE                                                                                                    |                    | 📄 View 🛛 🖌            |
| ner Service                       | View 🕶 Format 🖛 🕎 🏢 Freeze 🚮 Detach 🚽 Wirap 🚷 📇 👁 Current 🕒 Show All 🖂 Group Follow-up                                                                  |                    |                       |
| tization                          | Company Branch Sub Unit Account # Product Days Past Due Currency Pay Off Amt                                                                            | Amount Due Status  | Oldest Due            |
| ction Authorization<br>ate Checks | US01 USR1 UNDEFINED 20120200010231 LEASE VEHICLE 0 USD 0.00                                                                                             | 0.00 ACTIVE        | 02/10/2015            |
| Transactions                      |                                                                                                    |                    |                       |
| t Documents                       | Summary Customer Service Account Details Customer Details Transaction History Pmt Modes Bankruptcy Repo/Foreclosure Deficiency Collateral Bureau Cross/ | Up Sell Activities |                       |
| ral Management                    | Call Activities Maintenance Comments Promises Checklists Tracking Attributes References Correspondence Letters Document Tracking                        |                    |                       |
| 5                                 | Can Acuvales Prantenance Comments Fromses Cleconsis Tracking Activates References Consequence Decan provide Decanent racking                            |                    |                       |
| ers                               |                                                                                                    |                    | 4 (A                  |
| 5                                 | Tracking Attributes                                                                                                    |                    | 🖉 Edit 📄 Yiew 🛛 🖋 Aud |
| ransactions<br>ances              | View - Format - 🔛 📋 Freeze 🚮 Detach 🤃 Wrap 🔯 💠 Load Tracking                                                                                            |                    |                       |
| nces                              | Sub Parameter Parameter                                                                                                    | Value              |                       |
| s                                 | ACCOUNT LEASE ATTRIBUTE 001                                                                                                    | NA                 |                       |
| ces                               | ACCOUNT LEASE ATTRIBUTE 002     ACCOUNT LEASE ATTRIBUTE 003                                                                                             | NA.                |                       |
| Fransactions                      | ACCOUNT LESSE ATTRIBUTE 004                                                                                                    | NA                 |                       |
| Transactions                      | ACCOUNT LEASE ATTRIBUTE 005                                                                                                    | NA                 |                       |
| A Reconciliation                  | ACCOUNT LEASE ATTRIBUTE 006                                                                                                    | NA                 |                       |
| version Accounts                  | ACCOUNT LEASE ATTRIBUTE 007                                                                                                    | NA                 |                       |
|                                   | ACCOUNT LEASE ATTRIBUTE 008<br>ACCOUNT LEASE ATTRIBUTE 009                                                                                              | NA.                |                       |
|                                   | ACCOUNT LESSE ATTRIBUTE 010<br>ACCOUNT LESSE ATTRIBUTE 010                                                                                              | NA                 |                       |
|                                   | ACCOUNT LEASE ATTRIBUTE 011                                                                                                    | NA                 |                       |
|                                   | ACCOUNT LEASE ATTRIBUTE 012                                                                                                    | NA                 |                       |
|                                   | ACCOUNT LEASE ATTRIBUTE 013                                                                                                    | NA                 |                       |
|                                   | ACCOUNT LEASE ATTRIBUTE 014<br>ACCOUNT LEASE ATTRIBUTE 015                                                                                              | NA<br>NA           |                       |
|                                   | ACCOUNT EASE AT INDUCIOUS                                                                                                    | TOA.               |                       |
| ons                               |                                                                                                    |                    |                       |
| ons                               |                                                                                                    |                    |                       |
|                                   |                                                                                                    |                    |                       |

- 4. Complete Tracking section by entering the requested parameter in the Value field.
- 5. Save any changes you made to the account.

#### 4.4.7 Field Investigation Sub Tab

The Field Investigation sub tab allows you to record the field investigation details for further processing. Field investigation primarily consists of verifying cusotmer's contact points and the other details to be verified such as address, employment, asset etc through a specific verifying agency.

#### To record field investigation and create work-order

1. Open the **Customer Service** screen and load the account you want to work with.

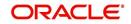

2. Click the **Customer Service** tab, then click **Field Investigation** sub tab.

| DashBoard                                                                                                    | Customer Service | ×                                                                                    |                   |                   |                   |                     |                         |                      |                    |                    |  |
|----------------------------------------------------------------------------------------------------|------------------|--------------------------------------------------------------------------------------|-------------------|-------------------|-------------------|---------------------|-------------------------|----------------------|--------------------|--------------------|--|
| Origination                                                                                                    | Search Custome   | Search Customer Service: 20150500011671 Review Request (Fending: 0) Queue Assignment |                   |                   |                   |                     |                         |                      |                    |                    |  |
| ervicing                                                                                                    |                  |                                                                                      |                   |                   |                   |                     |                         |                      |                    |                    |  |
| Servicing                                                                                                    | Account(s): 2    | Account(s): 20150500011671: DATE DUE                                                 |                   |                   |                   |                     |                         |                      |                    |                    |  |
| Customer Service                                                                                                 | View - Format    | View 🔻 Format 👻 🔝 Freeze 🔛 Detach 🚽 Wrap 🚷 🚇 @ Current ⊘ Show Al ⊘ Group Follow -up  |                   |                   |                   |                     |                         |                      |                    |                    |  |
| Securitization                                                                                                   | Company          | Branch                                                                               | Sub Unit          | Account #         | Product           |                     | Days Past Due           |                      | Pay Off Amt        | Amount Due Statu   |  |
| Transaction Authorization                                                                                        | US01             | USHQ                                                                                 | SUBUNIT1          | 201505000116      |                   | ICLE (FR)           | 378                     | NR                   | 56,740.71          | 7,375.23 ACTI      |  |
| Post Date Checks<br>Escrow Transactions                                                                          | <                |                                                                                      |                   |                   | III               |                     |                         |                      |                    |                    |  |
| Account Documents                                                                                                | < Summary (      | ustomer Service                                                                      | Account Details O | stomer Details Tr | ansaction History | Pmt Modes Bar       | kruptcy Repo/Foredosure | Deficiency Collatera | Bureau CrossA      | In Sell Activities |  |
| Collateral Management                                                                                            |                  |                                                                                      |                   |                   |                   |                     |                         |                      |                    |                    |  |
| Reports                                                                                                    | < Call Activitie | es Maintenance C                                                                     | omments Promises  | Checkists Tra     | oking Attributes  | Field Investigation | References Correspo     | ndence Letters Doc   | iment Tracking Sce | nario Analysis 🕨 🔻 |  |
| Producers                                                                                                    |                  |                                                                                      |                   |                   |                   |                     |                         |                      |                    |                    |  |
| Vendors<br>Batch Transactions                                                                                    | Field Inves      |                                                                                      |                   |                   |                   |                     |                         | d⊫ Add               | / Edit 🔄 🖸         | ew 🔗 Aydit         |  |
| Advances Vew F Format F Preze Detach W Way B<br>Advances Dayments Customer Verification Type Verification Agency |                  |                                                                                      |                   |                   |                   |                     |                         |                      |                    |                    |  |
|                                                                                                    |                  |                                                                                      |                   |                   | St                | atus                |                         |                      |                    |                    |  |
| Fees                                                                                                    |                  |                                                                                      |                   |                   |                   |                     |                         |                      |                    |                    |  |
| 4 Interfaces                                                                                                    |                  |                                                                                      |                   |                   |                   |                     |                         |                      |                    |                    |  |
| AP Transactions<br>GL Transactions                                                                               | Field Inves      | sugation                                                                             |                   |                   |                   |                     | Save and Ad             | d 🕞 Save and Stay    | Save and Retur     | n 👍 Return         |  |
| Conversion Accounts                                                                                              |                  |                                                                                      |                   |                   |                   |                     | C Save and Mo           | a ave and stay       | ave and Ketur      |                    |  |
| Conversion Precounts                                                                                             |                  | * Customer                                                                           |                   |                   | * Status          |                     | •                       | # of Attempts        |                    |                    |  |
|                                                                                                    | *v               | erification Type                                                                     |                   |                   | Spoke to          |                     |                         | * Result             |                    | •                  |  |
|                                                                                                    |                  | fication Agency                                                                      |                   |                   | Call Dt           | 1                   |                         |                      |                    |                    |  |
|                                                                                                    | ven              | icouuri Agency                                                                       |                   | 1001              | Gairbe            | -0                  |                         |                      |                    |                    |  |
|                                                                                                    | Verification     | Details                                                                              |                   |                   |                   |                     |                         | che Add              | / Edit 🗐 Vi        | ew 🔗 Audit         |  |
|                                                                                                    | View * For       |                                                                                      | reeze 🔂 Detach    | راب Wrap          | ଖ୍ୟ               |                     |                         | 1 200                |                    | and a state of     |  |
| Collections                                                                                                    |                  | Match Remarks                                                                        | State Mart        | 470000            |                   |                     |                         |                      |                    |                    |  |
| WFP                                                                                                    | No data to disp  |                                                                                      |                   |                   |                   |                     |                         |                      |                    |                    |  |
| Tools                                                                                                    |                  |                                                                                      |                   |                   |                   |                     |                         |                      |                    |                    |  |
|                                                                                                    |                  |                                                                                      |                   |                   |                   |                     |                         |                      |                    |                    |  |

3. In **Field Investigation** section, perform any of the <u>Basic Operations</u> mentioned in Navigation chapter.

| Field               | Do this                                                                           |
|---------------------|-----------------------------------------------------------------------------------|
| Customer            | Select the customer attached to the account from the adjoining drop-down list     |
| Verification Type   | Select the field verification type from the adjoining drop-down list.             |
| Verification Agency | Select the verification agency from the adjoining drop-down list.                 |
| Status              | Select the field verification status from the adjoining drop-down list.           |
| Spoke to            | Specify the name of the person contacted during field verification.               |
| Call Dt             | Select the date when the customer was contacted from the adjoin-<br>ing calendar. |
| # of Attempts       | Specify the number of attempts made to contact the customer.                      |
| Result              | Select the field verification result from the adjoining drop-down list            |

A brief description of the fields are given below:

- 4. Perform any of the Basic Actions mentioned in Navigation chapter.
- 5. In **Verification Details** section, perform any of the <u>Basic Operations</u> mentioned in Navigation chapter.

A brief description of the fields are given below:

| Field              | Do this                                                   |
|--------------------|-----------------------------------------------------------|
| Remarks            | Specify remarks, if any regarding the field verification. |
| Verification Match | Check the box if the verification has matched.            |

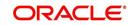

6. Perform any of the <u>Basic Actions</u> mentioned in Navigation chapter.

## 4.4.8 <u>References sub tab</u>

The **References** sub tab enables you to view/add/edit references attached to the account during Lease origination cycle.

#### To use the Customer Service screen's References screen

- 1. Open the **Customer Service** screen and load the account you want to work with.
- 2. Click the **Customer Service** tab, then click **References** sub tab.

#### 3. Click Add.

| SEARCH MENU                   | 66 | Customer Service × |                |              |         |          |             |      |        |                         |                 |           |
|-------------------------------|----|--------------------|----------------|--------------|---------|----------|-------------|------|--------|-------------------------|-----------------|-----------|
| > DashBoard                   |    | References         | Freeze         | 🚰 Detach 🛛 👹 | l utran | ଜ୍ଞ      |             |      |        | <u>A</u> d              | d 🖉 Edit 📃 View | ✓ Audit   |
| Origination                   |    | Reference #        | Relationship   | Name         | Status  |          | Country     | City | State  | Address                 | Zip             | Zip Extn  |
| iervicina                     |    |                    |                |              |         |          | IS          |      |        |                         |                 |           |
| -                             |    | •                  |                |              |         |          |             |      |        |                         |                 | F.        |
| Servicing<br>Customer Service | n. | Columns Hidden     | 1              |              |         |          |             |      |        |                         |                 |           |
| Securitization                |    | References         |                |              |         |          |             |      |        |                         |                 |           |
| Transaction Authorization     |    |                    |                |              |         |          |             |      | ave an | d 🗛 d 🔒 🗟 Save and Stay | Save and Return | Ca Return |
| Post Date Checks              | =  |                    |                |              |         |          |             |      |        |                         |                 |           |
| Escrow Transactions           |    | * Relationship     | BROTHER-IN-LAW | •            |         | Zip Extn | 5645        |      |        | * Permission to         |                 |           |
| Account Documents             |    | * Name             | CHRIS          |              |         | City     | LOIZA       |      |        | call                    |                 |           |
| Collateral Management         |    | Status             | ACTIVE         | •            |         | State    | PUERTO RICO |      | -      | Phone                   |                 |           |
| Reports                       |    |                    |                |              |         | * Years  |             |      |        | Extn                    |                 |           |
| Producers                     |    |                    | UNITED STATES  | •            |         |          |             |      |        | * Permission to         |                 |           |
| Vendors                       |    | Address            | 3RD STREET     |              |         | * Months | 2           |      |        | call                    |                 |           |
| A Batch Transactions          |    |                    |                |              |         | Phone    |             |      |        | Comment                 |                 |           |
| Advances                      |    | Zip                | 00772          |              | -       | Extn     |             |      |        |                         |                 |           |
| Payments<br>Fees              |    |                    |                |              |         |          |             |      |        |                         |                 |           |
|                               |    |                    |                |              |         |          |             |      |        |                         |                 |           |
| Collections                   |    |                    |                |              |         |          |             |      |        |                         |                 |           |
| WFP                           |    |                    |                |              |         |          |             |      |        |                         |                 |           |
| Tools                         |    |                    |                |              |         |          |             |      |        |                         |                 |           |
| Setup                         |    |                    |                |              |         |          |             |      |        |                         |                 |           |

Specify the following details:

| In this field: | Specify this:                                                                                |
|----------------|----------------------------------------------------------------------------------------------|
| Relationship   | Referee's relationship with borrower.                                                        |
| Name           | Referee's name and details in the following fields.                                          |
| Status         | Select the status of the reference as either 'Active' or 'Inactive' from the drop-down list. |
| Country        | The country.                                                                                 |
| Address        | The address line.                                                                            |
| Zip            | The zip code.                                                                                |
| Zip Extn       | The zip code extension                                                                       |
| City           | The city.                                                                                    |
| State          | The state.                                                                                   |
| Years          | Number of years that the reference is known by the borrower.                                 |
| Months         | The number of months that the reference is known by the borrower.                            |
| Phone          | The reference's primary phone number.                                                        |
| Extn           | The reference's primary phone extension.                                                     |

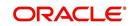

| In this field:     | Specify this:                                                                                                    |
|--------------------|----------------------------------------------------------------------------------------------------|
| Permission to call | Check this box if customer has provided permission to contact through the specified phone number.                                                                                                    |
|                    | When selected, system auto validates this option against the phone<br>number specified. Atleast one phone number should have the per-<br>mission to call for successful pre-qualification of the account. Else, an<br>error message is displayed. |
| Phone              | The reference's secondary phone number.                                                                                                    |
| Extn               | The reference's secondary phone extension.                                                                                                    |
| Permission to call | Check this box if customer has provided permission to contact through the specified phone number.                                                                                                    |
|                    | When selected, system auto validates this option against the phone<br>number specified. Atleast one phone number should have the per-<br>mission to call for successful pre-qualification of the account. Else, an<br>error message is displayed. |
| Comment            | The comments regarding the reference.                                                                                                    |

4. Click **Save and Add** to add a new record. Click **Save and Return** to return to the main screen.

#### Note

You can also post a non-monetary transaction to add or modify contact reference details. For more details, refer to Appendix - 'Transaction Parameters' chapter. For references updated through the Customer Service screen, system automatically appends a comment as 'Direct Update' while posting the respective transactions.

#### 4.4.9 Correspondence sub tab

Ad-hoc correspondence enables you to include information from accounts in document templates you create yourself without manually transferring the data. Ad-hoc documents can be generated as either Microsoft Word or PDF files.

Ad-hoc correspondence can be viewed on the Correspondence screen when you have opened an account. The screen enables you to generate a new letter or view a previously generated letter.

#### To generate an ad hoc correspondence

1. Open the **Customer Service** screen and load the account you want to work with.

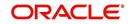

2. Click the **Customer Service** tab, then click **Correspondence** sub tab.

| shBoard                                                                                                    | Customer Service x                                                                                                    |                     |                                  |                    |                          |
|----------------------------------------------------------------------------------------------------|----------------------------------------------------------------------------------------------------|---------------------|----------------------------------|--------------------|--------------------------|
| igination                                                                                                   | Search Customer Service: 20160100010626 Review Request (Pending: 0)                                                                                                    |                     |                                  |                    |                          |
| cing                                                                                                    |                                                                                                    |                     |                                  |                    |                          |
| iding                                                                                                    | Account(s): 20160100010626: KALLAM NAVEEN                                                                                                    |                     |                                  |                    | ien 🖋 Ay                 |
| stomer Service<br>unitization                                                                               | View + Format + 🙀 🎢 Freeze 🛣 Detach 🚽 Wrap 🙀 📇 🛞 Current 🖗 Show All 🖗 Group Failow-up<br>Company Branch Sub Unit Account # Product Days Park Day Currency Pay Off Anti | Amount Due Status   |                                  |                    | )<br>Idest Due Dt        |
| rsaction Authorization<br>Date Checks                                                                       | Company Branch Sub Unit Account # Product Days Part Due Currency Pay Off Ant<br>USIN USING UNICEFINED 2116/10/001626 LEASE VEHICLE1 -25 USD 9,282.00                   | 0.00 ACTIVE         |                                  |                    | (2/29/2016<br>(2/29/2016 |
| crow Transactions                                                                                           | Summary Customer Service Account Details Customer Details Transaction History Pint Modes Bankruptcy Repo/Foreclosure Deficiency Collateral Bureau Cross                | d in Sall Arthéties |                                  |                    |                          |
| ount Documents<br>lateral Management                                                                        | Call Activities Maintenance Comments Promises Checklists Trading Attributes References Correspondence Letters Document Trading                                         | op ser Accinece     |                                  |                    |                          |
| orts                                                                                                    | Calixonnes Mattenaite Commenta Mittises Checkista Instanty Alundutes References Correspondence Letters Document Instanty                                               |                     |                                  |                    |                          |
| Producers<br>Vendors<br>Batch Transactions<br>Advances<br>Payments<br>Fees<br>Interfaces<br>AP Transactions | Correspondences                                                                                                    |                     |                                  | 4 Add Uiew         | ⊘ Agdit                  |
|                                                                                                    | View 🗸 Format 👻 📓 Treeze 📓 Detach 🥥 Wrap 🚷                                                                                                    |                     |                                  |                    |                          |
|                                                                                                    | ID Correspondence                                                                                                    |                     |                                  | Date<br>02/08/2016 |                          |
|                                                                                                    |                                                                                                    |                     |                                  | atlaoltoro         |                          |
|                                                                                                    | Correspondences                                                                                                    |                     |                                  |                    |                          |
| E Transactions                                                                                              |                                                                                                    |                     | 🗟 Save and Add 🛛 🗟 Save and Stay | Save and Return    | Ca Return                |
| CASA Reconciliation<br>Conversion Accounts                                                                  | * Correspondence                                                                                                    |                     | Date 02/08/2016                  |                    |                          |
|                                                                                                    |                                                                                                    |                     |                                  |                    |                          |
|                                                                                                    | Documents                                                                                                    |                     |                                  | U View             | 🖉 Audit                  |
|                                                                                                    | View 🔻 Format 👻 🔛 Freeze 🚮 Detach 🚽 Wrap 🚷                                                                                                    |                     |                                  |                    |                          |
|                                                                                                    | Document Id Document<br>No data to disolav.                                                                                                    | Recipient           | E-form Source Source Type        | Selected           | Generated                |
|                                                                                                    |                                                                                                    |                     |                                  |                    |                          |
|                                                                                                    | Document Elements                                                                                                    |                     |                                  | / Edit             | ⊘ Audit                  |
|                                                                                                    | Wex - Format - 🛃 🔟 Freeze 🚮 Detach 🥥 Wrap 🚷                                                                                                    |                     |                                  | P - (              |                          |
|                                                                                                    | Bernent Type Bernent                                                                                                    |                     | Content                          |                    |                          |
|                                                                                                    | No data to display.                                                                                                    |                     |                                  |                    |                          |
|                                                                                                    | Recipient Details                                                                                                    |                     | -h - 12                          |                    | Acres                    |
|                                                                                                    | View - Format - Briefreeze Detach of Wrap                                                                                                    |                     | T.m.                             | Ø Gar ⊟ Tien       | ∧ yūne                   |
|                                                                                                    | Recipient Mode Type FAX/Email Sent Indicator Comments                                                                                                    |                     |                                  |                    |                          |
|                                                                                                    | No data to display.                                                                                                    |                     |                                  |                    |                          |
| ctions                                                                                                    |                                                                                                    |                     |                                  |                    |                          |
|                                                                                                    |                                                                                                    |                     |                                  |                    |                          |
|                                                                                                    |                                                                                                    |                     |                                  |                    |                          |

3. In the **Correspondence** section, click **Add**. In the **Correspondence** section, use **Correspondence** field to select type of correspondence you want to generate. The system displays following information in the Correspondence screen for selected type of correspondence:

| In this field: | View this:                                   |
|----------------|----------------------------------------------|
| ld             | The correspondence id.                       |
| Correspondence | The correspondence which is to be generated. |
| Date           | The correspondence generation date.          |

4. In the **Correspondence** section, click **Save**. The **Documents** section displays all types of documents available for the type of correspondence you selected.

| In this field:   | View this:                                                                               |
|------------------|------------------------------------------------------------------------------------------|
| ocument Id       | The document Id.                                                                         |
| Document         | The document description.                                                                |
| Recipient        | The recipient description.                                                               |
| E-Form<br>Source | The e-form source.                                                                       |
| Source Type      | The source type.                                                                         |
| Generated        | 'Y' indicates that Oracle Financial Services Lending and Leasing generated the document. |

5. In the **Documents** section, click **View**. View the following information for each document:

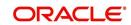

| In this field: | View this:                                                                         |
|----------------|------------------------------------------------------------------------------------|
| Selected       | 'Y' indicates that this document is selected to be included in the correspondence. |

- 6. In the **Documents** section, select the correspondence you want to view.
- 7. The **Document Elements** section displays elements of the system used to generate correspondence.
- 8. Click All to view all elements in the correspondence.

- or -

9. Click **User Defined**, to view user-defined elements in the correspondence. In the **Document Elements** section, view the following information:

| In this field: | Do this:                         |
|----------------|----------------------------------|
| Element Type   | View the document element type.  |
| Element        | View the element description.    |
| Content        | Enter/view value of the element. |

- 10. In the **Document Elements** section, click **User Defined** and complete **Content** fields for **Element** fields you want to include in the correspondence.
- 11. In the Document Elements section, click Save.
- 12. In the **Document Elements** section, click **View**.

The system displays a PDF of the ad hoc correspondence.

#### 4.4.9.1 Recipient Details Sub Tab

The recipient details sub tab facilitates you to send ad-hoc correspondence to Customers, Producers, and Others as an email.

#### To add recipient details

- 1. Open the the **Customer Service** screen and load the account you want to work with.
- 2. Click Correspondence > Recipient Details.
- 3. Perform any of the <u>Basic Operations</u> mentioned in Navigation chapter.

A brief description of the fields is given below:

| Field:    | Do this:                                                                               |
|-----------|----------------------------------------------------------------------------------------|
| Recipient | Select the recipient from the drop-down list. The list displays the following options: |
|           | - Applicant                                                                            |
|           | - Customer                                                                             |
|           | - Producer                                                                             |
|           | - Others                                                                               |

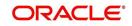

| Field:    | Do this:                                                                                                    |
|-----------|----------------------------------------------------------------------------------------------------|
| Mode      | Select the mode of correspondence from the drop-down list. The list displays the following options:                                                                                                    |
|           | - Fax                                                                                                    |
|           | - Email                                                                                                    |
| Туре      | Based on the recipient selected, the following type of correspond-<br>ence is listed for selection:                                                                                                    |
|           | When the recipient is selected as <b>Customer / Producer</b> , the Type is defaulted as 'Email' and associated email ID is selected for correspondence. You can also change the Type to 'Adhoc' and specify the required email ID. |
|           | When the recipient is selected as 'Others' you can specify the email ID in Type field for correspondence.                                                                                                    |
| FAX/Email | View the status of FAX/Email selected.                                                                                                    |
| Comments  | Specify additional information as comments.                                                                                                    |

4. In the Recipient Details section, click Save.

5. Click Send to email the correspondence details to the specified recipients.

System validates the correspondence details and generates a PDF document through BI Publisher with the Correspondence details. The same is emailed to the specified recipient as an attachment and a system generated comment is updated in 'Comments' Tab. The correspondence consists of following header details::

| Alert | Type &<br>Subtype   | Comment                                                                                                    | nent Comment By Comment Date |                                           |
|-------|---------------------|----------------------------------------------------------------------------------------------------|------------------------------|-------------------------------------------|
| Ν     | System<br>Generated | <type> <correspondence<br>type&gt; sent to <recipient type=""><br/>through &lt; Mode&gt; to &lt;'Email' id&gt;</recipient></correspondence<br></type> | Logged in<br>user            | Current System<br>date with time<br>stamp |

## 4.4.10 Letters sub tab

The Oracle Financial Services Lending and Leasing Customer Service screen's correspondence address matters regarding customer service and collections for accounts. They also enable financial organizations to manage bulk mailings. The Letters screen enables you to create and view the following types of correspondence:

- Welcome letter
- Paid in Full letter
- PayOff quote letter
- Rate change intimation letter
- PDC renewal letter
- Collection:
  - Collection Letter 1
  - Collection Letter 2
  - Collection Letter 3

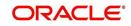

You can view format of all the above letter types by clicking 'View Letter' button. In case, the correspondence to a particular customer has been stopped using the Maintenance, 'View Letter' button will not be displayed and only Letters screen will be available.

#### To use the Letters screen

- 1. Open the Customer Service screen and load the account you want to work with.
- 2. Click the **Customer Service** tab, then click **Letters** sub tab.

| DashBoard                                                                    | Customer S                                                                                                    | ervice ×            |                      |                        |                         |                                           |                          |                   | x                          |
|------------------------------------------------------------------------------|----------------------------------------------------------------------------------------------------|---------------------|----------------------|------------------------|-------------------------|-------------------------------------------|--------------------------|-------------------|----------------------------|
| Origination                                                                  | Search C                                                                                                    | stomer Service: 20  | 0120200010231 Revie  | w Request (Pending: 0) |                         |                                           |                          |                   |                            |
| ervicing                                                                     |                                                                                                    |                     |                      |                        |                         |                                           |                          |                   |                            |
| Servicing<br>Customer Service                                                |                                                                                                    |                     | D10231: YUTAKA O     |                        | 📇 💿 Current 💿 S         | how All 🔘 Group Follow-up                 |                          |                   | 📃 View 🖌 Audit             |
| Securitization<br>Transaction Authorization                                  |                                                                                                    |                     | Sub Unit             | Account #              | Product                 | Days Past Due Currency                    | Pay Off Amt              | Amount Due Status | Oldest Due Dt              |
| Post Date Checks                                                             | US01                                                                                                    | USR1                | UNDEFINED            | 20120200010231         | 1 LEASE VEHICLE         | 0 USD                                     | 0.00                     | 0.00 ACTIVE       | 02/10/2015                 |
| Escrow Transactions<br>Account Documents                                     | Summary                                                                                                    | Customer Service    | e Account Details Cu | stomer Details Transac | tion History Pmt Modes  | Bankruptcy Repo/Foreclosure Deficiency Co | ollateral Bureau Cross/U | Sell Activities   |                            |
| Collateral Management                                                        | Call Ac                                                                                                    | ivities Maintenance | e Comments Promises  | Checklists Tracking    | g Attributes References | Correspondence Letters Document Tracking  |                          |                   |                            |
| Producers                                                                    |                                                                                                    |                     |                      |                        |                         |                                           |                          |                   |                            |
|                                                                              | Senice<br>tem<br>in Acthonization<br>Codeds<br>menactione<br>Codeds<br>senice<br>Summary Costomer Service<br>Summary Costomer Service<br>Summary Costomer Service<br>Summary Costomer Service<br>Summary Costomer Service<br>Call Activitie<br>Management<br>Call Activitie<br>Management<br>Call Activitie<br>Summary Costomer Service<br>Call Activitie<br>Management<br>Call Activitie<br>Management<br>Call Activitie<br>Recognition<br>Call Activitie<br>Summary Costomer Service<br>Call Activitie<br>Management<br>Call Activitie<br>Management<br>Call Activitie<br>Recognition<br>Call Activitie<br>Call Activitie<br>Cal | Freeze 🛃 Detai      |                      |                        |                         |                                           |                          |                   |                            |
| Escrow Transactions<br>Account Documents<br>Collateral Management<br>Reports |                                                                                                    |                     | E Freeze M Detai     | th 슈비 Wrap 《           | 🗿 🔝 View Letter         | Correspondence Type                       |                          | File Name         |                            |
|                                                                              |                                                                                                    |                     |                      |                        |                         | COLLECTION LETTER 1                       |                          | Icolt1 em 100 01  |                            |
|                                                                              |                                                                                                    |                     |                      |                        |                         | COLLECTION LETTER 2                       |                          | lcolt2_em_100_01  |                            |
|                                                                              |                                                                                                    |                     |                      |                        |                         | COLLECTION LETTER 3                       |                          | lcolt3_em_100_01  |                            |
| GL Transactions                                                              | ci                                                                                                    | LSCE_PDC_LTR        |                      |                        |                         | PDC RENEWAL LETTER                        |                          | lcspdc_em_121_01  |                            |
| CASA Reconciliation<br>Conversion Accounts                                   | Boci                                                                                                    | iont Dotails        |                      |                        |                         |                                           |                          | de sus de ca      | it Diana all faults        |
|                                                                              |                                                                                                    |                     | Freeze 🛃 Detai       | th di Wrap 😽           | Send                    |                                           |                          | - 800 & Bo        | r 🗐 Xiew 🔹 Manr            |
|                                                                              |                                                                                                    |                     |                      |                        |                         | Comments                                  |                          |                   | 100_01<br>100_01<br>100_01 |
|                                                                              |                                                                                                    |                     | de Type              | FAX/Email              | Sent Indicator          | Comments                                  |                          |                   |                            |
|                                                                              |                                                                                                    | i to dispitiți      |                      |                        |                         |                                           |                          |                   |                            |
|                                                                              |                                                                                                    |                     |                      |                        |                         |                                           |                          |                   |                            |
|                                                                              |                                                                                                    |                     |                      |                        |                         |                                           |                          |                   |                            |
|                                                                              |                                                                                                    |                     |                      |                        |                         |                                           |                          |                   |                            |
| Collections                                                                  |                                                                                                    |                     |                      |                        |                         |                                           |                          |                   |                            |
| WFP                                                                          |                                                                                                    |                     |                      |                        |                         |                                           |                          |                   |                            |
| Tools                                                                        |                                                                                                    |                     |                      |                        |                         |                                           |                          |                   |                            |

#### **Recipient Details**

In the **Recipient Details** section, you can maintain the recipient details to whom the letter should be sent. You can specify the following recipient details:

| Field:    | Do this:                                                                                                    |
|-----------|----------------------------------------------------------------------------------------------------|
| Recipient | Select the recipient from the drop-down list. The list displays the following options:                                                                                                    |
|           | - Applicant                                                                                                    |
|           | - Customer                                                                                                    |
|           | - Producer                                                                                                    |
|           | - Others                                                                                                    |
| Mode      | Select the mode of correspondence from the drop-down list. The list displays the following options:                                                                                                    |
|           | - Fax                                                                                                    |
|           | - Email                                                                                                    |
| Туре      | Based on the recipient selected, the following type of correspond-<br>ence is listed for selection:                                                                                                    |
|           | When the recipient is selected as <b>Customer / Producer</b> , the Type is defaulted as 'Email' and associated email ID is selected for correspondence. You can also change the Type to 'Adhoc' and specify the required email ID. |
|           | When the recipient is selected as 'Others' you can specify the email ID in Type field for correspondence.                                                                                                    |
| FAX/Email | View the status of FAX/Email selected.                                                                                                    |

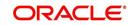

| Field:   | Do this:                                    |
|----------|---------------------------------------------|
| Comments | Specify additional information as comments. |

- 3. In the Recipient Details section, click **Save**.
- 4. Click **Send** to email the correspondence details to the specified recipients.

System validates the correspondence details and generates a PDF document through BI Publisher with the Correspondence details. The same is emailed to the specified recipient as an attachment and a system generated comment is updated in 'Comments' Tab. The correspondence consists of following header details:

| Alert | Type & Comment Comment By |                                                                                                    | Comment<br>By     | Comment Date                              |
|-------|---------------------------|----------------------------------------------------------------------------------------------------|-------------------|-------------------------------------------|
| N     | System<br>Generated       | <type> <correspondence<br>type&gt; sent to <recipient type=""><br/>through &lt; Mode&gt; to &lt;'Email' id&gt;</recipient></correspondence<br></type> | Logged in<br>user | Current System<br>date with time<br>stamp |

#### 4.4.10.1 Collections: Collection letter 1

The predefined Collection letter 1 is automatically sent a configurable number of days after an account becomes delinquent (receives a condition of active: DELQ on the Customer Service screen).

The Collection letter 1 is available for Lease fixed and variable rate).

#### To generate the Collection letter 1

- 1. Open the Customer Service screen and load the account you want to work with.
- 2. Click the **Customer Service** tab, then click **Letters** sub tab.
- 3. On the Letters section, select Collection Letter 1.
- 4. Click **View Letter** to generate Collection Letter 1.

| Collection Letter                                                                                                    | Financial Services Lending and Leasing |
|----------------------------------------------------------------------------------------------------|----------------------------------------|
| DEMO BANK USA<br>LINE1<br>LINE2<br>MINNEAPOLIS MN 55344 7255<br>Phone: ############ Extn: 101<br>Fax: #################################### |                                        |
| Account number : 20150900014275<br>Amount past due: USD 7,527.99                                                                           |                                        |
| Deer CHADD                                                                                                    |                                        |

#### 4.4.10.2 Collections: Collection letter 2

The predefined Collection letter 2 is automatically sent after a configurable number of days for a delinquent account (one with a condition of active: DELQ on the Customer Service screen).

The Collection letter 2 is available for Lease (fixed and variable rate).

#### To generate the Collections letter 3

1. Open the Customer Service screen and load the account you want to work with.

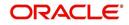

- 2. Click the **Customer Service** tab, then click **Letters** sub tab.
- 3. On the Letters section, select Collection Letter 3.
- 4. Click View Letter to generate Collection Letter 3.

**Collection Letter** 

ORACLE Financial Services Lending and Leasing

Date:2/9/2016

INTERSHELL INTERNATIONAL CORP 100 CORPORATE N PL STE 404 ANX E # 160 FAIRGATE CANTON MA 02021

Account number: 20150900014267 Amount past due: USD 5,329.00

Dear SHARP,

Our records indicate that you are past due on your loan in the amount of USD 5,329.00. This amount includes monthly payments together with all applicable fees due pursuant to your contract.

Thank you in advance for your anticipated cooperation.

Sincerely,

DEMO BANK USA

#### 4.4.11 Document Tracking sub tab

You can view the documents attached to a particular account by loading the account on **Customer Service** screen, then clicking the **Document Tracking** sub tab. You can also open the Document Tracking screen and select from a list of all accounts with documents attached on the Document Tracking screen.

#### To use the Document Tracking screen

1. Open the **Customer Service** screen and load the account you want to work with.

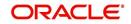

2. Click the **Customer Service** tab, then click **Document Tracking** sub tab.

| hBoard                            | Customer Service x                                               |                                                   |                                             |                                 |                   |                       |                     |
|-----------------------------------|------------------------------------------------------------------|---------------------------------------------------|---------------------------------------------|---------------------------------|-------------------|-----------------------|---------------------|
| gination                          | Search Customer Service: 20160100010626 Review R                 | quest (Pending: 0)                                |                                             |                                 |                   |                       |                     |
| ing                               |                                                                  |                                                   |                                             |                                 |                   |                       |                     |
| rg                                | Account(s): 20160100010626: KALLAM NAV                           |                                                   |                                             |                                 |                   |                       | yien 4              |
| tomer Senrice<br>uritization      | View + Format + 🔐 🔲 Freeze 🚮 Detach 🔅<br>Company Branch Sub Unit | Wrap 🙀 📇 🖲 Current 🔘 Show All 🔘 Account # Product | Days Past Due Currency                      | Pay Off Amt Amount Due          | Onton             |                       | Oldest Du           |
| saction Authorization             | US01 USHQ UNDEFINED                                              | 20160100010626 LEASE VEHICLE1                     | -25 USD                                     |                                 | ACTIVE            |                       | 02/29/201           |
| vate Checks<br>v Transactions     |                                                                  |                                                   |                                             |                                 |                   |                       |                     |
| nt Documents                      | Summary Customer Service Account Details Custom                  | er Details Transaction History Pmt Modes Bankru   | ptcy Repo/Foreclosure Deficiency Collateral | Bureau Cross/Up Sell Activities |                   |                       |                     |
| eral Management<br>S              | Call Activities Maintenance Comments Promises                    | hecklists Tracking Attributes References Corresp  | pondence Letters Document Tracking          |                                 |                   |                       |                     |
| ers                               |                                                                  |                                                   |                                             |                                 |                   |                       |                     |
| 's<br>Transactions                | Documents                                                        | June 84                                           |                                             |                                 |                   |                       | 📃 Yien 💊 A          |
| ransaculors<br>rances             | View - Format - Presze Detach<br>Dacument Type Comments          | CEI Wrap 🕅                                        |                                             |                                 |                   |                       |                     |
| ments<br>IS                       | No data to display.                                              |                                                   |                                             |                                 |                   |                       |                     |
| aces                              |                                                                  |                                                   |                                             |                                 |                   |                       |                     |
| Transactions                      | Account Document Details                                         |                                                   |                                             |                                 |                   |                       |                     |
| Transactions<br>SA Reconciliation | View + Format + 🖶 🔟 Freeze 🚮 Detach                              | 🖓 Wrap 🛛 🙀 📃 View <u>D</u> ocument                |                                             |                                 |                   |                       |                     |
| wersion Accounts                  | Document Type Document Sul                                       | Type Version Page # Do                            | cument File Type Status                     | Tracker #                       | Docket # Location | Received Dt Effective | Dt Expiry Dt C      |
|                                   | <                                                                |                                                   |                                             |                                 |                   |                       |                     |
|                                   |                                                                  |                                                   |                                             |                                 |                   |                       |                     |
|                                   | Account Document Details                                         |                                                   |                                             |                                 |                   |                       |                     |
|                                   |                                                                  |                                                   |                                             |                                 |                   | Save and Stay         | Save and Return 🗘 🤮 |
|                                   | Document Sub Type                                                |                                                   | Status                                      |                                 |                   | Received Dt           |                     |
|                                   | Version                                                          |                                                   | Tracker #                                   |                                 |                   | Effective Dt          |                     |
|                                   | Page #<br>Document File Type                                     |                                                   | Docket #<br>Location                        |                                 |                   | Expiry Dt<br>Comment  |                     |
|                                   | excention the type                                               |                                                   | Location                                    |                                 |                   | Contracts             |                     |

3. In the **Documents** section, select the document you want to view and view the following information:

| In this field:   | Do this:                |
|------------------|-------------------------|
| Document<br>Type | View the document type. |
| Comment          | Specify comment.        |

- 4. In the **Account Document Details** section, select the document you want to view and click **Show** in the **Details** column.
- 5. In the Account Document Details section, click View to view the following information:

| In this field:     | Do this:                                                                                                    |
|--------------------|----------------------------------------------------------------------------------------------------|
| Document Type      | View the document type.                                                                                                    |
| Document Sub Type  | View the document sub type.                                                                                                    |
| Version            | View the version. Version numbers will be incremental by batch job, first version will start with 1.0.                                                                                                    |
| Page #             | View the page number. In multiple paged documents, choose <b>1</b> in the <b>Page #</b> field on <b>Account Document Details</b> section to view all the pages in the document.<br>Choose a specific page number to view only that page. |
| Document File Type | View the document file type.                                                                                                    |
| Status             | View the status of the document.                                                                                                    |

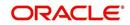

| In this field: | Do this:                                  |
|----------------|-------------------------------------------|
| Tracker #      | View the tracking number of the document. |
| Docket #       | View the docket number of the document.   |
| Location       | View the location of the document.        |
| Received Dt    | View the received date of the document.   |
| Effective Dt   | View the effective date of the document.  |
| Expiry Dt      | View the expiration date of the document. |
| Comment        | Specify comment.                          |

- 6. Click View Document. The system opens a File Download dialog box.
  - Click Open to view the document in the browser screen
     -or-
  - Click **Save** to download the document to a location of your choice.
- 7. If you want, add comments to the **Comments** field in the **Document**s and **Account Document Details** sections.
- 8. Save your entry.

### 4.4.12 Access History

The Access History tab in Customer Service screen displays the list of users who have accessed a particular account in Oracle Financial Services Lending and Leasing application.

Irrespective of the action performed on the account or the way through which the account is accessed such as using search, queue/conditions, review requests and so on, system records every access and displays the user details in 'Account Access History' section.

Starting with the last user, the Account Access History section displays the list in descending order along with their logged-in User ID (Accessed By), date and time (Access Dt) of login in separate columns.

#### To view the account access history

- 1. Open the **Customer Service** screen and load the account you want to work with.
- 2. Click the Customer Service tab, then click Access History sub tab.

| SEARCH MENU                                                                                                    | <b>60</b> | Customer Service ×                                                                               |                  |                   |                    |                                                                                                    |                |                   |                   |              |                                                              |                                                                                                    |                                                             |            |
|----------------------------------------------------------------------------------------------------|-----------|--------------------------------------------------------------------------------------------------|------------------|-------------------|--------------------|----------------------------------------------------------------------------------------------------|----------------|-------------------|-------------------|--------------|--------------------------------------------------------------|----------------------------------------------------------------------------------------------------|-------------------------------------------------------------|------------|
|                                                                                                    |           | Search Customer                                                                                  | Service: 2016070 | 0010076 Review    | v Request (Pending | : 0) Queue A                                                                                                    | signment       |                   |                   |              |                                                              |                                                                                                    |                                                             |            |
| > DashBoard                                                                                                    |           |                                                                                                  |                  |                   |                    |                                                                                                    |                |                   |                   |              |                                                              |                                                                                                    | View 💊                                                      | A          |
| > Origination                                                                                                    |           | Account(s): 20                                                                                   |                  |                   |                    |                                                                                                    |                |                   |                   |              |                                                              |                                                                                                    | view 👒                                                      | Audit A    |
| Servicing                                                                                                    |           | View - Format -                                                                                  |                  | e 🛃 Detach        |                    |                                                                                                    | Current O Show | All () Group Holk |                   |              |                                                              |                                                                                                    |                                                             |            |
| Servicing                                                                                                    |           | Company                                                                                          | Branch           | Sub Unit          | Account #          | Produ                                                                                                    |                |                   | Days Past Due     |              |                                                              | ay Off Amt                                                                                                    | Amou                                                        | int Due St |
| Customer Service                                                                                                    |           | NL02                                                                                             | NLHQ             | UNDEFINED         | 2016070001         |                                                                                                    | VEHICLE (FR)   |                   | -23               | EUR          |                                                              | 50,089.31                                                                                                    |                                                             | 0.00 AI    |
| Securitization                                                                                                    |           | *                                                                                                | 1                |                   |                    |                                                                                                    |                |                   |                   |              |                                                              |                                                                                                    |                                                             | +          |
| Transaction Authorization                                                                                                    |           | < Summary Cu:                                                                                    | stomer Service   | Account Details   | Customer Datale    | Transaction His                                                                                                    | tory Dmt Modes | Banknuntry        | Penn/Foredos re   | Deficiency C | ollateral B                                                  | ureau Cross                                                                                                    | A In Sell Ac                                                |            |
| Post Date Checks                                                                                                    |           | - Juninary Cu.                                                                                   | Admici Scivice   | Account De tala   | costonici octoro   | The successful to                                                                                                    | tory microsoc. | Durinduptery      | report or coosare | Dendency C   |                                                              |                                                                                                    | Job oci we                                                  |            |
| Escrow Transactions                                                                                                    | =         | < nance Com                                                                                      | nents Promises   | Checklists Tracki | ng Attributes Fie  | Escrow Transactions E Comments Promises Cheddists Tracking Attributes Field Investigation References Correspondence Letters Document Tracking Scenario Analysis Access History |                |                   |                   |              | sis Access                                                   | History                                                                                                    | > -                                                         |            |
| Account Documents                                                                                                    |           |                                                                                                  |                  |                   |                    |                                                                                                    |                |                   |                   |              |                                                              |                                                                                                    |                                                             |            |
|                                                                                                    |           |                                                                                                  |                  |                   |                    |                                                                                                    |                |                   |                   |              |                                                              |                                                                                                    |                                                             |            |
| Collateral Management                                                                                                    | 4         |                                                                                                  |                  |                   |                    |                                                                                                    |                |                   |                   |              |                                                              |                                                                                                    |                                                             |            |
| Collateral Management<br>Reports                                                                                                    | •         | Account Acc                                                                                      |                  |                   | 0                  |                                                                                                    |                |                   |                   |              |                                                              |                                                                                                    |                                                             |            |
| Collateral Management<br>Reports<br>Producers                                                                                          | •         | View - Forma                                                                                     |                  | ireeze 🔡 Detach   | Wrap لے            | 60                                                                                                    |                |                   |                   |              |                                                              |                                                                                                    |                                                             |            |
| Collateral Management<br>Reports<br>Producers<br>Vendors                                                                               | 1         | View - Forma<br>Accessed By                                                                      |                  | reeze 🛃 Detach    | لې Wrap            | 60                                                                                                    |                |                   |                   |              |                                                              | ess Dt                                                                                                    |                                                             |            |
| Collateral Management<br>Reports<br>Producers<br>Vendors<br>4 Batch Transactions                                                       |           | View - Forma<br>Accessed By<br>ABSHEKAR                                                          |                  | Freeze 🔐 Detach   | Wrap 🖓             | ଜିଥ                                                                                                    |                |                   |                   |              | 08/0                                                         | 8/2016 05:34:                                                                                                    |                                                             |            |
| Collateral Management<br>Reports<br>Producers<br>Vendors                                                                               |           | View View View View View View View View                                                          |                  | ireeze 🔡 Detach   | Wrap 🖓             | 62                                                                                                    |                |                   |                   |              | 08/0                                                         | 18/2016 05:34:<br>18/2016 05:23:                                                                                           | 25 AM                                                       | •          |
| Collateral Management<br>Reports<br>Producers<br>Vendors<br>4 Batch Transactions                                                       |           | View - Forma<br>Accessed By<br>ABSHEKAR                                                          |                  | Freeze 🚮 Detach   | ېل Wrap            | 62                                                                                                    |                |                   |                   |              | 08/0                                                         | 8/2016 05:34:                                                                                                    | 25 AM                                                       | ш .        |
| Collateral Management<br>Reports<br>Producers<br>Vendors<br>Batch Transactions<br>Advances                                             | -         | View View View View View View View View                                                          |                  | Freeze 🔡 Detadh   | Wrap لي            | 62                                                                                                    |                |                   |                   |              | 08/0<br>08/0<br>08/0<br>08/0                                 | 18/2016 05:34:<br>18/2016 05:23:<br>18/2016 04:31:<br>18/2016 01:28:                                                       | 25 AM<br>32 AM<br>53 AM                                     | *          |
| Collateral Management<br>Reports<br>Producers<br>Vendors<br>a Batch Transactions<br>Advances<br>Payments                               | •         | View Vorma<br>Accessed By<br>ABSHEKAR<br>RMACHARL<br>MAHESHP<br>PRIYAS<br>RMACHARL               |                  | Freeze 🔡 Detadh   | ې Wrap             | -<br>                                                                                                    |                |                   |                   |              | 08/0<br>08/0<br>08/0<br>08/0<br>08/0                         | 18/2016 05:34:<br>18/2016 05:23:<br>18/2016 04:31:<br>18/2016 01:28:<br>18/2016 01:17:                                     | 25 AM<br>32 AM<br>53 AM<br>46 AM                            | •          |
| Colateral Management<br>Reports<br>Producers<br>Vendors<br>Match Transactions<br>Advances<br>Payments<br>Fees<br>Collections           |           | View  Forma Accessed By ABSHEKAR RMACHARL MAHESHP PRIYAS                                         |                  | Freeze 🔐 Detach   | Wrap لي            | ₩                                                                                                    |                |                   |                   |              | 08/0<br>08/0<br>08/0<br>08/0<br>08/0                         | 18/2016 05:34:<br>18/2016 05:23:<br>18/2016 04:31:<br>18/2016 01:28:                                                       | 25 AM<br>32 AM<br>53 AM<br>46 AM                            |            |
| Collateral Management<br>Reports<br>Producers<br>Vendors<br>al Bath Transactions<br>Advances<br>Payments<br>Fees<br>Collections        | -         | View Vorma<br>Accessed By<br>ABSHEKAR<br>RMACHARL<br>MAHESHP<br>PRIYAS<br>RMACHARL               |                  | Freeze 🔛 Detadh   | ې (الله الله Wrap  | <b>8</b> 2                                                                                                    |                |                   |                   |              | 08/0<br>08/0<br>08/0<br>08/0<br>08/0<br>08/0                 | 18/2016 05:34:<br>18/2016 05:23:<br>18/2016 04:31:<br>18/2016 01:28:<br>18/2016 01:17:                                     | 25 AM<br>32 AM<br>53 AM<br>46 AM<br>38 AM                   | •          |
| Colateral Management<br>Reports<br>Producers<br>Vendors<br>4 Batch Transactions<br>Advances<br>Payments<br>Fees<br>> Collections       | •         | View - Forma<br>Accessed By<br>ABSHEKAR<br>RMACHARL<br>MAHESHP<br>PRIYAS<br>RMACHARL<br>RMACHARL |                  | Freeze 🚮 Detach   | qa Wrap            | 6 <u>8</u>                                                                                                    |                |                   |                   |              | 08/0<br>08/0<br>08/0<br>08/0<br>08/0<br>08/0<br>08/0         | 18/2016 05:34:<br>18/2016 05:23:<br>18/2016 04:31:<br>18/2016 01:28:<br>18/2016 01:17:<br>18/2016 01:17:                   | 25 AM<br>32 AM<br>53 AM<br>46 AM<br>38 AM<br>55 AM          | • E        |
| Collateral Management<br>Reports<br>Producers<br>Vendors<br>al Bath Transactions<br>Advances<br>Payments<br>Pees<br>Collections<br>VEP | -         | View   Forma Accessed By ABSHEKAR RMACHARL MAHESHP PRIYAS RMACHARL RMACHARL AMIT                 |                  | Freeze 🚮 Detach   | ې الله Wrap        | 6 <u>0</u>                                                                                                    |                |                   |                   |              | 08/0<br>08/0<br>08/0<br>08/0<br>08/0<br>08/0<br>08/0<br>08/0 | 18/2016 05:34:<br>18/2016 05:23:<br>18/2016 04:31:<br>18/2016 01:28:<br>18/2016 01:17:<br>18/2016 01:17:<br>18/2016 01:08: | 25 AM<br>32 AM<br>53 AM<br>46 AM<br>38 AM<br>55 AM<br>57 PM | * III      |

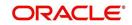

You can click 🚳 (refresh) to fetch the latest data.

# 4.5 <u>Customer Service screen's Account Details tab</u>

Open the **Customer Service** screen and load the account you want to work with. Click the **Account Details** tab to view the sections under it.

## 4.5.1 Account Details sub tab

Oracle Financial Services Lending and Leasing enables you to view account details using Account Details sub tab.

In the Account Information section click View.

| DashBoard                 | Customer Service ×   |                                         |                              |                     |                      |                                   |                             |                | 6                   |
|---------------------------|----------------------|-----------------------------------------|------------------------------|---------------------|----------------------|-----------------------------------|-----------------------------|----------------|---------------------|
| Origination               |                      |                                         |                              |                     |                      |                                   |                             |                |                     |
| ervicing                  | Account(s): 201506   | Detach                                  | E 🛃 Wrap 🚷 🖁                 | Comment @ 5         | how All (() Group Fo | law up                            |                             |                | View 🔗 Audit        |
| Servicing                 | Company Bra          |                                         | Account #                    | Product             | non Ar O Group I G   | Days Past Due (                   |                             | Pay Off Amt    | Amount Due Sta      |
| Customer Service          | US01 USH             |                                         | 20150600011696               | LEASE VEHICLE       |                      | 376 I                             |                             | 27,344.13      | 27.014.13 AC        |
| Securitization            | •                    | 10 00001111                             | 2010000011070                | III.                |                      |                                   |                             | 277011120      | *                   |
| Transaction Authorization |                      |                                         |                              |                     |                      |                                   |                             |                |                     |
| Post Date Checks          | < Summary Customer S | Service Account Details                 | Customer Details Transa      | ction History Pmt M | odes Bankruptcy      | Repo/Foredosure                   | Deficiency Collateral       | Bureau Cross/  | Up Sell Activit > - |
| Escrow Transactions       |                      |                                         |                              |                     |                      |                                   |                             |                |                     |
| Account Documents         | Account Details Stat | tements Rate Schedule 1                 | Insurances Condition Histor  | y Contract Informa  | ition                |                                   |                             |                |                     |
| Collateral Management     |                      |                                         |                              |                     |                      |                                   |                             |                |                     |
| Reports<br>Producers      | Account Informa      | tion                                    |                              |                     |                      |                                   |                             | 🔲 Viev         | r 🛷 Audit           |
| Vendors                   | View - Format -      | Freeze Det                              | sch 🚽 Wrap 🚯                 |                     |                      |                                   |                             |                |                     |
| Batch Transactions        | # of Extensions      | # of Extensions # of E                  | xtension Term # of Extension | Term # of Du        | e Day # of D         | Due Day<br>tes(Life) Last Extn Dt |                             |                | Term                |
| Advances                  | (Year)               |                                         | (Year)                       | (Life) changes      |                      | es(Life)                          | Due Day Change [            | ot iotai       |                     |
| Payments                  | 0                    | 0                                       | 0                            | 0                   | 0                    | 0                                 |                             |                | 12                  |
| Fees                      | •                    |                                         | m                            |                     | 1                    |                                   |                             |                | •                   |
| Interfaces                |                      |                                         |                              |                     |                      |                                   |                             |                |                     |
| AP Transactions           | Account Informa      | tion                                    |                              |                     |                      |                                   |                             |                |                     |
| GL Transactions           |                      |                                         |                              |                     |                      |                                   |                             |                | Ca Return           |
| Conversion Accounts       |                      | 100000000000000000000000000000000000000 | STRATION OF                  |                     |                      |                                   |                             |                |                     |
|                           |                      | Extn and Due                            | Dates                        | Maturity Dt         | 05/02/2016           |                                   | Expiry Date                 |                |                     |
|                           |                      | nsions (Year) 0                         |                              |                     | Recourse Detail      |                                   |                             | Others         |                     |
|                           |                      | ensions (Life) 0                        |                              |                     | Recourse Detail      | 5                                 |                             | Others         |                     |
|                           |                      | Term (Year) 0<br>n Term (Life) 0        |                              | Recourse            | ~                    |                                   | Stmt preference Mode        | PHYSICAL       |                     |
|                           | # of Extension       | n rem (ure) 0                           |                              | Recourse Type       |                      |                                   | a serve provide the tribule |                |                     |
|                           | # of Due Day ch      | annes(Year) 0                           |                              | Recourse Reason     |                      |                                   |                             | Time Bar Detai | ls                  |
|                           |                      | hanges(Life) 0                          |                              | Max Recourse %      |                      |                                   |                             |                |                     |
| Collections               |                      | Last Extri Dt                           |                              | AccRecourseAmtCur   |                      |                                   | Start Date                  | 6/2/2015       |                     |
| WFP                       |                      | y Change Dt                             |                              |                     |                      |                                   |                             | 6/1/2114       |                     |
| Tools                     | 00000                | Additional De                           | tails                        |                     | Cure Letter          |                                   | Days to Time Bar            | 35,751         |                     |
|                           |                      | Total Term 12                           |                              |                     |                      |                                   |                             |                |                     |
| Setup                     |                      | Paid Term 1                             |                              | Start Date          |                      |                                   |                             |                |                     |

View the following information for Lease servicing product.

## 4.5.2 <u>Statements sub tab</u>

The Statements screen contains three display only sections. The **Statements** section displays a list of all statements generated during life of the account. The **Transaction** section displays monetary transactions applied to the account from closing date of the previous statement through closing date of the current statement. The **Messages** section displays user-defined message that appears in the statement.

#### To view the Statements screen

1. Open the **Customer Service** screen and load the account you want to work with.

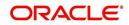

2. Click the Account Details tab, then click Statements sub tab.

| DashBoard                                                                                                    | Customer Service ×                                                                                     |                                                                                    |                                         | (                |
|----------------------------------------------------------------------------------------------------|----------------------------------------------------------------------------------------------------|------------------------------------------------------------------------------------|-----------------------------------------|------------------|
| DashBoard<br>Origination                                                                                                    | Search Customer Service: 20151200012844 Review Request (Pending:                                       | 0)                                                                                 |                                         |                  |
| vicing                                                                                                    |                                                                                                    |                                                                                    |                                         |                  |
| erviting                                                                                                    | Account(s): 20151200012844: DEREK DEREK                                                                | ) 🔍 🛞 Current 🔘 Show All 💮 Group Follow-up                                         |                                         | View 🖌 Aydi      |
| Customer Service<br>Securitization                                                                                                    | View - Format - Differeze Totach & Wrap<br>Company Branch Sub Unit Account #                           | Current      Show All      Group Follow-up      Product     Days Past Due Currency | Pay Off Amt Amount Due Status           | Oldest Due Dt    |
| Transaction Authorization                                                                                                    | Company Branch Sub Unit Account #<br>US01 USHQ UNDEFINED 2015120001                                    |                                                                                    | 22.507.10 0.00 ACTIVE                   | 01/22/2016       |
| Post Date Checks                                                                                                    |                                                                                                    |                                                                                    |                                         | 104-04-00        |
| leports<br>roducers<br>Jendors<br>Satch Transactions<br>Advances<br>Payments<br>Fees<br>nterfaces<br>AP Transactions<br>GL Transactions | Statements<br>View + Format + Pricese Detach di Wrap<br>Closing Dt<br>Ho dea to display.<br>Statements | Raja Due Dt                                                                        | Generation Dt                           | Uew 🗸 Audit      |
| CASA Reconciliation<br>Conversion Accounts                                                                                              | Closing Dt                                                                                             | Due Dt                                                                             | Generation Dt                           | A Trans          |
|                                                                                                    | Statements Transactions Messages                                                                       |                                                                                    |                                         |                  |
|                                                                                                    | Statement Details                                                                                      |                                                                                    |                                         | View 🗸 Audit     |
|                                                                                                    | View 👻 Format 👻 📑 Freeze 🚮 Detach 🧔 Wrap                                                               | 62                                                                                 |                                         |                  |
|                                                                                                    | Current Due(+)<br>No data to display.                                                                  |                                                                                    | PastDue(+) Late Charge(+) Other Charges | s(+) Total Due = |
| lections                                                                                                    | No baca to display.                                                                                    |                                                                                    |                                         |                  |
|                                                                                                    |                                                                                                    |                                                                                    |                                         |                  |
| FP                                                                                                    |                                                                                                    |                                                                                    |                                         |                  |
| ools                                                                                                    |                                                                                                    |                                                                                    |                                         |                  |

#### 3. In the Statements section, click View.

4. View the following information:

| In this field: | View:                          |
|----------------|--------------------------------|
| Closing Dt     | The statement closing date.    |
| Due Dt         | The statement due date.        |
| Generation Dt  | The statement generation date. |

In the Statements Details section, select the statement you to view and click View.

- 5. View the following:
- 6. Click Transactions sub tab and click View
- 7. View the following information:

| In this field:      | View:                           |
|---------------------|---------------------------------|
| Txn Dt              | The transaction effective date. |
| Transaction<br>Type | The type of transaction.        |
| Amount              | The transaction amount.         |

#### Click Messages sub tab and click View.

8. View the following information:

| In this field: | View:                |
|----------------|----------------------|
| Sequence       | The sequence number. |

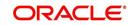

| In this field: | View:        |
|----------------|--------------|
| Message        | The message. |

## 4.5.3 Rate Schedule sub tab

The **Rate Schedule** section contains information about rate adjustments, such as the sequence and number of adjustments.

#### To view the Rate Schedule screen

- 1. Open the **Customer Service** screen and load the account you want to work with.
- 2. Click the Account Details tab, then click Rate Schedule sub tab.

|                                         | Customer Service x                                                                                                    |                                   |                               |
|-----------------------------------------|----------------------------------------------------------------------------------------------------|-----------------------------------|-------------------------------|
| DashBoard<br>Origination                | Search Customer Service: 20151200012844 Review Request (Pending: 0)                                                                     |                                   |                               |
| rvicing                                 |                                                                                                    |                                   |                               |
| Servicing<br>Customer Service           | Account(s): 20151200012844: DEREK DEREK<br>View v Format v 🔯 📄 Freeze 🚮 Detach. 📣 Wrap 🔃 🚳 Current 🔍 Show All 🔍 Group Follow-up         |                                   | 📃 <u>V</u> iew 🗸 A <u>u</u> d |
| Securitization                          | Company Branch Sub Unit Account # Product Days Past Due Currency                                                                        | Pay Off Amt Amount Due Status     | Oldest Due Dt                 |
| Transaction Authorization               | US01 USHQ UNDEFINED 20151200012844 LEASE VEHICLE -31 USD                                                                                | 22,507.10 0.00 ACTIVE             | 01/22/2016                    |
| Post Date Checks<br>Escrow Transactions |                                                                                                    |                                   |                               |
| Account Documents                       | Summary Customer Service Account Details Customer Details Transaction History Pmt Modes Bankruptov Repo/Foredosure Deficiency Collatera | I Bureau Cross/Up Sell Activities |                               |
| Collateral Management<br>Reports        | Account Details Statements Rate Schedule Insurances Contract Information                                                                |                                   |                               |
| Producers<br>Vendors                    | Rate Schedule                                                                                                    |                                   | 📃 View 🖌 Audit                |
| Batch Transactions                      | View - Format - 🔯 🗋 Freeze 📓 Detach 🚽 Wrap 🚷                                                                                            |                                   | Añon Añor                     |
| Advances                                | Seq Adjustment Frequency Type                                                                                                    |                                   | Period # of Adjustments       |
| Payments                                | Seq Rujustinent requency type<br>No data to display.                                                                                    |                                   | Period + of Aujustinents      |
| Fees                                    |                                                                                                    |                                   |                               |
| AP Transactions                         | Rate Schedule                                                                                                    |                                   |                               |
| GL Transactions                         |                                                                                                    |                                   | <a>Return</a>                 |
| CASA Reconciliation                     |                                                                                                    |                                   |                               |
| Conversion Accounts                     | Seq                                                                                                    | Period                            |                               |
|                                         | Adjustment Frequency Type                                                                                                    | # of Adjustments                  |                               |
|                                         |                                                                                                    |                                   |                               |

The **Rate Schedule** section only applies to variable rate loans.

- 3. In Rate Schedule section, click View.
- 4. View the following information:

| In this field:               | View this:                                        |
|------------------------------|---------------------------------------------------|
| Seq                          | The sequence number for rate adjustment.          |
| Adjustment Frequency<br>Type | The rate adjustment frequency type.               |
| Period                       | The rate adjustment period for the frequency.     |
| # of Adjustments             | The number of rate adjustments for the frequency. |

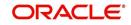

## 4.5.4 Insurances sub tab

If insurance information was entered on Funding screen during Lease origination, you can view financed insurance information on the **Customer Service screen**'s **Insurances** screen. The Insurances screen displays the details of all financed insurances, including cancellation and refund information whenever applicable. It also displays the insurances that were financed after funding of Lease using the **Customer Service** screen's **Maintenance** screen.

#### To view the Insurances screen

- 1. Open the **Customer Service** screen and load the account you want to work with.
- 2. Click the Account Details tab, then click Insurances sub tab.

| Board                                                                                                    | Collections X                                                                                                    |  |  |  |  |  |  |  |  |  |  |  |
|----------------------------------------------------------------------------------------------------|----------------------------------------------------------------------------------------------------|--|--|--|--|--|--|--|--|--|--|--|
| nation                                                                                                    | Search Customer Service: 20150900014283 Review Request (Pending: 0)                                                                   |  |  |  |  |  |  |  |  |  |  |  |
| Servicing<br>dections<br>Colections<br>Bankruptyy<br>Repostssion<br>Deficiency<br>Producers<br>Vendors<br>4 | Account(s): 20150900014283: RODRIGUEZ ROBINSON                                                                                        |  |  |  |  |  |  |  |  |  |  |  |
|                                                                                                    | Insurance Information Vew Format  Contractual Insurance Type Company Policy # Effective Dt Premium Amt Term Status No data to doplay. |  |  |  |  |  |  |  |  |  |  |  |
|                                                                                                    | Insurance Information                                                                                                    |  |  |  |  |  |  |  |  |  |  |  |
|                                                                                                    | Insurance Information                                                                                                    |  |  |  |  |  |  |  |  |  |  |  |

3. On the **Insurances** screen, view the following information in **Insurance Information** section:

| In this field:    | View:                                                                     |
|-------------------|---------------------------------------------------------------------------|
| Contractual       | If selected, indicates that the insurance policy is required by contract. |
| Insurance<br>Type | The insurance type.                                                       |
| Company           | The insurance company.                                                    |
| Policy#           | The insurance policy number.                                              |
| Effective Dt      | The insurance effective date.                                             |
| Premium Amt       | The insurance premium amount.                                             |
| Term              | The insurance term.                                                       |
| Status            | The insurance status.                                                     |

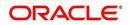

| In this field:                           | View:                                                                                                    |
|------------------------------------------|----------------------------------------------------------------------------------------------------|
| Policy Information secti                 | on:                                                                                                    |
| Contractual                              | If selected, indicates that the insurance policy is required by contract.                                                                             |
| Insurance Type                           | The insurance type.                                                                                                    |
| Insurance Plan                           | The insurance plan.                                                                                                    |
| Company                                  | The insurance company.                                                                                                    |
| Policy#                                  | The insurance policy number.                                                                                                    |
| Effective Dt                             | The insurance effective date.                                                                                                    |
| Premium Amt                              | The insurance premium amount.                                                                                                    |
| Commission Rule                          | The rule of commission.                                                                                                    |
| Primary Beneficiary                      | The primary beneficiary of the insurance.                                                                                                    |
| Secondary Benefi-<br>ciary               | The secondary beneficiary of the insurance.                                                                                                    |
| Status                                   | The status.                                                                                                    |
| Sub Status                               | The sub status.                                                                                                    |
| Insurance Mode                           | The insurance mode.                                                                                                    |
| Phone                                    | The insurance company's primary phone number.                                                                                                    |
| Phone 2                                  | The insurance company's alternate phone number.                                                                                                    |
| Itemization                              | The contract itemization.                                                                                                    |
| Expiry Dt                                | The insurance expiry date.                                                                                                    |
| Term                                     | The term of insurance.                                                                                                    |
| Commission Amt                           | The insurance commission amount.                                                                                                    |
| Comments                                 | The comments regarding the insurance policy.                                                                                                    |
| Cancellation/Refund see                  | <u>ction</u> :                                                                                                    |
| Policy Cancellation Dt                   | The insurance cancellation date.                                                                                                    |
| Refund Allowed                           | If selected, a refund is allowed. A selected box indicates<br>that the insurance premium can be rebated to the cus-<br>tomer in case of early payoff. |
| Grace Days Cancella-<br>tion Fee Allowed | If selected, indicates that cancellation fees during grace period is allowed.                                                                         |
| Cancellation Fees                        | View amount of the cancellation fee to be charged when the insurance is cancelled.                                                                    |

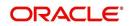

| In this field:               | View:                                                                                       |
|------------------------------|---------------------------------------------------------------------------------------------|
| Complete Refund              | If selected, a complete refund is allowed.                                                  |
| Term Remaining               | The remaining term on the insurance at cancellation.                                        |
| Refund Calculation<br>Method | The refund calculation method.                                                              |
| Grace Days                   | View the number of grace days allowed for cancellation without charging a cancellation fee. |
| Estimated Refund Amt         | The estimated insurance refund.                                                             |
| Received Refund Amt          | The insurance refund received.                                                              |
| Itemization                  | The contract itemization.                                                                   |

- 4. In the **Insurance Tracking** section, click **Create Tracking**. The system loads insurance tracking parameters in the Insurance Tracking section.
- If you want to reduce the list of parameters, select a sub attribute in the unlabelled Sub Attribute box next to Create Tracking button.
   If your system has been configured to use the Sub Attribute field, only attributes in a particular group appear in the parameter display.
- 6. Click Edit and complete the Parameter and Value fields.
- 7. Click Save.

### 4.5.5 Condition Details sub tab

The Customer Service screen's Condition Details tab displays the detailed log report of Account Vs Queue configuration changes i.e. every time an account has been changed from one queue/user/condition to another.

#### **To view Condition Details**

- 1. Open the **Customer Service** screen and load the account you want to work with.
- 2. Click Account Details tab, then click Condition Details sub tab.

| SEARCH MENU                                                                                                    | <b>60</b> | Customer Service $_{\times}$                                                                      |                                       |                              |                             |                                                       |                          |                                 |                                    |               |          |
|----------------------------------------------------------------------------------------------------|-----------|---------------------------------------------------------------------------------------------------|---------------------------------------|------------------------------|-----------------------------|-------------------------------------------------------|--------------------------|---------------------------------|------------------------------------|---------------|----------|
|                                                                                                    |           | Search Customer Service: 20000100016036 Review Request (Pending: 0) Queue Assignment              |                                       |                              |                             |                                                       |                          |                                 |                                    |               |          |
| DashBoard                                                                                                    |           |                                                                                                   |                                       |                              |                             |                                                       |                          |                                 |                                    |               |          |
| > Origination                                                                                                    |           | Account(s): 20000                                                                                 |                                       |                              |                             |                                                       |                          |                                 |                                    | <u>V</u> iew  | 🖌 Audit  |
| Servicing                                                                                                    |           | 34,000 12,000 10 10 10 10 10 10 10 10 10 10 10 10                                                 | · · · · · · · · · · · · · · · · · · · | Detach 🛛 🚽 Wrap              |                             | Current O Show All O Gr                               |                          |                                 |                                    |               |          |
| Servicing                                                                                                    |           |                                                                                                   | Branch S<br>JSHO S                    |                              |                             | duct<br>AN VEHICLE (FR)                               | Days Past                | Due Currency<br>368 LISD        | Pay Off<br>27.67                   |               | 5.850.39 |
| Securitization<br>Transaction Authorization<br>Post Date Checks<br>Escrow Transactions<br>Account Documents<br>Collateral Management<br>Reports<br>Producers |           | < Summary Custom<br>Account Details Stat<br>Condition/Que<br>View + Format +<br>User<br>UNDEFINED | tements Rate Sched                    | ule Insurances Co            | ondition Details S          | History Pmt Modes Bank<br>ecuritization Contract Info |                          | Osure Deficiency Queue Start Dt | Collateral Bureau<br>User Start Dt | Cross/Up Sell | Act > •  |
| Vendors<br>Jeatch Transactions<br>Advances<br>Payments                                                                                                    |           | UNDEFINED                                                                                         | UNDEFINED                             | INVOLUNTARY RE<br>DELINQUENT | UNDEFINED<br>DELQ 100       |                                                       | 01/24/2017<br>02/28/2016 | 02/28/2017                      | 02/22/2017                         |               |          |
| Vendors<br>Batch Transactions<br>Advances                                                                                                    | *         |                                                                                                   | UNDEFINED                             | DELINQUENT                   | DELQ 100                    | Condition () Queue () User                            | 02/28/2016               | 02/28/2017                      | 02/22/2017                         |               | jew      |
| Vendors  A Batch Transactions  Advances  Payments Fees  Collections                                                                                          | •         | UNDEFINED<br>Condition/Que                                                                        | UNDEFINED                             | DELINQUENT                   | DELQ 100                    |                                                       | 02/28/2016               | 02/28/2017<br>Changed Dt        | 02/22/2017<br>Change Reason        | Reason        | jew      |
| Vendors  A Batch Transactions Advances Payments Fees Collections WFP                                                                                         | *         | UNDEFINED<br>Condition/Que<br>View + Format +                                                     | UNDEFINED                             | DELINQUENT                   | DELQ 100<br>Wrap Queue Desc |                                                       | 02/28/2016               |                                 |                                    | Reason        |          |

The Condition Details tab is further categorized into following sections:

Condition/Queue

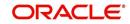

Condition/Queue History

### Condition/Queue

The Condition/Queue section displays the closed Conditions, Queues and User changes which were defined initially and later re-assigned to different Queues with Hard Assigned Users.

A current active Condition can be opened in any of the following cases:

- When a Call Activity is posted with Conditions on account
- When Conditions are posted by specific batch events
- When Conditions are posted by specific transactions (For example, Borrower on Military duty)

The Condition/Queue section displays the following information:

- User (Current Queue Assigned User If any)
- Responsibility (Current User Responsibility)
- Account Condition
- Queue Description
- Condition Start Dt
- Queue Start Dt
- User Start Dt

#### **Condition/Queue History**

The Condition/Queue section displays only the closed Conditions which were defined on the account and later was re-assigned to different Queues with Hard Assigned Users.

The Condition/Queue History section displays the following information:

- User (Old Queue Assigned User If any)
- Responsibility (Old User Responsibility)
- Account Condition
- Queue Description
- Start Date
- End Date
- Changed Date
- Change Reason
- Reason (specified in Queue Assignment tab)

In the Condition/Queue History section, select the required record and click 'View'.

#### 4.5.6 Contract Information sub tab

The Customer Service screen Contract sub tab enables you to view contract and truth-inlending information recorded during the funding process. It's a display only version of the same information found on the Funding screen's Contract screen.

#### To view an account's contract information

1. Open the **Customer Service** screen and load the account you want to work with.

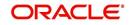

2. Click Account Details tab, then click Contract Information sub tab.

| DashBoard                                                                           | Customer Service × |                      |            |                    |                               |                           |                                   |                       |                  |
|-------------------------------------------------------------------------------------|--------------------|----------------------|------------|--------------------|-------------------------------|---------------------------|-----------------------------------|-----------------------|------------------|
| > Origination                                                                       | View - Format -    | Freez                | e 🚮 Detach | Wrap 🚺             | 👌 🚊 💿 Current 🔿 Sl            | now All 🔘 Group Follow-up |                                   |                       |                  |
|                                                                                     | Company            | Branch               | Sub Unit   | Account #          | Product                       | D                         | ays Past Due Currency             | Pay Off Amt           | Amount Due Sta   |
| Servicing                                                                           | US01               | USHQ                 | SUBUNIT1   | 201506000          | 11696 LEASE VEHICLE           |                           | 376 INR                           | 27,344.13             | 27,014.13 ACT    |
| Servicing                                                                           | A 4                |                      |            |                    | m                             |                           |                                   |                       | F.               |
| Customer Service<br>Securitization<br>Transaction Authorization<br>Post Date Checks |                    |                      |            |                    | Transaction History Pmt Mi    |                           | o/Foredosure Deficiency Collatera | Bureau Cross/Up       | Sell Activit 🕨 🔻 |
| Post Date Checks<br>Escrow Transactions                                             | Account De tota    | Statementa Rote      | and and    | arances contartorn | contract mornia               | uon                       |                                   |                       |                  |
| Escrow Transactions<br>Account Documents                                            | Contract Ini       | formation            |            |                    |                               |                           |                                   |                       | Vjew             |
| Collateral Management                                                               | View • Forma       |                      | reeze Deta | ach 🔄 Wrap         | ଖ୍ୟ                           |                           |                                   |                       |                  |
| Reports                                                                             |                    |                      |            | Total of Pmts      |                               |                           |                                   |                       |                  |
| Producers                                                                           | Contract Dt        | Amt Due a            | at Signing | (Estimated)        | Due Day 1st Pmt Dt            | Maturity Dt               | Security Deposit Contract Recvd   | Dt Contract Verify Dt | Contract V       |
| Vendors<br>Batch Transactions                                                       | 06/02/2015         |                      | 2,455.83   | 29,469.96          | 2.00 06/02/2015               | 05/02/2016                | 0.00 06/02/2016                   | 06/02/2016            |                  |
| Advances                                                                            | · ·                |                      |            |                    |                               |                           |                                   |                       | •                |
|                                                                                     | E                  |                      |            |                    |                               |                           |                                   |                       |                  |
| Payments                                                                            | Contract In        | formation            |            |                    |                               |                           |                                   |                       |                  |
| Fees<br>J Interfaces                                                                |                    |                      |            |                    |                               |                           |                                   | 1                     | Beturn           |
|                                                                                     |                    |                      |            |                    |                               |                           |                                   |                       |                  |
| AP Transactions<br>GL Transactions                                                  |                    | Contract Dt          | 06/02/2015 |                    | Depredation Value (=)         | 28.000.00                 | Sales Tax Meth                    | DURCHASE PRICE        |                  |
| GL Transactions<br>Conversion Accounts                                              |                    | Amt Due at Signing   | 2,455.83   |                    | Rent Charge (+)               |                           | Lease Typ                         | DIRECT FINANCE        |                  |
| Conversion Accounts                                                                 | Total              | of Pmts (Estimated)  | 29,469.96  |                    | Rent %                        | 54.89                     |                                   |                       |                  |
|                                                                                     |                    | Due Day              |            |                    | Rent Factor                   |                           |                                   | Recourse Details      |                  |
|                                                                                     |                    |                      | 06/02/2015 | T                  | otal Of Base Monthly Pmts (=) |                           |                                   |                       |                  |
|                                                                                     |                    |                      | 05/02/2016 |                    | Lease Term (/)                |                           | Recoun                            | e                     |                  |
|                                                                                     |                    | Security Deposit     |            |                    | Base Monthly Payment (=)      |                           | Recourse Typ                      | e FULL                |                  |
|                                                                                     |                    | Contract Recvd Dt    |            | Est                | imated Monthly Sales Tax (+)  |                           | Recourse Reaso                    | n FULL                |                  |
|                                                                                     |                    | Contract Verify Dt   |            |                    | Sales Tax %                   |                           | Max Recourse                      | % 80.00               |                  |
|                                                                                     |                    | Contract Verified By |            |                    | Estimated Monthly Pmt (=)     |                           | Recourse Ar                       | nt 0.00               |                  |
| Collections                                                                         |                    | oss Capitalized Cost |            |                    |                               | LEASE INSTRUMENT          |                                   |                       |                  |
| > WFP                                                                               |                    | d Cost Reduction (-) |            |                    |                               | ACTUARIAL - MONTHLY       |                                   | Others                |                  |
|                                                                                     |                    | usted Cap Cost (=)   |            |                    | Billing Method                |                           |                                   |                       |                  |
| Tools                                                                               |                    |                      |            |                    | ching the block               |                           | Stmt preference Mor               | ie .                  |                  |
| > Tools<br>> Setup                                                                  |                    | Residual Value (-)   | 7.000.00   |                    | Billing Type                  | STATEMENT                 |                                   |                       |                  |

If you selected a Lease account with escrow, Escrow Analysis tab is available.

- 3. Use the following sub tabs to view more information about the contract, if available:
  - Contract
  - Repayment
  - Itemization
  - Trade-In
  - Insurances
  - ESC
  - Compensation
  - Subvention
  - Proceeds
  - Disbursements
  - Fees
  - ACH
  - Coupon
  - PDC
  - References
  - Real Estate

For more information on the sub tabs of the Contract tab, refer the section Contracts tab in Funding chapter of the Origination User Guide.

# 4.6 <u>Customer Service screen's Customer Details tab</u>

Open the **Customer Service** screen and load the account you want to work with. Click the **Customer Details** tab to view the sections under it.

Customer Details screen displays the information gathered on application entry process regarding the customer and customer's address, employment data, and phone numbers. Using this screen, you can update or add to a customer's address, employment information,

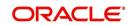

or phone listing. Whenever you add or edit the customer details, a system generated comment will be posted in the account to keep record of old and new details.

Note that the 'Edit' option on this screen has user level security defined and based on your responsibility, you can either edit a few or all of the fields. The difference is that, you may either have access to edit only non-PII (Personal Identifiable Information) fields or edit all possible fields as per the customer maintenance transaction.

| Edit non-PII fields  | All editable fields         |
|----------------------|-----------------------------|
| Marital Status       | Birth Date                  |
| Language             | Marital Status              |
| Education            | Language                    |
| Mother's Maiden Name | Education                   |
| Class Type           | Mother's Maiden             |
| Email                | Class Type                  |
| Stop Correspondence  | Email                       |
| Disability           | Stop Correspondence         |
| Skip                 | Disability                  |
| Privacy opt out      | Skip                        |
| Existing CIF         | Privacy Optout              |
|                      | Existing CIF                |
|                      | Identification Details like |
|                      | Passport                    |
|                      | Issue Date                  |
|                      | Expiry Date                 |
|                      | Visa #                      |
|                      | Nationality                 |
|                      | National ID                 |
|                      | SSN                         |
|                      | License #                   |
|                      | License State               |

The list of possible editable fields in both these scenarios is given below:

#### To view or edit customer information

1. Open the **Customer Service** screen and load the account you want to work with.

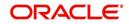

## 2. Click **Customer Details** sub tab.

| EARCH MENU                                  | Customer Service ×<br>Customer Information |                             |     |                           |                    |       |                 |                                          |
|---------------------------------------------|--------------------------------------------|-----------------------------|-----|---------------------------|--------------------|-------|-----------------|------------------------------------------|
| DashBoard                                   |                                            |                             |     |                           |                    |       | 🕞 Save and      | Stay 🕞 Save and Return 🧔 Return          |
| Origination                                 |                                            | Customer                    |     | Existing CIF              | 0000001005         |       |                 |                                          |
| ervicing                                    |                                            | 0000001005                  |     | Update Customer Info      | ~                  |       |                 | KYC                                      |
| Servicing                                   |                                            | PRIMARY                     |     |                           |                    |       | Reference #     |                                          |
| Customer Service                            |                                            | INDIVIDUAL                  |     |                           | Identification Del | tails |                 | YET TO VERIFY                            |
| Securitization<br>Transaction Authorization |                                            | VENKATESWAR<br>NARAYANAN JE |     | Passport #                |                    |       |                 |                                          |
| Post Date Checks                            | Birth Dt                                   | 08/22/1990                  | 63  | Issue Dt                  |                    |       |                 | FATCA                                    |
| Escrow Transactions                         | Marital Status                             | MARRIED                     |     | Expiry Dt                 | 20                 |       | Birth Place     |                                          |
| Account Documents<br>Collateral Management  | Enabled                                    | -                           |     | Visa #                    |                    |       |                 | UNIT Select Permanent US Resident Status |
| Reports                                     | <ul> <li>Language</li> </ul>               | ENGLISH                     | -   | Nationality               | USA                | -     | Permanent US    |                                          |
| Producers                                   | Education                                  | POST GRADUAT                | E 💌 | National ID               | 75-632-1489        |       | Resident Status |                                          |
| Vendors                                     | Mother's Maiden Name                       |                             |     | * SSN                     | XX-XXX-1489        |       |                 |                                          |
| Batch Transactions                          | * Class Type                               | THE OWER                    | -   | License #                 |                    |       |                 | Power of Attorney                        |
| Advances                                    |                                            | EMPLOTEE                    |     |                           | CALIFORNIA         |       | Power of        | 10                                       |
| Payments<br>Fees                            | Email                                      |                             |     | License State             | CALIFORNIA         |       | Attorney        |                                          |
| 4 Interfaces                                | * Stop Correspondence                      |                             |     |                           | Military Service   |       | Holder Name     |                                          |
| AP Transactions                             | * Disability<br>* Skip                     |                             |     |                           |                    |       | Address         |                                          |
| Collections                                 | Bankruptcy                                 |                             |     | Active Military Duty      | —                  |       | Country         |                                          |
|                                             | * Privacy Opt Out                          |                             |     | Effective Dt              |                    |       | Nationality     |                                          |
| > WFP                                       | * Insurance Opt Out                        |                             |     | Order Ref #<br>Release Dt |                    |       | Telephone       |                                          |
| Tools                                       | * Marketing Opt Out                        |                             |     |                           | Eb.                |       | Number          |                                          |
| Setup                                       | * Share Credit Opt Out                     |                             |     | Customer Decease Date     | 20                 |       |                 |                                          |

| In this field:               | View this:                                                                                                    |  |  |  |
|------------------------------|----------------------------------------------------------------------------------------------------|--|--|--|
| Customer Information section |                                                                                                    |  |  |  |
| Customer #                   | Customer number.                                                                                                    |  |  |  |
| Relation                     | Customer 's relation with the bank.                                                                                                    |  |  |  |
| ECOA                         | The Equal Credit Opportunity Act code.                                                                                                    |  |  |  |
| Name                         | Customer's name.                                                                                                    |  |  |  |
| Birth Dt                     | Customer's date of birth.                                                                                                    |  |  |  |
| Marital Status               | Customer's marital status.                                                                                                    |  |  |  |
| Enabled                      | Status of the account.                                                                                                    |  |  |  |
| Language                     | Customer's language.                                                                                                    |  |  |  |
| Education                    | Customer's education.                                                                                                    |  |  |  |
| Mother's Maiden<br>Name      | Customer's mother's maiden name.                                                                                                    |  |  |  |
| Class Type                   | Customer's class type.                                                                                                    |  |  |  |
| Email                        | Customer's e-mail address.                                                                                                    |  |  |  |
| Stop Correspond-<br>ence     | Customer's stop correspondence indicator. If selected, this indi-<br>cates that the system will not send the customer any correspond-<br>ence, such as monthly statements. This is selected using the<br>Maintenance screen. |  |  |  |
| Disability                   | Customer's disability indicator.                                                                                                    |  |  |  |
| Skip                         | Customer's skip indicator. If selected, this indicates that the cus-<br>tomer is a skip debtor. This is selected using the Maintenance<br>screen.                                                                            |  |  |  |

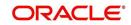

| In this field:           | View this:                                                                                                    |
|--------------------------|----------------------------------------------------------------------------------------------------|
| Bankruptcy               | Customer's bankruptcy indicator.                                                                                                    |
| Privacy Opt-Out          | Privacy opt-out indicator. If selected, indicates that the applicant has elected to refrain from the non-public sharing of information.                                                                 |
| Insurance Opt Out        | Insurance Opt Out indicator. If selected, indicates that the appli-<br>cant has elected to refrain from insurance related inquiries.                                                                    |
| Marketing Opt Out        | Marketing Opt Out indicator. If selected, indicates that the appli-<br>cant has elected to refrain from marketing related inquiries.                                                                    |
| Share Credit Opt<br>Out  | Share Credit Opt Out indicator. If selected, indicates that the appli-<br>cant has elected to refrain from financial information and share<br>credit related inquiries.                                 |
| Existing CIF             | If selected, indicates that the customer is an existing CIF.                                                                                                    |
| Update Customer<br>Info  | If selected, indicates that the system was allowed to override the existing customer information with the latest address and commu-<br>nication details during account creation.                        |
| Identification Details   | s section                                                                                                    |
| Passport #               | Customer's passport number.                                                                                                    |
| Issue Dt                 | Passport issue date.                                                                                                    |
| Expiry Dt                | Passport expiry date.                                                                                                    |
| Visa #                   | Customer's visa number.                                                                                                    |
| Nationality              | Customer's nationality.                                                                                                    |
| National ID              | Customer's national identification.                                                                                                    |
| SSN                      | Customer's social security number. If the organizational parame-<br>ter UIX_HIDE_RESTRICTED_DATA is set to Y, this appears as a<br>masked number; for example, XXX-XX-1234.                             |
| License #                | Customer's licence number.                                                                                                    |
| License State            | State where the licence was issued.                                                                                                    |
| Military Service         |                                                                                                    |
| Active Military<br>Duty  | Active military duty indicator. If selected, indicates that customer is<br>on active military duty and may qualify for rates in accordance with<br>the Service members Civil Relief Act of 2003 (SCRA). |
| Effective Dt             | The effective date                                                                                                    |
| Order Ref #              | The order reference number.                                                                                                    |
| Release Dt               | The release date.                                                                                                    |
| Customer<br>Decease Date | The deceased date of the customer. You can also post a non mon-<br>etary transaction to indicate if a customer is deceased. Refer to<br>section <u>Mark Customer as Deceased</u> for more information.  |

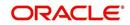

When military duty transaction is posted on an account, the system does the following:

- Restricts the user from posting repossession/ foreclosure and bankruptcy activities on the account.
- Posts "DO NOT CHARGE OFF" condition on that account to exclude the account from Auto Charge Off process.

## 4.6.1 <u>Customer sub tab</u>

Click **Customer** to view the sections under it.

### 4.6.1.1 Address sub tab

Click Address sub tab to view address information for the customer in the following section:

| In this field:         | View this:                                                                                                    |
|------------------------|----------------------------------------------------------------------------------------------------|
| Туре                   | The address type.                                                                                                    |
| Current                | If selected, indicates that this is the customer's current address.                                                                                                    |
| Confirmed              | If selected, indicates that the address if confirmed by the cus-<br>tomer.                                                                                                    |
| Mailing                | If selected, indicates that this is the customer's mailing address.                                                                                                    |
| Permission to<br>Call  | Check this box if customer has provided permission to contact through the specified phone number.                                                                                                    |
|                        | Atleast one phone number for every application should have<br>the permission to call (flagged as 'Y') for the successful pre-<br>qualification of the application. Else, an error message is dis-<br>played. |
| Country                | The country.                                                                                                    |
| Postal Address<br>Type | The postal address type.                                                                                                    |
| Address #              | The address.                                                                                                    |
| Street Pre             | The street pre.                                                                                                    |
| Street Name            | The street name.                                                                                                    |
| Street Type            | The street type.                                                                                                    |
| Street Post            | The street post.                                                                                                    |
| Apt #                  | The apartment number.                                                                                                    |
| Address 1              | The customer's address.                                                                                                    |
| Address 2              | The customer's address.                                                                                                    |
| Address 3              | The customer's address.                                                                                                    |
| Zip                    | The zip code.                                                                                                    |
| Zip Extn               | The zip code extension.                                                                                                    |

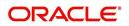

| In this field:            | View this:                                    |
|---------------------------|-----------------------------------------------|
| City                      | The city.                                     |
| State                     | The state code.                               |
| Phone                     | The phone number.                             |
| Address                   | The address.                                  |
| Census Tract/<br>BNA Code | The census tract/BNA code.                    |
| MSA Code                  | The metropolitan statistical area (MSA) code. |
| Comment                   | Comments regarding the address.               |

## 4.6.1.2 <u>Telecoms sub tab</u>

1. Click **Telecom** sub tab to View/edit the Telecom information for the customer:

| In this field:        | Do this:                                                                                                    |
|-----------------------|----------------------------------------------------------------------------------------------------|
| Туре                  | Select the telecommunication type.                                                                                                    |
| Phone                 | Specify the phone number.                                                                                                    |
| Extn                  | Specify the phone extension.                                                                                                    |
| Current               | Select if this telecom number is current.                                                                                                    |
| Permission to<br>Call | Check this box if customer has provided permission to con-<br>tact through the specified phone number.                                                                                         |
|                       | Atleast one phone number per application should have the permission to call (flagged as 'Y') for the successful pre-<br>qualification of the application. Else, an error message is displayed. |
| Time Zone             | Select the applicant's time zone.                                                                                                    |
| Start Time            | Specify the best time to call start time.                                                                                                    |
| End Time              | Specify the best time to end the call.                                                                                                    |
| Period                | Specify the time period.                                                                                                    |
| Best day to call      | Select the preferred day of the week to contact the cus-<br>tomer from the drop-down list.                                                                                                    |
| End Time              | Specify the best time to end the call.                                                                                                    |
| Period                | Select the time period for the best time to call end time, AM or PM, from the drop-down list.                                                                                                  |

## 4.6.1.3 Employment sub tab

1. Click **Employment** sub tab, in **Employment Information** section, click **View** to View/edit the employment information for customer in the following section:

| In this field:        | View this:                                                                                                    |
|-----------------------|----------------------------------------------------------------------------------------------------|
| Current               | If selected, indicates that this is the customer's current address.                                                                                                    |
| Permission<br>to Call | Check this box if customer has provided permission to contact through the specified phone number.                                                                                                  |
|                       | Atleast one phone number per application should have the permis-<br>sion to call (flagged as 'Y') for the successful pre-qualification of the<br>application. Else, an error message is displayed. |
| Туре                  | The occupation.                                                                                                    |
| Employer              | The employer's name.                                                                                                    |
| Occupation            | The occupation.                                                                                                    |
| Title                 | The title.                                                                                                    |
| Department            | The department of the employment.                                                                                                    |
| Country               | The country.                                                                                                    |
| Address #             | The address line.                                                                                                    |
| Address<br>Line 1     | The employer's address.                                                                                                    |
| Address<br>Line 2     | The employer's address.                                                                                                    |
| Zip                   | The zip code.                                                                                                    |
| Zip Extn              | The zip code extension.                                                                                                    |
| City                  | The city.                                                                                                    |
| State                 | The state.                                                                                                    |
| Phone                 | The work phone number.                                                                                                    |
| Extn                  | The work phone number extension.                                                                                                    |
| Comment               | Comments regarding the employment.                                                                                                    |

## 4.6.1.4 Tracking Attributes sub tab

You can add tracking attribute information to an application at any time on the Customer Details screen's Customer Tracking Attributes section

In the Tracking Attributes section, click Edit

When you click **Create Tracking**, the system loads the tracking parameters.

• If you want to reduce the list of parameters, select a sub-attribute in the **Sub Attribute** box.

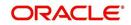

- If your system has been configured to use the Sub Attribute field, only attributes in a • particular group appear in the Parameter display.
- specify the requested parameter in the Value field and click Save. •

Save any changes you made to the account.

#### 4.6.2 **Business sub tab**

If this is a SME Lease, information gathered on the application entry process regarding the business and business's address, partners and affiliates data, and phone numbers appears on the Customer Service screen's Business screen. Using the Business screen, you can update or add to a business's address, partners and affiliates information, or phone listing.

#### To view or edit business information

1. Open the Customer Service screen and load the account you want to work with.

2. On the Customer Service screen, click the Customer Details tab and then click Business.

| pard                            | Customer Service x                                                                                                    |                                            |                                                    |                                  |                                                |                                                                                                    |
|---------------------------------|----------------------------------------------------------------------------------------------------|--------------------------------------------|----------------------------------------------------|----------------------------------|------------------------------------------------|----------------------------------------------------------------------------------------------------|
| ation                           | Search Customer Service: 20160100010626 Review Request (Pending: 0)                                                                                                    |                                            |                                                    |                                  |                                                |                                                                                                    |
|                                 |                                                                                                    |                                            |                                                    |                                  |                                                |                                                                                                    |
|                                 | Account(s): 20160100010626: KALLAM NAVEEN                                                                                                    |                                            |                                                    |                                  |                                                | View                                                                                                    |
| ner Service<br>ization          |                                                                                                    | Current      Show All      Group Follow-up |                                                    |                                  |                                                |                                                                                                    |
| ction Authorization             | Company Branch Sub Unit Account # Produ<br>US01 USHQ UNDEFINED 20160100010626 LEAS                                                                                           |                                            | st Due Currency Pay Off Amt<br>-25 USD 9,262.00    | Amount Due Status<br>0.00 ACTIVE |                                                | Oldest  <br>02/29/2                                                                                                    |
| te Checks<br>Transactions       |                                                                                                    |                                            |                                                    |                                  |                                                |                                                                                                    |
| t Documents                     | Summary Customer Service Account Details Customer Details Transaction Histor                                                                                                 | ry Pmt Modes Bankruptcy Repo/Foreclos      | sure Deficiency Collateral Bureau Cross/U          | Up Sell Activities               |                                                |                                                                                                    |
| ral Management                  | Customer Business                                                                                                    |                                            |                                                    |                                  |                                                |                                                                                                    |
| ers                             |                                                                                                    |                                            |                                                    |                                  |                                                |                                                                                                    |
| 5                               | Business Details                                                                                                    |                                            |                                                    |                                  |                                                |                                                                                                    |
| ransactions<br>inces            |                                                                                                    |                                            |                                                    |                                  |                                                | 🖉 Edit 📃 Yiew 🛷                                                                                                    |
| rents                           | View - Format - 🔯 🗍 Freeze 🚡 Detach 📣 Wrap 📓                                                                                                    |                                            |                                                    | #of a crow                       | Business Checking                              | Bank Arc # Avg Cl                                                                                                    |
| 6                               | Organization Type Type of Business Business Category Name of the Business                                                                                                    | Legal Name                                 | Tax ID # Start Dt                                  | Employees(Cur) # of Empl         | ivees Contact Person Business Crebbing<br>Bank | Bank Acc # Avg C                                                                                                    |
| ransactions                     | No data to display.                                                                                                    |                                            |                                                    |                                  |                                                |                                                                                                    |
| ransactions<br>A Reconciliation |                                                                                                    |                                            |                                                    |                                  |                                                | _                                                                                                    |
| version Accounts                | Business Details                                                                                                    |                                            |                                                    |                                  |                                                |                                                                                                    |
|                                 | 1                                                                                                    |                                            |                                                    |                                  | Save and S                                     | Stay 📄 Save and Return 🔇 🗘                                                                                                    |
|                                 | Organization Type                                                                                                    |                                            | Tax ID #                                           |                                  | Business Checking Bank                         |                                                                                                    |
|                                 | Type of Business                                                                                                    |                                            | Start Dt                                           |                                  | Bank Acc #                                     |                                                                                                    |
|                                 | Business Category                                                                                                    |                                            | # of Employees(Cur)<br># of Employees              |                                  | Avg Checking Balance<br># of Locations         |                                                                                                    |
|                                 | Manua of the Overlages                                                                                                    |                                            |                                                    |                                  |                                                |                                                                                                    |
|                                 | Name of the Business<br>Legal Name                                                                                                    |                                            | Contact Person                                     |                                  | Management Since                               |                                                                                                    |
|                                 |                                                                                                    |                                            | Contact Person                                     |                                  | Management Since                               |                                                                                                    |
|                                 | Legal Name                                                                                                    |                                            | Contact Person                                     |                                  |                                                |                                                                                                    |
|                                 | Lagal Itame Addresses Telecons Partners Affiliates Tracking Attributes Address Information                                                                                   |                                            | Contact Person                                     |                                  | Management Since                               | bd ∥ <u>E</u> dit ∐Vjew ≪A                                                                                                    |
|                                 | Legal Taone<br>Addresses Teicons Partners Affiliates Tracking Attributes<br>Address Information<br>View + Format + 🙀 🗌 Freez 🛃 Detach 🖨 Wrap 🍓                               |                                            |                                                    |                                  | фа                                             |                                                                                                    |
|                                 | Legel lanne<br>Addresses Télecara Pacteus Affiniate Tackong Attributes<br>Address Information<br>View Format B Infect Detakh of Vingo<br>Address For Curret County Address # | City State Po                              | Contact Person<br>stal Type Street Pre Street Name | ie Street Type Street Post       |                                                | غا المعنى المعنى المعنى المعنى المعنى المعنى المعنى المعنى المعنى المعنى المعنى المعنى المعنى المعنى المعنى ال<br>Address Line 2 كتاب |
|                                 | Legal Taone<br>Addresses Teicons Partners Affiliates Tracking Attributes<br>Address Information<br>View + Format + 🙀 🗌 Freez 🛃 Detach 🖨 Wrap 🍓                               | Ohy State Po                               |                                                    | ie Street Type Street Pool       | фа                                             |                                                                                                    |
|                                 | Legel lanne<br>Addresses Télecara Pacteus Affiniate Tackong Attributes<br>Address Information<br>View Format B Infect Detakh of Vingo<br>Address For Curret County Address # | City State Po                              |                                                    | ie Street Type Street Pod        | фа                                             |                                                                                                    |
|                                 | Legel lanne<br>Addresses Télecara Pacteus Affiniate Tackong Attributes<br>Address Information<br>View Format B Infect Detakh of Vingo<br>Address For Curret County Address # | City State Po                              |                                                    | ie Street Type Street Pod        | фа                                             |                                                                                                    |
| 9/15                            | Legel lanne<br>Addresses Télecara Pacteus Affiniate Tackong Attributes<br>Address Information<br>View Format B Infect Detakh of Vingo<br>Address For Curret County Address # | Chy State Po                               |                                                    | e Street Type Street Pool        | фа                                             |                                                                                                    |

- 3. In the Business Details section, click View
- 4. On Business screen, load the business whose information you want to view in the Business section using First, Previous, Next, and Last buttons.

| In this field:       | View this:                  |
|----------------------|-----------------------------|
| Organization Type    | Organization type.          |
| Type of Business     | Type of the business.       |
| Name of the Business | Name of the business.       |
| Legal Name           | Legal name of the business. |
| Tax Id #             | Tax identification number.  |
| Start Dt             | Business start date.        |

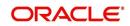

| In this field:            | View this:                                           |
|---------------------------|------------------------------------------------------|
| # of Employees (Curr)     | Current number of employees at the business.         |
| # of Employees            | Number of employees at the business after financing. |
| Contact Person            | Contact person at the business.                      |
| Business Checking<br>Bank | Bank name of the business's checking account.        |
| Bank Account #            | Bank account number.                                 |
| Avg Checking Balance      | Average checking balance.                            |
| # of Locations            | Number of locations of the business.                 |
| Management Since          | Year the current management was established.         |

## 4.6.2.1 Addresses sub tab

Click **Addresses** sub tab and then click **View.** In the **Address** section, load the address information you want to view.

| In this field: | View this:           |
|----------------|----------------------|
| Туре           | Address type.        |
| Country        | Country code.        |
| Address #      | Address number.      |
| Postal Type    | Postal type.         |
| Pre            | Pre                  |
| Street Name    | Name of street.      |
| Street Type    | Type of street.      |
| Post           | Post box number.     |
| Apt #          | Apartment number.    |
| Address 1      | Address.             |
| Address Line 2 | Address Line 2       |
| Zip            | Zip code.            |
| Zip Extn       | Zip extension.       |
| City           | City.                |
| State          | State.               |
| Phone          | Phone number.        |
| Ownership      | Ownership type.      |
| Comment        | Additional comments. |

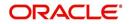

## 4.6.2.2 <u>Telecom sub tab</u>

Click **Telecoms** sub tab and then click **View.** In **Telecom** section, view the following information:

| In this field: | View this:                                              |
|----------------|---------------------------------------------------------|
| Telecom Type   | Telecommunication type.                                 |
| Phone          | Phone number.                                           |
| Ext            | Phone extension.                                        |
| Current        | If selected, indicates that this is the current record. |

## 4.6.2.3 Partners sub tab

Click **Partners** sub tab and then click **View**. In the **Partners** section, load the business partner information you want to view or edit using **First**, **Previous**, **Next**, and **Last** buttons.

| In this field:   | View this:                                                           |
|------------------|----------------------------------------------------------------------|
| First Name       | Partner's first name.                                                |
| МІ               | Partner's middle name.                                               |
| Last Name        | Partner's last name.                                                 |
| Suffix           | Partner's suffix.                                                    |
| SSN              | Partner's social security number.                                    |
| Birth Dt         | Partner's birth date.                                                |
| Birth Place      | Partner's birth place.                                               |
| Director Ind     | If selected, indicates that partner is the director of the business. |
| Networth         | Partner's net worth.                                                 |
| Gross Income     | Partner's gross income.                                              |
| Language         | Partner's language.                                                  |
| Nationality      | Partner's nationality.                                               |
| Title            | Partner's title.                                                     |
| Ownership<br>(%) | Percentage of ownership held by the partner.                         |
| Email            | Partner's e-mail.                                                    |
| Phone            | Partner's phone.                                                     |
| Extn             | Partner's phone extension.                                           |

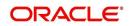

## 4.6.2.4 Affiliates sub tab

Click **Affiliates** sub tab, in the **Affiliates** section, load the business affiliate information you want to view using **First**, **Previous**, **Next**, and **Last** buttons.

| In this field:            | View this:                                                      |
|---------------------------|-----------------------------------------------------------------|
| Organization<br>Type      | Affiliate's organization type.                                  |
| Legal Name                | Affiliate's legal name.                                         |
| Name of the Busi-<br>ness | Affiliate's business name.                                      |
| Tax ID #                  | Affiliate's tax identification.                                 |
| Ownership (%)             | Affiliate's percentage of ownership.                            |
| # of Employees            | Affiliate's number of employees.                                |
| NAICS CODE                | Affiliate's North American Industry Classification System code. |

# 4.7 <u>Customer Service screen's Transaction History tab</u>

Open the **Customer Service** screen and load the account you want to work with. Click the **Transaction History** tab to view the sections under it.

| DashBoard                                  | Customer Service x |                                                                                                    |                               |                    |                           |                         |                                                                                                    |                        |
|--------------------------------------------|--------------------|----------------------------------------------------------------------------------------------------|-------------------------------|--------------------|---------------------------|-------------------------|----------------------------------------------------------------------------------------------------|------------------------|
| Origination                                | Sea                | arch Customer Service: 201                                                                                                    | 50900014283 Review Reque      | st (Pending: 0)    |                           |                         |                                                                                                    |                        |
| ervicing                                   |                    |                                                                                                    |                               |                    |                           |                         |                                                                                                    |                        |
| Servicing                                  | A                  | ccount(s): 201509000                                                                                                    | 14283: RODRIGUEZ RO           | BINSON             |                           |                         |                                                                                                    | View 🗸 Audit           |
| Customer Service                           |                    |                                                                                                    | Freeze 🚮 Detach 🛛 🖓 W         |                    | Current O Show All C      | Group Follow-up         |                                                                                                    |                        |
| Securitization                             |                    | Company Branch Sub Unit Account # Product Days Past Due Currency                                                                                                    |                               |                    |                           |                         |                                                                                                    | Pay Off Amt            |
| Transaction Authorization                  |                    | Company         Branch         Sub Unit         Account #         Product         Days Past Due Currency           US01         USHQ         UNDEFINED         20150900014283         LEASE VEHICLE         114 USD |                               |                    |                           |                         | 15,158                                                                                                    |                        |
| Post Date Checks                           |                    | <                                                                                                    |                               |                    |                           |                         |                                                                                                    | >                      |
| Escrow Transactions                        |                    |                                                                                                    |                               |                    |                           |                         |                                                                                                    |                        |
| Account Documents<br>Collateral Management |                    | Summary Customer Servic                                                                                                    | e Account Details Customer    | Details Transactio | n History Pmt Modes       | Bankruntov Repo/Fore    | closure Deficiency                                                                                                    | Collateral Burea >     |
| Reports                                    |                    |                                                                                                    |                               | International      |                           | in open                 | a and a second second s |                        |
| Producers                                  |                    | Balances Transactions P                                                                                                    | ayment Rating Due Date Histor | Repayment Sched    | lule Work Orders          |                         |                                                                                                    |                        |
| Vendors                                    |                    |                                                                                                    |                               |                    |                           |                         |                                                                                                    |                        |
| Batch Transactions                         |                    |                                                                                                    |                               |                    |                           |                         |                                                                                                    |                        |
| Advances                                   |                    | Balance Group                                                                                                    |                               |                    |                           |                         |                                                                                                    |                        |
| Payments                                   |                    |                                                                                                    |                               | Balance Group      |                           |                         |                                                                                                    | Txn Period             |
| Fees                                       |                    |                                                                                                    |                               | Connet Delega      | O Deficiency Balance O No | - Deufermine Delener    | Territoria Delanas                                                                                                    | ● ITD/CTD ○ YTD        |
| 4 Interfaces                               |                    | View 👻 Format 👻 📑                                                                                                    | Freeze 🚮 Detach 👍             |                    | O Denciency balance O No  | in-Performing balance C | / Terminate balance                                                                                                    |                        |
| AP Transactions                            |                    |                                                                                                    |                               | Wrap 🚱             |                           |                         |                                                                                                    |                        |
| GL Transactions                            |                    | Balance Type                                                                                                    | Opening Balance               | Posted             | Paid / Terminate          | Waived                  | Charge Off                                                                                                    | Adjusted (-)           |
| CASA Reconciliation                        |                    | LEASE RECEIVABLE                                                                                                    | 0                             | 16,112             | 1,074                     | 0                       | 0                                                                                                    | 0                      |
| Conversion Accounts                        | •                  | FEE LATE CHARGE                                                                                                    | 0                             | 120                | 0                         | 0                       | 0                                                                                                    | 0                      |
|                                            |                    | FEE NSF                                                                                                    |                               | 0                  |                           | 0                       | 0                                                                                                    | 0                      |
|                                            |                    | FEE ADVANCE<br>FEE PHONE PAY                                                                                                    | 0                             | 0                  | 0                         | 0                       | 0                                                                                                    | 0                      |
|                                            |                    | SALES / USAGE TAX                                                                                                    | 0                             | 0                  | 0                         | 0                       | 0                                                                                                    | 0                      |
|                                            |                    | FEE DISPOSITION                                                                                                    | 0                             | 0                  | 0                         | 0                       | 0                                                                                                    | 0                      |
|                                            |                    | FEE EXCESS USAGE                                                                                                    | 0                             | 0                  | 0                         | 0                       | 0                                                                                                    | 0                      |
|                                            |                    | OTHER FEE AND TAX                                                                                                    | 0                             | 0                  | 0                         | 0                       | 0                                                                                                    | 0                      |
|                                            |                    | FEE EARLY TERMINAT                                                                                                    | 0                             | 0                  | 0                         | 0                       | 0                                                                                                    | 0                      |
|                                            |                    | TERMINATION                                                                                                    | 0                             | 0                  | 0                         | 0                       | 0                                                                                                    | 0                      |
|                                            |                    | INVENTORY                                                                                                    | 0                             | 0                  | 0                         | 0                       | 0                                                                                                    | 0                      |
|                                            |                    | <                                                                                                    |                               |                    |                           |                         |                                                                                                    | >                      |
|                                            |                    |                                                                                                    |                               |                    |                           |                         |                                                                                                    | Current Balance 15,158 |
|                                            |                    |                                                                                                    |                               |                    |                           |                         |                                                                                                    |                        |
|                                            |                    |                                                                                                    |                               |                    |                           |                         |                                                                                                    | Total                  |

## 4.7.1 Balances sub tab

Details of an account balance can be viewed on the Balances sub tab.

The **Balance Group** in Balances section consists of the following four action buttons:

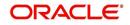

- Current Balance
- Deficiency Balance
- Non-Performing Balance
- Terminate Balance

By default, the Current Balance option is selected. In case the status of an account is 'Charged Off', then the system defaults to 'Deficiency Balance' option.

Depending on which one you select, a different set of balance information appears. In all cases, the Balance screen can be viewed in the following two transaction period modes:

- ITD/CTD (Inception-to-date/Cycle-to-date)
- YTD (year-to-date)

#### To view account balance information

- 1. Open the **Customer Service** screen and load the account you want to work with.
- 2. Click Transaction History tab, then click Balances sub tab
- 3. In the **Balance Group** section, select the balance you want to view.

Current Balance displays the current balances for accounts with an status of ACTIVE.

| In this field:  | View:                                                                                              |
|-----------------|----------------------------------------------------------------------------------------------------|
| Balance Type    | The balance type.                                                                                  |
| Opening Balance | The opening balance amount.                                                                        |
| Posted          | The amount posted (in addition to the opening balance).                                            |
| Paid Balance    | The amount paid.                                                                                   |
| Waived          | The amount waived.                                                                                 |
| Charged Off     | The amount charged off.                                                                            |
| Adjusted (-)    | The amount adjusted (negative adjustments).                                                        |
| Adjusted (+)    | The amount adjusted (positive adjustments).                                                        |
| Balance         | The current (closing) balance. The total active balance of the account is displayed at the bottom. |

**Deficiency Balance** displays the current balances for accounts with an status of CHARGED OFF. If you click **Deficiency Balance**, the following information appears:

| In this field:     | View:                                                                                                    |
|--------------------|----------------------------------------------------------------------------------------------------|
| Balance Type       | The balance type.                                                                                                 |
| Opening Deficiency | The opening deficiency balance.                                                                                   |
| Chg off Posted     | The additional charged off amounts posted.                                                                        |
| Recovery           | The amount of deficiency balance paid.                                                                            |
| Deficiency Balance | The current (closing) deficiency balance. The total deficiency balance of the account is displayed at the bottom. |

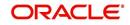

**Non-Performing Balance** displays the current balance for accounts with status as NON-PERFORMING. Non-Performing accounts fall between CHARGED OFF accounts and ACTIVE accounts. These accounts are treated as active when dealing with the customer, but for accounting purposes are treated differently as they are expected to charge off in the future. Fee and interest balances are not expected to be collected in full and therefore are not recognized as income. If you click **Non-Performing Balance**, the following information appears:

| In this field:         | View:                                                                                                    |
|------------------------|----------------------------------------------------------------------------------------------------|
| Balance Type           | The balance type.                                                                                                    |
| Opening Non-Performing | The opening non performing balance.                                                                                       |
| Paid / Terminate       | The amount of non performing balance paid or termi-<br>nated.                                                             |
| Paid Excess            | The additional non performing amounts posted.                                                                             |
| Waived                 | The amount waived.                                                                                                    |
| Adjusted (-)           | The amount adjusted (Negative adjustments).                                                                               |
| Adjusted (+)           | The amount adjusted (Positive adjustments).                                                                               |
| Balance                | The current (Closing) non performing balance. The total non-performing balance of the account is displayed at the bottom. |

**Terminate Balance** displays the current balance for accounts with a status of TERMINATE. Selecting **Terminate Balance** option displays the following account details.

| In this field:   | View:                                                    |
|------------------|----------------------------------------------------------|
| Balance Type     | The balance type.                                        |
| Opening Balance  | The opening non performing balance.                      |
| Paid / Terminate | The amount of non performing balance paid or terminated. |
| Waived           | The amount waived.                                       |
| Charge Off       | The additional charged off amounts.                      |
| Adjusted (-)     | The amount adjusted (Negative adjustments).              |
| Adjusted (+)     | The amount adjusted (Positive adjustments).              |
| Terminate        | The balance amount to terminate.                         |

 In the Txn Period Balance section, select how you want to view the balance: Select ITD/CTD to view transactions by Inception-to-date /Cycle-to-date: -or-

Select **YTD** to view the transactions by year to date.

## 4.7.2 <u>Transactions sub tab</u>

The Transactions screen displays all transactions that have occurred over the life of account. Transactions can be sorted by when the transaction was created (Post Dt) or the effective

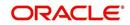

date of transaction (Txn Dt). You can choose to view all transactions, export account transaction details to a file, or reverse certain transactions. This information comes from the payments and advances applied to the account, maintenance tasks, and nightly processes such as billing.

#### To view the transaction history of an account

- 1. Open the **Customer Service** screen and load the account you want to work with.
- 2. Click Transaction History tab, then click Transactions sub tab.

| DashBoard                                                                                                    | Customer Service                                                         | ×                                                                                                    |                              |                                              |                                                                                                    |                                            |                                                                   |                   |
|----------------------------------------------------------------------------------------------------|--------------------------------------------------------------------------|----------------------------------------------------------------------------------------------------|------------------------------|----------------------------------------------|----------------------------------------------------------------------------------------------------|--------------------------------------------|-------------------------------------------------------------------|-------------------|
| Origination                                                                                                    | Search Custome                                                           | Search Customer Service: 20160700010513 Review Request (Pending: 0) Queue Assignment                                                                                                    |                              |                                              |                                                                                                    |                                            |                                                                   |                   |
| ervicing                                                                                                    |                                                                          |                                                                                                    |                              |                                              |                                                                                                    |                                            |                                                                   |                   |
| Servicing                                                                                                    | Account(s): 2                                                            | 2016070001051                                                                                                    | 3: SECURED A                 | CCOUNT LEASE                                 | SPOUSE BANKO                                                                                                    |                                            | 1 × 1                                                             | jew 🛷 Audit       |
| Customer Service                                                                                                    | View - Format                                                            |                                                                                                    |                              |                                              | 🖲 🕘 Current 🔘 Show All 🔘 G                                                                                                    | Group Follow-up                            |                                                                   |                   |
| Securitization                                                                                                    | Company                                                                  | Branch                                                                                                    | Sub Unit                     | Account #                                    | Product                                                                                                    | Days Past Due Currency                     | Pay Off Amt                                                       | Amount Due S      |
| Transaction Authorization                                                                                                    | US01                                                                     | USRHO                                                                                                    | UNDEFINED                    | 20160700010513                               |                                                                                                    | -30 USD                                    | 15,360.00                                                         | 0.00 A            |
| Post Date Checks                                                                                                    | *                                                                        | 10000                                                                                                    |                              |                                              |                                                                                                    |                                            |                                                                   | F.                |
| Escrow Transactions                                                                                                    |                                                                          |                                                                                                    |                              |                                              |                                                                                                    |                                            |                                                                   |                   |
| Account Documents                                                                                                    | < Summary Q                                                              | Customer Service Ac                                                                                                    | count Details Cust           | tomer Details Transa                         | ction History Pmt Modes Bar                                                                                                    | nkruptcy Repo/Foredosure Defidency Co      | lateral Bureau Cross                                              | Aup Sell Acti 🔺 🔻 |
| Collateral Management                                                                                                    |                                                                          |                                                                                                    |                              |                                              |                                                                                                    |                                            |                                                                   |                   |
| Reports                                                                                                    | Balances Tra                                                             | ansactions Paymer                                                                                                    | nt Rating Due Date           | e History Repayment                          | Schedule Work Orders                                                                                                    |                                            |                                                                   |                   |
| Producers                                                                                                    |                                                                          |                                                                                                    |                              |                                              |                                                                                                    |                                            |                                                                   |                   |
| Vendors                                                                                                    | Transactio                                                               |                                                                                                    |                              |                                              |                                                                                                    |                                            | View                                                              | Audit             |
|                                                                                                    |                                                                          |                                                                                                    |                              |                                              |                                                                                                    |                                            |                                                                   | - Hour            |
| Batch Transactions                                                                                                    | Transactio                                                               |                                                                                                    | Dest Dt                      | Tra Dt Ir o I                                | Cood Daymonto All Day                                                                                                    | monte @ Cood Ecos @ All Ecos @ Cood Tune @ |                                                                   |                   |
| Advances                                                                                                    | Tunsucu                                                                  |                                                                                                    | ort By  Post Dt              | Txn Dt View Option                           | Good Payments C All Payr                                                                                                    | ments 🖲 Good Fees 🔘 All Fees 🔘 Good Txns 🔘 |                                                                   |                   |
|                                                                                                    |                                                                          | 5                                                                                                    |                              |                                              |                                                                                                    |                                            |                                                                   |                   |
| Advances                                                                                                    | • View * For                                                             | smat 🔻 📑 🗊 F                                                                                                    | Freeze 🚮 Detach              | Wrap 🚷                                       | Reverse Export to Exe                                                                                                    | cel                                        | All Txns                                                          |                   |
| Advances<br>Payments<br>Fees                                                                                                    | View View For<br>Post Dt                                                 | rmat 🕶 📑 🔟 F<br>Txn Dt                                                                                                    |                              | Wrap 🚷                                       |                                                                                                    | cel                                        |                                                                   | y Payment Am      |
| Advances<br>Payments<br>Fees                                                                                                    | View View For<br>Post Dt<br>No data to disp                              | rmat 🕶 📑 🔟 F<br>Txn Dt                                                                                                    | Freeze 🚮 Detach              | ي Wrap 👌                                     | Reverse Export to Exe                                                                                                    | cel                                        | All Txns                                                          | y Payment Am      |
| Advances<br>Payments<br>Fees<br>I Interfaces                                                                                    | View View For<br>Post Dt                                                 | rmat 🕶 📑 🔟 F<br>Txn Dt                                                                                                    | Freeze 🚮 Detach              | Wrap 🚷                                       | Reverse Export to Exe                                                                                                    | cel                                        | All Txns                                                          | y Payment Am      |
| Advances<br>Payments<br>Fees<br>I Interfaces<br>AP Transactions                                                                 | <ul> <li>View ▼ For</li> <li>Post Dt</li> <li>No data to disp</li> </ul> | rmat ▼ 📑 F<br>Txn Dt<br>play.                                                                                                    | Freeze 🚮 Detach              | ي Wrap 👌                                     | Reverse Export to Exe                                                                                                    | cel                                        | All Txns                                                          | y Payment Am      |
| Advances<br>Payments<br>Fees<br># Interfaces<br>AP Transactions<br>GL Transactions                                              | View View For<br>Post Dt<br>No data to disp                              | rmat ▼ 📑 F<br>Txn Dt<br>play.                                                                                                    | Freeze 🚮 Detach              | ي Wrap 👌                                     | Reverse Export to Exe                                                                                                    | cel                                        | All Txns                                                          | ×                 |
| Advances<br>Payments<br>Fees<br>Interfaces<br>AP Transactions<br>GL Transactions                                                | <ul> <li>View ▼ For</li> <li>Post Dt</li> <li>No data to disp</li> </ul> | rmat ▼ 📑 F<br>Txn Dt<br>play.                                                                                                    | Freeze 🚮 Detach              | ي Wrap 👌                                     | Reverse Export to Exe                                                                                                    | cel                                        | All Txns                                                          | y Payment Am      |
| Advances<br>Payments<br>Fees<br>Interfaces<br>AP Transactions<br>GL Transactions                                                | <ul> <li>View ▼ For</li> <li>Post Dt</li> <li>No data to disp</li> </ul> | Semmat V B F<br>Txn Dt<br>play.                                                                                                    | Freeze Detach<br>Description | ي Wrap 👌                                     | Beverse Export to Export to Exp | col Bala                                   | All Txns                                                          | ×                 |
| Advances<br>Payments<br>Fees<br>Interfaces<br>AP Transactions<br>GL Transactions                                                | <ul> <li>View ▼ For</li> <li>Post Dt</li> <li>No data to disp</li> </ul> | Semmat ▼ B II F<br>Ton Dt<br>play.                                                                                                    | Freeze Detach<br>Description | ي Wrap 👌                                     | Beverse Export to Exc<br>Currency Amount D                                                                                                    | col Bala                                   | All Txns Ince Amt Payment Currenc                                 | ×                 |
| Advances<br>Payments<br>Fees<br>I Interfaces<br>AP Transactions<br>GL Transactions                                              | <ul> <li>View ▼ For</li> <li>Post Dt</li> <li>No data to disp</li> </ul> | Semmat V Post Dt<br>Txn Dt<br>DIS<br>Post Dt<br>Txn Dt                                                                                                    | Freeze Detach<br>Description | ي Wrap 👌                                     | everse Export to Exc<br>Lurrency Amount D<br>Details<br>Balance Amt                                                                                                    | cel Bair                                   | All Txns<br>ince Amt Payment Currenc<br>erence<br>Mode            | ×                 |
| Advances<br>Payments<br>Fees<br>I Interfaces<br>AP Transactions<br>GL Transactions                                              | <ul> <li>View ▼ For</li> <li>Post Dt</li> <li>No data to disp</li> </ul> | Semat V R I F                                                                                                    | Freeze Detach<br>Description | ي Wrap 👌                                     | Details<br>Balance Amt<br>Payment Currency                                                                                                    | cel Bair                                   | All Txns Ince Amt Payment Currenc                                 | ×                 |
| Advances<br>Payments<br>Fees<br>Interfaces<br>AP Transactions<br>GL Transactions                                                | <ul> <li>View ▼ For</li> <li>Post Dt</li> <li>No data to disp</li> </ul> | Semat v R I I F<br>Txn Dt<br>Deby,<br>Post Dt<br>Description<br>Currency                                                                                                    | Freeze Description           | ي Wrap 👌                                     | Beverse Export to Exit<br>Currency Amount C<br>Details<br>Balance Ant<br>Payment Currency<br>Payment Amt                                                                                                    | cel Bair                                   | All Txns<br>ince Amt Payment Currenc<br>erence<br>Mode            | ×                 |
| Advances<br>Payments<br>Press<br>I Interfaces<br>AP Transactions<br>G. Transactions<br>Conversion Accounts                      | <ul> <li>View ▼ For</li> <li>Post Dt</li> <li>No data to disp</li> </ul> | Semat V R I F                                                                                                    | Freeze Description           | ي Wrap 👌                                     | Details<br>Balance Amt<br>Payment Currency                                                                                                    | cel Bair                                   | All Txns<br>ince Amt Payment Currenc<br>erence<br>Mode            | ×                 |
| Advances<br>Payments<br>Peter<br>Interfaces<br>AP Tranactorus<br>C. Tranactorus<br>Conversion Accounts                          | Yew Y Foo<br>Post Dt<br>No data to day<br>Transactio                     | mat V I I I I I I I I I I I I I I I I I I                                                                                                    | Freeze Description           | ي Wrap 👌                                     | Beverse Export to Exit<br>Currency Amount C<br>Details<br>Balance Ant<br>Payment Currency<br>Payment Amt                                                                                                    | cel Bair                                   | All Tons<br>Ince Amt Payment Currenc<br>Ierence<br>Mode<br>Jeason | ,<br>Ça Beturn    |
| Advances<br>Payments<br>Fees<br>4 Interfaces<br>G. Transactions<br>G. Transactions<br>Conversion Accounts<br>Collections<br>WEP | Vew * For<br>Post Dt<br>No data to day<br>Transactio                     | mat V III III IIII IIII IIIIIIIIIIIIIIIII                                                                                                    | Freeze Detach<br>Description | ې Wrap و و و و و و و و و و و و و و و و و و و | Beverse Export to Exe<br>aurency Amount D<br>Details<br>Balance Ant<br>Psyment Currency<br>Psyment Ant<br>Payment Type                                                                                                    | cel Bair                                   | All Txns<br>ince Amt Payment Currenc<br>erence<br>Mode            | ×                 |
| Payments<br>Fees<br>/ Interfaces<br>AP Transactions<br>GL Transactions                                                          | Yew Y Foo<br>Post Dt<br>No data to day<br>Transactio                     | mat *  mat *  here in the interval of the interval of the inte | Freeze Description           | ې Wrap و و و و و و و و و و و و و و و و و و و | Beverse Export to Exe<br>aurency Amount D<br>Details<br>Balance Ant<br>Psyment Currency<br>Psyment Ant<br>Payment Type                                                                                                    | cel Bair                                   | All Tons<br>Ince Amt Payment Currenc<br>Ierence<br>Mode<br>Jeason | ,<br>Ça Beturn    |

3. In the **View Options** section, select type of transactions in this account's history you want to view on the **Transactions** screen.

| If you select this: | The system displays:                                     |
|---------------------|----------------------------------------------------------|
| Good Payments       | All valid payments that was neither voided nor reversed. |
| All Payments        | All transaction involving payments.                      |
| Good Fees           | All valid fees that was neither voided nor reversed.     |
| All Fees            | All transaction involving fees.                          |
| Good Txns           | All transactions that was neither voided nor reversed.   |
| All Txns            | All transactions.                                        |

4. In the **Sort Option** section, choose **Post Dt** to sort entries on in **Transactions** section in order of when the transaction was made effective.

-or-

- 5. Select **Txn Dt** to sort the entries on in **Transactions** section in order of when the transaction was created.
- 6. In View Option section, click View to view the following information:

| In this field:       | View:                         |
|----------------------|-------------------------------|
| Transactions sectior | 1                             |
| Post Dt              | The transaction posting date. |

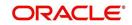

| In this field:     | View:                                                                            |
|--------------------|----------------------------------------------------------------------------------|
| Txn Dt             | The transaction effective date.                                                  |
| Description        | The transaction details.                                                         |
| Currency           | The currency of the transaction.                                                 |
| Amount             | The transaction amount.                                                          |
| Details            | The transaction details.                                                         |
| Balance Amt        | The balance amount. This is the principal balance, not the total balance amount. |
| Payment Currency   | The payment currency.                                                            |
| Payment Amount     | The payment amount.                                                              |
| Payment Type       | The payment type.                                                                |
| Reference          | The reference number associated with the transaction.                            |
| Mode               | The mode of the transaction.                                                     |
| Reason             | The reason for the transaction.                                                  |
| Allocation Details |                                                                                  |
| Txn                | The transaction allocation details.                                              |
| Amt                | The transaction allocation amount.                                               |

#### 4.7.2.1 <u>To Reverse (or Void) a Transaction</u>

- 1. Open the **Customer Service** screen and load the account you want to work with.
- 2. On the Customer Service screen, click **Transaction History** tab and then click **Transactions**.
- 3. In the **Transactions** section, select the transaction you want to reverse.
- 4. Click **Reverse**. A confirmation dialog is displayed.
- 5. Click 'Yes' to reverse the transaction. On confirmation, the reversal is posted for processing.

Some transactions cannot be reversed. If a transaction cannot be reversed, the Reverse button will be dimmed when transaction is selected. If the Reverse button is unavailable, the transaction anniversary cannot be reversed.

Access to the **Reverse** button can be restricted by user responsibility and account's product type using the PAYMENT\_REV transaction code (Super Group: ACCOUNT MONETARY TXN) on the Administration screen.

(For more information, see Txn Codes tab (Transaction Super Group screen) section of the Administration (System) Setup chapter in the Oracle Financial Services Lending and Leasing Setup Guide).

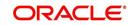

## 4.7.2.2 Voiding an Account

#### To void an account

Oracle Financial Services Lending and Leasing can be configured to void an account using the Reverse button on the Transaction screen.

- 1. Open the **Customer Service** screen and load the account you want to work with.
- 2. On the Customer Service screen, click **Transaction History** tab and then click **Transactions**.
- 3. In the **Transactions** section, select ACTIVE entry in the **Description** field.
- 4. Click Reverse.

On the Transactions screen, Oracle Financial Services Lending and Leasing creates an entry of REVERSE ACTIVE and reverses all transactions. The system also changes status of the account to CLOSED: VOID and changes status of the application to APPROVED-VOID (or whatever the account's last status was before funding).

To use this feature, ACTIVE\_REV transaction code must be enabled and set to manual on the Transaction Super Group screen for your user responsibility and account's product type. (For more information, see the Txn Codes tab (Transaction Super Group screen) section of the Administration (System) Setup chapter in the Oracle Financial Services Lending and Leasing Setup Guide).

### 4.7.2.3 Export Account Transaction Details

In the Transactions sub tab, you can export the required account transactions and allocation details to a file.

#### To export account transaction details

- 1. Open the **Customer Service** screen and load the account you want to work with.
- 2. On the Customer Service screen, click **Transaction History** tab and then click **Transactions**.
- 3. In the **Transactions** section, select the required transaction.
- 4. Click **Export to Excel**. The details are exported to a .xls file with options to save or open.

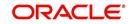

## 4.7.3 Payment Rating sub tab

|                                  | Customer Service ×  |                       |                                           |                                  |                                                                                                    | [                |
|----------------------------------|---------------------|-----------------------|-------------------------------------------|----------------------------------|----------------------------------------------------------------------------------------------------|------------------|
| Origination                      | Search Customer Ser | rvice: 201602000100   | 047 Review Request (Pending: 0)           |                                  |                                                                                                    |                  |
| Servicing                        |                     |                       |                                           |                                  |                                                                                                    |                  |
| Servicing                        | Account(s): 2016    | 0200010047: TI        |                                           |                                  |                                                                                                    | 🔄 View 🛛 🖋 Audit |
| Customer Service                 | View 🔻 Format 💌 [   | 🖙 🔲 Freeze 🔒          | 🖞 Detach 🛛 🖉 Wrap 🛛 🚷 🍥                   | Current 🔘 Show All 🔘 Group Folio | n-up                                                                                                    |                  |
| Securitization                   | Company             | Branch S              | Sub Unit Account # Produc                 | t                                | Days Past Due Currency                                                                                                    | Pay Off Amt      |
| Transaction Authorization        | US01                | USHQ S                | SUBUNIT2 20160200010047 LOAN V            | /EHICLE (FR)                     | -4 USD                                                                                                    | 50,048.51        |
| Post Date Checks                 | •                   |                       | III.                                      |                                  |                                                                                                    |                  |
| Escrow Transactions              |                     |                       |                                           |                                  |                                                                                                    |                  |
| Account Documents                | < Summary Custon    | ner Service Account I | Details Customer Details Transaction Hist | ory Pmt Modes Bankruptcy         | Repo/Foredosure Deficiency Collater                                                                                                    | al Bureau C >    |
| Collateral Management            | Testa and Testa and | and the transfer      | Transactions Payment Rating Due Date H    |                                  | and the second second se |                  |
| Reports                          | balances Transaco   | ons Sale Transfer     | Transactions Payment Rating Due Date H    | story Repayment Schedule V       | fork Orders                                                                                                    |                  |
| Producers<br>Vendors             |                     |                       |                                           |                                  |                                                                                                    |                  |
| Vendors     A Batch Transactions | Sale Transfer 1     | ransactions           |                                           |                                  |                                                                                                    | /jew 🔗 Audit     |
| Advances                         |                     |                       | THE PROPERTY                              | Good Txns O All Txns             |                                                                                                    |                  |
| Payments                         | View 🔻 Format 🔻     | - 🛃 🔟 Freeze          | 🛃 Detach 🚽 Wrap 🚯                         |                                  |                                                                                                    |                  |
| Fees                             | Post Dt             | Txn Dt                | Description                               | Amount Previous Sub Un           | it New Sub Unit                                                                                                    |                  |
| 4 Interfaces                     | 02/22/2016          | 02/22/2016            | ADVANCE / PRINCIPAL-CONTRA TRAN           | 50,000.00 UNDEFINED              | SUBUNIT2                                                                                                    |                  |
| AP Transactions                  | 02/22/2016          | 02/22/2016            | ADVANCE / PRINCIPAL-SALE TRANSAC          | 50,000.00 UNDEFINED              | SUBUNIT2                                                                                                    |                  |
| GL Transactions                  | 02/22/2016          | 02/22/2016            | INTEREST-CONTRA TRANSACTION               | 20.79 UNDEFINED                  | SUBUNIT2                                                                                                    |                  |
|                                  | 02/22/2016          | 02/22/2016            | INTEREST-SALE TRANSACTION                 | 20.79 UNDEFINED                  | SUBUNIT2                                                                                                    |                  |
| CASA Reconciliation              | 4                   |                       |                                           |                                  |                                                                                                    |                  |

To view the transaction history of an account

- 1. Open the **Customer Service** screen and load the account you want to work with.
- 2. Click Transaction History tab, then click Payment Rating sub tab.

| Origination      Servicing      Servicing      Customer Service     Securitation      Transaction Authorization      Port Date Checks      Ecrow Transactions      Account Documents      Collateral Menagement      Reports      Producers      Vendors      a Bath Transactions      Advances      Payments      Fees      Interfaces      AT Transactions      CLA Recordlation      CAS Recordlation      CAS | Account(s):<br>View + Form<br>Company<br>USD1<br>Company<br>Summary<br>Balances<br>Payment<br>Prnt Rating<br>3 | 20150900014288<br>at v Brieze<br>Branch<br>USHQ<br>Customer Service Ac<br>Transactions Payment<br>t Rating | Sub Unit Account #<br>UNDEFINED 201509000                                                                                                    | Curren<br>Product<br>14283 LEASE VEHIC<br>ransaction History<br>ment Schedule Work  | Pmt Modes Bankrupto        | Days Past Due Currency<br>114 USD                | iency Collateral | Audit<br>Pay Off Amt<br>15,158.10<br>Burea > Y |
|----------------------------------------------------------------------------------------------------|----------------------------------------------------------------------------------------------------|----------------------------------------------------------------------------------------------------|----------------------------------------------------------------------------------------------------|-------------------------------------------------------------------------------------|----------------------------|--------------------------------------------------|------------------|------------------------------------------------|
| Servicing<br>Customer Service<br>Securitization<br>Transaction Advortization<br>Post Date Checks<br>Escrow Transactions<br>Account Documents<br>Collideral Management<br>Reports<br>Producers<br>Vendors<br>distant Transactions<br>Advances<br>Payments<br>Fees<br>al Interfaces<br>AP Transactions<br>G. Transactions<br>G. Transactions<br>CASA Reconcillation                                                 | View - Form<br>Company<br>USOI<br>< Summary<br>Balances 1<br>Payment<br>Pmt Rating<br>3                        | at - Branch<br>USHQ<br>Customer Service Ac<br>Transactions Payment<br>t Rating                             | ED Detach qui Wrap     Sub Unit Account # UNDEFINED 201595000 count Details Oustomer Details T     Rating Due Dete History Repsy     Rating Description | Curren Product I1283 LEASE VEHIC Transaction History mment Schedule Work Acc Status | DLE<br>Pmt Modes Bankrupto | Days Past Due Currency<br>114 USD                | iency Collateral | Pay Off Amt<br>15,158.10                       |
| Customer Service<br>Sacutitation<br>Transaction Authorization<br>Post Date Checks<br>Escrow Transactions<br>Account Documents<br>Collateral Management<br>Reports<br>Producers<br>Vendons<br>al Batch Transactions<br>Advances<br>Payments<br>Fees<br>AP Transactions<br>GL Transactions<br>GL Transactions<br>GL Transactions<br>GL Transactions                                                                 | View - Form<br>Company<br>USOI<br>< Summary<br>Balances 1<br>Payment<br>Pmt Rating<br>3                        | at - Branch<br>USHQ<br>Customer Service Ac<br>Transactions Payment<br>t Rating                             | ED Detach qui Wrap     Sub Unit Account # UNDEFINED 201595000 count Details Oustomer Details T     Rating Due Dete History Repsy     Rating Description | Curren Product I1283 LEASE VEHIC Transaction History mment Schedule Work Acc Status | DLE<br>Pmt Modes Bankrupto | Days Past Due Currency<br>114 USD                | iency Collateral | Pay Off Amt<br>15,158.10                       |
| Transaction Authoritation<br>Post Date Checks<br>Escrow Transactions<br>Account Documents<br>Collateral Management<br>Reports<br>Producers<br>Vendors<br>Advances<br>Advances<br>Payments<br>Fees<br>Interfaces<br>AT Transactions<br>GL Transactions<br>CASA Reconciliation                                                                                                    | US01<br>C Summary<br>Balances 1<br>Payment<br>Pmt Rating<br>3                                                  | USHQ<br>Customer Service Ac<br>Transactions Payment<br>t Rating                                            | UNDEFINED 201509000<br>count Details Customer Details T<br>Rating Due Date History Repay<br>Rating Description                                          | 14283 LEASE VEHIC<br>ransaction History<br>rment Schedule Work<br>Acc Status        | Pmt Modes Bankrupto        | 114 USD<br>ry Repo/Foreclosure Defici            |                  | 15,158.10                                      |
| Poot Date Checks<br>Escrov Transactors<br>Account Documents<br>Collateral Maragement<br>Reports<br>Vendors<br>Vendors<br>Advances<br>Payments<br>Frees<br>Al Interfaces<br>AP Transactoris<br>GL Transactoris<br>CASA Reconciliation                                                                                                    | < Summary<br>Balances 1<br>Payment<br>Pmt Rating<br>3                                                          | Customer Service Ac<br>Transactions Payment<br>t Rating                                                    | count Details Customer Details T<br>Rating Due Date History Repay<br>Rating Description                                                                 | ransaction History                                                                  | Pmt Modes Bankrupto        | cy Repo/Foreclosure Defici<br>Status Description |                  | >                                              |
| Collateral Management<br>Reports<br>Producers<br>Vendors<br>Advances<br>Payments<br>Fees<br>4 Interfaces<br>AP Transactions<br>G. Transactions<br>CASR Recrucibilistion                                                                                                    | Balances 1<br>Payment<br>Pmt Rating<br>3                                                                       | Transactions Payment                                                                                       | Rating Due Date History Repay                                                                                                    | ment Schedule Work                                                                  |                            | Status Description                               |                  | Burea > '                                      |
| Producers<br>Vendors<br>A deth Transactions<br>Advances<br>Payments<br>Fees<br>Interfaces<br>G. Transactions<br>G.S. Transactions<br>CASR Recurcillation                                                                                                    | Payment<br>Pmt Rating<br>3                                                                                     | t Rating                                                                                                   | Rating Description                                                                                                    | Acc Status                                                                          | k Orders                   |                                                  |                  |                                                |
| Bitch Transactions     Advances     Payments     Fees     Interfaces     AP Transactions     GL Transactions     CASA Reconciliation                                                                                                    | Pmt Rating<br>3                                                                                                | 100                                                                                                    |                                                                                                    |                                                                                     |                            |                                                  |                  |                                                |
| Payments<br>Fees<br>4 Interfaces<br>AP Transactions<br>GL Transactions<br>CASA Reconciliation                                                                                                    | 3                                                                                                    | 9                                                                                                    |                                                                                                    |                                                                                     |                            |                                                  |                  |                                                |
| <ul> <li>Interfaces</li> <li>AP Transactions</li> <li>GL Transactions</li> <li>CASA Reconciliation</li> </ul>                                                                                                    | 3                                                                                                    |                                                                                                    |                                                                                                    |                                                                                     |                            |                                                  |                  |                                                |
| GL Transactions<br>CASA Reconciliation                                                                                                    |                                                                                                    |                                                                                                    |                                                                                                    |                                                                                     |                            | ACCOUNT 90 DAYS PAST                             | THE DUE DATE     |                                                |
|                                                                                                    | Month/Yea                                                                                                    |                                                                                                    | 12/2015                                                                                                    | 11/2015                                                                             | 10/2015                    |                                                  |                  |                                                |
|                                                                                                    | Rating                                                                                                    | 3                                                                                                    | 2                                                                                                    | 1                                                                                   | 0                          |                                                  |                  |                                                |
| Conversion Accounts                                                                                                    | Month/Yea<br>Rating                                                                                            | ər                                                                                                    |                                                                                                    |                                                                                     |                            |                                                  |                  |                                                |
|                                                                                                    | Month/Yea                                                                                                    |                                                                                                    |                                                                                                    |                                                                                     |                            |                                                  |                  |                                                |
|                                                                                                    | Rating                                                                                                    | 21                                                                                                    |                                                                                                    |                                                                                     |                            |                                                  |                  |                                                |
|                                                                                                    | Month/Yea                                                                                                    | ar                                                                                                    |                                                                                                    |                                                                                     |                            |                                                  |                  |                                                |
|                                                                                                    | Rating                                                                                                    |                                                                                                    |                                                                                                    |                                                                                     |                            |                                                  |                  |                                                |
|                                                                                                    |                                                                                                    |                                                                                                    |                                                                                                    |                                                                                     |                            |                                                  |                  |                                                |
|                                                                                                    |                                                                                                    |                                                                                                    |                                                                                                    |                                                                                     |                            |                                                  |                  |                                                |
|                                                                                                    |                                                                                                    |                                                                                                    |                                                                                                    |                                                                                     |                            |                                                  |                  |                                                |
|                                                                                                    |                                                                                                    |                                                                                                    |                                                                                                    |                                                                                     |                            |                                                  |                  |                                                |
|                                                                                                    |                                                                                                    |                                                                                                    |                                                                                                    |                                                                                     |                            |                                                  |                  |                                                |
|                                                                                                    |                                                                                                    |                                                                                                    |                                                                                                    |                                                                                     |                            |                                                  |                  |                                                |
|                                                                                                    |                                                                                                    |                                                                                                    |                                                                                                    |                                                                                     |                            |                                                  |                  |                                                |
| Collections                                                                                                    |                                                                                                    |                                                                                                    |                                                                                                    |                                                                                     |                            |                                                  |                  |                                                |
| WFP                                                                                                    |                                                                                                    |                                                                                                    |                                                                                                    |                                                                                     |                            |                                                  |                  |                                                |
| Tools                                                                                                    |                                                                                                    |                                                                                                    |                                                                                                    |                                                                                     |                            |                                                  |                  |                                                |

The **Payment Rating** section displays month and year of payment and rating reported to credit bureaus through Metro 2 file for the past 24 months, including the following:

| In this field: | View this:          |
|----------------|---------------------|
| Pmt Rating     | The payment rating. |

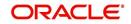

| In this field:     | View this:                                    |
|--------------------|-----------------------------------------------|
| Rating Description | The payment rating description.               |
| Acc Status         | The credit bureau account status.             |
| Status Description | The credit bureau account status description. |
| Month/Year Rating  | The month/year of payment rating.             |

## 4.7.4 Due Date History sub tab

The **Due Date History** tab provides a delinquency history, by payment, by displaying a history of all due dates, along with when actual payment was made for that due date and the subsequent balance. If a payment was delinquent, Due Date History section displays the number of days the customer was delinquent against each due date.

Due Date History sub tab displays all the dues that have crossed the system date and also the history that is currently available in Transaction History > Due Date History sub tab.

- 1. Open the **Customer Service** screen and load the account you want to work with.
- 2. Click Transaction History tab, then click Due Date History sub tab.

| DashBoard                                | C | iustomer Service $\times$ |                    |                     |                                                                                                    |                                          | ×                             |
|------------------------------------------|---|---------------------------|--------------------|---------------------|----------------------------------------------------------------------------------------------------|------------------------------------------|-------------------------------|
| Origination                              |   | Search Customer Service   | 20150900014283     | Review Request (F   | Pending: 0)                                                                                                    |                                          |                               |
| rvicing                                  |   |                           |                    |                     |                                                                                                    |                                          |                               |
| Servicing<br>Customer Service            |   | Account(s): 201509        |                    |                     |                                                                                                    |                                          | 📃 View 🛛 🖌 Audit              |
| Securitization                           |   |                           | nch Sut            |                     | Image: Weight of the second second | Group Follow-up<br>Days Past Due Current | y Pay Off Amt                 |
| Transaction Authorization                |   | US01 US                   |                    |                     | 50900014283 LEASE VEHICLE                                                                                                    | 114 USD                                  | 15,158                        |
| Post Date Checks                         |   | <                         |                    |                     |                                                                                                    | 11,000                                   | >                             |
| Escrow Transactions<br>Account Documents |   |                           |                    |                     |                                                                                                    |                                          |                               |
| Collateral Management                    |   | < Summary Customer        | Service Account De | tails Customer Deta | ils Transaction History Pmt Modes E                                                                                                    | Bankruptcy Repo/Foreclosure De           | ficiency Collateral Burea >   |
| Reports                                  |   |                           |                    |                     |                                                                                                    |                                          |                               |
| Producers                                |   | Balances Transactions     | Payment Rating     | Due Date History    | Repayment Schedule Work Orders                                                                                                    |                                          |                               |
| Vendors                                  |   |                           |                    |                     |                                                                                                    |                                          |                               |
| Batch Transactions                       |   | Due Date History          | 1                  |                     |                                                                                                    |                                          | 🔄 View 🖌 🖌 Audit              |
| Advances<br>Payments                     |   | View - Format -           | Freeze             | Detach dil vi       | rap 🚯                                                                                                    |                                          |                               |
| Fees                                     |   | Due Dt                    |                    | Last Pmt Dt         | Pmt Amt                                                                                                    | Balance Amt                              | Protection Pmt                |
| Interfaces                               |   |                           |                    |                     |                                                                                                    |                                          | Days Past Due Pmt<br>Received |
| AP Transactions                          |   | 02/05/2016                | 1,074              |                     | 0                                                                                                    | 1,074                                    | -9 N                          |
| GL Transactions                          |   | 01/05/2016<br>12/05/2015  | 1,074              |                     | 0                                                                                                    | 1,074                                    | 22 N<br>53 N                  |
| CASA Reconciliation                      |   | 12/05/2015                | 1,074              |                     | 0                                                                                                    | 1,074                                    |                               |
| Conversion Accounts                      | 1 | 10/05/2015                | 1,074              |                     | 0                                                                                                    | 1,074                                    | 83 N V<br>114 N               |
|                                          |   | 10/03/2013                | 1,074              |                     | 0                                                                                                    | 1,074                                    | 114 18                        |
|                                          |   | Due Date History          |                    |                     |                                                                                                    |                                          |                               |
|                                          |   | Due Date History          |                    |                     |                                                                                                    |                                          | Ca Beturn                     |
|                                          |   |                           |                    |                     |                                                                                                    |                                          | Ca Return                     |
|                                          |   |                           | Due Dt 02/05/2016  |                     | Pmt Amt 0                                                                                                    | Pmt Receive                              | ed .                          |
|                                          |   |                           | Due Amt 1.074      |                     | Balance Amt 1.074                                                                                                    |                                          | ~                             |
|                                          |   |                           | st Pmt Dt          |                     | Days Past Due -9                                                                                                    |                                          |                               |
|                                          |   |                           | A THE DE           |                     | 00701000000                                                                                                    |                                          |                               |
|                                          |   |                           |                    |                     |                                                                                                    |                                          |                               |
|                                          |   |                           |                    |                     |                                                                                                    |                                          |                               |
|                                          |   |                           |                    |                     |                                                                                                    |                                          |                               |
|                                          |   |                           |                    |                     |                                                                                                    |                                          |                               |
|                                          |   |                           |                    |                     |                                                                                                    |                                          |                               |
|                                          |   |                           |                    |                     |                                                                                                    |                                          |                               |
|                                          |   |                           |                    |                     |                                                                                                    |                                          |                               |
|                                          |   |                           |                    |                     |                                                                                                    |                                          |                               |
| Collections                              |   |                           |                    |                     |                                                                                                    |                                          |                               |
| WFP                                      |   |                           |                    |                     |                                                                                                    |                                          |                               |
| Tools                                    |   |                           |                    |                     |                                                                                                    |                                          |                               |
| 10015                                    |   |                           |                    |                     |                                                                                                    |                                          |                               |

#### In Due Date History section, click View

View the following:

| In this field: | View this:             |
|----------------|------------------------|
| Due Dt         | The due date.          |
| Due Amt        | The due amount.        |
| Last Pmt Dt    | The last payment date. |
| Pmt Amt        | The payment amount.    |
| Balance Amt    | The balance amount.    |

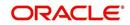

| In this field: | View this:                                       |
|----------------|--------------------------------------------------|
| Days Past Due  | The days past due.                               |
| Pmt Received   | If selected, indicates the payment was received. |

## 4.7.5 Repayment Schedule sub tab

The **Repayment Schedule** section contains information about schedule of repayment such as the date and payment amount.

- 1. Open the **Customer Service** screen and load the account you want to work with.
- 2. Click Transaction History tab, then click Repayment Schedule sub tab.

| Origination     Servicing     Customer Service     Securitization     Past Date Checks     Estrow Transactions     Account Documents     Collateral Management     Reports       | Search     Customer Service: 20150900014283     Review Request (Pending: 0)       Account(s): 20150900014283: RODRIGUEZ ROBINSON       Wew + Format +     Image: Image: Image | Group Follow-up<br>Days Past Due Currency<br>114 USD | Pay Off Amt<br>15,158.10 |
|----------------------------------------------------------------------------------------------------|----------------------------------------------------------------------------------------------------|------------------------------------------------------|--------------------------|
| Servicing<br>Customer Service<br>Securitization<br>Transaction Authorization<br>Post Date Checks<br>Escrow Transactions<br>Account Documents<br>Collateral Management<br>Reports | View ~ Format ~         Im Freeze         Im Freeze                                                                                                    | Group Follow-up<br>Days Past Due Currency<br>114 USD | Pay Off Amt<br>15,158.10 |
| Customer Service<br>Securitization<br>Transaction Authorization<br>Post Date Checks<br>Escrow Transactions<br>Account Documents<br>Collateral Management<br>Reports              | View ~ Format ~         Im Freeze         Im Freeze                                                                                                    | Group Follow-up<br>Days Past Due Currency<br>114 USD | Pay Off Amt<br>15,158.10 |
| Post Date Checks<br>Escrow Transactions<br>Account Documents<br>Collateral Management<br>Reports                                                                                 | US01 US4Q UNDEFINED 20150900014283 LEASE VEHICLE C Summary Customer Service Account Details Customer Details Transaction History Pmt Modes                                                                                                    | 114 USD                                              | 15,158.10                |
| Escrow Transactions<br>Account Documents<br>Collateral Management<br>Reports                                                                                                    | Summary Customer Service Account Details Customer Details Transaction History Pmt Modes                                                                                                    | Bankruptcy Repo/Foreclosure Deficiency Co            |                          |
| Collateral Management<br>Reports                                                                                                    |                                                                                                    | Bankruptcy Repo/Foreclosure Deficiency Co            | ollateral Burea >        |
|                                                                                                    | Balances Transactions Payment Rating Due Date History Repayment Schedule Work Orders                                                                                                    |                                                      |                          |
| Producers<br>Vendors                                                                                                    |                                                                                                    |                                                      |                          |
| <ul> <li>Batch Transactions<br/>Advances</li> </ul>                                                                                                    | Repayment Schedule                                                                                                    |                                                      | View 🔗 Audit             |
| Payments                                                                                                    | View 🕶 Format 🕶 🔛 Freeze 🔛 Detach 📣 Wrap                                                                                                    |                                                      |                          |
| Fees                                                                                                    | Seq Date # of Pmts Pmt Amt Generated                                                                                                    |                                                      |                          |
| 4 Interfaces                                                                                                    | No data to display.                                                                                                    |                                                      |                          |
| AP Transactions                                                                                                    |                                                                                                    |                                                      |                          |
| GL Transactions                                                                                                    | Repayment Schedule                                                                                                    |                                                      |                          |
| CASA Reconciliation<br>Conversion Accounts                                                                                                    |                                                                                                    |                                                      | Ca Return                |
| contration Accounts                                                                                                    |                                                                                                    |                                                      |                          |
|                                                                                                    | Seq<br>Date                                                                                                    | Pmt Amt<br>Generated                                 |                          |
|                                                                                                    | # of Pmts                                                                                                    | Generateu                                            |                          |
|                                                                                                    | 0 01 1 ma                                                                                                    |                                                      |                          |
|                                                                                                    | Repayment Schedule Details                                                                                                    |                                                      | View 🖌 Audit             |
|                                                                                                    | View - Format - 📴 Freeze 🔚 Detach 실 Wrap                                                                                                    |                                                      |                          |
|                                                                                                    | Date Payment Amt Principal Amt Interest                                                                                                    |                                                      | Balance Principal        |
|                                                                                                    | No data to display.                                                                                                    |                                                      | bulance i mapai          |
|                                                                                                    |                                                                                                    |                                                      |                          |
|                                                                                                    |                                                                                                    |                                                      |                          |
|                                                                                                    |                                                                                                    |                                                      |                          |
|                                                                                                    |                                                                                                    |                                                      |                          |
|                                                                                                    |                                                                                                    |                                                      |                          |
|                                                                                                    |                                                                                                    |                                                      |                          |
|                                                                                                    |                                                                                                    |                                                      |                          |
| Collections                                                                                                    |                                                                                                    |                                                      |                          |
| WFP                                                                                                    |                                                                                                    |                                                      |                          |
| > Tools                                                                                                    |                                                                                                    |                                                      |                          |
| > Setup                                                                                                    |                                                                                                    |                                                      |                          |

View the following information:

| In this field:  | View this:                                                             |
|-----------------|------------------------------------------------------------------------|
| Repayment Sched | ule section                                                            |
| Seq             | The payment sequence number.                                           |
| Date            | The repayment date.                                                    |
| # of Pmts       | The number of payments.                                                |
| Pmt Amt         | The payment amount.                                                    |
| Generated       | If selected, indicates that the repayment schedule has been generated. |
| Repayment Sched | ule Details section                                                    |

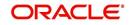

| In this field:         | View this:                    |
|------------------------|-------------------------------|
| Date                   | The repayment date.           |
| Payment Amt            | The payment amount.           |
| Principal Amt          | The amount paid to principal. |
| Interest               | The amount paid to interest.  |
| Balance Princi-<br>pal | The balance of the principal. |

## 4.7.6 Work Order sub tab

To expedite repossessions and foreclosures, the display only Vendor Work Order screen enables you to view all the work orders issued to different vendors for an account.

#### To view the vendor work order screen

- 1. Open the **Customer Service** screen and load the account you want to work with.
- 2. Click Transaction History tab, then click Work Order sub tab.

| SEARCH MENU                                                                                                    | <b>60</b> | Customer Service ×                                                                                                    |                       |                           |                               |                      |                                   |                  |                         |                  |
|----------------------------------------------------------------------------------------------------|-----------|----------------------------------------------------------------------------------------------------|-----------------------|---------------------------|-------------------------------|----------------------|-----------------------------------|------------------|-------------------------|------------------|
|                                                                                                    |           | Search Customer Service: 201607                                                                                                    | 00010513 Review R     | Request (Pending: 0)      | Queue Assignment              |                      |                                   |                  |                         |                  |
| DashBoard                                                                                                    |           |                                                                                                    |                       |                           |                               |                      |                                   |                  | _                       |                  |
| Origination                                                                                                    |           | Account(s): 201607000105                                                                                                    |                       |                           |                               |                      |                                   |                  |                         | 📄 Yjew 🛛 🖋 Aydit |
| ervicing                                                                                                    |           | and the second second | Count 1               | Wrap 🚱                    |                               | All O Group Follow-u |                                   |                  |                         |                  |
| Servicing                                                                                                    | ~         | Company Branch<br>US01 USRHQ                                                                                                    | Sub Unit              | Account #<br>201607000105 | Product<br>13 LEASE VEHICLE   |                      | Days Past Due Currency<br>-21 USD |                  | Pay Off Am<br>15,360.00 |                  |
| Customer Service                                                                                                    |           | 0301 03010                                                                                                    | UNDEFINED             | 201007000103              | III                           |                      | -21 000                           | _                | 15,300.00               | 0.001            |
|                                                                                                    |           |                                                                                                    |                       |                           |                               | es Bankruptcy R      |                                   |                  |                         |                  |
| Escrow Transactions<br>Account Documents<br>Collateral Management<br>Reports<br>Producers                                                             |           | Balances Transactions Payment Vendor Work Order View  Format                                                                                                    | Freeze                |                           | Schedule Work Orders          |                      |                                   |                  |                         | Vjew 🗸 Audit     |
| Account Documents<br>Collateral Management<br>Reports<br>Producers<br>Vendors                                                                         | E         | Vendor Work Order<br>View   Verw   Format  Gauge  Work Order Type  Case #                                                                                                    | Freeze Detadh         |                           |                               |                      |                                   |                  | Estimated               | Vjew 🖉 Aydit     |
| Account Documents<br>Collateral Management<br>Reports<br>Producers<br>Vendors<br># Batch Transactions                                                 |           | Vendor Work Order<br>View • Format • 🔯 🔟<br>Work Order Type<br>No data to display.                                                                                                    | Freeze Detadh         | Wrap                      | a create Work Order<br>Reason |                      |                                   |                  |                         | Vjew 🖉 Audit     |
| Account Documents<br>Collateral Management<br>Reports<br>Producers<br>Vendors                                                                         |           | Vendor Work Order<br>View   Verw   Format  Gauge  Work Order Type  Case #                                                                                                    | Freeze Detadh         | Wrap                      | 🐏 💠 Greate Work Order         |                      |                                   |                  |                         | Vjew Audit       |
| Account Documents<br>Collateral Management<br>Reports<br>Producers<br>Vendors<br>Albath Transactions<br>Advances                                      | E         | Vendor Work Order<br>View • Format • 🔯 🔟<br>Work Order Type<br>No data to display.                                                                                                    | Freeze Detadh         | Wrap                      | a create Work Order<br>Reason |                      |                                   |                  |                         | •                |
| Account Documents<br>Collateral Management<br>Reports<br>Producers<br>Vendors<br>deth Transactions<br>Advances<br>Payments                            | E         | Vendor Work Order<br>View  Format Work Order Type Case # No data to display.                                                                                                    | Freeze Detadh         | Wrap                      | a create Work Order<br>Reason |                      |                                   |                  |                         | •                |
| Account Documents<br>Collateral Management<br>Reports<br>Producers<br>Vendors<br>Match Transactions<br>Advances<br>Payments<br>Fees                   | #         | Vendor Work Order<br>Verv + Format + + + + + + + + + + + + + + + + + + +                                                                                                    | Freeze 🚮 Detach<br>Cr | Wrap                      | Create Work Order<br>Reason   |                      |                                   |                  |                         | Total Amt :      |
| Account Documents<br>Colleteral Management<br>Reports<br>Producers<br>Vendors<br>del Bath Transactions<br>Advances<br>Payments<br>Fees<br>Collections |           | Vendor Work Order<br>View  Format Work Order Type Case # No data to display.                                                                                                    | Freeze 🚮 Detach Cr    | Wrap                      | a create Work Order<br>Reason |                      |                                   | Vendor<br>Status |                         | Total Amt :      |

#### In the Vendor Work Order section, click View

View the following display only information:

| In this field:     | View this:                                            |
|--------------------|-------------------------------------------------------|
| Work Order<br>Type | The assigned work order type.                         |
| Dt                 | The assignment date.                                  |
| Estimated          | The estimated dollar amount of work order.            |
| Vendor             | The vendor number and name.                           |
| Status             | The assigned status.                                  |
| Total Amt          | The total estimated dollar amount of all work orders. |

You can create/view and maintain vendor work orders related to an account.

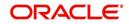

• To create and maintain vendor work orders, click **Create Work Order**. The system opens Vendor Management screen. You can perform tasks and record additional information, such as changing the work order's status and adding comments in the Work Orders section.

If vendor screen is already opened in the main screen and user tries to create new work order or open an existing work order, system displays the warning message as "Vendor management screen is already open. Please close it and retry".

- To view more detailed information about vendor work order, select the work order you want to view and click **View Work Order**. The **View Work Order** button appears faded if the responsibility does not allow access to the Vendor Work Order screen.
- 3. Click **Close** on the Vendor Management screen to return to the Customer Service screen.

For more information about using the Vendor Management screen, please refer to the **Vendor** chapter in the User Guide.

## 4.8 <u>Customer Service screen's Pmt Modes tab</u>

Open the **Customer Service** screen and load the account you want to work with. Click the **Pmt Modes** sub tab to view the sections under it.

## 4.8.1 ACH sub tab

If used, the **ACH** section displays information about automated clearing house and electronic fund transfers.

#### To view the ACH information screen

- 1. Open the **Customer Service** screen and load the account you want to work with.
- 2. Click **Pmt Modes** tab, then click **ACH** sub tab.

| ashBoard                                   | Customer Service ×                                                                                                    |                                      |                        |                                                                                                    |                 |                |                    |                                                                                                    |                 | 26                        |
|--------------------------------------------|----------------------------------------------------------------------------------------------------|--------------------------------------|------------------------|----------------------------------------------------------------------------------------------------|-----------------|----------------|--------------------|----------------------------------------------------------------------------------------------------|-----------------|---------------------------|
| rigination                                 | Search Customer Service:                                                                                                | : 20150900014283                     | Review Request (Per    | ding: 0)                                                                                                    |                 |                |                    |                                                                                                    |                 |                           |
| ricing                                     |                                                                                                    |                                      |                        |                                                                                                    |                 |                |                    |                                                                                                    |                 |                           |
| vicing                                     | Account(s): 2015090                                                                                                    | 00014283: ROI                        | DRIGUEZ ROBINS         | ON                                                                                                    |                 |                |                    |                                                                                                    |                 | ew 🖌 🖋 Audit              |
| Customer Service<br>Securitization         | View 👻 Format 👻 🔛                                                                                                    | Freeze 🛃 🕻                           | Detach 🚽 Wrap          | 🚱 📇 💿 Curre                                                                                                    | nt O Show All O | Group Follow-u | ip                 |                                                                                                    |                 |                           |
| Fransaction Authorization                  | Company Bran                                                                                                    |                                      | Unit Accour            |                                                                                                    | 0. F            | 0              | ays Past Due Curre | icy                                                                                                    | Pay Off Amt     | Amount I                  |
| ost Date Checks                            | US01 USH                                                                                                    |                                      | DEFINED 201509         | 900014283 LEASE VEHI                                                                                                    | ULE             |                | 114 USD            |                                                                                                    | 15,158.10       | 4,296                     |
| scrow Transactions                         |                                                                                                    |                                      |                        |                                                                                                    |                 |                |                    |                                                                                                    |                 |                           |
| Collateral Management                      | < Summary Customer S                                                                                                    | Service Account De                   | tails Customer Details | Transaction History                                                                                                    | Pmt Modes Ba    | inkruptcy Rep  | o/Foreclosure De   | ficiency Collate                                                                                                    | aral Bureau Cro | oss/Up Sell > 🔻           |
| teports                                    | ACH Coupon Post D                                                                                                    | ated Checks Paym                     | ent Arrangement        |                                                                                                    |                 |                |                    |                                                                                                    |                 |                           |
| roducers                                   |                                                                                                    |                                      |                        |                                                                                                    |                 |                |                    |                                                                                                    |                 |                           |
| latch Transactions                         | ACH Information                                                                                                    |                                      |                        |                                                                                                    |                 |                |                    |                                                                                                    |                 |                           |
| Advances<br>Payments                       |                                                                                                    |                                      |                        |                                                                                                    |                 |                |                    | Add /                                                                                                    | Edit            | Audit                     |
| Fees                                       | View + Format +                                                                                                    | Freeze                               | Detach 🛛 🕹 Wrag        | Recurring                                                                                                    | One-Time Pho    | ne 🔍 All 🛛     | Copy               |                                                                                                    |                 | Contraction (Contraction) |
| nterfaces                                  | Reference #                                                                                                    | Bank Name                            | Bank City Ba           | ink state Routing                                                                                                    | # Acco          | ount Type      | Name On Account    | Account #                                                                                                    | BIC             | IBAN                      |
| AP Transactions<br>GL Transactions         | UNDEFINED                                                                                                    |                                      |                        |                                                                                                    |                 |                |                    |                                                                                                    |                 |                           |
|                                            |                                                                                                    |                                      |                        |                                                                                                    |                 |                |                    |                                                                                                    |                 |                           |
| CASA Reconciliation                        | <                                                                                                    |                                      |                        |                                                                                                    |                 |                |                    |                                                                                                    |                 | >                         |
| CASA Reconciliation<br>Conversion Accounts |                                                                                                    |                                      |                        |                                                                                                    |                 |                |                    |                                                                                                    |                 | >                         |
|                                            |                                                                                                    |                                      |                        | -                                                                                                    |                 |                |                    |                                                                                                    |                 |                           |
|                                            | <                                                                                                    |                                      |                        |                                                                                                    |                 | Save ar        | nd Add 🛛 🕞 Save    | and Stay                                                                                                    | Save and Return | ><br>C Beturn             |
|                                            | ACH Information                                                                                                    | # UNDEFINED                          |                        | IBAN                                                                                                    |                 | Save ar        | nd Add 🛛 🕞 Save    |                                                                                                    | Save and Return |                           |
|                                            | ACH Information                                                                                                    | # UNDEFINED                          |                        | IBAN                                                                                                    |                 |                |                    | Reference                                                                                                    | (               | C Beturn                  |
|                                            | ACH Information                                                                                                    | ne l                                 |                        | Sequence Type                                                                                                    |                 |                |                    | Reference<br>er Relation Type                                                                                                   | (               |                           |
|                                            | ACH Information Reference * Bank Name                                                                                   | ty                                   |                        | Sequence Type<br>* Debit Dt                                                                                                  |                 |                | ♥ Draw             | Reference<br>er Relation Type<br>Drawer Name                                                                                    | (               | C Beturn                  |
|                                            | ACH Information<br>Reference<br>* Bank Nam<br>Bank CB                                                                   | ty<br>te                             | V                      | * Debit Dt<br>* Pmt Amt 0.00                                                                                                 | , )             |                | ✓ Draw             | Reference<br>er Relation Type<br>Drawer Name<br>Drawer Address1                                                                 | (               | C Beturn                  |
|                                            | ACH Information<br>Reference<br>* Bank Nam<br>Bank Stat                                                                 | ty<br>#                              | <b>Y</b>               | Sequence Type<br>* Debit Dt<br>* Pmt Amt 0.00<br>Direct Debit Fee 🗹                                                          |                 |                | ✓ Draw             | Reference<br>er Relation Type<br>Drawer Name<br>Drawer Address1<br>Drawer Address2                                              | (               | <>> Beturn                |
|                                            | ACH Information<br>Reference<br>Bank Nam<br>Bank Stat<br>"Routing                                                       | ne<br>ty<br>#<br>e CHECKING          |                        | Sequence Type<br>* Debit Dt<br>* Pmt Amt 0.00<br>Direct Debit Fee<br>* Fee Amt 0.00                                          |                 |                | ✓ Draw             | Reference<br>er Relation Type<br>Drawer Name<br>Drawer Address1<br>Drawer Address2<br>Drawer Zip                                | (               | C Beturn                  |
|                                            | ACH Information<br>Reference.<br>* Bank Nam<br>Bank CR<br>Bank Sat<br>* Rotting.<br>* Account Typ                       | ne cHECKING                          |                        | Sequence Type<br>* Debit Dt<br>* Pmt Amt 0.00<br>Direct Debit Fee<br>* Fee Amt 0.00<br>Secret Question                       |                 |                | ✓ Draw             | Reference<br>er Relation Type<br>Drawer Name<br>Drawer Address1<br>Drawer Address2<br>Drawer Zip<br>Drawer City                 |                 | Ca Beturn                 |
|                                            | ACH Information<br>Bank Nam<br>Bank Ci<br>Bank Sat<br>Bank Sat<br>* Rotting<br>* Account Typ<br>* Name On Account       | ne<br>ty<br>#<br>CHECKING<br>nt<br># |                        | Sequence Type<br>* Debit Dt<br>* Pmt Ant 0.00<br>Direct Debit Fee 0.00<br>* Fee Ant 0.00<br>Secret Question<br>Secret Answer |                 |                | ✓ Draw             | Reference<br>er Relation Type<br>Drawer Name<br>Drawer Address1<br>Drawer Address2<br>Drawer Zip<br>Drawer City<br>Drawer State |                 | C Beturn                  |
|                                            | ACH Information<br>Reference.<br>* Bank Nam<br>Bank Ctt<br>Bank Sat<br>* Routing.<br>* Account Typ<br>* Name Gn Account | ne<br>ty<br>#<br>CHECKING<br>nt<br># |                        | Sequence Type<br>* Debit Dt<br>* Pmt Amt 0.00<br>Direct Debit Fee<br>* Fee Amt 0.00<br>Secret Question                       |                 |                | ✓ Draw             | Reference<br>er Relation Type<br>Drawer Name<br>Drawer Address1<br>Drawer Address2<br>Drawer Zip<br>Drawer City<br>Drawer State |                 | C Beturn                  |
| Conversion Accounts                        | ACH Information<br>Bank Nam<br>Bank Ci<br>Bank Sat<br>Bank Sat<br>* Rotting<br>* Account Typ<br>* Name On Account       | ne<br>ty<br>#<br>CHECKING<br>nt<br># |                        | Sequence Type<br>* Debit Dt<br>* Pmt Ant 0.00<br>Direct Debit Fee 0.00<br>* Fee Ant 0.00<br>Secret Question<br>Secret Answer |                 |                | ✓ Draw             | Reference<br>er Relation Type<br>Drawer Name<br>Drawer Address1<br>Drawer Address2<br>Drawer Zip<br>Drawer City<br>Drawer State |                 | Ca Beturn                 |
| Conversion Accounts                        | ACH Information<br>Bank Nam<br>Bank Ci<br>Bank Sat<br>Bank Sat<br>* Rotting<br>* Account Typ<br>* Name On Account       | ne<br>ty<br>#<br>CHECKING<br>nt<br># |                        | Sequence Type<br>* Debit Dt<br>* Pmt Ant 0.00<br>Direct Debit Fee 0.00<br>* Fee Ant 0.00<br>Secret Question<br>Secret Answer |                 |                | ✓ Draw             | Reference<br>er Relation Type<br>Drawer Name<br>Drawer Address1<br>Drawer Address2<br>Drawer Zip<br>Drawer City<br>Drawer State |                 | Ca Beturn                 |
|                                            | ACH Information<br>Bank Nam<br>Bank Ci<br>Bank Sat<br>Bank Sat<br>* Rotting<br>* Account Typ<br>* Name On Account       | ne<br>ty<br>#<br>CHECKING<br>nt<br># |                        | Sequence Type<br>* Debit Dt<br>* Pmt Ant<br>Direct Debit Fee<br>* Fee Ant<br>Secret Question<br>Secret Answer                |                 |                | ✓ Draw             | Reference<br>er Relation Type<br>Drawer Name<br>Drawer Address1<br>Drawer Address2<br>Drawer Zip<br>Drawer City<br>Drawer State |                 | Ca Beturn                 |

The system displays the ACH details depending on the following option selected:

- Recurring Select 'Recurring' to display all the Recurring ACH details.
- One-Time Phone Select this option to display one time ACH details.
- All Select 'All' to display both recurring and one-time phone ACH details.

If you have selected 'Recurring' or 'One-Time Phone' option, you can further Add, Edit, or Copy the details and perform any of the <u>Basic Operations</u> mentioned in Navigation chapter.

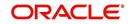

On save, the system will automatically post the transaction capturing the current transaction date along with a comment as 'Direct Record Update' for the particular ACH transactions.

| In this field:     | View this:                                                                                                    |
|--------------------|----------------------------------------------------------------------------------------------------|
| Reference #        | The unique reference number.                                                                                                    |
| Bank Name          | The bank name.                                                                                                    |
| Bank City          | Specify the city where the bank exist.                                                                                                    |
| Bank State         | Select the state where the bank exist form the drop-down list.                                                                                                    |
| Routing #          | The routing number.                                                                                                    |
| Account Type       | The type of account.                                                                                                    |
| Name On<br>Account | Specify the name of the account.                                                                                                    |
| Account #          | The account number. If the organizational parameter UIX_HIDE_RE-<br>STRICTED_DATA is set to Y, this appears as a masked number; for<br>example, XXXX1234.                                                                                                    |
| BIC                | Select the Business Identifier Code from the drop-down list. The list displays the BIC codes defined in the system.                                                                                                    |
| IBAN               | Specify the IBAN (International Bank Account Number). IBAN is used<br>for identifying bank accounts across national borders with a minimal of<br>risk of propagating transcription errors.                                                                                                    |
|                    | Ensure that value entered satisfies the check-digit validation based on<br>modulo 97. On save, system automatically validates the IBAN number<br>length based on country code, characters, white spaces, and check-<br>sum. Validation is also done during posting non-monetary transaction<br>(ACH Maintenance). |
|                    | You can maintain the IBAN length and other details required as per the country code in the user defined table (Setup > Administration > System > User Defined Tables).                                                                                                    |
|                    | <b>Note</b> : IBAN for 'NL' country code (IBAN_FORMAT_NL) is defined by default with length of IBAN as 18.                                                                                                    |
| Sequence           | System displays the current Sequence Type of the selected account.                                                                                                    |
| Туре               | Depending on the nature of direct debit, the sequence type can be one of the following:                                                                                                    |
|                    | - First - First time direct debit                                                                                                    |
|                    | - Recurrent - Subsequent repayments after first direct debit                                                                                                    |
|                    | - Final - Final repayment                                                                                                    |
|                    | - One-off - One time bullet contract repayment                                                                                                    |
|                    | However, during the life cycle of the payment processing, the direct debit sequence type for an account can change.                                                                                                    |
| Pmt Day            | The payment day.                                                                                                    |

If you have selected 'Recurring' option, the following fields are displayed:

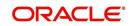

| In this field:      | View this:                                                              |
|---------------------|-------------------------------------------------------------------------|
| Pmt Amt             | The Payment amount.                                                     |
| Pmt Amt<br>Excess   | The excess payment.                                                     |
| Pmt Freq            | The payment frequency.                                                  |
| Fee Amt             | The amount charged as fees.                                             |
| Direct Debit<br>Fee | If selected indicates that the fees is debited directly.                |
| Start Dt            | The date the system began using ACH payments for this account           |
| End Dt              | The ACH end date.                                                       |
| Default             | If selected indicates that this ACH is the default ACH for the account. |
| Status              | The status of the account.                                              |

#### Note

This information can be edited using the Maintenance screen and the non monetary transaction ACH MAINTENANCE.

If you have selected 'One-Time Phone' or 'All' option, the following fields are displayed:

| In this field:     | View this:                                                                                                    |
|--------------------|----------------------------------------------------------------------------------------------------|
| Reference #        | The unique reference number.                                                                                                    |
| Bank Name          | The bank name.                                                                                                    |
| Bank City          | The bank city.                                                                                                    |
| Bank State         | List of available states.                                                                                                    |
| Routing #          | The routing number.                                                                                                    |
| Account Type       | The type of account.                                                                                                    |
| Name On<br>Account | The account name.                                                                                                    |
| Account #          | The account number. If the organizational parameter UIX_HIDE_RE-<br>STRICTED_DATA is set to Y, this appears as a masked number; for<br>example, XXXX1234. |
| BIC                | Select the Business Identifier Code from the drop-down list. The list displays the BIC codes defined in the system.                                       |

| In this field:            | View this:                                                                                                    |
|---------------------------|----------------------------------------------------------------------------------------------------|
| IBAN                      | Specify the IBAN (International Bank Account Number). IBAN is used<br>for identifying bank accounts across national borders with a minimal of<br>risk of propagating transcription errors.                                                                                                    |
|                           | Ensure that value entered satisfies the check-digit validation based on<br>modulo 97. On save, system automatically validates the IBAN number<br>length based on country code, characters, white spaces, and check-<br>sum. Validation is also done during posting non-monetary transaction<br>(ACH Maintenance). |
|                           | You can maintain the IBAN length and other details required as per the country code in the user defined table (Setup > Administration > System > User Defined Tables).                                                                                                    |
|                           | <b>Note</b> : IBAN for 'NL' country code (IBAN_FORMAT_NL) is defined by default with length of IBAN as 18.                                                                                                    |
| Sequence                  | System displays the current Sequence Type of the selected account.                                                                                                    |
| Туре                      | - First - First time direct debit                                                                                                    |
|                           | - Recurrent - Subsequent repayments after first direct debit                                                                                                    |
|                           | - Final - Final repayment                                                                                                    |
|                           | - One-off - One time bullet contract repayment                                                                                                    |
|                           | However, during the life cycle of the payment processing, the direct debit sequence type for an account can change.                                                                                                    |
| Debit Dt                  | The debit date.                                                                                                    |
| Pmt Amt                   | The Payment amount.                                                                                                    |
| Direct Debit<br>Fee       | If selected indicates that the fees is debited directly.                                                                                                    |
| Secret Ques-<br>tion      | Select the secret question from the drop down list.                                                                                                    |
| Provided To<br>Whom       | The person to whom the ACH is concerned.                                                                                                    |
| Reference                 | Additional reference if any.                                                                                                    |
| Drawer Rela-<br>tion Type | The withdrawer relation to ACH.                                                                                                    |
| Drawer Name               | The name of withdrawer.                                                                                                    |
| Drawer<br>Address1        | Address of withdrawer,                                                                                                    |
| Drawer<br>Address2        | Address of withdrawer,                                                                                                    |
| Drawer City               | City of withdrawer,                                                                                                    |
| Drawer State              | State of withdrawer,                                                                                                    |
| Drawer Zip                | Zip of withdrawer,                                                                                                    |

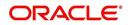

| In this field: | View this:                 |
|----------------|----------------------------|
| Status         | The status of the account. |

#### Note

This information can be edited using the Maintenance screen and the non monetary transaction ACH MAINTENANCE.

### **Copying ACH Details**

You can copy and maintain ACH details from **Pmt Modes** sub tab of **Customer Service** screen. Copy option is available only when you have selected the ACH option as either Recurring or One-Time Phone.

#### To copy the ACH details

- 1. Select a record and click **Copy**.
- 2. A confirmation message is displayed as 'Do you want to Copy ACH Record?'. Click **OK** to copy and create a new record.

On confirmation, the system creates a new row with new reference number, Status as 'Active', Default as 'N', Start Dt as 'System Dt + Pre note days' and all the other details as maintained in the copied record. When a new record is created using the **Copy** function, the system will post a 'New ACH Transaction' capturing the current transaction date along with a comment as 'Direct Record Update'.

## 4.8.2 <u>Coupon sub tab</u>

The Coupon section displays information regarding coupons associated with the account.

#### To view the coupon screen

- 1. Open the **Customer Service** screen and load the account you want to work with.
- 2. Click Pmt Modes tab, then click Coupon sub tab.

| ACLE<br>inancial Service                                      | es Lending and Leasing                                                                                                    | 🗸 👻 Accessibility 🦓 Sign Qut [QA |
|---------------------------------------------------------------|----------------------------------------------------------------------------------------------------|----------------------------------|
| DashBoard                                                     | Collections ×                                                                                                    |                                  |
| Origination                                                   | Search Customer Service: 20150900014283 Review Request (Pending: 0)                                                                                                    |                                  |
| ervicing                                                      | Jearch Customer Jerrice, 2011/04/00/14263 Review Request (Ferning, U)                                                                                                    |                                  |
| ections                                                       | Account(s): 20150900014283: RODRIGUEZ ROBINSON                                                                                                    | 🔄 View 🖌 🖌 Audit                 |
| lections                                                      | View 🕈 Format 🗸 📴 Freeze 🔛 Detach 👌 Wrap 🚱 🔔 👁 Current O Show All O Group Follow-up                                                                                               |                                  |
| Collections<br>Bankruptcy<br>Repossession                     | Company Branch Sub Unit Account # Product Days Past Due Currency USD1 USHQ UNDEFINED 20150900014283 LEASE VEHICLE 114 USD                                                         | Pay Off Amt /                    |
| Repossession<br>Deficiency<br>Reports<br>Producers<br>Vendors | Summary Customer Service Account Details Customer Details Transaction History Pmt Hodes Collateral Bureau Cross/Up Sell Activities ACH Coupon Past Dated Chacks Payment Amagement |                                  |
|                                                               | Coupons<br>View - Format - 🔛 🔟 Prozee 🖆 Detech 🧔 Wrap                                                                                                    | yjew 🖌 🖌 Audit                   |
|                                                               | Order         Coupon Starting # Order Dt         # of Coupons Ordered By           Y         557 01/30/2016         12 CARISON                                                    |                                  |
|                                                               |                                                                                                    |                                  |
| /FP                                                           |                                                                                                    |                                  |
| pols                                                          |                                                                                                    |                                  |
| etup                                                          |                                                                                                    |                                  |

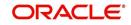

View the following:

| In this field:         | View this:                                              |
|------------------------|---------------------------------------------------------|
| Order                  | If the coupons are ordered for the selected account.    |
| Coupon Start-<br>ing # | The starting number of coupon ordered for the customer. |
| Order Date             | The order date of the coupon.                           |
| # of Coupons           | The total number of coupons ordered for the customer.   |
| Ordered By             | The person who ordered the coupons                      |

## 4.8.3 Post Dated Checks sub tab

The **Post Date Check** section enables you to view any post dated check information for the account, if PDC is a method of repayment.

### To view the post dated checks details screen

- 1. Open the **Customer Service** screen and load the account you want to work with.
- 2. Click Pmt Modes tab, then click Post Dated Checks sub tab.

| don<br>g<br>:<br>ons<br>stcy | ^ | account(s): 201509                                                                                                    |                                                                                       | 13 Review Request                                    | Collections x                                                       |                                                                                                    |                                                                                                    |                                                                                                 |                                                                              |  |  |  |
|------------------------------|---|----------------------------------------------------------------------------------------------------|---------------------------------------------------------------------------------------|------------------------------------------------------|---------------------------------------------------------------------|----------------------------------------------------------------------------------------------------|----------------------------------------------------------------------------------------------------|-------------------------------------------------------------------------------------------------|------------------------------------------------------------------------------|--|--|--|
| ons                          |   |                                                                                                    |                                                                                       |                                                      | Search Customer Service: 20150900014283 Review Request (Pending: 0) |                                                                                                    |                                                                                                    |                                                                                                 |                                                                              |  |  |  |
| ons                          |   |                                                                                                    |                                                                                       |                                                      |                                                                     |                                                                                                    |                                                                                                    |                                                                                                 |                                                                              |  |  |  |
| ons                          |   |                                                                                                    | 900014283: RO                                                                         | DRIGUEZ ROBI                                         | NSON                                                                |                                                                                                    |                                                                                                    | View                                                                                            | Audit                                                                        |  |  |  |
| ons                          |   |                                                                                                    |                                                                                       | Detach dil Wrap                                      |                                                                     | Current Show All Group Follo                                                                                                    | Division of the second second s |                                                                                                 |                                                                              |  |  |  |
|                              |   |                                                                                                    |                                                                                       |                                                      |                                                                     | roduct                                                                                                    | Days Past Due Currency                                                                                                    | Pay Off                                                                                         | Amt                                                                          |  |  |  |
|                              |   |                                                                                                    |                                                                                       |                                                      | 150900014283 LE                                                     |                                                                                                    | 114 USD                                                                                                    | 15,15                                                                                           |                                                                              |  |  |  |
| ession                       |   | <                                                                                                    | 11.152                                                                                |                                                      | 100700011000                                                        |                                                                                                    |                                                                                                    | 10/10                                                                                           | >                                                                            |  |  |  |
| KCY                          |   | -                                                                                                    |                                                                                       |                                                      |                                                                     |                                                                                                    |                                                                                                    |                                                                                                 | -                                                                            |  |  |  |
|                              |   |                                                                                                    |                                                                                       |                                                      |                                                                     |                                                                                                    |                                                                                                    |                                                                                                 |                                                                              |  |  |  |
| ars.                         |   | Summary Customer Ser                                                                                                    | vice Account Detail                                                                   | Is Customer Details                                  | Transaction Histor                                                  | ry Pmt Modes Collateral Burea                                                                                                    | iu Cross/Up Sell Activities                                                                                                    |                                                                                                 |                                                                              |  |  |  |
|                              |   | ACH Coupon Post                                                                                                    | Part of the state                                                                     |                                                      |                                                                     |                                                                                                    |                                                                                                    |                                                                                                 |                                                                              |  |  |  |
|                              |   | ACH Coupon Post                                                                                                    | Dated Checks Pa                                                                       | lyment Arrangement                                   |                                                                     |                                                                                                    |                                                                                                    |                                                                                                 |                                                                              |  |  |  |
|                              |   |                                                                                                    |                                                                                       |                                                      |                                                                     |                                                                                                    |                                                                                                    |                                                                                                 |                                                                              |  |  |  |
|                              |   | Post Dated Chec                                                                                                    | cks                                                                                   |                                                      |                                                                     |                                                                                                    |                                                                                                    | Jiew J                                                                                          | Audit 🖌                                                                      |  |  |  |
|                              |   | View - Format -                                                                                                    | Et III Freeze                                                                         | Detach 🚽                                             | Wrap (12)                                                           |                                                                                                    |                                                                                                    |                                                                                                 |                                                                              |  |  |  |
|                              |   | PDC Type                                                                                                    | Status                                                                                |                                                      | Check Dt                                                            | Check Amt Bank Name                                                                                                    | Account Type                                                                                                    | Account                                                                                         |                                                                              |  |  |  |
|                              |   | SECURITY CHECKS                                                                                                    |                                                                                       | Check 4                                              |                                                                     | 1.500.00 CITI                                                                                                    | CHECKING                                                                                                    | 3307220                                                                                         |                                                                              |  |  |  |
|                              |   | SECURITY CHECKS                                                                                                    |                                                                                       | 158                                                  |                                                                     | 1,500.00 CITI                                                                                                    | CHECKING                                                                                                    | 3307220                                                                                         |                                                                              |  |  |  |
|                              |   | SECURITY CHECKS                                                                                                    |                                                                                       | 158                                                  |                                                                     | 1,500.00 CITI                                                                                                    | CHECKING                                                                                                    | 3307220                                                                                         |                                                                              |  |  |  |
|                              |   |                                                                                                    |                                                                                       |                                                      |                                                                     |                                                                                                    |                                                                                                    |                                                                                                 |                                                                              |  |  |  |
|                              |   |                                                                                                    |                                                                                       |                                                      |                                                                     |                                                                                                    |                                                                                                    | 33072207750475<br>33072207750475<br>33072207750475                                              |                                                                              |  |  |  |
|                              |   |                                                                                                    |                                                                                       |                                                      |                                                                     |                                                                                                    |                                                                                                    |                                                                                                 |                                                                              |  |  |  |
|                              |   |                                                                                                    |                                                                                       |                                                      |                                                                     |                                                                                                    |                                                                                                    |                                                                                                 |                                                                              |  |  |  |
|                              |   | SECURITY CHECKS                                                                                                    |                                                                                       | 158                                                  |                                                                     | 1,500.00 CITI                                                                                                    | CHECKING                                                                                                    | 3307220                                                                                         |                                                                              |  |  |  |
|                              |   | SECURITY CHECKS                                                                                                    | OPEN                                                                                  | 158                                                  | 9                                                                   | 1.500.00 CITI                                                                                                    | CHECKING                                                                                                    | 3307220                                                                                         | 750475                                                                       |  |  |  |
|                              |   | SECURITY CHECKS                                                                                                    | OPEN                                                                                  | 159                                                  | 0                                                                   | 1,500.00 CITI                                                                                                    | CHECKING                                                                                                    | 3307220                                                                                         | 750475                                                                       |  |  |  |
|                              |   | SECURITY CHECKS                                                                                                    | OPEN                                                                                  | 159                                                  | 1                                                                   | 1,500.00 CITI                                                                                                    | CHECKING                                                                                                    | 33072203                                                                                        | 750475                                                                       |  |  |  |
|                              |   | SECURITY CHECKS                                                                                                    | OPEN                                                                                  | 159                                                  | 2                                                                   | 1,500.00 CITI                                                                                                    | CHECKING                                                                                                    | 33072203                                                                                        | 750475                                                                       |  |  |  |
|                              | • | SECURITY CHECKS<br>SECURITY CHECKS<br>SECURITY CHECKS<br>SECURITY CHECKS<br>SECURITY CHECKS<br>SECURITY CHECKS<br>SECURITY CHECKS<br>SECURITY CHECKS | OPEN     OPEN     OPEN     OPEN     OPEN     OPEN     OPEN     OPEN     OPEN     OPEN | 158<br>158<br>158<br>158<br>158<br>158<br>159<br>159 | 4<br>5<br>7<br>3<br>9<br>0                                          | 1,500.00 CTTI<br>1,500.00 CTTI<br>1,500.00 CTTI<br>1,500.00 CTTI<br>1,500.00 CTTI<br>1,500.00 CTTI<br>1,500.00 CTTI<br>1,500.00 CTTI<br>1,500.00 CTTI | CHECKING<br>CHECKING<br>CHECKING<br>CHECKING<br>CHECKING<br>CHECKING<br>CHECKING<br>CHECKING                                                                                                    | 3307220<br>3307220<br>3307220<br>3307220<br>3307220<br>3307220<br>3307220<br>3307220<br>3307220 | 750475<br>750475<br>750475<br>750475<br>750475<br>750475<br>750475<br>750475 |  |  |  |

#### View the following:

| In this field:  | View this:                                |
|-----------------|-------------------------------------------|
| PDC Type        | The type of post dated check in use.      |
| Status          | The status of the post dated check.       |
| Check #         | The check number of the post dated check. |
| Check Dt        | The check date of the post dated check.   |
| Check Amt       | The check amount of the post dated check. |
| Bank Name       | The bank name of the post dated check.    |
| Account<br>Type | The account type of the post dated check. |

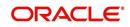

| In this field: | View this:                                  |
|----------------|---------------------------------------------|
| Account #      | The account number of the post dated check. |
| Comments       | Additional information as comments, if any. |

## 4.8.4 Payment Arrangement sub tab

The **Payment Arrangement** section enables you to define and calculate the payment amount for the account with status Charge-off. An alert message will be displayed in the Customer Service screen when the user tries to view the payment arrangement for account other than charged off status.

To view the Payment Arrangement details screen

- 1. Open the **Customer Service** screen and load the account you want to work with.
- 2. Click Pmt Modes tab, then click Payment Arrangement sub tab.

| Origination       Search Gastemer Service: 20150990014283       Reverse Request (Pending: 0)         Search Gastemer Service: 20150990014283       Reverse Request (Pending: 0)       Image: 10 USD         Collections       Image: 10 USD       Day Pact Das Currery       Pay Off Article Search III USD         Collections       Image: 10 USD       Image: 10 USD       State Search III USD       State Search III USD         Collections       Collections       Bardward (Pending: 0)       Image: 10 USD       State Search III USD       State Search IIII USD       State Search IIII USD       State Search IIII USD       State Search IIII USD       State Search IIII USD       State Search IIII USD       State Search IIII USD       State Search IIIIIIIIIIIIIIIIIIIIIIIIIIIIIIIIIIII                                                                                                    | DashBoard   | Colle | lections ×               |                         |                               |                          |                              |             | 26          |
|----------------------------------------------------------------------------------------------------|-------------|-------|--------------------------|-------------------------|-------------------------------|--------------------------|------------------------------|-------------|-------------|
| allestions       Collections       Collections       Collections       Collections       Collections       Collections       Collections       Collections       Database       Database       <                                                                                                    | Origination | Sea   | arch Customer Service: 2 | 0150900014283 Review    | Request (Pending: 0)          |                          |                              |             |             |
| Collections<br>Collections<br>Back upper<br>Collections<br>Back upper<br>Collections<br>Collections<br>Collect | Servicing   |       |                          |                         |                               |                          |                              |             |             |
| Collections       Backhurgery       Backhurgery       Debachurgery       Debachurgery       Pert Houses       Collectoral       Deparation       Debachurgery       Debachurgery       Debachurgery       Pert Houses       Collectoral       Deparation       Debachurgery       Pert Houses       Collectoral       Deparation       Debachurgery       Pert Houses       Collectoral       Deparation       Debachurgery       Pert Houses       Collectoral       Deparation       Debachurgery       Pert Houses       Collectoral       Deparation       Debachurgery       Pert Houses       Collectoral       Deparation       Debachurgery       Pert Houses       Collectoral       Debachurgery       Pert Houses       Collectoral       Debachurgery       Pert Houses       Collectoral       Debachurgery       Pert Houses       Collectoral       Debachurgery       Pert Houses       Collectoral       Debachurgery       Collectoral       Debachurgery<                                                                                                    | ollections  | Ac    |                          |                         |                               |                          |                              | Uev View    | w 🖌 🖋 Audit |
| Bardrandskin<br>Reportisk<br>Produkter<br>Verduke<br>Verduke<br>WFP                                                                                                    |             | N 1   |                          |                         |                               |                          |                              |             |             |
| Programmer         Outdoorky         Productions         Vendors         Vendors                                                                                                    |             |       |                          |                         |                               |                          |                              |             |             |
| Trepolations         Vendors           Vendors           Vendors           Vendors       Vendors        Vendors                                                                                                    |             |       |                          | UNDEFINED               | 20130900014285 LEASE          | VEHICLE                  | 114 050                      | 15,1        | >           |
| Werdens:       Image: Control Control                                                                                                    |             |       |                          |                         |                               |                          |                              |             |             |
| Windows     Acht Dougoni Pesz Dated Checks Prymeink Arrangement       Payment Arrangement     Image: Control of the control of the control of th                                                                                                    |             | 5     | Summary Customer Service | Account Details Custome | r Details Transaction History | Pmt Modes Collateral Bur | eau Cross/Up Sell Activities |             |             |
| VIP                                                                                                    |             |       | ACH Coupon Post Date     | d Checks Payment Arranc | ement                         |                          |                              |             |             |
| VFP                                                                                                    |             |       |                          |                         |                               |                          |                              |             |             |
| VFP                                                                                                    |             |       | Payment Arrangem         | ent                     |                               |                          |                              | View        | Audit       |
| VFP                                                                                                    |             |       |                          |                         |                               |                          | Terms                        |             |             |
| Image: Section of the section of the section of t                                                                                                    |             |       |                          | Start Dt                | E6                            |                          | Plan Amt                     |             |             |
| Mrequency     Start Dt     End Dt     Terms     Plan Amt     Outstanding       Details     Warev     Formation     Plan Amt     Plan Amt                                                                                                    |             |       |                          | End Dt                  |                               |                          | Outstanding Amt              |             |             |
| WFP                                                                                                    |             |       |                          |                         | Calculate S                   |                          |                              |             |             |
| VEP                                                                                                    |             |       |                          | art Dt                  |                               | End Dt                   | Terms                        | Plan Amt    | Amount      |
| View • Format • 🕞 🎲 Precese 🔄 Detach di Wing <table-cell> Plan Annt Paid Annt Satisfied Ind Broken Ind Enabled No data to display.</table-cell>                                                                                                    |             |       | No data to display.      |                         |                               |                          |                              |             |             |
| Vier V Format V Constraint Constraint Constr                                                                                                    |             |       | Details                  |                         |                               |                          |                              | View        | Audit       |
| Date         Prequency         Plan Amt         Paid Amt Satisfied Ind         Broken Ind         Enabled           No data to display. <td< td=""><td></td><td></td><td></td><td>Freeze P Detach</td><td>실 Wrap (행)</td><td></td><td></td><td></td><td></td></td<>                                                                                                    |             |       |                          | Freeze P Detach         | 실 Wrap (행)                    |                          |                              |             |             |
| WED                                                                                                    |             |       | Date Pr                  |                         |                               | Plan Amt Paid            | Amt Satisfied Ind Broken     | Ind Enabled |             |
|                                                                                                    |             |       | No data to display.      |                         |                               |                          |                              |             |             |
|                                                                                                    |             |       |                          |                         |                               |                          |                              |             |             |
|                                                                                                    |             |       |                          |                         |                               |                          |                              |             |             |
|                                                                                                    |             |       |                          |                         |                               |                          |                              |             |             |
|                                                                                                    |             |       |                          |                         |                               |                          |                              |             |             |
|                                                                                                    |             |       |                          |                         |                               |                          |                              |             |             |
|                                                                                                    |             |       |                          |                         |                               |                          |                              |             |             |
|                                                                                                    |             |       |                          |                         |                               |                          |                              |             |             |
|                                                                                                    |             |       |                          |                         |                               |                          |                              |             |             |
|                                                                                                    |             |       |                          |                         |                               |                          |                              |             |             |
|                                                                                                    |             |       |                          |                         |                               |                          |                              |             |             |
|                                                                                                    |             |       |                          |                         |                               |                          |                              |             |             |
|                                                                                                    | WFP         |       |                          |                         |                               |                          |                              |             |             |
|                                                                                                    |             |       |                          |                         |                               |                          |                              |             |             |

The Payment Arrangement section is enabled only when the Payment Arrangement Batch job is posted.

3. In the **Payment Arrangement** section, click **View** to view the following details:

| In this field:        | Do this:                                                                                                    |
|-----------------------|----------------------------------------------------------------------------------------------------|
| Frequency             | Displays the payment frequency.                                                                                   |
| Start Date            | Enter the start date from when the customer pays.                                                                 |
| Terms                 | Enter the number of payments. Note that if the term is speci-<br>fied as zero "0", an error message is displayed. |
| End Date              | View the end date of the payment.                                                                                 |
| Plan Amount           | View the payment amount which the customer plans to pay.                                                          |
| Outstanding<br>Amount | View the outstanding amount.                                                                                      |

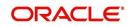

4. In the **Details** section, click **View** to view the following details:

| In this field:   | View this:                                                        |
|------------------|-------------------------------------------------------------------|
| Date             | View the start date of the payment plan.                          |
| Frequency        | View the payment frequency.                                       |
| Plan<br>Amount   | View the planned payment amount.                                  |
| Paid<br>Amount   | View the paid amount.                                             |
| Satisfied<br>Ind | Indicates that the customer done the payment arrangements.        |
| Broken Ind       | Indicates that the customer did not make the payment arrangement. |
| Enabled Ind      | Indicates that the arrangement is active                          |

On Clicking **Deactivate**, the account will be deactivated.

To add a new payment rearrangement plan, previous plan has to be manually deactivated otherwise the system displays an error message. This condition applies to the payment arrangement previous plan even when the 'Broken Indicator' is selected.

Only one Payment arrangement plan can exist at a time. If a schedule broken by the customer make another payment arrangement, the first payment arrangement has to be deactivated and only then, the other payment can be added.

## 4.9 <u>Customer Service screen's Bankruptcy tab</u>

The Bankruptcy screen enables you to record the details of a bankruptcy. This information usually is supplied from the customer or customer's attorney. You can track each stage of the bankruptcy process based on its follow-up date and record information using the Details and Tracking sections.

As there are occasions when a borrower files bankruptcy more than once during tenure of the Lease, you can record information for multiple bankruptcies. The **Add** button enables you to create a new bankruptcy record with different start and end dates. You can also use the Bankruptcy screen to view previous bankruptcy record using Next and Previous buttons in Detail section. The Current box in Detail section indicates the current bankruptcy details.

When a Bankruptcy condition is opened on an account, the system defaults a detailed tracking record with 'Current' field enabled and 'Follow up date' defaulted to system date. The 'Disposition' is defaulted as 'NEWLY RECEIVED'. The system only adds a new detail tracking record. No processing will be done with respect to detail tracking record when the bankruptcy condition is closed.

#### To enter bankruptcy details for an account

- 1. Open the **Customer Service** screen and load the account you want to work with.
- 2. Click Bankruptcy tab.
- 3. In the **Bankruptcy Details** section, select the bankruptcy record you want to work with. -or-

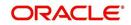

4. Select Add to refresh the Bankruptcy screen to create a new record.

| ashBoard                                   | Customer Service ×                                                                                                    |                                                               |                                        | (                                   |
|--------------------------------------------|----------------------------------------------------------------------------------------------------|---------------------------------------------------------------|----------------------------------------|-------------------------------------|
| Astribution                                | Search Customer Service: 20120100010399 Review Request (Pending: 0)                                                                                                    |                                                               |                                        |                                     |
| -                                          | and another care of an a start of a start of |                                                               |                                        |                                     |
| r <b>icing</b><br>rvicing                  | Account(s): 20120100010399: GOMEZ HENRY / CHRISTY                                                                                                    |                                                               |                                        | 📃 View 🖌 Audi                       |
| Acing<br>Customer Service                  | View 🗸 Format 🗸 📑 📋 Freeze 🚮 Detach 🤞 Wrap 🛛 🍓 🛞 Current 🔘 Show All 🔘 Gr                                                                                                    | oup Follow-up                                                 |                                        |                                     |
| ecuritization                              | Company Branch Sub Unit Account # Product                                                                                                    | Days Past Due Currency Pay Off Amt                            | Amount Due Status                      | Oldest Due Dt                       |
| ansaction Authorization<br>Ist Date Checks | US01 USHQ UNDEFINED 20120100010399 LEASE VEHICLE                                                                                                    | 1413 USD 9,187.50                                             | 8,750.00 ACTIVE:DELQ:SCHEDULED CHGOFF  | 02/10/2012                          |
| crow Transactions                          | Summary Customer Service Account Details Customer Details Transaction History Pmt Nodes Bankruptcy                                                                                                    | Reno/Goracingura Deficiency Collateral Burgau Cross/Un S.     | al Artivities                          |                                     |
| count Documents<br>Ilateral Management     | Juliniery cadonie service Pecoais ocadonier oceans manageministory Princhoods bankrupicy                                                                                                    | report or ectobere Deliciteres Constellar Delices Crossion of | al Activities                          |                                     |
| ports                                      | Bankruptcy Details                                                                                                    |                                                               | de Add                                 | 🖉 Edit 📃 View 🔗 Audit               |
| oducers                                    | View 🗸 Format 🗸 📑 👔 Freeze 🚮 Detach 🚽 Wrap 🔞                                                                                                    |                                                               |                                        | ,                                   |
| andors<br>atch Transactions                | Current Followup Dt Disposition Type Customer Relation                                                                                                    | Comment                                                       | File Received Dt Bi                    | ankruptcy Start Dt Bankruptcy End D |
| Advances                                   | Y 12/31/4000                                                                                                    |                                                               |                                        |                                     |
| Payments<br>Fees                           | Bankruptcy Details                                                                                                    |                                                               |                                        |                                     |
| afaces                                     | banki upicy becans                                                                                                    |                                                               | Save and Add Save and Stay             | Save and Return                     |
| AP Transactions<br>GL Transactions         |                                                                                                    |                                                               |                                        |                                     |
| GL Transactions<br>CASA Reconciliation     | * Current 🗹                                                                                                    |                                                               | Relation                               |                                     |
| Conversion Accounts                        | * Followup Dt 12/31/4000                                                                                                    |                                                               | Contractor                             |                                     |
|                                            | * Disposition                                                                                                    |                                                               |                                        | 4                                   |
|                                            | Customer T                                                                                                    |                                                               | File Received Dt Bankruptcy Start Dt B |                                     |
|                                            | Cudoline                                                                                                    |                                                               |                                        |                                     |
|                                            |                                                                                                    |                                                               | Bankruptcy End Dt                      |                                     |
|                                            | Tracking                                                                                                    |                                                               |                                        | 🖉 Edit 📃 View 🖉 Audit               |
|                                            | View 🗸 Format 🗸 🔯 🏢 Freeze 🚮 Detach 📣 Wrap 🛛 🍓 💠 Load Tracking                                                                                                    |                                                               |                                        |                                     |
|                                            | Sub Parameter Parameter                                                                                                    |                                                               | Value                                  |                                     |
|                                            | No data to display.                                                                                                    |                                                               |                                        |                                     |
|                                            |                                                                                                    |                                                               |                                        |                                     |
|                                            |                                                                                                    |                                                               |                                        |                                     |
|                                            | Call Activities Comments Due Date History                                                                                                    |                                                               |                                        |                                     |
| ections                                    |                                                                                                    |                                                               |                                        |                                     |
| p                                          |                                                                                                    |                                                               |                                        |                                     |

5. In the **Bankruptcy Details** section, enter, view or edit the following information:

| Field:                 | Do this:                                                  |
|------------------------|-----------------------------------------------------------|
| Current                | Select to indicate this is the current bankruptcy record. |
| Follow up Dt           | Enter the follow-up date for the bankruptcy.              |
| Disposition            | Select the bankruptcy disposition.                        |
| Туре                   | Select the bankruptcy type.                               |
| Customer               | Select the customer from the drop-down list               |
| Relation               | The system displays relation of the customer              |
| Comment                | Enter a comment.                                          |
| File Received Dt       | Select the file received date for the bankruptcy.         |
| Bankruptcy Start<br>Dt | Select the bankruptcy start date.                         |
| Bankruptcy End<br>Dt   | Select the bankruptcy end date.                           |

6. Click Save.

- 7. In the **Tracking** section, click **Load Tracking**. The system loads the bankruptcy tracking parameters.
- 8. If you want to reduce the list of parameters, select a sub attribute in the Sub Attribute field. If your system has been configured to use the Sub Attribute field, only attributes in a particular group appear in parameter display.

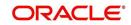

9. Complete the **Create Tracking** section by entering information regarding bankruptcy in the Value field for each corresponding Parameter, click Save on the Bankruptcy screen.

## 4.9.1 Call Activities sub tab

Call activity section includes calls from customer, calls you make regarding the account or changes to the condition of the account. Entries in the **Call Activities** section are listed in reverse chronological order of follow-up date.

For details on how to Record a Call Activity, refer *Call Activities sub tab* section in "Customer Service screen's Customer Service tab" section.

## 4.9.2 <u>Comments sub tab</u>

Oracle Financial Services Lending and Leasing enables you to record comments on the Customer Service screen using **Comments** tab. These comments also appear under the Comments sub tab.

For details on how to Record a Comment, refer *Comments sub tab* section in "Customer Service screen's Customer Service tab" section.

## 4.9.3 Due Date History sub tab

The Due Date History tab section provides a delinquency history, by payment, by displaying a history of all due dates, along with when actual payment was made for that due date and the subsequent balance. If a payment was delinquent, Due Date History section displays the number of days the customer was delinquent against each due date.

For more details, refer *Due Date History sub tab* section in "Customer Service screen's Transaction History tab" section.

## 4.10 <u>Customer Service screen's Repo/Foreclosure tab</u>

The Repossession/Foreclosure screen enables you to record information regarding repossessions/foreclosure in a manner similar to how bankruptcies are recorded on the Bankruptcy screen. You can track each stage of repossession/foreclosure process based on the follow-up date and record information using the Details and Tracking section.

## 4.10.1 <u>Repossession sub tab</u>

On occasion, a lender performs multiple repossessions for the same Lease. The Create New Repossession button on the Repossession screen enables you to create a new repossession record for a different collateral and different start and end dates. You can also use the Repossession screen to view previous repossession information using the Next and Previous buttons in the Details section. The Current box in Details section indicates the current repossession record for each asset.

This tab will be available only when the collateral type associated with the Lease account is a Vehicle.

You can update the current record, but previous records cannot be modified.

When the REPO call activity is posted, system defaults the primary collateral details and current status will be checked.

When a Repossession condition is opened on an account, the system defaults a detailed tracking record with 'Current' field enabled and 'Follow up date' defaulted to system date. The

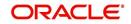

'Disposition' is defaulted as 'NEWLY RECEIVED'. The system only adds a new detail tracking record. No processing will be done with respect to the detail tracking record when the repossession condition is closed.

#### To Specify repossession details for an account

- 1. Open the **Customer Service** screen and load the account you want to work with.
- 2. Click the **Repo/Foreclosure** sub tab, then click **Repossession**.
- 3. In the **Repossession Details** section, select the repossession record you want to work with.

-or-

4. Click Add to refresh the Repossession screen to create a new record.

| Financial Services L                                                                                                    | endi | ng and Leasin                                                | ng                                                                                    |                         |                                | <b>•••</b>                               | elcome, ABSHEKAR 👻 Aci          | ressjonity – 🥵 Sign g                                                                                                    |
|----------------------------------------------------------------------------------------------------|------|--------------------------------------------------------------|---------------------------------------------------------------------------------------|-------------------------|--------------------------------|------------------------------------------|---------------------------------|----------------------------------------------------------------------------------------------------|
| ARCH MENU                                                                                                    |      | Customer Service ×                                           |                                                                                       |                         |                                |                                          |                                 | (                                                                                                    |
|                                                                                                    |      | Search Customer                                              | Service: 201607000102                                                                 | 40 Review Request (Pend | ing: 0) Queue Assignment       |                                          |                                 |                                                                                                    |
| DashBoard<br>Origination                                                                                                    |      | Account(s): 20<br>View • Format •                            | 160700010240: SI                                                                      |                         | Current Show                   | All 💮 Group Follow-up                    |                                 | ∕jew 🔗 Audit                                                                                                    |
| vicing                                                                                                    |      | Company                                                      | Branch Su                                                                             | ub Unit Account         | # Product                      | Days Past Due Currency                   | Pay Off Amt                     | Amount Due St                                                                                                    |
| vicing<br>Customer Service                                                                                                    |      | US01                                                         | USRHQ UI                                                                              | NDEFINED 2016070        | 0010240 LEASE VEHICLE          | 30 USD                                   | 16,000.00                       | 0.00 A                                                                                                    |
| Securitization<br>Transaction Authorization<br>Post Date Checks<br>Ecrow Transactions<br>Ecrow Transactions<br>Account Documents<br>Collateral Management<br>Reports<br>Producers<br>Vendors<br>Bakh Transactions<br>Advances<br>Payments<br>Pees<br>Interfaces<br>Ad Transactions | •    | Repossession<br>Repossession<br>View - Forma<br>Current Folk | Anelysis<br>DD Details: 12VFT80<br>at  Preeze<br>lowup Dt<br>Work Order Tr<br>31/4000 | N455112870              | Transaction History Pint Modes | Bankruptcy Repo/Forectosure Deficiency O | id / Edit Jew<br>Repo End Dt Co | Aup sell Action >  August mment  August  Augus |
| GL Transactions                                                                                                    |      |                                                              |                                                                                       | Surrent 🔽               |                                | Carel                                    | Repo Details                    |                                                                                                    |
| Conversion Accounts                                                                                                    |      |                                                              |                                                                                       | wup Dt 12/31/4000       |                                | Laser                                    | topo of the second              |                                                                                                    |
|                                                                                                    |      |                                                              |                                                                                       |                         |                                | Case#                                    |                                 |                                                                                                    |
|                                                                                                    |      |                                                              | Work Orde                                                                             |                         |                                | National Forwarder                       |                                 |                                                                                                    |
|                                                                                                    |      |                                                              |                                                                                       | lateral 0 TOYOTA COROLA |                                | Condition Report Status                  |                                 |                                                                                                    |
|                                                                                                    |      |                                                              | * Disp                                                                                | position                | •                              | Condition Report Recd Dt<br>Mileage      |                                 |                                                                                                    |
| ollections                                                                                                    |      |                                                              | File Rece                                                                             | ived Dt 🛛 🖄             |                                | Key Status                               |                                 |                                                                                                    |
| VFP                                                                                                    |      |                                                              | F                                                                                     | tepo Dt 🛛 🖄             |                                | Field Agent Name                         |                                 |                                                                                                    |
| ools                                                                                                    |      |                                                              | Repo                                                                                  | End Dt 🔯                |                                | Address                                  |                                 |                                                                                                    |
| Setup                                                                                                    |      |                                                              | Co                                                                                    | mment                   |                                | Phone                                    |                                 |                                                                                                    |
|                                                                                                    |      |                                                              |                                                                                       |                         |                                | Storage Location                         |                                 |                                                                                                    |

#### 5. In the **Details** section, add view or edit the following information:

| In this field:      | Do this:                                                                                                    |
|---------------------|----------------------------------------------------------------------------------------------------|
| Current             | Select to indicate this is the current repossession record.                                                  |
| Followup Dt         | Specify the follow-up date for the repossession.                                                             |
| Work Order<br>Type  | Select the repossession type.                                                                                |
| Collateral          | Select the collateral involved in the repossession.                                                          |
| Disposition         | Select the repossession disposition.                                                                         |
| File Received<br>Dt | Select the file received date for the repossession.                                                          |
| Repo Dt             | Select the repossession start date.                                                                          |
| Repo End Dt         | Select the repossession end date.                                                                            |
| Comment             | Specify a comment.                                                                                           |
| -                   | Is - This section displays the following details based on the ceived from the interfaced third party system. |

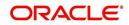

| In this field:              | Do this:                                                                               |
|-----------------------------|----------------------------------------------------------------------------------------|
| Case#                       | Displays the case number of the repossession.                                          |
| National For-<br>warder     | If checked, indicates that National Forwarder carrier is equipped in the repossession. |
| Condition<br>Report Status  | If checked, indicates that the condition report exist.                                 |
| Condition<br>Report Recd Dt | Displays the date when condition report was received.                                  |
| Mileage                     | Displays the mileage of the vehicle.                                                   |
| Key Status                  | Indicates if the vehicle key(s) is available.                                          |
| Field Agent<br>Name         | Displays the name of the field agent involved in the repossession.                     |
| Address                     | Displays the address of the field agent.                                               |
| Phone                       | Displays the contact number of the field agent.                                        |
| Storage Loca-<br>tion       | Displays the location where the vehicle is currently stored.                           |
| Repo Location               | Displays the repossession location.                                                    |
| Police Dept<br>Name         | Displays the name of police department involved in repossession.                       |

6. In the **Tracking** section, click **Load Tracking**. The system loads the repossession tracking parameters.

- 7. If you want to reduce the list of parameters, select a sub attribute in the Sub Attribute box. If your system has been configured to use the Sub Attribute field, only attributes in a particular group appear in the parameter display.
- 8. Complete the **Tracking** section by entering information regarding repossession in the Value field for each corresponding Parameter, then click **Save**.

## 4.10.2 Foreclosure sub tab

The Foreclosure screen enables you to record information regarding foreclosure in a manner similar to how bankruptcies are recorded on the Bankruptcy screen. You can track each stage of the repossession process based on follow-up date and record information using Details and Tracking section.

A lender can perform multiple foreclosures for the same Lease. The Create New Foreclosure button on the Foreclosure screen enable you to create a new foreclosure record for a different collateral and different start and end dates. You can also use the Foreclosure screens to view the previous foreclosure information using Previous and Next buttons in Details section. The Current box in Details section indicates the current foreclosure record for each asset.

This tab will be available only when the Collateral type associated with the Lease account is home.

You can update the current record, but previous records cannot be modified.

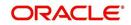

### To enter foreclosure details for an account

- 1. Open the **Customer Service** screen and load the account you want to work with.
- 2. Click the **Repo/Foreclosure** sub tab, then click **Foreclosure**.
- 3. In the **Foreclosure Details** section, select the foreclosure record you want to work with. -or-
- 4. Click Add to refresh the Foreclosure screen to create a new record.

|                                                                                                    | Contenter Jerune II                                                                                                    |
|----------------------------------------------------------------------------------------------------|----------------------------------------------------------------------------------------------------|
| Drigination                                                                                                    | Search Eustomer Service Review Request (Peoding) 0)                                                                                                    |
| vicing                                                                                                    |                                                                                                    |
| working<br>Bookcurtestations<br>Descurtestations<br>Transmotters Australiant<br>Bookcurtestations<br>Bookcurtestations<br>Bookcurtestations<br>Bookcurtestations<br>Conflicteent Plansauters<br>Conflicteent Plansauters<br>Conflicteent<br>Plansauters<br>Conflicteent<br>Conflicteent<br>Conflicteen |                                                                                                    |
| CABA Reconciliation                                                                                                    | Repossession Details                                                                                                    |
| Conversion Association                                                                                                    | La seve and Add   La seve and stay   La seve and stay   La seve and Return   Ca Return                                                                                                    |
|                                                                                                    | Converte (all converted and converted and co |
|                                                                                                    | = Fallowup Dt 12/21/2000 00 = Fallowup Dt 12/21 Reported Dt 00                                                                                                    |
|                                                                                                    | Type Dependent Dependent Community                                                                                                    |
|                                                                                                    | Tracking                                                                                                    |
|                                                                                                    | View - Pormet - 10 Presses 10 Presses 10 Outsub all Wrap 10 - Lond Tracking                                                                                                    |
|                                                                                                    | Bude Parameter Parameter Value Value Value                                                                                                    |
|                                                                                                    | Call Activities Comments Due Date History                                                                                                    |
|                                                                                                    | Call Activities                                                                                                    |
| ollections                                                                                                    | View - Formet - H2 I France Get Detach and Wran Sile                                                                                                    |
|                                                                                                    | Autor Result Curvest Research Genuel Promise Dt Promise Amt Curvellium Agen                                                                                                    |
|                                                                                                    |                                                                                                    |

| In this field:          | Do this:                                                                |
|-------------------------|-------------------------------------------------------------------------|
| Current box             | Select to indicate this is the current repossession/foreclosure record. |
| Followup Dt             | Select the follow-up date for the repossession/foreclosure.             |
| Disposition             | Select the foreclosure disposition.                                     |
| Туре                    | Select the foreclosure type.                                            |
| Collateral              | Select the foreclosure asset.                                           |
| File Received Dt        | Enter the file received date for the foreclosure.                       |
| Foreclosure Start<br>Dt | Enter the foreclosure start date.                                       |
| Foreclosure End<br>Dt   | Enter the foreclosure end date.                                         |
| Comment                 | Enter a comment.                                                        |

5. In the **Foreclosure Details** section, enter view or edit the following information:

- 6. In the **Tracking** section, click **Load Tracking**. The system loads the foreclosure tracking parameters.
- 7. If you want to reduce the list of parameters, select a sub attribute in the Sub Attribute box. If your system has been configured to use the Sub Attribute field, only attributes in a particular group appear in the parameter display.
- 8. Complete the **Tracking** section by entering information regarding foreclosure in the Value field for each corresponding Parameter, then click **Save**.

## 4.10.3 Analysis sub tab

The Analysis screen enables you to create and analyze possible scenarios for re marketing and sale of the asset. This enables you to calculate the possible gain or loss in the sale of an asset. Expenses already incurred on the asset are displayed on Expenses sub screen. You can change the numbers if you expect more expenses by the time asset is sold. You can have up to three Repo/Foreclosure and three Sales analyzes on each Analysis screen.

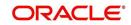

#### To complete a repossession/foreclosure analysis or sales analysis for an account

- 1. Open the **Customer Service** screen and load the account you want to work with.
- 2. On the Customer Service screen, click **Repo/Foreclosure** tab and then click **Analysis**.
- In the Analysis section, select the analysis record you want to work with and click Load.
   -or-
- 4. Click Add to refresh the Foreclosure screen to create a new record.

|                                                                                                    | <u> </u>                                                                              |                                    |                                    |                               |                       |                               |                       |           |  |
|----------------------------------------------------------------------------------------------------|---------------------------------------------------------------------------------------|------------------------------------|------------------------------------|-------------------------------|-----------------------|-------------------------------|-----------------------|-----------|--|
| d Customer Service ×                                                                                                    |                                                                                       |                                    |                                    |                               |                       |                               |                       |           |  |
| on Search Customer Service                                                                                                    | e: 201509000142                                                                       | 83 Review Request (Pe              | nding: 0)                          |                               |                       |                               |                       |           |  |
|                                                                                                    |                                                                                       |                                    |                                    |                               |                       |                               |                       |           |  |
| Account(s): 201509                                                                                                    | 00014283: RC                                                                          | DRIGUEZ ROBINS                     | SON                                |                               |                       |                               | <u>∐</u> ⊻iew         | 🖋 Audit   |  |
| Service View 👻 Format 👻 🔛                                                                                                    | View 🗸 Format 🗸 🔤 🔟 Freeze 🚮 Detach 🚚 Wrap 🝓 🧕 💿 Current 🔾 Show All 🔾 Group Follow-up |                                    |                                    |                               |                       |                               |                       |           |  |
| tion Company Bri                                                                                                    | anch Si                                                                               | ub Unit Accou                      | nt # Product                       |                               | Days Past Due O       | arrency                       | Pay Off Amt           | Amou      |  |
| US01 US                                                                                                    | HQ U                                                                                  | NDEFINED 20150                     | 900014283 LEASE V                  | EHICLE                        | 114 U                 | SD                            | 15,158.10             | 4,        |  |
| ransactions                                                                                                    |                                                                                       |                                    |                                    |                               |                       |                               |                       | >         |  |
| Documents Management Summary Customer                                                                                                    | Service Account (                                                                     | Dataile Quataanaa Datail           | Transaction History                | Pmt Modes Bankrupt            | tcy Repo/Foreclosure  | Definition                    | lateral Bureau Cro    | mille > T |  |
| Management Summary Customer                                                                                                    | Service Account L                                                                     | Details Customer Detail            | s Transaction History              | Pmt modes Bankrupi            | cy Repo/Foreclosure   | Denciency Col                 | liateral Bureau Cro   | ss/up 🕴   |  |
| Repossession Analys                                                                                                    | is                                                                                    |                                    |                                    |                               |                       |                               |                       |           |  |
|                                                                                                    |                                                                                       |                                    |                                    |                               |                       |                               |                       |           |  |
| nsactions Analysis                                                                                                    |                                                                                       |                                    |                                    |                               |                       | Add /                         | Edit 🗌 <u>V</u> iew 🔗 | Audit     |  |
| ces View - Format -                                                                                                    | Freeze                                                                                | 🛃 Detach 🛛 剑 Wra                   | p 🚱 Select to                      | Load 🗸                        | Load                  |                               |                       |           |  |
| Current Ind                                                                                                    | Level                                                                                 | Balance % A                        | nalysis Date                       | Asset C                       | urrent Value Comment  |                               |                       |           |  |
| s N                                                                                                    |                                                                                       | 100.00 0                           | 2/05/2016                          |                               | 0.00                  |                               |                       |           |  |
| ansactions                                                                                                    |                                                                                       |                                    |                                    |                               |                       |                               |                       |           |  |
| Analysis                                                                                                    |                                                                                       |                                    |                                    |                               |                       |                               |                       |           |  |
| Reconciliation<br>rsion Accounts                                                                                                    |                                                                                       |                                    |                                    |                               | Save and Add 🛛 🕞 Save | e and Stay 🛛 🖯 S              | ave and Return 🛛 🛵    | Return    |  |
| * Current Ind                                                                                                    |                                                                                       | Analysis Date                      | Cor                                | nment                         |                       | Final Analysis                | Final Bid             |           |  |
|                                                                                                    |                                                                                       | 02/05/2016                         | 6                                  |                               |                       |                               |                       |           |  |
| * Level                                                                                                    |                                                                                       | * Balance %                        |                                    |                               |                       | None Analysis 1               | None     Bid 1        |           |  |
| V                                                                                                    |                                                                                       | 100.00                             |                                    |                               |                       | Analysis 1 Analysis 2         | Bid 2                 |           |  |
| termine and the second second s |                                                                                       | Current Value                      |                                    |                               |                       |                               | Bid 3                 |           |  |
| Asset                                                                                                    |                                                                                       |                                    |                                    |                               |                       | Analysis 3                    |                       |           |  |
|                                                                                                    | ~                                                                                     | 0.00                               |                                    |                               |                       | Analysis 3                    | Bid 3                 |           |  |
|                                                                                                    | V                                                                                     | 0.00                               |                                    |                               |                       | Analysis 3                    | Bid 3                 |           |  |
|                                                                                                    | v                                                                                     | 0.00                               |                                    |                               |                       | Analysis 3                    | Bid 3                 |           |  |
| Asset                                                                                                    | Y                                                                                     | 0.00                               |                                    | :4                            |                       | O Analysis 3                  | U Bid 3               |           |  |
| Asset Analysis                                                                                                    |                                                                                       |                                    |                                    | id                            |                       |                               | U Bid 3               |           |  |
| Asset Analysis Ana                                                                                                    | lysis 1                                                                               | Analysis 2                         | Analysis 3                         | Bid 1                         | Bid 2                 | Bid 3                         | U Bid 3               |           |  |
| Asset<br>Analysis<br>Ana<br>Sales                                                                                                    | lysis 1<br>0.00                                                                       | Analysis 2<br>0.00                 | Analysis 3<br>0.00                 | Bid 1                         | 0.00                  | Bid 3                         | U Bid 3               |           |  |
| Asset<br>Analysis<br>Ana<br>Sales<br>Expense                                                                                                    | lysis 1<br>0.00                                                                       | Analysis 2                         | Analysis 3                         | Bid 1<br>0.00<br>0.00         | 0.00                  | Bid 3<br>0.00<br>0.00         | U Bid 3               |           |  |
| Asset<br>Analysis<br>Ana<br>Sales<br>Expense<br>Refunds                                                                                                    | lysis 1<br>0.00<br>0.00                                                               | Analysis 2<br>0.00                 | Analysis 3<br>0.00                 | Bid 1                         | 0.00                  | Bid 3                         | Bid 3                 |           |  |
| Asset<br>Analysis<br>Anna<br>Sales<br>Express<br>Refund<br>Ne Proceed                                                                                                    | lysis 1<br>0.00<br>0.00                                                               | Analysis 2<br>0.00<br>0.00         | Analysis 3<br>0.00<br>0.00         | Bid 1<br>0.00<br>0.00         | 0.00                  | Bid 3<br>0.00<br>0.00         | Bid 3                 |           |  |
| Asset<br>Analysis<br>Ana<br>Sales<br>Expense<br>Refunds                                                                                                    | lysis 1<br>0.00<br>0.00<br>0.00                                                       | Analysis 2<br>0.00<br>0.00         | Analysis 3<br>0.00<br>0.00         | Bid 1<br>0.00<br>0.00         | 0.00                  | Bid 3<br>0.00<br>0.00         | Hid 3                 |           |  |
| Asset<br>Analysis<br>Ana<br>Sales<br>Expense<br>Refunds<br>Net Proceed                                                                                                    | lysis 1<br>0.00<br>0.00<br>0.00                                                       | Analysis 2<br>0.00<br>0.00<br>0.00 | Analysis 3<br>0.00<br>0.00<br>0.00 | Bid 1<br>0.00<br>0.00<br>0.00 | 0.00 0.00             | Bid 3<br>0.00<br>0.00<br>0.00 | i bid 3               |           |  |
| Asset Analysis Analysis Analysis Analysis IS Balance Balance Balance Balance                                                                                                    | Nysis 1<br>0.00<br>0.00<br>5<br>0.00<br>5<br>0.00                                     | Analysis 2<br>0.00<br>0.00<br>0.00 | Analysis 3<br>0.00<br>0.00<br>0.00 | Bid 1<br>0.00<br>0.00<br>0.00 | 0.00 0.00             | Bid 3<br>0.00<br>0.00<br>0.00 | © 8d 3                |           |  |

- 5. In the **Analysis** section, select the **Current** box if you wish to indicate that this is current analysis worksheet.
- 6. In the **Analysis** section, use the **Level** field to select analysis level you want to use, ACCOUNT or ASSET.
  - Select **Account** if you want analysis to use value of the entire account.
    - or -
  - Select **Asset** if you want analysis to use the value of a particular asset.
- 7. In the Analysis section, enter, view, or edit the following information:

| In this field:   | Do this:                                                                     |
|------------------|------------------------------------------------------------------------------|
| Current Ind      | Current Indicator. Select the check box if analysis is current.              |
| Level            | Select the Analysis level from the drop down list.                           |
| Balance %        | Specify balance allocation percentage.                                       |
| Analysis Dt      | View the analysis date.                                                      |
| Current<br>Value | View the asset current total value.                                          |
| Asset            | If you want to perform an analysis for a particular asset, select the asset. |

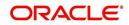

| In this field:                                                | Do this: |
|---------------------------------------------------------------|----------|
| Comment         Specify comment associated with the analysis. |          |

- 8. Specify all the required information in **Analysis** or **Bid** section, depending on the type of incident you are analyzing.
- 9. Complete the details in **Expenses** and **Refunds** sub screens, corresponding to analyze or bid number on the **Analysis** screen. The data here is loaded to the analysis and bid columns as 'expenses' and 'refunds'.
  - To complete the **Expenses** sub screen:

| In this field: | Do this:                                         |
|----------------|--------------------------------------------------|
| Expense Type   | Select the expense type.                         |
| Manual         | Indicates that the expense was entered manually. |
| Analysis1 Amt  | Specify the expense amount for analysis1.        |
| Analysis2 Amt  | Specify the expense amount for analysis2.        |
| Analysis3 Amt  | Specify the expense amount for analysis3.        |
| Bid1 Amt       | Specify the expense amount for bid1.             |
| Bid2 Amt       | Specify the expense amount for bid2.             |
| Bid3 Amt       | Specify the expense amount for bid3.             |

- To complete the **Refunds** sub screen:

| In this field:   | Do this:                                        |
|------------------|-------------------------------------------------|
| Refund Type      | Select the refund type.                         |
| Manual           | Indicates that the refund was entered manually. |
| Analysis1<br>Amt | Specify the refund amount for analysis1.        |
| Analysis2<br>Amt | Specify the refund amount for analysis2.        |
| Analysis3<br>Amt | Specify the refund amount for analysis3.        |
| Bid1 Amt         | Specify the refund amount for bid1.             |
| Bid2 Amt         | Specify the refund amount for bid2.             |
| Bid3 Amt         | Specify the refund amount for bid3.             |

10. Select the Corresponding Analysis/Bid to Load details Maintained in the Expense and Refund sections.

11. Repeat steps 4 to 8 with information regarding other repossession/foreclosure or sales analysis.

12. In Status field, select status of the analysis: APPROVED or REJECTED.

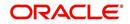

13. When you have decided which analysis or which sale bid you want to approve, select your choice in either the **Final Analysis** or **Final Bid** section.

#### Note

You can approve only one analysis. Based on Analysis approved on 'Save And Return' Corresponding Radio button will be enabled in the Final section of Analysis details.

14. Click Save.

## 4.10.4 Call Activities sub tab

Call activity section includes calls from customer, calls you make regarding the account or changes to the condition of the account. Entries in the **Call Activities** section are listed in reverse chronological order of follow-up date.

For details on how to Record a Call Activity, refer *Call Activities sub tab* section in "Customer Service screen's Customer Service tab" section.

### 4.10.5 Comments sub tab

Oracle Financial Services Lending and Leasing enables you to record comments on the Customer Service screen using **Comments** tab. These comments also appear under the Comments sub tab.

For details on how to Record a Comment, refer *Comments sub tab* section in "Customer Service screen's Customer Service tab" section.

## 4.10.6 Due Date History sub tab

The Due Date History tab section provides a delinquency history, by payment, by displaying a history of all due dates, along with when actual payment was made for that due date and the subsequent balance. If a payment was delinquent, Due Date History section displays the number of days the customer was delinquent against each due date.

For more details, refer *Due Date History sub tab* section in "Customer Service screen's Transaction History tab" section.

## 4.11 <u>Customer Service screen's Deficiency tab</u>

The Deficiency screen enables you to record information about deficiency accounts i.e. accounts that are no longer collectable. You can create and track specific details on status of the charged-off account for timely follow-up and analysis. You can also track each stage of the deficiency process based on its follow-up date and record information using the Details and Tracking sections.

The **Add** button enables you to create a new deficiency record with different start and end dates. You can also use the **Deficiency Details** screen to view deficiency information. The **Current** field in **Deficiency Details** section indicates the current bankruptcy details. To view the balance of a charged off account, click the Transaction History tab on Customer Service screen, then click Balances. On the Account Details screen's Balance Group section, click Deficiency. For more information on Deficiency Balance, see Balances sub tab section in this chapter.

When a Deficiency condition is opened on an account, the system defaults a detailed tracking record with 'Current' field enabled and 'Follow up date' defaulted to system date. The

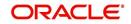

'Disposition' is defaulted as 'NEWLY RECEIVED'. The system only adds a new detail tracking record. No processing will be done with respect to the detail tracking record when the deficiency condition is closed.

## To enter deficiency details for an account

- 1. Open the **Customer Service** screen and load the account you want to work with.
- 2. Click **Deficiency** tab.
- 3. In the **Deficiency Detail** section, select the deficiency record you want to work with -or-

| Financial Services L                        | ending and Leasing                                                                                                    |                                    |                          |                                               |                                 |
|---------------------------------------------|----------------------------------------------------------------------------------------------------|------------------------------------|--------------------------|-----------------------------------------------|---------------------------------|
| > DashBoard                                 | Customer Service x                                                                                                    |                                    |                          |                                               |                                 |
| > Origination                               | Search Customer Service: 20121000010588 Review Request (Pending: 0)                                                                                                  |                                    |                          |                                               |                                 |
| Servicing                                   |                                                                                                    |                                    |                          |                                               |                                 |
| 4 Servicing                                 | Account(s): 20121000010588: BROWN PAUL / PAULA                                                                                                    |                                    |                          |                                               | <u>V</u> iew ✓ Audit            |
| Customer Service                            | View 🔻 Format 👻 🔛 Freeze 🚰 Detach 🕼 Wrap 📓 🕘 © Current 💿 Show All 💿 Group Fol                                                                                        |                                    |                          |                                               |                                 |
| Securitization<br>Transaction Authorization | Company         Branch         Sub Unit         Account #         Product           US01         USR1         UNDEFINED         20121000010588         LEASE VEHICLE | Days Past Due Currency<br>1139 USD | Pay Off Amt<br>16,333.10 | Amount Due Status<br>15,555,40 ACTIVE:DEL0:SO | Oldest Due Dt                   |
| Post Date Checks                            | 0301 05K1 UNDEFINED 20121000010566 LEASE VEHICLE                                                                                                    | 1139 020                           | 10,333.10                | 15,555/40 ACTIVEDUC50                         | <b>EDUID</b> 11/10/2012         |
| Escrow Transactions                         | Summary Customer Service Account Details Customer Details Transaction History Pmt Modes Bankruptcy Repo/                                                             | /Enreclosure Deficiency Collateral | Bureau Cross/Un Se       | I Activities                                  |                                 |
| Account Documents<br>Collateral Management  | Summery calconic scrine. Pecoan ocoans casonic ocoans manacontratory minimoca connegecy repo                                                                         | recover benching conteres          | crossion of              | - Actinucia                                   |                                 |
| Conateral Management<br>Reports             | Deficiency Details                                                                                                    |                                    |                          | da Add / Edi                                  | t 🔄 ⊻iew 🔗 Audit                |
| Producers                                   | View - Format - Freeze Detach @ Wrap                                                                                                    |                                    |                          | 1 000 1 50                                    | e E Tien A some                 |
| Vendors                                     | Current Followup Dt Disposition Type                                                                                                    |                                    | Comment                  | File Received Dt Charge Off                   | Dt Deficiency End Dt            |
| 4 Batch Transactions<br>Advances            | Y 12/31/4000                                                                                                    |                                    | comment                  | ine needlee be                                | be bendency cho be              |
| Payments                                    |                                                                                                    |                                    |                          |                                               |                                 |
| Fees                                        | Deficiency Details                                                                                                    |                                    |                          |                                               |                                 |
| ▲ Interfaces                                |                                                                                                    |                                    | Save and Add             | Save and Stay 🗟 Sav                           | e and Return 🛛 🧔 <u>R</u> eturn |
| AP Transactions<br>GL Transactions          | * Current                                                                                                    |                                    | Comment                  |                                               |                                 |
| CASA Reconciliation                         | * Followup Dt 12/31/4000                                                                                                    |                                    | Comment                  |                                               |                                 |
| Conversion Accounts                         |                                                                                                    |                                    |                          |                                               | h                               |
|                                             |                                                                                                    |                                    | File Received Dt         | 20                                            |                                 |
|                                             | Туре                                                                                                    |                                    | Charge Off Dt            |                                               |                                 |
|                                             |                                                                                                    |                                    | Deficiency End Dt        | 100                                           |                                 |
|                                             | * 001 Mar                                                                                                    |                                    |                          | A                                             | E. A. N                         |
|                                             | Tracking                                                                                                    |                                    |                          | <u> </u>                                      | t 📃 View 🔗 Audit                |
|                                             | View - Format - 🔯 🏢 Freeze 🚮 Detach 📣 Wrap 🕷 💠 Load Tracking                                                                                                    |                                    |                          | 14 B                                          |                                 |
|                                             | Sub Parameter Parameter<br>No data to display.                                                                                                    |                                    |                          | Value                                         |                                 |
|                                             |                                                                                                    |                                    |                          |                                               |                                 |

5. In the **Deficiency Detail** section, enter, view, or edit the following information:

| In this field:       | Do this:                                                  |  |  |  |
|----------------------|-----------------------------------------------------------|--|--|--|
| Current              | Select to indicate this is the current deficiency record. |  |  |  |
| Followup Dt          | Specify the follow-up date for the deficiency.            |  |  |  |
| Disposition          | Select the deficiency disposition.                        |  |  |  |
| Туре                 | Select the deficiency type.                               |  |  |  |
| Comment              | Specify a comment.                                        |  |  |  |
| File Received Dt     | Specify the file received date for the deficiency.        |  |  |  |
| Charge Off Dt        | Specify the deficiency start date.                        |  |  |  |
| Deficiency End<br>Dt | Specify the deficiency end date.                          |  |  |  |

6. Click Save.

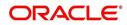

- 7. In the **Tracking** section, click **Load Tracking**. The system loads deficiency tracking parameters that track actions taken to collect on the account.
- 8. If you want to reduce the list of parameters, select a sub attribute in the **Sub Attribute** field. If your system has been configured to use the Sub Attribute field, only attributes in a particular group appear in the parameter display.
- 9. Complete the Tracking section by entering information regarding deficiency in the Value field for each corresponding Parameter, then click **Save**.

# 4.11.1 Call Activities sub tab

Call activity section includes calls from customer, calls you make regarding the account or changes to the condition of the account. Entries in the **Call Activities** section are listed in reverse chronological order of follow-up date.

For details on how to Record a Call Activity, refer *Call Activities sub tab* section in "Customer Service screen's Customer Service tab" section.

## 4.11.2 Comments sub tab

Oracle Financial Services Lending and Leasing enables you to record comments on the Customer Service screen using **Comments** tab. These comments also appear under the Comments sub tab.

For details on how to Record a Comment, refer *Comments sub tab* section in "Customer Service screen's Customer Service tab" section.

## 4.11.3 Due Date History sub tab

The Due Date History tab section provides a delinquency history, by payment, by displaying a history of all due dates, along with when actual payment was made for that due date and the subsequent balance. If a payment was delinquent, Due Date History section displays the number of days the customer was delinquent against each due date.

For more details, refer *Due Date History sub tab* section in "Customer Service screen's Transaction History tab" section.

# 4.12 <u>Customer Service screen's Collateral tab</u>

The Collateral screen displays information regarding any assets associated with an account. Collateral can be a vehicle, home, or something else, such as household goods. The Collateral screen contains the Home and Seller sub tabs. To view the collateral details

1. Open the **Customer Service** screen and load the account you want to work with.

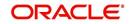

 Click Collateral tab. System displays the following screen: If the account's collateral is a vehicle, the Collateral screen opens at Vehicle tab:

| nicle                                                                     |             |                |            |                |                 |                    |          |                     |              |                   |       |                                     |                         |
|---------------------------------------------------------------------------|-------------|----------------|------------|----------------|-----------------|--------------------|----------|---------------------|--------------|-------------------|-------|-------------------------------------|-------------------------|
| w 👻 Format 👻                                                              | Freeze      | Detach d       | Wrap 📢     | 39             |                 |                    |          |                     |              |                   | 🛉 Add | 🖉 Edit 🔲 View                       | <b>√</b> A <u>u</u> dit |
| Primary                                                                   | Description | Status         | Asset Type | Lien Status    | Lien Event Date | Second Lien Holder | Comments | Lien Release Entity | Entity Name  | Identification #  |       | Year Model                          | Cond                    |
| nindiy                                                                    | 0           | ACTIVE         | JC         | UNDEFINED      | Lien Lyen, Date | Jecona Elen nonde  | Comments | CUSTOMER            | Linuty wante | Tuenunicauuri #   |       | 0                                   | GOO                     |
| 1                                                                         | 0           | SUBSTITUTED    | JC         | NEW            |                 |                    |          | CUSTOMER            |              |                   |       | 0                                   | G00                     |
|                                                                           | 0           | SUBSTITUTED    | JC         | LIEN PERFECTED |                 |                    |          | CUSTOMER            |              |                   |       | 0                                   | G00                     |
| lue                                                                       |             | Detrob         | J. Wran    | Ra             |                 |                    |          |                     |              |                   | 🕈 Add | 🖊 Edit 🗌 View                       | <b>√</b> A <u>u</u> dit |
| <b>ilue</b><br>Yiew → Format →<br>Current                                 |             | e 🚮 Detach 🛛 d | ل Wrap     | R)             | Valuation Dt    | Supplement         | Wholes   | sale Base I         | Jsage Ri     | tail Amt Addons A |       | Ldit View<br>Jsage Value Amt<br>(+) | Total Amt =             |
| uation Tracking<br>alue<br>/iew + Format +<br>Current<br>data to display. | Freezo      |                | لي Wrap    | R              | Valuation Dt    | Supplement         | Wholes   | aale Base I         | Jsage Ri     |                   |       | Jsage Value Amt<br>(+)              | Total Amt =             |
| a <b>lue</b><br>∕iew → Format →<br>Current                                | Source      |                |            | 6)<br>6)       | Valuation Dt    | Supplement         | Wholes   | sale Base I         | Isage Ri     |                   |       | Jsage Value Amt                     | Total Amt =             |

- If account's collateral is a home, the **Collateral** screen opens at the **Home** tab:

| Summary | Customer Servi | ce Account Details      | Customer Details | Transaction History | Pmt Modes Ba    | nkruptcy Repo/Foreclosu | re Deficiency | Collateral     | Bureau O | ross/Up Sell Acti | ivities      |                     |                                |                            | L |
|---------|----------------|-------------------------|------------------|---------------------|-----------------|-------------------------|---------------|----------------|----------|-------------------|--------------|---------------------|--------------------------------|----------------------------|---|
| Home    | Seller         |                         |                  |                     |                 |                         |               |                |          |                   |              |                     |                                |                            | L |
|         |                |                         |                  |                     |                 |                         |               |                |          |                   |              |                     |                                |                            | L |
| Home    |                |                         |                  |                     |                 |                         |               |                |          |                   |              |                     |                                |                            | L |
|         |                |                         |                  |                     |                 |                         |               |                |          |                   |              | ÷                   | Add / Edit                     | 🗌 Yiew 🔗 Audit             | L |
| View •  | Format 🗸       | 🛱 🔟 Freeze              | 🚹 Detach 🛛 ຝ     | Wrap 🚱              |                 |                         |               |                |          |                   |              |                     |                                |                            | L |
| Prim    | ary            | Description             | Asset Class      | Asset Type          | Sub Type        | Occupancy Lie           | in Status     | Lien Event Dat | te Seco  | nd Lien Holder    | Comments     | Lien Release Entity | Entity Name                    | Identification # C         | L |
| Y       |                |                         |                  |                     |                 |                         |               | Ĭ.             |          |                   |              |                     |                                |                            | L |
| Y       |                | 2012                    | USED HOME        | HOME                | SINGLE FAMILY H | UI                      | IDEFINED      |                |          |                   |              |                     |                                | 2G4WS52J15111 7            | L |
|         | -              |                         |                  |                     |                 |                         |               |                |          |                   |              |                     |                                |                            |   |
| Home    |                |                         |                  |                     |                 |                         |               |                |          |                   |              |                     |                                |                            | ľ |
|         |                |                         |                  |                     |                 |                         |               |                |          |                   | Bave and Ad  | d 🔒 Save and S      | ita <u>y</u> 🛃 <u>S</u> ave ar | nd Return 🧔 <u>R</u> eturn | L |
|         |                |                         |                  |                     |                 |                         |               |                |          |                   | -            |                     |                                |                            | L |
|         |                |                         | Type & Descript  | tion                |                 |                         | Lien Deta     | ils            |          |                   |              | <u>[</u>            | leed Details                   |                            |   |
|         |                | Primar                  | y 🗸              |                     |                 | Lien S                  | tatus         |                | ۲        |                   | Cons         | truction Permit Dt  | 10                             |                            |   |
|         |                | Substitutio             |                  |                     |                 | Lien Event              | Date          | 10             |          |                   |              | Deed Dt             | 10                             |                            |   |
|         |                | Asset +<br>* Asset Clas |                  | 7                   |                 | Second Lien H           | older         |                |          |                   |              | Place of Issue      |                                |                            |   |
|         |                | * Asset Typ             |                  | ,                   |                 | Comn                    | ients         |                |          |                   | Property Bou | ndaries From East   |                                |                            |   |
|         |                | * Sub Typ               |                  |                     |                 | Lien Release E          | ntity CUSTOME | R              | ۲        |                   |              | North               |                                |                            |   |
|         |                | Occupanc                |                  | ,                   |                 | Entity 1                | lame          |                |          |                   |              | South               |                                |                            |   |
|         | 0              | ensus Tract / BNA Cod   |                  |                     |                 |                         |               |                |          |                   |              | West                |                                |                            |   |
|         | 0              | MSA Cod                 |                  |                     |                 |                         | Property      |                |          |                   |              |                     |                                |                            |   |
|         |                | GEO Cod                 |                  |                     |                 | V                       | Vidth         |                |          |                   |              | A                   | ddress                         |                            |   |
|         |                |                         | s ACTIVE         |                     |                 |                         | ngth          |                |          |                   |              | * Country L         | INITED STATES                  | T                          |   |
|         |                | Select Make and Mode    |                  |                     |                 |                         | Area          |                |          |                   |              | County              |                                |                            |   |
|         |                | * Yea                   | ar O             |                     |                 | Legal Descrip           | otion         |                |          |                   |              | * Address # 0       |                                |                            |   |
|         |                | ust                     | •                |                     |                 |                         | Lat           |                |          |                   |              | * Address Line 1 0  |                                |                            | ۳ |

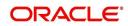

- If account's collateral is neither a vehicle nor a home, the **Collateral** screen opens at the **Other** Collateral:

| shBoard                                                                             | Customer Service ×                                                                                                    |                                                                                                    |                                                                                                    |                              |
|-------------------------------------------------------------------------------------|----------------------------------------------------------------------------------------------------|----------------------------------------------------------------------------------------------------|----------------------------------------------------------------------------------------------------|------------------------------|
| gination                                                                            | Search Customer Service: 20160100010874 Review Request (Pending: 0)                                                                                                    |                                                                                                    |                                                                                                    |                              |
| icing                                                                               |                                                                                                    |                                                                                                    |                                                                                                    |                              |
| vicing                                                                              | Account(s): 20160100010874: BROAD STUART / SMITH EDWIN                                                                                                    | - 60 - FR-200 - 507                                                                                                    |                                                                                                    | 📃 Yiew 🛛 🖌                   |
| Customer Service<br>Securitization<br>Transaction Authorization<br>Post Date Checks |                                                                                                    | 🛛 Show All 🔘 Group Follow-up                                                                                                    |                                                                                                    |                              |
|                                                                                     | Company Branch Sub Unit Account # Product<br>US01 USHQ UNDEFINED 201601010874 LOAN SECURED HI                                                                                                    |                                                                                                    | 0.00 ACTIVE                                                                                                    | Oldest Due Dt<br>02/20/2016  |
|                                                                                     |                                                                                                    |                                                                                                    | and serve                                                                                                    | 55/20/2020                   |
| Escrow Transactions<br>Account Documents                                            | Summary Customer Service Account Details Customer Details Transaction History Pint Modes                                                                                                    | s Bankruptcy Repo/Foredosure Deficiency Collateral Bureau Cross/Up Sell Activit                                                                                                    | ies                                                                                                    |                              |
| Collateral Management                                                               | Other Seller                                                                                                    |                                                                                                    |                                                                                                    |                              |
| Reports                                                                             |                                                                                                    |                                                                                                    |                                                                                                    |                              |
| Producers<br>Vendors                                                                | Collateral Information                                                                                                    |                                                                                                    |                                                                                                    |                              |
| Batch Transactions                                                                  |                                                                                                    |                                                                                                    | -g= Add                                                                                                    | 🖉 Eðit 📃 View 🛷 Audit        |
| Advances<br>Payments                                                                | View 🕶 Format 🕶 🙀 🔟 Freeze 🚮 Detach 🥔 Wrap 🚷                                                                                                    |                                                                                                    |                                                                                                    |                              |
| Fees                                                                                | Primary Substitution Description Asset Class Asset Type                                                                                                    | Sub Type Lien Status Lien Event Date Second Lien Holder Com                                                                                                    |                                                                                                    | Registration # Status        |
| Interfaces                                                                          | Y Y<br>Y N 123 CHEVROLET VEHICLE                                                                                                    | UNDEFINED                                                                                                    | CUSTOMER 284GP45G1)R378                                                                                                    | UNDEFINED<br>REGINER ACTIVE  |
| AP Transactions                                                                     | 4                                                                                                    | undu into                                                                                                    |                                                                                                    | hourse hourse                |
| GL Transactions<br>CASA Reconciliation                                              |                                                                                                    |                                                                                                    |                                                                                                    |                              |
| Conversion Accounts                                                                 | - Collateral Information                                                                                                    |                                                                                                    |                                                                                                    |                              |
|                                                                                     |                                                                                                    |                                                                                                    |                                                                                                    |                              |
|                                                                                     | A                                                                                                    |                                                                                                    | Save and Add 📄 Save and Stay                                                                                                    | Save and Return GReturn      |
|                                                                                     |                                                                                                    |                                                                                                    |                                                                                                    | Save and Return C Return     |
|                                                                                     | Type & Description                                                                                                    | Description                                                                                                    | * Extra 0                                                                                                    | Save and Return 🖉 🤤 Beturn   |
|                                                                                     | Primary 🗸                                                                                                    | Description * Condition *                                                                                                    | * Extra 0<br>* Total 0                                                                                                    | 🖶 Save and Return 🤇 🤤 Beturn |
|                                                                                     | Primary ✔<br>Substitution ✔                                                                                                    | * Condition                                                                                                    | * Extra 0                                                                                                    | E Save and Return G Return   |
|                                                                                     | Primary ♥<br>Subbibution ♥<br>Asset # 0                                                                                                    | * Condition v<br>Lien Detaills                                                                                                    | * Estra 0<br>* Total 0<br>* Charge 0.0000                                                                                                    | 🗟 Save and Return 🤇 🤤 Beturn |
|                                                                                     | Pittary ♥<br>Solohikow ♥<br>Asatt 8<br>* Asatt Class ♥                                                                                                    | * Condition v<br>Lien Details<br>Lien Status v                                                                                                    | * Edra 0<br>* Total 0<br>* Charge 0.000<br>Address                                                                                                    |                              |
|                                                                                     | Primary ¥<br>Soldsthation ¥<br>Akatt 8<br>* Akatt Class<br>* Akatt Type                                                                                                    | * Condition   Lien Details  Lien Status  Lien Status  Lie | * Estra 0<br>* Total 0<br>* Charge 0.0000                                                                                                    |                              |
|                                                                                     | Printary * Solitification * Anatet # 0 * Acated Class * Acated Tope * Solitifier * Solitifier * Solitifier *                                                                                                    | * Condition v<br>Lien Details<br>Lien Status v                                                                                                    | * Edra 0<br>* Total 0<br>* Charge 0.000<br>Address                                                                                                    |                              |
|                                                                                     | Prinary Substitute Acutet # 0 * Acutet State * Acutet State * Substitute * Substitute * Substitute * Registrations # UNG2TIRED                                                                                           | * Condition • • Lies Details<br>Lies Status • • •<br>Lies Status • • • •<br>Second Lies Hoter • • • • •<br>Connects • • • • • • • • • • • • • • • • • • •                                                                                                    | * Edm 0<br>* Total 0<br>* Charge 0.000<br><u>Addresa</u><br>* Country UNITED STATE                                                                    | 15 <b>Y</b>                  |
|                                                                                     | Primary * Solobitation * Anatet # 0 * Acate Class * Acate Class * Acate Class * Solo Type * Solo Type * Solo Type * Regionation # UNGETRED Solution                                                                      | * Condition * Likes Details Uses Status Uses Status Uses Status Uses Status Second Line Holder                                                                                                    | * Edm 0<br>* Total 0<br>* Charge 2,000<br>* Charley MOTES STATE<br>Contry MOTES STATE<br>Contry                                                       | 15 <b>Y</b>                  |
|                                                                                     | Printary * Solitabilities * Acaset # 0 * Acaset Class * Acaset Class * Acaset Tope * Acaset Tope * Acaset Tope * Brightness # UNIFETINED Solitat Male and Mode                                                           | * Condition • • Lies Details<br>Lies Status • •<br>Lies Status • •<br>Secol Lies Condition • •<br>Secol Lies • •                                                                                                    | * Solar 0<br>* Total 0<br>* Clarge 0.000<br><b>Address</b><br>* Coverty URITS FATE<br>Coverty<br>Address #                                            | 15 <b>Y</b>                  |
|                                                                                     | Pittary  Substitutes Substitutes Addet # 0 * Acod Class * Acod Class * Acod Class * Acod Class * Acod Class * Acod Class * Acod Class * Acod Class * UNDE7/IED Substitut Substitut Substitut Substitut * Yore 0 * Yore 0 | * Condition   Lies Status Lies Status Lies Status Second User Note Second User Note Comments Lies Redease Entity (USTOVER V Entity Nome                                                                                                    | * Edra 0<br>* Tradi 0<br>* Charge 0.000<br>Address<br>* County<br>Address =<br>Address ine 1                                                          | 15 <b>Y</b>                  |
|                                                                                     | Printary V<br>Solitottotos V<br>Adatt # 0<br>* Adata Class<br>* Adata Class<br>* Solitottos # (UKP3PED)<br>Solitot Nale and Hold<br>Solitot Nale and Hold<br>* Year 0<br>Hale                                            | * Condition   Lies Schaft Lies Schaft Lies Schaft Lies Schaft Second Lies Hölder Commots Lies Release Edity / CISTORE                                                                                                    | * Edm 0<br>* Total 0<br>* Charge J. BADO<br>* County (MATTES STATE<br>County<br>Address or<br>Address for<br>Address for 1                            | 5 •                          |
|                                                                                     | Printary V<br>Solitabilities V<br>Anatet # 0<br>* Acatol Class<br>* Acatol Targe<br>* Acatol Targe<br>* Begintense # UNIGPTINED<br>Solite Male and Flood<br>Flood<br>Hole<br>Hole                                        | * Condition   Lies Status Lies Status Lies Status Second User Note Second User Note Comments Lies Redease Entity (USTOVER V Entity Nome                                                                                                    | * Edita 0<br>* Total 0<br>* Clarge 0.000<br># Address<br>* County UNITES TATE<br>County<br>Address #<br>Address #<br>Address #<br>20<br>20            | 5 •                          |
| villections                                                                         | Printary V<br>Solitottotos V<br>Adatt # 0<br>* Adata Class<br>* Adata Class<br>* Solitottos # (UKP3PED)<br>Solitot Nale and Hold<br>Solitot Nale and Hold<br>* Year 0<br>Hale                                            | * Condition   Lies Status Lies Status Lies Status Lies Status Comets Scena Uses Noter Coments Lies Release Staty (DISTORE Filtery Name Edity Name                                                                                                    | " Edra, 0<br>" Trail 0<br>" Charge 0.000<br>Address<br>" County, UNITES FATE<br>County<br>Address I<br>Address Une 1<br>Address Une 2<br>20<br>20 Edn | 5 •                          |

Clicking on **Asset #** in the Vehicle sub tab takes you to Collateral Management screen opening respective collateral. You can modify the details on Collateral management screen by clicking on 'Edit' and saving the record.

The system displays a warning message if the Collateral Management screen is already open.

# 4.12.1 Valuation sub tab

With the Valuation sub screen, you can view the collateral or asset valuation for an account.

### To view the collateral or asset valuation for an account

- 1. Open the **Customer Service** screen and load the account you want to work with.
- 2. Click **Collateral** tab and then Valuation.
- 3. Click the **Valuation** sub tab to view the following information:

| In this field:    | View this:                               |
|-------------------|------------------------------------------|
| Value section     |                                          |
| Current           | Select if this is the current valuation. |
| Valuation Dt      | The valuation date of the vehicle.       |
| Source            | The valuation source.                    |
| Edition           | The valuation edition.                   |
| Supplement        | The valuation supplement.                |
| Wholesale section | 1                                        |

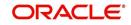

| In this field:         | View this:                                                                                      |
|------------------------|-------------------------------------------------------------------------------------------------|
| Wholesale Base         | The wholesale value.                                                                            |
| Usage                  | The usage. This pertains to Lease and usually is entered as the current mileage.                |
| Retail section         |                                                                                                 |
| Retail Amt             | Specify the retail base value.                                                                  |
| Addons Amt (+)         | The add-ons value.                                                                              |
| Usage Value<br>Amt (+) | The usage value; that is, the monetary effect that current mileage has on the value of vehicle. |
| Total Amt (=)          | The total value.                                                                                |
| Addons section         |                                                                                                 |
| Addons/Attrib-<br>utes | Select the add-on/attribute.                                                                    |
| Value                  | The value of the attribute.                                                                     |
| Amount                 | The add-on amount.                                                                              |

### Note

Assets can have exactly one current valuation.

# 4.12.2 Tracking sub tab

With the Tracking sub screen, you can view collateral or asset tracking details to an account, such as the location of title, liens, and insurance information.

### To view the collateral or asset tracking for an account

- 1. Open the **Customer Service** screen and load the account you want to work with.
- 2. On the Customer Service screen, click Collateral tab.
- 3. On the available screen (Vehicle, Home, or Other), click the Tracking sub tab.
- 4. On the Tracking sub screen, enter, view, or edit the following information:

| In this field: | View this:                                              |
|----------------|---------------------------------------------------------|
| Tracking Items | section                                                 |
| Select         | If selected, indicates that this is the current record. |
| Tracking Item  | The tracking type.                                      |
| Disposition    | The disposition.                                        |
| Start Dt       | The tracking start date.                                |
| End Dt         | The tracking end date.                                  |

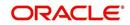

| In this field:  | View this:                                                             |
|-----------------|------------------------------------------------------------------------|
| Followup Dt     | The next follow-up date.                                               |
| Comment         | Comments if any.                                                       |
| Tracking Item D | etails section                                                         |
| Enabled         | Select to track the information from start date in the Start Dt field. |
| Parameter       | The parameter.                                                         |
| Value           | The tracking parameter value.                                          |

# 4.12.3 Seller sub tab

The Collateral link's Seller Details screen enables you to view seller details of the collateral of Lease. You cannot edit or modify details of the seller.

- 1. In Seller Details section, click View.
- 2. View the following:

| In this field:       | View this:                              |
|----------------------|-----------------------------------------|
| Seller Details       |                                         |
| Seller Type          | The seller type.                        |
| Seller Name          | The seller name.                        |
| Nationality          | The nationality of the seller.          |
| National Id          | The national Id of the seller.          |
| Authorized Signatory | The authorized signatory of the seller. |

3. In Seller Address section click View.

4. View the following:

| Seller Address |                                                                  |
|----------------|------------------------------------------------------------------|
| Mailing        | If selected, indicates that this address is the mailing address. |
| Current        | If selected, indicates that this address is the current address. |
| Country        | The seller's country name.                                       |
| Address #      | The seller's address.                                            |
| City           | The seller's city name.                                          |
| State          | The seller's state name.                                         |

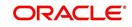

# 4.13 <u>Customer Service screen's Bureau tab</u>

The Customer Service screen Bureau screen enables you to view credit bureau reports associated with the account that were pulled during servicing for account. You can also use the Bureau screen to create and pull additional credit bureau reports and view the results as a text only file.

### To view an existing credit bureau report

- 1. Open the **Customer Service** screen and load the account you want to work with.
- 2. On the Customer Service screen, click **Bureau** tab.
- 3. In the View Report section:
  - Click **Servicing** to view credit reports generated with the Customer Service screen.

-or-

- Click Origination to view credit reports generated during Lease origination.
- 4. In the **Bureau Details** section, select the report you want to view. The system displays report as a text file in the Text Report section.

### To request a manual credit bureau report

- 1. Open the **Customer Service** screen and load the account you want to work with.
- 2. On the Customer Service screen, click **Bureau** tab.
- 3. Click Add to open New Request section.
- 4. Complete the following fields:

| In this field: | Do this:                                                      |
|----------------|---------------------------------------------------------------|
| Customer       | Select the available customer from the drop-<br>down list.    |
| Spouse         | Select the applicant's spouse from the drop-<br>down list.    |
| Bureau         | Select the credit bureau from the drop-down list.             |
| Report         | Select the credit bureau report type from the drop-down list. |

5. In the **New Request** section, click **Create Request**. The system displays this information in the Bureau Details section and further information about customer in Customer Detail section.

#### Note

If you are requesting a report from Experian Credit Bureau for Premier Attribute Consumer report, you can do so without impacting the consumer FICO score. To facilitate the same, the 'Soft Pull' check box is to be selected in Bureau Details section. This option is available only when the system parameter 'EXP\_PA\_SOFT\_PULL\_IND' is enabled in the System Parameters screen and Bureau is selected as 'EXP' with Report as 'PREMIER ATTRIB-UTE' in the Bureau Details section.

6. If you want to receive a copy of a previously pulled credit bureau report, enter credit bureau reorder number in the Credit Bureau Reorder # field on the Bureau Details section.

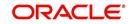

7. Click Save.

You can print the report by selecting the report and clicking on **Print Report**.

# 4.14 <u>Customer Service screen's Cross/Up Sell Activities</u> tab

The Customer Service screen's Cross/Up Sell Activities tab enables you to view and edit all the captured marketing trigger based events for respective customers linked primary accounts.

Oracle Financial Services Lending and Leasing Application has been integrated with a third party database marketing solutions provider to receive monitoring triggers related to marketing based call activities. Primarily the active customer details are shared through an input file and corresponding monitoring triggers data within the processed customer input file are uploaded back into designated location of OFSLL database through an automated interface.

The Customer Service screen's Cross/Up Sell Activities tab displays the first 10 marketing trigger based call activities with the opportunity details and follow-up requirements. You can select **View All** check box to view all the 'active' and 'closed' call activities.

# 4.14.1 Edit Cross/Up Sell Activity

## To edit a reported Cross/Up Sell Activity

- 1. Open the **Customer Service** screen and load the account you want to work with.
- 2. On the Customer Service screen, click Cross/Up Sell Activities tab.
- 3. Select the record which you want to update and click Edit.
- 4. Complete the following fields:

| In this field:      | Do this:                                                                                                    |
|---------------------|----------------------------------------------------------------------------------------------------|
| Trigger Dt          | View the date on which the activity has been recorded.                                                                                        |
| Product             | Select the product from drop-down list.                                                                                                    |
| Trigger Action      | View the trigger action captured.                                                                                                    |
| Trigger Description | View the description of the action.                                                                                                    |
| Result              | Select the result of the action from the drop-down list.                                                                                      |
| Reason              | Select the desired reason for the result selected.                                                                                            |
| Appn'mnt            | Select the check box to indicate if a prior appointment is required for next communication.                                                   |
| Followup Dt         | Select the agreed follow-up date from the adjoining calendar icon.                                                                            |
| Close               | If there is no follow-up and the opportunity is closed, you can<br>select this check box indicating the status of call activity as<br>closed. |
| Time Zone           | Select the time zone of the contact from the drop down list.                                                                                  |
| Comments            | Specify additional information, if any.                                                                                                    |

5. Click **Save and Stay** or any other save option as explained in Basic Actions section.

# 4.14.2 Create Simple Application

You can use the call activity data and directly initiate the Lease Origination process from Cross/Up Sell Activities tab.

### To create simple application

- 1. Open the **Customer Service** screen and load the account you want to work with.
- 2. On the Customer Service screen, click **Cross/Up Sell Activities** tab.
- 3. Select the required call activity record and click **Create Simple Application**.

The system opens Origination > Simple Application Entry screen with Application section capturing the details of call activity.

You can enter/edit the required details and continue creating credit application data into Oracle Financial Services Lending and Leasing Application.

For detailed information, refer to Simple Application Entry chapter in Lease Origination User Manual.

# 4.14.3 Close Opportunity

You can close an opportunity based on the response received from customer and if there are no follow-ups required. However, you can close an opportunity and de-link the same from an account only when all the records are closed.

### To close an opportunity

- 1. Open the **Customer Service** screen and load the account you want to work with.
- 2. On the Customer Service screen, click Cross/Up Sell Activities tab.
- 3. Ensure that all the records are marked as closed and click **Close Opportunity**.

# 4.15 <u>Customer Service screen's External Interfaces tab</u>

The Customer Service screen's External Interfaces tab displays the account specific information derived from external system.

Oracle Financial Services Lending and Leasing has been integrated with a third party system to explicitly fetch the account specific information through an input data file. A set of automated batch jobs which are scheduled at regular intervals pulls the data shared by external system and populates in the respective account in Customer Service > External

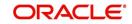

Interfaces tab. For more information on available Batch Jobs, refer to Setup Guide > Administration > System > Batch Jobs section.

| SEARCH MENU                            | 66 | Customer Service $\times$ |                                                                                                    |                     |                     |                            |                       |                 |                      |                  | 6         |
|----------------------------------------|----|---------------------------|----------------------------------------------------------------------------------------------------|---------------------|---------------------|----------------------------|-----------------------|-----------------|----------------------|------------------|-----------|
|                                        |    | Search Customer           | Service: 201607000                                                                                                    | 010076 Review R     | equest (Pending: 0) | Queue Assignment           |                       |                 |                      |                  |           |
| DashBoard                              |    |                           |                                                                                                    |                     |                     |                            |                       |                 |                      |                  | Audit     |
| Origination                            |    | Account(s): 20            |                                                                                                    |                     |                     |                            |                       |                 |                      | 📃 Yiew 🖌 🖌       | Audit     |
| Servicing                              |    | View + Format +           | and the second second sec | 🔐 Detach 🛛 🖕        | Wrap 🔂              | Current O Show Al          |                       |                 |                      |                  |           |
| Servicing                              |    | Company                   | Branch                                                                                                    | Sub Unit            | Account #           | Product                    |                       | Due Currency    | Pay Off.             |                  | nt Due St |
| Customer Service                       |    | NL02                      | NLHQ                                                                                                    | UNDEFINED           | 20160700010076      | LOAN VEHICLE (FR)          |                       | -23 EUR         | 50,089               | .31              | 0.00 A    |
| Securitization                         |    | ٠ [                       |                                                                                                    |                     |                     | m                          |                       |                 |                      |                  | ,         |
| Transaction Authorization              |    |                           |                                                                                                    |                     |                     |                            |                       |                 |                      |                  |           |
| Post Date Checks                       |    | < ce Account Det          | ails Customer Deta                                                                                                    | is Transaction Hist | ory Pmt Modes B     | ankruptcy Repo/Foreclosure | Deficiency Collateral | Bureau Cross/Up | Sell Activities Exte | ernal Interfaces | > -       |
| Escrow Transactions                    |    |                           |                                                                                                    |                     |                     |                            |                       |                 |                      |                  |           |
| Account Documents                      |    | Interface                 |                                                                                                    |                     |                     |                            |                       |                 |                      |                  |           |
| Collateral Management                  |    |                           |                                                                                                    | THE L               | 시 Wrap 🐻            | Accept 22 Reje             |                       |                 |                      |                  |           |
| Reports                                | Æ  | View - Format             |                                                                                                    | ze 🔐 Detach         | cu wrap             | Gr Accept 3% Reje          |                       |                 |                      |                  |           |
| Producers                              | 4  | ID                        | Interface Name                                                                                                    |                     |                     |                            | Status                | Creation Dt     | Action Taken By      | Action Dt        |           |
| Vendors                                |    | 1009                      | NEW FIL                                                                                                    |                     | 1606088_BK.ou1      |                            | NONE                  | 07/28/2016      | UNDEFINED            | 08/09/2016       |           |
| <ul> <li>Batch Transactions</li> </ul> |    | 1010                      | NEW FIL                                                                                                    |                     |                     |                            | ACCEPTED              | 07/28/2016      | UNDEFINED            | 08/09/2016       |           |
| Advances                               |    | 1014                      | UPDATE                                                                                                    | FILE HDFS_MON_20    | 1606044_BK.ou1      |                            | ACCEPTED              | 07/28/2016      | UNDEFINED            | 08/09/2016       |           |
| Payments                               |    |                           |                                                                                                    |                     |                     |                            |                       |                 |                      |                  |           |
|                                        |    |                           |                                                                                                    |                     |                     |                            |                       |                 |                      |                  |           |
| Fees                                   |    | Interface Deta            | ails                                                                                                    |                     |                     |                            |                       |                 |                      |                  |           |
| <ul> <li>Interfaces</li> </ul>         |    | View - Format             | - 🔄 🗍 Freez                                                                                                    | ze 🔐 Detach         | 🚽 Wrap 🛛 🚱          |                            |                       |                 |                      |                  |           |
| AP Transactions                        |    | Parameter                 |                                                                                                    |                     |                     |                            |                       |                 |                      | Value            |           |
| GL Transactions                        |    | OWT LINE                  |                                                                                                    |                     |                     |                            |                       |                 |                      | 02:00            |           |
| Conversion Accounts                    | -  | ADDRESS                   |                                                                                                    |                     |                     |                            |                       |                 |                      | 67 PRINCIPAL PT  |           |
| Collections                            |    | ATTORNEY CITY             | ſ                                                                                                    |                     |                     |                            |                       |                 |                      | ATLANTA          | -         |
|                                        |    | ATTORNEY ZIP              |                                                                                                    |                     |                     |                            |                       |                 |                      | 303092449        | =         |
| > WFP                                  |    | CITY FILED                |                                                                                                    |                     |                     |                            |                       |                 |                      | ROME             | =         |
| > Tools                                |    | STATE FILED               |                                                                                                    |                     |                     |                            |                       |                 |                      | GA               |           |
|                                        |    | BUSINESS                  |                                                                                                    |                     |                     |                            |                       |                 |                      |                  |           |
| Setup                                  |    | BUSINESS 1                |                                                                                                    |                     |                     |                            |                       |                 |                      |                  |           |

In the External Interfaces tab, each input data file either new or an update to existing information is displayed as individual record in the Interface section and the column definition details (as sorted in Setup > Data Files screen) are displayed in Interface Details section.

| In this field:         | View this:                                                                                                    |
|------------------------|----------------------------------------------------------------------------------------------------|
| Interface section      |                                                                                                    |
| ID                     | Unique case identification number.                                                                                                |
| Interface Name         | Name of the external interface.                                                                                                   |
| File Name              | Input data file name appended with New (IBN) or Existing (IBU) file identifier convention.                                        |
| Status                 | Current status of the record (None, Accepted, or Rejected).                                                                       |
| Creation Dt            | Date when the record was created.                                                                                                 |
| Action Taken By        | User who has modified the record status.                                                                                          |
| Action Dt              | Date when the action was performed on the record.                                                                                 |
| Interface Details sect | tion                                                                                                    |
| Parameter              | Name of header used in input data file corresponding to the account information such as First Name, Last Name, Address and so on. |
| Value                  | Data fetched from external system for each header/parameter.                                                                      |

Along with the account specific updates, the records may also contain bankruptcy details which needs you attention. You need to verify those details and confirm the authenticity by either accepting or rejecting the bankruptcy information. If Accepted, system posts the bankruptcy details on the corresponding customer accounts.

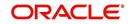

# 4.15.1 Accept or Reject Bankruptcy Details

In the External Interfaces tab you can Accept or Reject information of those records which are specific to bankruptcy update and marked with status as 'None'.

- To accept the bankruptcy details, you need to create a new record with tracking attributes and then proceed with steps explained below.
- To reject a record, you can select the record and click 'Reject' in the external interface tab.

Post update, the status of record is marked as 'Accepted' or 'Rejected'.

## To Accept Bankruptcy Details

- 1. Open the **Customer Service** screen and load the account you want to work with.
- 2. On the Customer Service screen, click External Interfaces tab.
- 3. In the Interface section, select the bankruptcy record with status 'None' for which action has to be performed.
- 4. Verify the details displayed in Interface Details section.
- 5. Once confirmed, navigate to Customer Service screen > Bankruptcy tab.
- 6. Create a Bankruptcy record and load the tracking attributes as explained in 'Customer Service screen's Bankruptcy tab' section.
- 7. Click **Accept** in the action section and click 'Yes' in the confirmation dialog to accept changes.

On confirmation, system updates the bankruptcy details based on either 'SSN' for new bankrupt accounts or 'Case Number' for existing bankrupt accounts.

# 4.16 <u>Review Request</u>

The Review Requests page is primarily a work flow tool used to flag an account or an application for the attention of another Oracle Financial Services Lending and Leasing user and ask for feedback. It allows the system users to send and receive requests (including e-mail) commenting on a specific account or application.

In this chapter, you will learn how to compete the following tasks:

- Reviewing a request
- Sending a review request
- Responding to a review request
- E-mailing a Review Request
- Closing a review request

Note the following:

- You can complete the above tasks for an Account Review Request using Review Request page in the Servicing master tab.
- To complete the above mentioned tasks for an Application Review Request, use Review Request page available in the Origination master tab.

## 4.16.1 Review Requests Tab

The Review Requests page contains the following sections:

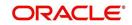

- Query Section
- Action Section
- Email Section
- Review request records
- Comments Sections

## **Query Section**

The **Query** section enables you to filter records according to priority levels i.e.high, normal or low based on any of the following:

| Query<br>Options | Descriptions                                                                                                    |
|------------------|----------------------------------------------------------------------------------------------------|
| Originator       | Displays the records of all the active review requests you created.                                                |
| Receiver         | Displays the records of all the active review requests you received.                                               |
| Both             | Displays all the review requests records you have created as well as received with the status other than 'CLOSED'. |
| View All         | Displays all the review requests records you sent and received, both active and closed.                            |

# **Action Section**

The Action section enables you to send, respond or close the review request.

| Action Options                | Descriptions                                                                                                    |
|-------------------------------|----------------------------------------------------------------------------------------------------|
| Open Applica-<br>tion/Account | Opens the application details page to review the request. (if you open it from origination it's application and if from servicing den account)                                      |
| Send Request                  | Sends a review request to another Oracle Financial Services Lend-<br>ing and Leasing user.                                                                                          |
| Send Response                 | Sends a response to a review request from another Oracle Finan-<br>cial Services Lending and Leasing user.                                                                          |
| Close Request                 | Changes the status of review request to <b>CLOSED</b> and removes its record from the Review Request page. The status can be viewed by selecting 'View All' in the 'Query' section. |

## Email Section:

The **Email** section enables you to send an email to either originator or receiver of the review request which cannot be responded or replied back from email recipient.

| Email<br>Options | Descriptions                                                                                                    |
|------------------|----------------------------------------------------------------------------------------------------|
| Originator       | Sends an email of review request information to the person listed in the <b>Originator</b> column on Review Request page. |

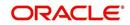

| Email<br>Options | Descriptions                                                                                                |
|------------------|----------------------------------------------------------------------------------------------------|
| Receiver         | Sends an email of review request to the person listed in the <b>Receiver</b> column on Review Request page. |

### **Comments Sections**

The **Comments** section enables originator or receiver to specify additional information that needs to be sent with the request.

| Comments<br>From      | Descriptions                                                                                       |
|-----------------------|----------------------------------------------------------------------------------------------------|
| Originator<br>Comment | Displays comments specified by the originator of review request at the time of creating a request. |
| Receiver<br>Comment   | Displays comments specified by the receiver of review request at the time of reviewing a request.  |

## 4.16.1.1 <u>Reviewing a Request</u>

System displays the priority and the number of requests ready for review, if any, for your user id at **My Pending Review Requests By Priority** section in the **Servicing Dash Board** window.

|                                              | DashBoard ×                                                      |                        |                                    |                                    |                                     | 1        |
|----------------------------------------------|------------------------------------------------------------------|------------------------|------------------------------------|------------------------------------|-------------------------------------|----------|
| ashBoard                                     | Dasirboard X                                                     |                        |                                    |                                    |                                     |          |
| DashBoard<br>DashBoard<br>Users Productivity | Origination                                                      |                        | ∡ Setup                            |                                    | Admin<br>Critical Batch Job Stat    |          |
| System Monitor                               | My User Queues                                                   |                        |                                    | Product Expiring in Next One Month |                                     |          |
| Producer Analysis<br>Process Files           | Description                                                      | Count                  | Product                            | End Date                           | Batch Job                           | Status   |
| PIOCESS FIRES                                | No data to display.<br>My Pending Review I                       | Requests By Applicatio | No data to display.                |                                    | No data to display.                 |          |
|                                              | App #                                                            | Priority               |                                    |                                    |                                     |          |
|                                              | No data to display.                                              |                        |                                    |                                    |                                     |          |
|                                              | My Pending Review                                                | Requests By Priority   |                                    |                                    |                                     |          |
|                                              | Priority                                                         | Count                  |                                    |                                    |                                     |          |
|                                              | No data to display.                                              |                        |                                    |                                    |                                     |          |
|                                              | Servicing Number of Queues Hard Assigned Queue Description Count |                        | Producer Producers Count By Status |                                    | ✓ Vendor<br>Vendors Count By Status |          |
|                                              | No data to display.                                              | a dan d                | Status                             | Count                              | Status                              | Count    |
|                                              |                                                                  |                        | ACTIVE                             | 82                                 | ACTIVE                              | 35       |
|                                              | Number of Accounts                                               |                        |                                    |                                    |                                     |          |
|                                              | Queue Description<br>No data to display.                         | Count                  | Producers Expiring in              |                                    | Vendors Expiring in N               |          |
|                                              | No data to display.                                              |                        | Producer                           | End Date                           | Company Name                        | End Date |
|                                              |                                                                  |                        | No data to display.                |                                    | No data to display.                 |          |
|                                              | My Pending Review                                                | Requests By Accounts   |                                    |                                    |                                     |          |
|                                              | Acc #                                                            | Priority               |                                    |                                    |                                     |          |
|                                              | No data to display.                                              |                        |                                    |                                    |                                     |          |
|                                              | My Pending Review                                                | Requests By Priority   |                                    |                                    |                                     |          |
| Origination                                  | Priority                                                         | Count                  | ~                                  |                                    |                                     |          |
| Servicing                                    | No data ta disalar:                                              | >                      |                                    |                                    |                                     |          |
| Collections                                  |                                                                  |                        |                                    |                                    |                                     |          |
| WFP                                          |                                                                  |                        |                                    |                                    |                                     |          |
|                                              |                                                                  |                        |                                    |                                    |                                     |          |
| Tools                                        |                                                                  |                        |                                    |                                    |                                     |          |

## To review requests

1. On the Oracle Financial Services Lending and Leasing application home page, click **Servicing** main tab and then click Servicing drop-down link. Click **Customer Service** link.

The Customer Service window appears, opened at the **Results** tab. Under Customer Service screen, click **Review Requests** tab.

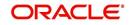

2. In the **Query** section, click **Receiver**.

In the Review Request record, the system displays all open review request you have received.

| Oustomer Service Query Action Email                                                                                                    |                                                                                                    |                                                                                                    |                                         |       |
|----------------------------------------------------------------------------------------------------|----------------------------------------------------------------------------------------------------|----------------------------------------------------------------------------------------------------|-----------------------------------------|-------|
| Servicing<br>Customer Savice<br>Securitation<br>Transaction Authorization<br>Reports<br>Produces<br>Vendra<br># Bath Transactions<br>Advances<br>Produces<br>Vendra<br># Bath Transactions<br>CASA Recordiation<br>Conversion Accounts<br>Produces<br>Produces                                                                                                    | DashBoard                                                                                                    | Customer Service X                                                                                                    |                                         | 2 🕱   |
| Serving<br>Cardination<br>Transitions<br>Contractions<br>Collected bits Ohedde<br>Ecrow Transactions<br>Collected bits Ohedde<br>Collected bits Ohedde<br>Collected bits Ohedde<br>Collected bits Ohedde<br>Reviews<br>Reviews<br>R | Origination                                                                                                    | Search Customer Service Review Request (Pending: 0)                                                                                                    |                                         |       |
| Cuters Service   Securitation   Transactions   Account Comments   Collerand   Collerand   Collerand   Collerand   Collerand   Part Mate Check   Collerand   Collerand   C                                                                                                    | ervicing                                                                                                    |                                                                                                    |                                         |       |
| Collections                                                                                                    | Customer Service<br>Securitation<br>Post Date Checks<br>Escrow Transactions<br>Account Documents<br>Collateral Management<br>Reports<br>Producers<br>Vendors<br>Batch Transactions<br>Advances<br>Payments<br>Fees<br>AP Transactions<br>GL Transactions<br>CASA Reconciliation | Query     Action <ul> <li>Originator O Receiver O Both</li> <li>View - Dormat - Dormat - Dormation</li> <li>Originator</li> <li>Originator</li> <li>Originator</li> <li>Receiver</li> <li>Account #</li> <li>Originator</li> <li>Receiver</li> <li>Account #</li> <li>Originator</li> <li>Receiver</li> <li>Account #</li> <li>Originator</li> <li>Receiver</li> <li>Receiver</li> <li>Originator</li> <li>Receiver</li> <li>Account #</li> <li>Originator</li> <li>Receiver</li> <li>Detach</li> <li>Detach</li></ul> | Email<br>e 🐼 Close Request 🖉 Originator | Audit |
|                                                                                                    | Collections                                                                                                    |                                                                                                    |                                         |       |
| WEP                                                                                                    |                                                                                                    |                                                                                                    |                                         |       |
| Tools                                                                                                    |                                                                                                    |                                                                                                    |                                         |       |

3. In the Review Request record, select the record you want to view and click **View**. The following screen is displayed.

| DashBoard                                                                                  |   | Customer Service ×             |                  |                                |                     |                                  |                                     |                 |                     |
|--------------------------------------------------------------------------------------------|---|--------------------------------|------------------|--------------------------------|---------------------|----------------------------------|-------------------------------------|-----------------|---------------------|
| Origination                                                                                |   | Search Customer Service Review | Request (Pending | J: 0)                          |                     |                                  |                                     |                 |                     |
| rvicing                                                                                    |   |                                |                  |                                |                     |                                  |                                     |                 |                     |
| ervicing<br>Customer Service<br>Securitization                                             |   | Review Requests                |                  | ction                          |                     |                                  | Self Add                            | Email           | 🖉 Aydit             |
| Transaction Authorization<br>Post Date Checks                                              |   | Originator Receiver Both       | View All         | Open Account                   | Send Request        | Send Response                    | Close Request                       | 🖾 Originator    | 🖾 Rece              |
| Escrow Transactions                                                                        |   | View 🗸 Format 👻 🔛 Fre          | eeze 📝 Detach    | 📣 Wrap 🚷                       |                     |                                  |                                     |                 |                     |
| Account Documents                                                                          |   | Originator                     | Priority         | Receiver                       |                     | Account #                        | Reason                              | Status          |                     |
| Collateral Management<br>Reports<br>Producers<br>Vendors<br>Batch Transactions<br>Advances |   | PRAKRUTI RAO<br>PRAKRUTI RAO   | HIGH<br>HIGH     | ARATHI KRISHN<br>ABHISHEK LODH |                     | 20150900014267<br>20150900014267 | REVIEW TRANSACTI<br>REVIEW PROMOISE |                 | FOR RESPO           |
| Payments<br>Fees<br>Interfaces<br>AP Transactions<br>GL Transactions                       |   | Review Requests                |                  |                                |                     | Save and Add                     |                                     | Save and Return | Ca Beturn<br>Status |
| CASA Reconciliation<br>Conversion Accounts                                                 |   | * Priority                     | ~                |                                | * Account #         |                                  |                                     |                 | Date 02             |
|                                                                                            | 2 | * Receiver                     |                  |                                | * Reason            | <b>v</b>                         |                                     |                 |                     |
|                                                                                            |   | Originator<br>Comment          |                  |                                | Receiver<br>Comment |                                  |                                     |                 |                     |
|                                                                                            |   | <                              |                  |                                |                     |                                  |                                     |                 | >                   |
|                                                                                            |   |                                |                  |                                |                     |                                  |                                     |                 |                     |
| Collections                                                                                |   |                                |                  |                                |                     |                                  |                                     |                 |                     |
| WFP                                                                                        |   |                                |                  |                                |                     |                                  |                                     |                 |                     |

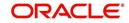

4. For the selected **Review Request** record, view the following information:

| Fields                  | Descriptions                                            |  |  |  |  |  |
|-------------------------|---------------------------------------------------------|--|--|--|--|--|
| Originator              | The user id of the request originator.                  |  |  |  |  |  |
| Priority                | The request priority: HIGH, NORMAL, or LOW.             |  |  |  |  |  |
| Receiver                | The recipient of the request.                           |  |  |  |  |  |
| Account #               | The account number which needs review.                  |  |  |  |  |  |
| Transaction             | The transaction selected.                               |  |  |  |  |  |
| Reason                  | The review reason.                                      |  |  |  |  |  |
| Status                  | The request status.                                     |  |  |  |  |  |
| Date                    | The date and time when the request was created.         |  |  |  |  |  |
| Originator Com-<br>ment | The comment by the originator which creating a request. |  |  |  |  |  |
| Receiver Comment        | The comment by the receiver after reviewing a request.  |  |  |  |  |  |

### Note

If you click **Open Account**, system loads the account in review request and displays the Account Details page.

## 4.16.1.2 Sending a Review Request

The **Send Request** button enables you to send a review request to another the system user. However, the **Send Request** button is enabled only if you have specified the receiver while creating a review request and have saved it.

### To send a review request

- 1. On the Oracle Financial Services Lending and Leasing Application home page, click the **Servicing** main tab and then click **Servicing** drop-down link. Click **Review Requests** tab.
- 2. In the Review Requests page in the Query section, select Originator.

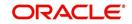

| 3. | Click Add to create a new re | eview request. | The following screen is displayed: |  |
|----|------------------------------|----------------|------------------------------------|--|
|----|------------------------------|----------------|------------------------------------|--|

|                                                                                                    | ) (                                                                                                    |                                           |                                                |               |               |                              |                                  |
|----------------------------------------------------------------------------------------------------|----------------------------------------------------------------------------------------------------|-------------------------------------------|------------------------------------------------|---------------|---------------|------------------------------|----------------------------------|
| > DashBoard                                                                                                    | Customer Service ×                                                                                                    |                                           |                                                |               |               |                              |                                  |
| > Origination                                                                                                    | Search Customer Service Review R                                                                                                    | equest (Pending: 0)                       |                                                |               |               |                              |                                  |
| ervicing                                                                                                    |                                                                                                    |                                           |                                                |               |               |                              |                                  |
| Servicing<br>Customer Service<br>Securitization<br>Transaction Authorization<br>Post Date Checks                                                       | Review Requests<br>Query                                                                                                    | Action View I Open Account                | Send Request                                   | Send Response | de Add 2      | Edit View Email Ø Originator | Audit                            |
| Escrow Transactions<br>Account Documents<br>Collateral Management<br>Reports<br>Producers<br>Vendors<br>4 Batch Transactions                           | View + Format + 📑 🔟 Free<br>Originator                                                                                                    | ze 🔐 Detach 📣 Wrap 📢<br>Priority Receiver |                                                | Account #     | Reason        | Status                       | >                                |
| Bech (Instructions<br>Advances<br>Peyments<br>Fees<br>A Interfaces<br>AP Transactions<br>GL Transactions<br>CASA Reconciliation<br>Conversion Accounts | Originator         * Priority           * Receiver         Originator           * Receiver         Originator           Originator         Conjunctor | ×<br>×                                    | * Account #<br>* Reason<br>Receiver<br>Comment | Save and Add  | Save and Stay | Save and Return              | Carl Return<br>Status<br>Date 02 |
|                                                                                                    | <                                                                                                    |                                           |                                                |               |               |                              | >                                |
| Collections<br>WFP<br>Tools                                                                                                    |                                                                                                    |                                           |                                                |               |               |                              |                                  |

- In the Priority field, select the priority of review request: High, Normal, or Low which helps the recipient in responding to requests. It does not affect the order in which messages are sent or received.
- 5. In **Receiver** field, select the person you want to receive the message.
- 6. In **Account #** field, select the account involved with the review request. The default value **NEW** appears in the **Status** field.
- 7. In **Reason** field, select the purpose for the review request.
- 8. In **Originator Comment** field, specify any additional message you want to send along with the review request.
- 9. Click **Save And Add/Save And Return**. The review request is created and Send Request button is enabled in the Action section.

| DashBoard                                                                                            |   | Customer Service ×                                                        |                                       |                  |                      |            |                                     |                            |                   | 201                                            |
|----------------------------------------------------------------------------------------------------|---|---------------------------------------------------------------------------|---------------------------------------|------------------|----------------------|------------|-------------------------------------|----------------------------|-------------------|------------------------------------------------|
| Origination<br>ervicing<br>Servicing                                                                 |   | Information tequest Processed Sus Search Customer:                        | ceasfully.<br>Service: 20150900014267 | Review F         | tequest (Pending: 0) |            |                                     |                            |                   |                                                |
| Customer Service<br>Securitization<br>Transaction Authorization<br>Post Date Checks                  |   | Review Reque                                                              | ests                                  | -                | ction                |            |                                     | de Add                     | Email             | and Audit                                      |
| Escrow Transactions<br>Account Documents                                                             |   | Originator      R                                                         |                                       | a 🗆              | Den Account          | Send Reque | st Send Response                    | Close Request              | 😅 Originator      | Beceiv                                         |
| Collateral Management<br>Reports<br>Producers<br>Vendors<br># Batch Transactions<br>Advances         |   | View - Pormat -<br>Originator<br>PRAKRUTI RAO                             |                                       | Priority<br>HIGH | ABHISHEK LODHA       | 1          | Account #<br>20150900014267         | Reason<br>REVIEW PROMOISES | Status<br>WAITING | FOR RESPONS                                    |
| Payments<br>Fees<br>AP Transactions<br>GL Transactions<br>CASA Reconciliation<br>Conversion Accounts | 3 | Originator PRU<br>Priority HIC<br>* Receiver ADD<br>Originator<br>Comment | AKRUTI RAO                            | ۲                |                      |            | 201599900014287<br>REVIEW PROMOISES | Save and Stay 🛛 🖬          | Save and Return   | Ca Betum<br>Status WAIT<br>RESPC<br>Date 02/04 |
|                                                                                                    |   | <                                                                         |                                       |                  |                      |            |                                     |                            |                   | >                                              |
| Collections                                                                                          |   |                                                                           |                                       |                  |                      |            |                                     |                            |                   |                                                |
|                                                                                                    |   |                                                                           |                                       |                  |                      |            |                                     |                            |                   |                                                |
| WEP                                                                                                  |   |                                                                           |                                       |                  |                      |            |                                     |                            |                   |                                                |
| Tools<br>Setup                                                                                       |   |                                                                           |                                       |                  |                      |            |                                     |                            |                   |                                                |

10. In the Action section, click Send Request.

The system sends your request to the recipient's, where it appears on **My Pending Review Request** window in Dash Board with status SENT TO ORIGINATOR.

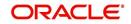

# 4.16.1.3 Responding to a Review Request

When you receive a review request, the system notifies you by creating an entry in **My of Pending Review Requests By Priority** section in **Dash Board** with the number of unseen messages. In the following example, one review request is waiting on the Review Request page.

| SEARCH MENU                                  | <b>60</b> | DashBoard <sub>×</sub>                       |                      |   |                          |           |                           | 1      |
|----------------------------------------------|-----------|----------------------------------------------|----------------------|---|--------------------------|-----------|---------------------------|--------|
|                                              |           | My User Queues                               |                      |   | Product Expiring in Next | One Month | Critical Batch Job Status |        |
|                                              |           | Description                                  | Count                |   | Product                  | End Date  | Batch Job                 | Status |
| ashBoard                                     |           | No data to display.                          |                      |   | No data to display.      |           | BATCH TXNS (MONETARY)     | READY  |
| DashBoard<br>DashBoard<br>Users Productivity | ŕ         | My Pending Review Requ                       | ests By Applications |   |                          |           |                           |        |
| System Monitor                               |           | App #                                        | Priority             |   |                          |           |                           |        |
| Producer Analysis                            |           | 0000001046                                   | HIGH                 |   |                          |           |                           |        |
|                                              |           | My Pending Review Requer<br>Priority<br>HIGH | Count                |   |                          |           |                           |        |
|                                              | н         |                                              |                      |   |                          |           |                           |        |
|                                              | •         | Servicing Queue Description                  | Count                |   | <b>⊿</b> Vendor          |           |                           |        |
|                                              |           | No data to display.                          |                      |   | Vendors Count By Statu   | s         |                           |        |
|                                              |           |                                              |                      |   | Status                   | Count     |                           |        |
|                                              |           |                                              |                      |   | ACTIVE                   | 25        |                           |        |
|                                              |           | Number of Accounts                           | A LUMP AND ALL       |   |                          |           |                           |        |
|                                              |           | Queue Description<br>No data to display.     | Count                |   |                          |           |                           |        |
|                                              |           | no data to display.                          |                      |   | Vendors Expiring in Nex  |           |                           |        |
|                                              |           |                                              |                      |   | Company Name             | End Date  |                           |        |
|                                              | +         | My Pending Review Requ                       | ests By Accounts     |   | No data to display.      |           |                           |        |
| Origination                                  |           | Acc #                                        | Priority             | - |                          |           |                           |        |
| Servicing                                    |           | 20160100010254                               | HIGH                 |   |                          |           |                           |        |
| Collections                                  |           |                                              |                      |   |                          |           |                           |        |
|                                              |           |                                              |                      |   |                          |           |                           |        |
| > WFP                                        |           | My Pending Review Requ                       |                      |   |                          |           |                           |        |
| > Tools                                      |           | Priority                                     | Count                |   | 1                        |           |                           |        |
| Setup                                        |           | HIGH                                         | 1                    |   |                          |           |                           |        |

### To respond to a review request

 On the Oracle Financial Services Lending and Leasing Application home page, click Servicing main tab and then click Servicing drop-down link. Click Customer Service link. If the Number of Pending Review Requests tab displays a number, click Review Requests tab. On the Review Request page Query section, select Receiver.

The system displays the unread review requests in Review Request record.

2. In the Review Request record, select the record you want to view and click View.

| DashBoard                                                            | 10 | Customer Service ×           |                 |              |                         |                     |              |                                  |               |                   |                 |
|----------------------------------------------------------------------|----|------------------------------|-----------------|--------------|-------------------------|---------------------|--------------|----------------------------------|---------------|-------------------|-----------------|
| Origination                                                          |    | Search Customer Ser          | vice Review Reg | uest (Pendin | gi 0)                   |                     |              |                                  |               |                   |                 |
| ervicing<br>Service<br>Customer Service<br>Securitization            |    | Review Request               |                 |              | Action                  |                     |              |                                  |               | Edit Vie<br>Email |                 |
| Transaction Authorization<br>Post Date Checks<br>Escrow Transactions |    | View - Format -              |                 | All Detach   | وي Open Acco<br>ما Wrap | unt<br>ଜ୍ୱାହ        | Send Request | Send Response                    | Close Request | 159 Originat      | or 🖾 Receiv     |
| Account Documents<br>Collateral Management                           |    | Originator                   |                 | Priority     | Receiver                |                     |              | Account #                        | Reason        | Statu             | -               |
| Reports<br>Producers<br>Vendors<br>4 Batch Transactions<br>Advances  |    | PRAKRUTI RAO<br>PRAKRUTI RAO |                 | HIGH<br>HIGH |                         | KRISHNA<br>EK LODHA |              | 20150900014267<br>20150900014267 | REVIEW TRANS  |                   | ING FOR RESPONS |
| Payments<br>Fees<br>Interfaces<br>AP Transactions                    |    | Review Request               | s               |              |                         |                     |              | Save and Add                     | Save and Stay | Save and Return   | a Ga Beturn     |
| GL Transactions<br>CASA Reconciliation                               |    | Originator                   |                 |              |                         |                     | = Account #  |                                  | (**)          |                   | Status          |
| Conversion Accounts                                                  |    | * Priority                   |                 | ~            |                         |                     | * Reason     |                                  | ~             |                   | Date 02/0       |
|                                                                      |    | * Receiver<br>Originator     |                 |              | i                       |                     |              |                                  |               |                   |                 |
|                                                                      |    | Comment                      |                 |              |                         |                     | Comment      |                                  |               |                   |                 |
|                                                                      |    | <                            |                 |              |                         |                     |              |                                  |               |                   | >               |
|                                                                      |    |                              |                 |              |                         |                     |              |                                  |               |                   |                 |
| Collections                                                          |    |                              |                 |              |                         |                     |              |                                  |               |                   |                 |
| Tools                                                                |    |                              |                 |              |                         |                     |              |                                  |               |                   |                 |

3. Click Open Account.

The system loads the account on Customer Service screen and displays Account Details page.

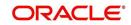

4. Perform requested task on review request on the account. Click Review Request tab and selecting request, click Edit. Specify your response in the Receiver Comment field. Click Save And Return.

| Origination         Servicing         * Servicing         * Servicing         * Servicing         Securitation         Transactions         Scoutiation         Post Date Obeds         Excourt Documents         Collectar Management:         Reports         Producers         Verw → Format ↓ @ Freese         @ Originator ─ Receiver ○ Both         Producers         Verw → Format ↓ @ Freese         @ Interfacis         Absences         Past         Producers         Verw → Format ↓ @ Freese         @ Interfacis         Absences         Past         Past         Producers         Verw → Format ↓ @ Freese         @ Interfacis         Absences         Past         Past         Producers         Verw → Format ↓ @ Freese         @ Interfacis         Absences         Past         Past         Past         Conversion Accounts         Originator Producers         Past         Past         Past <th>&gt; Origination         Servicing         4 Servicing         4 Servicing         Servicing         Servicing</th> <th>DashBoard</th> <th>Customer Service ×</th> <th></th> <th></th> <th></th> <th></th> <th></th>                                                                                                    | > Origination         Servicing         4 Servicing         4 Servicing         Servicing                                                                                                    | DashBoard                                                                                                    | Customer Service ×                                                                                                    |                                                                                 |                                     |                                               |                     |                                                          |
|----------------------------------------------------------------------------------------------------|----------------------------------------------------------------------------------------------------|----------------------------------------------------------------------------------------------------|----------------------------------------------------------------------------------------------------|---------------------------------------------------------------------------------|-------------------------------------|-----------------------------------------------|---------------------|----------------------------------------------------------|
| Servicing       Cutcine Service         Securitization       Autorization         Transaction Autorization       Prot Date Checks         Excorn Transactions       Columents         Columents       Columents         Reports       Prot Date Checks         Prod Date Checks       Encorn V         Reports       Prometry         Reports       Prometry         Producers       Protocometry         Columents       Prometry         Reports       Promoting         Protocometry       Receiver         Advances       Payments         Prot       Protocometry         Originator       PRANUTI RAO         Hitight neareschors       Conversion Accounts         Originator       PRANUTI RAO         Protocometions       Constructions         Advances       Payments         Fee       Service ARATHIL RAO         Originator       PRANUTI RAO         Protocometions       Conversion Accounts         Originator       PRANUTI RAO         Protocometions       Conversion Accounts         Originator       PRANUTI RAO         Protocometions       Conversion Accounts         Originator </th <th>Service       Cutations Fishrice       Cutations Fishrice<!--</th--><th></th><th>Search Customer Service Review F</th><th>Request (Pending: 0)</th><th></th><th></th><th></th><th></th></th> | Service       Cutations Fishrice       Cutations Fishrice </th <th></th> <th>Search Customer Service Review F</th> <th>Request (Pending: 0)</th> <th></th> <th></th> <th></th> <th></th> |                                                                                                    | Search Customer Service Review F                                                                                                    | Request (Pending: 0)                                                            |                                     |                                               |                     |                                                          |
| Cutomer Service     Service     Action     Email       Securitization     Originator O Receiver O Both     View O Transactions     Send Request     Send Request     Originator O Receiver O Both     Originator O Receiver O Both     Image O Both     Image O Both                                                                                                    | Cutoms Service   Sources   Sources                                                                                                    | rvicing                                                                                                    |                                                                                                    |                                                                                 |                                     |                                               |                     |                                                          |
|                                                                                                    | > Collections                                                                                                    | Servicing Service<br>Coutomer Service<br>Securitization<br>Post Date Checks<br>Escrow Transactions<br>Account Documents<br>Collitaral Management<br>Reports<br>Producers<br>Vendors<br>a Batch Transactions<br>Advances<br>Payments<br>Fees<br>Interfaces<br>AP Transactions<br>GL Transactions<br>GL Transactions<br>GL Transactions<br>GL Transactions<br>GL Transactions<br>GL Stransactions<br>GL Stransactions | Outerx  Originator Receiver Both View + Format +  PRAKRUTT RAO PRAKRUTT RAO PRAKRUTT RAO Priority HIGH  Receiver ARATHI KRISHNA KUM Originator Comment | View All Open Accourt<br>All Open Accourt<br>Priority Receiver<br>HIGH ABMISHEC | Account # 2<br>Rescon R<br>Receiver | Account #<br>20150900014267<br>20150900014267 | Em<br>Close Request | all<br>Originator<br>Status<br>NEW<br>WAITING FOR RESPON |
|                                                                                                    |                                                                                                    | Collections                                                                                                    |                                                                                                    |                                                                                 |                                     |                                               |                     |                                                          |
| Collections                                                                                                    | WEP                                                                                                    |                                                                                                    |                                                                                                    |                                                                                 |                                     |                                               |                     |                                                          |
| > Collections<br>> WFP                                                                                                    |                                                                                                    | Tools                                                                                                    |                                                                                                    |                                                                                 |                                     |                                               |                     |                                                          |

5. In the Action section, click Send Request.

The system sends your response to the originator, where it appears on **Review Request** page with status RETURN TO ORIGINATOR.

The recipient can view sent response by clicking **Receiver** or **View All** in **Query** section. (The request has a status as **RETURN TO ORIGINATOR**.)

### 6. In the Action section, click Close Request

It will remove the message from the Review Request section.

Back on the originator's Review Request page, the message appears when **Originator** is selected in **Query** section. The request has a status as RETURN TO ORIGINATOR.

### 4.16.1.4 E-mailing a Review Request

While system updates **My Pending Review Requests By Priority** section in the **DashBoard** to notify you about the new requests, you can also e-mail a review request to both the originator and a receiver, as applicable. The system will use e-mail address recorded for both the originator and receive in **User Definition** section in User page.

#### To e-mail a review request

- 1. On the Oracle Financial Services Lending and Leasing Application home page, click **Servicing** main tab and then click **Servicing** drop-down link.
- 2. Click Customer Service link.
- 3. On the Customer Service link, click **Review Requests** tab.
- 4. Select the request you want to e-mail in the Review Request section.
- 5. In **Email** section, click **Originator** to send the message to the person listed in Originator field.

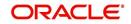

-or-

6. Click **Receiver** to send it to the person listed in the **Receiver** field.

The system emails the details of selected record to e-mail address recorded in user setup.

### 4.16.1.5 Closing a Review Request

You can close a review request you created at anytime, regardless of status. However, you can only close review requests that have your user id in the Originator field. When you close a review request, the system removes it from Review Request record.

### To close a review request

- 1. On the Oracle Financial Services Lending and Leasing Application home page, click **Servicing** main tab and then click **Servicing** drop-down link.
- 2. Click Customer Service link.
- 3. On the Customer Service link, click Review Requests tab.
- 4. Select the request you want to close in the **Review Request** section.
- 5. In the Action section, click Close Request.

The system assigns the request as CLOSED and removes it from your Review Request record. The closed accounts can be reviewed anytime by selecting **View All** in the **Query** section.

| DashBoard                                                                                                    | Customer Service ×                                                                                                    |                                                        |
|----------------------------------------------------------------------------------------------------|----------------------------------------------------------------------------------------------------|--------------------------------------------------------|
| Origination                                                                                                    | Search Customer Service Review Request (Pending: 0)                                                                                                    |                                                        |
| ervicing                                                                                                    |                                                                                                    |                                                        |
| Servicing<br>Customer Service<br>Securitization<br>Transaction Authorization                                                                                               | Review Requests         Image: Constraint of the second second secon | / gdit yiew / Aydit<br>Email<br>@ Originator @ Receive |
| Post Date Checks<br>Escrow Transactions                                                                                                    | View - Format - 🔛 III Freeze 🛗 Detach 🚽 Wrap                                                                                                    |                                                        |
| Account Documents<br>Collateral Management                                                                                                    | Originator Priority Receiver Account # Reason                                                                                                    | Status                                                 |
| Report area<br>Vandors<br>✓ Bactor Transactions<br>Advances<br>Press<br>2 Interfaces<br>2 Interfaces<br>CASA Reconcileations<br>CASA Reconcileation<br>Conversion Accounts | Review Requests                                                                                                    | Save and Return Ga Beturn<br>Status<br>Date 02/        |
|                                                                                                    | <                                                                                                    | >                                                      |
| Collections                                                                                                    |                                                                                                    |                                                        |
| > Collections                                                                                                    |                                                                                                    |                                                        |
| Tools                                                                                                    |                                                                                                    |                                                        |
| Setup                                                                                                    |                                                                                                    |                                                        |

# 4.17 Queue Assignment

The Queue Assignment tab in Oracle Financial Services Lending and Leasing application allows you to search and view the hard assigned customer service queues maintained in the system. You can also view the queue assignment details and reassign users in a hard assigned queue.

Customer Service Queues are maintained in Administration's setup screen (Setup > Administration > User > Queues > Customer Service). For more information on hard assigned queues, refer to section "Using the Hard Assigned feature" in setup guide.

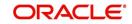

## Navigating to Queue Assignment

On the Oracle Financial Services Lending and Leasing home screen, click **Servicing > Servicing > Customer Service > Queue Assignment.** 

| DashBoard                                                                                        | 112 | Customer Ser         | vice ×     |            |                      |                 |      |                 |                 |                    |              |             | ×    |
|--------------------------------------------------------------------------------------------------|-----|----------------------|------------|------------|----------------------|-----------------|------|-----------------|-----------------|--------------------|--------------|-------------|------|
| > Origination                                                                                    |     | Search Cust          | omer Servi | ce Revi    | ew Request (Pending: | 0) Queue Assi   | ignr | nent            |                 |                    |              |             |      |
| Servicing                                                                                        |     |                      |            |            |                      |                 |      |                 |                 |                    |              |             |      |
| Servicing<br>Customer Service<br>Securitization                                                  | Î   | Search Cr            | iteria     |            | Acc #                |                 | Per  | sponsibility    |                 | User               |              | Search List | Bu   |
| Transaction Authorization                                                                        |     | DEF                  |            |            | ALC #                |                 | Kes  | sponsibility    |                 | User               |              | Queue (     |      |
| Post Date Checks<br>Escrow Transactions<br>Account Documents<br>Collateral Management<br>Reports | •   | Queues<br>View • For | mat 🕶      | <b>B</b> 1 | Freeze Detach        | 실 Wrap          | 1    | R2              |                 |                    |              |             |      |
| Producers                                                                                        |     | Queue nar            | ne         |            | Queue Desc           |                 | A    | ccount Conditio | on Prio         | ity Company        | Branch       | Hard Assig  | ined |
| Vendors<br>4 Batch Transactions                                                                  |     | DEF                  |            |            | DEFICIENCY QUEUE     | NEW REQUESTS    | D    | EFICIENCY       | 1               | ALL                | ALL          | Y           |      |
| Advances<br>Payments<br>Fees                                                                     | Ŧ   | Queue As             |            |            | Freeze 🛃 Detach      | Wrap            | 1    | <b>a</b> 6      | Update Queue    |                    |              |             |      |
| Collections                                                                                      |     | Select 📰             | User Nam   |            | Account #            | Replacement Use |      | Queue Name      | Ougun Door      | Responsibility     | Company      | Branch      | Da   |
| WFP                                                                                              |     | All                  |            |            |                      | Replacement Use |      | -               | -               | Contra Contra Cont |              |             |      |
| Tools                                                                                            |     |                      | CSMANAG    |            | 20150500010045       |                 | -    | DEF             |                 | CUSTOMER SERVI.    | - Log county | USHQ        | 05   |
| Setup                                                                                            |     |                      | CSMANAG    | ER3 3      | 20150500010136       |                 | -    | DEF             | DEFICIENCY QUEL | CUSTOMER SERVI.    | US01         | USHQ        | 05   |

In this section, you will learn how to compete the following tasks:

- Using the Queue Search
- View Queues & Queue Assignment details
- Reassign Users in Queue

# 4.17.1 Using Queue Search

In the Search Criteria section, you can primarily use the 'Search List By' filter to search based on either 'Queues' or 'Users' maintained in the system. Depending on the option selected, you can further filter your search using the following list of parameters and query the database by providing one or more parameter values.

| Field:                 | Do this:                                                                                                    |
|------------------------|----------------------------------------------------------------------------------------------------|
| Hard Assigned<br>Queue | Select the queue name from the drop-down list. The list displays both 'Enabled' and 'Hard Assigned' customer servicing queue definitions.                                             |
| Acc #                  | Specify the account number to which the queue is assigned.                                                                                                    |
| Responsibility         | Select the user/queue responsibility from the drop-down list. The list displays various user responsibilities as defined in Setup > Administration > User > Queues > User Groups tab. |
| User                   | Select the 'User' from the drop-down list. The list displays all the hard assigned users maintained in the system.                                                                    |

#### Note

You need to specify a minimum of one parameter for the search to retrieve queues from the database. Else system displays an error message.

Click **Search**. The search results for Queues and Users are displayed in the 'Queues' and 'Queue Assignment' sections respectively.

You can also click 'Reset' to clear the filters specified in Search Criteria.

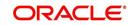

# **Remove Account Filter**

While searching for queues using Account number as the Search Criteria, the Queue Assignment section displays the filtered search results along with the 'remove Filter' option in the header.

Clicking on 'remove Filter' button will remove the account number filter and displays all the accounts belonging to the selected queue.

# 4.17.2 Queues & Queue Assignment details

While searching for queues in the Search Criteria section, the search results are displayed in the Queues & Queue Assignment section. Whereas, the search results for a User is displayed in Queue Assignment section.

The Queues section displays both 'Enabled' and 'Hard Assigned' customer servicing queues with the following details:

- Queue name
- Queue Desc
- Account Condition
- Priority
- Company
- Branch
- Hard Assigned
- Group Follow-up Ind
- Near Real-Time
- Dialer Extract
- Enabled

The Queue Assignment section consists of the following details:

- User Name
- Account #
- Replacement User
- Queue Name
- Queue Desc
- Responsibility
- Company
- Branch
- Date
- Title
- Products
- Status
- Delinquency Days
- Amount Due
- Outstanding Balance
- Producer
- Secured
- Reason

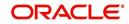

# 4.17.3 Reassign Users in Queue

In the Queue Assignment tab, you can reassign a different user for a queue either individually or in bulk and reassign the hard assigned queues. While doing so, you can state the reason for change which later gets appended and displayed in the account conditions history log (Customer Service > Account Details > Condition Details sub tab).

## **Replace User in Queue**

- 1. On the Oracle Financial Services Lending and Leasing home screen, click **Servicing > Servicing > Customer Service > Queue Assignment.**
- 2. Search for the required Queue or User using the parameters in Search Criteria. The search results are displayed in the Queues & Queue Assignment section.
- 3. In the Queue Assignment section, click on the 'Replacement User' drop-down list against the required user and select the new user from the list. You can also use the 'Search' option within the list to search for the required user.
- 4. Specify the reason for change in the Reason column against the user selected.
- 5. Click Update Queue.

## Bulk Replace Queue Users

- 1. On the Oracle Financial Services Lending and Leasing home screen, click **Servicing > Servicing > Customer Service > Queue Assignment.**
- 2. Search for the required Queue or User using the parameters in Search Criteria. The search results are displayed in the Queues & Queue Assignment section.
- 3. In the Queue Assignment section, click 'Select All' check box.
- 4. Click on the 'Replacement User' drop-down list on the header and select the new user from the list. You can also use the 'Search' option within the list to search for the required user.
- 5. Specify the reason for change in the Reason field on the header.
- 6. Click **Update Queue**.

On successful user replacement, a system generated comment is posted on the account with the following details:

- Alert flag as 'N'
- Type
- Sub Type
- Comment Format QUEUE USER CHANGED FROM XXX TO YYY BECAUSE OF <<REASON>> ON <<DATEFORMAT>>

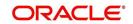

# 5. Collections

# 5.1 Introduction

After an application has cycled through the Lease origination process, it becomes an account. Account maintenance and collections tasks can be performed with Oracle Financial Services Lending and Leasing's Collection screen.

The Collection screen enables you to view and manage all customer information in a centralized location to ensure data integrity and provide better service. Oracle Financial Services Lending and Leasing provides online real-time information about the applicant(s), contract, account balances, dues, transactions, call activities, and comments. Oracle Financial Services Lending and Leasing also supports back-dating of financial transactions till the account's opening date.

## Activating an Account

An account is automatically activated when you fund the contract using Funding main tab or convert from a legacy system.

## **Posting and Reversing Payments**

A payment can be posted and reversed on the Payments screen.

## Account Mask

After an application completes the Lease origination cycle and is funded or is ported into the system, it becomes an account and receives an account number. The system assigns account numbers using the following logic:

### YYYYMMNNNNNNX

where:

YYYYMM = contract date

### **NNNNNN =** serial number

X = check digit

The system sorts accounts using the **NNNNN** portion only. That portion is referred to as the account ID.

# 5.2 <u>Search Tab</u>

There are two types of search available.

- Account
- Customer

## 5.2.1 Searching for a Customer or Account

There are a number of different ways to load customer details on the Collections screen.

• Use the Search screen by selecting Customer Centric option(s).

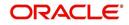

- Use the Quick Search section to search for the customer by Account Number, or Customer Id, or by specifying the last four digits of Primary SSN (SSN of the primary applicant).
- Use the Next Account feature to load the customer from a predefined queue.

For details on how to search and load the customer or account details using Search screen, refer Search Using Customer Details section in **Search Function** chapter.

# 5.3 <u>Customer Service screen</u>

Most screens on the Customer Service screen contain the Account(s) and Customer(s) sections as a header. The Account(s) section provides a quick overview of an account by displaying its company, branch, account number, product, payoff amount and amount due, status, and oldest due date. The information on Customer Service screen always refers to the account selected in this section.

The Customer(s) section displays information about customer(s) attached to the account. The information on Customer Service screen always refers to the customer selected in this section.

To view account details in Account(s) and Customer(s) sections, open the **Collections** screen and load the account you want to work with.

For details on this screen refer <u>Customer Service screen</u> section in **Customer Service** chapter.

# 5.4 <u>Customer Service screen's Summary tab</u>

Open the **Collections** screen and load the account you want to work with. By default the Customer Service screen opens the **Summary** tab.

|                                                                                   | es Lending and Leasing                                                      |                                                                                            |                                                   |                                                     |                            |            |                                                    |                |
|-----------------------------------------------------------------------------------|-----------------------------------------------------------------------------|--------------------------------------------------------------------------------------------|---------------------------------------------------|-----------------------------------------------------|----------------------------|------------|----------------------------------------------------|----------------|
| DeskReed                                                                          | Collections ×                                                               |                                                                                            |                                                   |                                                     |                            |            |                                                    |                |
| DashBoard                                                                         | Search Customer Service Revie                                               | 0 1/0 1 01                                                                                 |                                                   |                                                     |                            |            |                                                    |                |
| Origination                                                                       | Search Customer Service Revie                                               | w Request (Pending: 0)                                                                     |                                                   |                                                     |                            |            |                                                    |                |
| Servicing                                                                         | Account(s)                                                                  |                                                                                            |                                                   |                                                     |                            |            |                                                    | View 🖌 Aydit   |
| llections                                                                         |                                                                             | reeze 🗃 Detach 🖉 Wrap 谢                                                                    | 🚊 🕕 Current 🕘 Show All 🕘 G                        | Teaun Fallaur un                                    |                            |            |                                                    | 🗏 View 💊 Añoir |
| Collections<br>Collections<br>Bankruptcy<br>Repossession<br>Deficiency<br>Reports | Company Branch<br>No data to display.                                       | ceeze gruetaon des Wrap og<br>Sub Unit Account #<br>ccount Details Customer Details Transa | Product                                           | Days Past Due Currency                              | Pay Off Amt                | Amount Due | Status                                             | Oldest Due Dt  |
| Producers<br>Vendors                                                              | Alerts                                                                      |                                                                                            |                                                   | ∠ Conditions                                        |                            |            |                                                    |                |
|                                                                                   | Alerts                                                                      |                                                                                            |                                                   | Conditions                                          |                            |            | () I DI                                            |                |
|                                                                                   | Alert<br>No data to display.                                                |                                                                                            |                                                   | Condition<br>No data to display.                    |                            |            | Start Dt                                           | Followup Dt    |
|                                                                                   | Account Details                                                             |                                                                                            |                                                   | Other Information     Customer Information          |                            |            |                                                    |                |
|                                                                                   | No data to display.                                                         |                                                                                            |                                                   | Customer<br># Name                                  | Relation                   | SSN        | Birth Dt                                           | Gender         |
|                                                                                   | Delg Due<br>LC Due<br>NSF Due<br>Other Due<br><b>Delinquency Informatio</b> | Total Due<br>Todays Payoff<br>Future Payoff<br>Future Payoff Date                          | Future Pmt Dt<br>Oldest Due Dt<br>Amt Paid Excess | No data to display.                                 | Disability<br>Skip<br>Stop |            | Privacy Opt Ou<br>Active Military Dut<br>Time Zone | У              |
|                                                                                   | Late 30 60<br>No data to display.                                           | 90 120 150 180                                                                             | Category Days                                     |                                                     | Correspondence             |            |                                                    | ~              |
|                                                                                   | BP(Life)<br>BP(Year)                                                        | NSF(Life)<br>NSF(Year)                                                                     | Collector                                         | Address Information<br>Type Current Permissi Mailin | Description                |            |                                                    |                |
|                                                                                   | Activities                                                                  |                                                                                            |                                                   | No data to display.                                 |                            |            |                                                    |                |
|                                                                                   | Active Dt                                                                   | App #                                                                                      | Last Pmt Amt                                      |                                                     |                            |            |                                                    |                |
| VFP                                                                               | Last Activity Dt                                                            | Paid Off Dt                                                                                | Charge Off Dt                                     | Employment Information                              |                            |            |                                                    |                |
| iools                                                                             | Due Day                                                                     | Effective Dt                                                                               | Military Duty                                     | Type Current Permissi Emplo                         | ver Address                |            | Phon                                               |                |
| 0013                                                                              | Last Pmt Dt                                                                 | Current Pmt                                                                                | Customer Score<br>Behaviour Score                 | No data to display.                                 | Nutres:                    |            | Filst                                              | ~              |

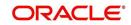

For details on this screen refer <u>Customer Service screen's Summary tab</u> section in **Customer Service** chapter.

# 5.5 Customer Service screen's Customer Service tab

Open the **Collection** screen and load the account you want to work with. Click the **Customer Service** tab to view the sections under it.

## 5.5.0.1 Recording a Call Activity

ORACLE

To record a call activity

- 1. Open the **Customer Service** screen and load the account you want to work with.
- 2. Click **Customer Service** sub tab and then click **Call Activities** tab under it. Click **Add**. The system displays the following screen.

| shBoard                                                                                               | Customer Service ×                                                           |                       |                                 |                                         |                                   |                       |                                  |               |                   |                             |
|----------------------------------------------------------------------------------------------------|------------------------------------------------------------------------------|-----------------------|---------------------------------|-----------------------------------------|-----------------------------------|-----------------------|----------------------------------|---------------|-------------------|-----------------------------|
| igination                                                                                             | Search Customer Service: 20160                                               | 00011260 Review       | Request (Pending: 0)            |                                         |                                   |                       |                                  |               |                   |                             |
| ing<br>cing                                                                                           | Account(s): 20160100011                                                      |                       |                                 | N      Ourrent      Show All      Group |                                   |                       |                                  |               |                   | 🔲 Yiew 🛛 🖋 Ag               |
| tomer Service<br>surtization<br>nsaction Authorization<br>& Date Checks<br>row Transactions           | View - Format - I F<br>Company Branch<br>US01 USHQ                           | Sub Unit<br>UNDEFINED | Account # P<br>20160100011260 L | Voduct<br>DAN VEHICLE (FR)              | Days Past Due Currency<br>-30 USD | 15,002.08             | Amount Due Status<br>0.00 ACTIVE |               |                   | Oldest Due Dt<br>02/20/2016 |
| sunt Documents<br>steral Management<br>orts<br>bucers<br>dors<br>ch Transactions<br>divances          | Summary Customer Service 4<br>Call Activities Maintenance<br>Call Activities |                       |                                 |                                         |                                   |                       |                                  | Save and Stay | Save and Ret      | am 🖉 🛵 <u>R</u> etum        |
| Payments<br>Faces<br>44 Transactions<br>3L Transactions<br>2ASA Reconciliation<br>Conversion Accounts | View - Format - P                                                            | Freeze     Contact    | h qil Wrap 🙀<br>Reason          | ¥                                       | Promise Dt                        | Promise Amt Condition | Appn'nt Followup Dt              | Time Zone     | Group<br>Followup | Comment                     |
|                                                                                                    |                                                                              |                       |                                 |                                         |                                   |                       |                                  |               |                   |                             |
|                                                                                                    |                                                                              |                       |                                 |                                         |                                   |                       |                                  |               |                   |                             |
|                                                                                                    |                                                                              |                       |                                 |                                         |                                   |                       |                                  |               |                   |                             |
|                                                                                                    |                                                                              |                       |                                 |                                         |                                   |                       |                                  |               |                   |                             |
|                                                                                                    |                                                                              |                       |                                 |                                         |                                   |                       |                                  |               |                   |                             |
| tions                                                                                                 |                                                                              |                       |                                 |                                         |                                   |                       |                                  |               |                   |                             |
| ctions                                                                                                |                                                                              |                       |                                 |                                         |                                   |                       |                                  |               |                   |                             |

For details on this screen refer <u>Customer Service screen's Customer Service tab</u> section in **Customer Service** chapter.

# 5.6 Customer Service screen's Account Details tab

Open the **Collections** screen and load the account you want to work with. Click the **Account Details** tab to view the sections under it.

# 5.6.1 Account Details sub tab

Oracle Financial Services Lending and Leasing enables you to view account details using Account Details sub tab.

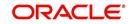

### In the Account Information section click View.

| shBoard                                                           | Collections ×                                                                                                    |                                                                 |                  |
|-------------------------------------------------------------------|----------------------------------------------------------------------------------------------------|-----------------------------------------------------------------|------------------|
| igination                                                         | Search Customer Service: 20150900014283 Review Request (Pending: 0)                                                                                                    |                                                                 |                  |
| rvicing                                                           |                                                                                                    |                                                                 |                  |
| tions                                                             | Account(s): 20150900014283: RODRIGUEZ ROBINSON                                                                                                    |                                                                 | 📃 View 🛛 🖋 Audi  |
| ections<br>Collections<br>ankruptcy<br>repossession<br>Peficiency | Due                                                                                                    | Oldest Due Dt<br>10/05/2015                                     |                  |
| leports<br>troducers<br>lendors                                   | Summary Customer Service Account Details Customer Details Transaction History Pint Modes Colateral Bureau Cross/ub Sel Activities Account Details Statements Rate Schedule Insurances Contract Information Account Information Were Yemat \subset Bio Presse Pittotat all Wap Bio                                                                                                    | (                                                               | 🔄 Vjew 🖌 🖋 Audit |
|                                                                   | # of Extensions # of Extension Terms # of Extension Terms # of Due Dev. # of Due Dev.                                                                                                    | Due Day Change Dt                                               | Total Term<br>15 |
|                                                                   | Extra and Dave Dates         # of Due Day changes (Year)         0           # of Extensions (Web)         0         # of Due Day changes (Year)         0           # of Extension Tem (Year)         0         # of Due Day changes (Web)         0           # of Extension Tem (Year)         0         Last Extra D1           # of Extension Tem (Veb)         0         Due Day Change D1 | Addittie<br>Total Term 15<br>Paid Term 1<br>Maturity Dt 11/05/2 | Canal Details    |
| р                                                                 |                                                                                                    |                                                                 |                  |

For details on this screen refer <u>Customer Service screen's Account Details tab</u> section in **Customer Service** chapter.

# 5.7 <u>Customer Service screen's Customer Details tab</u>

Open the **Customer Service** screen and load the account you want to work with. Click the **Customer** tab to view the sections under it.

Information gathered on the application entry process regarding the customer and customer's address, employment data, and phone numbers appears on the Customer Details screen. Using the Customer Service screen's Customer Details tab, you can update or add to a customer's address, employment information, or phone listing. All the information about the customer can be changed using Maintenance screen.

#### To view or edit customer information

- 1. Open the **Customer Service** screen and load the account you want to work with.
- 2. Click **Customer Details** sub tab.

| DashBoard                  | 6 | ollections ×                            |                    |                                 |                          |                 |                    |                  |         |
|----------------------------|---|-----------------------------------------|--------------------|---------------------------------|--------------------------|-----------------|--------------------|------------------|---------|
| Origination                | s | earch Customer Service Review Reques    | t (Pending: 0)     |                                 |                          |                 |                    |                  |         |
| Servicing                  |   |                                         |                    |                                 |                          |                 |                    |                  |         |
| ections                    |   | Account(s)                              |                    |                                 |                          |                 |                    | View             | 🖋 Audit |
|                            |   | View - Format - 📑 Freeze 🗃              | Detach 🚽 Wrap      | 🙀 🚊 🔘 Current 🔘 S               | Show All C Group Follow- | up              |                    | kaneter and the  |         |
| lections<br>Collections    |   | Company Branch Sub Unit Account #       | Product            | Days Past<br>Due Currency Pay C | Off Amt Amount           | Due Status      | Oldest Due Dt      |                  |         |
| Bankruptcy<br>Repossession |   | No data to display.                     |                    |                                 |                          |                 |                    |                  |         |
| Deficiency                 |   | <                                       |                    | m                               |                          |                 |                    |                  | P.      |
| Reports                    |   |                                         |                    |                                 |                          |                 |                    |                  |         |
| Producers                  |   | Summary Customer Service Account Detail | s Customer Details | Transaction History Pmt Mode    | es Bureau Cross/Up       | Sell Activities |                    |                  |         |
| /endors                    |   | Customer Business                       |                    |                                 |                          |                 |                    |                  |         |
|                            |   | () ( ) ( ) ( ) ( ) ( ) ( ) ( ) ( ) ( )  |                    |                                 |                          |                 |                    |                  |         |
|                            |   | Customer Televisition                   |                    |                                 |                          |                 |                    |                  |         |
|                            |   | Customer Information                    |                    |                                 |                          |                 | A - 11             |                  |         |
|                            |   |                                         |                    | -                               |                          |                 | / Edit             | 🗌 View 🔗         | Audit   |
|                            |   | View - Format - 🔛 Freeze                | Detach 🛛 🚽 Wr      | ap 🔞                            |                          |                 |                    |                  |         |
|                            |   | Customer # Relation                     | ECOA I             | Name                            | SSN                      | Birth Dt        | Marital Status     | Enabled          | Lang    |
|                            |   | No data to display.                     |                    |                                 |                          |                 |                    |                  |         |
|                            |   | * [ m                                   |                    |                                 |                          |                 |                    |                  | •       |
|                            |   |                                         |                    |                                 |                          |                 |                    |                  |         |
|                            |   | Customer Information                    |                    |                                 |                          |                 |                    |                  |         |
|                            |   |                                         |                    |                                 |                          | E Save          | and Stay 🛛 🔂 Save  | and Return 🤇 🦕 🛚 | eturn   |
|                            |   |                                         |                    |                                 |                          |                 |                    |                  |         |
|                            |   | Custo                                   | mer                |                                 | lentification Details    |                 | KYC                |                  |         |
|                            |   | Customer #                              |                    | 10                              | lentification Details    |                 | KIG                | -                |         |
|                            |   | Relation                                |                    | Passport #                      |                          |                 | Reference #        |                  |         |
|                            |   | ECOA                                    |                    | Issue Dt                        |                          |                 | Status             |                  |         |
|                            |   | Name                                    |                    | Expiry Dt                       |                          |                 |                    |                  |         |
|                            |   | Birth Dt                                |                    | Visa #                          |                          |                 | FAT                | <u>ICA</u>       |         |
|                            |   | Marital Status                          |                    | Nationality                     |                          |                 | Birth Place        |                  |         |
|                            |   | Enabled                                 |                    | National ID                     |                          |                 | Birth Country      |                  |         |
|                            |   | Language                                |                    | SSN                             |                          | Permanent       | JS Resident Status |                  |         |
|                            |   | Education                               |                    | License #<br>License State      |                          |                 |                    |                  |         |
| FP                         |   | Mother's Maiden Name<br>Class Type      |                    | License state                   |                          |                 | Pov                | ver of Attorney  |         |
| ols                        |   | Class Type<br>Email                     |                    | M                               | ilitary Service          |                 |                    |                  |         |
|                            |   |                                         |                    |                                 |                          |                 | Power of Attorney  |                  |         |
| Setup                      |   | Stop Correspondence                     |                    | Active Military Duty            |                          |                 | Holder Name        |                  |         |

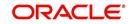

For details on this screen refer <u>Customer Service screen's Customer Details tab</u> section in **Customer Service** chapter.

# 5.8 <u>Customer Service screen's Transaction History tab</u>

Open the **Customer Service** screen and load the account you want to work with. Click the **Transaction History** tab to view the sections under it.

| Origination<br>Servicing<br>ollections | 6  |                             |                                |                     |                                   |                        |                         |                            | 088       |
|----------------------------------------|----|-----------------------------|--------------------------------|---------------------|-----------------------------------|------------------------|-------------------------|----------------------------|-----------|
|                                        |    | earch Customer Service: 20: | 150900014267 Review Requ       | est (Pending: 0)    |                                   |                        |                         |                            |           |
|                                        |    |                             |                                |                     |                                   |                        |                         |                            |           |
|                                        |    | Account(s): 201509000       | 14267: SIGG MARK               |                     |                                   |                        |                         |                            | ew Audit  |
|                                        |    | View - Format - Inthe IT    | Presere EX Detach              | rep (33 , 41), (4   | Current C show Al C c             | Group Pollow-up        |                         |                            |           |
| Collections                            |    | Company Branch Sub Unit     |                                |                     | ancy Pay Off Amt                  | Amount Due State       | Oldest Du               |                            |           |
| Bankruptcy                             |    |                             |                                | Due Curre           |                                   |                        |                         |                            |           |
| Repossession                           |    | US01 USHQ                   | 20150900014267 LOAN VEHD       | CLE (FR) 118 USD    | 19,397.24                         | 5,209.00 ACTI          | VE:DELQ 10/01/20        | 15                         |           |
| Deficiency                             |    |                             |                                |                     |                                   |                        |                         |                            |           |
| Reports                                |    |                             |                                |                     |                                   |                        |                         |                            |           |
| Vendors                                |    | Summary Customer Service    | Account Details Customer Deta  | Transaction History | Pmt Modes Collate                 | aral Dureau Cross/     | Up Sell Activities      |                            |           |
| Vendore                                |    | Balances Transactions II    | ale Transfer Transactions Payn | Page Party Internet | There are a second and the second | halo Month Chalance    |                         |                            |           |
|                                        |    |                             |                                |                     |                                   |                        |                         |                            |           |
|                                        |    |                             |                                |                     |                                   |                        |                         |                            |           |
|                                        |    | Balance Group               |                                |                     | ince Group                        |                        |                         | Txn Pe                     |           |
|                                        |    |                             |                                |                     |                                   |                        |                         |                            |           |
|                                        |    |                             |                                |                     | Current Balance 💬 Defic           | tiency Balance 💬 Non-P | erforming Balance 💬 Ter | rminate Balance 🛞 ITI      | CTD O YTD |
|                                        |    | View v Format v IS          | Theeze Cotoch of               | Wrop GB             |                                   |                        |                         |                            |           |
|                                        |    | Balance Type                | Opening Balance                | Posted              | Paid                              | Waived                 | Charge Off              | Adjusted (-)               | Adjusted  |
|                                        | 19 | ADVANCE / PRINCIPAL         | 0.00                           | 18,900.00           | 0.00                              | 0.00                   | 0.00                    | 0.00                       | c         |
|                                        |    | INTEREST                    | 0.00                           | 0.00                | 0.00                              | 0.00                   | 0.00                    | 0.00                       | c         |
|                                        |    | FEE LATE CHARGE             | 0.00                           | 120.00              | 0.00                              | 0.00                   | 0.00                    | 0.00                       | 5         |
|                                        |    | FEE NSF                     | 0.00                           |                     |                                   |                        |                         |                            |           |
|                                        |    | FEE EXTENSION               | 0.00                           | 0.00                | 0.00                              | 0.00                   | 0.00                    | 0.00                       |           |
|                                        |    |                             | 0.00                           |                     | 0.00                              | 0.00                   | 0.00                    | 0.00                       |           |
|                                        |    | PEE PERIODIC MAINTE         | 0.00                           | 0.00                | 0.00                              | 0.00                   | 0.00                    | 0.00                       |           |
|                                        |    | RENTAL PEE                  | 0.00                           | 0.00                | 0.00                              | 0.00                   | 0.00                    | 0.00                       |           |
|                                        |    | PEE DELAY                   | 0.00                           | 0.00                | 0.00                              | 0.00                   | 0.00                    | 0.00                       |           |
|                                        |    | EXPENSE EANOQUPTCY          | 0.00                           | 0.00                | 0.00                              | 0.00                   | 0.00                    | 0.00                       |           |
|                                        |    |                             |                                | 0.00                |                                   |                        |                         |                            |           |
|                                        |    | EXPENSE REPOSESSIO          |                                |                     |                                   |                        |                         |                            |           |
|                                        |    | EXPENSE SERVICING           | 0.00                           | 0.00                | 0.00                              | 0.00                   | 0.00                    | 0.00                       | 6         |
|                                        |    |                             |                                | 0.00                | 0.00                              | 0.00                   | 0.00                    | 0.00<br>Current Balance To | •         |

For details on this screen refer <u>Customer Service screen's Transaction History tab</u> section in **Customer Service** chapter.

# 5.9 Customer Service screen's Pmt Modes tab

Open the **Customer Service** screen and load the account you want to work with. Click the **Pmt Modes** sub tab to view the sections under it.

# 5.9.1 ACH sub tab

If used, the **ACH** section displays information about automated clearing house and electronic fund transfers.

### To view the ACH information screen

- 1. Open the **Customer Service** screen and load the account you want to work with.
- 2. Click **Pmt Modes** tab, then click **ACH** sub tab.

| ashBoard                        | 6 | ollections ×                               |                                 |                           |                           |                          |                              |                                 |          |         |
|---------------------------------|---|--------------------------------------------|---------------------------------|---------------------------|---------------------------|--------------------------|------------------------------|---------------------------------|----------|---------|
| rigination                      | S | earch Customer Se                          | ervice: 20150900014             | 1267 Review Request (Pend | ding: 0)                  |                          |                              |                                 |          |         |
| ervicing                        |   |                                            |                                 |                           |                           |                          |                              |                                 |          |         |
| ctions                          |   | Account(s): 201                            |                                 |                           |                           | rent 🗇 Show All 🗇 G      |                              |                                 | 📃 Yiew   | / Audit |
| ections                         |   |                                            |                                 | 🛃 Detach 🛛 🖓 Wrap         |                           |                          |                              |                                 |          |         |
| Collections<br>Bankruptcy       |   |                                            | Sub Unit Account                |                           | Days Past<br>Due Currency |                          | Amount Due Status            | Oldest Due Dt                   |          |         |
| Repossession<br>Deficiency      |   | US01 USHQ                                  | 2015090                         | 0014267 LOAN VEHICLE (FR) | 118 USD                   | 19,397.24                | 5,209.00 ACTIVE:DELQ         | 10/01/2015                      |          |         |
| Reports<br>Producers<br>Vendors |   |                                            | Post Dated Checks Po            |                           |                           | t <b>Modes</b> Collatera | I Bureau Cross/Up Sell Activ | tes                             | dit Yiew | ≪ Aydit |
|                                 |   | Reference # No data to display. CH Informa |                                 | Bank City Ban             | k state Routir            | ng # Acco                | unt Type Name On Accour      | t Account #                     | BIC      | IBAN    |
|                                 |   |                                            | Reference #<br>Bank Name        |                           | Sequence                  | IBAN<br>Type             | Dr                           | Reference<br>awer Relation Type |          |         |
|                                 |   |                                            | Bank City<br>Bank State         |                           |                           | ebit Dt<br>nt Amt        |                              | Drawer Name<br>Drawer Address1  |          |         |
|                                 |   |                                            | Routing #                       |                           | Direct Deb                | oit Fee                  |                              | Drawer Address2                 |          |         |
|                                 |   | P                                          | Account Type<br>Name On Account |                           | Fe<br>Secret Qu           | e Amt<br>estion          |                              | Drawer Zip<br>Drawer City       |          |         |
|                                 |   |                                            | Account #<br>BIC                |                           | Secret A<br>Provided To   | nswer                    |                              | Drawer State<br>Status          |          |         |
|                                 |   |                                            |                                 |                           |                           |                          |                              |                                 |          |         |
| FP                              |   |                                            |                                 |                           |                           |                          |                              |                                 |          |         |
|                                 |   |                                            |                                 |                           |                           |                          |                              |                                 |          |         |

For details on this screen refer <u>Customer Service screen's Pmt Modes tab</u> section in **Customer Service** chapter.

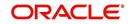

# 5.10 Customer Service screen's Collateral tab

The Collateral screen displays information regarding any assets associated with an account. Collateral can be a vehicle, home, or something else, such as household goods. The Collateral screen contains the **Home** and **Seller** sub tabs.

#### To view the collateral details

- 1. Open the **Customer Service** screen and load the account you want to work with.
- 2. Click Collateral tab. The system displays the following screen:

| DashBoard                  | 6 | llections ×                                                                                                    |                                                                                                    |             |                                                                                                    |                                                               |                            |                                                                                                    |                                                                                                  |                 |                                 |
|----------------------------|---|----------------------------------------------------------------------------------------------------|----------------------------------------------------------------------------------------------------|-------------|----------------------------------------------------------------------------------------------------|---------------------------------------------------------------|----------------------------|----------------------------------------------------------------------------------------------------|--------------------------------------------------------------------------------------------------|-----------------|---------------------------------|
| Drigination                | S | earch Customer Service: 2                                                                                                    | 20150900014283 Review Re                                                                                                    | quest (Pe   | ending: 0)                                                                                                    |                                                               |                            |                                                                                                    |                                                                                                  |                 |                                 |
| Servicing                  |   |                                                                                                    |                                                                                                    |             |                                                                                                    |                                                               |                            |                                                                                                    |                                                                                                  |                 |                                 |
| lections                   |   | Account(s): 20150900                                                                                                    | 014283: RODRIGUEZ F                                                                                                    | OBIN        | SON                                                                                                    |                                                               |                            |                                                                                                    |                                                                                                  | <u>V</u> iew    | 🖋 Audit                         |
| lections                   |   | View 🕶 Format 💌 📑                                                                                                    | 🔲 Freeze 🚮 Detach 🛛 🤞                                                                                                    | Wrap        |                                                                                                    | Current 🔘 Show All 🔘 G                                        | Group Follow-up            |                                                                                                    |                                                                                                  |                 |                                 |
| Collections                |   | Company Branch Sub Ur                                                                                                    | nit Account # Product                                                                                                    |             | Days Past<br>Due Curren                                                                                                    | cy Pay Off Amt                                                | Amount Due St              | atus C                                                                                               | ldest Due Dt                                                                                     |                 |                                 |
| Bankruptcy<br>Repossession |   | US01 USHQ UNDER                                                                                                    | T 20150900014283 LEASE V                                                                                                    | EHICLE      | 114 USD                                                                                                    | 15,158.10                                                     | 4,296.60 AC                | TIVE:DELQ 1                                                                                          | 0/05/2015                                                                                        |                 |                                 |
| Deficiency                 |   | •                                                                                                    |                                                                                                    |             |                                                                                                    |                                                               |                            |                                                                                                    |                                                                                                  |                 | ,                               |
| Reports                    |   |                                                                                                    |                                                                                                    |             |                                                                                                    |                                                               |                            |                                                                                                    |                                                                                                  |                 |                                 |
| Producers                  |   | Summary Customer Service                                                                                                    | Account Details Customer D                                                                                                    | etais T     | ransaction History Pr                                                                                                    | mt Modes Collatera                                            | Bureau Cross               | Up Sell Activities                                                                                   |                                                                                                  |                 |                                 |
| Vendors                    |   |                                                                                                    |                                                                                                    |             |                                                                                                    |                                                               | Canada and a second second |                                                                                                    |                                                                                                  |                 |                                 |
|                            |   | Vehicle Seller                                                                                                    |                                                                                                    |             |                                                                                                    |                                                               |                            |                                                                                                    |                                                                                                  |                 |                                 |
|                            |   |                                                                                                    |                                                                                                    |             |                                                                                                    |                                                               |                            |                                                                                                    |                                                                                                  |                 |                                 |
|                            |   | Vehicle                                                                                                    |                                                                                                    |             |                                                                                                    |                                                               |                            |                                                                                                    |                                                                                                  |                 |                                 |
|                            |   | Venicie                                                                                                    |                                                                                                    |             |                                                                                                    |                                                               |                            |                                                                                                    | A LL Carto                                                                                       |                 | 2                               |
|                            |   |                                                                                                    |                                                                                                    |             |                                                                                                    |                                                               |                            |                                                                                                    | Add / Edit                                                                                       | <u>V</u> iew 🔗  | Audit                           |
|                            |   | View - Format - 🐯                                                                                                    | Freeze 🔐 Detach                                                                                                    | Wra Wra     | ap 🚯                                                                                                    |                                                               |                            |                                                                                                    |                                                                                                  |                 |                                 |
|                            |   | VICH + FORMUL +                                                                                                    | Detter                                                                                                    | (and strice | ~ <b>6</b> 2                                                                                                    |                                                               |                            |                                                                                                    |                                                                                                  |                 |                                 |
|                            |   |                                                                                                    | escription Status                                                                                                    |             |                                                                                                    | n Status Lien I                                               | Event Date Sec             | ond Lien Holder                                                                                      | Comments                                                                                         | Lien Release En | tity Ent                        |
|                            | R | Primary De<br>Y 20                                                                                                    |                                                                                                    | A           | sset Type Lier                                                                                                    | n Status Lien I<br>DEFINED                                    | Event Date Sec             | ond Lien Holder                                                                                      | Comments                                                                                         | Lien Release En | ntity En1                       |
|                            | • | Primary De                                                                                                    | escription Status                                                                                                    | A           | sset Type Lier                                                                                                    |                                                               | Event Date Sec             | ond Lien Holder                                                                                      | Comments                                                                                         | Lien Release En | itity Enl                       |
|                            | • | Primary De<br>Y 20                                                                                                    | escription Status                                                                                                    | A           | sset Type Lier                                                                                                    |                                                               | Event Date Sec             | ond Lien Holder                                                                                      | Comments                                                                                         | Lien Release En | itity Enl                       |
|                            |   | Primary De<br>Y 20                                                                                                    | escription Status                                                                                                    | A           | sset Type Lier                                                                                                    |                                                               | Event Date Sec             | ond Lien Holder                                                                                      | Comments                                                                                         | Lien Release En | ntity Ent                       |
|                            |   | Primary De<br>Y 20                                                                                                    | escription Status                                                                                                    | A           | sset Type Lier                                                                                                    |                                                               | Event Date Sec             | ond Lien Holder                                                                                      |                                                                                                  |                 | •                               |
|                            | • | Primary De<br>Y 20                                                                                                    | escription Status                                                                                                    | A           | sset Type Lier                                                                                                    |                                                               | Event Date Sec             |                                                                                                    |                                                                                                  |                 | ntity Ent<br>•<br><u>Return</u> |
|                            | • | Primary De<br>Y 20<br>Vehicle                                                                                                    | escription Status                                                                                                    | A           | sset Type Lier<br>EHICLE UN                                                                                                    | DEFINED                                                       | Event Date Sec             |                                                                                                    | tay 📄 Save and                                                                                   |                 | •                               |
|                            | • | Primary De<br>Y 20<br>Vehicle                                                                                                    | IS AUDI A4 ACTIVE III IIIIIIIIIIIIIIIIIIIIIIIIIIIIIII                                                                                              | A           | sset Type Lier<br>EHICLE UN<br>Description                                                                                                    | 2015 AUDI A4                                                  |                            | Save and S                                                                                           | tay 💽 Save and                                                                                   |                 | •                               |
|                            | • | Primary De<br>Y 20<br>Vehicle                                                                                                    | IS AUDI A4 ACTIVE III IIIIIIIIIIIIIIIIIIIIIIIIIIIIIII                                                                                              | A           | sset Type Lier<br>EHICLE UN<br>Description                                                                                                    | DEFINED                                                       | Event Date Sec             | Save and S<br>Extra                                                                                  | tay Save and<br>2<br>24                                                                          |                 | •                               |
|                            | • | Primary De<br>Y 20<br>Vehicle<br>Primary<br>Substitution                                                                                                    | scription Status<br>15 AUDI A4 ACTIVE<br>III<br>Type & Description                                                                                 | A           | sset Type Lie<br>EHICLE UN<br>Description<br>Condition                                                                                                    | 2015 AUDI A4<br>GOOD CONDITIONED                              |                            | Save and S<br>Extra<br>Total                                                                         | tay <b>∑</b> Save and<br>2<br>24<br>200.00                                                       |                 | •                               |
|                            | š | Primary De<br>Y 20<br>Vehicle                                                                                                    | scription Status<br>15 AUDI A4 ACTIVE<br>III<br>Type & Description                                                                                 | A           | sset Type Lie<br>EHICLE UN<br>Description<br>Condition                                                                                                    | 2015 AUDI A4                                                  |                            | Save and S<br>Extra<br>Total                                                                         | tay Save and<br>2<br>24                                                                          |                 | •                               |
|                            | ł | Primary De<br>Y 20<br>Vehicle<br>Primary<br>Substitution                                                                                                    | scription Status<br>15 AUDI A4 ACTIVE<br>III<br>Type & Description                                                                                 | A           | sset Type Lier<br>EHICLE UN<br>Description<br>Condition                                                                                                    | 2015 AUDI A4<br>GOOD CONDITIONED<br>Lien Details              | T                          | Save and S<br>Extra<br>Total<br>Charge                                                               | tay Save and<br>2<br>24<br>200.00<br>Address                                                     |                 | Return                          |
|                            | ł | Primary De<br>Y 20<br>4<br>Vehicle<br>Primary<br>Substitution<br>Asset #<br>* Asset Class                                                                                                    | Scription Status<br>IS AUDI A4 ACTIVE<br>IT<br>Type & Description                                                                                  | A           | sset Type Lier<br>EHICLE UN<br>Descripton<br>Conditon<br>Lien Status                                                                                              | 2015 AUDI A4<br>GOOD CONDITIONED<br>Lien Details<br>UNDEFINED |                            | Save and S<br>Extra<br>Total<br>Charge                                                               | tay <b>∑</b> Save and<br>2<br>24<br>200.00                                                       |                 | •                               |
|                            | 8 | Primary De<br>V 20<br>Vehicle<br>Primary<br>Substitution<br>Asset #<br>* Asset Type                                                                                                    | Scopton Status<br>IS AUDI A4 ACTIVE<br>m<br>Type & Description<br>4012<br>14012<br>14012<br>VEHICLE                                                |             | sset Type Lier<br>EHICLE UN<br>Description<br>Condition                                                                                                    | 2015 AUDI A4<br>GOOD CONDITIONED<br>Lien Details              | T                          | Save and S<br>Extra<br>Total<br>Charge<br>* Country                                                  | tay Save and<br>2<br>24<br>200.00<br>Address                                                     |                 | Return                          |
|                            | 8 | Primary De<br>Y 20<br>4<br>Vehicle<br>Primary<br>Substitution<br>Asset #<br>* Asset Class                                                                                                    | Scopton Status<br>IS AUDI A4 ACTIVE<br>m<br>Type & Description<br>4012<br>14012<br>14012<br>VEHICLE                                                | A           | sset Type Lier<br>EHICLE UN<br>Descripton<br>Conditon<br>Lien Status                                                                                              | 2015 AUDI A4<br>GOOD CONDITIONED<br>Lien Details<br>UNDEFINED | T                          | Save and S<br>Extra<br>Total<br>Charge<br>* Country<br>Country                                       | tay Rave and<br>2<br>24<br>200.00<br>Address<br>UNITED STATES<br>NORFOLK                         |                 | ,<br>Return                     |
|                            | 8 | Primary De<br>V 20<br>Vehicle<br>Primary<br>Substitution<br>Asset #<br>* Asset Type                                                                                                    | Scopion Status<br>IS AUDI A4 ACTIVE<br>III<br>TYpe & Description<br>14012<br>14012<br>14012<br>VeHCLE<br>VeHCLE<br>CAR                             |             | sset Type Lief<br>EHICLE LIN<br>Description<br>Condition<br>Lien Status<br>Lien Event Date                                                                        | 2015 AUDI A4<br>GOOD CONDITIONED<br>Lien Details<br>UNDEFINED | T                          | Extra<br>Total<br>Charge<br>* Country<br>County<br>Address #                                         | tay Save and<br>2<br>24<br>200.00<br>Address<br>UNITED STATES                                    |                 | ,<br>Return                     |
|                            | • | Primary De<br>Y 20<br>Y 20<br>Y Vehicle<br>Primary<br>Subtetiution<br>Asset #<br>* Asset Type<br>* Sub Type<br>* Registration #                                                                                                    | Scopion Status<br>IS AUDI A4 ACTIVE<br>III<br>Type & Description                                                                                   |             | Sset Type Lief<br>EHICLE LIN<br>Description<br>Conditon<br>Lien Status<br>Lien Event Date<br>Second Lien Holder<br>Comments                                       | 2015 AUDI A4<br>GOOD CONDITIONED<br>Lien Details<br>UNDEFINED | Y                          | Save and S     Extra     Total     Charge     * Country     Country     Address #     Address Line 1 | Au Save and<br>2<br>24<br>200.00<br>Address<br>UNITED STATES<br>NORFOLK<br>480 NEPONSET ST       |                 | ,<br>Return                     |
|                            |   | Primary De<br>Y 20<br>Y 20<br>Y Vehicle<br>Primary<br>Subtetiution<br>Asset #<br>* Asset Type<br>* Sub Type<br>* Registration #                                                                                                    | Scription Status<br>IS AUDI A4 ACTIVE<br>IN<br>Type & Description<br>IN<br>14012<br>NEW VEHCLE<br>VEHCLE<br>CAR<br>UNDEFINED                       |             | set Type Lie<br>EHICLE LIV<br>Description<br>Condition<br>Lien Status<br>Lien Event Date<br>Second Lien Holder<br>Comments<br>Lien Release Entty                  | 2015 AUDI A4<br>GOOD CONDITIONED<br>Lien Details<br>UNDEFINED | T                          | Extra<br>Total<br>Charge<br>* Country<br>County<br>Address #                                         | Au Save and<br>2<br>24<br>200.00<br>Address<br>UNITED STATES<br>NORFOLK<br>480 NEPONSET ST       |                 | ,<br>Return                     |
| VFP                        | i | Primary De<br>V 20<br>Vehicle<br>Primary<br>Substitution<br>Asset #<br>* Asset Type<br>* Sub Type<br>* Sub Type | Scopion Status<br>IS AUDI A4 ACTIVE<br>III<br>TYPE & Description<br>14012<br>14012<br>14012<br>14012<br>14012<br>CAR<br>UNDEFINED<br>ACTIVE        |             | Sset Type Lief<br>EHICLE LIN<br>Description<br>Conditon<br>Lien Status<br>Lien Event Date<br>Second Lien Holder<br>Comments                                       | 2015 AUDI A4<br>GOOD CONDITIONED<br>Lien Details<br>UNDEFINED | Y                          | Country<br>Address Line 1<br>Address Line 1                                                          | Au Save and<br>2<br>24<br>200.00<br>Address<br>UNITED STATES<br>NORFOLK<br>480 NEPONSET ST       |                 | ,<br>Return                     |
| WFP                        | ł | Primary De<br>V 20<br>Vehicle<br>Primary<br>Substitution<br>Agest #<br>* Asset Class<br>* Asset Type<br>* Sub Type<br>* Sub Type<br>* Sub Type<br>* Sub Type<br>* Sub Status<br>Select Make and Model                                                                                                    | Scription Status<br>IS AUDI A4 ACTIVE<br>Type & Description<br>Y<br>14012<br>14012<br>NEW VEHICLE<br>VEHICLE<br>CAR<br>UNDEFINED<br>ACTIVE<br>2015 |             | sset Type Lier<br>EHICLE LIN<br>Description<br>Condition<br>Lien Status<br>Lien Event Date<br>Second Lien Holder<br>Comments<br>Lien Release Ently<br>Entity Name | 2015 AUDI A4<br>GOOD CONDITIONED<br>Lien Details<br>UNDEFINED | Y                          | Country<br>Address Line 1<br>Address Line 1                                                          | 2<br>24<br>24<br>200.00<br>Address<br>UNITED STATES<br>NORFOLK<br>480 NEPONSET ST<br>TURNPIKE ST |                 | ,<br>Return                     |

For details on this screen refer <u>Customer Service screen's Collateral tab</u> section in **Customer Service** chapter.

# 5.11 Customer Service screen's Bureau tab

The Customer Service screen Bureau screen enables you to view credit bureau reports associated with account that were pulled during Lease servicing for the account. You can also use the Bureau screen to create and pull additional credit bureau reports and view the results as a text only file.

### To view an existing credit bureau report

1. Open the **Customer Service** screen and load the account you want to work with.

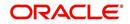

2. On the Customer Service link bar, click **Bureau**.

| ashBoard                        | 0 | ollections $\times$                                                                                                    |                                                                          |                               |                           |                        |                                    |                       |                           | )          |
|---------------------------------|---|----------------------------------------------------------------------------------------------------|--------------------------------------------------------------------------|-------------------------------|---------------------------|------------------------|------------------------------------|-----------------------|---------------------------|------------|
| rigination                      | 5 | Gearch Customer Se                                                                                                    | ervice: 20150900014                                                      | 267 Review Request (Pen       | iding: 0)                 |                        |                                    |                       |                           |            |
| ervicing                        |   |                                                                                                    |                                                                          |                               |                           |                        |                                    |                       |                           |            |
| ctions                          |   | Account(s): 201                                                                                                    | 50900014267: S                                                           | IGG MARK                      |                           |                        |                                    |                       | View                      | 🖌 🗸        |
| ections                         |   | View + Format +                                                                                                    | Freeze                                                                   | 🖥 Detach 🛛 🖓 Wrap             |                           | rrent 🔘 Show All 🔘 G   | Group Follow-up                    |                       |                           |            |
| Collections                     |   | Company Branch                                                                                                    | Sub Unit Account #                                                       | # Product                     | Days Past<br>Due Currency | Pay Off Amt            | Amount Due Status                  | Oldest Due Dt         |                           |            |
| Bankruptcy<br>Repossession      |   | US01 USHQ                                                                                                    | 20150900                                                                 | 014267 LOAN VEHICLE (FR       |                           | 19,397.24              | 5,209.00 ACTIVE:DELQ               | 10/01/2015            |                           |            |
| Deficiency                      |   | •                                                                                                    |                                                                          |                               | m                         |                        |                                    |                       |                           |            |
| Reports<br>Producers<br>Vendors |   | Summary Customer                                                                                                    | Service Account Deta                                                     | als Customer Details Tr       | ansaction History Pmt     | Modes Collateral       | Bureau Cross/Up Sell Activit       | ies                   |                           |            |
| /endors                         |   | Duran Datalla                                                                                                    |                                                                          |                               |                           |                        |                                    |                       | Ards Dise.                | ✓ Audit    |
|                                 |   | Bureau Details                                                                                                    | e to credit reportion age                                                | nov evetame is for authorized | lucere and only for nerm  | iccible ouronces. Lina | uthorized access is prohibited und |                       | Edit Uiew                 |            |
|                                 |   |                                                                                                    | ear in Federal prison per                                                |                               | asers and only for perm   | issure purposes, one   |                                    | or one roll creatives | for any Accurate point    | nooic by a |
|                                 |   |                                                                                                    |                                                                          |                               |                           |                        |                                    |                       |                           |            |
|                                 |   |                                                                                                    | 🕞 🔟 Freeze                                                               | 🚰 Detach 🛛 付 Wrap             | 🔂 🔀 Submit R              | Request View Repo      | ort 💿 Servicing 🔘 Origination      |                       |                           |            |
|                                 |   |                                                                                                    | Bureau                                                                   | 🚰 Detach 🛛 🖓 Wrap             | # Status                  | Dt                     | Report                             |                       | Credit Bureau             |            |
|                                 |   | View 👻 Format 👻                                                                                                    |                                                                          | Detach 🖉 Wrap                 |                           |                        |                                    |                       | Credit Bureau<br>Reorder# |            |
|                                 | 2 | View + Format +<br>Type                                                                                                    |                                                                          | Detach 🖉 Wrap                 |                           |                        |                                    |                       |                           | ,          |
|                                 | • | View ¥ Format ¥<br>Type<br>No data to display.                                                                                                    |                                                                          | Detach 4 Wrap                 |                           | Dt                     |                                    |                       |                           | ,          |
|                                 | • | View  View | Bureau                                                                   | Detach 📣 Wrap                 |                           | Dt                     |                                    |                       |                           | ,<br>,     |
|                                 |   | View + Format +<br>Type<br>No data to display.<br>Applicant/Cust                                                                                                    | Bureau                                                                   |                               | # Status                  | Dt                     |                                    |                       |                           | ,          |
|                                 | 1 | View + Format +<br>Type<br>No data to display.<br><b>Applicant/Cust</b><br>View + Format +                                                                                                    | Bureau<br>comer Detail                                                   | Detach 🖉 Wrap                 | # Status                  | Dt                     | Report                             | Suffix                | Reorder#                  | Country    |
|                                 | • | View + Format +<br>Type<br>No data to display.<br>Applicant/Cust<br>View + Format +<br>Type<br>No data to display.                                                                                                    | Bureau<br>Bureau<br>Comer Detail<br>I Freeze<br>First Name               | 🚰 Detach 🛛 📣 Wrap.            | # Status                  | Dt                     | Report                             | Suffix                |                           | Country    |
|                                 | • | View + Format +<br>Type<br>No data to display.<br><b>Applicant/Cust</b><br>View + Format +<br>Type                                                                                                    | Bureau<br>comer Detail                                                   | Detach 🖉 Wrap                 | # Status                  | Dt                     | Report                             | Suffix                | Reorder#                  | Country    |
|                                 | 8 | View + Format +<br>Type<br>No data to display.<br>Applicant/Cust<br>View + Format +<br>Type<br>No data to display.                                                                                                    | Bureau<br>Bureau<br>Comer Detail<br>I Freeze<br>First Name               | Detach 🖉 Wrap                 | # Status                  | Dt                     | Report                             | Suffix                | Reorder#                  | Country    |
|                                 | 3 | View + Format +<br>Type<br>No data to display.<br><b>Applicant/Cust</b><br>View + Format +<br>Type<br>No data to display.<br><b>4</b>                                                                                                    | Bureau<br>Comer Detail<br>Freeze<br>First Name                           | Detach 🖉 Wrap                 | # Status                  | Dt                     | Report                             | Suffix                | Reorder#                  | Country    |
|                                 | 3 | Vew + Format +<br>Type<br>No data to display.<br>Applicant/Cust<br>Vew + Format +<br>Type<br>No data to display.<br>Bureau Report                                                                                                    | Bureau<br>comer Detail<br>Rev Preeze<br>First Name                       | Detach 🖉 Wrap                 | # Status                  | Dt                     | Report                             | Suffix                | Reorder#                  | Country    |
|                                 | 3 | View + Format +<br>Type<br>No data to display.<br><b>Applicant/Cust</b><br>View + Format +<br>Type<br>No data to display.<br><b>4</b>                                                                                                    | Bureau<br>comer Detail<br>Rev Preeze<br>First Name                       | Detach 🖉 Wrap                 | # Status                  | Dt                     | Report                             | Suffix                | Reorder#                  | Country    |
|                                 | 3 | View + Format +<br>Type<br>No data to display.<br>Applicant/Cust<br>View + Format +<br>Type<br>No data to display.<br>*<br>Bureau Report<br>View Report ® Text                                                                                                    | Bureau Comer Detail Preze First Name III Preze First Name III Preze ProF | MI Lest                       | # Status                  | Dt<br>III<br>Birth Di  | Report                             | Suffix                | Reorder#                  | , Country  |
|                                 |   | Vew ← Format ←<br>Type<br>No data to display.<br>Applicant/Cust<br>Vew ← Format ←<br>Type<br>No data to display.<br>Bureau Report<br>View Report ④ Text<br>View ← Format ←                                                                                                    | Bureau Comer Detail Preze First Name III Preze First Name III Preze ProF | Detach 🖉 Wrap                 | # Status                  | Dt<br>III<br>Birth Di  | Report                             | Suffix                | Reorder#                  | , Country  |
|                                 | 3 | View + Format +<br>Type<br>No data to display.<br>Applicant/Cust<br>View + Format +<br>Type<br>No data to display.<br>*<br>Bureau Report<br>View Report ® Text                                                                                                    | Bureau Comer Detail Preze First Name III Preze First Name III Preze ProF | MI Lest                       | # Status                  | Dt<br>III<br>Birth Di  | Report                             | Suffix                | Reorder#                  | Country    |
|                                 | 1 | View + Format +<br>Type<br>No data to display.<br>Applicant/Cust<br>View + Format +<br>Type<br>No data to display.<br>Bureau Report<br>View Report @ Text<br>View + Format +<br>Text                                                                                                    | Bureau Comer Detail Preze First Name III Preze First Name III Preze ProF | MI Lest                       | # Status                  | Dt<br>III<br>Birth Di  | Report                             | Suffix                | Reorder#                  | Country    |

3. For details on this screen refer <u>Customer Service screen's Collateral tab</u> section in **Customer Service** chapter.

# 5.12 Review Request

The Review Requests page is primarily a work flow tool used to flag an account or an application for the attention of another Oracle Financial Services Lending and Leasing user and ask for feedback. It allows the system users to send and receive requests (including e-mail) commenting on a specific account or application.

In this chapter, you will learn how to compete the following tasks:

- Reviewing a request
- Sending a review request
- Responding to a review request
- E-mailing a Review Request
- Closing a review request

Note the following:

- You can complete the above tasks for an Account Review Request using Review Request page in the Servicing master tab.
- To complete the above mentioned tasks for an Application Review Request, use Review Request page available in the Origination master tab.

# 5.12.1 <u>Review Requests Tab</u>

The Review Requests page contains the following sections:

Query Section

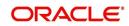

- Action Section
- Email Section
- Review request records
- Comments Sections

## **Query Section**

The **Query** section enables you to filter records according to priority levels i.e.high, normal or low based on any of the following:

| Query<br>Options | Descriptions                                                                                                    |
|------------------|----------------------------------------------------------------------------------------------------|
| Originator       | Displays the records of all the active review requests you created.                                                |
| Receiver         | Displays the records of all the active review requests you received.                                               |
| Both             | Displays all the review requests records you have created as well as received with the status other than 'CLOSED'. |
| View All         | Displays all the review requests records you sent and received, both active and closed.                            |

# **Action Section**

The Action section enables you to send, respond or close the review request.

| Action Options                | Descriptions                                                                                                    |
|-------------------------------|----------------------------------------------------------------------------------------------------|
| Open Applica-<br>tion/Account | Opens the application details page to review the request. (if you open it from origination it's application and if from servicing den account)                                      |
| Send Request                  | Sends a review request to another Oracle Financial Services Lend-<br>ing and Leasing user.                                                                                          |
| Send Response                 | Sends a response to a review request from another Oracle Finan-<br>cial Services Lending and Leasing user.                                                                          |
| Close Request                 | Changes the status of review request to <b>CLOSED</b> and removes its record from the Review Request page. The status can be viewed by selecting 'View All' in the 'Query' section. |

## **Email Section:**

The **Email** section enables you to send an email to either originator or receiver of the review request which cannot be responded or replied back from email recipient.

| Email<br>Options | Descriptions                                                                                                    |
|------------------|----------------------------------------------------------------------------------------------------|
| Originator       | Sends an email of review request information to the person listed in the <b>Originator</b> column on Review Request page. |

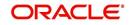

| Email<br>Options | Descriptions                                                                                                |
|------------------|----------------------------------------------------------------------------------------------------|
| Receiver         | Sends an email of review request to the person listed in the <b>Receiver</b> column on Review Request page. |

### **Comments Sections**

The **Comments** section enables originator or receiver to specify additional information that needs to be sent with the request.

| Comments<br>From      | Descriptions                                                                                       |
|-----------------------|----------------------------------------------------------------------------------------------------|
| Originator<br>Comment | Displays comments specified by the originator of review request at the time of creating a request. |
| Receiver<br>Comment   | Displays comments specified by the receiver of review request at the time of reviewing a request.  |

## 5.12.1.1 <u>Reviewing a Request</u>

System displays the priority and the number of requests ready for review, if any, for your user id at **My Pending Review Requests By Priority** section in the **Servicing Dash Board** window.

|                                              | -16 | DashBoard ×                                                                   |                       |                                   |          |                                     | 1         |
|----------------------------------------------|-----|-------------------------------------------------------------------------------|-----------------------|-----------------------------------|----------|-------------------------------------|-----------|
| DashBoard                                    |     | Dashboard X                                                                   |                       |                                   |          |                                     |           |
| DashBoard<br>DashBoard<br>Users Productivity |     | Origination                                                                   |                       | 🖌 Setup                           |          | Admin 🖌                             |           |
| System Monitor                               |     | My User Queues                                                                |                       | Product Expiring in N             |          | Critical Batch Job Stat             |           |
| Producer Analysis                            |     | Description                                                                   | Count                 | Product                           | End Date | Batch Job                           | Status    |
| Process Files                                |     | No data to display.<br>My Pending Review Re                                   | quests By Application | No data to display.               |          | No data to display.                 |           |
|                                              |     | App #                                                                         | Priority              |                                   |          |                                     |           |
|                                              |     | No data to display.                                                           |                       |                                   |          |                                     |           |
|                                              |     | My Pending Review Re                                                          |                       |                                   |          |                                     |           |
|                                              |     | Priority                                                                      | Count                 |                                   |          |                                     |           |
|                                              |     | No data to display.                                                           |                       |                                   |          |                                     |           |
|                                              | •   | Servicing<br>Number of Queues Har<br>Queue Description<br>No data to display. |                       | Producer Producers Count By       |          | ✓ Vendor<br>Vendors Count By Stat   |           |
|                                              |     | No data to display.                                                           |                       | Status                            | Count    | Status                              | Count     |
|                                              |     | Number of Accounts                                                            | Count                 | ACTIVE                            | 82       | ACTIVE                              | 35        |
|                                              |     | No data to display.                                                           | Count                 | Producers Expiring in<br>Producer | End Date | Vendors Expiring in No              | End Date  |
|                                              |     |                                                                               |                       | No data to display.               | End Date | Company Name<br>No data to display. | cild Date |
|                                              |     | the particular particular particular                                          |                       | 1.1                               |          |                                     |           |
|                                              |     | My Pending Review Re                                                          | Priority              |                                   |          |                                     |           |
|                                              |     | Acc #<br>No data to display.                                                  | Priority              |                                   |          |                                     |           |
|                                              |     | no outo to display.                                                           |                       |                                   |          |                                     |           |
| Origination                                  |     | My Pending Review Re                                                          |                       | ,                                 |          |                                     |           |
| > Origination                                |     | Priority<br>No data to display                                                | Count                 |                                   |          |                                     |           |
| Servicing                                    |     | <                                                                             | >                     |                                   |          |                                     |           |
| Collections                                  |     |                                                                               |                       |                                   |          |                                     |           |
|                                              |     |                                                                               |                       |                                   |          |                                     |           |
| Collections<br>WFP<br>Tools                  |     |                                                                               |                       |                                   |          |                                     |           |

### To review requests

1. On the Oracle Financial Services Lending and Leasing application home page, click **Servicing** main tab and then click Servicing drop-down link. Click **Customer Service** link.

The Customer Service window appears, opened at the **Results** tab. Under Customer Service screen, click **Review Requests** tab.

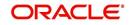

2. In the **Query** section, click **Receiver**.

In the Review Request record, the system displays all open review request you have received.

| Oustomer Service Query Action Email                                                                                                    |                                                                                                    |                                                                                                    |                                         |       |
|----------------------------------------------------------------------------------------------------|----------------------------------------------------------------------------------------------------|----------------------------------------------------------------------------------------------------|-----------------------------------------|-------|
| Servicing<br>Customer Savice<br>Securitation<br>Transaction Authorization<br>Reports<br>Produces<br>Vendra<br># Bath Transactions<br>Advances<br>Produces<br>Vendra<br># Bath Transactions<br>CASA Recordiation<br>Conversion Accounts<br>Produces<br>Produces                                                                                                    | DashBoard                                                                                                    | Customer Service X                                                                                                    |                                         | 2 🕱   |
| Serving<br>Cardination<br>Transitions<br>Contractions<br>Collected bits Ohedde<br>Ecrow Transactions<br>Collected bits Ohedde<br>Collected bits Ohedde<br>Collected bits Ohedde<br>Collected bits Ohedde<br>Reviews<br>Reviews<br>R | Origination                                                                                                    | Search Customer Service Review Request (Pending: 0)                                                                                                    |                                         |       |
| Cuters Service   Securitation   Transactions   Account Comments   Collerand   Collerand   Collerand   Collerand   Collerand   Part Mate Check   Collerand   Collerand   C                                                                                                    | ervicing                                                                                                    |                                                                                                    |                                         |       |
| Collections                                                                                                    | Customer Service<br>Securitation<br>Post Date Checks<br>Escrow Transactions<br>Account Documents<br>Collateral Management<br>Reports<br>Producers<br>Vendors<br>Batch Transactions<br>Advances<br>Payments<br>Fees<br>AP Transactions<br>GL Transactions<br>CASA Reconciliation | Query     Action <ul> <li>Originator O Receiver O Both</li> <li>View - Dormat - Dormat - Dormation</li> <li>Originator</li> <li>Originator</li> <li>Originator</li> <li>Receiver</li> <li>Account #</li> <li>Originator</li> <li>Receiver</li> <li>Account #</li> <li>Originator</li> <li>Receiver</li> <li>Account #</li> <li>Originator</li> <li>Receiver</li> <li>Receiver</li> <li>Originator</li> <li>Receiver</li> <li>Account #</li> <li>Originator</li> <li>Receiver</li> <li>Detach</li> <li>Detach</li></ul> | Email<br>e 🐼 Close Request 🖉 Originator | Audit |
|                                                                                                    | Collections                                                                                                    |                                                                                                    |                                         |       |
| WEP                                                                                                    |                                                                                                    |                                                                                                    |                                         |       |
| Tools                                                                                                    |                                                                                                    |                                                                                                    |                                         |       |

3. In the Review Request record, select the record you want to view and click **View**. The following screen is displayed.

| DashBoard                                                                                                 | -10 | Customer Service ×           |              |               |                              |                     |                                  |                              |                 | 2                     |
|----------------------------------------------------------------------------------------------------|-----|------------------------------|--------------|---------------|------------------------------|---------------------|----------------------------------|------------------------------|-----------------|-----------------------|
| Origination                                                                                               |     | Search Customer Service      | e Review Reg | uest (Pending | ı: 0)                        |                     |                                  |                              |                 |                       |
| rvicing                                                                                                   |     |                              |              |               |                              |                     |                                  |                              |                 |                       |
| Servicing<br>Customer Service<br>Securitization                                                           |     | Review Requests              |              | A             | ction                        |                     |                                  | alle Add                     | Edit View       | I Aydit               |
| Transaction Authorization                                                                                 |     | Originator O Receiv          | er 🔿 Both Vi | ew 🔲          | Open Account                 | Send Request        | Send Response                    | Close Request                | 🖅 Originator    | 🖾 Rece                |
| Post Date Checks<br>Escrow Transactions                                                                   |     | View - Format -              | Freeze       | Detach        | 🚽 Wrap 🔞                     |                     |                                  |                              |                 |                       |
| Account Documents                                                                                         |     | Originator                   |              | Priority      | Receiver                     |                     | Account #                        | Reason                       | Status          |                       |
| Collateral Management<br>Reports<br>Producers<br>Vendors<br>Batch Transactions                            |     | PRAKRUTI RAO<br>PRAKRUTI RAO |              | HIGH<br>HIGH  | ARATHI KRISH<br>ABHISHEK LOD |                     | 20150900014267<br>20150900014267 | REVIEW TRANS<br>REVIEW PROMO |                 | FOR RESPO             |
| Advances<br>Payments<br>Fees<br>I Interfaces<br>AP Transactions<br>GL Transactions<br>CASA Reconciliation |     | Review Requests              |              |               |                              | * Account #         | Save and Add                     | Save and Stay                | Save and Return | Carl Beturn<br>Status |
| Conversion Accounts                                                                                       | 1   | * Priority                   |              | ~             |                              | * Reason            |                                  | ~                            |                 | Date 02               |
|                                                                                                    |     | * Receiver                   |              |               |                              |                     |                                  |                              |                 |                       |
|                                                                                                    |     | Originator<br>Comment        |              |               |                              | Receiver<br>Comment |                                  |                              |                 |                       |
|                                                                                                    |     | <                            |              |               |                              |                     |                                  |                              |                 | >                     |
|                                                                                                    |     |                              |              |               |                              |                     |                                  |                              |                 |                       |
| Collections                                                                                               |     |                              |              |               |                              |                     |                                  |                              |                 |                       |
| WFP                                                                                                    |     |                              |              |               |                              |                     |                                  |                              |                 |                       |
|                                                                                                    |     |                              |              |               |                              |                     |                                  |                              |                 |                       |

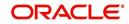

4. For the selected **Review Request** record, view the following information:

| Fields                  | Descriptions                                            |
|-------------------------|---------------------------------------------------------|
| Originator              | The user id of the request originator.                  |
| Priority                | The request priority: HIGH, NORMAL, or LOW.             |
| Receiver                | The recipient of the request.                           |
| Account #               | The account number which needs review.                  |
| Transaction             | The transaction selected.                               |
| Reason                  | The review reason.                                      |
| Status                  | The request status.                                     |
| Date                    | The date and time when the request was created.         |
| Originator Com-<br>ment | The comment by the originator which creating a request. |
| Receiver Comment        | The comment by the receiver after reviewing a request.  |

### Note

If you click **Open Account**, system loads the account in review request and displays the Account Details page.

## 5.12.1.2 Sending a Review Request

The **Send Request** button enables you to send a review request to another the system user. However, the **Send Request** button is enabled only if you have specified the receiver while creating a review request and have saved it.

### To send a review request

- 1. On the Oracle Financial Services Lending and Leasing Application home page, click the **Servicing** main tab and then click **Servicing** drop-down link. Click **Review Requests** tab.
- 2. In the Review Requests page in the Query section, select Originator.

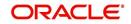

| 3. | Click Add to create | ate a new review | request. | The following screer | n is displayed: |
|----|---------------------|------------------|----------|----------------------|-----------------|
|----|---------------------|------------------|----------|----------------------|-----------------|

| DashBoard                                                                                                    | Customer Service ×                                  |                                               |                                     | <b>X</b> Q                            |  |  |  |  |  |
|----------------------------------------------------------------------------------------------------|-----------------------------------------------------|-----------------------------------------------|-------------------------------------|---------------------------------------|--|--|--|--|--|
| Origination                                                                                                    | Search Customer Service Review Request (Pending: 0) |                                               |                                     |                                       |  |  |  |  |  |
| ervicing                                                                                                    |                                                     |                                               |                                     |                                       |  |  |  |  |  |
| Servicing<br>Customer Service<br>Securitization<br>Transaction Authorization<br>Post Date Checks<br>Escrow Transactions | All                                                 |                                               | Email                               | iginator i i i Recei                  |  |  |  |  |  |
| Account Documents<br>Collateral Management<br>Reports<br>Producers<br>Vendors<br>/ Batch Transactions<br>Advances       | Originator Priority                                 |                                               | ccount # Reason                     | Status                                |  |  |  |  |  |
| Payments<br>Pagenets<br>Faces<br>AP Transactions<br>GL Transactions<br>CASA Reconciliation<br>Conversion Accounts       | Review Requests                                     | * Account #<br>* Reason<br>Reacher<br>Comment | Cave and Add Cave and Stay Cave and | Return C Return<br>Status<br>Date 02/ |  |  |  |  |  |
|                                                                                                    | <                                                   |                                               |                                     | >                                     |  |  |  |  |  |
| Collections                                                                                                    |                                                     |                                               |                                     |                                       |  |  |  |  |  |

- In the Priority field, select the priority of review request: High, Normal, or Low which helps the recipient in responding to requests. It does not affect the order in which messages are sent or received.
- 5. In **Receiver** field, select the person you want to receive the message.
- 6. In **Account #** field, select the account involved with the review request. The default value **NEW** appears in the **Status** field.
- 7. In **Reason** field, select the purpose for the review request.
- 8. In **Originator Comment** field, specify any additional message you want to send along with the review request.
- 9. Click **Save And Add/Save And Return**. The review request is created and Send Request button is enabled in the Action section.

| DashBoard                                                                                                    | Customer Service ×                                                                                     |                                                                     |                                                     | 1 S                                                   |
|----------------------------------------------------------------------------------------------------|----------------------------------------------------------------------------------------------------|---------------------------------------------------------------------|-----------------------------------------------------|-------------------------------------------------------|
| Origination<br>ervicing<br>Customer Service<br>Securitization<br>Transaction Authorization                                 | Information Request Processed Successfully. Search Customer Service: 2015090001. Review Requests Susce |                                                                     | de and                                              | Edit View Algdit                                      |
| Post Date Checks<br>Escrow Transactions                                                                                    |                                                                                                    | Action View  All Qpen Account Send Res                              | quest Send Response                                 | Email                                                 |
| Account Documents<br>Collateral Management<br>Reports<br>Producers<br>Vandors<br>Vandors<br>Batch Transactions<br>Advances | View - Pormat - E Free<br>Originator<br>PRAKEUTI RAO                                                   | 20 전 Detach 이 에 Wrap 행용<br>Priority Receiver<br>HIGH ABHISHER LOOHA | Account # Reason<br>20150900014267 REVIEW PROMOISES | Status<br>WAITING FOR RESPON:                         |
| Payments<br>Free<br>AP Transactions<br>AP Transactions<br>GL Transactions<br>CASA Recorditation<br>Conversion Accounts     | Review Requests Originator PRAKRUTI RAO Priority HIGH ** Receiver AphrtSHEK LODHA Originator Comment   |                                                                     | 201000014007      Except reconcision                | Save and Return<br>Status WAIT<br>RESIC<br>Date 02/04 |
|                                                                                                    | <                                                                                                    |                                                                     |                                                     | >                                                     |
| Collections                                                                                                    |                                                                                                    |                                                                     |                                                     |                                                       |

10. In the Action section, click Send Request.

The system sends your request to the recipient's, where it appears on **My Pending Review Request** window in Dash Board with status SENT TO ORIGINATOR.

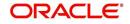

# 5.12.1.3 Responding to a Review Request

When you receive a review request, the system notifies you by creating an entry in **My of Pending Review Requests By Priority** section in **Dash Board** with the number of unseen messages. In the following example, one review request is waiting on the Review Request page.

| SEARCH MENU                                  | <b>60</b> | DashBoard <sub>×</sub>                          |                           |     |                                                                                                    |           |                           | 6      |
|----------------------------------------------|-----------|-------------------------------------------------|---------------------------|-----|----------------------------------------------------------------------------------------------------|-----------|---------------------------|--------|
|                                              |           | My User Queues                                  |                           |     | Product Expiring in Next                                                                                       | One Month | Critical Batch Job Status |        |
|                                              |           | Description                                     | Count                     |     | Product                                                                                                    | End Date  | Batch Job                 | Status |
| ashBoard                                     |           | No data to display.                             |                           | 1   | No data to display.                                                                                            |           | BATCH TXNS (MONETARY)     | READY  |
| DashBoard<br>DashBoard<br>Users Productivity | <u>^</u>  | My Pending Review Requ                          | ests By Applications      |     |                                                                                                    |           |                           |        |
| System Monitor                               |           | App #                                           | Priority                  |     |                                                                                                    |           |                           |        |
| Producer Analysis                            |           | 0000001046                                      | HIGH                      |     |                                                                                                    |           |                           |        |
|                                              |           | My Pending Review Requestion Priority           | ests By Priority<br>Count |     |                                                                                                    |           |                           |        |
|                                              |           | HIGH                                            | 1                         |     |                                                                                                    |           |                           |        |
|                                              | 1         | Servicing Queue Description No data to display. | Count                     | - ^ | ⊿ Vendor<br>Vendors Count By Statu                                                                             | s         |                           |        |
|                                              |           |                                                 |                           |     | Status                                                                                                    | Count     |                           |        |
|                                              |           | Number of Accounts                              |                           |     | ACTIVE                                                                                                    | 25        |                           |        |
|                                              |           | Oueue Description                               | Count                     |     |                                                                                                    |           |                           |        |
|                                              |           | No data to display.                             |                           |     | Vendors Expiring in Next One Month                                                                             |           |                           |        |
|                                              |           |                                                 |                           | -11 | Company Name                                                                                                   | End Date  |                           |        |
|                                              |           |                                                 |                           |     | Vo data to display.                                                                                            | Line Date |                           |        |
|                                              | 1         | My Pending Review Requ                          |                           | =   | and a second second second second second second second second second second second second second second second |           |                           |        |
| Origination                                  |           | Acc #                                           | Priority                  |     |                                                                                                    |           |                           |        |
| Servicing                                    |           | 20160100010254                                  | HIGH                      | -11 |                                                                                                    |           |                           |        |
| Collections                                  |           |                                                 |                           |     |                                                                                                    |           |                           |        |
| > WFP                                        |           | My Pending Review Requ                          | ests By Priority          |     |                                                                                                    |           |                           |        |
| Tools                                        |           | Priority                                        | Count                     |     |                                                                                                    |           |                           |        |
| Setup                                        |           | HIGH                                            | 1                         | -   |                                                                                                    |           |                           |        |

### To respond to a review request

 On the Oracle Financial Services Lending and Leasing Application home page, click Servicing main tab and then click Servicing drop-down link. Click Customer Service link. If the Number of Pending Review Requests tab displays a number, click Review Requests tab. On the Review Request page Query section, select Receiver.

The system displays the unread review requests in Review Request record.

2. In the Review Request record, select the record you want to view and click View.

| DashBoard                                                                                               | 10 | Customer Service ×                                  |                  |              |          |                     |              |                                  |                                       |                   | 2                               |
|----------------------------------------------------------------------------------------------------|----|-----------------------------------------------------|------------------|--------------|----------|---------------------|--------------|----------------------------------|---------------------------------------|-------------------|---------------------------------|
| Origination                                                                                             |    | Search Customer Service Review Request (Pending: 0) |                  |              |          |                     |              |                                  |                                       |                   |                                 |
| ervicing<br>Servicing<br>Customer Service<br>Securitization                                             |    | Review Request                                      | s                | Actio        |          |                     |              |                                  | 🗣 Add 🥒                               | Edit View         | 🤣 Audit                         |
| Transaction Authorization                                                                               |    | Criginator O Reco                                   | siver O Both Vie |              | Open Acc | ount                | Send Request | Send Response                    | Close Request                         | I Originator      | E Receiv                        |
| Post Date Checks<br>Escrow Transactions                                                                 |    | View - Format -                                     | Freeze           | Detach @     | wrap     | ଗନ୍ଧ                |              |                                  |                                       |                   |                                 |
| Account Documents<br>Collateral Management                                                              |    | Originator                                          |                  | Priority     | Receive  |                     |              | Account #                        | Reason                                | Status            |                                 |
| Reports<br>Producers<br>Vendors<br>8 Batch Transactions                                                 |    | PRAKRUTI RAO<br>PRAKRUTI RAO                        |                  | HIGH<br>HIGH |          | KRISHNA<br>EK LODHA | KUMAR.       | 20150900014267<br>20150900014267 | REVIEW TRANSACTIO<br>REVIEW PROMOISES | NS NEW<br>WAITING | FOR RESPONS                     |
| Advances<br>Payments<br>Fees<br>Interfaces<br>AP Transactions<br>GL Transactions<br>CASA Reconciliation |    | Review Request                                      | s                |              |          |                     | = Account #  | Save and Add                     | Save and Stay                         | Save and Return   | Ca Beturn<br>Status<br>Date 02/ |
| Conversion Accounts                                                                                     |    | * Priority                                          |                  | ~            |          |                     | * Reason     |                                  | ~                                     |                   | Date 02/                        |
|                                                                                                    |    | Originator                                          |                  |              |          |                     |              |                                  |                                       |                   |                                 |
|                                                                                                    |    | Comment                                             |                  |              |          |                     | Comment      |                                  |                                       |                   |                                 |
|                                                                                                    |    | <                                                   |                  |              |          |                     |              |                                  |                                       |                   | >                               |
|                                                                                                    |    |                                                     |                  |              |          |                     |              |                                  |                                       |                   |                                 |
| Collections                                                                                             |    |                                                     |                  |              |          |                     |              |                                  |                                       |                   |                                 |
| WEP                                                                                                    |    |                                                     |                  |              |          |                     |              |                                  |                                       |                   |                                 |
| Tools                                                                                                   |    |                                                     |                  |              |          |                     |              |                                  |                                       |                   |                                 |

3. Click Open Account.

The system loads the account on Customer Service screen and displays Account Details page.

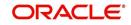

4. Perform requested task on review request on the account. Click Review Request tab and selecting request, click Edit. Specify your response in the Receiver Comment field. Click Save And Return.

| Podt Date Checks     Wew + Format - Date Checks     Were - Format - Date Checks     Date Checks       Excrow Transactions     Originator     Proteck     Date Checks     Account #     Reason       Collateral Management     PRAKUTT RAO     HIGH     APAHT (R2SHAK XUMAR     20159900014267     REVIEW PROMOTES:       Reports     PRAKUTT RAO     HIGH     APHISHEK LODHA     20159900014267     REVIEW PROMOTES:       Batch Transactions     Advances:     Payments:     Save and £dd     Save and £dd       Payments:     Feas     Instructors     Save and £dd     Save and £dd       QL Transactions     Originator     Originator     Save and £dd     Save and £dd                                                                                                    | Origination Vicing Castomer Service Securitation Transaction Advortation Post Date Checks Escow Transactions Account Documents Collateral Management Reports Producers Vendors Vendors Advances Payments                                                       | Review Requests<br>Ouery<br>© Originator                                                    | Ath View All<br>Freeze Detach<br>Priority<br>HIGH | ction<br>Open Account<br>Wrap<br>Receiver | Send Request                                | Send Response                    | En                                      | nail                      |
|----------------------------------------------------------------------------------------------------|----------------------------------------------------------------------------------------------------|---------------------------------------------------------------------------------------------|---------------------------------------------------|-------------------------------------------|---------------------------------------------|----------------------------------|-----------------------------------------|---------------------------|
| Servicing       Customer Service       Bed Clear your Clear your clear your clear your clear your clear your clear your clear your clear your clear your clear your clear your clear your clear your clear your clear your clear your clear your clear your clear y | envicing<br>Customer Service<br>Securitization<br>Transaction Authorization<br>Paol Date Checks<br>Escow Transactions<br>Account Documents<br>Collateral Management<br>Reports<br>Producers<br>Vendors<br>Each Transactions<br>Advances<br>Payments            | Query  Originator Receiver B View + Format + P Originator PRARKUTT RAO PRARKUTT RAO         | th View All<br>Freeze Detach<br>Priority<br>HIGH  | Qpen Account                              | Send Request                                | Send Response                    | En                                      | nail                      |
| Cutomer Service     Securitation       Socuritation     Transaction Authorization       Poat Data Check     Originator © Receiver © Both View © Originator © Receiver © Both View © Originator © Receiver © Originator © Receiver © Both View © Originator © Receiver © Originator © Receiver © Originator © Receiver © Originator © Receiver © Originator © Receiver © Originator © Receiver © Originator © Originator © Receiver © Originator © Receiver © Originator © Receiver © Originator © Conversion Accounts © Originator © Receiver © Originator © Receiver © Originator © Receiver © Originator © Receiver © Originator © Receiver © Originator © Originator © Receiver © Originator © Originator © Originator © Originator © Originator © Conversion Accounts © Originator © Originator © Originator © Originator © Originator © Originator © Originator © Originator © Originator © Originator © Originator © Originator © Originator © Originator © Originator © Originator © Originator © Originator © Ori                                         | Customer Service<br>Securitization<br>Transaction Authorization<br>Past Date Checks<br>Escrow Transactions<br>Account Documents<br>Account Documents<br>Collisteral Margament<br>Reports<br>Producers<br>Vendors<br>Batch Transactions<br>Advances<br>Payments | Query  Originator Receiver B View + Format + P Originator PRARKUTT RAO PRARKUTT RAO         | th View All<br>Freeze Detach<br>Priority<br>HIGH  | Qpen Account                              | Send Request                                | Send Response                    | En                                      | nail                      |
|                                                                                                    | AP Transactions<br>GL Transactions<br>CASA Reconciliation                                                                                                    | Originator PRAKRUTI RAO<br>Phonity HIGH<br>* Receiver ARATHI KRISH<br>Originator<br>Comment | IA KUMAR 💌                                        |                                           | 4A<br>Account # 2/<br>Reason Ri<br>Receiver | 20150900014267<br>20150900014267 | REVIEW TRANSACTIONS<br>REVIEW PROMOISES | NEW<br>WAITING FOR RESPON |

5. In the Action section, click Send Request.

The system sends your response to the originator, where it appears on **Review Request** page with status RETURN TO ORIGINATOR.

The recipient can view sent response by clicking **Receiver** or **View All** in **Query** section. (The request has a status as RETURN TO ORIGINATOR.)

### 6. In the Action section, click Close Request

It will remove the message from the Review Request section.

Back on the originator's Review Request page, the message appears when **Originator** is selected in **Query** section. The request has a status as RETURN TO ORIGINATOR.

### 5.12.1.4 E-mailing a Review Request

While system updates **My Pending Review Requests By Priority** section in the **DashBoard** to notify you about the new requests, you can also e-mail a review request to both the originator and a receiver, as applicable. The system will use e-mail address recorded for both the originator and receive in **User Definition** section in User page.

#### To e-mail a review request

- 1. On the Oracle Financial Services Lending and Leasing Application home page, click **Servicing** main tab and then click **Servicing** drop-down link.
- 2. Click Customer Service link.
- 3. On the Customer Service link, click **Review Requests** tab.
- 4. Select the request you want to e-mail in the Review Request section.
- 5. In **Email** section, click **Originator** to send the message to the person listed in Originator field.

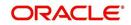

-or-

6. Click **Receiver** to send it to the person listed in the **Receiver** field.

The system emails the details of selected record to e-mail address recorded in user setup.

### 5.12.1.5 Closing a Review Request

You can close a review request you created at anytime, regardless of status. However, you can only close review requests that have your user id in the Originator field. When you close a review request, the system removes it from Review Request record.

#### To close a review request

- 1. On the Oracle Financial Services Lending and Leasing Application home page, click **Servicing** main tab and then click **Servicing** drop-down link.
- 2. Click Customer Service link.
- 3. On the Customer Service link, click Review Requests tab.
- 4. Select the request you want to close in the Review Request section.
- 5. In the Action section, click Close Request.

The system assigns the request as CLOSED and removes it from your Review Request record. The closed accounts can be reviewed anytime by selecting **View All** in the **Query** section.

| DashBoard                                                                                                    | Customer Service ×                                  | a ck     |
|----------------------------------------------------------------------------------------------------|-----------------------------------------------------|----------|
| Origination                                                                                                    | Search Customer Service Review Request (Pending: 0) |          |
| rvicing                                                                                                    |                                                     |          |
| Januariang<br>Cultatores Services<br>Securitization<br>That Ection Action<br>Parts International<br>Encrory Transactions<br>Account Documents<br>Reports<br>Producers<br>Marking<br>Advances<br>Advances<br>Advances<br>Advances<br>Advances<br>Advances<br>Advances<br>Advances<br>Conversion Accounts | Review Requests                                     | Status > |
|                                                                                                    |                                                     | >        |
| Collections<br>WFP<br>Tools                                                                                                    |                                                     |          |

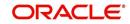

# 6. Bankruptcy

# 6.1 Introduction

After an application has cycled through the Lease origination process, it becomes an account. Account maintenance and collections tasks can be performed with Oracle Financial Services Lending and Leasing's Bankruptcy screen.

The Bankruptcy screen enables you to view and manage all customer information in a centralized location to ensure data integrity and provide better service. Oracle Financial Services Lending and Leasing provides online real-time information about the applicant(s), contract, account balances, dues, transactions, call activities, and comments. Oracle Financial Services Lending and Leasing also supports back-dating of financial transactions till the account's opening date.

### Activating an Account

An account is automatically activated when you fund the contract using the Funding main tab or convert from a legacy system.

### **Posting and Reversing Payments**

A payment can be posted and reversed on the Payments screen.

### Account Mask

After an application completes the Lease origination cycle and is funded or is ported into the system, it becomes an account and receives an account number. The system assigns account numbers using the following logic:

### YYYYMMNNNNNNX

where:

YYYYMM = contract date

### **NNNNNN =** serial number

**X** = check digit

The system sorts accounts using the **NNNNN** portion only. That portion is referred to as the account ID.

# 6.2 <u>Search Tab</u>

There are two types of search available.

- Account
- Customer

### 6.2.1 Searching for a Customer or Account

There are a number of different ways to load the customer details on the Bankruptcy screen.

• Use the Search screen by selecting Customer Centric option(s).

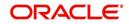

- Use the Quick Search section to search for the customer by Account Number, or Customer Id, or by specifying the last four digits of Primary SSN (SSN of the primary applicant).
- Use the Next Account feature to load the customer from a predefined queue.

For details on how to search and load the customer or account details using Search screen, refer Search Using Customer Details section in **Search Function** chapter.

# 6.3 <u>Customer Service screen</u>

Most screens on the Customer Service screen contain the Account(s) and Customer(s) sections as a header. The Account(s) section provides a quick overview of an account by displaying its company, branch, account number, product, payoff amount and amount due, status, and oldest due date. The information on Customer Service screen always refers to the account selected in this section.

The Customer(s) section displays information about customer(s) attached to the account. The information on Customer Service screen always refers to the customer selected in this section.

To view account details in the Account(s) and Customer(s) sections, open **Bankruptcy** screen and load the account you want to work with.

On the **Customer Service** screen's **Account(s)** section, you can view the information based on your selection.

For details on this screen refer <u>Customer Service screen</u> section in **Customer Service** chapter.

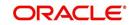

# 6.4 <u>Customer Service screen's Summary tab</u>

Open the **Bankruptcy** screen and load the account you want to work with. By default the Customer Service screen opens the **Summary** tab.

| DashBoard                                               | Collections ×                                                               |                                     |                                             |                                                    |                 |                   |                  |
|---------------------------------------------------------|-----------------------------------------------------------------------------|-------------------------------------|---------------------------------------------|----------------------------------------------------|-----------------|-------------------|------------------|
| Origination                                             | Search Customer Service Review Reque                                        | est (Pending: 0)                    |                                             |                                                    |                 |                   |                  |
| Servicing                                               |                                                                             |                                     |                                             |                                                    |                 |                   |                  |
| lections                                                | Account(s)                                                                  |                                     |                                             |                                                    |                 |                   | 📃 Yiew 🛛 🖋 Aydit |
| ollections                                              | View 🕶 Format 👻 🔛 Freeze                                                    | 🚮 Detach 🕼 Wrap 🧯                   | 👌 🚊 🛛 🛈 Current 🔘 Show All 🔘 G              | roup Follow-up                                     |                 |                   |                  |
| Collections<br>Bankruptcy<br>Repossession<br>Deficiency | Company Branch<br>No data to display.<br>Summary Customer Service Account D | Sub Unit Account #                  | Product<br>saction History Pmt Modes Bureau | Days Past Due Currency<br>Cross/Up Sell Activities | Pay Off Amt     | Amount Due Status | Oldest Due Dt    |
| Reports<br>Producers<br>Vendors                         | ⊿ Alerts                                                                    |                                     |                                             | Conditions                                         |                 |                   |                  |
|                                                         | Alerts                                                                      |                                     |                                             | Conditions                                         |                 |                   |                  |
|                                                         | Alert                                                                       |                                     |                                             | Condition                                          |                 | Start Dt          | Followup Dt      |
|                                                         | No data to display.                                                         |                                     |                                             | No data to display.                                |                 |                   |                  |
|                                                         | Dues                                                                        |                                     |                                             | Customer Information                               | Relation        | SSN Birth Dt      | Gender           |
|                                                         | no outo to origini.                                                         |                                     |                                             | # Noine<br>No data to display.                     | Relation        | Jan Dirar De      | Gender           |
|                                                         | Delq Due                                                                    | Total Due                           | Future Pmt Dt                               | 4                                                  |                 |                   |                  |
|                                                         | LC Due                                                                      | Todays Payoff                       | Oldest Due Dt                               |                                                    |                 |                   |                  |
|                                                         | NSF Due<br>Other Due                                                        | Future Payoff<br>Future Payoff Date | Amt Paid Excess                             | Email                                              | Disability      | Privacy Op        | t Out            |
|                                                         |                                                                             | ruture rayon bate                   |                                             | Language                                           | Skip            | Active Military   |                  |
|                                                         | Delinquency Information<br>Late 30 60 90                                    | 120 150 180                         | Catagoni Dave                               | Marital Status                                     | Stop            | Time              | Zone             |
|                                                         | No data to display.                                                         | 120 150 180                         | Category Days                               |                                                    | Correspondence  |                   |                  |
|                                                         | BP(LIfe)                                                                    | NSF(Life)                           | Collector                                   | Address Information                                |                 |                   |                  |
|                                                         | BP(Year)                                                                    | NSF(Year)                           |                                             | Type Current Permissi M                            | ailing Address  | Phone             |                  |
|                                                         |                                                                             |                                     |                                             | No data to display.                                | uning reserved  | ritoite           |                  |
|                                                         | Activities                                                                  |                                     |                                             | no uaca co uspidy.                                 |                 |                   |                  |
|                                                         | Active Dt                                                                   | App #<br>Paid Off Dt                | Last Pmt Amt                                | Foundation of the foundation of the                |                 |                   |                  |
| IFP                                                     | Last Activity Dt<br>Due Day                                                 | Paid Off Dt<br>Effective Dt         | Charge Off Dt<br>Military Duty              | Employment Information                             |                 |                   |                  |
| ools                                                    | Last Pmt Dt                                                                 | Current Pmt                         | Customer Score                              | Type Current Permissi E                            | mployer Address |                   | Phone            |
|                                                         |                                                                             |                                     |                                             | No data to display.                                |                 |                   |                  |

For details on this screen refer <u>Customer Service screen's Summary tab</u> section in **Customer Service** chapter.

# 6.5 <u>Customer Service screen's Customer Service tab</u>

Open the **Bankruptcy** screen and load the account you want to work with. Click the **Customer Service** tab to view the sections under it.

### 6.5.1 Call Activities sub tab

With **Call Activities** section, the system enables you to record the details of all actions you performed regarding this account. This includes calls from the customer, calls you make regarding the account, or changes to condition of the account. Entries in the **Call Activities** section are listed in reverse chronological order of follow-up date and are user defined.

Each action and result has a code and description. The code for call action and call result is what appears on the Call Activity sub screen.

### 6.5.1.1 <u>Recording a Call Activity</u>

#### To record a call activity

1. Open the **Bankruptcy** screen and load the account you want to work with.

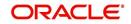

2. Click **Customer Service** sub tab and then click **Call Activities** tab under it. Click **Add**. The system displays the following screen.

| shBoard                                                                                                    | Customer Service ×                                                                                                    |                                                                               |         |                                                                                          |
|----------------------------------------------------------------------------------------------------|----------------------------------------------------------------------------------------------------|-------------------------------------------------------------------------------|---------|------------------------------------------------------------------------------------------|
| gination                                                                                                    | Search Customer Service: 20160100011260 Review Request (Pending: 0)                                                                                                    |                                                                               |         |                                                                                          |
| ing                                                                                                    |                                                                                                    |                                                                               |         |                                                                                          |
| log<br>Collapservice<br>Service Service<br>Collapservice<br>Collapserv | Account(d): 2016/02/0001126/02 BROAD TURKIT/ SKITIL EUVIN<br>Were + remain = 0 memory = 0 memory = 0 | Days Past Due Currency<br>-30 USD<br>Repo/Foreclosure Deficiency Collateral B | nalysis | See and Stay 2 goe and Refun Garbert<br>Time 2014<br>Time 2014<br>Time 2014<br>Time 2014 |
|                                                                                                    |                                                                                                    |                                                                               |         |                                                                                          |

For details on this screen refer <u>Customer Service screen's Customer Service tab</u> section in Customer Service chapter.

# 6.6 <u>Customer Service screen's Account Details tab</u>

Open the **Bankruptcy** screen and load the account you want to work with. Click the **Account Details** tab to view the sections under it.

### 6.6.1 Account Details sub tab

Oracle Financial Services Lending and Leasing enables you to view account details using Account Details sub tab.

In the Account Information section click View.

| Origination     Search     Customer Service: 20130900014281     Review Request (Pendrg: 0)       Servicing     Account(5): 20130900014283: RODRIGUEZ ROBINSON     Image: Count(5): 20130900014283: RODRIGUEZ ROBINSON       Servicing     Colectors     Colectors     Colectors       Servicing     Servicing     Detach     Winey     Main       Servicing     Servicing     Detach     Winey     Detach       Servicing     Servicing     Producers     Producers     Producers       Vendors     Account Colestons     Costomer Details     Transaction History     Producers       Vendors     Account Information     Image: Detach     Wintop     Servicing     Servicing       Vendors     Image: Servicing     of Extension;     Set Extension;     Set Extension;     Set Extension;     Set Extension;       Vendors     Image: Set Extension;     Image: Set Extension;     Set Extension;     Set Extension;     Set Extension;     Set Extension;     Set Extension;       Vendors     Image: Set Extension;     Image: Set Extension;     Set Extension;     Set Extension;     Set Extension;     Set Extension;     Set Extension;     Set Extension;     Set Extension;     Set Extension;     Set Extension;     Set Extension;     Set Extension;     Set Extension;     Set Extension;     Set Extension;                                                                                                        | hBoard | Coll | lections ×      |                   |               |                    |                     |                     |                               |                   | 1                |
|----------------------------------------------------------------------------------------------------|--------|------|-----------------|-------------------|---------------|--------------------|---------------------|---------------------|-------------------------------|-------------------|------------------|
| School     Account(5): 20150900014283: RODRIGUEZ ROBINSON     Image: Control Show All Group Folow up       Constrained and the format is preaded with the control of the control of the contr                                                                                                    |        | Sei  | arch Customer S | ervice: 20150     | 00014283      | Review Request (Pe | ending: 0)          |                     |                               |                   |                  |
| Const<br>etcher<br>Construction<br>Construction<br>C | vicing |      |                 |                   |               |                    |                     |                     |                               |                   |                  |
| ectore and a service of the service of the service                                                                                                    | tions  |      |                 |                   |               |                    |                     |                     |                               |                   | 🔄 Yjew 🛛 🛷 Audi  |
| Account Information                                                                                                    |        |      | View + Format + | Pre Pre           | eze 🛃 Det     | ach 🚽 Wrap         |                     |                     | Group Follow-up               |                   |                  |
| approximation bits Devel Development and Development and Deve                                                                                                    |        |      |                 |                   |               |                    |                     |                     |                               |                   |                  |
| skemary Customer Service Account Details Customer Details Transaction Hetrary Pint Modes Collateral Bureau Cross/Up Sell Activities Account Information Verv + Format +                                                                                                    |        |      |                 | UNDEFI 2          | 015090001428  | 3 LEASE VEHICLE    |                     | 15,158.10           | 4,296.60 ACTIVE:DELQ          | 10/05/2015        |                  |
| Summary Customer Service Account Details Customer Details Transaction Hetery Pint Modes Collister & Bureau Cross/Up Self Activities  Account Information  * of Extensions and Details  * of Extensions Terms * of Extensions * of Extensions * of Due Day charged(raw) * of Extensions * of Extensions * of Extensions * of Extensions * of Due Day charged(raw) * of Extensions * of Extensions * of Extensions * of Extensions * of Extensions * of Extensions * of Due Day charged(raw) * of Extensions * of Extensions * of Extensions * of Extensions * of Extensions * of Due Day charged(raw) * of Extensions * of Extensions * of Extensions * of Extensions * of Due Day charged(raw) * of Extensions * of Extensions * of Extension * of Extension * of Extension * of Extension * of Extension * of Extension * of                                                                                                    |        |      | •               | 1                 |               |                    |                     |                     |                               |                   |                  |
| Account Details Estiments Rate Schedule Insurances Contract Information  Account Information  * of Extensions * of Extensions Term * of Extension Term * of Extension Term * of Extensions * of Extensions * of Extension Term * of Extension Term * of Extensions * of Extensions * of Extension Term * of Extensions * of Extensions Term * of Extension Term * of Extensions * of Extensions * of Extension Term * of Extensions * of Extensions Term * of Extensions * of Extensions Term * of Extensions * of Extensions * of Extension Term * of Extensions * of Extensions * of Extension Term * of Extensions * of Extensions * of Extension Term * of Extensions * of Extensions * of Extension Term * of Extensions * of Extensions * of Extension Term * of Extensions * of Extensions * of Extensions * of Extension * of term * of Extensions * of Extensions * o                                                                                                    |        |      | Summary Custome | r Service Acc     | ount Details  | Customer Details   | Transaction History | Pmt Modes Collatera | al Bureau Cross/Up Sell Activ | ities             |                  |
| Account Information View = Format =  sof Extension Tem # of Extension Tem # of Extension                                                                                                    | ndors  |      | Account Details | Statemente        | Data Schadule | Incurances Co      | optract Information |                     |                               |                   |                  |
| Were + Premet +      Clockad     Clockad     Cloc                                                                                                    |        |      | Account Decum   | a carterna ra     | Trate series  |                    |                     |                     |                               |                   |                  |
| Verw + Promet +      Child Map     Child Map     Child Map       # of Extension Term     # of Extension Term     # of Extension Term     # of Due Day       (res)     (res)     (res)     (res)     (res)       Account Information     m     0     m       # of Extensions (res)     0     # of Due Day change (res)     Additional Details       # of Extensions (res)     0     # of Due Day change (res)     Additional Details       # of Extensions (res)     0     # of Due Day changes(res)     0       # of Extensions (res)     0     # of Due Day changes(res)     0       # of Extensions (res)     0     # of Due Day changes(res)     0       # of Extensions (res)     0     # of Due Day changes(res)     0                                                                                                    |        |      | Account Info    | ormation          |               |                    |                     |                     |                               |                   | 📄 Yjew 🛛 🖋 Audit |
| Kite Set of Set of S                                                                                                    |        |      | View - Format   | - 🕞 III           | Freeze        | Detach 🚽 Wra       | ap (1)              |                     |                               |                   |                  |
|                                                                                                    |        |      | # of Exte       | nsions # of       | Extensions #  | of Extension Term  | # of Extension Term | # of Due Day        | # of Due Day Last Extr Dt     | Due Day Change Dt | Total Term       |
| Account Information  Extra and Due Dates # of Extensions (Vers) 0 # of Due Day changes (Vers) 0 # of Due Day changes (Vers) 0 # of Extensions (Meg) 0 # of Due Day changes (Vers) 0 Paid Term 1 # of Extension Term (Vers) 0 Lest Extr Dt Hours Dt Hours Dt Hou                                                                                                    |        |      |                 |                   |               |                    |                     |                     |                               |                   | 15               |
| Extn and Due Dates         Additional Details           # of Extensions (Vex)         0         # of Due Day changes(Year)         0         Total Term 15           # of Extensions (Ueb)         0         # of Due Day changes(Year)         0         Paid Term 1           # of Extensions (Web)         0         Last Extr Dit         Matury Dit 10/5/2016                                                                                                    |        |      | •               |                   |               |                    | m                   |                     |                               |                   | ۴.               |
| Extra and Due Dates         Additional Details           # of Extensions (Year)         0         # of Due Day changes(Year)         0         Total Term 15           # of Extensions (He)         0         # of Due Day changes(Year)         0         Paid Term 1           # of Extensions (mem (Year)         0         # of Due Day changes(He)         0         Paid Term 1           # of Extension Term (Year)         0         Lest Extr Dit         Matury Dit 10/5/2016                                                                                                    |        |      |                 |                   |               |                    |                     |                     |                               |                   |                  |
| # of Extensions (iver)         Extn and Due Dates         Additional Details           # of Extensions (iver)         # of Due Day charges(iver)         0         Total Torm I           # of Extensions (iver)         0         # of Due Day charges(iver)         Paid Torm I           # of Extension Tem (iver)         0         Leat Extr bit         Maturity D1110/S2016                                                                                                    |        |      | Account Info    | ormation          |               |                    |                     |                     |                               |                   | Ca Beturn        |
| # of Extensions (Yeav) 0 # of Due Day changes(Yeav) 0 Total Term 15<br># of Extensions (Life) 0 # of Due Day changes(Life) 0 Paid Term 1<br># of Extension Term (Yeav) 0 Last Extri D1 Maturity D2 11,105/2016                                                                                                    |        |      |                 |                   |               |                    |                     |                     |                               |                   | Ca Bernin        |
|                                                                                                    |        |      |                 | -                 |               | Due Dates          |                     |                     |                               |                   | tional Details   |
| # of Extension Term (Year) 0 Last Extn Dt Maturity Dt 11/05/2016                                                                                                    |        |      |                 |                   |               |                    |                     |                     |                               |                   |                  |
| # of Extension Term (Life) 0 Due Day Change Dt                                                                                                    |        |      |                 |                   |               |                    |                     |                     |                               |                   | 5/2016           |
|                                                                                                    |        |      | # of Ext        | ension Term (Life | ) 0           |                    | Due Day Chi         | nge Dt              |                               |                   |                  |
|                                                                                                    |        |      |                 |                   |               |                    |                     |                     |                               |                   |                  |
|                                                                                                    |        |      |                 |                   |               |                    |                     |                     |                               |                   |                  |
|                                                                                                    |        |      |                 |                   |               |                    |                     |                     |                               |                   |                  |
|                                                                                                    |        |      |                 |                   |               |                    |                     |                     |                               |                   |                  |
|                                                                                                    |        |      |                 |                   |               |                    |                     |                     |                               |                   |                  |
|                                                                                                    | 0      |      |                 |                   |               |                    |                     |                     |                               |                   |                  |
| p o o o o o o o o o o o o o o o o o o o                                                                                                    |        |      |                 |                   |               |                    |                     |                     |                               |                   |                  |

3. For details on this screen refer <u>Customer Service screen's Account Details tab</u> section in **Customer Service** chapter.

# 6.7 <u>Customer Service screen's Customer Details tab</u>

Open the **Bankruptcy** screen and load the account you want to work with. Click the **Customer** tab to view the sections under it.

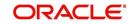

Information gathered on the application entry process regarding the customer and customer's address, employment data, and phone numbers appears on the Customer Details screen. Using the Customer Service screen's Customer Details tab, you can update or add to a customer's address, employment information, or phone listing. All the information about the customer can be changed using Maintenance screen.

### To view or edit customer information

- 1. Open the **Customer Service** screen and load the account you want to work with.
- 2. Click Customer Details sub tab.

| DashBoard            |     | Collections ×                                               |                      |                                   |                         |                   |                              |                        | ×       |
|----------------------|-----|-------------------------------------------------------------|----------------------|-----------------------------------|-------------------------|-------------------|------------------------------|------------------------|---------|
| Drigination          |     | Search Customer Service Review Reques                       | st (Pending: 0)      |                                   |                         |                   |                              |                        |         |
| ervicing             |     |                                                             |                      |                                   |                         |                   |                              |                        |         |
| ctions               |     | Account(s)                                                  |                      |                                   |                         |                   |                              | View 4                 | Audit 🖌 |
|                      | 400 |                                                             | 🖥 Detach 🛛 🚽 Wrap    | 🚱 🚊 💿 Current 🔘 Sh                | now All 🔘 Group Follow- | up                |                              | hand the second second |         |
| ctions<br>ollections |     | Company Branch Sub Unit Account #                           |                      | Days Past<br>Due Currency Pay Off | FAmt Amount             | Due Status        | Oldest Due Dt                |                        |         |
| ankruptcy            |     | No data to display.                                         | Produce              | Due Currency Pay On               | Amount                  | Due Status        | Oldest oue or                |                        |         |
| epossession          |     | <                                                           |                      | m                                 |                         |                   |                              |                        |         |
| eficiency            |     |                                                             |                      |                                   |                         |                   | ().                          |                        |         |
| eports<br>roducers   |     | Summary Customer Service Account Detai                      | als Customer Details | Transaction History Pmt Modes     | Bureau Cross/Lin        | Sell Activities   |                              |                        |         |
| endors               |     |                                                             | Custon:              | The obcoort is the                | burcou                  | and the other and |                              |                        |         |
|                      |     | Customer Business                                           |                      |                                   |                         |                   |                              |                        |         |
|                      |     |                                                             |                      |                                   |                         |                   |                              |                        |         |
|                      |     | Customer Information                                        |                      |                                   |                         |                   |                              |                        |         |
|                      |     | Cubic                                                       |                      |                                   |                         |                   | 2 Edit                       | 🗌 Vjew 🔗 A             | udit    |
|                      |     | View - Format - Ereeze                                      | 🛃 Detach 🛛 🚽 Wra     | ap 🚷                              |                         |                   | v -                          |                        |         |
|                      |     |                                                             |                      |                                   |                         |                   |                              |                        |         |
|                      |     | Customer # Relation                                         | ECOA N               | Name                              | SSN                     | Birth Dt          | Marital Status               | Enabled                | Lang    |
|                      |     | No data to display.                                         |                      |                                   |                         |                   |                              |                        |         |
|                      |     | •                                                           |                      |                                   |                         |                   |                              |                        |         |
|                      |     |                                                             |                      |                                   |                         |                   |                              |                        |         |
|                      |     | Customer Information                                        |                      |                                   |                         |                   |                              |                        |         |
|                      |     |                                                             |                      |                                   |                         | 📄 🔚 Save          | e and Stay 🛛 🔚 Save a        | and Return 🤤 🤮         | turn    |
|                      |     |                                                             |                      |                                   |                         |                   |                              |                        |         |
|                      |     | Custo                                                       | mer                  | Tde                               | entification Details    |                   | KYC                          |                        |         |
|                      |     | Customer #                                                  |                      | 100                               | nuncation perais        |                   | NTC.                         |                        |         |
|                      |     | Relation                                                    |                      | Passport #                        |                         |                   | Reference #                  |                        |         |
|                      |     | ECOA                                                        |                      | Issue Dt                          |                         |                   | Status                       |                        |         |
|                      |     | Name                                                        |                      | Expiry Dt                         |                         |                   |                              |                        |         |
|                      |     | Birth Dt                                                    |                      | Visa #                            |                         |                   | FAT                          | CA                     |         |
|                      |     | Marital Status                                              |                      | Nationality                       |                         |                   | Diath Discar                 |                        |         |
|                      |     |                                                             |                      | National ID                       |                         |                   | Birth Place<br>Birth Country |                        |         |
|                      |     | Enabled                                                     |                      |                                   |                         |                   |                              |                        |         |
|                      |     | Enabled<br>Language                                         |                      | SSN                               |                         |                   |                              |                        |         |
|                      |     | Language<br>Education                                       |                      | License #                         |                         | Permanent         | US Resident Status           |                        |         |
|                      |     | Language<br>Education<br>Mother's Maiden Name               |                      |                                   |                         | Permanent U       |                              | er of Attorney         |         |
|                      |     | Language<br>Education<br>Mother's Maiden Name<br>Class Type |                      | License #<br>License State        | tany Service            | Permanent (       |                              | er of Attorney         |         |
| :P<br>ols            |     | Language<br>Education<br>Mother's Maiden Name               |                      | License #<br>License State        | itary Service           |                   |                              | er of Attorney         |         |

3. For details on this screen refer <u>Customer Service screen's Customer Details tab</u> section in **Customer Service** chapter.

# 6.8 <u>Customer Service screen's Transaction History tab</u>

Open the **Bankruptcy** screen and load the account you want to work with. Click the **Transaction History** tab to view the sections under it.

| DashBoard             | 0 | offections w                                                  |                                   |                                                                                                    |                                                                                                    |                          |                                |                    |               |
|-----------------------|---|---------------------------------------------------------------|-----------------------------------|----------------------------------------------------------------------------------------------------|----------------------------------------------------------------------------------------------------|--------------------------|--------------------------------|--------------------|---------------|
| Origination           | 0 | earch Customer Service: 20)                                   | 50900014267 Review Reg            | uest (Pending: 0)                                                                                                    |                                                                                                    |                          |                                |                    |               |
| Servicing             |   |                                                               |                                   |                                                                                                    |                                                                                                    |                          |                                |                    |               |
|                       |   | Account(s): 201509000                                         | ADD TO STOC MANNE                 |                                                                                                    |                                                                                                    |                          |                                | 1 1 1 N            | oew Audit     |
| llections             |   | View - Format -                                               |                                   | Wrop (db) (lb) (0                                                                                                    | Current C show Al                                                                                                    |                          |                                |                    | and a second  |
| ollections            |   |                                                               |                                   |                                                                                                    |                                                                                                    |                          |                                |                    |               |
| Collections           |   | Company Branch Sub Unit                                       | Account # Product                 | Days Past Curr                                                                                                    | ency Pay Off Amt                                                                                                    | Amount Due State         | us Oldest Due                  | Dt                 |               |
| Bankruptcy            |   | US01 USHO                                                     | 20150900014267 LOAN VEH           | ICLE (FR) 119 USD                                                                                                    |                                                                                                    | 5,209.00 ACT             | IVE:DELO 10/01/2015            |                    |               |
| Repossession          |   | 1 1 1 1 1 1 1 1 1 1 1 1 1 1 1 1 1 1 1                         |                                   |                                                                                                    |                                                                                                    |                          |                                |                    |               |
| Deficiency<br>Reports |   |                                                               |                                   |                                                                                                    |                                                                                                    |                          |                                |                    |               |
| Producers             |   | Summary Customer Service                                      | Annual Controller Controller Cont | The second second | A Description of the local distribution of the local distribution of t | and the second distances | A los Confl. A solar states of |                    |               |
| Vendors               |   |                                                               |                                   |                                                                                                    |                                                                                                    |                          | TOP SHIT RECOVERED             |                    |               |
|                       |   | Balances Transactions E                                       | ale Transfer Transactions Pay     | ment flating Due Date His                                                                                                    | tory Repayment Silve                                                                                                    | white Work Orders        |                                |                    |               |
|                       |   |                                                               |                                   |                                                                                                    |                                                                                                    |                          |                                |                    |               |
|                       |   | Balance Group                                                 |                                   |                                                                                                    |                                                                                                    |                          |                                |                    |               |
|                       |   | balance Group                                                 |                                   |                                                                                                    | ance Group                                                                                                    |                          |                                | Txn Pr             |               |
|                       |   |                                                               |                                   |                                                                                                    |                                                                                                    |                          |                                |                    |               |
|                       |   |                                                               |                                   |                                                                                                    | Current Balance 💬 Defi                                                                                                    | iciency Balance 🔿 Non-P  | terforming Balance 💬 Term      | inate Balance 🛞 IT | D/CTD O YTD   |
|                       |   | View - Format - IS                                            | III Preeze M Detech               | all Wrop (db)                                                                                                    |                                                                                                    |                          |                                |                    |               |
|                       |   | Balance Type                                                  | Opening Balance                   | Posted                                                                                                    | Fould                                                                                                    | Watered                  | Charge Off                     | Adjusted (-)       | Advested      |
|                       |   | ADVANCE / PRINCIPAL                                           | 0.00                              | 18,900.00                                                                                                    | 0.00                                                                                                    | 0.00                     | 0.00                           | 0.00               | e             |
|                       |   | INTEREST                                                      | 0.00                              | 0.00                                                                                                    | 0.00                                                                                                    | 0.00                     | 0.00                           | 0.00               | c             |
|                       |   | FEE LATE CHARGE                                               | 0.00                              | 120.00                                                                                                    | 0.00                                                                                                    | 0.00                     | 0.00                           | 0.00               | <             |
|                       |   | FEE NSF                                                       | 0.00                              | 0.00                                                                                                    | 0.00                                                                                                    | 0.00                     | 0.00                           | 0.00               |               |
|                       |   | FEE EXTENSION                                                 | 0.00                              | 0.00                                                                                                    | 0.00                                                                                                    | 0.00                     | 0,00                           | 0.00               |               |
|                       |   | FEE PHONE PAY                                                 | 0.00                              | 0.00                                                                                                    | 0.00                                                                                                    | 0.00                     | 0,00                           | 0.00               |               |
|                       |   |                                                               | 0.00                              | 0.00                                                                                                    | 0.00                                                                                                    | 0.00                     | 0.00                           | 0.00               |               |
|                       |   |                                                               | 0.00                              | 0.00                                                                                                    | 0.00                                                                                                    | 0.00                     | 0.00                           | 0.00               |               |
|                       |   |                                                               |                                   |                                                                                                    |                                                                                                    | 0.00                     | 0.00                           | 0.00               |               |
|                       |   | PEE DELAY                                                     |                                   |                                                                                                    |                                                                                                    |                          |                                |                    |               |
|                       |   | EXPENSE BANKRUPTCY                                            | 0.00                              | 0.00                                                                                                    | 0.00                                                                                                    | 0.00                     | 0.00                           | 0.00               |               |
|                       |   | EXPENSE BANGUPTCY<br>EXPENSE REPOSESSIO                       | 0.00                              | 0.00                                                                                                    | 0.00                                                                                                    | 0.00                     | 0.00                           | 0.00               | c (           |
|                       |   | EXPENSE BANGRUPTCY<br>EXPENSE REPOSESSIO<br>EXPENSE SERVICING | 0.00                              | 0.00                                                                                                    |                                                                                                    |                          |                                |                    |               |
|                       |   | EXPENSE BANGUPTCY<br>EXPENSE REPOSESSIO                       | 0.00                              | 0.00                                                                                                    | 0.00                                                                                                    | 0.00                     | 0.00                           | 0.00               |               |
|                       |   | EXPENSE BANGRUPTCY<br>EXPENSE REPOSESSIO<br>EXPENSE SERVICING | 0.00                              | 0.00                                                                                                    | 0.00                                                                                                    | 0.00                     | 0.00                           | 0.00               | tal 19,020.00 |

For details on this screen refer <u>Customer Service screen's Transaction History tab</u> section in **Customer Service** chapter.

# 6.9 <u>Customer Service screen's Pmt Modes tab</u>

Open the **Bankruptcy** screen and load the account you want to work with. Click the **Pmt Modes** sub tab to view the sections under it.

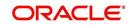

# 6.9.1 ACH sub tab

If used, the **ACH** section displays information about automated clearing house and electronic fund transfers.

### To view the ACH information screen

1. Open the **Customer Service** screen and load the account you want to work with.

Click Pmt Modes tab, then click ACH sub tab.

| DashBoard                                                          | C | llections ×                                                                                                    |                                                                                                    |                                                        |                                                                                                    |                 |
|--------------------------------------------------------------------|---|----------------------------------------------------------------------------------------------------|----------------------------------------------------------------------------------------------------|--------------------------------------------------------|----------------------------------------------------------------------------------------------------|-----------------|
| Origination                                                        | S | earch Customer Service: 20150900014267 Review Re                                                               | quest (Pending: 0)                                                                                                    |                                                        |                                                                                                    |                 |
| Servicing                                                          |   |                                                                                                    |                                                                                                    |                                                        |                                                                                                    |                 |
| lections                                                           |   | Account(s): 20150900014267: SIGG MARK                                                                          |                                                                                                    |                                                        |                                                                                                    | 📃 Yew 🛛 🖋 Audit |
| Collections<br>Bankruptcy<br>Repossession<br>Deficiency<br>Reports |   | View Format - R Presz Detach<br>Company Branch Sub Unit Account # Product<br>US501 USHQ 20150900014267 LOAN VE | Days Past<br>Due Currency Pay Off Amt                                                                                                    | Group Follow-up Amount Due Status 5,209.00 ACTIVE:DELQ | Oldest Due Dt<br>10/01/2015                                                                                                    |                 |
|                                                                    |   | Reference # Bank Name Bank City<br>No data to display.                                                         | 슈네 Wrap 🙀 🔿 Recurring @ One-Time Ph                                                                                                    | one All ccount Type Name On Account                    | Account # BIG                                                                                                    | Jiew Augdit     |
|                                                                    |   |                                                                                                    |                                                                                                    |                                                        |                                                                                                    |                 |
|                                                                    |   | CH Information                                                                                                 |                                                                                                    |                                                        |                                                                                                    | •               |
|                                                                    |   | ACH Information                                                                                                | -                                                                                                    |                                                        |                                                                                                    | , Beturn        |
|                                                                    |   |                                                                                                    | EBAN<br>Begunce Type<br>Debt D1<br>Drett da<br>Drett da<br>Drett da<br>Rett<br>Scott Question<br>Scott Question<br>Scott Anwer<br>Provided To Whom | Dra                                                    | Reference<br>wer Relation Type<br>Drawer Name<br>Drawer Address1<br>Drawer Zip<br>Drawer Zip<br>Drawer City<br>Drawer State<br>Status | , Geturn        |
|                                                                    |   | ACH Information<br>Reference #<br>Berk City<br>Berk State<br>Routing #<br>Reacount Typ<br>Hemicount #          | Sequence Type<br>Debit Dt<br>Pmt Amt<br>Direct Debit Pree<br>Fee Amt<br>Secret Question<br>Secret Answer                                           | Dra                                                    | wer Relation Type<br>Drawer Name<br>Drawer Address1<br>Drawer Address2<br>Drawer Zip<br>Drawer City<br>Drawer State                   | (gageturn       |

For details on Pmt Modes tab refer <u>Customer Service screen's Pmt Modes tab</u> section in Customer Service chapter.

# 6.10 Customer Service screen's Bankruptcy tab

The Bankruptcy screen enables you to record the details of a bankruptcy. This information usually is supplied from the customer or customer's attorney. You can track each stage of the bankruptcy process based on its follow-up date and record information using the Details and Tracking sections.

As there are occasions when a borrower files bankruptcy more than once during the tenure of the Lease, you can record information for multiple bankruptcies. The **Add** button enables you to create a new bankruptcy record with different start and end dates. You can also use the Bankruptcy screen to view the previous bankruptcy record using Next and Previous buttons in the Detail section. The Current box in Detail section indicates the current bankruptcy details.

### To enter bankruptcy details for an account

- 1. Open the **Customer Service** screen and load the account you want to work with.
- 2. Click Bankruptcy tab.
- 3. In the **Bankruptcy Details** section, select the bankruptcy record you want to work with. -or-

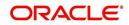

4. Select Add to refresh the Bankruptcy screen to create a new record.

| ashBoard                   | B | nkruptcy ×          |                  |                            |                         |                  |                   |                   |                           |                      | ×             |
|----------------------------|---|---------------------|------------------|----------------------------|-------------------------|------------------|-------------------|-------------------|---------------------------|----------------------|---------------|
| rigination                 | S | earch Customer S    | ervice: 20150900 | 014267 Review              | Request (Pending: 0)    |                  |                   |                   |                           |                      |               |
| ervicing                   |   |                     |                  |                            |                         |                  |                   |                   |                           |                      |               |
| ections                    |   | Account(s): 201     | 50900014267      | : SIGG MARK                | 1                       |                  |                   |                   |                           | 📃 Vier               | r 🔗 Audit     |
| lections                   |   | View - Format -     | Freeze           | Detach                     | 🖓 Wrap 🚱                | Current 🔘 S      | how All 🔘 Group F | ollow-up          |                           |                      |               |
| Collections                |   | Company             | Branch           | Sub Unit                   | Account #               | Product          |                   | Days Past Due     |                           | Pay Off Amt          | Amount Due    |
| Bankruptcy                 |   | US01                | USHQ             |                            | 20150900014267          | LOAN VEHICLE (FR | )                 | 118               | USD                       | 19,397.24            | 5,209.00      |
| Repossession<br>Deficiency |   |                     | 1                |                            |                         |                  |                   |                   |                           |                      |               |
| Reports                    |   | Summary Custome     | service Account  | Details Custome            | r Details Transaction H | story Pmt Modes  | Bankruptcy        | Collateral Bureau | Cross/Up Sell Activities  |                      |               |
| Producers                  |   | custome             | Proceeding       |                            |                         | story memory     | building          |                   |                           |                      |               |
| /endors                    |   | Bankruptcy De       | ataile           |                            |                         |                  |                   |                   | Add                       | / Edit               |               |
|                            |   | View + Format +     |                  | re 🚮 Detach                | പ Wrap 🚱                |                  |                   |                   | -11- 200                  | Car Encu             |               |
|                            |   | Current             | Followup Dt      | Disposition                | Type                    | Customer         | Relation          | Comment           | File Received Dt          | Bankruptcy Start DI  | Bankruptov F  |
|                            |   | No data to display. | r dionap be      | Disposition                | 1100                    | costone          | Reduction         | Connert           | The received by           | build opter start of | burns upter a |
|                            |   | < [                 |                  |                            |                         | m                |                   |                   |                           |                      | F.            |
|                            |   |                     |                  |                            |                         |                  |                   |                   |                           |                      |               |
|                            |   | Bankruptcy De       | etails           |                            |                         |                  |                   |                   |                           |                      |               |
|                            |   |                     |                  |                            |                         |                  |                   |                   | 📄 Save and Stay           | 📄 Save and Return    | Ca Beturn     |
|                            |   |                     |                  |                            |                         |                  |                   |                   |                           |                      |               |
|                            |   |                     |                  | Current                    |                         |                  |                   |                   | Relation                  |                      |               |
|                            |   |                     |                  | Followup Dt<br>Disposition |                         |                  |                   |                   | Comment                   |                      |               |
|                            |   |                     |                  | Type                       |                         |                  |                   |                   |                           |                      |               |
|                            |   |                     |                  | Customer                   |                         |                  |                   |                   | eceived Dt<br>cy Start Dt |                      |               |
|                            |   |                     |                  |                            |                         |                  |                   |                   | itcy End Dt               |                      |               |
|                            |   |                     |                  |                            |                         |                  |                   | Dania dy          | ney end be                |                      |               |
|                            |   | Tracking            |                  |                            |                         |                  |                   |                   |                           | View                 | ✓ Audit       |
|                            |   | View - Format -     | - Free           | e Detach                   | പ Wrap 🚷                |                  |                   |                   |                           |                      |               |
|                            |   | Sub Parameter       | Parar            | neter                      | he fit de Com           |                  |                   |                   | Value                     |                      |               |
|                            |   | No data to display. |                  |                            |                         |                  |                   |                   |                           |                      |               |
|                            |   |                     |                  |                            |                         |                  |                   |                   |                           |                      |               |
|                            |   |                     |                  |                            |                         |                  |                   |                   |                           |                      |               |
|                            |   | Call Activities     | Comments Due Da  | ite History                |                         |                  |                   |                   |                           |                      |               |
| FP                         |   |                     |                  |                            |                         |                  |                   |                   |                           |                      |               |
|                            |   |                     |                  |                            |                         |                  |                   |                   |                           |                      |               |

For details on this screen refer <u>Customer Service screen's Bankruptcy tab</u> section in **Customer Service** chapter.

# 6.11 Customer Service screen's Collateral tab

The Collateral screen displays information regarding any assets associated with an account. Collateral can be a vehicle, home, or something else, such as household goods. The Collateral screen contains the **Home** and **Seller** sub tabs. **To view the collateral details** 

1. Open the **Customer Service** screen and load the account you want to work with.

Click Collateral tab. The system displays the following screen:

| ashBoard                   | Collections ×                                                                                                    |                                                                   |          |                                                                                                    |                                  |                 |                                                                                                  |                                                                                            |                           | ×   |
|----------------------------|----------------------------------------------------------------------------------------------------|-------------------------------------------------------------------|----------|----------------------------------------------------------------------------------------------------|----------------------------------|-----------------|--------------------------------------------------------------------------------------------------|--------------------------------------------------------------------------------------------|---------------------------|-----|
| rigination                 | Search Customer Service:                                                                                                    | 20150900014283 Review Req                                         | Jest (Pe | nding: 0)                                                                                            |                                  |                 |                                                                                                  |                                                                                            |                           |     |
| Servicing                  |                                                                                                    |                                                                   |          |                                                                                                    |                                  |                 |                                                                                                  |                                                                                            |                           |     |
| ections                    | Account(s): 20150900                                                                                                    | 0014283: RODRIGUEZ RO                                             | BINS     | SON                                                                                                  |                                  |                 |                                                                                                  |                                                                                            | 📃 View 🛛 🖋 Au             | dit |
| lections                   | View 👻 Format 👻 🔛                                                                                                    | 🔲 Freeze 🚮 Detach 🛛 실 V                                           | Vrap     | 🚯 📇 💿                                                                                                | Current 🔘 Show All 🔘 G           | iroup Follow-up |                                                                                                  |                                                                                            |                           |     |
| Collections                | Company Branch Sub L                                                                                                    | Jnit Account # Product                                            |          | Days Past                                                                                            | cy Pay Off Amt                   | Amount Due Sta  | atus O                                                                                           | dest Due Dt                                                                                |                           |     |
| Bankruptcy                 |                                                                                                    | FI 20150900014283 LEASE VEH                                       | ICLE     | 114 USD                                                                                              | 15,158.10                        | 4,296.60 AC     |                                                                                                  | 0/05/2015                                                                                  |                           |     |
| lepossession<br>Neficiency | <                                                                                                    |                                                                   |          |                                                                                                    | 10/100/10                        | 1,250100 He     | intrational of a                                                                                 | 70072020                                                                                   |                           | P.  |
| Reports                    |                                                                                                    |                                                                   |          |                                                                                                    |                                  |                 |                                                                                                  |                                                                                            |                           |     |
| roducers                   | Summary Customer Service                                                                                                    | Account Details Customer Det                                      | als T    | ransaction History P                                                                                 | mt Modes Collateral              | Bureau Cross,   | Up Sell Activities                                                                               |                                                                                            |                           |     |
| endors                     |                                                                                                    |                                                                   |          |                                                                                                    |                                  |                 |                                                                                                  |                                                                                            |                           |     |
|                            | Vehicle Seller                                                                                                    |                                                                   |          |                                                                                                    |                                  |                 |                                                                                                  |                                                                                            |                           |     |
|                            |                                                                                                    |                                                                   |          |                                                                                                    |                                  |                 |                                                                                                  |                                                                                            |                           |     |
|                            | Vehicle                                                                                                    |                                                                   |          |                                                                                                    |                                  |                 |                                                                                                  |                                                                                            |                           |     |
|                            |                                                                                                    |                                                                   |          |                                                                                                    |                                  |                 | -                                                                                                | Add / Edit [                                                                               | 🔄 View 🔗 Audit            |     |
|                            | View 👻 Format 👻 🔣                                                                                                    | Freeze 🛃 Detach                                                   | Wra      | p 🚯                                                                                                  |                                  |                 |                                                                                                  |                                                                                            |                           |     |
|                            |                                                                                                    | Description Status                                                | A        | sset Type Lie                                                                                        | n Status Lien E                  | Event Date Sec  | ond Lien Holder                                                                                  | Comments I                                                                                 | Lien Release Entity Er    | 1   |
|                            |                                                                                                    | 015 AUDI A4 ACTIVE                                                |          |                                                                                                    | DEFINED                          |                 |                                                                                                  |                                                                                            |                           |     |
|                            | 1                                                                                                    | III                                                               |          |                                                                                                    |                                  |                 |                                                                                                  |                                                                                            | ,                         |     |
|                            |                                                                                                    |                                                                   |          |                                                                                                    |                                  |                 |                                                                                                  |                                                                                            |                           |     |
|                            | Vehicle                                                                                                    |                                                                   |          |                                                                                                    |                                  |                 |                                                                                                  |                                                                                            |                           |     |
|                            | venicie                                                                                                    |                                                                   |          |                                                                                                    |                                  |                 |                                                                                                  |                                                                                            |                           |     |
|                            | venicie                                                                                                    |                                                                   |          |                                                                                                    |                                  |                 | Save and S                                                                                       | ay 🕞 Save and I                                                                            | Return (a Return          |     |
|                            | venicie                                                                                                    |                                                                   |          |                                                                                                    |                                  |                 | Save and S                                                                                       | ay 🕞 Save and I                                                                            | Return 🤤 Return           |     |
|                            | Venice                                                                                                    | Type & Description                                                |          | Description                                                                                          | 2015 AUDI A4                     |                 | Save and S                                                                                       |                                                                                            | Return 🤇 🖓 Return         |     |
|                            |                                                                                                    |                                                                   |          |                                                                                                    | 2015 AUDI A4                     |                 |                                                                                                  | 2                                                                                          | Return 🖓 Return           |     |
|                            | Primary                                                                                                    | ~                                                                 |          |                                                                                                    | 2015 AUDI A4<br>GOOD CONDITIONED |                 | Extra                                                                                            | 2<br>24                                                                                    | Return 🖉 🖓 Return         |     |
|                            | Primary<br>Substitution                                                                                                    | / <b>*</b>                                                        |          |                                                                                                    | GOOD CONDITIONED                 | ×               | Extra<br>Total                                                                                   | 2<br>24<br>200.00                                                                          | Return Careturn           |     |
|                            | Primary<br>Substitution<br>Asset #                                                                                                    | - 14012                                                           |          |                                                                                                    |                                  | ×               | Extra<br>Total                                                                                   | 2<br>24                                                                                    | Return 🖉 🏠 <u>R</u> eturn |     |
|                            | Primary<br>Substitution<br>Asset #                                                                                                    | / <b>*</b>                                                        |          |                                                                                                    | GOOD CONDITIONED                 |                 | Extra<br>Total<br>Charge                                                                         | 2<br>24<br>200.00<br>Address                                                               |                           |     |
|                            | Primary<br>Substitution<br>Asset #                                                                                                    | 14012<br>NEW VEHICLE                                              | v        | Condition<br>Lien Status                                                                             | GOOD CONDITIONED                 | ×               | Extra<br>Total<br>Charge<br>* Country                                                            | 2<br>24<br>200.00<br>Address<br>UNITED STATES                                              | v                         |     |
|                            | Primary<br>Substitution<br>Aaset #<br>* Aaset Class<br>* Asset Type                                                                              | 14012     NEW VEHICLE     VEHICLE                                 | •        | Condition<br>Lien Status<br>Lien Event Date                                                          | GOOD CONDITIONED                 |                 | Extra<br>Total<br>Charge<br>* Country                                                            | 2<br>24<br>200.00<br>Address                                                               |                           |     |
|                            | Primary<br>Substitution<br>Asset = #<br>4 asset Tope<br>+ Sub Type                                                                               | 2<br>2 14012<br>5 NEW VEHICLE<br>2 VEHICLE<br>2 CAR               |          | Condition<br>Lien Status<br>Lien Event Date<br>Second Lien Holder                                    | GOOD CONDITIONED                 |                 | Extra<br>Total<br>Charge<br>Country<br>Country                                                   | 2<br>24<br>200.00<br>Address<br>UNITED STATES                                              | v                         |     |
|                            | Primary<br>Substitution<br>Aaste 1<br>* Asset Class<br>* Sub Type<br>* Sub Type<br>* Registration *                                              | 14012<br>NEW VEHICLE<br>VEHICLE<br>CAR<br>UNDEFINED               | •        | Condition<br>Lien Status<br>Lien Event Date                                                          | GOOD CONDITIONED                 |                 | Extra<br>Total<br>Charge<br>Country<br>Country                                                   | 2<br>24<br>200.00<br>Address<br>UNITED STATES<br>NORFOLK                                   | v                         |     |
|                            | Primary<br>Substitution<br>Asset #<br>* Asset Class<br>* Asset Type<br>* Sub Type<br>* Registration #<br>Status                                  | H012     HEW VEHICLE     VEHICLE     CAR     UNDEFINED     ACTIVE | •        | Condition<br>Lien Status<br>Lien Event Date<br>Second Lien Holder                                    | GOOD CONDITIONED                 |                 | Extra<br>Total<br>Charge<br>* Country<br>County<br>Address #<br>Address Line 1                   | 2<br>24<br>200.00<br>Address<br>UNITED STATES<br>NORFOLK<br>480 NEPONSET ST                | v                         |     |
| р                          | Primary<br>Substitution<br>Asset =<br>4 Asset Type<br>* Sub Type<br>* Registration #<br>Status<br>Select Male and Model                          | I 14012<br>New VEHICLE<br>VEHICLE<br>CAR<br>UNDEFINED<br>CAR      | •        | Condition<br>Lien Status<br>Lien Event Date<br>Second Lien Holder<br>Comments                        | GOOD CONDITIONED                 |                 | Extra<br>Total<br>Charge<br>* Country<br>County<br>Address #<br>Address Line 1<br>Address Line 2 | 2<br>24<br>200.00<br>Address<br>UNITED STATES<br>NORFOLK<br>480 NEPONSET ST<br>TURNPIKE ST | ×                         |     |
| -p<br>ols                  | Primary<br>Substitution<br>Aaste 1<br>* Aaset Class<br>* Aaset Type<br>* Sub type<br>* Sub type<br>* Sub type<br>Select Make and Model<br>* Vear | H012     HEW VEHICLE     VEHICLE     CAR     UNDEFINED     ACTIVE | •        | Condition<br>Lien Status<br>Lien Event Date<br>Second Lien Holder<br>Comments<br>Lien Release Entity | GOOD CONDITIONED                 |                 | Extra<br>Total<br>Charge<br>* Country<br>County<br>Address #<br>Address Line 1<br>Address Line 2 | 2<br>24<br>200.00<br>Address<br>UNITED STATES<br>NORFOLK<br>480 NEPONSET ST                | v                         |     |

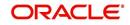

- If the account's collateral is a vehicle, **Collateral** screen opens at the **Vehicle** tab:
- If the account's collateral is a home, **Collateral** screen opens at the **Home** tab.
- If the account's collateral is neither a vehicle nor a home, Collateral screen opens at the Other Collateral.

For details on this screen refer <u>Customer Service screen's Collateral tab</u> section in **Customer Service** chapter.

# 6.12 Customer Service screen's Bureau tab

The Customer Service screen Bureau screen enables you to view credit bureau reports associated with account that were pulled during servicing for the account. You can also use the Bureau screen to create and pull additional credit bureau reports and view the results as a text only file.

#### To view an existing credit bureau report

- 1. Open the **Customer Service** screen and load the account you want to work with.
- 2. On the Customer Service link bar, click **Bureau**.

| IBoard icing cons citions citors kruptcy ossession idency ords ducers     | Company Branch<br>US01 USHQ<br>K                    | Sub Unit Account #   | IGG MARK     | لي) Wrap         | 🖓 📇 🔍 Cur                 | rent l Show Al       |                                     |                        |                           |             |
|---------------------------------------------------------------------------|-----------------------------------------------------|----------------------|--------------|------------------|---------------------------|----------------------|-------------------------------------|------------------------|---------------------------|-------------|
| ons<br>ections<br>kruptcy<br>lossession<br>idency<br>lorts<br>ducers      | View • Format •<br>Company Branch<br>US01 USHQ<br>• | Sub Unit Account #   | Detach       | Wrap 🔄           |                           | ent  Show All        |                                     |                        |                           |             |
| ons<br>ons<br>ections<br>kruptcy<br>ossession<br>kiency<br>orts<br>ducers | View • Format •<br>Company Branch<br>US01 USHQ<br>• | Sub Unit Account #   | Detach       | Wrap 🔄           |                           | ent Show All         |                                     |                        |                           |             |
| ons<br>ections<br>wuptcy<br>ossession<br>ciency<br>orts<br>Jucers         | Company Branch<br>US01 USHQ<br>K                    | Sub Unit Account #   |              |                  |                           | ent Show All         |                                     |                        | <u>View</u>               | w 🔗 Au      |
| oruptcy<br>ossession<br>ciency<br>orts<br>fucers                          | US01 USHQ                                           |                      | # Produ      |                  |                           |                      | Group Follow-up                     |                        |                           |             |
| ossession<br>ciency<br>orts<br>lucers                                     | •                                                   | 20150900             |              | uct              | Days Past<br>Due Currency | Pay Off Amt          | Amount Due Status                   | Oldest Due Dt          |                           |             |
| ciency<br>orts<br>lucers                                                  |                                                     |                      | 014267 LOAN  | VEHICLE (FR)     | 118 USD                   | 19,397.24            | 5,209.00 ACTIVE:DELQ                | 10/01/2015             |                           |             |
| ucers                                                                     |                                                     |                      |              |                  | m                         |                      |                                     |                        |                           |             |
|                                                                           |                                                     |                      |              |                  |                           |                      |                                     |                        |                           |             |
| dors                                                                      | Summary Customer S                                  | Service Account Deta | ails Custome | r Details Tra    | insaction History Pmt     | Modes Collateral     | Bureau Cross/Up Sell Activi         | ties                   |                           |             |
|                                                                           |                                                     |                      |              |                  |                           |                      |                                     |                        |                           |             |
|                                                                           | Rumanu Dataila                                      |                      |              |                  |                           |                      |                                     | - Add                  | A Edit View               | all And     |
|                                                                           | Bureau Details                                      |                      |              |                  |                           |                      |                                     |                        | Edit View                 |             |
|                                                                           |                                                     |                      |              | for authorized i | users and only for perm   | ssible purposes. Una | authorized access is prohibited und | er the Fair Credit Rep | orting Act and is punis   | shable by a |
|                                                                           | \$2500 fine and/or 1 ye                             |                      |              | all interes      | 🚱 🔀 Submit F              | View Dor             | oort   Servicing   Origination      |                        |                           |             |
|                                                                           | View - Format -                                     | Freeze               | Detach       | لي Wrap          | C Promit P                | equest view kep      | ort Servicing Origination           |                        |                           |             |
|                                                                           | Type                                                | Bureau               |              |                  | # Status                  | Dt                   | Report                              |                        | Credit Bureau<br>Reorder# |             |
|                                                                           | No data to display.                                 |                      |              |                  |                           |                      |                                     |                        | Reorder#                  |             |
|                                                                           | <                                                   |                      |              |                  |                           | III                  |                                     |                        |                           |             |
| •                                                                         |                                                     | 1                    |              |                  |                           |                      |                                     |                        |                           |             |
|                                                                           |                                                     |                      |              |                  |                           |                      |                                     |                        |                           |             |
|                                                                           |                                                     |                      |              |                  |                           |                      |                                     |                        |                           |             |
|                                                                           | Applicant/Custo                                     |                      |              |                  |                           |                      |                                     |                        |                           |             |
|                                                                           | View 👻 Format 👻                                     | Freeze               | Detach       | لي) Wrap         | 62                        |                      |                                     |                        |                           |             |
|                                                                           | Туре                                                | First Name           | MI           | Last N           | lame Status               | Birth D              | ot SSN                              | Suffix                 | Address Type              | Countr      |
|                                                                           | No data to display.                                 |                      |              |                  |                           |                      |                                     |                        |                           |             |
|                                                                           | 4                                                   | III .                |              |                  |                           |                      |                                     |                        |                           |             |
|                                                                           |                                                     |                      |              |                  |                           |                      |                                     |                        |                           |             |
|                                                                           |                                                     |                      |              |                  |                           |                      |                                     |                        |                           |             |
|                                                                           | Bureau Report                                       |                      |              |                  |                           |                      |                                     |                        |                           |             |
|                                                                           |                                                     |                      |              |                  |                           |                      |                                     |                        |                           |             |
|                                                                           | View Report () Text (                               | ) PDF                |              |                  |                           |                      |                                     |                        |                           |             |
|                                                                           |                                                     |                      | proget .     |                  |                           |                      |                                     |                        |                           |             |
|                                                                           | View - Format -                                     | Freeze               | Detach       | 신 Wrap           | 🔁 🚨 Print Re              | ort                  |                                     |                        |                           |             |
|                                                                           | Text                                                |                      |              |                  |                           |                      |                                     |                        |                           |             |
|                                                                           | No data to display.                                 |                      |              |                  |                           |                      |                                     |                        |                           |             |
|                                                                           |                                                     |                      |              |                  |                           |                      |                                     |                        |                           |             |
|                                                                           |                                                     |                      |              |                  |                           |                      |                                     |                        |                           |             |
|                                                                           |                                                     |                      |              |                  |                           |                      |                                     |                        |                           |             |

For details on this screen refer <u>Customer Service screen's Collateral tab</u> section in **Customer Service** chapter.

# 6.13 <u>Review Request</u>

The Review Requests page is primarily a work flow tool used to flag an account or an application for the attention of another Oracle Financial Services Lending and Leasing user and ask for feedback. It allows the system users to send and receive requests (including e-mail) commenting on a specific account or application.

In this chapter, you will learn how to compete the following tasks:

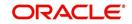

- Reviewing a request
- Sending a review request
- Responding to a review request
- E-mailing a Review Request
- Closing a review request

Note the following:

- You can complete the above tasks for an Account Review Request using Review Request page in the Servicing master tab.
- To complete the above mentioned tasks for an Application Review Request, use Review Request page available in the Origination master tab.

### 6.13.1 Review Requests Tab

The Review Requests page contains the following sections:

- Query Section
- Action Section
- Email Section
- Review request records
- Comments Sections

### **Query Section**

The **Query** section enables you to filter records according to priority levels i.e.high, normal or low based on any of the following:

| Query<br>Options | Descriptions                                                                                                    |
|------------------|----------------------------------------------------------------------------------------------------|
| Originator       | Displays the records of all the active review requests you created.                                                |
| Receiver         | Displays the records of all the active review requests you received.                                               |
| Both             | Displays all the review requests records you have created as well as received with the status other than 'CLOSED'. |
| View All         | Displays all the review requests records you sent and received, both active and closed.                            |

### **Action Section**

The Action section enables you to send, respond or close the review request.

| Action Options                | Descriptions                                                                                                    |
|-------------------------------|----------------------------------------------------------------------------------------------------|
| Open Applica-<br>tion/Account | Opens the application details page to review the request. (if you open it from origination it's application and if from servicing den account) |
| Send Request                  | Sends a review request to another Oracle Financial Services Lend-<br>ing and Leasing user.                                                     |
| Send Response                 | Sends a response to a review request from another Oracle Finan-<br>cial Services Lending and Leasing user.                                     |

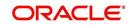

| Action Options | Descriptions                                                                                                    |
|----------------|----------------------------------------------------------------------------------------------------|
| Close Request  | Changes the status of review request to <b>CLOSED</b> and removes its record from the Review Request page. The status can be viewed by selecting 'View All' in the 'Query' section. |

### Email Section:

The **Email** section enables you to send an email to either originator or receiver of the review request which cannot be responded or replied back from email recipient.

| Email<br>Options | Descriptions                                                                                                    |
|------------------|----------------------------------------------------------------------------------------------------|
| Originator       | Sends an email of review request information to the person listed in the <b>Originator</b> column on Review Request page. |
| Receiver         | Sends an email of review request to the person listed in the <b>Receiver</b> column on Review Request page.               |

### **Comments Sections**

The **Comments** section enables originator or receiver to specify additional information that needs to be sent with the request.

| Comments<br>From      | Descriptions                                                                                       |
|-----------------------|----------------------------------------------------------------------------------------------------|
| Originator<br>Comment | Displays comments specified by the originator of review request at the time of creating a request. |
| Receiver<br>Comment   | Displays comments specified by the receiver of review request at the time of reviewing a request.  |

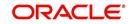

## 6.13.1.1 Reviewing a Request

System displays the priority and the number of requests ready for review, if any, for your user id at **My Pending Review Requests By Priority** section in the **Servicing Dash Board** window.

| DashBoard                          | DashBoard x                              |                       |                                 |             |                                     |             |  |  |  |  |
|------------------------------------|------------------------------------------|-----------------------|---------------------------------|-------------|-------------------------------------|-------------|--|--|--|--|
| DashBoard                          | Origination                              |                       | ▲ Setup                         |             | Admin                               |             |  |  |  |  |
| Users Productivity                 | 1000 1000 - 500                          |                       |                                 |             |                                     |             |  |  |  |  |
| System Monitor                     | My User Queues                           |                       | Product Expiring in N           |             | Critical Batch Job Stat             |             |  |  |  |  |
| Producer Analysis<br>Process Files | Description<br>No data to display.       | Count                 | Product<br>No data to display.  | End Date    | Batch Job<br>No data to display.    | Status      |  |  |  |  |
| Process Files                      | My Pending Review R                      | equests By Applicatio |                                 |             | no data to display.                 |             |  |  |  |  |
|                                    | App #                                    | Priority              |                                 |             |                                     |             |  |  |  |  |
|                                    | No data to display.                      |                       |                                 |             |                                     |             |  |  |  |  |
|                                    | My Pending Review R                      |                       |                                 |             |                                     |             |  |  |  |  |
|                                    | Priority                                 | Count                 |                                 |             |                                     |             |  |  |  |  |
|                                    | No data to display.                      |                       |                                 |             |                                     |             |  |  |  |  |
|                                    | Servicing<br>Number of Queues Ha         |                       | Producer                        |             | <b>⊿</b> Vendor                     |             |  |  |  |  |
|                                    | Queue Description<br>No data to display. | Count                 | Producers Count By S            |             | Vendors Count By Stat               |             |  |  |  |  |
|                                    | no outo to otspicy.                      |                       | Status<br>ACTIVE                | Count<br>82 | Status<br>ACTIVE                    | Count<br>35 |  |  |  |  |
|                                    | Number of Accounts                       |                       |                                 |             |                                     |             |  |  |  |  |
|                                    | Queue Description<br>No data to display. | Count                 | Producers Expiring in           |             | Vendors Expiring in Ne              |             |  |  |  |  |
|                                    | no oute to display.                      |                       | Producer<br>No data to display. | End Date    | Company Name<br>No data to display. | End Date    |  |  |  |  |
|                                    |                                          |                       |                                 |             |                                     |             |  |  |  |  |
|                                    | My Pending Review R                      |                       |                                 |             |                                     |             |  |  |  |  |
|                                    | No data to display.                      | Priority              |                                 |             |                                     |             |  |  |  |  |
|                                    |                                          |                       |                                 |             |                                     |             |  |  |  |  |
|                                    | My Pending Review R                      | equests By Priority   |                                 |             |                                     |             |  |  |  |  |
| > Origination                      | Priority                                 | Count                 | ~                               |             |                                     |             |  |  |  |  |
| Servicing                          | No data ta disalau                       | >                     |                                 |             |                                     |             |  |  |  |  |
| Collections                        |                                          |                       |                                 |             |                                     |             |  |  |  |  |
| WEP                                |                                          |                       |                                 |             |                                     |             |  |  |  |  |
|                                    |                                          |                       |                                 |             |                                     |             |  |  |  |  |
| > Tools                            |                                          |                       |                                 |             |                                     |             |  |  |  |  |
| Setup                              |                                          |                       |                                 |             |                                     |             |  |  |  |  |

#### To review requests

1. On the Oracle Financial Services Lending and Leasing application home page, click **Servicing** main tab and then click Servicing drop-down link. Click **Customer Service** link.

The Customer Service window appears, opened at the **Results** tab. Under Customer Service screen, click **Review Requests** tab.

2. In the Query section, click Receiver.

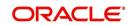

In the Review Request record, the system displays all open review request you have received.

| DashBoard                                                                                                    | Customer Service ×                                                                                                    |                        |                                                          |                     |         |              |     | ×        |
|----------------------------------------------------------------------------------------------------|----------------------------------------------------------------------------------------------------|------------------------|----------------------------------------------------------|---------------------|---------|--------------|-----|----------|
| Origination                                                                                                    | Search Customer Service                                                                                                    | Review Request (Pendir | ig: 0)                                                   |                     |         |              |     |          |
| ervicing                                                                                                    |                                                                                                    |                        |                                                          |                     |         |              |     |          |
| Servicing<br>Customer Service<br>Securitization<br>Transaction Authorization<br>Post Date Checks<br>Escrow Transactions<br>Account Documents<br>Collisteral Management<br>Reports<br>Producers<br>Vendors<br># Batch Transactions<br>Advances<br>Payments<br>Frees<br># Interfaces<br>AP Transactions<br>CASA Reconciliation<br>Conversion Accounts | Review Requests<br><u>Guery</u> © Originator © Receiver ○<br>View ← Format ←<br>No data to dipelay.<br>Criginator<br>Continent |                        | Action<br>Open Account<br>d Wrap<br>Receiver<br>Receiver | Receiver<br>Comment | Count # | Core Request | Edt | ✓ Audit. |
|                                                                                                    |                                                                                                    |                        |                                                          |                     |         |              |     |          |
| Collections                                                                                                    |                                                                                                    |                        |                                                          |                     |         |              |     |          |

3. In the Review Request record, select the record you want to view and click **View**. The following screen is displayed.

| > DashBoard                                                                                                    | Cus | tomer Service ×              |            |                 |         |                        |                     |                                  |                                         |               |                 |
|----------------------------------------------------------------------------------------------------|-----|------------------------------|------------|-----------------|---------|------------------------|---------------------|----------------------------------|-----------------------------------------|---------------|-----------------|
| > Origination                                                                                                    | Sea | arch Customer Service        | Review Red | quest (Pending: | 0)      |                        |                     |                                  |                                         |               |                 |
| Servicing                                                                                                    |     |                              |            |                 |         |                        |                     |                                  |                                         |               |                 |
| Servicing<br>Customer Service<br>Securitization<br>Transaction Authorization                                                                                        | Qu  | eview Requests<br>uery       | ◯ Both V   | /iew            | tion    | ccount                 | Send Request        | Send Response                    |                                         | fit View      | Audit           |
| Post Date Checks                                                                                                    |     | View 🗸 Format 🗸 🛛 🔛          |            | Detach          | Wrap لي | 65)                    |                     |                                  |                                         |               |                 |
| Escrow Transactions<br>Account Documents                                                                                                    |     | Originator                   | and theeze | Priority        | Recei   |                        |                     | Account #                        | Reason                                  | Status        |                 |
| Collateral Management                                                                                                    |     |                              |            |                 |         |                        |                     |                                  |                                         |               |                 |
| Reports<br>Producers<br>Vendors<br>d Bath Transactions<br>Advances<br>Payments<br>Fees<br>d Interfaces<br>AP Transactions<br>GL Transactions<br>CASA Reconciliation |     | PRAKRUTI RAO<br>PRAKRUTI RAO |            | HIGH<br>HIGH    |         | HI KRISHN<br>SHEK LODH |                     | 20150900014267<br>20150900014267 | REVIEW TRANSACTION:<br>REVIEW PROMOISES |               | FOR RESPOR      |
|                                                                                                    |     | eview Requests               |            |                 |         |                        | * Account #         | Save and Add                     | Save and Stay                           | ve and Return | C Return Status |
| CASA Reconciliation<br>Conversion Accounts                                                                                                    |     | * Priority                   |            | ~               |         |                        | * Reason            |                                  |                                         |               | Date 02         |
|                                                                                                    | 22  | * Receiver                   |            |                 |         |                        | * Reason            |                                  | <b>v</b>                                |               |                 |
|                                                                                                    |     | Originator<br>Comment        |            |                 |         |                        | Receiver<br>Comment |                                  |                                         |               |                 |
|                                                                                                    |     | <                            |            |                 | -       | -                      |                     |                                  |                                         |               | >               |
|                                                                                                    |     |                              |            |                 |         |                        |                     |                                  |                                         |               |                 |
| Collections                                                                                                    |     |                              |            |                 |         |                        |                     |                                  |                                         |               |                 |
| WFP                                                                                                    |     |                              |            |                 |         |                        |                     |                                  |                                         |               |                 |
| > Tools                                                                                                    |     |                              |            |                 |         |                        |                     |                                  |                                         |               |                 |
|                                                                                                    |     |                              |            |                 |         |                        |                     |                                  |                                         |               |                 |

4. For the selected **Review Request** record, view the following information:

| Fields     | Descriptions                           |
|------------|----------------------------------------|
| Originator | The user id of the request originator. |

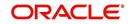

| Fields                  | Descriptions                                            |
|-------------------------|---------------------------------------------------------|
| Priority                | The request priority: HIGH, NORMAL, or LOW.             |
| Receiver                | The recipient of the request.                           |
| Account #               | The account number which needs review.                  |
| Transaction             | The transaction selected.                               |
| Reason                  | The review reason.                                      |
| Status                  | The request status.                                     |
| Date                    | The date and time when the request was created.         |
| Originator Com-<br>ment | The comment by the originator which creating a request. |
| Receiver Comment        | The comment by the receiver after reviewing a request.  |

#### Note

If you click **Open Account**, system loads the account in review request and displays the Account Details page.

### 6.13.1.2 Sending a Review Request

The **Send Request** button enables you to send a review request to another the system user. However, the **Send Request** button is enabled only if you have specified the receiver while creating a review request and have saved it.

#### To send a review request

- 1. On the Oracle Financial Services Lending and Leasing Application home page, click the **Servicing** main tab and then click **Servicing** drop-down link. Click **Review Requests** tab.
- 2. In the Review Requests page in the Query section, select Originator.

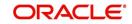

| 3. | Click Add to create a new re | eview request. | The following screen is displayed: |  |
|----|------------------------------|----------------|------------------------------------|--|
|----|------------------------------|----------------|------------------------------------|--|

|                                                                                                    | ) (                                                                                                    |                                           |                                                |               |               |                              |                                  |  |  |
|----------------------------------------------------------------------------------------------------|----------------------------------------------------------------------------------------------------|-------------------------------------------|------------------------------------------------|---------------|---------------|------------------------------|----------------------------------|--|--|
| > DashBoard                                                                                                    | Customer Service x                                                                                                    |                                           |                                                |               |               |                              |                                  |  |  |
| > Origination                                                                                                    | Search Customer Service Review Reguest (Pending: 0)                                                                                                   |                                           |                                                |               |               |                              |                                  |  |  |
| ervicing                                                                                                    |                                                                                                    |                                           |                                                |               |               |                              |                                  |  |  |
| Servicing<br>Customer Service<br>Securitization<br>Transaction Authorization<br>Post Date Checks                                                               | Review Requests<br>Query                                                                                                    | Action View I Open Account                | Send Request                                   | Send Response | de Add 2      | Edit View Email Ø Originator | Audit                            |  |  |
| Escrow Transactions<br>Account Documents<br>Collateral Management<br>Reports<br>Producers<br>Vendors                                                           | View + Format + 📑 🔟 Free<br>Originator                                                                                                    | ze 🔐 Detach 📣 Wrap 📢<br>Priority Receiver |                                                | Account #     | Reason        | Status                       | >                                |  |  |
| Batch Transactions     Advances     Payments     Pees     A Interfaces     AP Transactions     GL Transactions     CASA Reconciliation     Conversion Accounts | Originator         * Priority           * Receiver         Originator           * Receiver         Originator           Originator         Conjunctor | ×<br>×                                    | * Account #<br>* Reason<br>Receiver<br>Comment | Save and Add  | Save and Stay | Save and Return              | Carl Return<br>Status<br>Date 02 |  |  |
|                                                                                                    | <                                                                                                    |                                           |                                                |               |               |                              | >                                |  |  |
| Collections<br>WFP<br>Tools                                                                                                    |                                                                                                    |                                           |                                                |               |               |                              |                                  |  |  |

- In the Priority field, select the priority of review request: High, Normal, or Low which helps the recipient in responding to requests. It does not affect the order in which messages are sent or received.
- 5. In **Receiver** field, select the person you want to receive the message.
- 6. In **Account #** field, select the account involved with the review request. The default value **NEW** appears in the **Status** field.
- 7. In **Reason** field, select the purpose for the review request.
- 8. In **Originator Comment** field, specify any additional message you want to send along with the review request.
- 9. Click **Save And Add/Save And Return**. The review request is created and Send Request button is enabled in the Action section.

| DashBoard                                                                                                    | ustomer Servic   | • ×                                             |                                                                    |              |                                    |                                             |                                                         | 1 ( ) ( ) ( ) ( ) ( ) ( ) ( ) ( ) ( ) (          |
|----------------------------------------------------------------------------------------------------|------------------|-------------------------------------------------|--------------------------------------------------------------------|--------------|------------------------------------|---------------------------------------------|---------------------------------------------------------|--------------------------------------------------|
| Origination                                                                                                    | D Informatio     | n .                                             |                                                                    |              |                                    |                                             |                                                         |                                                  |
| ervicing                                                                                                    | equest Processed |                                                 |                                                                    |              |                                    |                                             |                                                         |                                                  |
| Servicing<br>Customer Service<br>Transaction Authorization<br>Post Date Checka<br>Exercow Transactions<br>Account Documents<br>Account Documents<br>Reports<br>Producers<br>Vandors<br>Vandors<br>Advances | Review Req       | uests<br>) Receiver () Both<br>at +   📷   💷 Fre | Action<br>Qpen Account<br>QUE Account<br>Receiver<br>ADHISHER LODH | Send Request | Account #<br>20150900014267        | Close Request<br>Reason<br>REVIEW PROMOTSES | Edit Diew<br>Email<br>Originator<br>Status<br>S WATTING | Audit                                            |
| Paryments<br>Paes<br>Press<br>Pronestions<br>GL Transactions<br>CASA Reconciliation<br>Conversion Accounts                                                                                                 | Priority         | PRAKRUTI RAO                                    |                                                                    |              | 20150900014267<br>REVIEW PROMOISES | 🕞 Save and Stay 📔 🔚                         | Save and Return                                         | Ca Beturn<br>Status WAITT<br>RESPC<br>Data 02/04 |
|                                                                                                    | <                |                                                 |                                                                    |              |                                    |                                             |                                                         | >                                                |
| Collections<br>WFP<br>Tools                                                                                                    |                  |                                                 |                                                                    |              |                                    |                                             |                                                         |                                                  |

10. In the Action section, click Send Request.

The system sends your request to the recipient's, where it appears on **My Pending Review Request** window in Dash Board with status SENT TO ORIGINATOR.

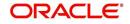

## 6.13.1.3 Responding to a Review Request

When you receive a review request, the system notifies you by creating an entry in **My of Pending Review Requests By Priority** section in **Dash Board** with the number of unseen messages. In the following example, one review request is waiting on the Review Request page.

| SEARCH MENU                                  | 66       | DashBoard 🗙                                     |                         |        |                                           |           |                           |        |
|----------------------------------------------|----------|-------------------------------------------------|-------------------------|--------|-------------------------------------------|-----------|---------------------------|--------|
|                                              |          | My User Queues                                  |                         | Pro    | oduct Expiring in Next                    | One Month | Critical Batch Job Status |        |
|                                              |          | Description                                     | Count                   |        | Product                                   | End Date  | Batch Job                 | Status |
| DashBoard                                    |          | No data to display.                             |                         | No c   | data to display.                          |           | BATCH TXNS (MONETARY)     | READY  |
| DashBoard<br>DashBoard<br>Users Productivity | <u>^</u> | My Pending Review Reques                        | ts By Applications      |        |                                           |           |                           |        |
| System Monitor                               |          | App #                                           | Priority                |        |                                           |           |                           |        |
| Producer Analysis                            |          | 0000001046                                      | HIGH                    |        |                                           |           |                           |        |
|                                              |          | My Pending Review Reques                        | ts By Priority<br>Count | _      |                                           |           |                           |        |
|                                              |          | HIGH                                            | 1                       |        |                                           |           |                           |        |
|                                              | •        | Servicing Queue Description No data to display. | Count                   | -      | <sup>Vendor</sup><br>ndors Count By Statu | 5         |                           |        |
|                                              |          |                                                 |                         |        | Status                                    | Count     |                           |        |
|                                              |          |                                                 |                         |        | ACTIVE                                    | 25        |                           |        |
|                                              |          | Number of Accounts                              |                         | _      |                                           |           |                           |        |
|                                              |          | Queue Description<br>No data to display.        | Count                   | _      |                                           |           |                           |        |
|                                              |          | no data to display.                             |                         |        | ndors Expiring in Next                    |           |                           |        |
|                                              |          |                                                 |                         |        | Company Name                              | End Date  |                           |        |
|                                              | +        | My Pending Review Reques                        | ts By Accounts          | = NO C | data to display.                          |           |                           |        |
| > Origination                                |          | Acc #                                           | Priority                |        |                                           |           |                           |        |
| Servicing                                    |          | 20160100010254                                  | HIGH                    |        |                                           |           |                           |        |
| Collections                                  |          |                                                 |                         |        |                                           |           |                           |        |
| WFP                                          |          | My Pending Review Reques                        | ts By Priority          |        |                                           |           |                           |        |
| Tools                                        |          | Priority                                        | Count                   |        |                                           |           |                           |        |
| Setup                                        |          | HIGH                                            | 1                       | -      |                                           |           |                           |        |

#### To respond to a review request

 On the Oracle Financial Services Lending and Leasing Application home page, click Servicing main tab and then click Servicing drop-down link. Click Customer Service link. If the Number of Pending Review Requests tab displays a number, click Review Requests tab. On the Review Request page Query section, select Receiver.

The system displays the unread review requests in Review Request record.

2. In the Review Request record, select the record you want to view and click View.

| DashBoard                                                                                                    | 10 | Customer Service ×                                   |                |              |                             |                         |                                  |                              |                 | (M) (1)            |
|----------------------------------------------------------------------------------------------------|----|------------------------------------------------------|----------------|--------------|-----------------------------|-------------------------|----------------------------------|------------------------------|-----------------|--------------------|
| Origination                                                                                                    |    | Search Customer Serv                                 | ice Review Reg | uest (Pendin | pi 0)                       |                         |                                  |                              |                 |                    |
| iervicing                                                                                                    |    |                                                      |                |              |                             |                         |                                  |                              |                 |                    |
| Servicing<br>Customer Service<br>Securitization                                                                                                    |    | Review Request                                       | s              |              | Action                      |                         |                                  | Add Add                      | Email           | Audit 🔗            |
| Transaction Authorization<br>Post Date Checks                                                                                                    |    | Criginator O Rece                                    |                | All          | Den Account                 | Send Request            | Send Response                    | Close Request                | I Originato     | r 🔤 Receive        |
| Escrow Transactions                                                                                                    |    | View - Format -                                      | Freeze         |              | dil Wrap                    |                         |                                  |                              |                 |                    |
| Account Documents<br>Haports<br>Evaports<br>Books<br>Badah Transactions<br>Badah Transactions<br>Face<br>Arrangements<br>Face<br>Arrangements<br>Arrangements<br>Conversion Accounts |    | Originator                                           |                | Priority     | Receiver                    |                         | Account #                        | Reason                       | Status          | _                  |
|                                                                                                    |    | PRAKRUTI RAO<br>PRAKRUTI RAO                         |                | HIGH<br>HIGH | ARATHI KRISI<br>ABHISHEK LO |                         | 20150900014267<br>20150900014267 | REVIEW TRANS<br>REVIEW PROMO |                 | NG FOR RESPONS     |
|                                                                                                    |    | Criginator<br>* Priority<br>* Receiver<br>Originator | s              | ×            |                             | * Account #<br>* Reason | Save and Add                     | Save and Stay                | Save and Return | Status<br>Date 02/ |
|                                                                                                    |    | Comment                                              |                |              |                             | Comment                 |                                  |                              |                 | >                  |
| > Collections                                                                                                    |    | <                                                    |                |              |                             |                         |                                  |                              |                 |                    |
| WEP                                                                                                    |    |                                                      |                |              |                             |                         |                                  |                              |                 |                    |
| WFP<br>Tools                                                                                                    |    |                                                      |                |              |                             |                         |                                  |                              |                 |                    |

3. Click Open Account.

The system loads the account on Customer Service screen and displays Account Details page.

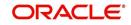

4. Perform requested task on review request on the account. Click Review Request tab and selecting request, click Edit. Specify your response in the Receiver Comment field. Click Save And Return.

| Origination       Search Customer Service Review Request (Pending: 0)         Servicing       Search Customer Service Review Request (Pending: 0)         Servicing       Search Customer Service Review Request (Pending: 0)         Securit Service Securitation       Search Customer Service Securitation         Transaction Authorization       Originator © Receiver O Both View Capen Account © Sond Request © Sond Request © Originator © Receiver O Both View Capen Account © Sond Request © Sond Request © Originator © Receiver O Detach @ Wap @ Account # Reason Status         Coltarial Management       Originator © Receiver O Both View Capen Account # Reason Status         Reports       Originator © Receiver O Both View Capen Account # Reason Status         Producers       Vent ~ Format ~ © Proces © Detach @ Wap @ Account # Reason Status         Advances       NetWert RANDIT RAO HIGH ABHISHER KUDHA 2015990014267 REVIEW PRANDISES WUNTING FOR RESPON NetWert RANADIT RAO HIGH ABHISHER KUDHA 2015990014267 REVIEW PRONDISES WUNTING FOR RESPON NetWert RANADIT RAO HIGH ABHISHER KUDHA 2015990014267 REVIEW PRONDISES WUNTING FOR RESPON NetWert RANADIT RAO HIGH ABHISHER KUDHA 2015990014267 REVIEW PRONDISES WUNTING FOR RESPON NetWert RANADIT RAO HIGH ABHISHER KUDHA 2015990014267 REVIEW PRONDISES WUNTING Capen Account @ Status         Advances       Provide abitisher KUDHA 2015990014267 REVIEW PRONDISES WUNTING Capen Account @ Status         Advances       Provide abitisher KUDHA 2015990014267 REVIEW PRONDISES WUNTING Capen Account @ Status         Advances       Provide abitisher KUDHA 2015990014267 REVIEW PRONDISES W | Origination         Servicing         Servicing         Cultoms Service         Servicing         Cultoms Service         Servicing         Cultoms Service         Servicing         Cultoms Service         Servicing         Cultoms Service         Service                                                                                                    | DashBoard                                                                                                    | Customer Service ×         |                                                       |             |                                                       |                                               |                     |                                                                                                    |
|----------------------------------------------------------------------------------------------------|----------------------------------------------------------------------------------------------------|----------------------------------------------------------------------------------------------------|----------------------------|-------------------------------------------------------|-------------|-------------------------------------------------------|-----------------------------------------------|---------------------|----------------------------------------------------------------------------------------------------|
| Servicing       Customer Service       Action       Ended       Image: Service Service         Servicing       Customer Service       Continuence       Continuence       Ended       Ended       Ende                                                                                                    | Servicity<br>Cutomer Service<br>Scuritization<br>Transactions<br>Account Documents<br>Collections       Exclin       Image: Collections         Pack Date Chacks<br>Barrow Transactions<br>Account Documents<br>Collections       Exclin       Image: Collections         Interfaces<br>Printicy<br>Collections       Exclin       Image: Collections         Interfaces<br>Printicy<br>Collections       Exclin       Image: Collections         Collections       Collections       Exclin       Image: Collections         Collections       Collections       Exclin       Image: Collections         Collections       Collections       Exclin       Image: Collections                                                                                                    |                                                                                                    | Search Customer Service Re | view Request (Pending                                 | g: 0)       |                                                       |                                               |                     |                                                                                                    |
| Cutotine Service     Securitation       Socuritation     Transaction Authorization       Poat Date Check     Originator © Receiver © Both View © @ @ @ @ @ @ @ @ @ @ @ @ @ @ @ @ @ @                                                                                                    | Cutetons       Service       Action       Email         Souritation       Transaction Authorization       Originator © Receiver © Both <sup>Walk</sup> © Open Account © Gend Request       Send Request       Send Request       Send Request       Send Request       Send Request       Send Request       Image: Send Request       Send Request       Send Request </td <td>ervicing</td> <td></td> <td></td> <td></td> <td></td> <td></td> <td></td> <td></td> | ervicing                                                                                                    |                            |                                                       |             |                                                       |                                               |                     |                                                                                                    |
|                                                                                                    |                                                                                                    | Servicing Service<br>Customer Service<br>Customer Service<br>Pead Date Checks<br>Escrom Transactions<br>Account Documents<br>Collateral Management<br>Reports<br>Producers<br>Vendors<br>J Bach Transactions<br>Advances<br>Payments<br>Fees<br>Affrees<br>AT transactions<br>GL Transactions<br>GL Transactions<br>GL Transactions<br>GL Transactions<br>GL Transactions<br>GL Transactions | Ouerx                      | th View All Dotach<br>Freeze M Dotach<br>HIGH<br>HIGH | Con Account | A KUMAR<br>A<br>Account # 24<br>Reason Ri<br>Receiver | Account #<br>20150900014267<br>20150900014267 | En<br>Close Request | aad<br>Conginator<br>Status<br>NEW<br>WAITING FOR RESPON<br>and Return<br>Status<br>NEW<br>Date 02/04 |
| Collections                                                                                                    | N WEP                                                                                                    | Collections                                                                                                    |                            |                                                       |             |                                                       |                                               |                     |                                                                                                    |
|                                                                                                    |                                                                                                    | WFP                                                                                                    |                            |                                                       |             |                                                       |                                               |                     |                                                                                                    |
| WFP Tools                                                                                                    |                                                                                                    |                                                                                                    |                            |                                                       |             |                                                       |                                               |                     |                                                                                                    |

5. In the Action section, click Send Request.

The system sends your response to the originator, where it appears on **Review Request** page with status RETURN TO ORIGINATOR.

The recipient can view sent response by clicking **Receiver** or **View All** in **Query** section. (The request has a status as RETURN TO ORIGINATOR.)

#### 6. In the Action section, click Close Request

It will remove the message from the Review Request section.

Back on the originator's Review Request page, the message appears when **Originator** is selected in **Query** section. The request has a status as RETURN TO ORIGINATOR.

#### 6.13.1.4 E-mailing a Review Request

While system updates **My Pending Review Requests By Priority** section in the **DashBoard** to notify you about the new requests, you can also e-mail a review request to both the originator and a receiver, as applicable. The system will use e-mail address recorded for both the originator and receive in **User Definition** section in User page.

#### To e-mail a review request

- 1. On the Oracle Financial Services Lending and Leasing Application home page, click **Servicing** main tab and then click **Servicing** drop-down link.
- 2. Click Customer Service link.
- 3. On the Customer Service link, click **Review Requests** tab.
- 4. Select the request you want to e-mail in the Review Request section.
- 5. In **Email** section, click **Originator** to send the message to the person listed in Originator field.

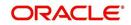

-or-

6. Click **Receiver** to send it to the person listed in the **Receiver** field.

The system emails the details of selected record to e-mail address recorded in user setup.

### 6.13.1.5 Closing a Review Request

You can close a review request you created at anytime, regardless of status. However, you can only close review requests that have your user id in the Originator field. When you close a review request, the system removes it from Review Request record.

#### To close a review request

- 1. On the Oracle Financial Services Lending and Leasing Application home page, click **Servicing** main tab and then click **Servicing** drop-down link.
- 2. Click Customer Service link.
- 3. On the Customer Service link, click Review Requests tab.
- 4. Select the request you want to close in the Review Request section.
- 5. In the Action section, click Close Request.

The system assigns the request as CLOSED and removes it from your Review Request record. The closed accounts can be reviewed anytime by selecting **View All** in the **Query** section.

| DashBoard                                                                                                    | Customer Service ×                                                                                                    | 2 (96)                                                                                                    |
|----------------------------------------------------------------------------------------------------|----------------------------------------------------------------------------------------------------|----------------------------------------------------------------------------------------------------|
| Origination                                                                                                    | Search Customer Service Review Request (Pending: 0)                                                                                                    |                                                                                                    |
| rvicing                                                                                                    |                                                                                                    |                                                                                                    |
| Janucing<br>Customer Sarkat<br>Secutization<br>Data Data Chukata<br>Data Data Chukata<br>Earono Transactione<br>Earono Transactione<br>Collateral Management<br>Reports<br>Collateral Management<br>Collateral Management<br>Reports<br>Management<br>Reports<br>Collateral Management<br>Reports<br>Management<br>Reports<br>Reports<br>Report | View - Formst - 🔛 📄 Present - 🖓 Wrap 🚱<br>Originator - Konton - State - State | Court # Reason      Sove and Add      Sove and Add      Sove |

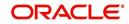

# 7. Repossession

# 7.1 Introduction

After an application has cycled through the Lease origination process, it becomes an account. Account maintenance and collections tasks can be performed with Oracle Financial Services Lending and Leasing's Repossession screen.

The Repossession screen enables you to view and manage all customer information in a centralized location to ensure data integrity and provide better service. Oracle Financial Services Lending and Leasing provides online real-time information about the applicant(s), contract, account balances, dues, transactions, call activities, and comments. Oracle Financial Services Lending and Leasing also supports back-dating of financial transactions till the account's opening date.

### Activating an Account

An account is automatically activated when you fund the contract using the Funding main tab or convert from a legacy system.

### **Posting and Reversing Payments**

A payment can be posted and reversed on the Payments screen.

### Account Mask

After an application completes the Lease origination cycle and is funded or is ported into the system, it becomes an account and receives an account number. The system assigns account numbers using the following logic:

### YYYYMMNNNNNNX

where:

YYYYMM = contract date

### NNNNNN = serial number

**X** = check digit

The system sorts accounts using the **NNNNN** portion only. That portion is referred to as the account ID.

# 7.2 Search Tab

There are two types of search available.

- Account
- Customer

### 7.2.1 Searching for a Customer or Account

There are a number of different ways to load the customer details on Repossession screen.

• Use the Search screen by selecting Customer Centric option(s).

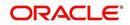

- Use the Quick Search section to search for the customer by Account Number, or Customer Id, or by specifying the last four digits of Primary SSN (SSN of the primary applicant).
- Use the Next Account feature to load the customer from a predefined queue.

For details on how to search and load the customer or account details using Search screen, refer Search Using Customer Details section in **Search Function** chapter.

# 7.3 <u>Customer Service screen</u>

Most screens on the Customer Service screen contain the Account(s) and Customer(s) sections as a header. The Account(s) section provides a quick overview of an account by displaying its company, branch, account number, product, payoff amount and amount due, status, and oldest due date. The information on Customer Service screen always refers to the account selected in this section.

The Customer(s) section displays information about customer(s) attached to the account. The information on Customer Service screen always refers to the customer selected in this section.

To view account details in the Account(s) and Customer(s) sections, open **Repossession** screen and load the account you want to work with.

On the **Customer Service** screen's **Account(s)** section, you can view the information based on your selection.

For details on this screen refer <u>Customer Service screen</u> section in **Customer Service** chapter.

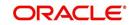

# 7.4 Customer Service screen's Summary tab

Open the **Repossession** screen and load the account you want to work with. By default the Customer Service screen opens the **Summary** tab.

| DashBoard                                                                         |        | Collections ×                                                                              |                      |                                              |                                                   |                        |                   |                     |
|-----------------------------------------------------------------------------------|--------|--------------------------------------------------------------------------------------------|----------------------|----------------------------------------------|---------------------------------------------------|------------------------|-------------------|---------------------|
| > Origination                                                                     |        | Search Customer Service Review Request (Pend                                               | ing: 0)              |                                              |                                                   |                        |                   |                     |
| Servicing                                                                         |        |                                                                                            |                      |                                              |                                                   |                        |                   |                     |
| ollections                                                                        |        | Account(s)                                                                                 |                      |                                              |                                                   |                        |                   | 📃 View 🛛 🖋 Audit    |
| Collections                                                                       | -      | View 🔻 Format 👻 🔛 Freeze 🎽 Detai                                                           | th 🕼 Wrap 🖓          | 🔒 🕕 Current 🔘 Show All 🔘 G                   | oup Follow-up                                     |                        |                   |                     |
| Collections<br>Collections<br>Bankruptcy<br>Repossession<br>Deficiency<br>Reports |        | Company Branch Sub Unit<br>No data to display.<br>Summary Customer Service Account Details |                      | Product<br>action History Pmt Modes Bureau ( | Days Past Due Currency<br>ross/Up Sell Activities | Pay Off Amt            | Amount Due Status | Oldest Due Dt       |
| Producers<br>Vendors                                                              | Alerts |                                                                                            |                      | ∠ Conditions                                 |                                                   |                        |                   |                     |
|                                                                                   |        | Alerts                                                                                     |                      |                                              | Conditions                                        |                        |                   |                     |
|                                                                                   |        | Alert                                                                                      |                      |                                              | Condition                                         |                        | Start Dt          | Followup Dt         |
|                                                                                   |        | No data to display.                                                                        |                      |                                              | No data to display.                               |                        |                   | 0.000.000.000       |
|                                                                                   |        | Dues<br>No data to display.                                                                |                      |                                              | Customer Information                              | Relation               | SSN Birth D       | it Gender           |
|                                                                                   |        | Dela Due                                                                                   | Total Due            | Future Pmt Dt                                | No data to display.                               |                        |                   |                     |
|                                                                                   |        | LC Due                                                                                     | Todays Payoff        | Oldest Due Dt                                | 4                                                 |                        |                   | • •                 |
|                                                                                   |        | NSF Due                                                                                    | Future Payoff        | Amt Paid Excess                              |                                                   |                        |                   |                     |
|                                                                                   |        | Other Due Fut                                                                              | ure Payoff Date      |                                              | Email                                             | Disability             |                   | Opt Out             |
|                                                                                   |        | Delinguency Information                                                                    |                      |                                              | Language<br>Marthal Chature                       | Skip                   | Active Milit      | ary Duty<br>me Zone |
|                                                                                   |        | Late 30 60 90 120                                                                          | 150 180              | Category Days                                | Marital Status                                    | Stop<br>Correspondence | Tir               | ne zone             |
|                                                                                   |        | No data to display.                                                                        |                      |                                              |                                                   |                        |                   |                     |
|                                                                                   |        | BP(Life)                                                                                   | NSF(Life)            | Collector                                    | Address Information                               |                        |                   |                     |
|                                                                                   |        | BP(Year)                                                                                   | NSF(Year)            |                                              | Type Current Permissi M<br>to Call                | ailing Address         | Phone             |                     |
|                                                                                   |        | Activities                                                                                 | No data to display.  |                                              |                                                   |                        |                   |                     |
|                                                                                   |        | Active Dt                                                                                  | 1.00                 | Last Pmt Amt                                 | 1.1                                               |                        |                   |                     |
| WFP                                                                               |        | Last Activity Dt                                                                           | App #<br>Paid Off Dt | Charge Off Dt                                | Employment Information                            |                        |                   |                     |
|                                                                                   |        | Due Day                                                                                    | Effective Dt         | Military Duty                                |                                                   |                        |                   | Courses of          |
| Tools                                                                             |        | Last Pmt Dt                                                                                | Current Pmt          | Customer Score                               | Type Current Permissi E                           | mployer Address        |                   | Phone               |
| Setup                                                                             |        | Customer Grade                                                                             | Last Bill Amt        | Behaviour Score                              | No data to display.                               |                        |                   |                     |

For details on this screen refer <u>Customer Service screen's Summary tab</u> section in **Customer Service** chapter.

# 7.5 <u>Customer Service screen's Customer Service tab</u>

Open the **Repossession** screen and load the account you want to work with. Click the **Customer Service** tab to view the sections under it.

### 7.5.1 Call Activities sub tab

With the **Call Activities** section, system enables you to record the details of all actions you performed regarding this account. This includes calls from the customer, calls you make regarding the account, or changes to condition of the account. Entries in the **Call Activities** section are listed in reverse chronological order of follow-up date and are user-defined.

Each action and result has a code and description. The code for the call action and call result is what appears on Call Activity sub screen.

# 7.5.1.1 Recording a Call Activity

#### To record a call activity

1. Open the **Repossession** screen and load the account you want to work with.

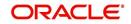

2. Click **Customer Service** sub tab and then click **Call Activities** tab under it. Click **Add**. The system displays the following screen.

| ashBoard                                                                                                    | Customer Service ×                                                                                                    |                                                                                 |              |                                                                                                    |
|----------------------------------------------------------------------------------------------------|----------------------------------------------------------------------------------------------------|---------------------------------------------------------------------------------|--------------|----------------------------------------------------------------------------------------------------|
| rigination                                                                                                    | Search Customer Service: 20160100011260 Review Request (Pending: 0)                                                                                                    |                                                                                 |              |                                                                                                    |
| icing                                                                                                    |                                                                                                    |                                                                                 |              |                                                                                                    |
| sign<br>Statume Service<br>eccuritization<br>Transactions Authorization<br>rest Data Checks<br>Serrow Transactions<br>Coolatherd Management<br>toports<br>roduces<br>induces<br>latch Transactions<br>Advances<br>Advances | Account(s): 2010010011260: BROAD STUART / SHITH EDWIN Vere + Formt - Borth - Broken Al - Broken Al - B | Days Past Due Currency<br>-30 USD<br>tcy Repo/Foreclosure Deficiency Collateral | rio Analysis | Sove and Stay     Pag Save and Refum     Page stand                                                                                                    |
| Field<br>Infraces<br>AP Transactions<br>G. Transactions<br>CASA Reconciliation<br>Conversion Accounts                                                                                                    | Altion Read Coldect Read                                                                                                    | Prenue Dt Prenue Ant                                                            |              | Time Zone Group<br>All V Community<br>Community<br>Community |
| ections<br>p                                                                                                    |                                                                                                    |                                                                                 |              |                                                                                                    |

For details on this screen refer <u>Customer Service screen's Customer Service tab</u> section in **Customer Service** chapter.

# 7.6 Customer Service screen's Account Details tab

Open the **Repossession** screen and load the account you want to work with. Click the **Account Details** tab to view the sections under it.

### 7.6.1 Account Details sub tab

Oracle Financial Services Lending and Leasing enables you to view account details using Account Details sub tab.

Financial Services Lending and Leasing 0 Collec ew Request (Pending: 0) int(s): 20150900014283: RODRIGUEZ ROBINSON 📄 View 🖌 🖌 Audit Detad 8 Account # Product Pay Off Am ry Customer Service Acc unt Details Customer Details Transaction His Details Statements Rate Schedule Insurances Contract Information Account Information View + Pormat + R Preeze Detach # of Extensions # of Extension (Year) 0 🔄 View 🖌 Audit # of Ex # of Due Day changes(Life) Last Extn Dt # of Due Day ion Term (Year) Account Information Beturn 2

In the Account Information section click View.

For details on this screen refer <u>Customer Service screen's Account Details tab</u> section in **Customer Service** chapter.

# 7.7 Customer Service screen's Customer Details tab

Open the **Repossession** screen and load the account you want to work with. Click the **Customer** tab to view the sections under it.

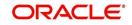

Information gathered on the application entry process regarding the customer and customer's address, employment data, and phone numbers appears on Customer Details screen. Using the Customer Service screen's Customer Details tab, you can update or add to a customer's address, employment information, or phone listing.All the information about the customer can be changed using Maintenance screen.

#### To view or edit customer information

1. Open the **Customer Service** screen and load the account you want to work with.

#### 2. Click Customer Details sub tab.

| DashBoard             | Collections ×                                             |                                           |                                         | (                    |
|-----------------------|-----------------------------------------------------------|-------------------------------------------|-----------------------------------------|----------------------|
| rigination            | Search Customer Service Review Request (Pending: 0)       |                                           |                                         |                      |
| ervicing              |                                                           |                                           |                                         |                      |
| lections              | Account(s)                                                |                                           |                                         | 📄 Yew 🛛 🖋 Audit      |
| lections              | View 👻 Format 👻 🔛 Freeze 🎆 Detach 🛛 🖓 Wrap                | 🙀 🚊 💿 Current 💿 Show All 💿 Group F        | ollow-up                                |                      |
| Collections           | Company Branch Sub Unit Account # Product                 | Days Past<br>Due Currency Pay Off Amt Ar  | nount Due Status Oldest Due Dt          |                      |
| Bankruptcy            | No data to display.                                       | Due carcilly ray of him                   | out out out out out out out out out out |                      |
| Repossession          | *                                                         | m                                         |                                         | •                    |
| Deficiency<br>Reports |                                                           |                                           |                                         |                      |
| Producers             | Summary Customer Service Account Details Customer Details | Transaction History Pmt Modes Bureau Cros | ss/Up Sell Activities                   |                      |
| Vendors               | Customer Business                                         |                                           |                                         |                      |
|                       |                                                           |                                           |                                         |                      |
|                       | Customer Information                                      | ap 🚷                                      |                                         | 🔄 Yjew 🔗 Audit       |
|                       | Customer # Relation ECOA I                                | Name SSN                                  | Birth Dt Marital Status                 | Enabled Lang         |
|                       | <ul> <li>No data to display.</li> </ul>                   |                                           |                                         |                      |
|                       | •                                                         |                                           |                                         | ۰.                   |
|                       |                                                           |                                           |                                         |                      |
|                       | Customer Information                                      |                                           |                                         |                      |
|                       |                                                           |                                           | Save and Stay                           | id Return 🤇 🦕 Return |
|                       | Customer                                                  |                                           |                                         |                      |
|                       |                                                           | Identification Deta                       | ails KYC                                |                      |
|                       | Customer #<br>Relation                                    | Passport #                                | Reference #                             |                      |
|                       | ECOA                                                      | Issue Dt                                  | Status                                  |                      |
|                       | Name                                                      | Expiry Dt                                 |                                         |                      |
|                       | Birth Dt                                                  | Visa #                                    | FATCA                                   | 5                    |
|                       | Marital Status                                            | Nationality                               | Birth Place                             |                      |
|                       | Enabled                                                   | National ID<br>SSN                        | Birth Country                           |                      |
|                       | Language<br>Education                                     | License #                                 | Permanent US Resident Status            |                      |
|                       | Mother's Maiden Name                                      | License State                             |                                         | 1.01                 |
| WFP                   | Class Type                                                |                                           | Power                                   | r of Attorney        |
|                       | Email                                                     | Military Service                          | Power of Attorney                       |                      |
| Tools                 | Childi                                                    |                                           |                                         |                      |
| Tools<br>Setup        | Stop Correspondence                                       | Active Military Duty                      | Holder Name                             |                      |

For details on this screen refer <u>Customer Service screen's Customer Details tab</u> section in **Customer Service** chapter.

# 7.8 Customer Service screen's Transaction History tab

Open the **Repossession** screen and load the account you want to work with. Click the **Transaction History** tab to view the sections under it.

| Due Currency P                                                                         | 19,397.24<br>todes Collateral payment Schedule                    | S,209.00 ACTIVE:DE                                                                                                    |                                                                                                    |                                                                                                    | 0ew 🛛 🗲 Audit                                                                                                    |
|----------------------------------------------------------------------------------------|-------------------------------------------------------------------|----------------------------------------------------------------------------------------------------|----------------------------------------------------------------------------------------------------|----------------------------------------------------------------------------------------------------|----------------------------------------------------------------------------------------------------|
| tys Past<br>Due Currency P<br>118 USD<br><br>tion History Pmt /<br>Due Date History Ra | ay Off Amt A<br>19,397.24<br>todes Collateral<br>payment Scheckle | S,209.00 ACTIVE:DE                                                                                                    | LQ 10/01/2015                                                                                                    |                                                                                                    | Yew ] 🛹 Audit                                                                                                    |
| tys Past<br>Due Currency P<br>118 USD<br><br>tion History Pmt /<br>Due Date History Ra | ay Off Amt A<br>19,397.24<br>todes Collateral<br>payment Scheckle | S,209.00 ACTIVE:DE                                                                                                    | LQ 10/01/2015                                                                                                    |                                                                                                    | Dew Audit                                                                                                    |
| tys Past<br>Due Currency P<br>118 USD<br><br>tion History Pmt /<br>Due Date History Ra | ay Off Amt A<br>19,397.24<br>todes Collateral<br>payment Scheckle | S,209.00 ACTIVE:DE                                                                                                    | LQ 10/01/2015                                                                                                    |                                                                                                    |                                                                                                    |
| 118 USD                                                                                | 19,397.24<br>todes Collateral payment Schedule                    | 5,209.00 ACTIVE:DE                                                                                                    | LQ 10/01/2015                                                                                                    |                                                                                                    |                                                                                                    |
| 118 USD                                                                                | 19,397.24<br>todes Collateral payment Schedule                    | 5,209.00 ACTIVE:DE                                                                                                    | LQ 10/01/2015                                                                                                    |                                                                                                    |                                                                                                    |
| tion History Pmt P<br>Due Date History Re                                              | todes Collateral payment Schedule                                 | Jureau Cross/Up Se                                                                                                    |                                                                                                    |                                                                                                    |                                                                                                    |
| Due Date History Re                                                                    | payment Scheckde                                                  |                                                                                                    | Activities                                                                                                    |                                                                                                    |                                                                                                    |
| Due Date History Re                                                                    | payment Scheckde                                                  |                                                                                                    | Activities                                                                                                    |                                                                                                    |                                                                                                    |
| Due Date History Re                                                                    | payment Scheckde                                                  |                                                                                                    |                                                                                                    |                                                                                                    |                                                                                                    |
|                                                                                        |                                                                   | Work Orders                                                                                                    |                                                                                                    |                                                                                                    |                                                                                                    |
| Balance Gro                                                                            |                                                                   |                                                                                                    |                                                                                                    |                                                                                                    |                                                                                                    |
| Balance Gro                                                                            |                                                                   |                                                                                                    |                                                                                                    |                                                                                                    |                                                                                                    |
|                                                                                        |                                                                   |                                                                                                    |                                                                                                    |                                                                                                    |                                                                                                    |
|                                                                                        | up .                                                              |                                                                                                    |                                                                                                    | Txn Pe                                                                                                    | triod                                                                                                    |
| (B) Concept I                                                                          | alance (C) Deficiency I                                           | alance C Non-therform                                                                                                    | noo Balance 🗇 Terminat                                                                                                    | e Halance (B) 111                                                                                                    | D/CTD C YTD                                                                                                    |
|                                                                                        |                                                                   |                                                                                                    |                                                                                                    |                                                                                                    |                                                                                                    |
|                                                                                        |                                                                   |                                                                                                    |                                                                                                    |                                                                                                    | Advated                                                                                                    |
| 30                                                                                     |                                                                   |                                                                                                    |                                                                                                    | Augustien (-)                                                                                                    | Augusten                                                                                                    |
| 20                                                                                     |                                                                   | 0.00                                                                                                    | 0.00                                                                                                    | 0.00                                                                                                    |                                                                                                    |
| 20                                                                                     | 0.00                                                              | 0.00                                                                                                    | 0.00                                                                                                    | 0.00                                                                                                    |                                                                                                    |
| 00                                                                                     | 0.00                                                              | 0.00                                                                                                    | 0.00                                                                                                    | 0.00                                                                                                    | 0                                                                                                    |
|                                                                                        |                                                                   |                                                                                                    |                                                                                                    |                                                                                                    |                                                                                                    |
| 00                                                                                     |                                                                   |                                                                                                    |                                                                                                    |                                                                                                    |                                                                                                    |
| 00                                                                                     |                                                                   |                                                                                                    |                                                                                                    |                                                                                                    |                                                                                                    |
| 00                                                                                     |                                                                   |                                                                                                    |                                                                                                    |                                                                                                    |                                                                                                    |
| 00                                                                                     |                                                                   |                                                                                                    |                                                                                                    |                                                                                                    |                                                                                                    |
| 00                                                                                     |                                                                   |                                                                                                    |                                                                                                    |                                                                                                    |                                                                                                    |
| 20                                                                                     |                                                                   |                                                                                                    |                                                                                                    |                                                                                                    |                                                                                                    |
| 00                                                                                     |                                                                   |                                                                                                    |                                                                                                    |                                                                                                    |                                                                                                    |
|                                                                                        |                                                                   |                                                                                                    |                                                                                                    |                                                                                                    |                                                                                                    |
|                                                                                        |                                                                   |                                                                                                    |                                                                                                    |                                                                                                    |                                                                                                    |
|                                                                                        |                                                                   | H         Paul           0         0.00           0         0.00           0         0.00           0         0.00           0         0.00           0         0.00           0         0.00           0         0.00           0         0.00           0         0.00           0         0.00           0         0.00           0         0.00 | Pail         Waived           0         0.00         0.00           0         0.00         0.00           0         0.00         0.00           0         0.00         0.00           0         0.00         0.00           0         0.00         0.00           0         0.00         0.00           0         0.00         0.00           0         0.00         0.00           0         0.00         0.00           0         0.00         0.00           0         0.00         0.00 | Pail         Users         Charge of P           1         Pail         Users         0         0         0         0         0         0         0         0         0         0         0         0         0         0         0         0         0         0         0         0         0         0         0         0         0         0         0         0         0         0         0         0         0         0         0         0         0         0         0         0         0         0         0         0         0         0         0         0         0         0         0         0         0         0         0         0         0         0         0         0         0         0         0         0         0         0         0         0         0         0         0         0         0         0         0         0         0         0         0         0         0         0         0         0         0         0         0         0         0         0         0         0         0         0         0         0         0         0         0 <td>Image         Umage         Umage         <th< td=""></th<></td> | Image         Umage         Umage <th< td=""></th<> |

For details on this screen refer <u>Customer Service screen's Transaction History tab</u> section in **Customer Service** chapter.

# 7.9 Customer Service screen's Pmt Modes tab

Open the **Repossession** screen and load the account you want to work with. Click the **Pmt Modes** sub tab to view the sections under it.

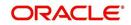

# 7.9.1 ACH sub tab

If used, the **ACH** section displays information about automated clearing house and electronic fund transfers.

### To view the ACH information screen

1. Open the **Customer Service** screen and load the account you want to work with.

Click **Pmt Modes** tab, then click **ACH** sub tab.

| DashBoard                  | 6 | ollections ×                                                                                                    |                             |                                                                                                    |                      |                          |                                                                                                    | (                |
|----------------------------|---|----------------------------------------------------------------------------------------------------|-----------------------------|----------------------------------------------------------------------------------------------------|----------------------|--------------------------|----------------------------------------------------------------------------------------------------|------------------|
| Origination                | s | earch Customer Service: 20150900014                                                                                                    | 1267 Review Request (Pendir | ng: 0)                                                                                              |                      |                          |                                                                                                    |                  |
| Servicing                  |   |                                                                                                    |                             |                                                                                                    |                      |                          |                                                                                                    |                  |
| ollections                 |   | Account(s): 20150900014267: 9                                                                                                    | SIGG MARK                   |                                                                                                    |                      |                          |                                                                                                    | 📃 Yiew 🛛 🖋 Audit |
| Collections                |   | View - Format - 🖙 👘 Freeze                                                                                                    | Detach 🚽 Wrap               |                                                                                                    | Show All C Group Fo  | low-up                   |                                                                                                    |                  |
| Collections                |   | Company Branch Sub Unit Account                                                                                                    | # Product                   | Days Past<br>Due Currency Pa                                                                        | Off Amt Ame          | unt Due Status           | Oldest Due Dt                                                                                                    |                  |
| Bankruptcy<br>Repossession |   | US01 USHQ 2015090                                                                                                    | 0014267 LOAN VEHICLE (FR)   |                                                                                                    |                      | ,209.00 ACTIVE:DELQ      | 10/01/2015                                                                                                    |                  |
| Deficiency                 |   | < []                                                                                                    |                             | m                                                                                                   |                      |                          |                                                                                                    |                  |
| Reports                    |   |                                                                                                    |                             |                                                                                                    |                      |                          |                                                                                                    |                  |
| Producers                  |   | Summary Customer Service Account Det                                                                                                    | tails Customer Details Tran | saction History Pmt Mod                                                                             | es Collateral Bure   | au Cross/Up Sell Activit | tes                                                                                                    |                  |
| Vendors                    |   |                                                                                                    |                             |                                                                                                    |                      |                          |                                                                                                    |                  |
|                            |   | ACH Coupon Post Dated Checks P                                                                                                    | ayment Arrangement          |                                                                                                    |                      |                          |                                                                                                    |                  |
|                            |   | And a second second sec | A CONTRACTOR OF CONTRACTOR  |                                                                                                    |                      |                          |                                                                                                    |                  |
|                            |   |                                                                                                    |                             |                                                                                                    |                      |                          |                                                                                                    |                  |
|                            |   | ACH Information                                                                                                    |                             |                                                                                                    |                      |                          |                                                                                                    |                  |
|                            |   | non monidon                                                                                                    |                             |                                                                                                    |                      |                          | de Add / Edit                                                                                                    |                  |
|                            |   |                                                                                                    |                             |                                                                                                    |                      |                          | 🚽 Add 🥒 Edit                                                                                                    | 🗌 Yiew 🛷 Audit   |
|                            |   | View 🕶 Format 🕶 🔛 👘 Freez                                                                                                    | e 🚮 Detach 🚽 Wrap           | Recurring @ 0                                                                                       | Ine-Time Phone C All |                          |                                                                                                    |                  |
|                            |   |                                                                                                    |                             |                                                                                                    |                      |                          |                                                                                                    |                  |
|                            | _ | Reference # Bank Name                                                                                                    | Bank City Bank              | state Routing #                                                                                     | Account Type         | Name On Account          | t Account #                                                                                                    | BIC IBAN         |
|                            |   | No data to display.                                                                                                    |                             |                                                                                                    |                      |                          |                                                                                                    |                  |
|                            |   | *                                                                                                    |                             |                                                                                                    |                      |                          |                                                                                                    |                  |
|                            |   |                                                                                                    |                             |                                                                                                    |                      |                          |                                                                                                    |                  |
|                            |   | ACH Information                                                                                                    |                             |                                                                                                    |                      |                          |                                                                                                    |                  |
|                            |   |                                                                                                    |                             |                                                                                                    |                      |                          |                                                                                                    |                  |
|                            |   |                                                                                                    |                             |                                                                                                    |                      |                          |                                                                                                    | Ca Beturn        |
|                            |   |                                                                                                    |                             |                                                                                                    |                      |                          |                                                                                                    |                  |
|                            |   |                                                                                                    |                             |                                                                                                    |                      |                          |                                                                                                    |                  |
|                            |   | Reference #                                                                                                    |                             | IBAP                                                                                                |                      |                          | Reference                                                                                                    |                  |
|                            |   | Reference #<br>Bank Name                                                                                                    |                             |                                                                                                    |                      | Dra                      |                                                                                                    |                  |
|                            |   | Bank Name                                                                                                    |                             | Sequence Type                                                                                       |                      | Dra                      | awer Relation Type                                                                                                   |                  |
|                            |   | Bank Name<br>Bank City                                                                                                    |                             | Sequence Type<br>Debit D                                                                            |                      | Dra                      | awer Relation Type<br>Drawer Name                                                                                    |                  |
|                            |   | Bank Name<br>Bank City<br>Bank State                                                                                                    |                             | Sequence Type<br>Debit D<br>Pmt Am                                                                  |                      | Dra                      | ower Relation Type<br>Drawer Name<br>Drawer Address1                                                                 |                  |
|                            |   | Bank Name<br>Bank City<br>Bank State<br>Routing #                                                                                                    |                             | Sequence Type<br>Debit D<br>Pmt Am<br>Direct Debit Fee                                              |                      | Dra                      | wer Relation Type<br>Drawer Name<br>Drawer Address 1<br>Drawer Address 2                                             |                  |
|                            |   | Bank Name<br>Bank City<br>Bank State<br>Routing #<br>Account Type                                                                                                    |                             | Sequence Type<br>Debit D<br>Pmt Am<br>Direct Debit Fee<br>Fee Am                                    | _                    | Dra                      | wer Relation Type<br>Drawer Name<br>Drawer Address1<br>Drawer Address2<br>Drawer Zip                                 |                  |
|                            |   | Bank Name<br>Bank City<br>Bank State<br>Routing #<br>Account Type<br>Name On Account                                                                                                    |                             | Sequence Type<br>Debit D<br>Pmt Am<br>Direct Debit Fee<br>Fee Am<br>Secret Question                 | _                    | Dra                      | awer Relation Type<br>Drawer Name<br>Drawer Address1<br>Drawer Address2<br>Drawer Zip<br>Drawer City                 |                  |
|                            |   | Bank Name<br>Bank City<br>Bank State<br>Routing #<br>Account Type<br>Name On Account #                                                                                                    |                             | Sequence Type<br>Debit D<br>Pmt Am<br>Direct Debit Pee<br>Fee Am<br>Secret Question<br>Secret Answe | _                    | Dra                      | awer Relation Type<br>Drawer Name<br>Drawer Address1<br>Drawer Address2<br>Drawer Zip<br>Drawer City<br>Drawer State |                  |
|                            |   | Bank Name<br>Bank City<br>Bank State<br>Routing #<br>Account Type<br>Name On Account                                                                                                    |                             | Sequence Type<br>Debit D<br>Pmt Am<br>Direct Debit Fee<br>Fee Am<br>Secret Question                 | _                    | Dra                      | awer Relation Type<br>Drawer Name<br>Drawer Address1<br>Drawer Address2<br>Drawer Zip<br>Drawer City                 |                  |
|                            |   | Bank Name<br>Bank City<br>Bank State<br>Routing #<br>Account Type<br>Name On Account #                                                                                                    |                             | Sequence Type<br>Debit D<br>Pmt Am<br>Direct Debit Pee<br>Fee Am<br>Secret Question<br>Secret Answe | _                    | Dri                      | awer Relation Type<br>Drawer Name<br>Drawer Address1<br>Drawer Address2<br>Drawer Zip<br>Drawer City<br>Drawer State |                  |
|                            |   | Bank Name<br>Bank City<br>Bank State<br>Routing #<br>Account Type<br>Name On Account #                                                                                                    |                             | Sequence Type<br>Debit D<br>Pmt Am<br>Direct Debit Pee<br>Fee Am<br>Secret Question<br>Secret Answe | _                    | Dra                      | awer Relation Type<br>Drawer Name<br>Drawer Address1<br>Drawer Address2<br>Drawer Zip<br>Drawer City<br>Drawer State |                  |
|                            |   | Bank Name<br>Bank City<br>Bank State<br>Routing #<br>Account Type<br>Name On Account #                                                                                                    |                             | Sequence Type<br>Debit D<br>Pmt Am<br>Direct Debit Pee<br>Fee Am<br>Secret Question<br>Secret Answe | _                    | Dra                      | awer Relation Type<br>Drawer Name<br>Drawer Address1<br>Drawer Address2<br>Drawer Zip<br>Drawer City<br>Drawer State |                  |
| WFP                        |   | Bank Name<br>Bank City<br>Bank State<br>Routing #<br>Account Type<br>Name On Account #                                                                                                    |                             | Sequence Type<br>Debit D<br>Pmt Am<br>Direct Debit Pee<br>Fee Am<br>Secret Question<br>Secret Answe | _                    | Dra                      | awer Relation Type<br>Drawer Name<br>Drawer Address1<br>Drawer Address2<br>Drawer Zip<br>Drawer City<br>Drawer State |                  |
| WFP<br>Tools               |   | Bank Name<br>Bank City<br>Bank State<br>Routing #<br>Account Type<br>Name On Account #                                                                                                    |                             | Sequence Type<br>Debit D<br>Pmt Am<br>Direct Debit Pee<br>Fee Am<br>Secret Question<br>Secret Answe | _                    | Dri                      | awer Relation Type<br>Drawer Name<br>Drawer Address1<br>Drawer Address2<br>Drawer Zip<br>Drawer City<br>Drawer State |                  |

For details on this screen refer <u>Customer Service screen's Pmt Modes tab</u> section in **Customer Service** chapter.

# 7.10 Customer Service screen's Repo/Foreclosure tab

The Repossession/Foreclosure screen enables you to record information regarding repossessions/foreclosure in a manner similar to how bankruptcies are recorded on the Bankruptcy screen. You can track each stage of the repossession/foreclosure process based on the follow-up date and record information using Details and Tracking section.

## 7.10.1 <u>Repossession sub tab</u>

On occasion, a lender performs multiple repossessions for the same Lease. The Create New Repossession button on the Repossession screen enables you to create a new repossession record for a different collateral and different start and end dates. You can also use the Repossession screen to view previous repossession information using the Next and Previous buttons in Details section. The Current box in Details section indicates the current repossession record for each asset.

This tab will be available only when the collateral type associated with the Lease account is a Vehicle.

You can update the current record, but previous records cannot be modified.

### To Specify repossession details for an account

- 1. Open the **Repossession** screen and load the account you want to work with.
- 2. Click the **Repo/Foreclosure** sub tab, then click **Repossession**.
- 3. In the **Repossession Details** section, select the repossession record you want to work with.

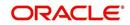

-or-

4. Click Add to refresh the Repossession screen to create a new record.

| shBoard<br>igination<br>rvicing<br>ctions<br>ctions<br>lankruptcy<br>lepostersion<br>beficiency | Search Customer Service: 20160100013159 Review Request (Prinding: 0)  Account(s): 20160100013159: L117 L117 View + Format - Prices Detach qui Wrap Review Account = Product Company Branch Solu Int Account = Product LISS USAR USAR USAR USAR USAR USAR USAR US | v-up<br>Days Past Due Currency<br>-19 USD | Pay Off Amt Amount Due Status       | View 🖌 🖌 Audit              |
|-------------------------------------------------------------------------------------------------|----------------------------------------------------------------------------------------------------|-------------------------------------------|-------------------------------------|-----------------------------|
| rvicing<br>ctions<br>collections<br>lankruptcy<br>lepostersion<br>leficiency                    | View ▼ Format ▼ 🛃 🛄 Freeze 😭 Detach 🕼 Wrap 💀 🚇 ® Current © Show All © Group Follow<br>Company Branch Sub Unit Account ≠ Product D                                                                                                    | Days Past Due Currency                    | Pay Off Amt Amount Due Status       | View View Audit             |
| ctions<br>collections<br>ankruptcy<br>tepossession<br>beficiency                                | View ▼ Format ▼ 🛃 🛄 Freeze 😭 Detach 🕼 Wrap 💀 🚇 ® Current © Show All © Group Follow<br>Company Branch Sub Unit Account ≠ Product D                                                                                                    | Days Past Due Currency                    | Pay Off Amt Amount Due Status       | 📃 Yiew 🛛 🖋 Audit            |
| ections<br>ollections<br>ankruptcy<br>epossession<br>eficiency                                  | Company Branch Sub Unit Account # Product D                                                                                                    | Days Past Due Currency                    | Pay Off Amt Amount Due Status       |                             |
| lankruptcy<br>lepossession<br>Xeficiency                                                        |                                                                                                    |                                           | Pay Off Amt Amount Due Status       |                             |
| possession<br>ficiency                                                                          | service services with the board of the                                                                                                    |                                           | 36.004.99 0.00 ACTIVE               | Oldest Due Dt<br>02/01/2016 |
|                                                                                                 |                                                                                                    | 17 070                                    | and the second                      | orior roto                  |
|                                                                                                 | Summary Customer Service Account Details Customer Details Transaction History Pmt Modes Repo/Foreclosure                                                                                                    | Collateral Bureau Cross/Up Sell A         | Activities                          |                             |
| ports<br>ducers                                                                                 | Repossession Analysis                                                                                                    |                                           |                                     |                             |
| idors                                                                                           | indantana matan                                                                                                    |                                           |                                     |                             |
|                                                                                                 | Repossession Details                                                                                                    |                                           | -{P-Add                             |                             |
|                                                                                                 | View 🕶 Format 🕶 🔯 🔟 Freeze 🚮 Detach 📣 Wrap 🚷                                                                                                    |                                           |                                     |                             |
|                                                                                                 |                                                                                                    | Disposition                               | File Received Dt Repo Dt Repo End D | Dt Comment                  |
|                                                                                                 | Y 12/31/4000 0 TOYOTA COROLA<br>Y 02/03/2016 DEFAULT 0                                                                                                    | CUSTOMER REDEEMED VEHICLE                 | 02/03/2016 02/03/2016 02/29/2016    |                             |
|                                                                                                 |                                                                                                    |                                           | eriesirere eriesirere               |                             |
|                                                                                                 | * Current 🕑 * Collateral 0                                                                                                    | TOYOTA COROLA                             | Save and Add Save and Stay          | Save and Return Carleturn   |
|                                                                                                 | * Followup Dt 12/31/4000                                                                                                    | T                                         | Repo End Dt                         | 10                          |
|                                                                                                 | Type Tile Received Dt                                                                                                    | 10                                        | Comment                             |                             |
|                                                                                                 |                                                                                                    |                                           |                                     |                             |
|                                                                                                 |                                                                                                    |                                           |                                     | ļi.                         |
|                                                                                                 | Tracking                                                                                                    |                                           |                                     | ∥ Edit 🔲 View 🔗 Audit       |
|                                                                                                 | View 🛩 Format 🛩 🔛 🗍 Freeze 🚟 Detach 🖉 Wrap 🚷 💠 Load Tracking                                                                                                    |                                           |                                     |                             |
|                                                                                                 | Sub Parameter Parameter                                                                                                    |                                           | Value                               |                             |
|                                                                                                 | No data to display.                                                                                                    |                                           |                                     |                             |
|                                                                                                 | Call Activities Comments Due Date History                                                                                                    |                                           |                                     |                             |
|                                                                                                 | Connectices comments buc bace natory                                                                                                    |                                           |                                     |                             |
|                                                                                                 |                                                                                                    |                                           |                                     |                             |
|                                                                                                 | Call Activities                                                                                                    |                                           | Stand Add                           |                             |
|                                                                                                 | Call Activities                                                                                                    |                                           | Add /                               | 🖉 Edit 📃 View 🔗 Audit       |
|                                                                                                 | View 🔻 Format 🔻 🔯 🎹 Freeze 🌃 Detach 📣 Wrap 🔞                                                                                                    | Promise Amt Condition                     | Appointr Followup Dt Time Z         |                             |

For details on this screen refer <u>Customer Service screen's Repo/Foreclosure tab</u> section in **Customer Service** chapter.

# 7.11 Customer Service screen's Collateral tab

The Collateral screen displays information regarding any assets associated with an account. Collateral can be a vehicle, home, or something else, such as household goods. The Collateral screen contains the **Home** and **Seller** sub tabs.

### To view the collateral details

1. Open the **Repossession** screen and load the account you want to work with.

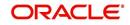

| _ | Click Collateral tab. | The system   | displays t | the following s | screen: |
|---|-----------------------|--------------|------------|-----------------|---------|
|   |                       | 1110 0900011 | alopiago   | and ronoming a  |         |

| DashBoard             | 6 | ollections ×                                                                                                    |                                                                                                    |               |          |                                                                                                    |                                                                        |                   |                                                                           |                                                                                                    |                      |
|-----------------------|---|----------------------------------------------------------------------------------------------------|----------------------------------------------------------------------------------------------------|---------------|----------|----------------------------------------------------------------------------------------------------|------------------------------------------------------------------------|-------------------|---------------------------------------------------------------------------|----------------------------------------------------------------------------------------------------|----------------------|
| Origination           | 5 | Search Customer Service:                                                                                                    | 20150900014283                                                                                                  | Review Requ   | Jest (Pe | nding: 0)                                                                                                    |                                                                        |                   |                                                                           |                                                                                                    |                      |
| Servicing             |   |                                                                                                    |                                                                                                    |               |          |                                                                                                    |                                                                        |                   |                                                                           |                                                                                                    |                      |
| ollections            |   | Account(s): 20150900                                                                                                    | 0014283: RODR                                                                                                   | IGUEZ RO      | BINS     | SON                                                                                                    |                                                                        |                   |                                                                           |                                                                                                    | View 🖌 🖋 Audit       |
| Collections           |   | View 🕶 Format 👻 🔛                                                                                                    | T Freeze Deta                                                                                                   | n 🖓 🗛         | Vrap     | •                                                                                                    | Current () Show All                                                    | C Group Follow-up | 2                                                                         | -                                                                                                    |                      |
| Collections           |   | Company Branch Sub U                                                                                                    | nit Account #                                                                                                   | Product       |          | Days Past                                                                                                    | icy Pay Off Amt                                                        | Amount D          | ue Status (                                                               | lidest Due Dt                                                                                                  |                      |
| Bankruptcy            |   |                                                                                                    | FI 2015090001428                                                                                                |               | ICLE     | Due USD                                                                                                    | 15,158,10                                                              |                   |                                                                           | 0/05/2015                                                                                                    |                      |
| Repossession          |   | < US01 USNQ UNDE                                                                                                    | 11 2013030001420                                                                                                | O LEADE VEH   | ucce     | II4 030                                                                                                    | 13,130.10                                                              | 7,230.            | OU ACTIVE.DELQ                                                            | 0/05/2013                                                                                                    |                      |
| Deficiency<br>Reports |   |                                                                                                    |                                                                                                    |               |          |                                                                                                    |                                                                        |                   |                                                                           |                                                                                                    |                      |
| Producers             |   | Summary Customer Service                                                                                                    | Account Details                                                                                                 | Customer Deta | als T    | ransaction History F                                                                                                    | mt Modes Collat                                                        | teral Bureau      | Cross/Up Sell Activities                                                  |                                                                                                    |                      |
| Vendors               |   | Vehicle Seller                                                                                                    |                                                                                                    |               |          |                                                                                                    |                                                                        |                   |                                                                           |                                                                                                    |                      |
|                       |   |                                                                                                    |                                                                                                    |               |          |                                                                                                    |                                                                        |                   |                                                                           |                                                                                                    |                      |
|                       |   | View 🔻 Format 👻 🔣                                                                                                    | Freeze 🔐                                                                                                    | Detach        | 님 Wra    | P 🚱                                                                                                    |                                                                        |                   |                                                                           |                                                                                                    |                      |
|                       | 8 | Primary De                                                                                                    | escription St                                                                                                   | atus          | A        | sset Type Lie                                                                                                    |                                                                        | Lien Event Date   | Second Lien Holder                                                        | Comments Lier                                                                                                  | Release Entity Ent   |
|                       | ł | Primary De                                                                                                    | escription St                                                                                                   |               | A        | sset Type Lie                                                                                                    | n Status l<br>IDEFINED                                                 | Lien Event Date   | Second Lien Holder                                                        | Comments Lier                                                                                                  | n Release Entity Ent |
|                       | • | Primary De<br>Y 20                                                                                                    | escription St<br>015 AUDI A4 AC                                                                                 | atus          | A        | sset Type Lie                                                                                                    |                                                                        | Lien Event Date   | Second Lien Holder                                                        | Comments Lier                                                                                                  | n Release Entity Ent |
|                       |   | Primary De<br>Y 20                                                                                                    | escription St<br>015 AUDI A4 AC                                                                                 | atus          | A        | sset Type Lie                                                                                                    |                                                                        | Lien Event Date   |                                                                           |                                                                                                    | Þ                    |
|                       | ł | Primary De<br>Y 20                                                                                                    | escription St<br>015 AUDI A4 AC                                                                                 | atus          | A        | sset Type Lie                                                                                                    |                                                                        | Lien Event Date   | Second Lien Holder                                                        |                                                                                                    | Þ                    |
|                       | ł | Primary De<br>Y 20                                                                                                    | escription St<br>015 AUDI A4 AC<br>III                                                                          | atus<br>CTIVE | A        | sset Type Lie<br>HICLE UP                                                                                                    | DEFINED                                                                | Lien Event Date   | Save and S                                                                | tay 📑 Save and Ret                                                                                             | Þ                    |
|                       | 1 | Primary D<br>Y 22<br>Vehicle                                                                                                    | escription St<br>015 AUDI A4 AC<br>III<br>Type & Descriptio                                                     | atus<br>CTIVE | A        | sset Type Lie<br>EHICLE UP<br>Description                                                                                                    | 2015 AUDI A4                                                           |                   | Save and S<br>Extra                                                       | tay 📄 Save and Ret                                                                                             | Þ                    |
|                       | ł | Primary D<br>Y 22<br>Vehicle                                                                                                    | escription St<br>015 AUDI A4 AC<br>III<br>Type & Descriptio                                                     | atus<br>CTIVE | A        | sset Type Lie<br>EHICLE UP<br>Description                                                                                                    | DEFINED                                                                |                   | Save and S<br>Extra<br>Total                                              | tay 📄 Save and Ret                                                                                             | Þ                    |
|                       | ł | Primary D<br>Y 22<br>Vehicle                                                                                                    | escription St<br>D15 AUDI A4 AC<br>III<br>Type & Descriptio                                                     | atus<br>CTIVE | A        | sset Type Lie<br>EHICLE UP<br>Description                                                                                                    | 2015 AUDI A4                                                           |                   | Save and S<br>Extra<br>Total                                              | tay 🕞 Save and Ret<br>2<br>24<br>200.00                                                                        | Þ                    |
|                       |   | Primary D<br>Y 22<br>Vehicle<br>Primary<br>Substitution<br>Azet #                                                                                                    | escription St<br>D15 AUDI A4 AC<br>III<br>Type & Descriptio                                                     | atus<br>CTIVE | A        | set Type Lie<br>HICLE UP<br>Description<br>Condition                                                                                             | DEFINED<br>2015 AUDI A4<br>GOOD CONDITION<br>Lien Details              | ED [              | Save and S<br>Extra<br>Total<br>Charge                                    | tay Save and Ret                                                                                               | Þ                    |
|                       |   | Primary D<br>Y 22<br>Vehicle<br>Primary<br>Substitution<br>Asset #<br>* Asset Class                                                                                                    | escription St<br>D15 AUDI A4 AC<br>III<br>Type & Descriptio<br>V<br>14012<br>NEW VEHICLE                        | atus<br>CTIVE | A<br>VI  | sset Type Lie<br>HHCLE UN<br>Description<br>Conditon<br>Lien Status                                                                              | DEFINED<br>2015 AUDI A4<br>GOOD CONDITION<br>Lien Details<br>UNDEFINED | ED [              | Extra<br>Extra<br>Charge                                                  | tay 🕞 Save and Ret<br>2<br>24<br>200.00                                                                        | Þ                    |
|                       |   | Primary D<br>Y 22<br>Vehicle<br>Primary<br>Substitution<br>Asset #<br>* Asset Type<br>* Asset Type                                                                                                    | St AUDI A4 AC                                                                                                   | atus<br>CTIVE | A<br>VI  | sset Type Ue<br>HICLE UN<br>Description<br>Condition<br>Lien Status<br>Lien Event Date                                                           | DEFINED<br>2015 AUDI A4<br>GOOD CONDITION<br>Lien Details              | ED [              | Save and S     Extra     Total     Charge     Country                     | tay Save and Ret<br>2<br>24<br>200.00<br>Address                                                               | um ) 🦾 Beturn        |
|                       |   | Primary Dr<br>y 20<br>Vehicle<br>Primary<br>Substitution<br>Asset #<br>* Asset Type<br>* Sub Type                                                                                                    | St AUDI A4 AC                                                                                                   | atus<br>CTIVE | A<br>VI  | sset Type Like<br>HIGLE UN<br>Description<br>Condition<br>Lien Status<br>Lien Event Date<br>Second Lien Holder                                   | DEFINED<br>2015 AUDI A4<br>GOOD CONDITION<br>Lien Details<br>UNDEFINED | ED [              | Save and S Extra Total Charge Country Country Country                     | tay Save and Ret<br>2<br>24<br>200.00<br>Address<br>UNITED STATES                                              | um 🍙 Betum           |
|                       |   | Primary D<br>Y 22<br>Vehicle<br>Primary<br>Substitution<br>Asset #<br>Asset Class<br>* Asset Class<br>* Asset Class<br>* Asset Type<br>* Sub Type<br>* Registration #                                                                                                    | escription St<br>DIS AUDI A4 AC<br>Type & Descriptio<br>14012<br>NEW VERCLE<br>VEHICLE<br>CAR<br>UNDEFINED      | atus<br>CTIVE | A<br>VI  | sset Type Ue<br>HICLE UN<br>Description<br>Condition<br>Lien Status<br>Lien Event Date                                                           | DEFINED<br>2015 AUDI A4<br>GOOD CONDITION<br>Lien Details<br>UNDEFINED | ED [              | Save and S Extra Total Charge Country Country Country                     | tax Save and Ret<br>2<br>24<br>200.00<br>Address<br>UNITED STATES<br>NORFOLK                                   | um 🍙 Betum           |
|                       |   | Primary D<br>Y 22<br>Vehicle<br>Primary<br>Substitution<br>Asset #<br>* Asset Type<br>* Sub Type<br>* Sub Type                                                                                                    | St AUDI A4 AC                                                                                                   | atus<br>TTIVΕ | A<br>VI  | sset Type Like<br>HIGLE UN<br>Description<br>Condition<br>Lien Status<br>Lien Event Date<br>Second Lien Holder                                   | DEFINED<br>2015 AUDI A4<br>GOOD CONDITION<br>Lien Details<br>UNDEFINED | ED [              | Save and S Extra Total Charge  Country Country Address #                  | tay Save and Ret<br>2<br>24<br>20.000<br>Address<br>UNITED STATES<br>NORFOLK<br>480 NEPONSET ST                | um 🍙 Betum           |
| WFP                   |   | Primary Dr<br>y 20<br>Vehicle<br>Primary<br>Substitution<br>Asset =<br>* Asset Type<br>* Sub Type<br>* Sub Type<br>* Sub Type<br>* Sub Status<br>Satus<br>Satus                                                                                                    | Type & Description<br>" Type & Descriptio<br>v<br>14012<br>New VehicLE<br>VehicLE<br>CAR<br>UNDEFINED<br>ACTIVE | atus<br>CTIVE | A<br>VI  | Description<br>Condition<br>Lien Status<br>Lien Event Date<br>Second Lien Holder<br>Comments                                                     | DEFINED<br>2015 AUDI A4<br>GOOD CONDITION<br>Lien Details<br>UNDEFINED | ED [              | Save and S Extra Total Charge Country Country Address Ine 1 Address Ine 2 | tax Save and Ret<br>2<br>24<br>20.000<br>Address<br>UNITED STATES<br>NORFOLK<br>480 NEPONSET ST                | um 🍙 Betum           |
| > WFP<br>> Tools      |   | Primary D<br>Vehicle<br>Primary<br>Substitution<br>Araset #<br>* Asset Class<br>* Asset Class | Type & Description<br>" Type & Descriptio<br>v<br>14012<br>New VehicLE<br>VehicLE<br>CAR<br>UNDEFINED<br>ACTIVE | atus<br>TTIVΕ | A<br>VI  | sset Type Lie<br>HICLE UN<br>Description<br>Condition<br>Lien Status<br>Lien Event Date<br>Second Lien Holder<br>Comments<br>Lien Release Entity | DEFINED<br>2015 AUDI A4<br>GOOD CONDITION<br>Lien Details<br>UNDEFINED | ED [              | Save and S Extra Total Charge Country Country Address Ine 1 Address Ine 2 | tay Save and Ret<br>2<br>24<br>200.00<br>Address<br>UNITED STATES<br>NORFOLK<br>400 NEPONSET ST<br>TURNPIKE ST | vm (2) Beturn        |

- If the account's collateral is a vehicle, the Collateral screen opens at the Vehicle tab:
- If the account's collateral is a home, the **Collateral** screen opens at the **Home** tab.
- If the account's collateral is neither a vehicle nor a home, the **Collateral** screen opens at the **Other** Collateral.

For details on this screen refer <u>Customer Service screen's Collateral tab</u> section in **Customer Service** chapter.

# 7.12 Customer Service screen's Bureau tab

The Customer Service screen Bureau screen enables you to view credit bureau reports associated with the account that were pulled during Lease servicing for the account. You can also use the Bureau screen to create and pull additional credit bureau reports and view the results as a text only file.

### To view an existing credit bureau report

1. Open the **Customer Service** screen and load the account you want to work with.

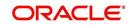

2. On the Customer Service link bar, click **Bureau**.

| ingination Search Customer Service: 20150900014267 Review Request (Pending: 0)<br>ervicing<br>excloses<br>tectors<br>Contents<br>Barkrupty<br>Reposession<br>Deficiency<br>Reposession<br>Produces<br>Summary Customer Service Account Details Customer Details Transaction History Pint Modes Colleteral Bureau Cross/Up Sel Activities<br>Vendors                                                                                                    | Show All Group Follow-up  ay Off Amt Amount Due Status Oldest Due Dt  19,397,24 5,209.00 ACTIVE:DELQ 10/01/2015  les Colateral Bureau Cross/Up Sel Activities  te purposes. Unauthorized access is prohibited under the Fair Credit Reporting Act and is punchable by a est Wew Report ® Servicing © Origination  Dt Report Credit Bureau ,                                                                                                    | shBoard | Collecti                                                                               | ons <sub>×</sub>                                                                                                    |                              |                              |                           |                       |                                    |               |           |         |
|----------------------------------------------------------------------------------------------------|----------------------------------------------------------------------------------------------------|---------|----------------------------------------------------------------------------------------|----------------------------------------------------------------------------------------------------|------------------------------|------------------------------|---------------------------|-----------------------|------------------------------------|---------------|-----------|---------|
| eviding   extions   extors   extors   extors   Barkvuptors   Barkvuptors   Product   DetGonry   Products   DetGonry   Products   DetGonry   DetGonry   DetGonry   DetGonry   DetGonry   DetGonry   DetGonry   DetGonry   DetGonry   DetGonry   DetGonry   DetGonry   DetGonry   DetGonry   DetGonry   DetGonry   DetGonry   DetGonry   DetGonry   DetGonry   DetGonry                                                                                                    | Show All Group Follow-up  ay Off Amt Amount Due Status Oldest Due Dt  19,397,24 5,209.00 ACTIVE:DELQ 10/01/2015  les Colateral Bureau Cross/Up Sel Activities  te purposes. Unauthorized access is prohibited under the Fair Credit Reporting Act and is punchable by a est Wew Report ® Servicing © Origination  Dt Report Credit Bureau ,                                                                                                    |         | Search                                                                                 | Customer S                                                                                                    | ervice: 201509000142         | 67 Review Request (Pen       | ding: 0)                  |                       |                                    |               |           |         |
| Account(\$): 20150900014267: SIGG MARK         Centors         Content(\$): 20150900014267: SIGG MARK         Verw + Format + Product       Wap       Product       Orap Folow-up         Company Brandh       Sub Unit Account # Product       Days Post<br>Date Currency       Pay Off Ant Amount Due Status       Oldest Due Dit         Reports       Display       2015990014287: IDAN VHRICE (PR)       III US       19,997.24       5,209.00 Activities         Summary       Customer Service       Account Details       III US       19,997.24       5,209.00 Activities         Summary       Customer Service       Account Details       IIII US       19,997.24       1001/2015         Summary       Customer Service       Account Details       IIII US       19,997.24       1001/2015         Bureau       Details       IIIIIIIIIIIIIIIIIIIIIIIIIIIIIIIIIIII                                                                                                    | Show All Group Follow-up  ay Off Amt Amount Due Status Oldest Due Dt  19,397,24 5,2095.00 ACTIVE:DELQ 10/01/2015  les Colateral Bureau Cross/Up Sel Activities      tes purposes. Unauthorized access is prohibited under the Fair Oredit Reporting Act and is punchable by a est Wew Report © Servicing © Origination      Dt Report Credit Bureau      redit Bureau      red  |         |                                                                                        |                                                                                                    |                              |                              |                           |                       |                                    |               |           |         |
| ectors<br>Corpany Banch S.b Unk Account # Product Depressed<br>Depressed<br>Safetyptry<br>Reposes<br>Reports<br>Reports<br>Reports<br>Reports<br>Reports<br>Reports<br>Report<br>Report                                                                                                    | ay Off Ant Amount Du Status Oldest Due Dt<br>19,397.24 S,209.00 ACTIVE:DELQ 10/01/2015<br>les Colateral Bureau Cross/Up Sel Activities<br>te purposes. Unauthorized access is prohibited under the Fair Oredit Reporting Act and is punchable by a<br>est View Report ® Servicing © Origination<br>Dt Report Report Report Reorder #                                                                                                    |         | Acco                                                                                   | unt(s): 201                                                                                                    | 50900014267: SI              | GG MARK                      |                           |                       |                                    |               | View      | 🖋 Aud   |
| Address Y Account Details<br>Decompt Account Details Customer Detail<br>Werk ← Format ← Credit Reporting agency systems is for authorized users and only for permissible purposes. Unsubforced access is prohibited under the Fair Credit Reporting Act and is purchas<br>Summary Customer Service Account Details Customer Details Transaction History Pint Modes Collisteral Bureau<br>DecoRTANT. Access to credit reporting agency systems is for authorized users and only for permissible purposes. Unsubforced access is prohibited under the Fair Credit Reporting Act and is purchas<br>Summary Customer Details<br>DecoRTANT. Access to credit reporting agency systems is for authorized users and only for permissible purposes. Unsubforced access is prohibited under the Fair Credit Reporting Act and is purchas<br>Summary Customer Detail<br>Werk ← Format ← Credit Bureau<br>Report Credit Bureau<br>Report Credit Bureau<br>Report Credit Bureau<br>Report Credit Bureau<br>Report Credit Bureau<br>Report<br>Report Report Sink Address Type<br>Werk Report @ Text POF<br>Werk Format ← Credit Porting Credit Agil Winsp @ Child Credit Sink Report<br>Text                                                                                                    | 19,397.24     5,209.00 ACTIVE:DELQ     10/01/2015       les     Colateral     Bureau     Cross/Up Sel Activities       le purposes. Unauthorized access is prohibited under the Fair Oredit Reporting Act and is punishable by a set     Wew Report     Servicing       Dt     Report     Credit Bureau                                                                                                    |         | View                                                                                   | ✓ Format ✓                                                                                                    | 😽 🔲 Freeze 🛃                 | Detach 🖉 Wrap                |                           |                       | iroup Follow-up                    |               |           |         |
| Address Y Account Details<br>Decompt Account Details Customer Detail<br>Werk ← Format ← Credit Reporting agency systems is for authorized users and only for permissible purposes. Unsubforced access is prohibited under the Fair Credit Reporting Act and is purchas<br>Summary Customer Service Account Details Customer Details Transaction History Pint Modes Collisteral Bureau<br>DecoRTANT. Access to credit reporting agency systems is for authorized users and only for permissible purposes. Unsubforced access is prohibited under the Fair Credit Reporting Act and is purchas<br>Summary Customer Details<br>DecoRTANT. Access to credit reporting agency systems is for authorized users and only for permissible purposes. Unsubforced access is prohibited under the Fair Credit Reporting Act and is purchas<br>Summary Customer Detail<br>Werk ← Format ← Credit Bureau<br>Report Credit Bureau<br>Report Credit Bureau<br>Report Credit Bureau<br>Report Credit Bureau<br>Report Credit Bureau<br>Report<br>Report Report Sink Address Type<br>Werk Report @ Text POF<br>Werk Format ← Credit Porting Credit Agil Winsp @ Child Credit Sink Report<br>Text                                                                                                    | 19,397.24     5,209.00 ACTIVE:DELQ     10/01/2015       les     Colateral     Burcau     Cross/Up Sel Activities                                                                                                    |         | Co                                                                                     | npany Branch                                                                                                    | Sub Unit Account #           | Product                      | Days Past<br>Due Currency | Pay Off Amt           | Amount Due Status                  | Oldest Due Dt |           |         |
| Verificanty   Verificanty   Verificanty   Verificanty   Verificanty   Percent   Detach   Verificanty   Percent   Detach <t< td=""><td>Add / Edit _ Vew / Audit     Lepurposes. Unauthorized access is prohibited under the Far Credit Reporting Act and is punchable by a     est Vew Report          Period          Period         Dt Report         Report         Report         redit Bureau         Report         redit Bureau         redit Bureau         re</td><td></td><td>US</td><td>1 USHQ</td><td>201509000</td><td>14267 LOAN VEHICLE (FR)</td><td></td><td></td><td>5,209.00 ACTIVE:DELQ</td><td>10/01/2015</td><td></td><td></td></t<> | Add / Edit _ Vew / Audit     Lepurposes. Unauthorized access is prohibited under the Far Credit Reporting Act and is punchable by a     est Vew Report          Period          Period         Dt Report         Report         Report         redit Bureau         Report         redit Bureau         redit Bureau         re |         | US                                                                                     | 1 USHQ                                                                                                    | 201509000                    | 14267 LOAN VEHICLE (FR)      |                           |                       | 5,209.00 ACTIVE:DELQ               | 10/01/2015    |           |         |
| Summary Oustomer Service Account Details Customer Details Transaction History Pent Modes Collateral Bureau Cross/Up Sel Activities<br>endors                                                                                                    | Add      Edit      Yew      Audit     Expresses. Unauthorized access is prohibited under the Far Credit Reporting Act and is punishable by a     ext     View Report      Report     Report     Report     Report                                                                                                    |         | ٠                                                                                      |                                                                                                    |                              |                              | III.                      |                       |                                    |               |           |         |
| enders  Bureau Details  Add Cat Upper  Add Cat Upper  Add Cat Uppe                                                                                                    | Add / Edit _ Vew / Audit     Lepurposes. Unauthorized access is prohibited under the Far Credit Reporting Act and is punchable by a     est Vew Report          Period          Period         Dt Report         Report         Report         redit Bureau         Report         redit Bureau         redit Bureau         re |         |                                                                                        |                                                                                                    |                              |                              |                           |                       |                                    |               |           |         |
| Bureau Details                                                                                                    | le purposes. Unauthorized access is prohibited under the Fair Oredit Reporting Act and is punshable by a<br>est Wew Report  Servicing Origination Dt Report  Credit Bureau Reorder#                                                                                                    |         | Sumr                                                                                   | ary Customer                                                                                                    | r Service Account Detail     | ls Customer Details Tra      | ansaction History Pmt     | Modes Collateral      | Bureau Cross/Up Sell Activit       | ties          |           |         |
| JMCORTANT. Access to credit reporting Agency systems for authorized users and only for permossible purposes. Unauthorized access is prohibited under the Pair Credit Reporting Act and is purple.<br>Second Pair and Pair an                                                                                                    | le purposes. Unauthorized access is prohibited under the Fair Oredit Reporting Act and is punishable by a<br>est Wew Report                                                                                                    | endors  |                                                                                        |                                                                                                    |                              |                              |                           |                       |                                    |               |           |         |
| UPCOTINIT. Access to credit reporting Act and is purchased only for permosable purposes. Unauthorized access to prohibited under the Pair Credit Reporting Act and is purchased on the pair of the pair of                                                                                                    | le purposes. Unauthorized access is prohibited under the Fair Oredit Reporting Act and is punishable by a<br>est View Report                                                                                                    |         | Bu                                                                                     | eau Details                                                                                                    |                              |                              |                           |                       |                                    | Add           | / Edit    | 🖌 Audit |
| Status       Dt       Report       Oradi Bureau         No data to diplay.       III       IIIIIIIIIIIIIIIIIIIIIIIIIIIIIIIIIIII                                                                                                    | est View Report  Servicing  Origination Dt Report Report Reorder#                                                                                                    |         |                                                                                        |                                                                                                    |                              | cv systems is for authorized | users and only for perm   | issible purposes. Una | uthorized access is prohibited und |               |           |         |
| Type     Bureau     # Status     Dt     Report     Oradi Bureau<br>Reorder #       No data to doplay.     III     III     III     III       Applicant/Customer Detail     III     III     IIII       Vew ← Format ← III     IFreeze     Detach     IIII     IIII       Type     First Name     Mt     Last Name     Status     Birth Dt     SSN     Suffix     Address Type       No data to doplay.     III     IIII     IIIIIIIIIIIIIIIIIIIIIIIIIIIIIIIIIIII                                                                                                    | Dt Report Credit Bureau<br>Reorder#                                                                                                    |         | \$250                                                                                  | 0 fine and/or 1 y                                                                                                    | year in Federal prison per o | occurrence                   |                           |                       |                                    |               |           |         |
| Type Bureau ≠ Status Dt Keport Recorder #<br>No data to doplay,                                                                                                    | Dt Report Reorder≢                                                                                                    |         | Vi                                                                                     | w 🔻 Format 🕶                                                                                                    | Freeze                       | 🖥 Detach 🛛 🖓 Wrap            | 🔂 🚯 Submit F              | equest View Repr      | ort 💿 Servicing 🔘 Origination      |               |           |         |
| No data to dopley.                                                                                                    | · keddel =                                                                                                    |         |                                                                                        |                                                                                                    | 1                            |                              |                           |                       |                                    |               |           |         |
| Image: Status     Birth Dt     SSN     Suffix     Address Type       Vew v Format v Prist Name     Friet Name     Status     Birth Dt     SSN     Suffix     Address Type       No data to display.     Image: Status     Birth Dt     SSN     Suffix     Address Type       Bureau Report     Image: Status     Birth Dt     SSN     Suffix     Address Type       Wew v Format v PDF     Image: Status     Image: Status     Birth Report     Image: Status     Image: Status       Text     PDF     Image: Status     Image: Status     Image: Status     Image: Status     Image: Status                                                                                                    | Birth Dt SSN Suffix Address Type Country                                                                                                    |         |                                                                                        |                                                                                                    |                              |                              | # Chatter                 | 04                    | Dennet                             |               |           |         |
| Applicant/Customer Detail<br>Werw + Format - Preze Detach & Wrap Re<br>Type Frist Name MI Last Name Status Birth Dt SSN Suffix Address Type<br>No data to display.<br>Bureau Report<br>Werw Report @ Text@ PDF:<br>Werw Format - Report @ Text@ PDF:<br>Werw Format - Report @ Text@ PDF:<br>Werw - Format - Report @ Preze Detach & Wrap Report Text                                                                                                    | Brth Dt SSN Suffix Address Type Country                                                                                                    |         |                                                                                        |                                                                                                    | Bureau                       |                              | # Status                  | Dt                    | Report                             |               |           |         |
| Wew ← Format ←                                                                                                    | Birth Dt SSN Suffix Address Type Country                                                                                                    |         | No c                                                                                   |                                                                                                    | Bureau                       |                              | # Status                  |                       | Report                             |               |           |         |
| Wew ← Format ←                                                                                                    | Birth Dt SSN Suffix Address Type Country                                                                                                    |         | No c                                                                                   |                                                                                                    | Bureau                       |                              | # Status                  |                       | Report                             |               |           |         |
| Wew ← Format ←                                                                                                    | Birth Dt SSN Suffix Address Type Country                                                                                                    |         | No c                                                                                   |                                                                                                    | Bureau                       |                              | # Status                  |                       | Report                             |               |           | ]       |
| Type     First Name     MI     Last Name     Status     Birth Dt     SSN     Suffix     Address Type       No data to display.     If     If     If     If     If     If     If       Bureau Report     If     If     If     If     If     If     If       Wew ≈ Format ~ If     If     If     If     If     If     If       Text     If     If     If     If     If     If                                                                                                    | Birth Dt SSN Suffix Address Type Country                                                                                                    |         | •                                                                                      | ata to display.                                                                                                    |                              |                              | # Status                  |                       | Report                             |               |           | ]       |
| No data to deplay.<br>✓                                                                                                    | pretuk son suntk address type Country                                                                                                    |         | Ap                                                                                     | ata to display.                                                                                                    | tomer Detail                 | Batach all Wrap              |                           |                       | Report                             |               |           | ]       |
|                                                                                                    |                                                                                                    |         | Ap<br>Vir                                                                              | ata to display.<br>Dlicant/Cust                                                                                                    | tomer Detail                 |                              | ₩.                        | m                     |                                    | 0.50          | Reorder # |         |
| View Report  ♥ Text  ♥ PF  View                                                                                                    |                                                                                                    |         | No c                                                                                   | ata to display.<br>Dicant/Cusi<br>w  Format  ype                                                                                                   | tomer Detail                 |                              | ₩.                        | m                     |                                    | Suffix        | Reorder # | Country |
| View Report  ♥ Text  ♥ PF  View                                                                                                    |                                                                                                    |         | Ap<br>Vii<br>No c                                                                      | ata to display.<br>Dicant/Cusi<br>w  Format  ype                                                                                                   | tomer Detail                 |                              | ₩.                        | m                     |                                    | Suffix        | Reorder # | Country |
| View Report  ♥ Text  ♥ PF  View                                                                                                    |                                                                                                    |         | Ap<br>Vii<br>No c                                                                      | ata to display.<br>Dicant/Cusi<br>w  Format  ype                                                                                                   | tomer Detail                 |                              | ₩.                        | m                     |                                    | Suffix        | Reorder # | Country |
| Vew - Format - ⊉ ∏ Freeze ⊉Detach 4 Wrap. 🍓 🚇 Print Report<br>Text                                                                                                    |                                                                                                    |         | Ap<br>Vii<br>No c                                                                      | ata to display.<br>Dicant/Cusi<br>w  Format  ype                                                                                                   | tomer Detail                 |                              | ₩.                        | m                     |                                    | Suffix        | Reorder # | Country |
| Vew - Format - 🔯 III Freeze 🛃 Detach   📣 Wrap.   🍓 🚇 Brint Report<br>Text                                                                                                    |                                                                                                    |         | Ap<br>Vii<br>No c                                                                      | ata to display.<br>Dicant/Cusi<br>w  Format  ype<br>ta to display.                                                                                 | tomer Detail                 |                              | ₩.                        | m                     |                                    | Suffix        | Reorder # | Country |
| Text                                                                                                    |                                                                                                    |         | Ap<br>Vi<br>No c<br>Bu                                                                 | blicant/Cusi<br>w • Format •<br>ype<br>ata to display.                                                                                             | tomer Detail                 |                              | ₩.                        | m                     |                                    | Suffix        | Reorder # | Country |
| Text                                                                                                    |                                                                                                    |         | Ap<br>Vi<br>No c<br>Bu                                                                 | blicant/Cusi<br>w • Format •<br>ype<br>ata to display.                                                                                             | tomer Detail                 |                              | ₩.                        | m                     |                                    | Suffix        | Reorder # | Country |
|                                                                                                    |                                                                                                    |         | Ap<br>Vi<br>No c<br>Bu<br>View                                                         | blicant/Cust<br>w = Format =<br>ype<br>ata to display.<br>Yeau Report<br>Report @ Tex                                                              | tomer Detail                 | MI Last I                    | ହିଇ<br>Name Status        | III Birth D           |                                    | Suffix        | Reorder # | Country |
| no ueita to uspley.                                                                                                    |                                                                                                    |         | Ap<br>Vii<br>No c<br>Vii<br>No c<br>Vii<br>No c<br>Vii<br>View<br>View<br>View<br>View | hicant/Cusi<br>hicant/Cusi<br>w • Format •<br>ype<br>tat to display.<br>eau Report<br>@ Tex<br>Report<br>@ Tex<br>w • Format •                     | tomer Detail                 | MI Last I                    | ହିଇ<br>Name Status        | III Birth D           |                                    | Suffix        | Reorder # | Country |
|                                                                                                    |                                                                                                    |         | Ap<br>Vi<br>No c<br>4<br>Bu<br>View<br>View                                            | sta to display.<br>Slicant/Cus <sup>1</sup><br>w ~ Format ~<br>ype<br>ta to display.<br>eau Report<br>@ Tex<br>w ~ Format ~<br>w ~ Format ~<br>ext | tomer Detail                 | MI Last I                    | ହିଇ<br>Name Status        | III Birth D           |                                    | Suffix        | Reorder # | Country |
|                                                                                                    |                                                                                                    |         | Ap<br>Vi<br>No c<br>4<br>Bu<br>View<br>View                                            | sta to display.<br>Slicant/Cus <sup>1</sup><br>w ~ Format ~<br>ype<br>ta to display.<br>eau Report<br>@ Tex<br>w ~ Format ~<br>w ~ Format ~<br>ext | tomer Detail                 | MI Last I                    | ହିଇ<br>Name Status        | III Birth D           |                                    | Suffix        | Reorder # | Country |
| P C C C C C C C C C C C C C C C C C C C                                                                                                    |                                                                                                    | -       | Ap<br>Vi<br>No c<br>4<br>Bu<br>View<br>View                                            | sta to display.<br>Slicant/Cus <sup>1</sup><br>w ~ Format ~<br>ype<br>ta to display.<br>eau Report<br>@ Tex<br>w ~ Format ~<br>w ~ Format ~<br>ext | tomer Detail                 | MI Last I                    | ହିଇ<br>Name Status        | III Birth D           |                                    | Suffix        | Reorder # | Country |
|                                                                                                    |                                                                                                    | P       | Ap<br>Vi<br>No c<br>4<br>Bu<br>View<br>View                                            | sta to display.<br>Slicant/Cus <sup>1</sup><br>w ~ Format ~<br>ype<br>ta to display.<br>eau Report<br>@ Tex<br>w ~ Format ~<br>w ~ Format ~<br>ext | tomer Detail                 | MI Last I                    | ହିଇ<br>Name Status        | III Birth D           |                                    | Suffix        | Reorder # | Country |
|                                                                                                    |                                                                                                    | ls      | Ap<br>Vi<br>No c<br>4<br>Bu<br>View<br>View                                            | sta to display.<br>Slicant/Cus <sup>1</sup><br>w ~ Format ~<br>ype<br>ta to display.<br>eau Report<br>@ Tex<br>w ~ Format ~<br>w ~ Format ~<br>ext | tomer Detail                 | MI Last I                    | ହିଇ<br>Name Status        | III Birth D           |                                    | Suffix        | Reorder # | Country |

For details on this screen refer <u>Customer Service screen's Collateral tab</u> section in **Customer Service** chapter.

# 7.13 Review Request

The Review Requests page is primarily a work flow tool used to flag an account or an application for the attention of another Oracle Financial Services Lending and Leasing user and ask for feedback. It allows the system users to send and receive requests (including e-mail) commenting on a specific account or application.

In this chapter, you will learn how to compete the following tasks:

- Reviewing a request
- Sending a review request
- Responding to a review request
- E-mailing a Review Request
- Closing a review request

Note the following:

- You can complete the above tasks for an Account Review Request using Review Request page in the Servicing master tab.
- To complete the above mentioned tasks for an Application Review Request, use Review Request page available in the Origination master tab.

### 7.13.1 <u>Review Requests Tab</u>

The Review Requests page contains the following sections:

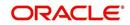

- Query Section
- Action Section
- Email Section
- Review request records
- Comments Sections

### **Query Section**

The **Query** section enables you to filter records according to priority levels i.e.high, normal or low based on any of the following:

| Query<br>Options | Descriptions                                                                                                    |
|------------------|----------------------------------------------------------------------------------------------------|
| Originator       | Displays the records of all the active review requests you created.                                                |
| Receiver         | Displays the records of all the active review requests you received.                                               |
| Both             | Displays all the review requests records you have created as well as received with the status other than 'CLOSED'. |
| View All         | Displays all the review requests records you sent and received, both active and closed.                            |

### **Action Section**

The Action section enables you to send, respond or close the review request.

| Action Options                | Descriptions                                                                                                    |
|-------------------------------|----------------------------------------------------------------------------------------------------|
| Open Applica-<br>tion/Account | Opens the application details page to review the request. (if you open it from origination it's application and if from servicing den account)                                      |
| Send Request                  | Sends a review request to another Oracle Financial Services Lend-<br>ing and Leasing user.                                                                                          |
| Send Response                 | Sends a response to a review request from another Oracle Finan-<br>cial Services Lending and Leasing user.                                                                          |
| Close Request                 | Changes the status of review request to <b>CLOSED</b> and removes its record from the Review Request page. The status can be viewed by selecting 'View All' in the 'Query' section. |

### Email Section:

The **Email** section enables you to send an email to either originator or receiver of the review request which cannot be responded or replied back from email recipient.

| Email<br>Options | Descriptions                                                                                                    |
|------------------|----------------------------------------------------------------------------------------------------|
| Originator       | Sends an email of review request information to the person listed in the <b>Originator</b> column on Review Request page. |

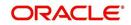

| Email<br>Options | Descriptions                                                                                                |
|------------------|----------------------------------------------------------------------------------------------------|
| Receiver         | Sends an email of review request to the person listed in the <b>Receiver</b> column on Review Request page. |

#### **Comments Sections**

The **Comments** section enables originator or receiver to specify additional information that needs to be sent with the request.

| Comments<br>From      | Descriptions                                                                                       |
|-----------------------|----------------------------------------------------------------------------------------------------|
| Originator<br>Comment | Displays comments specified by the originator of review request at the time of creating a request. |
| Receiver<br>Comment   | Displays comments specified by the receiver of review request at the time of reviewing a request.  |

# 7.13.1.1 <u>Reviewing a Request</u>

System displays the priority and the number of requests ready for review, if any, for your user id at **My Pending Review Requests By Priority** section in the **Servicing Dash Board** window.

| ashBoard                                     | DashBoard ×                       |                    |                       |                  |                         | )             |
|----------------------------------------------|-----------------------------------|--------------------|-----------------------|------------------|-------------------------|---------------|
| DashBoard<br>DashBoard<br>Users Productivity |                                   |                    | 🖌 Setup               |                  | Admin.                  |               |
| System Monitor                               | My User Queues                    |                    | Product Expiring in N | lext One Month   | Critical Batch Job Stat | us            |
| Producer Analysis                            | Description                       | Count              | Product               | End Date         | Batch Job               | Status        |
| Process Files                                | No data to display.               |                    | No data to display.   |                  | No data to display.     |               |
|                                              | My Pending Review Re              |                    | ns                    |                  |                         |               |
|                                              | App #                             | Priority           |                       |                  |                         |               |
|                                              | No data to display.               |                    |                       |                  |                         |               |
|                                              | My Pending Review Re              |                    |                       |                  |                         |               |
|                                              | Priority                          | Count              |                       |                  |                         |               |
|                                              | No data to display.               |                    |                       |                  |                         |               |
|                                              |                                   |                    |                       |                  |                         |               |
|                                              | <                                 | >                  |                       |                  |                         |               |
|                                              | Servicing<br>Number of Queues Har | d Assigned         | ▲ Producer            | Producer  Vendor |                         |               |
|                                              | Queue Description                 | Count              | Producers Count By S  | Status           | Vendors Count By Stat   | tus           |
|                                              | No data to display.               |                    | Status                | Count            | Status                  | Count         |
|                                              |                                   |                    | ACTIVE                | 82               | ACTIVE                  | 35            |
|                                              | Number of Accounts                |                    |                       |                  |                         |               |
|                                              | Queue Description                 | Count              | Producers Expiring in | Next One Month   | Vendors Expiring in No  | ext One Month |
|                                              | No data to display.               |                    | Producer              | End Date         | Company Name            | End Date      |
|                                              |                                   |                    | No data to display.   | 100000           | No data to display.     | 12000000      |
|                                              | My Pending Review Re              | queste Pu Accounte |                       |                  |                         |               |
|                                              | Acc #                             | Priority           |                       |                  |                         |               |
|                                              | No data to display.               | Priority           |                       |                  |                         |               |
|                                              |                                   |                    |                       |                  |                         |               |
|                                              | My Pending Review Re              | quests By Priority |                       |                  |                         |               |
| Origination                                  | Priority                          | Count              | ~                     |                  |                         |               |
| Servicing                                    | No data ta disalau                | >                  |                       |                  |                         |               |
| Collections                                  | ·                                 |                    |                       |                  |                         |               |
| WFP                                          |                                   |                    |                       |                  |                         |               |
|                                              |                                   |                    |                       |                  |                         |               |
| Tools                                        |                                   |                    |                       |                  |                         |               |

### To review requests

1. On the Oracle Financial Services Lending and Leasing application home page, click **Servicing** main tab and then click Servicing drop-down link. Click **Customer Service** link.

The Customer Service window appears, opened at the **Results** tab. Under Customer Service screen, click **Review Requests** tab.

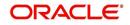

2. In the **Query** section, click **Receiver**.

In the Review Request record, the system displays all open review request you have received.

| DashBoard                                                                                                    | Customer Service ×                                                                                                    | a a a a a a a a a a a a a a a a a a a |
|----------------------------------------------------------------------------------------------------|----------------------------------------------------------------------------------------------------|---------------------------------------|
| Origination                                                                                                    | Search Customer Service Review Request (Pending: 0)                                                                                                    |                                       |
| ervicing                                                                                                    |                                                                                                    |                                       |
| Servicing<br>Customer Service<br>Servicing<br>Customer Service<br>Securitazion<br>Transaction Authorization<br>Post Date Checks<br>Esrom Vransactions<br>Account Documents<br>Collarent Management<br>Reports<br>Producers<br>Vendors<br>Vendors<br>Vendors<br>Vendors<br>Vendors<br>4 Stach Transactions<br>Advances<br>Payments<br>Feas<br>4 Interfaces<br>AP Transactions<br>CAT manactions<br>CAT manactions<br>Conversion Accounts | Review Requests       Stars       Image: Stars       Image: Stars <th>Reason Status</th> | Reason Status                         |
| Collections                                                                                                    |                                                                                                    |                                       |
| WEP                                                                                                    |                                                                                                    |                                       |
| Tools                                                                                                    |                                                                                                    |                                       |

3. In the Review Request record, select the record you want to view and click **View**. The following screen is displayed.

| DashBoard                                                                                                    |          | Customer Service $\times$                           |                 |              |                                |                     |                                  |                                      |                   |                          |  |
|----------------------------------------------------------------------------------------------------|----------|-----------------------------------------------------|-----------------|--------------|--------------------------------|---------------------|----------------------------------|--------------------------------------|-------------------|--------------------------|--|
| Origination                                                                                                    |          | Search Customer Service Review Request (Pending: 0) |                 |              |                                |                     |                                  |                                      |                   |                          |  |
| <b>vicing</b><br>ervicing<br>Customer Service                                                                                                    |          | Review Request                                      | 5               |              |                                |                     |                                  | Add /                                | <sup>2</sup> Edit | ≪ Aydit                  |  |
| Securitization                                                                                                    |          |                                                     | 10              |              | ction                          |                     |                                  |                                      | Email             |                          |  |
| Transaction Authorization<br>Post Date Checks                                                                                                    |          | Originator O Rece                                   | siver O Both VI | All          | Open Account                   | Send Request        | Send Response                    | Close Request                        | Originator        | 2 Recei                  |  |
| Escrow Transactions                                                                                                    |          | View - Format -                                     | Freeze          | Detach       | 🖓 Wrap 🔞                       |                     |                                  |                                      |                   |                          |  |
| Account Documents                                                                                                    |          | Originator                                          |                 | Priority     | Receiver                       |                     | Account #                        | Reason                               | Status            |                          |  |
| Collerar Management<br>Reports<br>Producers<br>Vendors<br>4 Bach Transactions<br>Advances<br>Payments<br>Fees<br>4 Interfaces<br>4 Interfaces<br>G. Transactions<br>G. Transactions |          | PRAKRUTI RAO<br>PRAKRUTI RAO                        |                 | HIGH<br>HIGH | ARATHI KRISHN<br>ABHISHEK LODH |                     | 20150900014267<br>20150900014267 | REVIEW TRANSACTI<br>REVIEW PROMOISES |                   | FOR RESPON               |  |
|                                                                                                    | Review R | Review Request                                      | s               |              |                                |                     | Save and Add                     |                                      | Save and Return   | <b>⟨⇒</b> <u>B</u> eturn |  |
| CASA Reconciliation                                                                                                    |          | Originator                                          |                 | ~            |                                | * Account #         |                                  |                                      |                   | Status<br>Date 02        |  |
| Conversion Accounts                                                                                                    |          | * Priority                                          |                 |              |                                | * Reason            |                                  | ~                                    |                   | Date 02                  |  |
|                                                                                                    |          | * Receiver                                          |                 |              |                                |                     |                                  |                                      |                   |                          |  |
|                                                                                                    |          | Originator<br>Comment                               |                 |              |                                | Receiver<br>Comment |                                  |                                      |                   |                          |  |
|                                                                                                    |          | <                                                   |                 |              |                                |                     |                                  |                                      |                   | >                        |  |
|                                                                                                    |          |                                                     |                 |              |                                |                     |                                  |                                      |                   |                          |  |
| Collections                                                                                                    |          |                                                     |                 |              |                                |                     |                                  |                                      |                   |                          |  |
| WFP                                                                                                    |          |                                                     |                 |              |                                |                     |                                  |                                      |                   |                          |  |
| Tools                                                                                                    |          |                                                     |                 |              |                                |                     |                                  |                                      |                   |                          |  |

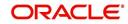

4. For the selected **Review Request** record, view the following information:

| Fields                  | Descriptions                                            |  |  |  |  |  |
|-------------------------|---------------------------------------------------------|--|--|--|--|--|
| Originator              | The user id of the request originator.                  |  |  |  |  |  |
| Priority                | The request priority: HIGH, NORMAL, or LOW.             |  |  |  |  |  |
| Receiver                | The recipient of the request.                           |  |  |  |  |  |
| Account #               | The account number which needs review.                  |  |  |  |  |  |
| Transaction             | The transaction selected.                               |  |  |  |  |  |
| Reason                  | The review reason.                                      |  |  |  |  |  |
| Status                  | The request status.                                     |  |  |  |  |  |
| Date                    | The date and time when the request was created.         |  |  |  |  |  |
| Originator Com-<br>ment | The comment by the originator which creating a request. |  |  |  |  |  |
| Receiver Comment        | The comment by the receiver after reviewing a request.  |  |  |  |  |  |

#### Note

If you click **Open Account**, system loads the account in review request and displays the Account Details page.

### 7.13.1.2 Sending a Review Request

The **Send Request** button enables you to send a review request to another the system user. However, the **Send Request** button is enabled only if you have specified the receiver while creating a review request and have saved it.

#### To send a review request

- 1. On the Oracle Financial Services Lending and Leasing Application home page, click the **Servicing** main tab and then click **Servicing** drop-down link. Click **Review Requests** tab.
- 2. In the Review Requests page in the Query section, select Originator.

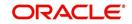

| 3. | Click Add to create a new re | eview request. | The following screen is displayed: |  |
|----|------------------------------|----------------|------------------------------------|--|
|----|------------------------------|----------------|------------------------------------|--|

|                                                                                                    | ) (                                                                                                    |                                                     |                                                |               |               |                              |                                  |  |  |  |
|----------------------------------------------------------------------------------------------------|----------------------------------------------------------------------------------------------------|-----------------------------------------------------|------------------------------------------------|---------------|---------------|------------------------------|----------------------------------|--|--|--|
| > DashBoard                                                                                                    | Customer Service ×                                                                                                    |                                                     |                                                |               |               |                              |                                  |  |  |  |
| > Origination                                                                                                    | Search Customer Service Review R                                                                                                    | Search Customer Service Review Request (Pending: 0) |                                                |               |               |                              |                                  |  |  |  |
| ervicing                                                                                                    |                                                                                                    |                                                     |                                                |               |               |                              |                                  |  |  |  |
| Servicing<br>Customer Service<br>Securitization<br>Transaction Authorization<br>Post Date Checks                                          | Review Requests<br>Query                                                                                                    | Action View I Open Account                          | Send Request                                   | Send Response | de Add 2      | Edit View Email Ø Originator | Audit                            |  |  |  |
| Escrow Transactions<br>Account Documents<br>Collateral Management<br>Reports<br>Producers<br>Vendors                                      | View + Format + 📑 🔟 Free<br>Originator                                                                                                    | ze 🔐 Detach 📣 Wrap 📢<br>Priority Receiver           |                                                | Account #     | Reason        | Status                       | >                                |  |  |  |
| Vendors<br>Advances<br>Payments<br>Pess<br>Interfaces<br>AT Transactions<br>GL Transactions<br>CASA Reconciliation<br>Conversion Accounts | Originator         * Priority           * Receiver         Originator           * Receiver         Originator           Originator         Conjunctor | ×<br>×                                              | * Account #<br>* Reason<br>Receiver<br>Comment | Save and Add  | Save and Stay | Save and Return              | Carl Return<br>Status<br>Date 02 |  |  |  |
|                                                                                                    | <                                                                                                    |                                                     |                                                |               |               |                              | >                                |  |  |  |
| Collections<br>WFP<br>Tools                                                                                                    |                                                                                                    |                                                     |                                                |               |               |                              |                                  |  |  |  |

- In the Priority field, select the priority of review request: High, Normal, or Low which helps the recipient in responding to requests. It does not affect the order in which messages are sent or received.
- 5. In **Receiver** field, select the person you want to receive the message.
- 6. In **Account #** field, select the account involved with the review request. The default value **NEW** appears in the **Status** field.
- 7. In **Reason** field, select the purpose for the review request.
- 8. In **Originator Comment** field, specify any additional message you want to send along with the review request.
- 9. Click **Save And Add/Save And Return**. The review request is created and Send Request button is enabled in the Action section.

| Re | Informatio                                                                                                    | -                                                                                                    |                                   |                                                                                                    |                                                                                                    |                                                                                                    |                                                                                                    |                                                                                                    |                                                                                                    |
|----|----------------------------------------------------------------------------------------------------|----------------------------------------------------------------------------------------------------|-----------------------------------|----------------------------------------------------------------------------------------------------|----------------------------------------------------------------------------------------------------|----------------------------------------------------------------------------------------------------|----------------------------------------------------------------------------------------------------|----------------------------------------------------------------------------------------------------|----------------------------------------------------------------------------------------------------|
|    |                                                                                                    |                                                                                                    |                                   |                                                                                                    |                                                                                                    |                                                                                                    |                                                                                                    |                                                                                                    |                                                                                                    |
|    | quest Processed                                                                                                    |                                                                                                    |                                   |                                                                                                    |                                                                                                    |                                                                                                    |                                                                                                    |                                                                                                    |                                                                                                    |
|    | Review Req<br>Daters<br>© Originator<br>Viaw - Porm<br>Originator<br>PRAKRUTT R<br>Review Req<br>Originator<br>Profits<br>Received Reg<br>Originator<br>Profits<br>Comment | UCSTS                                                                                                    |                                   |                                                                                                    | Account # 2                                                                                                    | Account #<br>20150900014267                                                                                                    | Close Request                                                                                                    |                                                                                                    | Audit                                                                                                    |
|    |                                                                                                    |                                                                                                    |                                   |                                                                                                    |                                                                                                    |                                                                                                    |                                                                                                    |                                                                                                    |                                                                                                    |
|    |                                                                                                    |                                                                                                    |                                   |                                                                                                    |                                                                                                    |                                                                                                    |                                                                                                    |                                                                                                    |                                                                                                    |
|    |                                                                                                    |                                                                                                    |                                   |                                                                                                    |                                                                                                    |                                                                                                    |                                                                                                    |                                                                                                    |                                                                                                    |
|    |                                                                                                    | Others<br>Conginator<br>Conginator<br>Originator<br>PRAKSUTT R<br>Conginator<br>PRAKSUTT R<br>Conginator<br>Pronty<br>* Receiver<br>Originator<br>Pronty<br>* Receiver | Clarrer Conjectator Restorer Dort | Converse Additional Addition of Additional Additional A | Clumps Compared Receiver Index<br>Wear - Former III Compared Processor Index<br>Wear - Former IIII Compared Processor IIIII Compared Processor IIIIIIIIIIIIIIIIIIIIIIIIIIIIIIIIIII | Clumps Clumps C | Litter     Addition     Comparing     Comparing     C | Construct Account of Construction     Construct Account of Construct Account of Construct Account of Construct Account of Construct Account of Construct Account of Construct Account of Construct Account of Construct Construct Const | Control of Control of Contro |

10. In the Action section, click Send Request.

The system sends your request to the recipient's, where it appears on **My Pending Review Request** window in Dash Board with status SENT TO ORIGINATOR.

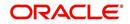

## 7.13.1.3 Responding to a Review Request

When you receive a review request, the system notifies you by creating an entry in **My of Pending Review Requests By Priority** section in **Dash Board** with the number of unseen messages. In the following example, one review request is waiting on the Review Request page.

| SEARCH MENU                              | <b>60</b> | DashBoard ×                                             |                      |   |                                     |          |                           |        |
|------------------------------------------|-----------|---------------------------------------------------------|----------------------|---|-------------------------------------|----------|---------------------------|--------|
|                                          |           | My User Queues                                          |                      |   | Product Expiring in Next O          | ne Month | Critical Batch Job Status |        |
|                                          |           | Description                                             | Count                |   | Product                             | End Date | Batch Job                 | Status |
| DashBoard                                |           | No data to display.                                     |                      |   | No data to display.                 |          | BATCH TXNS (MONETARY)     | READY  |
| DashBoard A DashBoard Users Productivity |           | My Pending Review Requests                              | By Applications      |   |                                     |          |                           |        |
| System Monitor                           |           | App #                                                   | Priority             |   |                                     |          |                           |        |
| Producer Analysis                        |           | 0000001046                                              | HIGH                 |   |                                     |          |                           |        |
| Process Files                            |           | My Pending Review Requests                              | By Priority<br>Count |   |                                     |          |                           |        |
|                                          |           | HIGH                                                    | 1                    |   |                                     |          |                           |        |
|                                          |           | ✓ Servicing<br>Queue Description<br>No data to display. | Count                | ^ | ✓ Vendor<br>Vendors Count By Status |          |                           |        |
|                                          |           |                                                         |                      |   | Status                              | Count    |                           |        |
|                                          |           | Number of Accounts                                      |                      |   | ACTIVE                              | 25       |                           |        |
|                                          |           | Oueue Description                                       | Count                |   |                                     |          |                           |        |
|                                          |           | No data to display.                                     | Count                |   |                                     |          |                           |        |
|                                          |           | no data to dapay:                                       |                      |   | Vendors Expiring in Next O          |          |                           |        |
|                                          |           |                                                         |                      |   | Company Name<br>No data to display. | End Date |                           |        |
|                                          | +         | My Pending Review Requests                              | By Accounts          |   | No data to display.                 |          |                           |        |
| > Origination                            |           | Acc #                                                   | Priority             |   |                                     |          |                           |        |
| Servicing                                |           | 20160100010254                                          | HIGH                 |   |                                     |          |                           |        |
| Collections                              |           |                                                         |                      |   |                                     |          |                           |        |
| WFP                                      |           | My Pending Review Requests                              | By Priority          |   |                                     |          |                           |        |
| Tools                                    |           | Priority                                                | Count                |   |                                     |          |                           |        |
|                                          |           | HIGH                                                    | 1                    | - |                                     |          |                           |        |

#### To respond to a review request

 On the Oracle Financial Services Lending and Leasing Application home page, click Servicing main tab and then click Servicing drop-down link. Click Customer Service link. If the Number of Pending Review Requests tab displays a number, click Review Requests tab. On the Review Request page Query section, select Receiver.

The system displays the unread review requests in Review Request record.

2. In the Review Request record, select the record you want to view and click View.

| DashBoard                                                                                                    | 10 | Customer Service ×                                  |        |              |                       |                      |                     |                                  |                              |               |                     |
|----------------------------------------------------------------------------------------------------|----|-----------------------------------------------------|--------|--------------|-----------------------|----------------------|---------------------|----------------------------------|------------------------------|---------------|---------------------|
| Origination                                                                                                    |    | Search Customer Service Review Request (Pending: 0) |        |              |                       |                      |                     |                                  |                              |               |                     |
| Servicing<br>Service<br>Customer Service                                                                                                    |    | Review Request                                      | s      | Acti         | <u>on</u>             |                      |                     |                                  | -∰- <u>A</u> dd              | Edit V        | iew 🤣 Aydit         |
| Securitization<br>Transaction Authorization<br>Post Date Checks                                                                                                    |    | Originator O Rec                                    |        |              | Den Accoun            |                      | d Request           | Send Response                    | Close Request                | 🖅 Origina     | ator 557 Receive    |
| Escrow Transactions<br>Account Documents<br>Account Documents<br>Paparts<br>Produces<br>Metal Transactions<br>Actual Transactions<br>Actual Transactions<br>Actual Transactions<br>Actual Transactions<br>Actual Transactions<br>CASA Recordebation |    | View - Format -<br>Originator                       | Freeze | Priority     | oll Wrap<br>Receiver  | ଟନ୍ତ                 |                     | Account #                        | Reason                       | Stat          | us                  |
|                                                                                                    |    | PRAKRUTI RAO<br>PRAKRUTI RAO                        |        | HIGH<br>HIGH | ARATHI KR<br>ABHISHEK | ISHNA KUMAR<br>LODHA |                     | 20150900014267<br>20150900014267 | REVIEW TRANS<br>REVIEW PROMO |               | TING FOR RESPONS    |
|                                                                                                    |    | Review Reques                                       | s      |              |                       |                      |                     | Save and Add                     | Save and Stay                | Save and Retu | m 🖓 Beturn          |
|                                                                                                    |    | Originator                                          |        |              |                       | - /                  | Account #           |                                  |                              |               | Status<br>Date 02/0 |
| Conversion Accounts                                                                                                    |    | * Priority                                          |        | ~            |                       |                      | * Reason            |                                  | ~                            |               | Date 02/1           |
|                                                                                                    |    | Originator                                          |        |              |                       |                      |                     |                                  |                              |               |                     |
|                                                                                                    |    | Comment                                             |        |              |                       |                      | Receiver<br>Comment |                                  |                              |               |                     |
|                                                                                                    |    | <                                                   |        |              |                       |                      | _                   |                                  |                              |               | >                   |
|                                                                                                    |    |                                                     |        |              |                       |                      |                     |                                  |                              |               |                     |
| Collections                                                                                                    |    |                                                     |        |              |                       |                      |                     |                                  |                              |               |                     |
| WEP                                                                                                    |    |                                                     |        |              |                       |                      |                     |                                  |                              |               |                     |

3. Click Open Account.

The system loads the account on Customer Service screen and displays Account Details page.

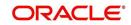

4. Perform requested task on review request on the account. Click Review Request tab and selecting request, click Edit. Specify your response in the Receiver Comment field. Click Save And Return.

| DashBoard                                                                                                    | Customer Service x<br>Search Customer Service Review Request (Pending: 0)                                                                                                    |                                                                                                    |        |                    |                                                                                                    |                                                                            |            |  |
|----------------------------------------------------------------------------------------------------|----------------------------------------------------------------------------------------------------|----------------------------------------------------------------------------------------------------|--------|--------------------|----------------------------------------------------------------------------------------------------|----------------------------------------------------------------------------|------------|--|
| Origination                                                                                                    |                                                                                                    |                                                                                                    |        |                    |                                                                                                    |                                                                            |            |  |
| rvicing                                                                                                    |                                                                                                    |                                                                                                    |        |                    |                                                                                                    |                                                                            |            |  |
| Servicing     Cutomize Service     Securitization     Transaction Authoritation     Poot Date Checks     Escrow Transactions     Account Documents     Collebral Management     Reports     Vendors     Vendors     Vendors     Vendors     Vendors     Advances     Payments     Fees     A Transactions     AL Transactions     AL Transactions     CL Transactions     CL Transactions     CASA Reconciliation     Conversion Accounts | Review Requests<br>Ourse<br>© Originator © Receiver © E<br>View + Format ~<br>PRAKBUT RAO<br>PRAKBUT RAO | Noth View I All Charles I Constant All Charles I Constant All Charle | Action | HA<br>Account # 2/ | Account #<br>Not Stopwood 4267<br>2015/900014267<br>2015/900014267<br>Save and 264<br>0150900014267<br>VIEW TRANSACTIONS | En<br>Close Request (<br>Reason<br>REVIEW TRANSACTIONS<br>REVIEW PROMOISES | end Return |  |
| Collections                                                                                                    |                                                                                                    |                                                                                                    |        |                    |                                                                                                    |                                                                            |            |  |
| WEP                                                                                                    |                                                                                                    |                                                                                                    |        |                    |                                                                                                    |                                                                            |            |  |
| Tools                                                                                                    |                                                                                                    |                                                                                                    |        |                    |                                                                                                    |                                                                            |            |  |

5. In the Action section, click Send Request.

The system sends your response to the originator, where it appears on **Review Request** page with status RETURN TO ORIGINATOR.

The recipient can view sent response by clicking **Receiver** or **View All** in **Query** section. (The request has a status as RETURN TO ORIGINATOR.)

#### 6. In the Action section, click Close Request

It will remove the message from the Review Request section.

Back on the originator's Review Request page, the message appears when **Originator** is selected in **Query** section. The request has a status as RETURN TO ORIGINATOR.

#### 7.13.1.4 E-mailing a Review Request

While system updates **My Pending Review Requests By Priority** section in the **DashBoard** to notify you about the new requests, you can also e-mail a review request to both the originator and a receiver, as applicable. The system will use e-mail address recorded for both the originator and receive in **User Definition** section in User page.

#### To e-mail a review request

- 1. On the Oracle Financial Services Lending and Leasing Application home page, click **Servicing** main tab and then click **Servicing** drop-down link.
- 2. Click Customer Service link.
- 3. On the Customer Service link, click **Review Requests** tab.
- 4. Select the request you want to e-mail in the Review Request section.
- 5. In **Email** section, click **Originator** to send the message to the person listed in Originator field.

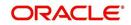

-or-

6. Click **Receiver** to send it to the person listed in the **Receiver** field.

The system emails the details of selected record to e-mail address recorded in user setup.

### 7.13.1.5 Closing a Review Request

You can close a review request you created at anytime, regardless of status. However, you can only close review requests that have your user id in the Originator field. When you close a review request, the system removes it from Review Request record.

#### To close a review request

- 1. On the Oracle Financial Services Lending and Leasing Application home page, click **Servicing** main tab and then click **Servicing** drop-down link.
- 2. Click Customer Service link.
- 3. On the Customer Service link, click **Review Requests** tab.
- 4. Select the request you want to close in the Review Request section.
- 5. In the Action section, click Close Request.

The system assigns the request as CLOSED and removes it from your Review Request record. The closed accounts can be reviewed anytime by selecting **View All** in the **Query** section.

| DashBoard                                                                                                    | Customer Service ×                                                                                                    |                                                                                                    | 2k             |
|----------------------------------------------------------------------------------------------------|----------------------------------------------------------------------------------------------------|----------------------------------------------------------------------------------------------------|----------------|
| Origination                                                                                                    | Search Customer Service Review Request (Pending: 0)                                                                                                    |                                                                                                    |                |
| ervicing                                                                                                    |                                                                                                    |                                                                                                    |                |
| Servicing<br>Cutaterare Service<br>Securitation<br>Factorial Constantion<br>Park Date Condition<br>Record Development<br>Records<br>Record Development<br>Records<br>Records<br>Reco | Review Requests     Action       © Origination © Receiver® Dath     Way © Origination © Receiver       Very + Fried     Datach       Very + Fried     Datach       Very + Fried     Datach       Very + Fried     Datach       Very + Fried     Datach       Very + Fried     Datach       Very + Fried     Store Requests       Origination     * Account #       * Priority     * Sace and data       Origination     * Sace and data       Origination     * Sace and data       Origination     * Recover       Origination     * Recover       Origination     * Recover | Constant Constant<br>Encode<br>Reason Star<br>Constant<br>Reason Star<br>Constant<br>Reason Star<br>Constant<br>Reason Reason<br>Constant<br>Constant<br>Reason Reason<br>Constant<br>Constant<br>Reason Reason<br>Constant<br>Constant | ator Si Receiv |
|                                                                                                    | <                                                                                                    |                                                                                                    | >              |
| Collections<br>WFP<br>Tools                                                                                                    |                                                                                                    |                                                                                                    |                |

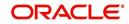

# 8. Deficiency

# 8.1 Introduction

After an application has cycled through the Lease origination process, it becomes an account. Account maintenance and collections tasks can be performed with Oracle Financial Services Lending and Leasing's Deficiency screen.

The Deficiency screen enables you to view and manage all customer information in a centralized location to ensure data integrity and provide better service. Oracle Financial Services Lending and Leasing provides online real-time information about the applicant(s), contract, account balances, dues, transactions, call activities, and comments. Oracle Financial Services Lending and Leasing also supports back-dating of financial transactions till the account's opening date.

### Activating an Account

An account is automatically activated when you fund the contract using the Funding main tab or convert from a legacy system.

### **Posting and Reversing Payments**

A payment can be posted and reversed on the Payments screen.

### Account Mask

After an application completes the Lease origination cycle and is funded or is ported into the system, it becomes an account and receives an account number. The system assigns account numbers using the following logic:

### YYYYMMNNNNNNX

where:

YYYYMM = contract date

### NNNNNN = serial number

X = check digit

The system sorts accounts using the **NNNNN** portion only. That portion is referred to as the account ID.

# 8.2 <u>Search Tab</u>

There are two types of search available.

- Account
- Customer

### 8.2.1 Searching for a Customer or Account

There are a number of different ways to load the customer details on Deficiency screen.

• Use the Search screen by selecting Customer Centric option(s).

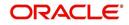

- Use the Quick Search section to search for the customer by Account Number, or Customer Id, or by specifying the last four digits of Primary SSN (SSN of the primary applicant).
- Use the Next Account feature to load the customer from a predefined queue.

For details on how to search and load the customer or account details using Search screen, refer Search Using Customer Details section in **Search Function** chapter.

# 8.3 <u>Customer Service screen</u>

Most screens on the Customer Service screen contain the Account(s) and Customer(s) sections as a header. The Account(s) section provides a quick overview of an account by displaying its company, branch, account number, product, payoff amount and amount due, status, and oldest due date. The information on Customer Service screen always refers to the account selected in this section.

The Customer(s) section displays information about the customer(s) attached to the account. The information on Customer Service screen always refers to the customer selected in this section.

To view account details in the Account(s) and Customer(s) sections, open the **Deficiency** screen and load the account you want to work with.

On the **Customer Service** screen's **Account(s)** section, you can view the information based on your selection.

For details on this screen refer <u>Customer Service screen</u> section in **Customer Service** chapter

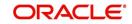

# 8.4 Customer Service screen's Summary tab

Open the **Deficiency** screen and load the account you want to work with. By default the Customer Service screen opens the **Summary** tab.

| DashBoard                                               |   | Collections ×                                                             |                                             |                                                   |                                                         |                    |           |                           |  |  |
|---------------------------------------------------------|---|---------------------------------------------------------------------------|---------------------------------------------|---------------------------------------------------|---------------------------------------------------------|--------------------|-----------|---------------------------|--|--|
| Origination                                             |   | Search Customer Service Review Re                                         | uest (Pending: 0)                           |                                                   |                                                         |                    |           |                           |  |  |
| Servicing                                               |   |                                                                           |                                             |                                                   |                                                         |                    |           |                           |  |  |
| ollections                                              |   | Account(s)                                                                |                                             |                                                   |                                                         |                    |           | 📃 View 🛛 🖋 Agd            |  |  |
| Collections                                             | - | View 🔻 Format 💌 📑 🗍 Freeze                                                | 🚰 Detach 🛛 🖓 Wrap 🛛 🚷                       | 🔒 🕕 Current 🕕 Show All 💮 G                        | Group Follow-up                                         |                    |           |                           |  |  |
| Collections<br>Bankruptcy<br>Repossession<br>Deficiency |   | Company Branch<br>No data to display.<br>Summary Customer Service Account | Sub Unit Account #                          | Product<br>action History Pmt Modes Bureau        | Days Past Due Currency<br>Cross/Up Sell Activities      |                    |           |                           |  |  |
| Reports<br>Producers<br>Vendors                         |   | Alerts                                                                    |                                             |                                                   | Conditions                                              |                    |           |                           |  |  |
|                                                         |   | Alerts                                                                    |                                             |                                                   | Conditions                                              |                    |           |                           |  |  |
|                                                         |   | Alert<br>No data to display.                                              |                                             |                                                   | Condition<br>No data to display.                        |                    | Start Dt  | Followup Dt               |  |  |
|                                                         | 1 | Account Details                                                           |                                             |                                                   | ✓ Other Information Customer Information                |                    |           |                           |  |  |
|                                                         |   | No data to display.                                                       |                                             |                                                   | Customer<br># Name                                      | Relation           | SSN Birth | Dt Gender                 |  |  |
|                                                         |   | Delq Due<br>LC Due<br>NSF Due                                             | Total Due<br>Todays Payoff<br>Future Payoff | Future Pmt Dt<br>Oldest Due Dt<br>Amt Paid Excess | No data to display.<br>∢                                | -                  |           | •                         |  |  |
|                                                         |   | Other Due                                                                 | Future Payoff Date                          |                                                   | Email<br>Language                                       | Disability<br>Skip |           | cy Opt Out<br>litary Duty |  |  |
|                                                         |   | Delinquency Information                                                   |                                             |                                                   | Marital Status                                          | Stop               |           | Time Zone                 |  |  |
|                                                         |   | Late 30 60 90<br>No data to display.                                      | 120 150 180                                 | Category Days                                     |                                                         | Correspondence     |           |                           |  |  |
|                                                         |   | BP(LIfe)                                                                  | NSF(Life)                                   | Collector                                         | Address Information                                     |                    |           |                           |  |  |
|                                                         |   | BP(Ure)<br>BP(Year)                                                       | NSF(Ure)<br>NSF(Year)                       | Conector                                          | Type Current Permissi<br>to Call                        | Mailing Address    | Phone     |                           |  |  |
|                                                         |   | Activities                                                                |                                             |                                                   | No data to display.                                     |                    |           |                           |  |  |
|                                                         |   | Active Dt                                                                 | App #                                       | Last Pmt Amt                                      |                                                         |                    |           |                           |  |  |
| WFP                                                     |   | Last Activity Dt                                                          | Paid Off Dt                                 | Charge Off Dt                                     | Employment Information                                  |                    |           |                           |  |  |
|                                                         |   | Due Day                                                                   | Effective Dt                                | Military Duty                                     |                                                         |                    |           | Disease                   |  |  |
| Tools<br>Setup                                          |   | Last Pmt Dt<br>Customer Grade                                             | Current Pmt                                 | Customer Score                                    | Type Current Permissi<br>to Call<br>No data to display. | Employer Address   |           | Phone                     |  |  |

For details on this screen refer <u>Customer Service screen's Summary tab</u> section in **Customer Service** chapter

## 8.5 Customer Service screen's Customer Service tab

Open the **Deficiency** screen and load the account you want to work with. Click the **Customer Service** tab to view the sections under it.

## 8.5.1 Call Activities sub tab

With the **Call Activities** section, the system enables you to record details of all actions you performed regarding this account. This includes calls from the customer, calls you make regarding account, or changes to condition of the account. Entries in the **Call Activities** section are listed in reverse chronological order of follow-up date and are user-defined.

Each action and result has a code and description. The code for the call action and call result is what appears on Call Activity sub screen.

## 8.5.1.1 <u>Recording a Call Activity</u>

#### To record a call activity

1. Open the **Deficiency** screen and load the account you want to work with.

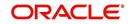

2. Click **Customer Service** sub tab and then click **Call Activities** tab under it. Click **Add**. The system displays the following screen.

| shBoard                                                                                                    | Customer Service ×                                                                                                    |                                                                               |         |                                                                                          |
|----------------------------------------------------------------------------------------------------|----------------------------------------------------------------------------------------------------|-------------------------------------------------------------------------------|---------|------------------------------------------------------------------------------------------|
| gination                                                                                                    | Search Customer Service: 20160100011260 Review Request (Pending: 0)                                                                                                    |                                                                               |         |                                                                                          |
| ing                                                                                                    |                                                                                                    |                                                                               |         |                                                                                          |
| log<br>Collapservice<br>Service Service<br>Collapservice<br>Collapserv | Account(d): 2016/02/0001126/02 BROAD TURKIT/ SKITIL EUVIN<br>Were + remain = 0 memory = 0 memory = 0 | Days Past Due Currency<br>-30 USD<br>Repo/Foreclosure Deficiency Collateral B | nalysis | See and Stay 2 goe and Refun Garbert<br>Time 2014<br>Time 2014<br>Time 2014<br>Time 2014 |
|                                                                                                    |                                                                                                    |                                                                               |         |                                                                                          |

For details on this screen refer <u>Customer Service screen's Customer Service tab</u> section in **Customer Service** chapter

## 8.6 Customer Service screen's Account Details tab

Open the **Deficiency** screen and load the account you want to work with. Click the **Account Details** tab to view the sections under it.

## 8.6.1 Account Details sub tab

Oracle Financial Services Lending and Leasing enables you to view account details using Account Details sub tab.

In the Account Information section click View.

| Board     | Collections x                                                                                                    |                    |
|-----------|----------------------------------------------------------------------------------------------------|--------------------|
| ination   | Search Customer Service: 20150900014283 Review Request (Pending: 0)                                                                                                    |                    |
| icing     |                                                                                                    |                    |
| ons       | Account(s): 20150900014283: RODRIGUEZ ROBINSON                                                                                                    | 🔄 Vjew 🖌 🖌 Au      |
| ections   |                                                                                                    |                    |
| kruptcy   | Company         Branch         Sub Unit         Account #         Product         Days Past<br>Due         Pasy Off Amt         Amount Due         Status         Oldest Due D           US01         US04         UNDEF1         20150990014/283         LEASE VEHICLE         114 US0         15,158.10         4,296.60         ACTIVE/DELQ         10/05/2015 | t                  |
| ossession | USUI USHQ UNDEFL 20150900014233 LEASE VEHICLE 119 USU 15,158.10 4,296.60 ACTIVE:DELQ 10/05/2015                                                                                                    |                    |
| ports     |                                                                                                    |                    |
| ducers    | Summary Customer Service Account Details Customer Details Transaction History Pmt Modes Collateral Bureau Cross/Up Sell Activities                                                                                                    |                    |
| idors     | Account Details Statements Rate Schedule Insurances Contract Information                                                                                                    |                    |
|           |                                                                                                    |                    |
|           | Account Information                                                                                                    | 🔄 Yiew 🖌 Audit     |
|           | View ▼ Format ▼ 📴 III Preeze 🔐 Detach 🚽 Wrap 🙀<br># of Extensions # of Extensions # of Extension Term # of Extension Term # of Due Day # of Due Day                                                                                                    |                    |
|           | (Year) (Life) (Year) (Life) changes(Year) changes(Life) Last Extri Dt Due Day Ch                                                                                                    |                    |
|           |                                                                                                    | 15                 |
|           |                                                                                                    |                    |
|           | Account Information                                                                                                    |                    |
|           |                                                                                                    | Ca Beturn          |
|           | Extn and Due Dates                                                                                                    | Additional Details |
|           | # of Extensions (Year) 0 # of Due Day changes(Year) 0 Total Te<br># of Extensions (Life) 0 # of Due Day changes(Life) 0 Paid Te                                                                                                    |                    |
|           |                                                                                                    | Dt 11/05/2016      |
|           | # of Extension Term (Life) 0 Due Day Change Dt                                                                                                    |                    |
|           |                                                                                                    |                    |
|           |                                                                                                    |                    |
|           |                                                                                                    |                    |
|           |                                                                                                    |                    |
|           |                                                                                                    |                    |
|           |                                                                                                    |                    |
| s         |                                                                                                    |                    |
|           |                                                                                                    | 5                  |

For details on this screen refer <u>Customer Service screen's Account Details tab</u> section in **Customer Service** chapter

# 8.7 <u>Customer Service screen's Customer Details tab</u>

Open the **Deficiency** screen and load the account you want to work with. Click the **Customer** tab to view the sections under it.

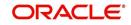

Information gathered on the application entry process regarding the customer and customer's address, employment data, and phone numbers appears on Customer Details screen. Using the Customer Service screen's Customer Details tab, you can update or add to a customer's address, employment information, or phone listing. All the information about the customer can be changed using Maintenance screen.

### To view or edit customer information

1. Open the **Customer Service** screen and load the account you want to work with.

### 2. Click Customer Details sub tab.

| DashBoard                 | Colle | ections ×                                   |                                                                                                    |                  |                                                                        |                                       |                          |                                                                                       |                           |                |  |
|---------------------------|-------|---------------------------------------------|----------------------------------------------------------------------------------------------------|------------------|------------------------------------------------------------------------|---------------------------------------|--------------------------|---------------------------------------------------------------------------------------|---------------------------|----------------|--|
| Origination               | Sear  | rch Customer Service                        | Review Request                                                                                                    | (Pending: 0)     |                                                                        |                                       |                          |                                                                                       |                           |                |  |
| Servicing                 |       |                                             |                                                                                                    |                  |                                                                        |                                       |                          |                                                                                       |                           |                |  |
| lections                  | Ac    | count(s)                                    |                                                                                                    |                  |                                                                        |                                       |                          |                                                                                       | View                      | 🖋 Audit        |  |
|                           |       |                                             | Freeze R                                                                                                    | Detach 🚽 Wrap    | 🚷 🚊 💿 Curren                                                           | t 🔘 Show All 🔘 Gro                    | up Follow-up             |                                                                                       | have been a second second |                |  |
| ollections<br>Collections |       |                                             | nit Account #                                                                                                    | Product          | Days Past<br>Due Currency                                              | Day Off Amt                           | Amount Due Status        | Oldest Due Dt                                                                         |                           |                |  |
| Bankruptcy                |       |                                             | Oldest Due Dt                                                                                                    |                  |                                                                        |                                       |                          |                                                                                       |                           |                |  |
| Repossession              |       | No data to display.                         |                                                                                                    |                  |                                                                        |                                       |                          |                                                                                       |                           |                |  |
| Deficiency                |       |                                             |                                                                                                    |                  |                                                                        |                                       |                          |                                                                                       |                           |                |  |
| Reports<br>Producers      | SL    | ummary Customer Service                     | Account Details                                                                                                    | Customer Details | Transaction History Pmt                                                | Modes Bureau                          | Cross/Up Sell Activities |                                                                                       |                           |                |  |
| Vendors                   |       |                                             |                                                                                                    |                  |                                                                        |                                       |                          |                                                                                       |                           |                |  |
|                           |       | Customer Business                           |                                                                                                    |                  |                                                                        |                                       |                          |                                                                                       |                           |                |  |
|                           |       |                                             |                                                                                                    |                  |                                                                        |                                       |                          |                                                                                       |                           |                |  |
|                           |       | Customer Informati                          | ion                                                                                                    |                  |                                                                        |                                       |                          |                                                                                       |                           |                |  |
|                           |       |                                             |                                                                                                    |                  |                                                                        |                                       |                          | 2 Edit                                                                                | 🔄 View 🔗                  | Audit          |  |
|                           |       | View 🕶 Format 👻 🔛                           | Freeze                                                                                                    | 🚮 Detach 🛛 🚽 Wra | ip 🚱                                                                   |                                       |                          |                                                                                       |                           |                |  |
|                           |       | Customer # Re                               | ation                                                                                                    | ECOA N           | ame                                                                    | SSN                                   | Birth Dt                 | Marital Status                                                                        | Enabled                   | Lanç           |  |
|                           | •     | No data to display.                         |                                                                                                    |                  |                                                                        |                                       |                          |                                                                                       |                           |                |  |
|                           |       | <ul> <li>III</li> </ul>                     |                                                                                                    |                  |                                                                        |                                       |                          |                                                                                       |                           | •              |  |
|                           |       |                                             |                                                                                                    |                  |                                                                        |                                       |                          |                                                                                       |                           |                |  |
|                           |       |                                             |                                                                                                    |                  |                                                                        |                                       |                          |                                                                                       |                           |                |  |
|                           |       | Customer Informat                           | ion                                                                                                    |                  |                                                                        |                                       |                          |                                                                                       |                           |                |  |
|                           |       | Customer Informati                          | ion                                                                                                    |                  |                                                                        |                                       |                          | ave and Stay                                                                          | and Return                | Return         |  |
|                           |       | Customer Informati                          |                                                                                                    |                  |                                                                        |                                       | <b>.</b> s               | ave and Stag 🗌 🔒 Save                                                                 | and Return 🛛 🖕            | Return         |  |
|                           |       | Customer Informati                          | ion<br><u>Custom</u>                                                                                                    | <u>ter</u>       |                                                                        | Identification I                      |                          | ave and Stay 💽 Save                                                                   |                           | Return         |  |
|                           |       |                                             |                                                                                                    | e <u>r</u>       |                                                                        |                                       |                          | KYC                                                                                   |                           | <u>R</u> eturn |  |
|                           |       | Cust                                        | Custom<br>tomer #<br>Relation                                                                                                    | ier              | Passport                                                               | #                                     |                          | KYC<br>Reference #                                                                    |                           | <u>R</u> eturn |  |
|                           |       | Cust                                        | Custom<br>tomer #<br>Relation<br>ECOA                                                                                                   | ier              | Issue I                                                                | #<br>Dt                               |                          | KYC                                                                                   |                           | <u>3</u> eturn |  |
|                           |       | Cust<br>F                                   | Custom<br>tomer #<br>Relation<br>ECOA<br>Name                                                                                           | ier              | Issue I<br>Expiry I                                                    | #<br>Ot                               |                          | KYC<br>Reference #<br>Status                                                          | E                         | <u>R</u> eturn |  |
|                           |       | Cust<br>F                                   | Custom<br>tomer #<br>Relation<br>ECOA<br>Name<br>Birth Dt                                                                               | er               | Issue I<br>Expiry I<br>Visa                                            | #<br>ot<br>#                          |                          | KYC<br>Reference #                                                                    | E                         | <u>R</u> eturn |  |
|                           |       | Cust<br>F<br>Marital                        | Custom<br>tomer #<br>Relation<br>ECOA<br>Name<br>Birth Dt<br>I Status                                                                   | ier              | Issue I<br>Expiry I<br>Visa<br>Nationali                               | #<br>bt<br>#<br>y                     |                          | KYC<br>Reference #<br>Status<br>FAT<br>Birth Place                                    | E                         | <u>R</u> eturn |  |
|                           |       | Cust<br>F<br>Marital                        | Custom<br>tomer #<br>Relation<br>ECOA<br>Name<br>Birth Dt<br>Slatus<br>Enabled                                                          | IET.             | Issue I<br>Expiry I<br>Visa                                            | #<br>bt<br>#<br>Y<br>D                | Details                  | KYC<br>Reference #<br>Status<br>FAT<br>Birth Place<br>Birth Country                   | E                         | <u>R</u> eturn |  |
|                           |       | Cust<br>F<br>Marital<br>E<br>Lai            | Custom<br>tomer #<br>Relation<br>ECOA<br>Name<br>Birth Dt<br>I Status                                                                   | HET.             | Issue I<br>Expiry I<br>Visa<br>Nationali<br>National I                 | #<br>bt<br>#<br>y<br>D<br>N           | Details                  | KYC<br>Reference #<br>Status<br>FAT<br>Birth Place                                    | E                         | <u>3</u> eturn |  |
|                           |       | Cust<br>F<br>Marital<br>E<br>Lai            | Custom<br>tomer #<br>Relation<br>ECOA<br>Name<br>Birth Dt<br>I Status<br>Enabled<br>inguage<br>Jucation                                 | IEF.             | Issue I<br>Expiry I<br>Visa<br>National I<br>National I<br>SS          | #<br>#<br>y<br>D<br>#                 | Details                  | KYC<br>Reference #<br>Status<br>Birth Place<br>Birth Country<br>at US Resident Status |                           | 3etum          |  |
| WFP                       |       | Cust<br>F<br>Manitai<br>La<br>Mother's Nade | Custom<br>tomer #<br>Relation<br>ECOA<br>Name<br>Birth Dt<br>I Status<br>Enabled<br>inguage<br>Jucation                                 | er               | Issue I<br>Expiry I<br>Visa<br>Nationali<br>Nationali<br>SS<br>License | #<br>bt<br>#<br>Y<br>D<br>N<br>#<br># | Details<br>Permane       | KYC<br>Reference #<br>Status<br>Birth Place<br>Birth Country<br>at US Resident Status | E                         | 3eturn         |  |
| WFP<br>Tools              |       | Cust<br>F<br>Manitai<br>La<br>Mother's Nade | Custom<br>tomer #<br>Relation<br>ECOA<br>Name<br>Brich Dt<br>I Status<br>Enabled<br>inguage<br>Jucation<br>en Name<br>iss Type<br>Email | 157              | Issue I<br>Expiry I<br>Visa<br>Nationali<br>Nationali<br>SS<br>License | #<br>#<br>y<br>D<br>#                 | Details<br>Permane       | KYC<br>Reference #<br>Status<br>Birth Place<br>Birth Country<br>at US Resident Status |                           | 3etum          |  |

For details on this screen refer <u>Customer Service screen's Customer Details tab</u> section in **Customer Service** chapter.

## 8.8 Customer Service screen's Transaction History tab

Open the **Deficiency** screen and load the account you want to work with. Click the **Transaction History** tab to view the sections under it.

| DashBoard    |    | Mections x                                                                                                    |                                                                                                    |                                                                                                    |                                                             |                                                             |                                                             |                                                             | 0           |
|--------------|----|----------------------------------------------------------------------------------------------------|----------------------------------------------------------------------------------------------------|----------------------------------------------------------------------------------------------------|-------------------------------------------------------------|-------------------------------------------------------------|-------------------------------------------------------------|-------------------------------------------------------------|-------------|
| Origination  | 0  | earch Customer Service: 201                                                                                                    | 50900014267 Review Reques                                                                                                    | t (Pending: 0)                                                                                                    |                                                             |                                                             |                                                             |                                                             |             |
| Servicing    |    |                                                                                                    |                                                                                                    |                                                                                                    |                                                             |                                                             |                                                             |                                                             |             |
| llections    | 28 | Account(s): 2015090001                                                                                                    |                                                                                                    |                                                                                                    |                                                             |                                                             |                                                             | (                                                           | Dew 🛹 Audit |
| ollections   |    | View - Format - Ing III                                                                                                    | Preeze Detach gill Wra                                                                                                    |                                                                                                    | Current C Show All C 0                                      | Broup Pollow-up                                             |                                                             |                                                             |             |
| Collections  |    | Company Branch Sub Unit                                                                                                    | Account # Product                                                                                                    | Days Past Curre                                                                                                    | ncy Pay Off Amt                                             | Amount Due Stat                                             | Oldest Due (                                                | Dt                                                          |             |
| Bankruptcy   |    | US01 USHQ                                                                                                    | 20150900014267 LOAN VEHICL                                                                                                    | E (FR) 119 USD                                                                                                    | 19,397,24                                                   | 5.209.00 ACT                                                | TVE:DELO 10/01/2015                                         |                                                             |             |
| Repossession |    | (A. )                                                                                                    |                                                                                                    |                                                                                                    |                                                             |                                                             |                                                             |                                                             |             |
| Reports      |    |                                                                                                    |                                                                                                    |                                                                                                    |                                                             |                                                             |                                                             |                                                             |             |
| Producers    |    | Summary Customer Service A                                                                                                    | count Details Customer Details                                                                                                    | Transaction History                                                                                                 | Pmt Modes Collate                                           | ral Dureau Cross,                                           | Aup Sell Activities                                         |                                                             |             |
| Vendors      |    | ( ) ( ) ( ) ( ) ( ) ( ) ( ) ( ) ( ) ( )                                                                                                    |                                                                                                    |                                                                                                    |                                                             |                                                             |                                                             |                                                             |             |
|              |    | Balances Transactions Ra                                                                                                    | de Transfer Transactions Paymer                                                                                                    | at Plating Due Date Hist                                                                                            | ary Repayment Sched                                         | kie Wark Orders                                             |                                                             |                                                             |             |
|              |    |                                                                                                    |                                                                                                    |                                                                                                    |                                                             |                                                             |                                                             |                                                             |             |
|              |    | Balance Group                                                                                                    |                                                                                                    |                                                                                                    |                                                             |                                                             |                                                             |                                                             |             |
|              |    |                                                                                                    |                                                                                                    | Dala                                                                                                    | nce Group                                                   |                                                             |                                                             | Ten Pe                                                      | boing       |
|              |    |                                                                                                    |                                                                                                    |                                                                                                    | Current Balance 🗇 Defici                                    | ency Balance C Non-P                                        | erforming Balance 🗇 Termi                                   | inate Balance (9) IT                                        | D/CTD C YTD |
|              |    | View - Format - ISP                                                                                                    | In Preeze in Detach all                                                                                                    | Wrop Gia                                                                                                    |                                                             |                                                             |                                                             |                                                             |             |
|              |    | Balance Type                                                                                                    | Corning Balance                                                                                                    | Posted                                                                                                    | Paid                                                        | Wateral                                                     |                                                             |                                                             |             |
|              |    |                                                                                                    |                                                                                                    |                                                                                                    |                                                             |                                                             |                                                             |                                                             |             |
|              |    | ADVANCE / PRINCIPAL                                                                                                    | 0.00                                                                                                    | 18,900.00                                                                                                    | 0.00                                                        | 0.00                                                        | 0.00                                                        | Adjusted (-)<br>0.00                                        | Adjusted    |
|              | 1  | ADVANCE / PRINCIPAL<br>INTEREST                                                                                                    | 0.00                                                                                                    | 18,900.00                                                                                                    | 0.00                                                        | 0.00                                                        | 0.00                                                        | 0.00                                                        | Adjusted    |
|              |    | ADVANCE / PRINCIPAL<br>INTEREST<br>FEE LATE CHARGE                                                                                                    | 0.00                                                                                                    | 18,900.00<br>0.00<br>120.00                                                                                         | 0.00                                                        | 0.00                                                        | 0.00                                                        | 0.00                                                        | Adjusted    |
|              |    | ADVANCE / PRINCIPAL<br>INTEREST<br>PEE LATE CHARGE<br>FEE NSF                                                                                                    | 0.00<br>0.00<br>0.00<br>0.00                                                                                                    | 18,900.00<br>0.00<br>120.00<br>0.00                                                                                 | 0.00                                                        | 0.00                                                        | 0.00<br>0.00<br>0.00<br>0.00                                | 0.00 0.00 0.00 0.00                                         | Adjusted    |
|              |    | ADVANCE / PRINCIPAL<br>INTEREIST<br>FEE LATE CHARGE<br>FEE NSF<br>FEE ENF                                                                                                    | 0.00<br>0.00<br>0.00<br>0.00<br>0.00                                                                                                    | 18,900.00<br>0.00<br>120.00<br>0.00<br>0.00                                                                         | 0.00 0.00 0.00 0.00 0.00                                    | 0.00 0.00 0.00 0.00 0.00                                    | 0.00<br>0.00<br>0.00<br>0.00<br>0.00                        | 0.00 0.00 0.00 0.00 0.00                                    | Adjusted    |
|              |    | ADVANCE / PRINCIPAL<br>INTEREST<br>FEE LATE CHARGE<br>FEE NSF<br>FEE EXTENSION<br>FEE PHONE PAY                                                                                            | 0.00<br>0.00<br>0.00<br>0.00<br>0.00<br>0.00                                                                                                    | 18,900.00<br>0.00<br>120.00<br>0.00<br>0.00<br>0.00                                                                 | 0.00 0.00 0.00 0.00 0.00 0.00                               | 0.00<br>0.00<br>0.00<br>0.00<br>0.00<br>0.00                | 0.00<br>0.00<br>0.00<br>0.00<br>0.00                        | 0.00<br>0.00<br>0.00<br>0.00<br>0.00                        | Adjusted    |
|              |    | ADVANCE / PRINCIPAL<br>INTERDIT<br>PEE LATE CHARGE<br>PEE NSF<br>PEE EXTENSION<br>PEE PHONE PAY<br>PEE PERIODIC MAINTE                                                                     | 0.00<br>0.00<br>0.00<br>0.00<br>0.00<br>0.00<br>0.00                                                                                                    | 18,990.00<br>0.00<br>120.00<br>0.00<br>0.00<br>0.00<br>0.00                                                         | 0.00<br>0.00<br>0.00<br>0.00<br>0.00<br>0.00<br>0.00        | 0.00<br>0.00<br>0.00<br>0.00<br>0.00<br>0.00<br>0.00        | 0.00<br>0.00<br>0.00<br>0.00<br>0.00<br>0.00<br>0.00        | 0.00<br>0.00<br>0.00<br>0.00<br>0.00<br>0.00                | Adjusted    |
|              | •  | ADVANCE / PRINCIPAL<br>INTERNIT<br>FEE LATE CHARGE<br>FEE ENSF<br>FEE ENST<br>FEE ENTENSION<br>FEE PHONE DAY<br>FEE PHONE DAY<br>FEE PERIODIC MAINTE                                       | 0.00<br>0.00<br>0.00<br>0.00<br>0.00<br>0.00<br>0.00<br>0.0                                                                                                    | 18,900.00<br>0.00<br>120.00<br>0.00<br>0.00<br>0.00<br>0.00<br>0.                                                   | 0.00<br>0.00<br>0.00<br>0.00<br>0.00<br>0.00<br>0.00<br>0.0 | 0.00<br>0.00<br>0.00<br>0.00<br>0.00<br>0.00<br>0.00<br>0.0 | 0.00<br>0.00<br>0.00<br>0.00<br>0.00<br>0.00<br>0.00<br>0.0 | 0.00<br>0.00<br>0.00<br>0.00<br>0.00<br>0.00<br>0.00<br>0.0 | Adjusted    |
|              |    | ADVANCE / PERNCIPAL<br>INTRUEIT<br>FEE LATE CHARGE<br>FEE NOF<br>PEE EXTENSION<br>FEE PERNONC MAINTE<br>RENTAL PEE<br>FIE DELAY                                                            | 0.00<br>0.00<br>0.00<br>0.00<br>0.00<br>0.00<br>0.00<br>0.0                                                                                                    | 18,900.00<br>0.00<br>0.00<br>0.00<br>0.00<br>0.00<br>0.00<br>0.00<br>0.00                                           | 0.00<br>0.00<br>0.00<br>0.00<br>0.00<br>0.00<br>0.00<br>0.0 | 0.00<br>0.00<br>0.00<br>0.00<br>0.00<br>0.00<br>0.00<br>0.0 | 0.00<br>0.00<br>0.00<br>0.00<br>0.00<br>0.00<br>0.00<br>0.0 | 0.00<br>0.00<br>0.00<br>0.00<br>0.00<br>0.00<br>0.00<br>0.0 |             |
|              |    | ADVANCE: / PERNCIPAL<br>INTRUSIT<br>PER LATIC CHARGE<br>PER LATIC CHARGE<br>PER PHONE PAY<br>PER PHONE PAY<br>PER PERIODIC MAINTE<br>RENTAL PER<br>EXPENSIE RANGEDETCY                     | 0.00<br>0.00<br>0.00 | 18,900.00<br>1.20.00<br>0.00<br>0.00<br>0.00<br>0.00<br>0.00<br>0.00<br>0.00<br>0.00<br>0.00                        | 0.00<br>0.00<br>0.00<br>0.00<br>0.00<br>0.00<br>0.00<br>0.0 | 0.00<br>0.00<br>0.00<br>0.00<br>0.00<br>0.00<br>0.00<br>0.0 | 0.00<br>0.00<br>0.00<br>0.00<br>0.00<br>0.00<br>0.00<br>0.0 | 0.00<br>0.00<br>0.00<br>0.00<br>0.00<br>0.00<br>0.00<br>0.0 |             |
|              |    | ADVANCE / PERIODPAL<br>INTEREST<br>FEE LATE CHARGE<br>FEE SF<br>FEE SF<br>FEE PERIODIC MAINTE<br>RENTAL FEE<br>ESSENCE ENDOLEPTCY<br>ESSENCE ENDOLEPTCY                                    | 0.00<br>0.00<br>0.00<br>0.00<br>0.00<br>0.00<br>0.00<br>0.0                                                                                                    | 38,900.00<br>1.20.00<br>0.00<br>0.00<br>0.00<br>0.00<br>0.00<br>0.00<br>0.00<br>0.00<br>0.00                        | 0.00<br>0.00<br>0.00<br>0.00<br>0.00<br>0.00<br>0.00<br>0.0 |                                                             | 0.00<br>0.00<br>0.00<br>0.00<br>0.00<br>0.00<br>0.00<br>0.0 | 0.00<br>0.00<br>0.00<br>0.00<br>0.00<br>0.00<br>0.00<br>0.0 |             |
|              |    | ADVANCE: / PRINCIPAL<br>INTEREST<br>FEE LATE CHARGE<br>FEE LATE CHARGE<br>FEE PHONE PAY<br>FEE PHONE PAY<br>REPTAILORD<br>REPTAILORD<br>REPTAILORD<br>REPTAIL REPTAIL<br>EXPENSE SERVICING | 0.00<br>0.00<br>0.00 | 38,900.00<br>120.00<br>0.00<br>0.00<br>0.00<br>0.00<br>0.00<br>0.00<br>0.00<br>0.00<br>0.00<br>0.00<br>0.00<br>0.00 | 0.00<br>0.00<br>0.00<br>0.00<br>0.00<br>0.00<br>0.00<br>0.0 | 0.00<br>0.00<br>0.00<br>0.00<br>0.00<br>0.00<br>0.00<br>0.0 | 0.00<br>0.00<br>0.00<br>0.00<br>0.00<br>0.00<br>0.00<br>0.0 | 0.00<br>0.00<br>0.00<br>0.00<br>0.00<br>0.00<br>0.00<br>0.0 |             |
|              |    | ADVANCE / PERIODPAL<br>INTEREST<br>FEE LATE CHARGE<br>FEE SF<br>FEE SF<br>FEE PERIODIC MAINTE<br>RENTAL FEE<br>ESSENCE ENDOLEPTCY<br>ESSENCE ENDOLEPTCY                                    | 0.00<br>0.00<br>0.00<br>0.00<br>0.00<br>0.00<br>0.00<br>0.0                                                                                                    | 38,900.00<br>1.20.00<br>0.00<br>0.00<br>0.00<br>0.00<br>0.00<br>0.00<br>0.00<br>0.00<br>0.00                        | 0.00<br>0.00<br>0.00<br>0.00<br>0.00<br>0.00<br>0.00<br>0.0 |                                                             | 0.00<br>0.00<br>0.00<br>0.00<br>0.00<br>0.00<br>0.00<br>0.0 | 0.00<br>0.00<br>0.00<br>0.00<br>0.00<br>0.00<br>0.00<br>0.0 |             |

For details on this screen refer <u>Customer Service screen's Transaction History tab</u> section in **Customer Service** chapter.

## 8.9 Customer Service screen's Pmt Modes tab

Open the **Deficiency** screen and load the account you want to work with. Click the **Pmt Modes** sub tab to view the sections under it.

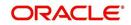

## 8.9.1 ACH sub tab

If used, the **ACH** section displays information about automated clearing house and electronic fund transfers.

### To view the ACH information screen

1. Open the Customer Service screen and load the account you want to work with.

Click Pmt Modes tab, then click ACH sub tab.

| DashBoard                                                                              | 6 | ollections ×                                                                                                    |               |                                                                                                    |                  |                                                    |                                                                                                    |              | 2          |  |  |  |
|----------------------------------------------------------------------------------------|---|----------------------------------------------------------------------------------------------------|---------------|----------------------------------------------------------------------------------------------------|------------------|----------------------------------------------------|----------------------------------------------------------------------------------------------------|--------------|------------|--|--|--|
| Origination                                                                            | 5 | Search Customer Service: 20150900014267 Review Request (Pending: 0)                                                                                                    |               |                                                                                                    |                  |                                                    |                                                                                                    |              |            |  |  |  |
| Servicing                                                                              |   |                                                                                                    |               |                                                                                                    |                  |                                                    |                                                                                                    |              |            |  |  |  |
| lections                                                                               |   | Account(s): 20150900014267: SIGG M                                                                                                    | ARK           |                                                                                                    |                  |                                                    |                                                                                                    | View         | 🖋 Audit    |  |  |  |
| Collections<br>Collections<br>Bankruptcy<br>Reports<br>Reports<br>Producers<br>Vendors |   | View + Pormat + Preeze 20150900014267                                                                                                    |               | Days Past<br>Due Currency Pay O                                                                          |                  | llow-up<br>ount Due Status<br>5,209.00 ACTIVE:DELQ | Oldest Due Dt<br>10/01/2015                                                                                         |              |            |  |  |  |
|                                                                                        |   | ACH Coupon Post Dated Checks Payment A ACH Information View - Format                                                                                                    |               | Recurring @ One                                                                                          | Time Phone 🔘 All |                                                    | de Add / Ec                                                                                                    | št 🗌 Yjew 🔗  | Aydit      |  |  |  |
|                                                                                        | _ |                                                                                                    | k City Bank s | tate Routing #                                                                                           | Account Typ      | e Name On Account                                  | Account #                                                                                                    | BIC          | IBAN       |  |  |  |
|                                                                                        |   | No data to display.                                                                                                    |               |                                                                                                    |                  |                                                    |                                                                                                    |              |            |  |  |  |
|                                                                                        |   |                                                                                                    |               |                                                                                                    |                  |                                                    |                                                                                                    |              |            |  |  |  |
|                                                                                        |   | < [                                                                                                    |               |                                                                                                    |                  |                                                    |                                                                                                    |              |            |  |  |  |
|                                                                                        |   | ACH Information                                                                                                    |               |                                                                                                    |                  |                                                    |                                                                                                    |              | ,          |  |  |  |
|                                                                                        |   |                                                                                                    |               |                                                                                                    |                  |                                                    |                                                                                                    | <b>(</b> )38 | ,<br>eturn |  |  |  |
|                                                                                        |   |                                                                                                    |               | IBAN                                                                                                    |                  |                                                    | Beference                                                                                                    | ¢ B          | eturn      |  |  |  |
|                                                                                        |   | ACH Information<br>Reference #<br>Bark Name                                                                                                    |               | Sequence Type                                                                                            |                  | Dra                                                | wer Relation Type                                                                                                   | ¢B           | •<br>eturn |  |  |  |
|                                                                                        |   | ACH Information<br>Reference #<br>Bank Name<br>Bank City                                                                                                    |               | Sequence Type<br>Debit Dt                                                                                |                  | Dra                                                | wer Relation Type<br>Drawer Name                                                                                    | ¢            | ,<br>eturn |  |  |  |
|                                                                                        |   | ACH Information<br>Reference #<br>Bark Name                                                                                                    |               | Sequence Type<br>Debit Dt<br>Pmt Amt                                                                     |                  | Dra                                                | wer Relation Type                                                                                                   | ¢⊅8          | eturn      |  |  |  |
|                                                                                        |   | ACH Information<br>Reference #<br>Bark Name<br>Bark City<br>Bark State<br>Routing #<br>Account Type                                                                                                    |               | Sequence Type<br>Debit Dt<br>Pmt Amt<br>Direct Debit Fee<br>Fee Amt                                      |                  | Dra                                                | wer Relation Type<br>Drawer Name<br>Drawer Address 1                                                                | <b>6</b>     | +<br>eturn |  |  |  |
|                                                                                        |   | ACH Information<br>Reference #<br>Bark Name<br>Bark City<br>Bark City<br>Bark Cit |               | Sequence Type<br>Debit Dt<br>Pmt Amt<br>Direct Debit Free<br>Fee Amt<br>Secret Question                  |                  | Dra                                                | wer Relation Type<br>Drawer Name<br>Drawer Address1<br>Drawer Address2<br>Drawer Zip<br>Drawer City                 | 84           | eturn      |  |  |  |
|                                                                                        |   | ACH Information<br>Reference #<br>Bark Name<br>Bark City<br>Bark State<br>Routing #<br>Account Type                                                                                                    |               | Sequence Type<br>Debit Dt<br>Pmt Amt<br>Direct Debit Fee<br>Fee Amt                                      |                  | Dra                                                | wer Relation Type<br>Drawer Name<br>Drawer Address1<br>Drawer Address2<br>Drawer Zip                                | 8¢           | ,<br>etum  |  |  |  |
| IFP                                                                                    |   | ACH Information                                                                                                    |               | Sequence Type<br>Debit Dt<br>Pmt Amt<br>Direct Debit free<br>Fee Amt<br>Secret Question<br>Secret Answer |                  | Dra                                                | wer Relation Type<br>Drawer Name<br>Drawer Address1<br>Drawer Address2<br>Drawer Zip<br>Drawer City<br>Drawer State | B¢)          | eturn      |  |  |  |

For details on this screen refer <u>Customer Service screen's Pmt Modes tab</u> section in **Customer Service** chapter.

## 8.10 Customer Service screen's Deficiency tab

The Deficiency screen enables you to record information about deficiency accounts i.e. accounts that are no longer collectable. You can create and track specific details on the status of the charged-off account for timely follow-up and analysis. You can also track each stage of the deficiency process based on its follow-up date and record information using the Details and Tracking sections.

The **Add** button enables you to create a new deficiency record with different start and end dates. You can also use the **Deficiency Details** screen to view the deficiency information. The **Current** field in the **Deficiency Details** section indicates the current bankruptcy details.

#### Note

To view the balance of a charged off account, click the Transaction History tab on Customer Service screen, then click Balances. On the Account Details screen's Balance Group section, click Deficiency. For more information on Deficiency Balance, see Balances sub tab section in this chapter.

#### To enter deficiency details for an account

- 1. Open the **Customer Service** screen and load the account you want to work with.
- 2. Click Deficiency tab.
- 3. In the **Deficiency Detail** section, select the deficiency record you want to work with -or-

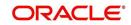

4. Click Add to refresh the Deficiency screen to create a new record.

| ashBoard                                                | Deficiency ×                                                                                                    |                                                              |                          |
|---------------------------------------------------------|----------------------------------------------------------------------------------------------------|--------------------------------------------------------------|--------------------------|
| igination                                               | Search Customer Service Review Request (Pending: 0)                                                                                                    |                                                              |                          |
| vicing                                                  |                                                                                                    |                                                              |                          |
| tions                                                   | Account(s)                                                                                                    |                                                              | 📃 View 🛛 🖋 Aj            |
| tions<br>lections<br>nkruptcy<br>possession<br>Ficiency | Verr v Famat v 🔯 👔 Freeze 🖄 Detach 🥥 Wrop 🙀 🚇 Current 🖱 Shaw AI 🗍 Group Pallon-vo<br>Company<br>No drate to Group.<br>Summary Customer Service Account Details Customer Details Transaction History Pet Modes Deficiency Bureau Crosofty Soll Activities | Pay Off Amt Amount Due Status                                | Oldest Due Dt            |
| orts<br>ducers<br>dors                                  | Deficiency Details                                                                                                    | 4 Add                                                        | Édit ∐ View ≪ Aud        |
|                                                         | View ≠ Format + 🔯 🔟 Freeze 🖾 Datach   ol Wrap 🚱<br>Current Follows/E C Corportion Type<br>▼ 2235/4060                                                                                                    | Comment File Received Dt Charge                              | Off Dt Deficiency End D  |
|                                                         | Deficiency Details                                                                                                    | Gave and Add                                                 | Save and Return 🖉 🦕 Retu |
|                                                         | * Current 20<br>* Followup Dt 12/31/4000 3                                                                                                    | Comment                                                      |                          |
|                                                         | * Disposition NEWLY RECEIVED •<br>Type: •                                                                                                    | File Received Dt Bo<br>Charge Off Dt<br>Deficiency End Dt Bo |                          |
|                                                         | Tracking<br>View - Format - 📰 🔲 Freeze 🚮 Detach gil Wrap 🚱 💠 Load Tracking                                                                                                    | 1                                                            | Edit 🔄 View 🖉 Aud        |
|                                                         | Sub Parameter Parameter<br>No data to display,                                                                                                    | Value                                                        |                          |
|                                                         | Call Activities Comments Due Date History                                                                                                    |                                                              |                          |
|                                                         |                                                                                                    |                                                              |                          |
|                                                         |                                                                                                    |                                                              |                          |
| 5                                                       |                                                                                                    |                                                              |                          |

For details on this screen refer <u>Customer Service screen's Deficiency tab</u> section in **Customer Service** chapter.

## 8.11 Customer Service screen's Collateral tab

The Collateral screen displays information regarding any assets associated with an account. Collateral can be a vehicle, home, or something else, such as household goods. The Collateral screen contains the **Home** and **Seller** sub tabs.

#### To view the collateral details

- 1. Open the **Repossession** screen and load the account you want to work with.
- Click Collateral tab. The system displays the following screen:

| hBoard               | Collections ×                                                                                                    |
|----------------------|----------------------------------------------------------------------------------------------------|
| ination              | Search Customer Service: 20150900014283 Review Request (Pending: 0)                                                                                                    |
| ricing               |                                                                                                    |
| ions                 | Account(s): 20150900014283: RODRIGUEZ ROBINSON                                                                                                    |
| ons                  | View 🔻 Format 👻 👔 Freeze 🚮 Detadh 📣 Wrap 🙀 🚨 🐵 Current 🗇 Show Al 💿 Group Follow-up                                                                                                    |
| ections              | Company Branch Sub Unit Account # Product Day Past Durrency Pay Off Amt Amount Due Status Oldest Due Dt                                                                                                    |
| oruptcy<br>ossession | US01 USHQ UNDEFI 20150900014283 LEASE VEHICLE 114 USD 15,158.10 4,296.60 ACTIVE:DELQ 10/05/2015                                                                                                    |
| ciency               | ۲                                                                                                    |
| orts                 |                                                                                                    |
| lucers<br>dors       | Summary Customer Service Account Details Customer Details Transaction History Pmt Modes Collateral Bureau Cross/Up Sell Activities                                                                                                    |
| ion a                | Vehicle Seller                                                                                                    |
|                      |                                                                                                    |
|                      |                                                                                                    |
|                      | Vehicle                                                                                                    |
|                      | 🚽 Add 🥒 Edit 📃 View 🔗 Audit                                                                                                    |
|                      |                                                                                                    |
|                      | View - Format - 🐻 TT Freeze - Detach J Wran                                                                                                    |
|                      | Vew 🔻 Format 👻 🔛 Freeze 🚮 Detadh ຝ Wrap 🝓                                                                                                    |
|                      | Primary Description Status Asset Type Lien Status Lien Event Date Second Lien Holder Comments Lien Release Entity En                                                                                                    |
|                      | Primary Description Status Asset Type Lien Status Lien Event Date Second Lien Holder Comments Lien Release Entity En<br>Y 2015 AUDI A4 ACTIVE VEHICLE UNDEFINED                                                                                                    |
|                      | Primary Description Status Asset Type Lien Status Lien Event Date Second Lien Holder Comments Lien Release Entity En                                                                                                    |
|                      | Primary Description Status Asset Type Lien Status Lien Event Date Second Lien Holder Comments Lien Release Entity En<br>Y 2015 AUDI A4 ACTIVE VEHICLE UNDERINED                                                                                                    |
|                      | Primary Description Status Asset Type Lien Status Lien Event Date Second Lien Holder Comments Lien Release Entity En<br>Y 2015 AUDI A4 ACTIVE VEHICLE UNDEFINED VEHICLE UNDEFINED VEHICLE VEHICLE VEHICL                                                   |
|                      | Primary Description Status Asset Type Lien Status Lien Event Date Second Lien Holder Comments Lien Release Entity En<br>Y 2015 AUDI A4 ACTIVE VEHICLE UNDERINED                                                                                                    |
|                      | Primary Description Status Asset Type Lien Status Lien Event Date Second Lien Holder Comments Lien Release Entry En<br>Y 2015 AUDI A4 ACTIVE VEHICLE UNDERINED<br>Vehicle Save and Stag Save and Return Called Return Called Return Called Return                                                                                                    |
|                      | Primary Description Status Asset Type Lien Status Lien Event Date Second Lien Holder Comments Lien Release Entity Ent<br>verticitie UNDEFINED Lien Event Date Second Lien Holder Comments Lien Release Entity Ent<br>verticitie verticitie                                                  |
|                      | Primary Description Status Asset Type Lien Status Lien Event Date Second Lien Holder Comments Lien Release Entity En Y Vehicle  Type & Description Description Des                                                     |
|                      | Primary Description Status Asset Type Lien Status Lien Event Date Second Lien Holder Comments Lien Release Entity Ent<br>Y 2015 AUDI A4 ACTIVE VEHICLE UNDEFRED LIEN Event Date Second Lien Holder Comments Lien Release Entity Ent<br>Wehicle Save and Staty Save and Return Cale Release<br>Type & Description 2015 AUDI A4 Extra 2<br>Frimary Condition GOOD CONDITIONED To Charge 200.00                                                                                                    |
|                      | Primery © Description Status Asset Type Lien Status Lien Event Date Second Lien Holder Comments Lien Release Entry En<br>Y 2015 AUDI A4 ACTIVE VEHICLE UNDERINED Lien Event Date Second Lien Holder Comments Lien Release Entry En<br>Vehicle Save and Stay Save and Return Save Bescription 2015 AUDI A4 Extra 2<br>Primery * Condition GOOD CONDITIONED Total 24<br>Charge 200.00                                                                                                    |
|                      | Primary     Description     Status     Asset Type     Lien Status     Lien Event Date     Second Lien Holder     Comments     Lien Release Ently     Ently       Y     2015 AUDI A4     ACTTVE     VHICLE     UNDERNED     Lien Event Date     Second Lien Holder     Comments     Lien Release Ently     Ently       Vehicle     Image: Save and Stage     Save and Stage     Save and Stage     Save and Return     Cageburn       Primary     Condition     GODID CONDITIONED     Total 24       Substitution                                                                                                    |
|                      | Primary Description Status Asset Type Lien Status Lien Event Date Second Lien Holder Comments Lien Release Entity Ent<br>Y 2015 AUDI A4 ACTUE VEHICLE LINDEFINED Lien Event Date Second Lien Holder Comments Lien Release Entity Ent<br>Y 2015 AUDI A4 ACTUE VEHICLE LIEN Status Lien Event Date Second Lien Holder Comments Lien Release Entity Ent<br>Y 2015 AUDI A4 ACTUE VEHICLE LIEN Second Lien Holder Comments Lien Release Entity Ent<br>Y 2015 AUDI A4 ACTUE VEHICLE LIEN Second Lien Holder Comments Lien Release Entity Ent<br>Y 2015 AUDI A4 ACTUE VEHICLE LIEN Second Lien Holder Comments Lien Release Entity Ent<br>Second Lien Holder Comments Lien Release Entity Ent<br>Y 2015 AUDI A4 ACTUE VEHICLE LIEN Second Lien Holder Comments Lien Release Entity Ent<br>Y 2015 AUDI A4 ACTUE VEHICLE LIEN Second Lien Holder Comments Lien Release Entity Ent<br>Y 2015 AUDI A4 ACTUE VEHICLE LIEN Second Lien Holder Comments Lien Release Entity Ent<br>Y 2015 AUDI A4 ACTUE VEHICLE LIEN Second Lien Holder Comments Lien Release Entity Ent<br>Y 2015 AUDI A4 ACTUE LIEN Second Lien Holder Comments Lien Release Entity Ent<br>Y 2015 AUDI A4 ACTUE LIEN Second Lien Holder Comments Lien Release Entity Ent<br>Y 2015 AUDI A4 ACTUE LIEN Second Lien Holder Comments Lien Release Entity Ent<br>Y 2015 AUDI A4 ACTUE LIEN Second Lien Holder Comments Lien Release Entity Ent<br>Y 2015 AUDI A4 ACTUE LIEN Second Lien Holder Comments Lien Release Entity Ent<br>Y 2015 AUDI A4 ACTUE LIEN Second Lien Holder Comments Lien Release Entity Ent<br>Y 2015 AUDI A4 ACTUE LIEN Second Lien Holder Comments Lien Release Ent<br>Y 2015 AUDI A4 ACTUE LIEN Second Lien Holder Comments Lien Release Ent<br>Y 2015 AUDI A4 ACTUE LIEN Second Lien Holder Comments Lien Release Ent<br>Y 2015 AUDI A4 ACTUE LIEN Second Lien Holder Comments Lien Release Ent<br>Y 2015 AUDI A4 ACTUE LIEN Second Lien Release Ent<br>Y 2015 AUDI A4 ACTUE LIEN Second Lien Holder Comments Lien Release Ent<br>Y 2015 AUDI A4 ACTUE LIEN Second Lien Release Ent<br>Y 2015 AUDI A4 ACTUE LIEN Second Lien Release Ent<br>Y 2015 AUDI A4 ACTUE LIEN Second Lien Release Ent<br>Y 2015 A |
|                      | Primary     Description     Status     Asset Type     Lien Status     Lien Status     Lien Event Date     Second Lien Holder     Comments     Lien Release Entity     Entity       Y     m     m     m     m     m     m     m       Vehicle     m     Description     2015 AUDI A4     Extra 2     Tratel 24       Primary     Condton     GOD CONDITIONED     Tratel 24       Substitution     Condton     GOD CONDITIONED     Charge 200.00       Asset # 1902     Lien Details     Address       * Asset Class     NEW VEHICLE     Lien Status     MCEFINED     * Country UNITED STATES                                                                                                    |
|                      | Primery Description Status Asset Type Lien Status Lien Event Date Second Lien Holder Comments Lien Release Entity Ent<br>Wehicle Save and Stag. Save and Return Betware<br>Fromery Condition GOOD CONDITIONED Condition GOOD CONDITIONED Condition GOOD CONDITIONED Condition GOOD CONDITIONED Charge 200.00<br>Substitution Asset # 14012 Lien Details Address<br>* Asset # 14012 Lien Details Condition GOOD CONDITIONED Control VINTED STATES CONTROL OF Control VINTED STATES CONTROL OF CONTROL OF CONT                                             |
|                      | Primery Description Status Asset Type Luen Status Lien Event Date Second Lien Holder Comments Lien Release Entity Ent<br>Vehicle  Vehicle  Type & Description Description 2015 AUDI A4  Extra 2  Tratal 24  Primery Condition GOOD CONDITIONED Condition GOOD CONDITIONED CONDITIONED CONDITIONED CON                                                   |
|                      | Primary       Description       Status       Asset Type       Lien Status       Lien Status       Lien Event Date       Second Lien Holder       Comments       Lien Release Entity       Entity         W       m       m       m       m       m       m       m       m       m         Vehicle       m       m                                                                                                    |
|                      | Primary       Description       Status       Asset Type       Lien Status       Lien Event Date       Second Lien Holder       Comments       Lien Release Entity       Entity         Y       2015 AUDI A4       ACTUE       VMICUE       VMICUE       VMICUE       V         Vehicle       Image: Sove and Staty       Sove and Staty       Sove and Staty       Sove and Return       Sove and Return       Sove and Return         Vehicle       Image: Sove and Staty       Condition       GOOD CONDITIONED       Total       24         Primary       Condition       GOOD CONDITIONED       Image: Sove and Return       Sove and Return       Sove and Return         Substitution       Lien Details       Lien Details       Address       Address         * Asset # 14012       Lien Details       Address       Country UNITED STATES       Country INRED/SUK       Address # 400 NEPONSET ST         * Registration # UNDEPINED       Comments       Lien Notes       Address # 400 NEPONSET ST       Address # 400 NEPONSET ST         Status       Comments       Address # 400 NEPONSET ST       Address # 400 NEPONSET ST                                                                                                    |
|                      | Primery     Description     Status     Aset Type     Lien Status     Lien Status     Lien Event Date     Second Lien Holder     Comments     Lien Release Entity     Entity       Y     m     m     m     m     m     m     m     m       Vehicle     m     m     m     m     m     m     m       Vehicle     m     m     m     m     m     m       Vehicle     m     m     m     m     m     m       Vehicle     m     m     m     m     m     m       Substitution     Description GOOD CONDITIONED     m     Total 24     Charge 200.00       Substitution     Asert # 14912     Lien Details     Address     Address       * Asert Type VPHICLE     Lien Event Date     Second Lien Holder     Country (INITED STATES *     Country (INITED STATES *       * Substitution LINDEFINED     Gommentis     Gommentis     Goardy RONCONSET ST     Address # 480 NEPO/NEET ST       * Status ACTIVE     Lien Events     Im     M     Events     Address Lien 1                                                                                                    |
|                      | Primary       Description       Status       Asset Type       Lien Status       Lien Event Date       Second Lien Holder       Comments       Lien Release Entity       Entity         Y       Im       Im <t< td=""></t<>                                                                                                    |
|                      | Primary       Description       Status       Asset Type       Lien Status       Lien Event Date       Second Lien Holder       Comments       Lien Release Entity       Entity         Y       III       IIII       IIIIIIIIIIIIIIIIIIIIIIIIIIIIIIIIIIII                                                                                                    |

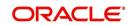

- If the account's collateral is a vehicle, the **Collateral** screen opens at **Vehicle** tab:
- If the account's collateral is a home, the **Collateral** screen opens at **Home** tab.
- If the account's collateral is neither a vehicle nor a home, the Collateral screen opens at Other Collateral.

For details on this screen refer <u>Customer Service screen's Collateral tab</u> section in **Customer Service** chapter.

## 8.12 Customer Service screen's Bureau tab

The Customer Service screen Bureau screen enables you to view credit bureau reports associated with the account that were pulled during Lease servicing for the account. You can also use the Bureau screen to create and pull additional credit bureau reports and view the results as a text only file.

#### To view an existing credit bureau report

- 1. Open the **Customer Service** screen and load the account you want to work with.
- 2. On the Customer Service link bar, click **Bureau**.

| IBoard icing cons citions citors kruptcy ossession idency ords ducers     | Company Branch<br>US01 USHQ<br>K                    | Sub Unit Account #   | IGG MARK     | لي) Wrap         | 🖓 📇 🔍 Cur                 | rent l Show Al       |                                     |                        |                           |             |
|---------------------------------------------------------------------------|-----------------------------------------------------|----------------------|--------------|------------------|---------------------------|----------------------|-------------------------------------|------------------------|---------------------------|-------------|
| ons<br>ections<br>kruptcy<br>lossession<br>idency<br>lorts<br>ducers      | View • Format •<br>Company Branch<br>US01 USHQ<br>• | Sub Unit Account #   | Detach       | Wrap 🔄           |                           | ent  Show All        |                                     |                        |                           |             |
| ons<br>ons<br>ections<br>kruptcy<br>ossession<br>kiency<br>orts<br>ducers | View • Format •<br>Company Branch<br>US01 USHQ<br>• | Sub Unit Account #   | Detach       | Wrap 🔄           |                           | ent Show All         |                                     |                        |                           |             |
| ons<br>ections<br>rruptcy<br>ossession<br>ciency<br>orts<br>Jucers        | Company Branch<br>US01 USHQ<br>K                    | Sub Unit Account #   |              |                  |                           | ent Show All         |                                     |                        | <u>View</u>               | w 🔗 Au      |
| oruptcy<br>ossession<br>ciency<br>orts<br>fucers                          | US01 USHQ                                           |                      | # Produ      |                  |                           |                      | Group Follow-up                     |                        |                           |             |
| ossession<br>ciency<br>orts<br>lucers                                     | •                                                   | 20150900             |              | uct              | Days Past<br>Due Currency | Pay Off Amt          | Amount Due Status                   | Oldest Due Dt          |                           |             |
| ciency<br>orts<br>lucers                                                  |                                                     |                      | 014267 LOAN  | VEHICLE (FR)     | 118 USD                   | 19,397.24            | 5,209.00 ACTIVE:DELQ                | 10/01/2015             |                           |             |
| ucers                                                                     |                                                     |                      |              |                  | m                         |                      |                                     |                        |                           |             |
|                                                                           |                                                     |                      |              |                  |                           |                      |                                     |                        |                           |             |
| dors                                                                      | Summary Customer S                                  | Service Account Deta | ails Custome | r Details Tra    | insaction History Pmt     | Modes Collateral     | Bureau Cross/Up Sell Activi         | ties                   |                           |             |
|                                                                           |                                                     |                      |              |                  |                           |                      |                                     |                        |                           |             |
|                                                                           | Rumanu Dataila                                      |                      |              |                  |                           |                      |                                     | - Add                  | A Edit View               | all And     |
|                                                                           | Bureau Details                                      |                      |              |                  |                           |                      |                                     |                        | Edit View                 |             |
|                                                                           |                                                     |                      |              | for authorized i | users and only for perm   | ssible purposes. Una | authorized access is prohibited und | er the Fair Credit Rep | orting Act and is punis   | shable by a |
|                                                                           | \$2500 fine and/or 1 ye                             |                      |              | all interes      | 🚱 🔀 Submit F              | View Dor             | oort   Servicing   Origination      |                        |                           |             |
|                                                                           | View - Format -                                     | Freeze               | Detach       | لي Wrap          | C Promit P                | equest view kep      | ort Servicing Origination           |                        |                           |             |
|                                                                           | Type                                                | Bureau               |              |                  | # Status                  | Dt                   | Report                              |                        | Credit Bureau<br>Reorder# |             |
|                                                                           | No data to display.                                 |                      |              |                  |                           |                      |                                     |                        | Reorder#                  |             |
|                                                                           | <                                                   |                      |              |                  |                           | III                  |                                     |                        |                           |             |
| •                                                                         |                                                     | 1                    |              |                  |                           |                      |                                     |                        |                           |             |
|                                                                           |                                                     |                      |              |                  |                           |                      |                                     |                        |                           |             |
|                                                                           |                                                     |                      |              |                  |                           |                      |                                     |                        |                           |             |
|                                                                           | Applicant/Custo                                     |                      |              |                  |                           |                      |                                     |                        |                           |             |
|                                                                           | View 👻 Format 👻                                     | Freeze               | Detach       | لي) Wrap         | 62                        |                      |                                     |                        |                           |             |
|                                                                           | Туре                                                | First Name           | MI           | Last N           | lame Status               | Birth D              | ot SSN                              | Suffix                 | Address Type              | Countr      |
|                                                                           | No data to display.                                 |                      |              |                  |                           |                      |                                     |                        |                           |             |
|                                                                           | 4                                                   | III .                |              |                  |                           |                      |                                     |                        |                           |             |
|                                                                           |                                                     |                      |              |                  |                           |                      |                                     |                        |                           |             |
|                                                                           |                                                     |                      |              |                  |                           |                      |                                     |                        |                           |             |
|                                                                           | Bureau Report                                       |                      |              |                  |                           |                      |                                     |                        |                           |             |
|                                                                           |                                                     |                      |              |                  |                           |                      |                                     |                        |                           |             |
|                                                                           | View Report () Text (                               | ) PDF                |              |                  |                           |                      |                                     |                        |                           |             |
|                                                                           |                                                     |                      | proget .     |                  |                           |                      |                                     |                        |                           |             |
|                                                                           | View - Format -                                     | Freeze               | Detach       | 신 Wrap           | 🔁 🚨 Print Re              | ort                  |                                     |                        |                           |             |
|                                                                           | Text                                                |                      |              |                  |                           |                      |                                     |                        |                           |             |
|                                                                           | No data to display.                                 |                      |              |                  |                           |                      |                                     |                        |                           |             |
|                                                                           |                                                     |                      |              |                  |                           |                      |                                     |                        |                           |             |
|                                                                           |                                                     |                      |              |                  |                           |                      |                                     |                        |                           |             |
|                                                                           |                                                     |                      |              |                  |                           |                      |                                     |                        |                           |             |

For details on this screen refer <u>Customer Service screen's Collateral tab</u> section in **Customer Service** chapter

## 8.13 <u>Review Request</u>

The Review Requests page is primarily a work flow tool used to flag an account or an application for the attention of another Oracle Financial Services Lending and Leasing user and ask for feedback. It allows the system users to send and receive requests (including e-mail) commenting on a specific account or application.

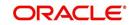

In this chapter, you will learn how to compete the following tasks:

- Reviewing a request
- Sending a review request
- Responding to a review request
- E-mailing a Review Request
- Closing a review request

Note the following:

- You can complete the above tasks for an Account Review Request using Review Request page in the Servicing master tab.
- To complete the above mentioned tasks for an Application Review Request, use Review Request page available in the Origination master tab.

## 8.13.1 <u>Review Requests Tab</u>

The Review Requests page contains the following sections:

- Query Section
- Action Section
- Email Section
- Review request records
- Comments Sections

## **Query Section**

The **Query** section enables you to filter records according to priority levels i.e.high, normal or low based on any of the following:

| Query<br>Options | Descriptions                                                                                                    |
|------------------|----------------------------------------------------------------------------------------------------|
| Originator       | Displays the records of all the active review requests you created.                                                |
| Receiver         | Displays the records of all the active review requests you received.                                               |
| Both             | Displays all the review requests records you have created as well as received with the status other than 'CLOSED'. |
| View All         | Displays all the review requests records you sent and received, both active and closed.                            |

## **Action Section**

The Action section enables you to send, respond or close the review request.

| Action Options                | Descriptions                                                                                                    |
|-------------------------------|----------------------------------------------------------------------------------------------------|
| Open Applica-<br>tion/Account | Opens the application details page to review the request. (if you open it from origination it's application and if from servicing den account) |
| Send Request                  | Sends a review request to another Oracle Financial Services Lend-<br>ing and Leasing user.                                                     |

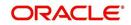

| Action Options | Descriptions                                                                                                    |
|----------------|----------------------------------------------------------------------------------------------------|
| Send Response  | Sends a response to a review request from another Oracle Finan-<br>cial Services Lending and Leasing user.                                                                          |
| Close Request  | Changes the status of review request to <b>CLOSED</b> and removes its record from the Review Request page. The status can be viewed by selecting 'View All' in the 'Query' section. |

## Email Section:

The **Email** section enables you to send an email to either originator or receiver of the review request which cannot be responded or replied back from email recipient.

| Email<br>Options | Descriptions                                                                                                    |
|------------------|----------------------------------------------------------------------------------------------------|
| Originator       | Sends an email of review request information to the person listed in the <b>Originator</b> column on Review Request page. |
| Receiver         | Sends an email of review request to the person listed in the <b>Receiver</b> column on Review Request page.               |

## **Comments Sections**

The **Comments** section enables originator or receiver to specify additional information that needs to be sent with the request.

| Comments<br>From      | Descriptions                                                                                       |
|-----------------------|----------------------------------------------------------------------------------------------------|
| Originator<br>Comment | Displays comments specified by the originator of review request at the time of creating a request. |
| Receiver<br>Comment   | Displays comments specified by the receiver of review request at the time of reviewing a request.  |

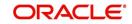

## 8.13.1.1 Reviewing a Request

System displays the priority and the number of requests ready for review, if any, for your user id at **My Pending Review Requests By Priority** section in the **Servicing Dash Board** window.

| DashBoard                       | DashBoard ×                     |                        |                                 |                |                                     | (        |
|---------------------------------|---------------------------------|------------------------|---------------------------------|----------------|-------------------------------------|----------|
| DashBoard                       |                                 |                        | 1                               |                | 1                                   |          |
| DashBoard<br>Users Productivity | Origination                     |                        | 🔏 Setup                         |                | Admin 🖌                             |          |
| System Monitor                  | My User Queues                  |                        | Product Expiring in N           | lext One Month | Critical Batch Job Stat             | us       |
| Producer Analysis               | Description                     | Count                  | Product                         | End Date       | Batch Job                           | Status   |
| Process Files                   | No data to display.             |                        | No data to display.             |                | No data to display.                 |          |
|                                 | My Pending Review F             | equests By Application | 15                              |                |                                     |          |
|                                 | App #                           | Priority               |                                 |                |                                     |          |
|                                 | No data to display.             |                        |                                 |                |                                     |          |
|                                 | My Pending Review F             | equests By Priority    |                                 |                |                                     |          |
|                                 | Priority                        | Count                  |                                 |                |                                     |          |
|                                 | No data to display.             |                        |                                 |                |                                     |          |
|                                 | Servicing<br>Number of Queues H | ard Assigned           | Producer                        |                | <b>⊿</b> Vendor                     |          |
|                                 | Queue Description               | Count                  | Producers Count By              | Status         | Vendors Count By Stat               | tus      |
|                                 | No data to display.             |                        | Status                          | Count          | Status                              | Count    |
|                                 |                                 |                        | ACTIVE                          | 82             | ACTIVE                              | 35       |
|                                 | Number of Accounts              |                        |                                 |                |                                     |          |
|                                 | Queue Description               | Count                  | Producers Expiring in           |                | Vendors Expiring in Ne              |          |
|                                 | No data to display.             |                        | Producer<br>No data to display. | End Date       | Company Name<br>No data to display. | End Date |
|                                 |                                 |                        | no data to display.             |                | no data to display.                 |          |
|                                 | My Pending Review F             |                        |                                 |                |                                     |          |
|                                 | Acc #<br>No data to display.    | Priority               |                                 |                |                                     |          |
|                                 |                                 |                        |                                 |                |                                     |          |
|                                 | My Pending Review F             | equests By Priority    |                                 |                |                                     |          |
| > Origination                   | Priority                        | Count                  | ·                               |                |                                     |          |
| Servicing                       | Ma data ta disalar:             | >                      |                                 |                |                                     |          |
|                                 |                                 |                        |                                 |                |                                     |          |
| Collections                     |                                 |                        |                                 |                |                                     |          |
| > Collections > WFP             |                                 |                        |                                 |                |                                     |          |
|                                 |                                 |                        |                                 |                |                                     |          |

#### To review requests

1. On the Oracle Financial Services Lending and Leasing application home page, click **Servicing** main tab and then click Servicing drop-down link. Click **Customer Service** link.

The Customer Service window appears, opened at the **Results** tab. Under Customer Service screen, click **Review Requests** tab.

2. In the Query section, click Receiver.

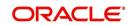

In the Review Request record, the system displays all open review request you have received.

| DashBoard                                                                                                    | Customer Service ×                                                                                                    |                        |                                                          |                     |         |              |     | ×        |
|----------------------------------------------------------------------------------------------------|----------------------------------------------------------------------------------------------------|------------------------|----------------------------------------------------------|---------------------|---------|--------------|-----|----------|
| Origination                                                                                                    | Search Customer Service                                                                                                    | Review Request (Pendir | ig: 0)                                                   |                     |         |              |     |          |
| ervicing                                                                                                    |                                                                                                    |                        |                                                          |                     |         |              |     |          |
| Servicing<br>Customer Service<br>Securitization<br>Transaction Authorization<br>Post Date Checks<br>Escrow Transactions<br>Account Documents<br>Collitaral Management<br>Reports<br>Producers<br>Vendors<br>a Batch Transactions<br>Advances<br>Payments<br>Frees<br>4 Interfaces<br>AP Transactions<br>CASR Reconstitution<br>Conversion Accounts | Review Requests<br><u>Guery</u> © Originator © Receiver ○<br>View ← Format ←<br>No data to dipelay.<br>Originator<br>Continent |                        | Action<br>Open Account<br>d Wrap<br>Receiver<br>Receiver | Receiver<br>Comment | Count # | Core Request | Edt | ✓ Audit. |
|                                                                                                    |                                                                                                    |                        |                                                          |                     |         |              |     |          |
| Collections                                                                                                    |                                                                                                    |                        |                                                          |                     |         |              |     |          |

3. In the Review Request record, select the record you want to view and click **View**. The following screen is displayed.

| DashBoard                                                                                                    | Customer Service ×           |                             |                                |                     |                                  |                                         |               |                  |
|----------------------------------------------------------------------------------------------------|------------------------------|-----------------------------|--------------------------------|---------------------|----------------------------------|-----------------------------------------|---------------|------------------|
| > Origination                                                                                                    | Search Customer Service      | Review Request (Pending: 0) |                                |                     |                                  |                                         |               |                  |
| Servicing                                                                                                    |                              |                             |                                |                     |                                  |                                         |               |                  |
| Servicing<br>Customer Service<br>Securitization<br>Transaction Authorization                                                     | Review Requests<br>Query     | Action<br>Both View         | n<br>Open Account              | Send Request        | Send Response                    | He Add Ed                               | mail          |                  |
| Post Date Checks                                                                                                    |                              |                             |                                | Send Request        | LD Send Response                 | Close Request                           | Originator    | I Recei          |
| Escrow Transactions                                                                                                    |                              |                             | 🛛 Wrap 🛛 🔞                     |                     | n.<br>Falenciatus                | -                                       | -             |                  |
| Account Documents<br>Collateral Management                                                                                       | Originator                   | Priority                    | Receiver                       |                     | Account #                        | Reason                                  | Status        |                  |
| Reports<br>Producers<br>Vendors<br>Metch Transactions<br>Advances                                                                | PRAKRUTI RAO<br>PRAKRUTI RAO | HIGH<br>HIGH                | ARATHI KRISHN<br>ABHISHEK LODH |                     | 20150900014267<br>20150900014267 | REVIEW TRANSACTIONS<br>REVIEW PROMOISES |               | FOR RESPOR       |
| Advances<br>Payments<br>Fees<br>4 Interfaces<br>AP Transactions<br>GL Transactions<br>CASA Reconciliation<br>Conversion Accounts | Review Requests              |                             |                                | * Account #         | Save and Add                     | Save and Stay                           | ve and Return | Ca Return Status |
|                                                                                                    | Priority                     | ~                           |                                | * Reason            |                                  |                                         |               | Date 02          |
|                                                                                                    | * Receiver                   |                             |                                | reason (            |                                  |                                         |               |                  |
|                                                                                                    | Originator<br>Comment        |                             |                                | Receiver<br>Comment |                                  |                                         |               |                  |
|                                                                                                    | <                            |                             |                                |                     |                                  |                                         |               | >                |
|                                                                                                    |                              |                             |                                |                     |                                  |                                         |               |                  |
|                                                                                                    |                              |                             |                                |                     |                                  |                                         |               |                  |
|                                                                                                    |                              |                             |                                |                     |                                  |                                         |               |                  |
| > Collections<br>> WFP                                                                                                    |                              |                             |                                |                     |                                  |                                         |               |                  |

4. For the selected **Review Request** record, view the following information:

| Fields     | Descriptions                           |
|------------|----------------------------------------|
| Originator | The user id of the request originator. |

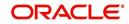

| Fields                  | Descriptions                                            |
|-------------------------|---------------------------------------------------------|
| Priority                | The request priority: HIGH, NORMAL, or LOW.             |
| Receiver                | The recipient of the request.                           |
| Account #               | The account number which needs review.                  |
| Transaction             | The transaction selected.                               |
| Reason                  | The review reason.                                      |
| Status                  | The request status.                                     |
| Date                    | The date and time when the request was created.         |
| Originator Com-<br>ment | The comment by the originator which creating a request. |
| Receiver Comment        | The comment by the receiver after reviewing a request.  |

#### Note

If you click **Open Account**, system loads the account in review request and displays the Account Details page.

### 8.13.1.2 Sending a Review Request

The **Send Request** button enables you to send a review request to another the system user. However, the **Send Request** button is enabled only if you have specified the receiver while creating a review request and have saved it.

#### To send a review request

- 1. On the Oracle Financial Services Lending and Leasing Application home page, click the **Servicing** main tab and then click **Servicing** drop-down link. Click **Review Requests** tab.
- 2. In the Review Requests page in the Query section, select Originator.

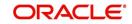

| 3. | Click Add to create a new re | eview request. | The following screen is displayed: |  |
|----|------------------------------|----------------|------------------------------------|--|
|----|------------------------------|----------------|------------------------------------|--|

|                                                                                                    | ) (                                                                                                    |                                           |                                                |               |               |                              |                                  |  |  |  |
|----------------------------------------------------------------------------------------------------|----------------------------------------------------------------------------------------------------|-------------------------------------------|------------------------------------------------|---------------|---------------|------------------------------|----------------------------------|--|--|--|
| > DashBoard                                                                                                    | Customer Service ×                                                                                                    |                                           |                                                |               |               |                              |                                  |  |  |  |
| > Origination                                                                                                    | Search Customer Service Review Request (Pending: 0)                                                                                                   |                                           |                                                |               |               |                              |                                  |  |  |  |
| ervicing                                                                                                    |                                                                                                    |                                           |                                                |               |               |                              |                                  |  |  |  |
| Servicing<br>Customer Service<br>Securitization<br>Transaction Authorization<br>Post Date Checks                                                                                                    | Review Requests<br>Query                                                                                                    | Action View I Open Account                | Send Request                                   | Send Response | de Add 2      | Edit View Email Ø Originator | Audit                            |  |  |  |
| Escrow Transactions<br>Account Documents<br>Collateral Management<br>Reports<br>Producers<br>Vendors                                                                                                    | View + Format + 📑 🔟 Free<br>Originator                                                                                                    | ze 🔐 Detach 📣 Wrap 📢<br>Priority Receiver |                                                | Account #     | Reason        | Status                       | >                                |  |  |  |
| Veniolos<br>Bach Transactions<br>Advances<br>Payments<br>Fees<br>Al Interfaces<br>Al Interfaces<br>AT Transactions<br>G.Transactions<br>CASA Reconciliation<br>CASA Reconciliation<br>Conversion Accounts | Originator         * Priority           * Receiver         Originator           * Receiver         Originator           Originator         Conjunctor | ¥<br>¥                                    | * Account #<br>* Reason<br>Receiver<br>Comment | Save and Add  | Save and Stay | Save and Return              | Carl Return<br>Status<br>Date 02 |  |  |  |
|                                                                                                    | <                                                                                                    |                                           |                                                |               |               |                              | >                                |  |  |  |
| Collections<br>WFP<br>Tools                                                                                                    |                                                                                                    |                                           |                                                |               |               |                              |                                  |  |  |  |

- In the Priority field, select the priority of review request: High, Normal, or Low which helps the recipient in responding to requests. It does not affect the order in which messages are sent or received.
- 5. In **Receiver** field, select the person you want to receive the message.
- 6. In **Account #** field, select the account involved with the review request. The default value **NEW** appears in the **Status** field.
- 7. In **Reason** field, select the purpose for the review request.
- 8. In **Originator Comment** field, specify any additional message you want to send along with the review request.
- 9. Click **Save And Add/Save And Return**. The review request is created and Send Request button is enabled in the Action section.

| DashBoard                                                                                                    | Customer Service ×                                                        |                                       |                  |                      |            |                                     |                            |                   | 201                                            |
|----------------------------------------------------------------------------------------------------|---------------------------------------------------------------------------|---------------------------------------|------------------|----------------------|------------|-------------------------------------|----------------------------|-------------------|------------------------------------------------|
| Origination<br>ervicing<br>Servicing                                                                                                    | Information tequest Processed Sus Search Customer:                        | ceasfully.<br>Service: 20150900014267 | Review F         | tequest (Pending: 0) |            |                                     |                            |                   |                                                |
| Customer Service<br>Securitization<br>Transaction Authorization<br>Post Date Checks                                                                                                    | Review Reque                                                              | ests                                  | -                | ction                |            |                                     | de Add                     | Email             | and Audit                                      |
| Escrow Transactions<br>Account Documents                                                                                                    | Originator      R                                                         |                                       | a 🗆              | Den Account          | Send Reque | st Send Response                    | Close Request              | 😅 Originator      | Beceiv                                         |
| Collinear Management<br>Produce<br>Vancher<br>Vancher<br>Autorie<br>Autorie<br>Autorie<br>Bereface<br>Ukerface<br>Calls Recollision<br>Call Networks<br>Calls Recollision<br>Call Networks | View - Pormat -<br>Originator<br>PRAKRUTI RAO                             |                                       | Priority<br>HIGH | ABHISHEK LODHA       | 5          | Account #<br>20150900014267         | Reason<br>REVIEW PROMOISES | Status<br>WAITING | FOR RESPONS                                    |
|                                                                                                    | Originator PRU<br>Priority HIC<br>* Receiver ADD<br>Originator<br>Comment | AKRUTI RAO                            | ۲                |                      |            | 201599900014287<br>REVIEW PROMOISES | Save and Stay 🛛 🖬          | Save and Return   | Ca Betum<br>Status WAIT<br>RESPC<br>Date 02/04 |
|                                                                                                    | <                                                                         |                                       |                  |                      |            |                                     |                            |                   | >                                              |
| Collections                                                                                                    |                                                                           |                                       |                  |                      |            |                                     |                            |                   |                                                |
|                                                                                                    |                                                                           |                                       |                  |                      |            |                                     |                            |                   |                                                |
| WEP                                                                                                    |                                                                           |                                       |                  |                      |            |                                     |                            |                   |                                                |
| Tools<br>Setup                                                                                                    |                                                                           |                                       |                  |                      |            |                                     |                            |                   |                                                |

10. In the Action section, click Send Request.

The system sends your request to the recipient's, where it appears on **My Pending Review Request** window in Dash Board with status SENT TO ORIGINATOR.

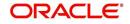

## 8.13.1.3 Responding to a Review Request

When you receive a review request, the system notifies you by creating an entry in **My of Pending Review Requests By Priority** section in **Dash Board** with the number of unseen messages. In the following example, one review request is waiting on the Review Request page.

| SEARCH MENU                                  | <b>60</b> | DashBoard <sub>×</sub>                          |                      |   |                                          |           |                           | 6      |
|----------------------------------------------|-----------|-------------------------------------------------|----------------------|---|------------------------------------------|-----------|---------------------------|--------|
|                                              |           | My User Queues                                  |                      |   | Product Expiring in Next                 | One Month | Critical Batch Job Status |        |
|                                              |           | Description                                     | Count                |   | Product                                  | End Date  | Batch Job                 | Status |
| ashBoard                                     |           | No data to display.                             |                      | 1 | No data to display.                      |           | BATCH TXNS (MONETARY)     | READY  |
| DashBoard<br>DashBoard<br>Users Productivity | <u>^</u>  | My Pending Review Requ                          | ests By Applications |   |                                          |           |                           |        |
| System Monitor                               |           | App #                                           | Priority             |   |                                          |           |                           |        |
| Producer Analysis                            |           | 0000001046                                      | HIGH                 |   |                                          |           |                           |        |
|                                              |           | My Pending Review Requi                         | Count                |   |                                          |           |                           |        |
|                                              |           | HIGH                                            | 1                    |   |                                          |           |                           |        |
|                                              | 1         | Servicing Queue Description No data to display. | Count                | - | ⊿ Vendor<br>Vendors Count By Statu       | 5         |                           |        |
|                                              |           |                                                 |                      |   | Status                                   | Count     |                           |        |
|                                              |           | Number of Accounts                              |                      |   | ACTIVE                                   | 25        |                           |        |
|                                              |           | Queue Description                               | Count                |   |                                          |           |                           |        |
|                                              |           | No data to display.                             | Count                | _ |                                          |           |                           |        |
|                                              |           | produce search to the Martin                    |                      |   | Vendors Expiring in Next<br>Company Name | End Date  |                           |        |
|                                              |           |                                                 |                      |   | Vo data to display.                      | End Date  |                           |        |
|                                              | *         | My Pending Review Requ                          | ests By Accounts     | = | vo data to display.                      |           |                           |        |
| > Origination                                |           | Acc #                                           | Priority             |   |                                          |           |                           |        |
| Servicing                                    |           | 20160100010254                                  | HIGH                 |   |                                          |           |                           |        |
| Collections                                  |           |                                                 |                      |   |                                          |           |                           |        |
| > WFP                                        |           | My Pending Review Requ                          | ests By Priority     |   |                                          |           |                           |        |
| Tools                                        |           | Priority                                        | Count                |   |                                          |           |                           |        |
| Setup                                        |           | HIGH                                            | 1                    | * |                                          |           |                           |        |

#### To respond to a review request

 On the Oracle Financial Services Lending and Leasing Application home page, click Servicing main tab and then click Servicing drop-down link. Click Customer Service link. If the Number of Pending Review Requests tab displays a number, click Review Requests tab. On the Review Request page Query section, select Receiver.

The system displays the unread review requests in Review Request record.

2. In the Review Request record, select the record you want to view and click View.

| DashBoard                                                                                                    | Cus | tomer Service ×                                             |                |              |        |                              |                                                |                                  |                                    |                 |                    |
|----------------------------------------------------------------------------------------------------|-----|-------------------------------------------------------------|----------------|--------------|--------|------------------------------|------------------------------------------------|----------------------------------|------------------------------------|-----------------|--------------------|
| Origination                                                                                                    | Sei | rch Customer Serv                                           | ce Review Requ | est (Pending | n O)   |                              |                                                |                                  |                                    |                 |                    |
| Servicing                                                                                                    |     |                                                             |                |              |        |                              |                                                |                                  |                                    |                 |                    |
| Servicing<br>Customer Service<br>Securitization                                                                                       |     | eview Requests                                              |                | A:           | ction  |                              |                                                |                                  | de ≙dd ₂                           | Edit View       | Audit              |
| Transaction Authorization<br>Post Date Checks                                                                                         |     | Originator O Recei                                          |                |              |        | en Account                   | Send Request                                   | Send Response                    | Close Request                      | 250 Originator  | E Receive          |
| Escrow Transactions                                                                                                    |     |                                                             | Freeze         |              | all wi |                              |                                                |                                  |                                    |                 |                    |
| Account Documents<br>Collateral Management                                                                                            |     | Originator                                                  |                | Priority     | R      | eceiver                      |                                                | Account #                        | Reason                             | Status          |                    |
| Reports<br>Producers<br>Vendors                                                                                                    |     | PRAKRUTI RAO<br>PRAKRUTI RAO                                |                | HIGH<br>HIGH |        | RATHI KRISHN<br>BHISHEK LODI |                                                | 20150900014267<br>20150900014267 | REVIEW TRANSACT<br>REVIEW PROMOISE |                 | 3 FOR RESPONS      |
| Batch Transactions<br>Advances<br>Poes<br>Interfaces<br>Interfaces<br>CAS Reconciliation<br>CAS Reconciliation<br>Canvention Accounts | R   | Originator<br>Priority<br>Receiver<br>Originator<br>Comment |                | Y            |        |                              | * Account #<br>* Reason<br>Beceiver<br>Comment | Save and ≙dd                     | Save and Stay                      | Save and Return | Status<br>Date 02/ |
| Collections                                                                                                    |     | <                                                           |                |              |        |                              |                                                |                                  |                                    | _               | >                  |
| WEP                                                                                                    |     |                                                             |                |              |        |                              |                                                |                                  |                                    |                 |                    |
| Tools                                                                                                    |     |                                                             |                |              |        |                              |                                                |                                  |                                    |                 |                    |

3. Click Open Account.

The system loads the account on Customer Service screen and displays Account Details page.

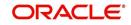

4. Perform requested task on review request on the account. Click Review Request tab and selecting request, click Edit. Specify your response in the Receiver Comment field. Click Save And Return.

| Origination       Search Customer Service Review Request (Pending: 0)         Servicing       Search Customer Service Review Request (Pending: 0)         Servicing       Search Customer Service Review Request (Pending: 0)         Securit Service Securitation       Search Customer Service Securitation         Transaction Authorization       Originator © Receiver O Both View Capen Account © Sond Request © Sond Request © Originator © Receiver O Both View Capen Account © Sond Request © Sond Request © Originator © Receiver O Detach @ Wap @ Account # Reason Status         Coltarial Management       Originator © Receiver O Both View Capen Account # Reason Status         Reports       Originator © Receiver O Both View Capen Account # Reason Status         Producers       Vent ~ Format ~ © Proces © Detach @ Wap @ Account # Reason Status         Advances       NetWert RANDIT RAO HIGH ABHISHER KUDHA 2015990014267 REVIEW PRANDISES WUNTING FOR RESPON NetWert RANADIT RAO HIGH ABHISHER KUDHA 2015990014267 REVIEW PRONDISES WUNTING FOR RESPON NetWert RANADIT RAO HIGH ABHISHER KUDHA 2015990014267 REVIEW PRONDISES WUNTING FOR RESPON NetWert RANADIT RAO HIGH ABHISHER KUDHA 2015990014267 REVIEW PRONDISES WUNTING FOR RESPON NetWert RANADIT RAO HIGH ABHISHER KUDHA 2015990014267 REVIEW PRONDISES WUNTING Capen Account @ Status         Advances       Provide abitisher KUDHA 2015990014267 REVIEW PRONDISES WUNTING Capen Account @ Status         Advances       Provide abitisher KUDHA 2015990014267 REVIEW PRONDISES WUNTING Capen Account @ Status         Advances       Provide abitisher KUDHA 2015990014267 REVIEW PRONDISES W | Origination         Servicing         Servicing         Cultoms Service         Servicing         Cultoms Service         Servicing         Cultoms Service         Servicing         Cultoms Service         Servicing         Cultoms Service         Service                                                                                                    | DashBoard                                                                                                    | Customer Service ×         |                                                                   |             |                                                       |                                               |                     |                                                                                                    |
|----------------------------------------------------------------------------------------------------|----------------------------------------------------------------------------------------------------|----------------------------------------------------------------------------------------------------|----------------------------|-------------------------------------------------------------------|-------------|-------------------------------------------------------|-----------------------------------------------|---------------------|----------------------------------------------------------------------------------------------------|
| Servicing       Customer Service       Action       Ended       Image: Service Service         Servicing       Customer Service       Continuence       Continuence       Ended       Ended       Ende                                                                                                    | Servicity<br>Cutomer Service<br>Scuritization<br>Transactions<br>Account Documents<br>Collections       Exclin       Image: Collections         Pack Date Chacks<br>Barrow Transactions<br>Account Documents<br>Collections       Exclin       Image: Collections         Interfaces<br>Printicy<br>Collections       Exclin       Image: Collections         Interfaces<br>Printicy<br>Collections       Exclin       Image: Collections         Collections       Collections       Exclin       Image: Collections         Collections       Collections       Exclin       Image: Collections         Collections       Collections       Exclin       Image: Collections                                                                                                    |                                                                                                    | Search Customer Service Re | view Request (Pending                                             | g: 0)       |                                                       |                                               |                     |                                                                                                    |
| Cutotine Service     Securitation       Socuritation     Transaction Authorization       Poat Date Check     Originator © Receiver © Both View © @ @ @ @ @ @ @ @ @ @ @ @ @ @ @ @ @ @                                                                                                    | Cutetons       Service       Action       Email         Souritation       Transaction Authorization       Originator © Receiver © Both <sup>Walk</sup> © Open Account © Gend Request       Send Request       Send Request       Send Request       Send Request       Send Request       Send Request       Image: Send Request       Send Request       Send Request </td <td>ervicing</td> <td></td> <td></td> <td></td> <td></td> <td></td> <td></td> <td></td> | ervicing                                                                                                    |                            |                                                                   |             |                                                       |                                               |                     |                                                                                                    |
|                                                                                                    |                                                                                                    | Servicing Service<br>Customer Service<br>Customer Service<br>Pead Date Checks<br>Escrom Transactions<br>Account Documents<br>Collateral Management<br>Reports<br>Producers<br>Vendors<br>J Bach Transactions<br>Advances<br>Payments<br>Fees<br>Affrances<br>Payments<br>Fees<br>Affrances<br>AP Transactions<br>GL Transactions<br>GL Transactions<br>GL Transactions<br>CASA Reconciliation | Ouerx                      | th View All Dotach<br>Freeze M Dotach<br>Priority<br>HIGH<br>HIGH | Con Account | A KUMAR<br>A<br>Account # 24<br>Reason Ri<br>Receiver | Account #<br>20150900014267<br>20150900014267 | En<br>Close Request | aad<br>Conginator<br>Status<br>NEW<br>WAITING FOR RESPON<br>and Return<br>Status<br>NEW<br>Date 02/04 |
| Collections                                                                                                    | N WEP                                                                                                    | Collections                                                                                                    |                            |                                                                   |             |                                                       |                                               |                     |                                                                                                    |
|                                                                                                    |                                                                                                    | WFP                                                                                                    |                            |                                                                   |             |                                                       |                                               |                     |                                                                                                    |
| WFP Tools                                                                                                    |                                                                                                    |                                                                                                    |                            |                                                                   |             |                                                       |                                               |                     |                                                                                                    |

5. In the Action section, click Send Request.

The system sends your response to the originator, where it appears on **Review Request** page with status RETURN TO ORIGINATOR.

The recipient can view sent response by clicking **Receiver** or **View All** in **Query** section. (The request has a status as RETURN TO ORIGINATOR.)

#### 6. In the Action section, click Close Request

It will remove the message from the Review Request section.

Back on the originator's Review Request page, the message appears when **Originator** is selected in **Query** section. The request has a status as RETURN TO ORIGINATOR.

#### 8.13.1.4 E-mailing a Review Request

While system updates **My Pending Review Requests By Priority** section in the **DashBoard** to notify you about the new requests, you can also e-mail a review request to both the originator and a receiver, as applicable. The system will use e-mail address recorded for both the originator and receive in **User Definition** section in User page.

#### To e-mail a review request

- 1. On the Oracle Financial Services Lending and Leasing Application home page, click **Servicing** main tab and then click **Servicing** drop-down link.
- 2. Click Customer Service link.
- 3. On the Customer Service link, click **Review Requests** tab.
- 4. Select the request you want to e-mail in the Review Request section.
- 5. In **Email** section, click **Originator** to send the message to the person listed in Originator field.

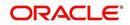

-or-

6. Click **Receiver** to send it to the person listed in the **Receiver** field.

The system emails the details of selected record to e-mail address recorded in user setup.

### 8.13.1.5 Closing a Review Request

You can close a review request you created at anytime, regardless of status. However, you can only close review requests that have your user id in the Originator field. When you close a review request, the system removes it from Review Request record.

#### To close a review request

- 1. On the Oracle Financial Services Lending and Leasing Application home page, click **Servicing** main tab and then click **Servicing** drop-down link.
- 2. Click Customer Service link.
- 3. On the Customer Service link, click **Review Requests** tab.
- 4. Select the request you want to close in the Review Request section.
- 5. In the Action section, click Close Request.

The system assigns the request as CLOSED and removes it from your Review Request record. The closed accounts can be reviewed anytime by selecting **View All** in the **Query** section.

| DashBoard                                                                                                    | Customer Service ×                                                                                                    |           |     | Sio Sia |
|----------------------------------------------------------------------------------------------------|----------------------------------------------------------------------------------------------------|-----------|-----|---------|
| Origination                                                                                                    | Search Customer Service Review Request (Pending: 0)                                                                                                    |           |     |         |
| ervicing                                                                                                    |                                                                                                    |           |     |         |
| Custome Sarvice     Custome Sarvice     Securitization     Terministration     Priot Date Charls     Charls     Priot Date Charls     Constraints     Escrove Transactions     Account Social     Betch Transactions     Advance     Advance     Instrace     Conversion Accounts     Conversion Accounts | Review Requests     Consider a constraint of the constraint of the constraint o | Account # | Ema | Status  |
|                                                                                                    | <                                                                                                    |           |     | >       |
| Collections<br>WFP<br>Tools                                                                                                    |                                                                                                    |           |     |         |

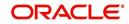

# 9. Tools

Depending on the type of product you are working with during origination, the Tools screens enable you to calculate Lease and Vehicle value details.

Tools in the main menu are standalone and information calculated using them can only be viewed.

# 9.1 Lease Calculator

The lease calculator works in one of four modes, depending on which of the following options you select in the Lease Calculator section:

- Calculate Payment
- Calculate Rate
- Calculate Residual Percent
- Calculate Gross Capitalized Cost.

The **Calculate Payment** mode calculates the base monthly payment using the information provided: the gross capitalized cost, capitalized cost reduction, residual percentage, rate, and lease term.

The **Calculate Rate** mode calculates the rate and the rent factor using the gross capitalized cost, capitalized cost reduction, residual percent, lease term, and base monthly payment.

The **Residual Percent** mode calculates the residual percent using the gross capitalized cost, capitalized cost reduction, rate, lease term, and base monthly payment.

The **Gross Capitalized Cost** mode calculates the gross capitalized cost using the capitalized cost reduction, residual percent, rate, lease term, and base monthly payment.

#### Note

If you want to clear (or "refresh") the lease calculator at any time, click **Initialize** in the **Lease Calculator** section.

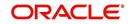

### To calculate a lease payment

1. On the Oracle Lending and Leasing home screen, click **Tools > Tools > Lease Calculator**.

| DashBoard         | Lease Calculator ×                                                                                                 | a la la la la la la la la la la la la la    |
|-------------------|----------------------------------------------------------------------------------------------------|---------------------------------------------|
| Origination       | Lease Calculator                                                                                                   |                                             |
| Servicing         |                                                                                                    |                                             |
| Collections       | Parameters                                                                                                    |                                             |
| WFP               | Calculate Payment      Calculate Rate/Rent Factor      Calculate Residual Percent      Calculate Gross Capitalized | Cost 🔯 Initialize 🗮 Calculate 📇 Print Quote |
| ols               | Adjusted Capitalized Cost 0.00                                                                                     | Rent Factor 0.000000                        |
| ools              | * Contract Dt 02/01/2016 00 Residual Value(-) 0.00                                                                 | Total of Base Monthly Pmts (=) 0.00         |
| Loan Calculator   | * First Pmt Dt 03/01/2016 🔯 Residual % 0.0000                                                                      | * Term 0                                    |
| Lease Calculator  | Maturity Dt 02/01/2016 Depreciation Value (=) 0.00  Gross Capitalized Cast 0.00  Rent Charge (+) 0.00              | Base Monthly Payment (=) 0.00               |
| Vehicle Evaluator | Bross Capitalized Cost, Wildo                                                                                      |                                             |
|                   | Capitalized Cost Reduction 0.00                                                                                    |                                             |
|                   |                                                                                                    |                                             |
|                   |                                                                                                    |                                             |

2. In the Lease Calculator section, click Calculate Payment, then click Initialize.

| Field:                         | Do this:                              |
|--------------------------------|---------------------------------------|
| Contract Dt                    | Enter the contract date.              |
| First Pmt Dt                   | Enter the first payment date.         |
| Maturity Dt                    | View the maturity date.               |
| Gross Capitalized Cost         | Enter the gross capitalized cost.     |
| Capitalized Cost Reduction     | Enter the capitalized cost reduction. |
| Adjusted Capitalized Cost      | View the adjusted cap cost.           |
| Residual Value (-)             | View the residual value.              |
| Residual%                      | Enter the residual percentage.        |
| Rent Charge (+)                | View the rent.                        |
| Rate                           | Enter the rate.                       |
| Rent Factor                    | View the rent factor.                 |
| Total of Base Monthly Pmts (=) | View the total of payments.           |
| Term                           | Enter the term.                       |
| Base Monthly Payment           | View the base monthly payment.        |

3. In the Lease Details section, complete the following fields:

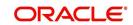

4. In the Lease Calculator section, click Calculate.

The system calculates the Base Monthly Payment (=) field on the Lease Details section.

### To calculate a rate

- 1. In the **Lease Calculator** section, click **Calculate Rate**, then click **Initialize**. You can refer to the above section for updating information in the required fields.
- 2. In the Lease Calculator section, click Calculate.

The system calculates the Rate field on the Lease Details section.

### To calculate a residual percent

- 1. In the **Lease Calculator** section, click **Calculate Residual Percent**, then click **Initialize**. You can refer to the above section for updating information in the required fields.
- 2. In the Lease Calculator section, click Calculate.

The system calculates the Residual% field on the Lease Details section.

### To calculate a gross capitalized cost

- In the Lease Calculator section, click Calculate Gross Capitalized Cost, then click Initialize. You can refer to the above section for updating information in the required fields.
- 2. In the Lease Calculator section, click Calculate.

The system calculates the Gross Capitalized Cost field on the Lease Details section.

## 9.1.1 **Printing a Quote**

You can generate a summarised report using the calculated lease details in the format of quote with lease details and charges.

In the Lease Calculator screen, click **Print Quote**. The system generates a PDF document to the default downloads repository consisting of the following information in the respective headers:

### Lease Details

The Lease Details section consists of Contract Start Date, Contract End Date, First Payment Date, Total Lease Term, and Rate.

### Payment/Finance Charge

The Payment/Finance Charge section consists of gross capitalized cost, adjusted capitalized cost, percentage of residual value, rent factor, base monthly payment, and total of base monthly payments including rental charges.

## 9.1.2 Copy Calculation to Contract or Decision tab

Depending on the screen from where you have accessed the tools sub tab, you can copy the calculated values to either Contract or Decision tab. If you are in Underwriting stage, you can copy the values to decision tab. Similarly during Funding stage, you can copy the values to contract tab.

- 1. Click **Initialize** and reset the calculator.
- 2. Click Import values. System displays basic values entered in previous tabs.
- Select one of the following option "Calculate Payment/Calculate Rate/Calculate Residual Percent/Calculate Gross Capitalized Cost" and click Calculate. System displays calculated values based on selection.

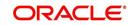

Click Copy to Contract/Decision. The calculated details are copied to the respective fields in Contract/Decision tab.

## 9.2 Vehicle Evaluator

The Vehicle Evaluator screen allows you to calculate the value of a vehicle. You can use the Vehicle Evaluator screen to calculate the value of either a vehicle you are entering as the new collateral or vehicle currently listed as the application's collateral.

The Vehicle Evaluator screen can be cleared or refreshed at any time by clicking Clear.

#### To calculate a vehicle value

On the Oracle Financial Services Lending and Leasing home screen, click Tools > Tools
 > Vehicle Evaluator

| DashBoard                           |   | The the text of the text of the text of the text of the text of the text of the text of the text of the text of the text of the text of the text of the text of the text of the text of text of text of text |                                      |       |         |   |                          |                |            | × .          |
|-------------------------------------|---|----------------------------------------------------------------------------------------------------|--------------------------------------|-------|---------|---|--------------------------|----------------|------------|--------------|
| Origination                         |   |                                                                                                    |                                      |       |         |   |                          |                |            |              |
| ervicing                            | P | Parameters                                                                                                    |                                      |       |         |   |                          |                |            |              |
| ollections                          |   |                                                                                                    |                                      |       |         |   | Initialize               | Evaluate       | 🞸 Clear    | Re-calculate |
| VEP                                 |   |                                                                                                    | Vehicle Evaluator                    |       |         |   | Identi                   | fication #     |            |              |
| 5                                   |   | A                                                                                                    | NEW COLLATERAL                       |       | Vehicle |   |                          | Body           |            |              |
| als                                 |   | Valuation Source                                                                                                    |                                      | Year  |         | ~ |                          | Usage          |            |              |
| Loan Calculator<br>Lease Calculator |   | Valuation Source<br>Period                                                                                                    | ×                                    | Make  |         | ~ |                          | Weight         |            |              |
| Vehicle Evaluator                   |   | Region                                                                                                    | ·                                    | Model |         | ~ |                          |                |            |              |
|                                     |   |                                                                                                    |                                      |       |         |   |                          |                |            |              |
|                                     |   | Vehicle Evaluator Va                                                                                                    | luation Vehicle Evaluator Attributes |       |         |   |                          |                |            |              |
|                                     |   | Valuation                                                                                                    |                                      |       |         |   |                          |                |            |              |
|                                     |   | Valuation                                                                                                    |                                      |       |         |   |                          | Base and Attri | wite Value |              |
|                                     |   |                                                                                                    | Total Value                          | E     |         |   |                          |                |            |              |
|                                     |   |                                                                                                    | MSRP                                 |       |         |   | Base Retail<br>Base Loan |                |            |              |
|                                     |   |                                                                                                    | Total                                |       |         |   | Base Trade               |                |            |              |
|                                     |   |                                                                                                    | Usage                                |       |         |   | Retail                   |                |            |              |
|                                     |   |                                                                                                    |                                      |       |         |   | Trade                    |                |            |              |
|                                     |   |                                                                                                    |                                      |       |         |   |                          |                |            |              |
|                                     |   |                                                                                                    |                                      |       |         |   |                          |                |            |              |
|                                     |   |                                                                                                    |                                      |       |         |   |                          |                |            |              |
|                                     |   |                                                                                                    |                                      |       |         |   |                          |                |            |              |
|                                     |   |                                                                                                    |                                      |       |         |   |                          |                |            |              |
|                                     |   |                                                                                                    |                                      |       |         |   |                          |                |            |              |
|                                     |   |                                                                                                    |                                      |       |         |   |                          |                |            |              |
|                                     |   |                                                                                                    |                                      |       |         |   |                          |                |            |              |
|                                     |   |                                                                                                    |                                      |       |         |   |                          |                |            |              |
|                                     |   |                                                                                                    |                                      |       |         |   |                          |                |            |              |
|                                     |   |                                                                                                    |                                      |       |         |   |                          |                |            |              |
|                                     |   |                                                                                                    |                                      |       |         |   |                          |                |            |              |
|                                     |   |                                                                                                    |                                      |       |         |   |                          |                |            |              |
|                                     |   |                                                                                                    |                                      |       |         |   |                          |                |            |              |
|                                     |   |                                                                                                    |                                      |       |         |   |                          |                |            |              |

- 2. In the **Vehicle Evaluator** section, use **Asset** field to select the vehicle you want to appraise. This can be either NEW COLLATERAL or a vehicle entered on the Collateral link.
- 3. In the Vehicle Evaluator section, click Initialize. The system completes Valuation Source, Period and Region fields.
- 4. If needed, you can change the default contents of the fields in **Vehicle Evaluator**.
- 5. **If you selected a vehicle from the Collateral link in step 3**, information from the Vehicle section appears in Vehicle section in Vehicle Evaluator screen.
- 6. If you selected NEW COLLATERAL in step 3, complete the Identification # -or-

Complete the fields in the Vehicle section.

- 7. In the Vehicle Evaluator section, click Evaluate.
  - If you have specified the vehicle identification number, system searches for the value of that vehicle with that identification number, then completes Vehicle Evaluator screen with information about that exact match.
  - If you completed the Vehicle section, system searches for the value of a vehicle matching that description.
  - In either case, the system displays following information about the vehicle:
  - In the **Vehicle** section, view the returned information:

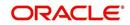

| Field: | View this:                          |
|--------|-------------------------------------|
| Year   | The asset year.                     |
| Make   | The asset make.                     |
| Model  | The asset model.                    |
| Body   | The asset body style.               |
| Usage  | The asset usage or current mileage. |
| Weight | The asset weight.                   |

In the Valuation (Total Value) block, view the returned information:

| Field: | View this:                                                |
|--------|-----------------------------------------------------------|
| MSRP   | Manufacturer's suggested retail price value of the asset. |
| Total  | Total value of the asset.                                 |
| Usage  | Adjusted usage value of the asset.                        |

In the Base and Attribute Value section, view the returned information:

| Field:      | View this:                                |
|-------------|-------------------------------------------|
| Base Retail | Total retail value of the asset.          |
| Base Loan   | Base loan value of the asset.             |
| Base Trade  | Base trade value of the asset.            |
| Retail      | Retail value of the asset attributes.     |
| Loan        | Loan value of the asset attributes.       |
| Trade       | Base trade value of the asset attributes. |

## 9.2.1 <u>Attributes Tab</u>

In the Attributes section, view the following information:

| Field:          | View this:                                                                   |
|-----------------|------------------------------------------------------------------------------|
| Attribute       | Asset attribute.                                                             |
| Retail          | Attribute retail value.                                                      |
| Loan            | Attribute loan value.                                                        |
| Trade           | Attribute trade value.                                                       |
| Standard        | Standard indicator. If selected, indicates that the attribute is a standard. |
| Package<br>Incl | If selected, indicates that the attribute is inclusive.                      |

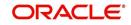

| Field:   | View this:                                             |
|----------|--------------------------------------------------------|
| Selected | If selected, indicates that the attribute is selected. |

If you want to re-calculate the values using other data in **Total Value** and **Base and Attribute Value** section, do the following:

- Make the required changes to the desired parameters fields in Vehicle Evaluator and **Vehicle** sections.
- In the Vehicle Evaluator section, click Recalculate.

The system updates the values in Total Value and Base and Attribute Value sections.

If you choose, use **Attributes** section to select or clear the **Selected** box for attributes of the vehicle. This automatically updates the values in Total Value and Base and Attribute Value sections. (**Note**: Attribute amounts within brackets reduce the amount in Totals field in the Total Value section.)

#### To copy the calculated value to the Collateral link

You can copy the calculated value to Collateral link only if you have accessed the tools tab either from Underwriting or Funding Tab. Accessing Tools from the main menu does not support this option.

- 1. Complete the following steps in the section **To calculate a vehicle value**.
- 2. In the Vehicle Evaluator screen, click Copy to Asset.

The system uses calculations on the Vehicle Evaluator screen to complete Valuation sub screen on Collateral link. Any pre-existing collateral is no longer the primary collateral.

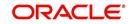

# 10. Oracle Financial Services Lending and Leasing Reports

During day, or at end of the day, you may want to retrieve any information from several operations that were performed during the day in your financial institution. You can generate this information in the form of reports in Oracle Financial Services Lending and Leasing. You can specify the values in the Report Parameters section and generate a report using that information.

### **Navigation to Reports**

On the Oracle Financial Services Lending and Leasing home page, click **Collections > Collections > Reports.** 

| DashBoard                  | Reports ×         |                              |            | al Cio      |
|----------------------------|-------------------|------------------------------|------------|-------------|
| Origination                |                   |                              |            |             |
| Servicing                  | Reports           |                              |            |             |
|                            | View - Format -   | 🐨 🕅 Freeze 🚮 Detach 🛛 🖓 Wrap | 69         |             |
| ollections                 | Description       |                              |            | Module      |
| Collections                | ACCOUNTS AND LIST |                              |            | COLLECTIONS |
| Collections                | ACCOUNTS AND LIST |                              |            | COLLECTIONS |
| Bankruptcy<br>Repossession | ACCOUNTS AND LIST | TING - LOAN                  |            | COLLECTIONS |
| Deficiency                 | BANKRUPTCY LOG    |                              |            | COLLECTIONS |
| Reports                    | COLLECTOR ACTIVIT |                              |            | COLLECTIONS |
| Producers                  | COLLECTOR PRODUC  |                              |            | COLLECTIONS |
| Vendors                    |                   | E WISE PROMISES REPORT       |            | COLLECTIONS |
| rendors                    | DEFICIENCY LOG    | L WILL PROPILIES REPORT      |            | COLLECTIONS |
|                            |                   | YSIS BY CREDIT AND GRADE     |            | COLLECTIONS |
|                            |                   |                              |            |             |
|                            | Report Paramete   | rs                           |            |             |
|                            |                   | 🖙 🔝 Freeze 🚮 Detach 🚽 Wrap   | Run Report |             |
|                            | Description       | Value                        |            |             |
|                            | COMPANY / BRANCH  | ALL/ALL                      |            |             |
|                            | FROM MM/DD/YYYY   |                              | No.        |             |
|                            | TO MM/DD/YYYY     |                              | 20         |             |
|                            | REPORT FORMAT     | PDF                          |            |             |
|                            |                   |                              |            |             |
|                            |                   |                              |            |             |
|                            |                   |                              |            |             |
|                            |                   |                              |            |             |
|                            |                   |                              |            |             |
|                            |                   |                              |            |             |
|                            |                   |                              |            |             |
|                            |                   |                              |            |             |
|                            |                   |                              |            |             |
|                            |                   |                              |            |             |
|                            |                   |                              |            |             |
|                            |                   |                              |            |             |
|                            |                   |                              |            |             |
|                            |                   |                              |            |             |
|                            |                   |                              |            |             |
| WEP                        |                   |                              |            |             |
| > WFP<br>> Tools           |                   |                              |            |             |

## 10.1 Bankruptcy Log

This collection report lists bankruptcy accounts.

### Parameters:

- Company/Branch
- Report Format

Example of the Bankruptcy Log report

| Report : ba<br>Date: 2/9/2  |                   |                    |                    | Financial      |             | ding and Leasing   |                   |                   |
|-----------------------------|-------------------|--------------------|--------------------|----------------|-------------|--------------------|-------------------|-------------------|
| Company : L<br>Branch : USI |                   |                    |                    |                |             |                    |                   |                   |
| Pool Id                     | TARE IN U<br>Type | JSD<br>Disposition | Account #          | Customer       | Balance     | Bankruptcy<br>Date | File Rcvd<br>Date | Follow-up<br>Date |
| JNDEFIN<br>D                |                   | NEWLY<br>RECEIVED  | 201512000<br>11375 | ANAND AJITHA   | 51034.65    |                    |                   | 02/04/2016        |
|                             |                   |                    |                    | Pool Total:    | 51,034.65   |                    |                   |                   |
|                             |                   |                    |                    | Branch Total : | 51,034.65   |                    |                   |                   |
|                             |                   |                    |                    | Company Total  | : 51,034.65 |                    |                   |                   |
|                             |                   |                    |                    |                |             |                    |                   |                   |

# 10.2 <u>Collector Activity (Detailed) Log</u>

This collection report lists collector activity details.

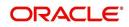

### Parameters:

- Company/Branch
- From MM/DD/YYYY
- To MM/DD/YYYY

Example of the Collector Activity (Detailed) Log report

| Date: 2/9/20    | ollector activity<br>016 1:32 AM | (Detailed) Log        |                               |           | Financia       | I Services Lendi | ng and Leasing |            |             |   |
|-----------------|----------------------------------|-----------------------|-------------------------------|-----------|----------------|------------------|----------------|------------|-------------|---|
| Date From: 01/0 | 1/1800 To: 01/01/2               | 048                   |                               |           |                |                  |                |            |             |   |
| Company:        |                                  | NL02                  |                               |           |                |                  |                |            |             |   |
| Branch:         | ALL AMOUNT ARE                   | NLHQ                  |                               |           |                |                  |                |            |             |   |
| Date            | Collector                        | Account #             | Name                          | Call Type | Action<br>Type | Result Type      | Follow-up Dt   | Promise Dt | Promise Amt | c |
| 12/17/2015      | SHASHANK<br>SRIVASTAVA           | 20120200010091        | SPARROW JACK / MARYY          | I         | cc             | pp               | 12/20/2015     | 12/17/2015 | 1,000.00    | N |
|                 | 3                                | Accounts<br>Worked: 1 | Collector Activity<br>count:  | 1         | Col            | lector Total:    |                |            | 1,000.00    |   |
|                 | HARSHAL                          | 20120200010091        | SPARROW JACK / MARYY          | I         | cc             | PP               | 12/20/2015     | 12/17/2015 | 1,000.00    | 2 |
|                 | 8                                | 20120200010091        | SPARROW JACK / MARYY          | I         | CC             | PP               | 12/27/2015     | 12/24/2015 | 1,000.00    | 2 |
|                 |                                  | Accounts 2<br>Worked: | Collector Activity<br>count:  | 2         | Col            | lector Total:    |                |            | 2,000.00    |   |
| 12/23/2015      | NUTAN                            | 20120200010843        | LEWIS JERRY / JEAN            | 0         | TB             | PM               | 12/26/2015     | 12/24/2015 | 2,000.00    | N |
|                 |                                  | Accounts<br>Worked: 1 | Collector Activity<br>count:  | 1         | Col            | lector Total:    |                |            | 2,000.00    | _ |
|                 |                                  | Date Count:           | 1 Date Activity<br>Count:     | 1         |                | Date Total:      |                |            | 2,000.00    |   |
| 12/19/2015      | VENKATESHWAR<br>ULU ROUTHU       | 20120200011635<br>C   | MOORE FREDRICK /              | I         | CC             | CB               | 12/22/2015     |            | 0.00        | 1 |
|                 |                                  | Accounts<br>Worked: 1 | Collector Activity<br>count:  | 1         | Col            | lector Total:    |                |            | 0.00        |   |
|                 |                                  | Date Count:           | 1 Date Activity<br>Count:     | 1         |                | Date Total:      |                |            | 0.00        |   |
| 0               |                                  | Branch Count:         | 5 Branch activity<br>Count    |           |                | Branch Total     | 2              |            | 5,000.00    |   |
| 8               |                                  | Company Count:        | 115 Company activity<br>count | : 115     |                | Company Total    | :              |            | 41,344.00   |   |
|                 |                                  | Grand Count:          | 132 Grand activity count:     | 132       |                | Grand Total:     |                |            | 57,367.00   |   |

# 10.3 Collector Activity Log

This collection report lists collector.

- Company/Branch
- From MM/DD/YYYY
- To MM/DD/YYYY
- Account Number
- Department
- User Name
- Report Format

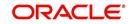

#### Example of the Collector Activity Log report

|            | : 2/9/2016 1:26 AM<br>e: 01/01/1800 To Date: 01/0 |                |           |                | Financial Service         | ces Len     | ding and Leasing                                                                                                    |
|------------|---------------------------------------------------|----------------|-----------|----------------|---------------------------|-------------|----------------------------------------------------------------------------------------------------|
| Company    | NL02                                              |                |           |                |                           |             |                                                                                                    |
| Branch: N  | ILHQ                                              |                |           |                |                           |             |                                                                                                    |
| Departme   | ent:ODD-01 ORIGINATION                            |                |           |                |                           |             |                                                                                                    |
| Date       | Collector Name                                    | Account        | Call Type | Action<br>Type | Result Type               | Count       | Comments                                                                                                    |
| 1/19/2016  | SERVICE OFSLL                                     | 20120400010114 | 11        | CC             | HU                        | 5           | ACC_STATEMENT LETTER GENERATED. (CORRESPONDENCE:                                                                                                    |
|            | SERVICE OFSLL                                     | 20120400010114 | 1         | cc             | HU                        | 1           | CNLINCE_STM_LTR_VR_JOB_REQUEST ID: 10078)<br>COLLECTION1 LETTER_GENERATED. (CORRESPONDENCE:<br>CNLINCE_COL_LTR1_VR_JOB_REQUEST ID: 10121)                                 |
|            | SERVICE OFSLL                                     | 20120400010114 | 1         | CC             | HU                        | 1           | COLLECTION2 LETTER GENERATED. (CORRESPONDENCE:<br>CNLINCE COL LTR2 VR JOB REQUEST ID: 10128)                                                                              |
|            | SERVICE OFSLL                                     | 20120400010114 | 1         | CC             | HU                        | 1           | COLLECTION3 LETTER GENERATED. (CORRESPONDENCE:<br>CNLNCE_COL_LTR3_VR JOB REQUEST ID: 10135)                                                                               |
|            | SERVICE OFSLL                                     | 20120400010114 | 1         | cc             | HU                        | 1           | WELCOME LETTER GENERATED. (CORRESPONDENCE:<br>CNLNCE_WEL_LTR_VR JOB REQUEST ID: 6141)                                                                                     |
|            | SHASHANK                                          | 20120400010114 | 1         | CC             | HU                        | 1           | CUSTOMER CALLED-HUNG UP, CONTACTED: BROTHER-IN-LAW,<br>NEXT FOLLOWUP DATE: 01/22/2016                                                                                     |
|            |                                                   |                |           |                | Date Total:               | 10          |                                                                                                    |
| 2/17/2015  | HARSHAL TEMGIRE                                   | 20120200010091 | 210       | cc             | PP                        | 3           | CUSTOMER CALLED-PROMISE TO PAY, CONTACTED: ATTORNEY,<br>PROMISES: \$1,000.00 TO BE POSTED BY: 12/17/2015, NEXT<br>FOLLOWUP DATE: 12/20/2015                               |
|            | HARSHAL TEMGIRE                                   | 20120200010091 | 1         | cc             | PP                        | 3           | CUSTOMER CALLED-PROMISE TO PAY, CONTACTED: ATTORNEY,<br>PROMISES: \$1,000.00 TO BE POSTED BY: 12/24/2015, NEXT<br>FOLLOWUP DATE: 12/27/2016                               |
|            | KIRAN GOUDU                                       | 20121000010174 | 1         | AT             | PH                        | 1           | ATTORNEY/GENERAL TELEPHONED-PAYMENT IN HAND (STORE),<br>CONTACTED: ANSWERING MACHINE, PROMISES: \$4,324.00<br>TO BE POSTED BY: 12/17/2015, NEXT FOLLOWUP DATE: 12/20/2015 |
|            | KIRAN GOUDU                                       | 20121000010174 | 1         | AT             | PH                        | 1           | CUSTOMER CALLED-PAYMENT IN HAND (STORE), CONTACTED:<br>ANSWERING MACHINE, PROMISES: \$1,000.00 TO BE POSTE<br>BY: 12/17/2016, NEXT FOLLOWUP DATE: 12/20/2015              |
|            | KIRAN GOUDU                                       | 20121000010174 | 1         | AT             | PH                        | 1           | CUSTOMER CALLED-PAYMENT IN HAND (STORE), CONTACTED:<br>ANSWERING MACHINE, PROMISES: \$1,000.00 TO BE POSTE<br>BY: 1224/2016, NEXT FOLLOWUP DATE: 122/27/2015              |
|            | KIRAN GOUDU                                       | 20121000010174 | 1         | cc             | PH                        | 2           | ATTORNEY/GENERAL TELEPHONED-PAYMENT IN HAND (STORE),<br>CONTACTED: ANSWERING MACHINE, PROMISES: \$4,324.00<br>TO BE POSTED BY: 12/17/2015, NEXT FOLLOWUP DATE: 12/20/2015 |
|            | KIRAN GOUDU                                       | 20121000010174 | 21.2      | CC             | PH                        | 2           | CUSTOMER CALLED-PAYMENT IN HAND (STORE), CONTACTED:<br>ANSWERING MACHINE, PROMISES: \$1,000.00 TO BE POSTE<br>BY: 12/17/2016, NEXT FOLLOWUP DATE: 12/20/2016              |
|            | KIRAN GOUDU                                       | 20121000010174 | 210       | CC             | PH                        | 2           | CUSTOMER CALLED-PAYMENT IN HAND (STORE), CONTACTED:<br>ANSWERING MACHINE, PROMISES: \$1,000.00 TO BE POSTE<br>BY: 1224/2016, NEXT FOLLOWUP DATE: 127/2015                 |
|            | KIRAN GOUDU                                       | 20120200010091 | 4         | cc             | PP                        | 3           | COLLATERAL INFORMATION UPDATED - COLLATERAL TYPE: HOME                                                                                                    |
|            |                                                   |                |           |                | Date Total:               | 42          |                                                                                                    |
| 12/30/2015 | NAGAVENKATA<br>VINNAKOTI                          | 20120200010231 | 1         | AT             | PH                        | 4           | ATTORNEY/GENERAL TELEPHONED-PAYMENT IN HAND (STORE),<br>CONTACTED: ANSWERING MACHINE, PROMISES: \$1,000.01<br>TO BE POSTED BY: 12/30/2016, NEXT FOLLOWUP DATE: 12/30/2016 |
|            | SERVICE OFSLL                                     | 20120200010231 | 1         | AT             | PH                        | 52          | ACC_STATEMENT LETTER GENERATED. (CORRESPONDENCE:<br>CNLSCE STM LTR JOB REQUEST ID: 10105)                                                                                 |
|            | VARSHA VAIDYA                                     | 20120200010231 | E         | AT             | PH                        | 2           | PAYOFF QUOTE PROVIDED TO FOR AMOUNT USD 8,500.00 VALID<br>UPTO 12/31/2015                                                                                                 |
|            |                                                   |                |           |                | Date Total:               | 58          |                                                                                                    |
|            |                                                   |                |           |                | Department Total:         | 148         |                                                                                                    |
|            |                                                   |                |           |                | Branch Total:<br>Company: | 146<br>3375 |                                                                                                    |

# 10.4 Collector Productivity by Queue

This collection report lists collector productivity sorted by queue.

#### Parameters:

- Company/Branch
- From MM/DD/YYYY
- To MM/DD/YYYY

Example of the Collector Productivity by Queue report

Report : Collector productivity By Queue Date: 2/9/2016 1:24 AM Creation Date From: To Financial Services Lending and Leasing

# 10.5 Deficiency Log

This collection report lists deficiencies.

- Company/Branch
- Report Format

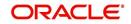

## Example of the Deficiency Log report

| Date: 2/9/2<br>Company: 1<br>Branch: 1 |      |                   |                    |                                     | Financial Se      | vices Lending a          | and Leasing    |                       |
|----------------------------------------|------|-------------------|--------------------|-------------------------------------|-------------------|--------------------------|----------------|-----------------------|
| Pool ID                                | Туре | Disposition       | Account #          | Customer/Product                    | Follow-Up<br>Date | Charge-Off<br>Date       | File Rovd Date | Balance               |
| UNDEFIN                                |      | NEWLY<br>RECEIVED | 201202000 10091    | SPARROW JACK /<br>MARYY/LOAN-UN     | 02/16/2012        | 02/16/2012               | 03/10/2012     | 5011.65               |
| -                                      |      | NEWLY<br>RECEIVED | 201202000 10108    | DALE ALAN / JESSICA/LOAN-<br>UN     | 02/16/2012        | 02/16/2012               | 03/10/2012     | 5011.65               |
|                                        |      | NEWLY<br>RECEIVED | 201201000<br>10315 | ANDERSON NEO / ANNA/LOAN-<br>UN     | 12/24/2015        | 12/24/2015               | 02/10/2012     | 8043.77               |
| -                                      |      | NEWLY<br>RECEIVED | 201201000<br>10688 | THORPE GRAHAM /<br>LISA/LOAN-UN     | 12/24/2015        | 12/24/2015               | 02/10/2012     | 8043.77               |
|                                        |      | NEWLY<br>RECEIVED | 201201000<br>11412 | ANDERSON NEO / ANNA/LOAN-<br>UN     | 12/24/2015        | 12/24/2015               | 02/10/2012     | 8043.77               |
| 10                                     |      | NEWLY<br>RECEIVED | 201201000<br>11420 | THORPE GRAHAM /<br>LISA/LOAN-UN     | 12/24/2015        | 12/24/2015               | 02/10/2012     | 8043.77               |
|                                        |      | NEWLY<br>RECEIVED | 201202000<br>10463 | KEVIN ERNEST /<br>JOSEPHINE/LOAN-UN | 12/24/2015        | Crystana, 5500 (1838 - 1 | 03/10/2012     | 7983.58               |
|                                        |      | NEWLY<br>RECEIVED | 201202000 10471    | POTTER HARRY / RUDY/LOAN-<br>UN     | 12/24/2015        |                          | 03/10/2012     | 7983.58               |
|                                        |      | NEWLY<br>RECEIVED | 201202000<br>11544 | SPARROW JACK /<br>MARYY/LOAN-UN     | 12/24/2015        | 12/24/2015               | 03/10/2012     | 7983.58               |
| 10                                     |      | NEWLY<br>RECEIVED | 201202000<br>11552 | DALE ALAN / JESSICA/LOAN-<br>UN     | 12/24/2015        | 12/24/2015               | 03/10/2012     | 7983.58               |
| 22                                     |      | NEWLY<br>RECEIVED | 201202000<br>11560 | KEVIN ERNEST /<br>JOSEPHINE/LOAN-UN | 12/24/2015        | 12/24/2015               | 03/10/2012     | 7983.58               |
| -                                      |      | NEWLY<br>RECEIVED | 201202000<br>11578 | POTTER HARRY / RUDY/LOAN-<br>UN     | 12/24/2015        | 12/24/2015               | 03/10/2012     | 7983.58               |
|                                        |      | NEWLY<br>RECEIVED | 201203000<br>10321 | DICKENS GEORGE /<br>BETH/LOAN-UN    |                   | 12/24/2015               | 04/10/2012     | 7927.27               |
|                                        |      | NEWLY<br>RECEIVED | 201203000<br>10826 | JULIAN BREDON /<br>JULIANNE/LOAN-UN |                   | 12/24/2015               | 04/10/2012     | 7927.27               |
|                                        |      | NEWLY<br>RECEIVED | 201203000<br>11692 | JULIAN BREDON /<br>JULIANNE/LOAN-UN | 12/24/2015        | 12/24/2015               | 04/10/2012     | 7927.27               |
| Pool ID                                | Туре | Disposition       | Account #          | Customer/Product                    | Follow-Up<br>Date | Charge-Off<br>Date       | File Rovd Date | Balance               |
|                                        |      | RECEIVED          | 11741              | VE                                  |                   |                          |                | and the second second |
|                                        |      | NEWLY<br>RECEIVED | 201204000<br>10544 | SCHWARZ ALLAN /<br>TRACY/LOAN-VE    | 12/24/2015        |                          | 05/10/2012     | 15798.0               |
|                                        |      | NEWLY<br>RECEIVED | 201204000<br>11865 | SAXTON MARTIN /<br>CHELSEA/LOAN-VE  | 12/24/2015        | 12/24/2015               | 05/10/2012     | 18630.6               |
|                                        |      | NEWLY<br>RECEIVED | 201204000<br>11873 | SCHWARZ ALLAN /<br>TRACY/LOAN-VE    | 12/24/2015        |                          | 05/10/2012     | 15798.0               |
| 10                                     |      | NEWLY<br>RECEIVED | 201204000<br>11899 | TETSUYA KOMURO /<br>AKIRA/LOAN-SG   | 12/24/2015        | 12/24/2015               | 07/10/2012     | 14993.0               |
|                                        |      | Pool Count:       | 17                 |                                     |                   |                          | Pool Total:    | 240,576.9             |
|                                        |      | Branch Count :    | 17                 |                                     |                   |                          | Branch Total:  | 240,576.9             |
|                                        | 2    | Company Count:    | 33                 |                                     |                   |                          | Company Total: | 490,659,0             |

# 10.6 Delinquency Analysis by Credit and Grade

This collection report lists delinquency analysis sorted by credit grade.

#### Parameters:

- Company/Branch
- Producer

### Example of the Delinquency Analysis by Credit and Grade report

| Date               | : 2/9/2016 1:0:                                                                                                    | MAC       |                 | By Cr    |                   |           |            | Financial Servic | es Lending and Leasi | na    |           |                  |            |
|--------------------|----------------------------------------------------------------------------------------------------|-----------|-----------------|----------|-------------------|-----------|------------|------------------|----------------------|-------|-----------|------------------|------------|
|                    | ALL AMOUNT                                                                                                    |           |                 | Fade: AL |                   |           |            |                  |                      |       |           |                  |            |
|                    |                                                                                                    |           |                 | OF ACC   |                   |           |            | Amount           |                      |       | INT OF AB |                  |            |
|                    |                                                                                                    |           |                 |          |                   |           |            |                  |                      |       |           |                  |            |
| C GRADE            | 53,340,05                                                                                                    | 8         | 8               | 3        | 3                 | 0.00      | 0.00       | 53,005,51        | 53,005,51            | 0.000 | 0.000     | 99.350           | 99.3       |
| nranch<br>Total    | 71,162.86                                                                                                    | 0         | 0               | 3.25     | 3.25              | 0.00      | 0.00       | 70,736.14        | 70,736.34            | 0.000 | 0.000     | 99.400           | 00.4       |
| Company<br>Total   | 71,162.06                                                                                                    | 0         | 0               | 1.0      | 1.0               | 0.00      | 0.00       | 70,736.14        | 70,736.34            | 0.000 | 0.000     | 99.400           | 00.4       |
| Grand .            | 53,348.05                                                                                                    | 0         | 0               | 9        | 9                 | 0.00      | 0.00       | 53,005.51        | 53,005.51            | 0.000 | 0.000     | 99,350           | 99.31      |
| Else and           | NOTE NI.B.1                                                                                                    |           |                 |          |                   |           |            |                  |                      |       |           |                  |            |
|                    | ALL AMOUNT                                                                                                    | ARE :     |                 |          |                   |           |            |                  |                      |       | mt of as  |                  |            |
| arade              | malance                                                                                                    | 20        | 60 <sup>#</sup> | ar Ace   | Total             | 3.0       | 60         | Amount 90+       | Total                | 20    | nt of As  | 90+              | Tote       |
| C GRADE            | 48,094.93                                                                                                    | 0         | 0               |          | 5                 | 0.00      | 0.00       | 45,004,03        | 45,004.03            | 0.000 | 0.000     | 95.230           | 95.23      |
| Branch<br>Total.   | 48,094.93                                                                                                    | 0         | 0               | - 10     | <b>D</b>          | 0.00      | 0.00       | 45,004.03        | 45,804.83            | 0.000 | 0.000     | 95.238           | 9.0-131    |
| Company,<br>Tetal, | 48,094,93                                                                                                    | 0         | 0               |          |                   | 0.00      | 0.00       | 45,804,83        | 45,804.83            | 0.000 | 0.000     | 95.238           | 95.20      |
|                    |                                                                                                    | o noduot. |                 | rade: AL |                   | 0.00      | 0.00       | 45,804.83        | 45,804.83            | 0.000 | 0.000     | 96.238           | 01.23      |
| Brar               | och: USHQ                                                                                                    |           |                 |          |                   |           |            |                  |                      |       |           |                  |            |
|                    | ALL AMOUNT                                                                                                    | ARE       | IN USD          | OF ACC   |                   |           |            | A ROUTE          |                      |       | DT OF BR  |                  |            |
|                    |                                                                                                    |           |                 |          |                   |           |            |                  |                      |       |           |                  |            |
| A GRADE            | 903.516.04                                                                                                    | 3         | 8               | 2        | 3.3               | 9.563.61  | 133.609.21 | 49.639.72        | 191.011.54           | 1.066 | 16.628    | 6,170            | 22.8       |
| C GRADE            | 70.311.80                                                                                                    | 8         | 8               | 2        | 01                | 0.00      | 0.00       | 66,958,10        | 00.258.10            | 8.888 | 8.000     | 95.220<br>26.854 | 20.2       |
| Total;             | 970,175.52                                                                                                    | -         | 6               | 3.3      | 23                | 10,247.61 | 133,608.21 | 130,404.57       | 262,340.39           | 1.056 | 13.772    | 14.074           | 29.3       |
| Company,           | 970,175.52                                                                                                    | 8         |                 | 3.9      | 83                | 10,247.01 | 133,600.21 | 130,404.57       | 202,340.39           | 1.056 | 13.772    | 14,274           | 29.1       |
| Grand .            | 803,516.04                                                                                                    | 3.        | -               | 28       | 11                | 0,503.01  | 133,600.21 | 49,639.72        | 191,011.54           | 1.000 | 10.028    | 0.178            | 22.2 . 0 1 |
| Please             | relation of the second second |           |                 |          |                   |           |            |                  |                      |       |           |                  |            |
|                    |                                                                                                    |           |                 | of Acce  | the second second |           |            | Amount           |                      |       | nt of Am  | ount             |            |
| Grade              | Balance                                                                                                    | 30        | 60              | 90+      | Total             | 30        | 60         | 90+              | Total                | 30    | 60        | 90+              | Tota       |
| C GRADE            | 50,074.02                                                                                                    | 0         | 0               | 6        | 6                 | 0.00      | 0.00       | 56,071.32        | 56,071.33            | 0.000 | 0.000     | 95.077           | 95.05      |
| Total              | 50,974.92                                                                                                    | 0         | 0               | 6        | 6                 | 0.00      | 0.00       | 56.071.32        | 56,071.32            | 0.000 | 0.000     | 95.077           | 95.0       |
| Company,           | 50,974.92                                                                                                    | 0         | 0               | 0        | 0                 | 0.00      | 0.00       | 56,071.32        | 56,071.32            | 0.000 | 0.000     | 95.077           | 95.03      |
| Tetal (            | 58,974.92                                                                                                    | 0         | 0               | •        | •                 | 0.00      | 0.00       | 56,071.32        | 86,071.33            | 0.000 | 0.000     | 95.077           | 98.07      |

## 10.7 Delinquency Analysis by Producer

This collection report list delinquency analysis sorted by producer.

- Company/Branch
- Product
- Producer
- Report Format

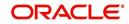

### Example of the Delinquency Analysis by Producer report

| Report: Delingo<br>Date: 10/11/201                 | aency Analysis<br>3 16:00 PM              | s By P        | roduc | er     |          |           |           |          | Fi          | nancial S | ervices Le | ending and | Leasing |
|----------------------------------------------------|-------------------------------------------|---------------|-------|--------|----------|-----------|-----------|----------|-------------|-----------|------------|------------|---------|
| company<br>Branch                                  |                                           | TEST1<br>TEST |       |        | Product: | ALL       | Producer: | ALL      |             |           |            |            |         |
|                                                    |                                           |               | # 0   | f Acco | punts    | 050       | 3         | Amount   |             | Per       | cent of 2  | mount      |         |
| Name                                               | Balance                                   | 30            | 60    | 90+    | Total    | 30        | 60        | 90+      | Total       | 30        | 60         | 90+        | Total   |
| MN-00001                                           |                                           |               |       |        |          |           |           |          |             |           |            |            |         |
| HAR BLOCK                                          | 63,032,94                                 | 0             | 0     | 1      | 1        | 0.00      | 0.00      | 7,335.46 | 7,335.46    | 0.00      | 0.00       | 11.64      | 11.64   |
| Branch<br>Total:                                   | 63,032.94                                 | 0             | 0     | 1      | a.       | 0.00      | 0.00      | 7,335.46 | 7,335.46    | 0.00      | 0.00       | 11.64      | 11.64   |
| Total:                                             | 63,032.94                                 | 0             | 0     | _ 1    | 1        | 0.00      | 0.00      | 7,335.46 | 7,335.46    | 0.00      | 0.00       | 11.64      | 11.64   |
| Company<br>Branch                                  | 4                                         | US01<br>USNQ  |       |        | Product: | ALL       | Producer: | ALL      |             |           |            |            |         |
|                                                    |                                           |               |       |        | ARE IN   |           |           |          |             |           |            |            |         |
| 222/11/01/2                                        | 2010 C 40 C 40 C 40 C 40 C 40 C 40 C 40 C | 01017         | # 0   | f Acco | ounts    |           |           | Amount   | 11000000000 | Per       | cent of ;  | amount     | 1       |
| Name                                               | Balance                                   | 30            | 60    | 90+    | Total    | 30        | 60        | 90+      | Total       | 30        | 60         | 90+        | Total   |
| CA-00002<br>RANDYS<br>AUTO<br>SALES                | 138,799.50                                | 0             | 0     | 0      | 0        | 0.00      | 0.00      | 0.00     | 0.00        | 0.00      | 0.00       | 0.00       | 0.00    |
| CA-00004<br>VOLKSWAGE<br>N OF<br>WOODLAND<br>HIL   | 206,781.96                                | 2             | 1     | 0      | 3        | 17,098.14 | 1,492.38  | 0.00     | 18,590.52   | 8.27      | 0.72       | 0.00       | 8.99    |
| CA-00005<br>AUTO<br>JUNGLE                         | 32,283.88                                 | ٥             | 1     | 0      | 1        | 0.00      | 1,912.66  | 0.00     | 1,912.66    | 0.00      | 5.92       | 0.00       | 5.92    |
| CA-00006<br>SIMI<br>VALLEY<br>CHRYSLER<br>JEEP DOD | 50,403.30                                 | o             | 0     | o      | o        | 0.00      | 0.00      | 0.00     | 0.00        | 0.00      | 0.00       | 0.00       | 0.00    |
| Total:                                             | 428,268.64                                | 2             | 2     | 0      | 4        | 17,098.14 | 3,405.04  | 0.00     | 20,503.18   | 3.99      | 0.80       | 0.00       | 4.79    |
| Total:                                             | 428,268.64                                | 2             | 2     | 0      | 4        | 17,098.14 | 3,405.04  | 0.00     | 20,503.18   | 3.99      | 0.80       | 0.00       | 4.79    |
| Grand<br>Total:                                    | 491,301.58                                | 2             | 2     | 1      | 5        | 17,098.14 | 3,405.04  | 7,335.46 | 27,838.64   | 3.48      | 0.69       | 1.49       | 5.67    |

# 10.8 Delinquency Analysis by State

This collection report lists delinquency analysis sorted by credit state.

#### Parameters:

- Company/Branch
- Product
- State
- Report Format

## Example of the Delinquency Analysis by State report

|                   | Report : Delinque<br>Date: 2/9/2016 0: |        | nalys       | sis by        | State |          | Financial Services Lending and Leasing |                     |           |            |               |                  |           |  |
|-------------------|----------------------------------------|--------|-------------|---------------|-------|----------|----------------------------------------|---------------------|-----------|------------|---------------|------------------|-----------|--|
|                   | Company: NL02<br>Branch: NLHQ          | Produc | t: AL       | L             | Stat  | e: ALL   |                                        |                     |           |            |               |                  |           |  |
|                   | ALL AMOUN                              |        |             |               |       |          |                                        |                     |           |            |               |                  |           |  |
|                   |                                        |        |             | counts        |       | 1.000    |                                        | Amount              | 1000      |            |               | of Amount        |           |  |
| State             | Balance                                | 30     | 60          | 90+           | Total | 30       | 60                                     | 90+<br>5.831.78     | Total     | 30         | 60            | 90+<br>99.691    | Total     |  |
| OF COLUMBIA       | 5,849.84                               | 0      |             | 1             | 1     | 0.00     | 0.00                                   |                     | 5,831.78  |            |               |                  | 99.691    |  |
| FLORIDA           | 5,849.84                               | 0      | 0           | 1             | 1     | 0.00     | 0.00                                   | 5,831.78            | 5,831.78  | 0.000      | 0.000         | 99.691           | 99.691    |  |
| GEORGIA           | 11,916.78                              | 0      | 0           | 2             | 2     | 0.00     | 0.00                                   | 11,805.66           | 11,805.66 | 0.000      | 0.000         | 99.068           | 99.068    |  |
| ILLINOIS          | 17,814.81                              | 0      | 0           | 3             | 3     | 0.00     | 0.00                                   | 17,730.63           | 17,730.63 | 0.000      | 0.000         | 99.527           | 99.527    |  |
| NORTH<br>CAROLINA | 17,720.79                              | 0      | 0           | 3             | 3     | 0.00     | 0.00                                   | 17,591.61           | 17,591.61 | 0.000      | 0.000         | 99.271           | 99.271    |  |
| OHIO              | 12,010.80                              | 0      | 0           | 2             | 2     | 0.00     | 0.00                                   | 11,944.68           | 11,944.68 | 0.000      | 0.000         | 99.449           | 99.449    |  |
| Branch<br>Total:  | 71,162.86                              | 0      | O           | 12            | 12    | 0.00     | 0.00                                   | 70,736.14           | 70,736.14 | 0.000      | 0.000         | 99.400           | 99.400    |  |
| Company<br>Total: | 71,162.86                              | 0      | O           | 12            | 12    | 0.00     | 0.00                                   | 70,736.14           | 70,736.14 | 0.000      | 0.000         | 99.400           | 99.400    |  |
| Grand Total:      | 5,849.84                               | D      | 0           | 1             | 1     | 0.00     | 0.00                                   | 5,831.78            | 5,831.78  | 0.000      | 0.000         | 99.691           | 99.691    |  |
|                   | Branch: NLR1                           |        |             |               |       |          |                                        |                     |           |            |               |                  |           |  |
|                   | ALL AMOUN                              |        |             |               |       |          |                                        |                     |           |            |               |                  |           |  |
| State             | Balance                                | 30     | OT AC<br>60 | counts<br>90+ | Total | 30       | 60                                     | Amount<br>90+       | Total     | 30         | Percent<br>60 | of Amount<br>90+ | Total     |  |
|                   |                                        |        |             |               |       |          |                                        |                     |           | 0.000      |               | 904              |           |  |
| ILLINOIS          | 25,228.03                              | 0      | 0           | 3             | 3     | 0.00     | 0.00                                   | 24,027.13 21,777.70 | 24,027.13 | 0.000      | 0.000         | 95.240           | 95.240    |  |
| Branch            | 22,866.90                              | 0      | Q           | 2             | 2     | 0.00     | 0.00                                   | 21,111.10           | 21,111.10 | 0.000      | 0.000         | 32.231           | 30.237    |  |
| Total:            | 48,094.93                              | 0      | 0           | 5             | 5     | 0.00     | 0.00                                   | 45,804.83           | 45,804.83 | 0.000      | 0.000         | 95.238           | 95.238    |  |
| Company           | 1980 1886 - 1886                       | 10400  | 1823        | 1982          | 73    | 85008500 | 000000000                              | Control 1000002003  |           | the second | 2240005000    | - 145500350      | 202020305 |  |
| Total:            | 48,094.93                              | 0      | 0           | 5             | 5     | 0.00     | 0.00                                   | 45,804.83           | 45,804.83 | 0.000      | 0.000         | 95.238           | 95.238    |  |
| rand Total:       | 25,228.03                              | 0      | 0           | 3             | з     | 0.00     | 0.00                                   | 24,027.13           | 24,027.13 | 0.000      | 0.000         | 95.240           | 95.240    |  |

## 10.9 Delinquency Log

This collection report lists delinquencies.

- Company/Branch
- Report Format

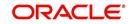

### Example of the Delinquency Log report

|                | ALL AMOUNT  | ARK IN URD    |            |               |             |            |           |                |             |
|----------------|-------------|---------------|------------|---------------|-------------|------------|-----------|----------------|-------------|
| Account #      | Customer    | Produce       | Past Di    | Last Pmt Amt  | Next Due Dt | Due Di     | Dig Amt   | Pollowup       | Dalanc      |
| 20161200010012 | MADINU      | LOAN-VE       |            | 0.00          | 00/01/0016  | 01/01/2016 | 2,193.30  | 01/25/2016     | 50,210,01   |
| 20150100011170 | BOBERT      | LOC-III       |            | 0.00          | 00/01/2016  | 03/01/2015 | 2,237.16  | 12/14/2016     | 22,553.74   |
| 20150200011343 | BACHAVENDEA | LOAN-VIE      |            | 0.00          | 02/01/2016  | 03/01/2015 | 32,512.40 | 12/14/2015     | 73,744.49   |
| 20150000011323 | BMITH JOHN  | LICASIS-      | 00/01/2015 | 430.00        | 02/01/2010  | 07/01/2015 | 2,010.00  | 13/12/2015     | 10,160.00   |
| 3016000014376  | MILDRED     | LOC-PR        |            | 0.00          | 03/31/2016  | 00/37/2016 | 9,639.00  | 01/30/3016     | 19,747.00   |
| 30160000013030 | TICHT TINCS | LOAN-VR       |            | 0.00          | 03/01/3016  | 10/01/2016 | 17,137.34 | 01/04/2016     | 50, 949, 39 |
| 20150900014267 | STOG MARK   | LOAN-VR       |            | 0.00          | 03/01/2016  | 10/01/2015 | 5,209.00  | 01/30/2016     | 12.327.24   |
| 2010000014283  | RODRIGUEZ   | LICADIC-VIC   | 09/05/2015 | 1,074.10      | 03/05/2010  | 10/05/2015 | 4,290.00  | 01/30/2010     | 30,300.30   |
| 20151000011137 | K NAVIN     | LIGADIC - VIC | 10/12/2015 | 842.00        | 02/12/2010  | 11/12/201D | 1,004.00  | 12/10/2015     | 9.333.00    |
| 30161000014107 | UNITY STOR  | LOAN-VE       |            | 0.00          | 03/30/3016  | 11/20/2016 | 7,708.17  | 01/37/3016     | 39.471.68   |
| 20151000014115 | UNITS due   | LOAN-VE       |            | 0.00          | 02/20/2016  | 11/20/2016 | 10,277.65 | 01/37/3016     | 40,609,85   |
| 20151000014131 | UNITS SUS   | LOAN-VIE      |            | 0.00          | 02/20/2016  | 11/20/2015 | 12,846,96 | 01/27/2016     | 59.747.36   |
| 20151000014165 | UNITA GUB   | LOAN-VE       |            | 0.00          | 02/20/2016  | 11/20/2015 | 15,416.34 | 01/27/2016     | 00,004,00   |
| 20151000014173 | UNITE SUM   | LOAN-VIC      |            | 0.00          | 02/20/2016  | 11/20/2015 | 17,905.72 | 01/27/2016     | 71.022.31   |
| 20151000014181 | UNITS HUB   | LOAN-VR       |            | 0.00          | 03/30/3016  | 11/20/2015 | 30,555.10 | 01/37/3016     | 01.159.76   |
| 20151000014100 | UNIT7 GUE   | LOAN VE       |            | 0.00          | 03/30/2016  | 11/20/2015 | 23,124.40 | 01/37/2016     | 91.992.9*   |
| 30151000014314 | UNITS 2003  | LOAN-VR       |            | 0.00          | 03/30/2016  | 11/20/2016 | 35,693.80 | 01/37/3016     | 101.434.79  |
| 20101100012221 | ACCOUNT     | LOAN - VE     |            | 0.00          | 00/10/0016  | 12/10/2016 | 0,563,61  | 01/18/2016     | 100,878.83  |
|                |             |               |            | Branch count  | . 3.0       |            |           | Branch Total . | 899,863.7   |
|                |             |               |            | company count | 1.0         |            |           | Company Total; | 899,863,75  |

## 10.10 Non Monetary Txns Log

This collection report lists non monetary transactions.

#### **Parameters:**

- Company/Branch
- Account Number
- From MM/DD/YYYY
- To MM/DD/YYYY
- Report Format

#### Example of the Non Monetary Txns Log report

 Description
 Description
 Description
 Description
 Description
 Description
 Description
 Description
 Description
 Description
 Description
 Description
 Description
 Description
 Description
 Description
 Description
 Description
 Description
 Description
 Description
 Description
 Description
 Description
 Description
 Description
 Description
 Description
 Description
 Description
 Description
 Description
 Description
 Description
 Description
 Description
 Description
 Description
 Description
 Description
 Description
 Description
 Description
 Description
 Description
 Description
 Description
 Description
 Description
 Description
 Description
 Description
 Description
 Description
 Description
 Description
 Description
 Description
 Description
 Description
 Description
 Description
 Description
 Description
 Description
 Description
 Description
 Description
 <thDescription</th>
 <thDescription</th>

# 10.11 Collection Queue Wise Promises Report

The collection report lists queue wise promise reports.

- Company/Branch
- From MM/DD/YYYY
- To MM/DD/YYYY
- Report Format
- Queue Name

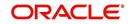

### Example of the Collection Queue Wise Promise report

Report : Collection Queue Promises Log Date: 2/9/2016 1:43 AM Date From: To:

## Financial Services Lending and Leasing

## 10.12 Payment Promise Log

The collection report lists payment promises.

#### Parameters:

- Company/Branch
- Collector
- From MM/DD/YYYY
- To MM/DD/YYYY
- Report Format

### **Example of the Payment Promise Log report**

| Date: 2/8/20   | 16 6:15 AM         |                | Financial              | Services Lending and | Leasing   |       |       |         |
|----------------|--------------------|----------------|------------------------|----------------------|-----------|-------|-------|---------|
| Promise Date F | rom: 01/01/1800 To | 01/01/2048     |                        |                      |           |       |       |         |
|                |                    |                |                        |                      |           |       |       |         |
| NLOS           | 2                  | Collector :    | ALL.                   |                      |           |       |       |         |
| Collector      | Date               | Account #      | Delinquency            | Promise              | Collected | Prom  | 1.0.0 |         |
|                |                    |                | Category               | Amount               | Amount .  | Count | Rept  | Ratio   |
| HARGHAL        | 12/17/2015         | 20120200010001 | 0 Dave                 | 1.000.00             | 9.99      | 1     | x     | -       |
| TREMES E NUM   | 12/24/2015         | 20120200010091 | 0 Days                 | 1,000.00             | 0.00      |       | ×     |         |
|                |                    | 0-11           | or Total :             | 2.000.00             |           | 2     | 2     | 100.00% |
| KIRAN          | 12/17/2018         | 20121000010174 | 180 Dave               | 1,000,00             | 0.00      | 1     | x     | 2001004 |
| 00000          | 12/24/2015         | 20121000010174 | 180 Days               | 1,000.00             | 0.00      | а.    | ×     |         |
|                |                    | Collect        | or Total .             | 2.000.00             |           | 2     | 2     | 100.00% |
|                |                    |                | ch Total .             | 4,000.00             |           |       |       |         |
| ALL AMOUNT A   | THE THE PROPERTY   | Collector :    | ALL                    |                      |           |       |       |         |
| Collector      | Date               | Account #      | Delinquency            | Dromine              | Collected | Decom |       |         |
|                |                    |                | Category               | Amorant              | Amount    | Count | Rept  | Ratio   |
| POORNIMA       | 01/12/2010         | 20120200010102 | 100 Days               | 2,000.00             | 0.00      | 1     | x     |         |
| NN YAGAGAS     | 01/19/2016         | 20120200010182 | 180 Dave               | 2.000.00             | 0.00      | 3.    | x     |         |
|                | 01/26/2016         | 20120200010182 | 180 Days               | 2,000.00             | 0.00      | х.    | ×     |         |
|                |                    | Collect        | or Total .             | E.000.00             |           | 2     | 2     | 100.00% |
| BARAN MANI     | 01/24/2016         | 20120200010102 | 180 Days               | 1,000.00             | 0.00      | 1.    | ×     |         |
|                | 12/24/2015         | 20120200010182 | 180 Days               | 1,000.00             | 0.00      | 3.    | x     |         |
|                |                    | collect        |                        | 2,000.00             |           | 2     | 2     | 100.00% |
| GLAIRNAR       | 12/30/2015         | 20120200010102 | 180 Days               | 299.00               | 0.00      | 1     | x     |         |
|                |                    |                | r Total ,              | 1,000.00             |           | 1     | 1     | 100.0   |
|                |                    |                |                        |                      |           |       |       |         |
|                |                    |                | h Total :<br>Y Total : | 4,000,00             |           |       |       |         |

# 10.13 <u>Repossession/Foreclosure Log</u>

This collection report lists bankruptcy accounts.

- Company/Branch
- Report Format

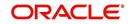

### Example of the Repossession/Foreclosure Log report

| Date: 3/*                         | Repossession<br>14/2016 18:29 F |         | osure L        | .og  |         |                     |            | Financial Services Lending and Leasi |                   |                |  |  |  |
|-----------------------------------|---------------------------------|---------|----------------|------|---------|---------------------|------------|--------------------------------------|-------------------|----------------|--|--|--|
| ompany:<br>Branch:<br><b>Type</b> |                                 |         | USD<br>Account | #    | Custo   | omer/Asset          | Balance    | Repo Forc<br>Date                    | File Rcvd<br>Date | Follow-up Date |  |  |  |
|                                   | NEWLY<br>RECEIVED               | 201     | 5060001        | 0169 |         | 1 SUB<br>YOTA CAMRY | 51,373.78  |                                      |                   | 03/04/2016     |  |  |  |
|                                   | NEWLY<br>RECEIVED               | 201     | 5060001        | 0169 | UNIT:   | I SUB               | 51,373.78  |                                      |                   | 03/04/2016     |  |  |  |
|                                   |                                 | Туре    | Count:         | 2    | туре    | Total:              | 102,747.56 |                                      |                   |                |  |  |  |
|                                   |                                 |         | Count:         | 2    |         | Total:              | 102,747.56 |                                      |                   |                |  |  |  |
|                                   |                                 | Company |                | 2    | Company |                     | 102,747.56 |                                      |                   |                |  |  |  |
|                                   |                                 | Grand   | Count :        | 2    | Grand   | Total:              | 102,747.56 |                                      |                   |                |  |  |  |

## 10.14 Accounts and Listing - Lease

This report lists the accounts log.

#### Parameters:

- Company/Branch
- Account Status
- Report Format

## Example for Accounts and Listing report

| Report :<br>Date: 2/9 | Accoun<br>/2016 4 | t Listing Log (Lea<br>:53 AM                                                                                                    | ise)                                                                                                    |                                                                      | Financial S                                                                                                    | Services Lending a | nd Leasing                                                                                                    |                                                                                                    |
|-----------------------|-------------------|----------------------------------------------------------------------------------------------------|----------------------------------------------------------------------------------------------------|----------------------------------------------------------------------|----------------------------------------------------------------------------------------------------|--------------------|----------------------------------------------------------------------------------------------------|----------------------------------------------------------------------------------------------------|
| Company:<br>Branch:   | NL02<br>NLR1      |                                                                                                    |                                                                                                    |                                                                      |                                                                                                    |                    |                                                                                                    |                                                                                                    |
| Status                |                   | Account #                                                                                                    | Customer                                                                                                    | Product                                                              | Effective                                                                                                    | Interest<br>Bal    | Principal Bal                                                                                                 | Balan                                                                                                  |
| ACTIVE                |                   | 20120200010752                                                                                                    | KARLSSON ANDRES /<br>AUDREY                                                                                                    | LRASE-VE                                                             | 02/10/2012                                                                                                    |                    | 6,292.04                                                                                                    | 6,606.                                                                                                 |
|                       |                   | 20120200011643                                                                                                    | KARLSSON ANDRES / AUDREY                                                                                                    | LRASE-VE                                                             | 02/10/2012                                                                                                    |                    | 7,922.14                                                                                                    | 8,317.                                                                                                 |
|                       |                   | 20120300010595                                                                                                    | HIDEKI KAJI / AKIYE                                                                                                    | LRASE-VE                                                             | 03/10/2012                                                                                                    |                    | 10,000.05                                                                                                    | 11,433.                                                                                                |
|                       |                   | 20120300011791                                                                                                    | HIDEKI KAJI / AKIYE                                                                                                    | LRASE-VE                                                             | 03/10/2012                                                                                                    |                    | 10,888.85                                                                                                    | 11,433.                                                                                                |
|                       |                   | 20121000010215                                                                                                    | MCCARTHY JIMMY / JENNIFER                                                                                                    | LRASE-VE                                                             | 10/10/2012                                                                                                    |                    | 9,812.95                                                                                                    | 10,303.                                                                                                |
|                       |                   | Status Count ::                                                                                                    | 5                                                                                                    |                                                                      | status                                                                                                    | Total: 0.00        | 45,004.03                                                                                                    | 48,094.                                                                                                |
|                       |                   | Branch Count :!                                                                                                    |                                                                                                    |                                                                      | Branch                                                                                                    | Total: 0.00        | 45,804,83                                                                                                    | 48,094.                                                                                                |
| Company:<br>Branch:   | US01<br>USHO      | Company Count :                                                                                                    |                                                                                                    |                                                                      |                                                                                                    | Total: 0.00        | 45,804,83                                                                                                    |                                                                                                    |
|                       |                   |                                                                                                    |                                                                                                    | Product                                                              | Company                                                                                                    | Total: 0.00        |                                                                                                    | 48.094.                                                                                                |
| Branch                |                   | Company Count :                                                                                                    | 5                                                                                                    | Product<br>LRASE-VE                                                  | Company                                                                                                    | Total: 0.00        | 45,804,83                                                                                                    | 48.094.<br>Balan                                                                                       |
| Branch:<br>Status     |                   | Account #                                                                                                    | Customer<br>GOMEZ HENRY /                                                                                                    |                                                                      | Company<br>Rffective<br>Dt                                                                                                    | Total: 0.00        | 45.804.83<br>Principal Ral                                                                                    | 48,094.<br>Balan<br>9,187.                                                                             |
| Branch:<br>Status     |                   | Account #<br>20120100010299                                                                                                    | Customer<br>Comez HENRY /<br>CHRISTY                                                                                                    | LRASE-VE                                                             | Company<br>Effective<br>Dt<br>01/10/2012                                                                                                    | Total: 0.00        | 45.804.83<br>Principal Bal<br>8,750.00                                                                        | 48.094.<br>Balan<br>9.187.<br>11.739.                                                                  |
| Branch:<br>Status     |                   | Company Count : :<br>Account #<br>20120100010399<br>20120100010406                                                                                       | Customer<br>COMMIZ HENRY /<br>CHRISTY<br>LEWIS LEELIR / JOHN<br>GOMMIZ HENRY /                                                                                                    | LEASE-VE<br>LEASE-VE                                                 | Effective<br>bt<br>01/10/2012<br>01/10/2012                                                                                                    | Total: 0.00        | 45.804.81<br>Principal Bal<br>8.750.00<br>11.180.40                                                           | 48,094,<br>Balan<br>9,187,<br>11,729,<br>9,187,                                                        |
| Branch:<br>Status     |                   | Company Count ::<br>Account :<br>20120100010399<br>20120100010406<br>20120100011496                                                                      | Customer<br>Comez HENRY /<br>CHRISTY<br>LAWIS LESLIR / JOHN<br>COMPLET HENRY /<br>CHRISTY                                                                                                    | LRASE-VE<br>LRASE-VE<br>LRASE-VE                                     | Effective<br>Dt           01/10/2012           01/10/2012                                                                                                    | Total: 0.00        | 45.804.83<br>Principal Bal<br>8,750.00<br>11,180.40<br>8,750.00                                               | 48.024.<br>Balan<br>9,187.<br>11,739.<br>9,187.                                                        |
| Branch:<br>Status     |                   | Company Count :<br>Account #<br>20120100010399<br>20120100010406<br>20120100011496<br>20120100011503                                                     | Customer<br>Gomez Henny /<br>CHRIFY<br>LAWIE LEGLIR / JOHN<br>GOMESHINY /<br>CHRIFY<br>LAWIE LEGLIR / JOHN<br>YUTANA GANA /                                                                                                    | LEASE - VE<br>LEASE - VE<br>LEASE - VE<br>LEASE - VE                 | Company<br>Sffective<br>Dt<br>01/10/2012<br>01/10/2012<br>01/10/2012<br>01/10/2012                                                                               | Total: 0.00        | 45.804.83<br>Principal Hal<br>8,755.00<br>11,180.40<br>8,750.00<br>11,180.40                                  | 48.024.<br>Balan<br>9,187.<br>11,739.<br>9,187.<br>11,739.<br>0.                                       |
| Branch:<br>Status     |                   | Company Count :<br>Account :<br>20120100010399<br>20120100010406<br>20120100011496<br>20120100011503<br>20120200010231                                   | Customer<br>Comer Henny /<br>Christy<br>Lawrs Leselre / John<br>Ommer Henny /<br>Lawrs Leselre / John<br>Yutrako Acaka /<br>Yutrako Acaka /                                                                                                    | LKASE - VE<br>LKASE - VE<br>LKASE - VE<br>LKASE - VE<br>LKASE - VE   | COMBANY<br>Rffeblive<br>01/10/2012<br>01/10/2012<br>01/10/2012<br>01/10/2012<br>02/10/2012                                                                       | Total: 0.00        | 45.824.83<br>Principal Bal<br>8,750.00<br>11,180,40<br>8,750.00<br>11,180,40<br>0.00                          | 48.024.<br>Balan<br>9.107.<br>11.739.<br>9.187.<br>11.739.<br>0.<br>9.624.                             |
| Branch:<br>Status     |                   | Company Count :<br>Account :<br>20120100010399<br>20120100010406<br>20120100011496<br>20120100011503<br>20120200010231<br>20120200011651                 | CHARLEADERY<br>CHIEREN /<br>CHIEREN /<br>CHIE | LEASE-VE<br>LEASE-VE<br>LEASE-VE<br>LEASE-VE<br>LEASE-VE<br>LEASE-VE | Company<br>8ffective<br>Dt<br>01/10/3012<br>01/10/3012<br>01/10/3012<br>03/10/2012<br>03/10/2012<br>03/10/2012<br>10/10/2012                                     | Total: 0.00        | 45.824.83<br>Frincipal Bal<br>8.750.00<br>11.180.40<br>8.750.40<br>0.00<br>9.166.50                           | Balan<br>Balan<br>9,187.1<br>13,739.3<br>9,187.1<br>13,739.3<br>0,1<br>9,634.1<br>16,332.5<br>58,974.1 |
| Branch:<br>Status     |                   | Company Count :<br>Account :<br>20120100010309<br>20120100010406<br>20120100011496<br>20120100011503<br>20120200010231<br>2012020001651<br>2012020001658 | CUSTORSY<br>COMPETENTY /<br>CHIETY<br>LINITE LEELTR / JOHN<br>CHIETY<br>LINITE LEELTR / JOHN<br>VITALA CRARA /<br>XVIANA CIARA /<br>XVIANA CIARA /<br>XVIANA CIARA /<br>XVIANA CIARA /<br>XVIANA CIARA /<br>XVIANA CIARA /<br>XVIANA CIARA /<br>XVIANA CIARA /<br>XVIANA CIARA /<br>XVIANA CIARA /<br>XVIANA CIARA /<br>XVIANA CIARA /<br>XVIANA CIARA /                                                                                                    | LEASE-VE<br>LEASE-VE<br>LEASE-VE<br>LEASE-VE<br>LEASE-VE<br>LEASE-VE | Company<br>Hifactive<br>01/10/2012<br>01/10/2012<br>01/10/2012<br>01/10/2012<br>02/10/2012<br>02/10/2012<br>10/10/2012<br>10/10/2012<br>10/10/2012<br>10/10/2012 | Total: 0.00        | 45.894.83<br>Frincipal Bal<br>5.750.00<br>11,180.40<br>8.750.00<br>11,180.40<br>0.00<br>9.166.50<br>15,555.40 | 48.024.<br>Balan<br>9.107.<br>11.739.<br>9.187.<br>11.739.<br>0.<br>9.624.<br>16.332.                  |

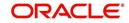

# 11. Producer

Oracle Financial Services Lending and Leasing is capable to create and service direct as well as indirect Lease. Indirect Lease are generated through Producer Entities like Dealerships and Agents. It is essential to create and maintain such entities to enable incentive tracking and business development achieved through each entity.

Applications are sent to financial institutions indirectly through producer entities like dealers or agents on behalf of a customer. Specifying Producer details is mandatory while creating a application since the system associates a credit application with the producer entity which sent it, on the Application Entry, Underwriting, and Funding screens. When the credit application is approved and funded, the system associates the account with the producer entity.

The following three different status are defined for Producer Entities in OFSLL:

- Active: Only if Producer Status is Active, the application sourced through that Producer Entity can be funded.
- Inactive: If the Producer Status is Inactive, the application sourced through that Producer Entity cannot be funded.
- Temporary: If the Producer Status is Temporary, the application sourced through that Producer Entity can only be reviewed. However it cannot be funded.

The producers are paid for their participation, either:

- Up front during funding -or-
- Up front on a monthly basis

-or-

When the interest is earned

-or-

• When the payment is received from customer based on the set up compensation plans.

The Producer Setup screen contains pages that enable you to maintain and administer producer compensation, compensation payments, charge back plans, and chargeback parameters.

While setting up Producer entities it is also essential to setup the Producer Cycles under 'Setup' in main menu. For more details, refer to Configuring Lending and Leasing guides.

While working with the Producer Setup screen, you will primarily use the following sub tabs:

- 1. Payment Details
- 2. Tracking Attributes
- 3. Contracts
- 4. Comments
- 5. Summary

The Producers screen, completed during setup, can be used to view and maintain producer details.

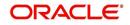

# 11.1 Producer Details

The Producer details screen allows you to record or edit basic information about the producer. You can set up dealers or producers for a company and branch. You can also set up a default underwriter and a default collector for a producer. The system uses this information in the origination work flow to select a queue.

The producer number, name, contact information, company and branch to which the producer is associated with, federal tax number, status, and license information can be stored in this screen.

#### **Navigating to Producer**

- On the Oracle Financial Services Lending and Leasing home screen, click Collection > Collections > Producers.
- 2. The system displays the Producers setup screen.

| DashBoard                      | Producers ×             |                 |                  |                |                |              |                     |                 |             | ×        |
|--------------------------------|-------------------------|-----------------|------------------|----------------|----------------|--------------|---------------------|-----------------|-------------|----------|
|                                | Producer Details        |                 |                  |                |                |              | din Ada             | i 🥖 Edit        | View 🔗      | Audit    |
| Origination                    |                         | Freeze          | Detach 🚽 V       | Vrap 🚷         |                |              | - L                 | - P mont        |             | . And    |
| ervicing                       |                         | Old Producer #  | Name             | Company        | Branch         | Start Dt     | End Dt              | Status          | Enabled     |          |
| Servicing                      | UNDEFINED               |                 | Name             | Company        | branch         | 02/03/2016   | 12/31/9999          | Status          | Y           |          |
| Customer Service               |                         | HELL            | HELL             | U501           | USR1           | 12/22/2015   |                     | ACTIVE          | Y           | ~        |
| Securitization                 |                         | CA-00001        | DEMO             | U501           | USHQ           | 11/06/2012   |                     | ACTIVE          | Y           | - 1      |
| Transaction Authorization      |                         | CA-00002        | RANDYS AUTO SA   |                | USHQ           | 01/01/1800   |                     | ACTIVE          | Y           | _        |
| Post Date Checks               |                         | CA-00003        | ACE HEADQUART    |                | USHQ           | 01/01/1800   |                     | ACTIVE          | Y           |          |
| Escrow Transactions            |                         | CA-00004        | VOLKSWAGEN OF    |                | USHQ           | 01/01/1800   |                     | ACTIVE          | Y           |          |
| Account Documents              |                         | CA-00005        | AUTO JUNGLE      | U501           | USHO           | 01/01/1800   |                     | ACTIVE          | Y           |          |
| Collateral Management          |                         | CA-00006        | SIMI VALLEY CHR. |                | USHO           | 01/01/1800   |                     | ACTIVE          | Y           |          |
| Reports                        | CA-00007                |                 | PHANINDRA        | U501           | USHO           | 12/12/2010   |                     | ACTIVE          | Y           | ~        |
| Producers                      |                         | PHANINDRA       | PHANINDRA1       | U501           | USHO           | 12/19/2012   |                     | ACTIVE          | Y           |          |
| Vendors                        | <                       |                 |                  |                |                |              |                     |                 |             | >        |
| 4 Batch Transactions           | Columns Hidden 32       |                 |                  |                |                |              |                     |                 |             |          |
| Advances                       | Producer Details        |                 |                  |                |                |              |                     |                 |             |          |
| Payments                       | Producer Details        |                 |                  |                |                |              |                     |                 |             |          |
| Fees                           |                         |                 |                  |                |                | Save and Add | Save and Stay       | Save and        | Return 🤤 🗄  | Beturn   |
| <ul> <li>Interfaces</li> </ul> |                         |                 |                  |                |                |              |                     |                 |             |          |
| AP Transactions                | * Producer #            | UNDEFINED       |                  |                |                |              | Max Float           | 99,999          |             |          |
| GL Transactions                | Old Producer #          |                 |                  | * Country      |                | ~            | Remaining Float     |                 |             |          |
| CASA Reconciliation            | * Name                  |                 |                  | Address #      |                |              | * Enabled           |                 |             |          |
| Conversion Accounts            | * Name                  |                 |                  |                |                |              |                     |                 |             |          |
|                                | * Company               |                 | ~                | Address Line 1 |                |              |                     | Subvention Pa   | rticipation |          |
|                                | * Branch                |                 | ~                | Address Line 2 |                |              |                     |                 |             |          |
|                                |                         |                 |                  | * Zip          |                |              | * Subvention        |                 |             |          |
|                                | * Start Dt              | 02/03/2016      | )                | 6.63           |                |              | Participant         |                 |             |          |
|                                | * End Dt                | 12/31/9999      | )                | Zip Extn       |                |              | * Collection Type   | STATEMENT       |             | ~        |
|                                | * Contact               |                 |                  | * City         |                |              | * Collection        | MONTHIN         |             | ~        |
|                                |                         |                 |                  | * State        |                | ~            | Frequency           | MONTHLT         |             | <b>v</b> |
|                                | * Group                 |                 | ~                |                |                |              | * Refund            | NONE            |             | ×        |
|                                | Grade                   |                 | ~                | * Phone 1      | (000)-000-0000 |              | Disbursement Method |                 |             |          |
|                                |                         |                 |                  | Extn 1         |                |              | * Region            |                 |             | ~        |
|                                | * Type                  |                 | ~                | Phone 2        |                |              |                     |                 |             | ~        |
|                                | * Status                |                 | ~                |                |                |              | * Territory         |                 |             | ~        |
|                                | Extended and the second |                 |                  | Extn 2         |                |              |                     | 800 DT 6990     |             |          |
|                                | * Sales Agent           |                 | ×                | * Fax Prefix1  |                | ~            |                     | License Details | 5           |          |
|                                | * Underwriter           |                 | ~                |                | (000) 000 0000 |              |                     |                 | 120         |          |
|                                | * Funder                |                 | ~                | * Fax 1        | (000)-000-0000 |              | * Valid From        |                 | 20          |          |
|                                | * Funder                |                 |                  | Fax Prefix2    |                | ~            | * Valid To          |                 | 120         |          |
| Collections                    | * Collector             |                 | ~                | Fax 2          |                |              |                     |                 | 0.255       |          |
|                                | * Fed Tax #             | UNDEFINED       |                  |                |                |              |                     |                 |             |          |
| WFP                            | · SU TOX W              | and a man       |                  | Email          |                |              |                     |                 |             |          |
| Tools                          |                         | Address Details |                  | * Loss Reserve | 0              |              |                     |                 |             |          |
| Setup                          |                         | at the a stund  |                  | Amount         |                |              |                     |                 |             |          |

#### To set up the Producer

1. In the **Producer** section, perform any of the <u>Basic Operations</u> mentioned in Navigation chapter.

A brief description of the fields is given below:

| Field:     | Do this:                                                                                                |
|------------|----------------------------------------------------------------------------------------------------|
| Producer # | Based on the system setup, either:                                                                      |
|            | Specify the producer number                                                                             |
|            | -or-                                                                                                    |
|            | The system generates producer number.                                                                   |
|            | Producer will be activated on the next system date (current system date + 1) and not on the start date. |

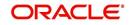

| Field:          | Do this:                                                                                                    |
|-----------------|----------------------------------------------------------------------------------------------------|
| Old Producer #  | Specify the old producer number.                                                                                                    |
| Name            | Specify the producer name.                                                                                                    |
| Company         | Select the company from the drop-down list.                                                                                                    |
| Branch          | Select the branch from the drop-down list.                                                                                                    |
| Start Dt        | Select the producer start date by clicking on the adjoining Calendar icon.                                                                                                    |
| End Dt          | Select the producer end date by clicking on the adjoining Calendar icon.                                                                                                    |
| Contact         | Specify the producer contact.                                                                                                    |
| Group           | Select the producer contact group from the drop-down list.                                                                                                    |
| Grade           | Select the producer grade as per business processes from the drop-<br>down list. The list consist of values which are used only for<br>categorizing at the producer level and can be changed periodically<br>as per business requirement.                             |
| Туре*           | Select the producer type from the drop-down list. The Group and Type fields help in setting up the pricing schemes on Pricing screen.                                                                                                    |
| Status          | Select the appropriate status from the drop-down list. The contents<br>of this field can be linked to edits in Lease origination cycle so that<br>only applications from Producers whose status is 'Active' can be<br>funded.                                         |
| Sales Agent     | Select the sales agent associated with this producer from the drop-<br>down list.                                                                                                    |
| Underwriter     | Select the default underwriter assigned to this producer from the drop-down list. Only users with a responsibility for an UNDERWRITER can be designated as underwriters for producers.                                                                                |
| Funder          | Select the users with responsibility as Funding Specialist, from the drop-down list.                                                                                                    |
| Collector       | Select the default collector or agent assigned to this producer from<br>the drop-down list. (This will appear in the <b>Collector</b> field in<br><b>Delinquency Information</b> section of <b>Account Details</b> screen on<br>the <b>Customer Service screen</b> ). |
| Fed Tax #       | Specify the federal tax identification number. If the organizational parameter UIX_HIDE_RESTRICTED_DATA is set to Y, this appears as a masked number; for example, XXXXX1234.                                                                                         |
| Address section |                                                                                                    |
| Country         | Select the country code from the drop-down list.                                                                                                    |
| Address Line 1  | Specify address line 1                                                                                                    |
| Address Line 2  | Specify address line 2                                                                                                    |

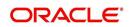

| Field:                           | Do this:                                                                                                    |
|----------------------------------|----------------------------------------------------------------------------------------------------|
| Zip                              | Select the zip code from the drop-down list.                                                                                                    |
| Zip Extn                         | Specify the extension of the zip code.                                                                                                    |
| City                             | Specify the city.                                                                                                    |
| State                            | Select the state from the drop-down list.                                                                                                    |
| Phone 1                          | Specify phone number 1.                                                                                                    |
| Exnt 1                           | Specify phone number 1 extension.                                                                                                    |
| Phone 2                          | Specify phone number 2.                                                                                                    |
| Extn2                            | Specify phone number 2 extension.                                                                                                    |
| Fax Prefix1                      | Select fax prefix number 1 from the drop-down list.                                                                                                    |
| Fax1                             | Specify fax number 1.                                                                                                    |
| Fax Prefix2                      | Select fax prefix number 2 from the drop-down list.                                                                                                    |
| Fax2                             | Specify fax number 2.                                                                                                    |
| E-Mail                           | Specify the producer mail address.                                                                                                    |
| Loss Reserve<br>Amount           | Specify the loss reserve amount                                                                                                    |
| Max Float                        | Specify the value of maximum float allowed for the Producer.                                                                                                    |
|                                  | A Float represents the application sourced by the producer that is<br>Funded and awaiting 'Title perfection' from the concerned authorities<br>for marking lien. If you do not know the exact value but want to<br>provide a maximum float, then specify the value as 99999. |
| Remaining Float                  | System automatically displays the available number of floats by calculating the remaining float value based on 'Max Float' and Title perfections under processing.                                                                                                    |
| Enabled                          | Check this box to enable the product.                                                                                                    |
| Subvention Partici               | pation Details                                                                                                    |
| Subvention<br>Participant        | Check this box to maintain the producer as subvention participant                                                                                                    |
| Collection Type                  | Select the collection type from the drop-down list.                                                                                                    |
| Collection<br>Frequency          | Select the collection frequency from the drop-down list.                                                                                                    |
| Refund<br>Disbursement<br>Method | Select the refund disbursement method from the drop-down list.                                                                                                    |
| Region                           | Select the region of producer from the drop-down list.                                                                                                    |
| Territory                        | Select the territory of producer from the drop-down list.                                                                                                    |

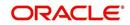

| Field:          | Do this:                                                    |
|-----------------|-------------------------------------------------------------|
| License Details |                                                             |
| Valid From      | Specify the date from when the producer's license is valid. |
| Valid To        | Specify the date till when the producer's license is valid. |

2. Perform any of the <u>Basic Actions</u> mentioned in Navigation chapter.

#### Note

Oracle Financial Services Software recommends that you double-check the fax numbers (especially the 10 digit number) and email addresses you enter on this screen, since the system uses this information to send its system-generated underwriting decisions.

## 11.1.1 Payment Details

You can setup ACH as the payment mode for a dealer or producer on Payment Details sub screen. The Payment Details sub screen stores information regarding the payment mode, currency and producer's bank details, such as bank's name, routing number, account type, account number, BIC and IBAN. Once the details are updated the same has to be verified and approved in the payment details section before processing.

The dashboard of Oracle Financial Services Lending and Leasing displays all the producers whose payment details are either APPROVED or WAITING FOR APPROVAL in the 'Producers Count By ACH Status' section. You can click on the respective links to view the details in 'Producers' screen.

#### To complete the Payment Details

- 1. Click Collection > Collections > Producers > Payment Details.
- 2. In the **Payment Details** section, perform any of the <u>Basic Operations</u> mentioned in Navigation chapter.

A brief description of the fields is given below:

| Field:       | Do this:                                                                                                    |
|--------------|----------------------------------------------------------------------------------------------------|
| Pmt Mode     | Select the payment mode from the drop-down list.                                                                              |
| Bank         | Specify the ACH bank name.                                                                                                    |
| Start Dt     | Select ACH start date if payment mode is ACH. You can even select the date from adjoining Calendar icon.                      |
| Routing #    | Specify the ACH bank routing number.                                                                                          |
| Account Type | Select the ACH bank account type from the drop-down list.                                                                     |
| Account #    | Specify the ACH bank account number.                                                                                          |
| Currency     | View the currency of the Producer. System defaults the currency depending on the Company or Branch selected for the Producer. |
| BIC          | Select the Business Identifier Code from the drop-down list.<br>The list displays the BIC codes defined in the system.        |

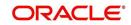

| Field:                                                                                                    | Do this:                                                                                                    |
|----------------------------------------------------------------------------------------------------|----------------------------------------------------------------------------------------------------|
| IBAN                                                                                                    | Specify the IBAN (International Bank Account Number). IBAN is used for identifying bank accounts across national borders with a minimal of risk of propagating transcription errors.                                                                                                    |
|                                                                                                    | Ensure that value entered satisfies the check-digit validation<br>based on modulo 97. On save, system automatically validates<br>the IBAN number length based on country code, characters,<br>white spaces, and checksum. Validation is also done during<br>posting non-monetary transaction (ACH Maintenance). |
|                                                                                                    | You can maintain the IBAN length and other details required<br>as per the country code in the user defined table (Setup ><br>Administration > System > User Defined Tables).                                                                                                    |
|                                                                                                    | <b>Note</b> : IBAN for 'NL' country code (IBAN_FORMAT_NL) is defined by default with length of IBAN as 18.                                                                                                    |
| Disbursement<br>Currency                                                                                                    | Select the disbursement currency from the drop-down list.<br>System defaults the currency depending on the Company or<br>Branch selected for the Producer.                                                                                                    |
| <b>Approval Detail section</b> - When the payment details are approved, system automatically populates the following fields with the approver details along with the status as 'Approved'. However on subsequent update, the details are reset till further approval and status is changed to 'Waiting for approval'. |                                                                                                    |
| Approved By                                                                                                    | View the user who has approved the payment details.                                                                                                    |
| Approved Dt                                                                                                    | View the date and time when the payment details were approved.                                                                                                    |
| Status                                                                                                    | View the status of producer payment details.                                                                                                    |

Perform any of the Basic Actions mentioned in Navigation chapter.

### **To Approve Payment Details**

You can verify and approve the producer payment details defined by another user in the Producers > Payment Details section. You can either directly select the required record in the 'Producers' screen or sort the list of payment details awaiting approval using the Dashboard.

Before you proceed, ensure that you have approval rights assigned to your login. Else, contact your system administrator.

- 1. To access the payment details to be approved, do one of the following:
- Click Collection > Collections > Producers.
- Click Dashboard and navigate to 'Producer' section. In the 'Producers Count By ACH Status' sub section, click WAITING FOR APPROVAL. The payment details are sorted accordingly and displayed in 'Producers' screen.
- 2. In the **Producer Details** section, select the required Producer. The payment details associated with the producer are displayed in the 'Payment Details' section.
- 3. In the 'Payment Details' section, click **Approve Payment Detail**.

The payment details are approved and approver information is captured in Approval Detail section. Also on approval, the Dashboard counters in 'Producers Count By ACH Status' section are updated.

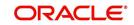

## 11.1.2 Tracking Attributes

The Tracking Attributes sub screen allows you to link information to a producer who is not tracked in the system, by default, however is part of company's business practices.

### To complete the Tracking Attributes

- 1. Click Collection > Collections > Producers > Tracking Attributes.
- 2. In the Tracking section, you can edit the **parameter** and **Value** details.
- 3. A brief description of the fields is given below:

| Field:        | View this:                                           |
|---------------|------------------------------------------------------|
| Sub-Parameter | View the sub-parameter details.                      |
| Parameter     | View the parameter details.                          |
| Value         | Enter the required value for the selected parameter. |

4. In the **Statements Transactions** section, view the following information:

| Field:       | View this:                      |
|--------------|---------------------------------|
| Effective Dt | The statement transaction date. |
| Transaction  | The statement transaction.      |
| Account      | The statement account number.   |
| Debit Amt    | The statement debit amount.     |
| Credit Amt   | The statement credit amount.    |

## 11.1.3 Contacts

The Contacts sub screen allows you to record information regarding contacts associated with a producer, such as employees at a dealership.

### To complete the Contacts

- 1. Click Collection > Collections > Producers > Contacts sub tab.
- 2. On the **Contacts** sub screen, perform any of the <u>Basic Operations</u> mentioned in Navigation chapter.

A brief description of the fields is given below:

| Field:       | Do this:                                                  |
|--------------|-----------------------------------------------------------|
| Contact Type | Select the producer contact type from the drop-down list. |
| Name         | Specify the producer contact name.                        |
| Phone        | Specify producer contact phone number.                    |
| Extn         | Enter phone number extension.                             |
| Fax          | Enter producer contact fax number.                        |
| Enabled      | Check this box to indicate this is a current contact.     |

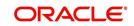

3. Perform any of the <u>Basic Actions</u> mentioned in Navigation chapter.

# 11.1.4 Comments

The Comments sub screen allows you to view and enter comments regarding the producer.

#### To enter a comment on the Comments

- 1. Click Collection > Collections > Producers > Comments sub tab.
- 2. In the **Comments** section, perform any of the <u>Basic Operations</u> mentioned in Navigation chapter.

A brief description of the fields is given below:

| Field:     | Do this:               |
|------------|------------------------|
| Comment    | Enter comment.         |
| Comment By | Displays user id.      |
| Comment Dt | Displays comment date. |

3. Perform any of the <u>Basic Actions</u> mentioned in Navigation chapter.

### 11.1.5 <u>Summary</u>

The display only Summary sub screen allows you to view summary information regarding the producer.

#### To view summary on the Summary

- 1. Click Collection > Collections > Producers > Summary sub tab.
- 2. In the **Summary** section, view the following information.

A brief description of the fields is given below:

| Field:      | View this:                                  |
|-------------|---------------------------------------------|
| Year Month  | The year and month.                         |
| Total Apps  | The application total status count.         |
| Approved    | The application approved status count.      |
| Conditioned | The application conditioned status count.   |
| Rejected    | The application rejected status count.      |
| Withdrawn   | The application rejected status count.      |
| Funded      | The application withdrawn status count.     |
| Amount      | The application funded status total amount. |

# 11.1.6 <u>Title Status Summary</u>

The Title Status Summary screen displays the various stages of titles of assets for applications sourced by the producer. The details are available for specific periods like last 1

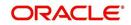

day, 2 days, 5 days, 7 days and All (entire history) and results are displayed for selected period with each date as new row.

For example, if user has selected 2 days and the system date is 2nd June 2014, then system will group statuses in mentioned buckets and displays data for each 'Lien event date'.

#### To view Title Status Summary on the Summary

- 1. Click Collection > Collections > Producers > Summary sub tab.
- 2. On the **Title Status Summary** screen, perform any of the <u>Basic Operations</u> mentioned in Navigation chapter.
- 3. Select the Title Status Summary period as 1 day/2 days/5 days/7 days/All.

| Field:                          | View this:                                                                      |
|---------------------------------|---------------------------------------------------------------------------------|
| New Status                      | Displays lien status as 'New'                                                   |
| Perfection<br>Processing Status | Displays lien status as either Sent for Perfection/ Sent for Re-<br>perfection  |
| Perfected Status                | Displays if lien status has 'Perfected Title'                                   |
| Release<br>Processing Status    | Displays lien status as either Sent for Title Release/Re-sent for Title Release |
| Released Status                 | Displays lien status as either Service Requested/Pending Delete                 |
| Hold Release                    | Displays lien Hold Release status                                               |
| To be Released                  | Displays lien status if 'To be released'                                        |
| Closed Status                   | Displays lien status if 'Deleted'                                               |
| Exception Status                | Displays lien status as either Pending Lien Holder/ Pending DMV                 |
| Lien Event Date                 | Displays lien Event Date attached against each status.                          |

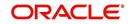

# 12. Vendors

During the life of an account, a financial institution might require the use of specialized services of a vendor for various purposes; for example, repossessing a vehicle, retaining an attorney for bankruptcy court proceedings or making field calls. With the system's Vendors screen, you can:

- Maintain vendor information
- Maintain services offered by the vendor
- Assign tasks to the vendors and subsequently track and process those tasks
- Charge vendor expenses to customers
- Enter and update invoices raised by the vendors
- Post vendor transactions
- Process vendor payments

Once an invoice has been presented for a service performed by a vendor, you can enter information on Vendor Management form and create a monetary transaction. You can then choose if the customer should pay any particular expense or not.

# 12.1 <u>Vendors Screen</u>

The Vendors screen allows you to set up vendor information. You can also use the copy feature to quickly create new vendors with the existing details. By default it will show current address but if the vendor receives escrow disbursement at an address which is different from current business address the information can be entered in Payment Details sub screen. Also, the Payment Details sub screen allows you to enter number of days prior to the due date by which payment to vendor must be processed.

#### Navigating to Vendor Detail Screen

- 1. On the Oracle Financial Services Lending and Leasing home screen, click **Collections > Collections > Vendors**.
- 2. The system displays the Vendor screen. The details are grouped under four tabs:
  - Vendors
  - Assignment Allocation
  - Work Orders
  - Follow-up
- Invoices

# 12.1.1 Vendors tab

- 1. Click **Collections > Collections > Vendors > Vendors**. The details in the screen are grouped into the following tabs:
  - Payment Details
  - Vendor Groups
  - Tracking Attributes
- Comments
- In the Collections > Collections > Vendors > Vendors > Vendor Details section, you can create or edit vendor details. While creating new, you can also use the copy feature to copy the existing details to new vendor. The copy option in the Vendor Details screen is controlled by the system defined parameter (UVN\_VEN\_NBR\_SYS\_GENERATED).

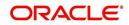

Based on the valued defined for the parameter in Setup > Administration > System > System Parameter screen, you can copy the existing vendor details in the following ways:

- If the value of the parameter is set to 'Y' (default), specify a new name in 'New Vendor Name' field and click 'Create Copy'.
- If the value of the parameter is set to 'N', specify a vendor number in 'New Vendor #' field and click 'Create Copy'.

| SEARCH BY MENU           |   | Vendors ×         |                  |              |                 |               |               |             |            |                    |         |         |
|--------------------------|---|-------------------|------------------|--------------|-----------------|---------------|---------------|-------------|------------|--------------------|---------|---------|
|                          |   | Vendors Work Orde | rs Follow-up Inv | oices        |                 |               |               |             |            |                    |         |         |
| > DashBoard              |   |                   |                  |              |                 |               |               |             |            |                    |         |         |
| Origination              |   | Vendor Details    |                  |              |                 |               |               |             |            | 🕂 Add 🥖 Edit       | 📃 Yew   | 🖋 Audit |
| Origination              |   | View   Format     | Freeze           | 🛃 Detach 🛛 🚽 | Wrap 🚱          | New Vendor #  |               | Crei        | ite Copy   |                    |         |         |
| Sales Lead               |   | Vendor #          | Channel          | Old Vendor # | Name            | Status        | Company       | Branch      | Start Dt   | End Dt             | Contact | Person  |
| Simple Application Entry |   | PR-04001          | RDN              |              | TEST_RDN_VENDO. | ACTIVE        | DEMO BANK USA | US REGION 1 | 08/05/2010 | 12/31/9999         | TEST    |         |
| Application Entry        |   | PR-03001          | INTERNAL         |              | JHON            | ACTIVE        | DEMO BANK USA | US REGION 3 | 07/26/2015 | 12/31/9999         | MILLER  |         |
| Underwriting             |   | PR-04002          | INTERNAL         |              | TEST_DEMO       | ACTIVE        | DEMO BANK USA | US REGION 3 | 07/26/2015 | 12/31/9999         | MILLER  |         |
| Funding                  | = | US-123456         | INTERNAL         |              | TEST_VENDOR 1   | ACTIVE        | DEMO BANK USA | US REGION 1 | 08/05/2000 | 12/31/9999         | TEST1   | E       |
| Application Retrieval    |   | PA-02001          | INTERNAL         |              | MAC VENDOR      | ACTIVE        | DEMO BANK USA | US REGION 1 | 01/01/2000 | 12/31/9999         | MAC     |         |
| Scenario Analysis        |   | PR-06003          | INTERNAL         |              | TEST_VENDOR     | ACTIVE        | DEMO BANK USA | US REGION 1 | 08/04/2000 | 12/31/9999         | TEST    |         |
| Application Documents    | • | IN-123456         | INTERNAL         |              | TEST_VEN_COPY   | ACTIVE        | DEMO BANK USA | US REGION 1 | 01/01/2000 | 12/31/9999         | A       |         |
| Image Maintenance        |   | US-11111          | INTERNAL         |              | UNDEFINED       | ACTIVE        | DEMO BANK USA | US REGION 1 | 08/05/2010 | 12/31/9999         | TEST    |         |
| Reports                  |   | PR-03002          | INTERNAL         |              | TEST_VENDOR     | ACTIVE        | DEMO BANK USA | US REGION 2 | 07/29/2016 | 12/31/9999         | TEST    |         |
| Producers                |   | PR-05001          | INTERNAL         |              | RDN1 VENDOR     | ACTIVE        | DEMO BANK USA | US REGION 2 | 01/01/2000 | 12/31/9999         | A       | *       |
| Vendors                  |   | •                 |                  |              | m               |               |               |             | 1          |                    |         | •       |
| vendors                  |   | Columns Hidden 1  | 4                |              |                 |               |               |             |            |                    |         |         |
|                          | - | Vendor Details    |                  |              |                 |               |               |             |            |                    |         |         |
| > Servicing              |   |                   |                  |              |                 |               |               |             |            |                    | <       | Beturn  |
| > Collections            |   |                   | Enabled ¥        |              |                 | Contact Perso | In TEST       |             |            | Address # 11       |         |         |
| > WFP                    |   |                   | Vendor # PR-0    | 4001         |                 | Fed Tax       | #             |             | A          | ddress Line 1 ADR5 |         |         |
| > Tools                  |   |                   | Channel RDN      |              |                 | Credit Day    | /s 0          |             | A          | ddress Line 2 DSA  |         |         |
|                          |   |                   | Old Vendor #     |              |                 | Phone         | 1             |             |            | Zip 00771          |         |         |
| > Setup                  |   |                   | Name TEST        | RDN VENDOR1  |                 | Extn          | 1             |             |            | Zip Extn           |         |         |

3. Perform any of the Basic Operations mentioned in Navigation chapter.

| Field:         | Do this:                                                                                                    |
|----------------|----------------------------------------------------------------------------------------------------|
| Enabled        | Check this box to enable the vendor.                                                                                                    |
| Vendor #       | The vendor number is either editable (default) or auto generated depending on the system parameter defined at setup screen.                                       |
|                | System auto generates the vendor number when the following sys-<br>tem parameter is set to 'Yes' in Setup > Administration > System ><br>System Parameter screen. |
|                | - Parameter: UVN_VEN_NBR_SYS_GENERATED                                                                                                    |
|                | - Description: VENDOR NUMBER IS SYSTEM GENERATED                                                                                                    |
| Channel        | Select the vendor channel from the drop-down list.                                                                                                    |
| Old Vendor #   | Displays the old vendor number if exists.                                                                                                    |
| Name           | Specify the vendor name.                                                                                                    |
| Status         | Select the vendor status from the drop-down list.                                                                                                    |
| Company        | Select the vendor portfolio company from the drop-down list.                                                                                                    |
| Branch         | Select the vendor portfolio branch from the drop-down list.                                                                                                    |
| Start Dt       | Specify the vendor start date. You can select data even from the adjacent Calendar icon.                                                                          |
| End Dt         | Specify the vendor end date. You can select data even from the adjacent Calendar icon.                                                                            |
| Contact Person | Specify the vendor contact name.                                                                                                    |

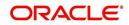

| Field:         | Do this:                                                                                                    |
|----------------|----------------------------------------------------------------------------------------------------|
| Fed Tax #      | If available, enter the vendor federal tax identification number. If the organizational parameter UIX_HIDE_RESTRICTED_DATA is set to Y, this appears as a masked number; for example, XXXXX1234. |
| Credit Days    | Specify the credit days for the vendor invoice. This number is used to check that Invoice Due Date is not more than the credit days from Invoice Date.                                           |
| Phone 1        | Specify primary phone number.                                                                                                    |
| Extn 1         | Specify the primary phone extension.                                                                                                    |
| Phone 2        | Specify alternate phone number.                                                                                                    |
| Extn 2         | Specify the alternate phone's extension.                                                                                                    |
| Fax            | Specify the fax number.                                                                                                    |
| Fax 2          | Specify the fax number 2.                                                                                                    |
| Country        | Select the country code from the drop-down list.                                                                                                    |
| Address #      | Specify the vendor address.                                                                                                    |
| Address Line 1 | Specify address line 1.                                                                                                    |
| Address Line 2 | Specify address line 2.                                                                                                    |
| Zip            | Select the zip code from the drop-down list.                                                                                                    |
| Zip Extn       | Specify the extension of the Zip code.                                                                                                    |
| City           | Specify the city.                                                                                                    |
| State          | Select the state from the drop-down list.                                                                                                    |
| Email          | Specify the email address.                                                                                                    |

4. Perform any of the <u>Basic Actions</u> mentioned in Navigation chapter.

#### 12.1.1.1 Payment Details

Click Collections > Collections > Vendors > Vendors > Vendor Details > Payment Details. The Payment Details sub tab allows you to set up automatic clearing house information for vendors.

On the **Payment Details** sub tab, perform any of the <u>Basic Operations</u> mentioned in Navigation chapter.

| Field:             | Do this:                                         |
|--------------------|--------------------------------------------------|
| Remittance section |                                                  |
| Country            | Select the country code from the drop-down list. |
| Address Line 1     | Specify address line 1.                          |

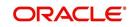

| Field:                   | Do this:                                                                                                    |
|--------------------------|----------------------------------------------------------------------------------------------------|
| Address Line 2           | Specify address line 2.                                                                                                    |
| Zip                      | Specify zip code from the drop-down list.                                                                                                    |
| Zip Extn                 | Specify extension of the zip code.                                                                                                    |
| City                     | Specify city.                                                                                                    |
| State                    | Select state from the drop-down list.                                                                                                    |
| Pre-Process Days         | Specify the remittance pre-process days. This is the number of days prior to due date by which payment to the vendor must be processed.                                                                                                    |
| Currency                 | View the currency attached to vendor.                                                                                                    |
| Payment Details see      | ction                                                                                                    |
| Mode                     | Select the mode of payment from the drop-down list.                                                                                                    |
| Bank                     | Specify the ACH bank.                                                                                                    |
| Start Dt                 | View ACH start date.                                                                                                    |
| Routing #                | Specify the bank routing number.                                                                                                    |
| Account Type             | Select the account type from the drop-down list.                                                                                                    |
| Account #                | Specify the account number. If the organizational parameter UIX-<br>_HIDE_RESTRICTED_DATA is set to 'Y', this appears as a<br>masked number; for example, XXXXX1234.                                                                                                    |
| BIC                      | Select the Business Identifier Code from the drop-down list. The list displays the BIC codes defined in the system.                                                                                                    |
| IBAN                     | Specify the IBAN (International Bank Account Number). IBAN is used for identifying bank accounts across national borders with a minimal of risk of propagating transcription errors.                                                                                                    |
|                          | Ensure that value entered satisfies the check-digit validation<br>based on modulo 97. On save, system automatically validates<br>the IBAN number length based on country code, characters,<br>white spaces, and checksum. Validation is also done during post-<br>ing non-monetary transaction (ACH Maintenance). |
|                          | You can maintain the IBAN length and other details required as per the country code in the user defined table (Setup > Adminis-tration > System > User Defined Tables).                                                                                                    |
|                          | <b>Note</b> : IBAN for 'NL' country code (IBAN_FORMAT_NL) is defined by default with length of IBAN as 18.                                                                                                    |
| Disbursement<br>Currency | Select the disbursement currency for vendor payment from the drop-down list. The list displays all the available currencies applicable to the vendor.                                                                                                    |

Perform any of the <u>Basic Actions</u> mentioned in Navigation chapter.

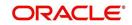

# 12.1.1.2 Vendor Groups

Click **Collections > Collections > Vendors > Vendors > Vendor Details > Vendor Groups**. The Vendors Groups allows you to set up vendor groups.

On the **Vendor Groups** section, perform any of the <u>Basic Operations</u> mentioned in Navigation chapter.

A brief description of the fields is given below:

| Field:  | Do this:                                                                                                    |
|---------|----------------------------------------------------------------------------------------------------|
| Sort    | Specify sort sequence.                                                                                            |
| Group   | Select the vendor type to which the vendor belongs from drop-down list, based on services provided by the vendor. |
| Enabled | Check this box to enable the vendor service.                                                                      |

Perform any of the Basic Actions mentioned in Navigation chapter.

#### 12.1.1.3 Tracking Attributes

Click Collections > Collections > Vendors > Vendors > Vendor Details > Tracking Attributes. The Tracking Attributes allows you to load tracking attributes and define the parameter value for various parameters listed.

On the **Tracking Attributes** sub tab, perform any of the <u>Basic Operations</u> mentioned in Navigation chapter.

A brief description of the fields is given below:

| Field:             | Do this:                                                           |
|--------------------|--------------------------------------------------------------------|
| Sub-Param-<br>eter | View the Sub-Parameter.                                            |
| Parameter          | View the listed Parameter.                                         |
| Value              | Specify the required parameter value. By default, NA is displayed. |

Perform any of the Basic Actions mentioned in Navigation chapter.

#### 12.1.1.4 Comments

Click **Collections > Collections > Vendors > Vendors > Vendor Details > Comments**. The Comments sub tab allows you to add comments and also view comments posted through AP interface.

On the **Comments** sub tab, perform any of the <u>Basic Operations</u> mentioned in Navigation chapter.

| Field:  | Do this:                          |
|---------|-----------------------------------|
| Comment | View or add the required comment. |

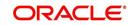

| Field:        | Do this:                                                 |
|---------------|----------------------------------------------------------|
| Comment<br>By | System automatically selects the logged in user details. |
| Comment<br>Dt | System automatically displays the current date.          |

Perform any of the Basic Actions mentioned in Navigation chapter.

### 12.1.2 Assignment Allocation

The Assignment Allocation tab allows you to define criteria for selecting a specific vendor to execute a work order. A criteria here refers to a combination of a Channel, Work Order Type, Company and Branch associated to a vendor. If the same combination or criteria is selected during work order creation, system selects a specific vendor or highest weighted vendor in the list by default for the work order.

Click **Collections > Collections > Vendors > Assignment Allocation**. The details are grouped under two sections:

- Vendor Assignment Criteria
- Vendor Assignment Allocation

#### 12.1.2.1 Vendor Assignment Criteria

In the Vendor Assignment Criteria section, you can define the criteria used for vendor selection.

1. In the **Collections > Collections > Vendors > Work Order > Assignment Allocation**, perform any of the Basic Operations mentioned in Navigation chapter.

| SEARCH MENU                             | 68 | Vendors ×        |                       |                                        |               |                    |             |            |
|-----------------------------------------|----|------------------|-----------------------|----------------------------------------|---------------|--------------------|-------------|------------|
|                                         |    | Vendors Assignme | ent Allocation Work ( | Orders Follow-up Invoices              |               |                    |             |            |
| DashBoard                               |    |                  |                       |                                        |               |                    |             |            |
| Origination                             |    | Vendor Assign    |                       |                                        |               | 🚽 Add              | / Edit      | 📃 Yjew     |
| ervicing                                |    | View ¥ Format ¥  | Freeze                | 🚮 Detach 🚽 Wrap 🚱                      |               |                    |             |            |
| Servicing                               |    | 4                |                       |                                        |               |                    |             |            |
| Customer Service                        |    | Channel          |                       | Work Order Type                        | Company       | Branch             |             | Enabled    |
| Securitization                          |    | INTERNAL         |                       | RE SALE                                | DEMO BANK USA | US HEAD QUARTERS   |             | Υ.         |
| Transaction Authorization               |    | INTERNAL         |                       | IMPOUND INVOLUNTARY REPOSSESSION (GRI) | DEMO BANK USA | US REGION 1        |             | Y          |
| Post Date Checks                        |    | GENERIC RECOVE   | RY INTERFACE          | IMPOUND INVOLUNTARY REPOSSESSION (GRI) | DEMO BANK JP  | JP HEAD QUARTERS   |             | Y          |
| Post Date Creoks<br>Escrow Transactions |    | INTERNAL         |                       | DOOR KNOCK (GRI)                       | DEMO BANK JP  | JP REGION 1        |             | Υ          |
| Account Documents                       |    | GENERIC RECOVE   | RY INTERFACE          | COLLECTION                             | DEMO BANK USA | US HEAD QUARTERS   |             | Y          |
| Collateral Management                   |    | GENERIC RECOVE   | RY INTERFACE          | RECOVERY                               | DEMO BANK USA | US HEAD QUARTERS   |             | YE         |
|                                         | Е  | GENERIC RECOVE   | ERY INTERFACE         | COLLECTION                             | DEMO BANK USA | US REGION 1        |             | Y          |
| Reports                                 |    | INTERNAL         |                       | REPOSSESSION                           | DEMO BANK USA | US HEAD QUARTERS   |             | Υ -        |
| Producers                               |    | GENERIC RECOVE   | RY INTERFACE          | BANKRUPTCY                             | DEMO BANK USA | US HEAD QUARTERS   |             | Y          |
| Vendors                                 | 4  | GENERIC RECOVE   | ERY INTERFACE         | IMPOUND INVOLUNTARY REPOSSESSION (GRI) | DEMO BANK USA | US HEAD QUARTERS   |             | γ.         |
| # Batch Transactions                    |    |                  |                       |                                        |               |                    |             |            |
| Advances                                |    |                  |                       |                                        |               |                    |             |            |
| Payments                                |    | Vendor Assign    | ment Allocation       |                                        |               | / Edit             | <u>View</u> | 🖌 Audit    |
| Fees                                    |    |                  |                       | A Detach 🚽 Wrap 🚱                      |               |                    |             |            |
| ⊿ Interfaces                            |    | Vendor #         | Name                  | Tocari (1 mob                          | Assigne       | Cases % Allocation |             | gnment %   |
| AP Transactions                         |    | IL-00003         | CRAIG PHELPS, TRUS    |                                        | Assigne       | 83,333             | ASS         | gnment %   |
| GL Transactions                         |    | IL-00004         | JAY A STEINBERG, ES   |                                        | 9             | 0                  |             | 0          |
| Conversion Accounts                     |    | IL-00005         | MICHAEL D. CLARK      | N2                                     | 0             | 0                  |             | 0          |
|                                         |    | IL-00005         | B AND K TOWING        |                                        | 0             | 0                  |             | 0          |
|                                         |    | IL-00005         | ILLINOIS AUTO RECO    | NUT V                                  | 0             | 0                  |             | 0,         |
|                                         |    | 100007           | ILLINOIS AUTO RECC    | ACK1                                   | 0             | U                  |             |            |
|                                         | -  |                  |                       |                                        |               |                    | Te          | otal % 100 |
| Collections                             |    |                  |                       |                                        |               |                    |             |            |
| WEP                                     |    |                  |                       |                                        |               |                    |             |            |
| > Tools                                 |    |                  |                       |                                        |               |                    |             |            |

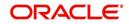

A brief description of the fields is given below:

| Field:             | Do this:                                                                                                    |
|--------------------|----------------------------------------------------------------------------------------------------|
| Channel            | Select the OFSLL interfaced channel from the drop-down list.                                                                                                    |
|                    | If the channel is selected as 'GENERIC RECOVERY INTERFACE',<br>the work order is processed through an external system. For more<br>information, refer to Appendix chapter - 'Generic Recovery Interface<br>(GRI)'. |
| Work Order<br>Type | Select the work order type from the drop-down list.                                                                                                    |
| Company            | Select the Company from the drop-down list.                                                                                                    |
| Branch             | Select the company's Branch from the drop-down list.                                                                                                    |
| Enabled            | Check this box to enable the vendor assignment criteria.                                                                                                    |

2. Perform any of the <u>Basic Actions</u> mentioned in Navigation chapter.

#### 12.1.2.2 Vendor Assignment Allocation

In the Vendor Assignment Allocation section, system fetches the list of vendors qualifying the combination of channel, work order, company and branch selected and allows you to define the weightage for each vendor in percentage.

By default, the allocated assignment percentage for each vendor is '0'. During subsequent update, the total of assignment percentage allocation for all vendors should be equal to '100'. A vendor with the highest weightage is selected by default during work order creation.

1. In the **Collections > Collections > Vendors > Work Order > Assignment Allocation**, perform any of the <u>Basic Operations</u> mentioned in Navigation chapter.

| Field:         | Do this:                                                                                                    |
|----------------|----------------------------------------------------------------------------------------------------|
| Vendor #       | View the Vendor number. The same is either specified manually or system generated in the Vendors tab.                                          |
| Name           | View the name of the vendor.                                                                                                    |
| Assigned Cases | View the total number of cases assigned to the vendor.                                                                                         |
| % Allocation   | View the percentage of total cases assigned to the vendor.                                                                                     |
| Assignment %   | Specify the percentage allocation value (out of 100) for each vendor.<br>However, ensure that the total of all assignment % is equal to '100'. |

2. Perform any of the Basic Actions mentioned in Navigation chapter.

# 12.1.3 Work Orders Tab

The Work Orders link allows you to assign an account to a vendor for a service that the vendor provides, view the history of work order changes and define tracking attributes.

- 1. Click **Collections > Collections > Vendors > Work Order**. The details are grouped under three tabs:
  - Services

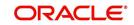

- Work Order History
- Tracking Attributes
- 2. In the **Collections > Collections > Vendors > Work Order > Work Order**, sort the list of work orders based on status using the 'View Options' drop down list.
- 3. Perform any of the **Basic Operations** mentioned in Navigation chapter.

| SEARCH MENU                                                                      | Vendors ×                                                                                                    |                 |                   |                   |                           |                    |                    |         |            |          |            |                 | 24                          |
|----------------------------------------------------------------------------------|----------------------------------------------------------------------------------------------------|-----------------|-------------------|-------------------|---------------------------|--------------------|--------------------|---------|------------|----------|------------|-----------------|-----------------------------|
|                                                                                  | Vendors Assignment                                                                                                    | Allocation Wo   | ork Orders F      | ollow-up Invoices |                           |                    |                    |         |            |          |            |                 |                             |
| DashBoard                                                                        |                                                                                                    |                 |                   |                   |                           |                    |                    |         |            |          |            |                 |                             |
| Origination                                                                      | Work Order                                                                                                    |                 |                   |                   |                           |                    |                    |         |            |          |            |                 |                             |
| Servicing                                                                        |                                                                                                    |                 |                   | Please select     | view option               |                    |                    |         |            |          | 📌 Add      | 🖉 Edit 📃 Yiew   | 🖋 Audit                     |
| Servicing                                                                        | View Options ALL                                                                                                    |                 |                   | •                 |                           |                    |                    |         |            |          |            |                 |                             |
| Customer Service<br>Securitization                                               | View • Format •                                                                                                    | Fre             | eeze 🛃 Deta       | ch 🚽 Wrap         | 69)                       |                    |                    |         |            |          |            |                 |                             |
| Transaction Authorizati<br>Post Date Checks                                      | Work Order #                                                                                                    | Case #          | Channel           | Account           | Collateral<br>Description | Vendor             | Override<br>Reason | Company | Branch     | Status   | Reason     | Work Order Type | Assigne                     |
| Escrow Transactions                                                              | WO:0001081                                                                                                    | UNDEFINED       | GENERIC RE.       | 20170100014346:   | 2016 HARLEY-DAV.          | . IN-00007-PHILLIP |                    | US01    | USHQ       | SEND TO  |            | IMPOUND INVOLU. | MADHA                       |
| Account Documents                                                                | WO:0001082                                                                                                    | UNDEFINED       | GENERIC RE.       | . 20170100014875: | 2016 HARLEY-DAV.          | IL-00004-JAY A ST  |                    | US01    | USHQ       | SEND TO  |            | IMPOUND INVOLU. | MADHA                       |
| Collateral Management                                                            | WO:0001070                                                                                                    | UNDEFINED       | INTERNAL          | 20160300014098:   | 2010 HONDA BRIO.          | PRITAM_VEN-PRIT.   |                    | US01    | USHQ       | ASSIGNED |            | BANKRUPTCY      | PRITAM                      |
| Reports                                                                          | WO:0001069                                                                                                    | UNDEFINED       | INTERNAL          | 20160300014072:   | 2010 HONDA BRIO.          | PRITAM_VEN-PRIT.   |                    | US01    | USHQ       | ASSIGNED |            | BANKRUPTCY      | PRITAM                      |
| Producers                                                                        | WO:0001077                                                                                                    | UNDEFINED       | INTERNAL          | 20160300013892:   | 2010 HONDA BRIO           | PRITAM_VEN-PRIT.   |                    | US01    | USHQ       | ASSIGNED |            | IMPOUND INVOLU. | ABSHEK                      |
| Vendors                                                                          | WO:0001079                                                                                                    | 2044337333      | GENERIC RE.       | 20160300014494:   | 2010 HONDA BRIO           | 90DEMO-RDN_INT     |                    | US01    | USHQ       | REPOSSES |            | IMPOUND INVOLU. | PRITAM                      |
| A Batch Transactions                                                             | WO:0001071                                                                                                    | UNDEFINED       | GENERIC RE.       | 20160300014098:   | 2010 HONDA BRIO           | 90DEMO-RDN_INT     |                    | US01    | USHQ       | ASSIGNED |            | BANKRUPTCY      | PRITAM                      |
| Advances                                                                         | WO:0001075                                                                                                    | 2044337325      | GENERIC RE        | 20160300014147:   | 2010 HONDA BRIO           | 90DEMO-RDN_INT     |                    | US01    | USHQ       | ASSIGNED |            | IMPOUND INVOLU. | PRITAM                      |
| Payments                                                                         | WO:0001067                                                                                                    | UNDEFINED       | INTERNAL          | 20160300014072:   | 2010 HONDA BRIO           | IN-00007-PHILLIP   |                    | US01    | USHQ       | ASSIGNED |            | BANKRUPTCY      | PRITAM                      |
| Fees                                                                             | WO:0001062                                                                                                    | UNDEFINED       | INTERNAL          | 20160300014072:   | 2010 HONDA BRIO           | IN-00006-DEBORA    |                    | US01    | USHQ       | ASSIGNED |            | BANKRUPTCY      | PRITAM                      |
| <ul> <li>Interfaces</li> <li>AP Transactions</li> <li>GL Transactions</li> </ul> | Services Work O                                                                                                    | rder History Ti | racking Attribute | m<br>15           |                           |                    |                    |         |            |          |            |                 | Þ                           |
| Conversion Account                                                               |                                                                                                    |                 |                   |                   |                           |                    |                    |         |            |          | Add        | ✓ Edit Uew      | 🖌 Audit                     |
| *<br>4 III                                                                       | Services<br>View • Format •                                                                                                    | · 🛃 🔟           | Freeze 🔐 De       | tach 🚽 Wrap       | (H)                       |                    |                    |         |            |          | r duu 🧯    | For Ann         | <ul> <li>Mildlit</li> </ul> |
| Collections                                                                      | Service #                                                                                                    | Service         | <u></u> )         | 4 ···-F           |                           | Currency           | Est                | imated  | Billed Amt | Paid     | Amt Status | Status Dt       |                             |
|                                                                                  | and a second second sec | ATTORNEY        |                   |                   |                           |                    |                    | 0.00    | 0.00       |          | .00 SEND T | 0 GRI 02/24/201 | 12                          |

| Field:               | Do this:                                                                                                    |
|----------------------|----------------------------------------------------------------------------------------------------|
| Work Order #         | Displays the work order number.                                                                                                    |
| Case #               | Displays the case number received from third party vendor interface.                                                                                                    |
| Channel              | Select the OFSLL interfaced channel from the drop-down list.                                                                                                    |
|                      | If the channel is selected as 'GENERIC RECOVERY INTERFACE', the work order is processed through an external system. For more information, refer to Appendix chapter - 'Generic Recovery Interface (GRI)'. |
| Work Order<br>Type   | Select the work order type from the drop-down list.                                                                                                    |
| Account              | Select account number for the work order from the drop-down list.                                                                                                    |
| Company              | Displays the company name based on the account selected.                                                                                                    |
| Branch               | Displays the branch based on the account selected.                                                                                                    |
| Vendor               | Select vendor who will service the work order from the drop-down list. The list of vendors are displayed based on the selected Channel, Work Order Type, and Account.                                     |
| Override Rea-<br>son | In case of vendor re-assignment, select the appropriate override reason for the selected Vendor.                                                                                                    |

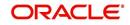

| Field:                         | Do this:                                                                                                    |
|--------------------------------|----------------------------------------------------------------------------------------------------|
| Status                         | Select the work order status from the drop-down list.                                                                                                    |
|                                | If the status is selected as 'SEND TO GRI', the work order is pro-<br>cessed through an external system. For more information, refer to<br>Appendix chapter - 'Generic Recovery Interface (GRI)'. |
| Reason                         | This field is enabled only if the status of work order is selected as PENDING ON HOLD, RELEASED, or PENDING CLOSE. You can select the appropriate reason from the drop-down list.                 |
| Collector                      | Select the Collector from the drop-down list. The list displays all the users defined with 'Collector' responsibility.                                                                            |
| Work Order Detai               | ils section                                                                                                    |
| Dt                             | Displays the date when work order was created.                                                                                                    |
| Status Dt                      | Displays the last work order status-change date.                                                                                                    |
| Currency                       | Displays the vendor company currency based on the vendor selected.                                                                                                    |
| Estimated                      | Displays the estimated amount, which is the sum of all the services added to the work order.                                                                                                    |
| Billed                         | Displays amount billed by the vendor for the work order.                                                                                                    |
| Paid                           | Displays amount paid to the vendor for the work order.                                                                                                    |
| Reference #                    | Specify vendor reference details if any.                                                                                                    |
| Assigned By                    | Displays the user who created/assigned the work order to vendor.                                                                                                    |
| Followup Dt                    | Select the subsequent follow-up date from adjoining calendar.                                                                                                    |
|                                | tion section - System displays the following information depending on ed for the work order in 'Work Order' section.                                                                              |
| Account Status                 | Displays the status of the account.                                                                                                    |
| Charged off Dt                 | Displays the date when the account was charged off.                                                                                                    |
| Due Amt                        | Displays the due amount to be paid to the account.                                                                                                    |
| Total Outstand-<br>ing Balance | Displays either 'Account outstanding principal balance' for active accounts, or 'Deficiency balance' for charge-off accounts.                                                                     |
| Total Due                      | Displays the total of all dues pending on the account.                                                                                                    |
| Due Dt                         | Displays the last elapsed due date on the account.                                                                                                    |
| Days Past Due                  | Displays the total number of days elapsed past due date.                                                                                                    |

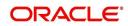

| Field:                         | Do this:                                                                                                    |  |  |  |  |  |  |  |
|--------------------------------|----------------------------------------------------------------------------------------------------|--|--|--|--|--|--|--|
| Service<br>Address             | Displays the combined details of Customer, Address Type and<br>Address based on the account selected. You can also select the<br>required service address from the drop-down list only while creating<br>work order details (i.e. when status = New). |  |  |  |  |  |  |  |
|                                | <b>Note</b> : When selecting the service address for an external interfaced channel (i.e. changing primary address), ensure to select the secondary address only. Else, system displays an error message.                                             |  |  |  |  |  |  |  |
| Collateral Details work order. | section - This section displays the asset details associated with the                                                                                                    |  |  |  |  |  |  |  |
| Collateral<br>Description      | System displays the primary collateral associated with the account<br>by default. You can also select the collateral from the drop-down list.<br>The list displays all the assets associated with the account.                                        |  |  |  |  |  |  |  |
| Identification #               | Displays the identification number of the asset.                                                                                                    |  |  |  |  |  |  |  |
| Year                           | Displays the manufacturing year of the asset.                                                                                                    |  |  |  |  |  |  |  |
| Make                           | Displays the asset's manufacturing company.                                                                                                    |  |  |  |  |  |  |  |
| Model                          | Displays the asset's model.                                                                                                    |  |  |  |  |  |  |  |
| Vendor Information             | on section                                                                                                    |  |  |  |  |  |  |  |
| Contact                        | Specify the vendor contact for the work order.                                                                                                    |  |  |  |  |  |  |  |
| Phone                          | Specify the vendor contact phone for the work order.                                                                                                    |  |  |  |  |  |  |  |
| Extn                           | Specify the vendor contact phone extension for the work order.                                                                                                    |  |  |  |  |  |  |  |
| Fax                            | Specify the vendor contact fax for the work order.                                                                                                    |  |  |  |  |  |  |  |
| Comment                        | Specify any comments regarding the work order.                                                                                                    |  |  |  |  |  |  |  |
| 'GENERIC RECO'                 | <b>s section</b> - This section is displayed only when the selected channel is VERY INTERFACE' and allows you to add specific communication or nessage to the vendor.                                                                                 |  |  |  |  |  |  |  |
| Vendor Msg<br>Type             | Select the type of vendor message from the drop-down list.                                                                                                    |  |  |  |  |  |  |  |
| Vendor Msg                     | Specify additional information that is to be communicated to the external interface.                                                                                                    |  |  |  |  |  |  |  |

4. Perform any of the <u>Basic Actions</u> mentioned in Navigation chapter.

#### 12.1.3.1 Services

In the **Collections > Collections > Vendors > Work Order > Services**, perform any of the <u>Basic Operations</u> mentioned in Navigation chapter.

Click 'Load Services' button in the Services section header to load all the services associated with the selected combination of 'Work Order Type' and 'vendor (Vendor Group)'.

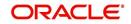

A brief description of the fields is given below:

| Field:     | Do this:                                                                                                    |
|------------|----------------------------------------------------------------------------------------------------|
| Service #  | Specify an unique service number for the work order.                                                                                                    |
| Service    | Select the service type from the drop-down list (required).                                                                                                    |
| Currency   | System defaults the currency defined in work order which is the vendor currency.                                                                                                    |
| Estimated  | System defaults the Estimated cost of the service offered by the vendor<br>as defined in vendor administration setup screen (Setup > Administra-<br>tion > System > Vendors > Vendor Fees > Vendor Service Fee Defini-<br>tion).<br>However, you can also modify the estimated value to the required |
|            | amount.                                                                                                    |
| Billed Amt | Displays amount billed by the vendor for the service.                                                                                                    |
| Paid Amt   | Displays amount paid to the vendor for the service.                                                                                                    |
| Status     | Select the status from the drop-down list.                                                                                                    |
| Status Dt  | Displays the last service status change date.                                                                                                    |

Perform any of the Basic Actions mentioned in Navigation chapter.

### 12.1.3.2 Work Order History

The Work Order History sub tab displays the details of the selected work orders in the sequence of the changes done i.e. last change details appear as the first record.

In the Work Order History section, select the required work order and click View.

| SEARCH MENU                                                                   | 60 | Vendors × Vendors | ×                 |                  |                 |                           |                                    |                    |               |          |                   |                                                       | 6           | ×Q |         |  |
|-------------------------------------------------------------------------------|----|-------------------|-------------------|------------------|-----------------|---------------------------|------------------------------------|--------------------|---------------|----------|-------------------|-------------------------------------------------------|-------------|----|---------|--|
|                                                                               |    | Services Work C   | rder History      | racking Attribut | tes             |                           |                                    |                    |               |          |                   |                                                       |             |    |         |  |
| > DashBoard                                                                   |    |                   |                   |                  |                 |                           |                                    |                    |               |          |                   |                                                       |             |    |         |  |
| Origination                                                                   |    | Work Order H      | listory           |                  |                 |                           |                                    |                    |               |          |                   |                                                       | <u>View</u> |    |         |  |
| iervicina                                                                     |    | View 👻 Format     | • 🛃 🔟 Fi          | eeze 🔐 Del       | tach 付 Wrap     | 62                        |                                    |                    |               |          |                   |                                                       |             |    |         |  |
| Servicing                                                                     |    | 0                 |                   |                  |                 |                           |                                    |                    |               |          |                   |                                                       |             |    |         |  |
| Customer Service                                                              |    | Work Order #      | Case #            | Channel          | Account         | Collateral<br>Description | Vendor                             | Override<br>Reason | Company       | Branch   | Status            | Reason                                                | Work Ord    |    |         |  |
| Transaction Authorization                                                     |    | WO:0005003        | UNDEFINED         | RDN              | 20150800021594: | 2016 TOYOTA CA            | PR-06009-TEST                      |                    | US01          | USRHQ    | OPEN              |                                                       | REPOSSE     |    |         |  |
| Post Date Checks                                                              |    |                   |                   | WO:0005003       | UNDEFINED       | RDN                       | 20150800021594:                    | . 2016 TOYOTA CA   | PR-06009-TEST |          | US01              | USRHQ                                                 | ASSIGNED    |    | REPOSSE |  |
| Escrow Transactions                                                           |    | WO:0005003        | UNDEFINED         | RDN              | 20150800021594: | 2016 TOYOTA CA            | PR-06009-TEST                      |                    | US01          | USRHQ    | NEW               |                                                       | REPOSSE     |    |         |  |
| Account Documents<br>Collateral Management<br>Reports<br>Producers<br>Vendors | 1  | Work Order H      | listory           |                  |                 |                           |                                    |                    |               |          |                   | I                                                     | Ca Return   |    |         |  |
| Batch Transactions     Advances                                               |    |                   |                   | Work Order       |                 |                           | Work Or                            | der Details        |               |          |                   | ccount Informati                                      |             |    |         |  |
| Payments<br>Fees                                                              | -  |                   | Work Order #      |                  |                 |                           | Dt 08/10/20                        |                    |               | Ser      | BI                | AVEEN KLM - HOME<br>CH N # AR2,LAS<br>EDRAS,PUERTO RI |             |    |         |  |
| Collections                                                                   |    |                   | Case #<br>Channel | UNDEFINED        |                 |                           | Status Dt 08/10/20<br>Currency USD | 16                 |               |          | 2.5               |                                                       |             |    |         |  |
| WFP                                                                           |    |                   | Work Order Type   |                  | NN .            |                           | Estimated 0.00                     |                    |               |          | G                 | ollateral Details                                     |             |    |         |  |
| Tools                                                                         |    |                   |                   |                  | 594:KLMKLM KLM  |                           | Billed Amt 0.00                    |                    |               |          |                   |                                                       |             |    |         |  |
|                                                                               |    |                   | Company           |                  |                 |                           | Paid 0.00                          |                    |               | Collater | ai Description 21 | 16 TOYOTA CAMR                                        | ,           |    |         |  |
| Setup                                                                         |    |                   |                   | USRHO            |                 | 0-4                       | erence #                           |                    |               |          |                   | endor Informatio                                      |             |    |         |  |

# 12.1.3.3 Tracking Attributes

Click **Collections > Collections > Vendors > Work Order > Tracking Attributes**. The Tracking Attributes allows you to load tracking attributes and define the parameter value for various parameters listed.

On the **Tracking Attributes** sub tab, perform any of the <u>Basic Operations</u> mentioned in Navigation chapter.

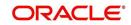

A brief description of the fields is given below:

| Field:             | Do this:                                                           |
|--------------------|--------------------------------------------------------------------|
| Sub-Param-<br>eter | View the Sub-Parameter.                                            |
| Parameter          | View the listed Parameter.                                         |
| Value              | Specify the required parameter value. By default, NA is displayed. |

Perform any of the Basic Actions mentioned in Navigation chapter.

# 12.1.4 Follow-up Tab

The Work Orders link lists the work orders that are not complete and hence require follow-up.

- 1. Click **Collections > Collections > Vendors > Follow-up** tab. The details are grouped into two:
  - Work Order Follow-up
  - Assigned Services
- In the Collections > Collections > Vendors > Follow-up > Work Order Follow-up, perform any of the <u>Basic Operations</u> mentioned in Navigation chapter except for creating a new record.

|                        | Follow-up |                                                                                       |                            | -          |                 |                                                                                 |                                   |                             |                                                                       | ∐⊻iew       | ⊘ Audit                  |
|------------------------|-----------|---------------------------------------------------------------------------------------|----------------------------|------------|-----------------|---------------------------------------------------------------------------------|-----------------------------------|-----------------------------|-----------------------------------------------------------------------|-------------|--------------------------|
| iew 🔻 Formi<br>Company | at 🕶 📑 🛛  | Freeze de Deta                                                                        | ich 📣 Wrap<br>Work Order # | 01<br>Dt   | Assignment Type | Account                                                                         | Vendor                            | Status                      | Status Dt                                                             | Assigned By | Estin                    |
| US01                   | USHQ      | 12/12/2015                                                                            | WO:0001001                 | 12/12/2015 | COLLECTION      | 20150100011170:ROBERT BOREN                                                     | PR-01001-PINNACLE PARTS & SERVICE |                             | 12/12/2015                                                            | VEROUTHU    | 0.00                     |
| U501                   | USHO      | 12/14/2015                                                                            | WO:0001003                 | 12/14/2015 | BANKRUPTCY      |                                                                                 |                                   | NEW                         | 12/14/2015                                                            | VINOARUM    | 12.0                     |
| U501                   | USHQ      | 12/29/2015                                                                            | WO:0001007                 | 12/15/2015 | SERVICING       | 20151200011333:BROOK BROOK                                                      | CA-02001-ANDREWS TOWING           | NEW                         | 12/15/2015                                                            | VAVAIDYA    | 1,020                    |
| US01                   | USHQ      | 1.20                                                                                  | WO:0003004                 | 12/19/2015 | SERVICING       | 20151200011317:CHODA PHANINDRA                                                  | CA-04001-PHANINDRA1               | NEW                         | 12/19/2015                                                            | PHACHODA    | 100.0                    |
| U501                   | USHQ      |                                                                                       | WO:0001002                 | 12/12/2015 | BANKRUPTCY      | 20150600011323:5MITH JOHN                                                       | IL-00005- MICHAEL D. CLARK        | OPEN                        | 12/12/2015                                                            | PHACHODA    | 100.0                    |
| US01                   | USHQ      |                                                                                       | WO:0001004                 | 12/14/2015 | COLLECTION      | 20120100010373:ANDRE PETER / VICT                                               | IL-00002-GRTR QUAD CITY AUTO AUC. | NEW                         | 12/14/2015                                                            | JVANKAYA    | 0.00                     |
| U501                   | USHO      |                                                                                       | WO:0001005                 | 12/14/2015 | SERVICING       | 20150100010023:BABU MADHU                                                       | IL-00001-DECATUR AUTO AUCTION     | NEW                         | 12/14/2015                                                            | VIBHATIA    | 0.00                     |
| U501                   | USHQ      |                                                                                       | WO:0003003                 | 12/19/2015 |                 | 20120100010373:ANDRE PETER / VICT                                               | CA-04002-HARRY RECOVER            | NEW                         | 12/19/2015                                                            | VEROUTHU    | 0.00                     |
| U501                   | USHQ      |                                                                                       | WO:0004001                 | 12/22/2015 | BANKRUPTCY      | 20120100010373:ANDRE PETER / VICT                                               | CA-02001-ANDREWS TOWING           | NEW                         | 12/22/2015                                                            | VINOARUM    | 0.00                     |
| U501                   | USHQ      |                                                                                       | WO:0005001                 | 12/22/2015 | BANKRUPTCY      | 20120100010406:LEWIS LESLIE / JOHN                                              | CA-04004-STAR SERVICES            | NEW                         | 12/22/2015                                                            | VINOARUM    | 0.00 *                   |
| •<br>ork Order         | Follow-up |                                                                                       |                            |            |                 |                                                                                 |                                   |                             |                                                                       |             |                          |
|                        | Follow-up |                                                                                       |                            |            |                 |                                                                                 |                                   | Save and                    |                                                                       | and Return  | C Return                 |
|                        | Follow-up |                                                                                       |                            |            |                 | Vendor PR-01001-PINNACLE PART                                                   | S & SERVICE                       |                             | Stay 🔒 Save                                                           | and Return  | Ca Return                |
|                        | Follow-up | Work                                                                                  | Order Follow-up            |            |                 | Vendor PR-01001-PINNACLE PART<br>* Status NEW                                   | S & SERVICE                       |                             | id 0.00                                                               |             | C Return                 |
|                        | Follow-up | Company US01                                                                          |                            |            |                 |                                                                                 |                                   | Pai                         | id 0.00<br>Vendor Infor                                               |             | C Return                 |
|                        |           |                                                                                       |                            |            |                 | * Status NEW                                                                    |                                   | Pai<br>Contai<br>Phon       | d 0.00<br><u>Vendor Infor</u><br>ct GREGORY<br>re (973)-539-453       | mation      | C Return                 |
|                        |           | Company US01<br>Branch USHQ                                                           | 2015 🔯                     |            |                 | * Status NEW<br>Status Dt 12/12/2015                                            |                                   | Pai<br>Conta<br>Phon<br>Ext | d 0.00<br><u>Vendor Infor</u><br>ct GREGORY<br>ie (973)-539-453<br>in | mation      | <b>⟨a</b> <u>R</u> eturn |
|                        |           | Company US01<br>Branch USHQ<br>Followup Dt 12/12/                                     | 2015                       |            |                 | * Status NEW<br>Status Dt 12/12/2015<br><u>Work Order</u>                       |                                   | Pai<br>Contai<br>Phon       | d 0.00<br><u>Vendor Infor</u><br>ct GREGORY<br>ie (973)-539-453<br>in | mation      | <b>⟨a</b> <u>R</u> eturn |
|                        |           | Company US01<br>Branch USHQ<br>Followup Dt 12/12/.<br>Vork Order # W0:00<br>Dt 12/12/ | 2015                       | BOREN      |                 | * Status NEW<br>Status Dt 12/12/2015<br><u>Work Order</u><br>Currency US DOLLAR |                                   | Pai<br>Conta<br>Phon<br>Ext | d 0.00<br><u>Vendor Infor</u><br>ct GREGORY<br>ie (973)-539-453<br>in | mation      | Ç <u>e</u> tum           |

| Field:  | Do this:                     |
|---------|------------------------------|
| Company | Displays the vendor company. |
| Branch  | Displays the vendor branch.  |

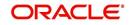

| Field:          | Do this:                                                                                     |
|-----------------|----------------------------------------------------------------------------------------------|
| Followup Dt     | Specify the next follow-up date. You can even select the date from adjoining Calendar icon.  |
| Work Order #    | Displays the work order number.                                                              |
| Dt              | Displays the work order date.                                                                |
| Account         | Displays the account associated with the work order.                                         |
| Vendor          | Displays the vendor associated with the work order.                                          |
| Status          | Select the work order status from the drop-down list.                                        |
| Status Dt       | Displays the last work order status change date.                                             |
| Work Order sect | tion                                                                                         |
| Currency        | Displays the currency for the work order.                                                    |
| Estimated       | Displays the estimated amount, which is the sum of all the services added to the work order. |
| Billed Amt      | Displays amount billed by the vendor for the work order.                                     |
| Paid            | Displays amount paid to the vendor for the work order.                                       |
| Vendor Informat | ion section                                                                                  |
| Contact         | Displays the vendor contact name.                                                            |
| Phone           | Displays the vendor contact phone number.                                                    |
| Extn            | Displays the vendor contact phone number's extension.                                        |
| Comment         | Specify a comment.                                                                           |

3. Perform any of the Basic Actions mentioned in Navigation chapter.

# 12.1.4.1 Assigned Services

In the **Collections > Collections > Vendors > Follow-up > Assigned Service**, perform any of the <u>Basic Operations</u> mentioned in Navigation chapter except for creating a new record. A brief description of the fields is given below:

| Field:     | Do this:                                                |
|------------|---------------------------------------------------------|
| Services   | Displays the service provided by the vendor.            |
| Currency   | Select currency for the vendor from the drop-down list. |
| Estimated  | Specify the estimated amount for the service.           |
| Billed Amt | Specify amount billed by the vendor for the service.    |
| Paid       | Specify amount paid to the vendor for the service.      |
| Status     | Select the service status from the drop-down list.      |

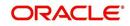

| Field:    | Do this:                                                                                                    |
|-----------|----------------------------------------------------------------------------------------------------|
| Status Dt | Specify the last service status change date. You can even select the date from the adjoining Calendar icon. |

4. Perform any of the **Basic Actions** mentioned in Navigation chapter.

### 12.1.5 Invoices Tab

In the invoice tab of vendors screen, you can define invoices and process them along with internally generated and externally received invoices. Invoice processing involves validating the invoice information either manually or through an automated process.

Manual validation involves verifying the invoice information, accepting or rejecting the details, updating the invoice status and indicating if the invoiced amount is Collectible.

Auto validation is supported for invoices which are in 'OPEN' status and generated internally (i.e. channel = Internal). During auto validation, the invoice details are verified against specific business rules defined in the system and corresponding status update and collectible indicator is updated accordingly.

However, other invoices received from externally interfaced channel would get auto validated with specific business rules when they are received and corresponding status is appended to the invoice while listing in the Invoice Information section.

Post the validation, invoices may still have difference in estimated and invoiced amount. Such invoices are marked with status 'FOR APPROVAL" and requires to be manually approved.

Further in the Invoices tab, you can define Tracking Attributes, Payment Schedules and view the Related Invoice/Work Orders (if any) in the system.

- 1. Click **Collections > Collections > Vendors > Invoices** tab. The details are grouped into following sections:
  - Details
    - Payment Schedules sub tab
    - Related Invoice/Work Orders sub tab
  - Tracking Attributes
- 2. In the **Collections > Collections > Vendors > Invoices > Invoice Information**, sort the list of invoice based on status using the 'View Options' drop down list.

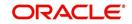

# 3. Perform any of the <u>Basic Operations</u> mentioned in Navigation chapter.

| SEARCH MENU                                                                                                    | Vendors ×                                                                                               |                        |                                                      |                                                                                                    |                                          |                  |                                                                          |                        |                                   |          |                                       |                                |                        | 6                                                                                                    |
|----------------------------------------------------------------------------------------------------|----------------------------------------------------------------------------------------------------|------------------------|------------------------------------------------------|----------------------------------------------------------------------------------------------------|------------------------------------------|------------------|--------------------------------------------------------------------------|------------------------|-----------------------------------|----------|---------------------------------------|--------------------------------|------------------------|----------------------------------------------------------------------------------------------------|
|                                                                                                    | Vendors Assignment                                                                                      | Allocation Work (      | Orders Follo                                         | w-up Invoices                                                                                                   |                                          |                  |                                                                          |                        |                                   |          |                                       |                                |                        |                                                                                                    |
| DashBoard                                                                                                    |                                                                                                    |                        |                                                      |                                                                                                    |                                          |                  |                                                                          |                        |                                   |          |                                       |                                |                        |                                                                                                    |
| Origination                                                                                                    | Invoice Informa                                                                                         | tion                   |                                                      |                                                                                                    |                                          |                  |                                                                          |                        |                                   |          | 🚽 Ada                                 | d 🥖 Edit                       | 📃 View                 | 🖋 Audit                                                                                                    |
| ervicing                                                                                                    | View Options ALL                                                                                        |                        |                                                      | •                                                                                                    |                                          |                  |                                                                          |                        |                                   |          |                                       |                                |                        |                                                                                                    |
|                                                                                                    | View - Format -                                                                                         | Freez                  | e 🚮 Detad                                            | N 🚽 Wrap                                                                                                    | 60                                       | Validate Invoice |                                                                          |                        |                                   |          |                                       |                                |                        |                                                                                                    |
| Servicing<br>Customer Service                                                                                                    | Vendor                                                                                                  |                        |                                                      | Company                                                                                                    | Branch                                   | In               | roice #                                                                  | External Ref #         | Invoice Dt                        | Due Dt   | 1                                     | Status                         | Channe                 | el de la companya de la companya de la companya de la companya de la companya de la companya de la companya de |
| Securitization                                                                                                    | IL-00001-DECATUR                                                                                        | AUTO AUCTION           |                                                      | US01                                                                                                    | USHQ                                     | 12               | 34                                                                       | 1234                   | 02/23/2017                        | 02/23/20 | 17 (                                  | OPEN                           | INTERN                 | IAL                                                                                                    |
| Transaction Authorization                                                                                                    | IL-00004-JAY A STE                                                                                      | EINBERG, ESQ           |                                                      | US01                                                                                                    | USHQ                                     | 56               | 842                                                                      |                        | 02/23/2017                        | 02/23/20 | 17 F                                  | FOR APPROVAL                   | INTERN                 | (AL                                                                                                    |
| Post Date Checks                                                                                                    | PRITAM_VEN-PRITA                                                                                        | AM                     |                                                      | US01                                                                                                    | USHQ                                     | 10               | 01                                                                       |                        | 02/23/2017                        | 02/24/20 | 17 6                                  | REJECTED                       | INTERN                 | IAL                                                                                                    |
| Escrow Transactions                                                                                                    | PRITAM_VEN-PRITA                                                                                        | AM                     |                                                      | US01                                                                                                    | USHQ                                     | 46               | 51                                                                       |                        | 02/23/2017                        | 02/27/20 | 17 6                                  | FOR APPROVAL                   | INTERN                 | IAL                                                                                                    |
| Account Documents                                                                                                    | PRITAM_VEN-PRITA                                                                                        | AM                     |                                                      | US01                                                                                                    | USHQ                                     | 50               | 01                                                                       | 5001                   | 02/23/2017                        | 02/23/20 | 117 8                                 | REJECTED                       | INTERN                 | IAL                                                                                                    |
| Collateral Management                                                                                                    | Details Tracking A                                                                                      | ttributes              |                                                      |                                                                                                    |                                          |                  |                                                                          |                        |                                   |          |                                       |                                |                        |                                                                                                    |
| Reports<br>Producers<br>Vendors<br>Batch Transactions                                                                                                    | Details Tracking A     Invoice Details     View + Format +                                              |                        | eze 🚮 Deta                                           | ach 🕼 Wrap                                                                                                    | 69                                       | & Accept         | Reject                                                                   |                        |                                   |          | 💠 Add                                 | <u>∕</u> Edit                  | <u>V</u> iew           | 🖋 Audit                                                                                                    |
| Reports<br>Producers<br>Vendors<br>Batch Transactions<br>Advances                                                                                                    | Invoice Details                                                                                         | Fre                    | eze 🚮 Deta                                           | ach 🕼 Wrap<br>Invoice Amt                                                                                       | Agreed Amt                               | 9                | Reject<br>Amt Txn Post Dt                                                | Status                 | Status I                          | t 4      | Add                                   |                                |                        | ✔ Audit<br>Collectit                                                                                           |
| Reports<br>Producers<br>Vendors<br>Batch Transactions<br>Advances<br>Payments                                                                                                    | Invoice Details                                                                                         | Fre Est                | -                                                    | 1997 - 1997 - 1997 - 1997 - 1997 - 1997 - 1997 - 1997 - 1997 - 1997 - 1997 - 1997 - 1997 - 1997 - 1997 - 1997 - |                                          | Paid             |                                                                          | Status<br>APPROVED     | Status [<br>02/23/2               |          |                                       |                                | zed Dt                 |                                                                                                    |
| Reports<br>Producers<br>Vendors<br>Batch Transactions<br>Advances<br>Payments<br>Fees                                                                                                | Invoice Details View  Format Work Order #                                                               | Fre<br>Est             | mated                                                | Invoice Amt                                                                                                    | Agreed Amt                               | Paid             | Amt Txn Post Dt                                                          |                        | 02/23/2                           | 017 4    | kuthorized By                         | Authoria                       | zed Dt                 | Colectit                                                                                                    |
| Reports<br>Producers<br>Vendors<br>Batch Transactions<br>Advances<br>Payments<br>Fees<br>Interfaces                                                                                  | Invoice Details<br>View  Format Work Order # W0:000107720 W0:000107720 W0:000107720                     | Fre Est                | mated<br>100.00                                      | Invoice Amt<br>100.00                                                                                           | Agreed Amt<br>100.00                     | Paid             | Amt Txn Post Dt<br>0.00 02/23/2017                                       | APPROVED               | 02/23/2                           | 017 A    | kuthorized By                         | Authoria                       | zed Dt<br>1017         | Collectit<br>N ^                                                                                               |
| Reports<br>Producers<br>Vendors<br>Batch Transactions<br>Advances<br>Payments<br>Fees<br>Interfaces<br>AP Transactions<br>GL Transactions                                            | Invoice Details<br>View + Format +<br>Work Order #<br>W0:0001077 20:<br>W0:0001077 20:                  | Fre Est                | mated<br>100.00                                      | Invoice Amt<br>100.00<br>110.00                                                                                 | Agreed Amt<br>100.00<br>100.00           | Paid             | Amt Txn Post Dt<br>0.00 02/23/2017<br>0.00 02/23/2017                    | APPROVED<br>FOR APPROV | 02/23/2<br>/AL 02/23/2            | 017 A    | uthorized By<br>IBSHEKAR              | Authori:<br>02/23/2            | zed Dt<br>1017         | Collectit<br>N ^<br>N                                                                                          |
| Reports<br>Producers<br>Vendors<br>Batch Transactions<br>Advances<br>Payments<br>Fees<br>Interfaces<br>AP Transactions                                                               | Invoice Details<br>View  Format Work Order # W0:000107720 W0:000107720 W0:000107720                     | Fre<br>Est<br>16<br>16 | mated<br>100.00<br>100.00                            | Invoice Amt<br>100.00<br>110.00<br>500.00                                                                       | Agreed Amt<br>100.00<br>100.00           | Paid             | Amt Txn Post Dt<br>0.00 02/23/2017<br>0.00 02/23/2017<br>0.00 02/23/2017 | APPROVED<br>FOR APPROV | 02/23/2<br>/AL 02/23/2            | 017 A    | uthorized By<br>IBSHEKAR              | Authori:<br>02/23/2            | zed Dt<br>1017         | Collectit<br>N A<br>N T                                                                                        |
| Reports<br>Producers<br>Vendors<br>Batch Transactions<br>Advances<br>Payments<br>Pees<br>Interfaces<br>AP Transactions<br>G. Transactions<br>Conversion Accounts                     | Invoice Details Wey Y Format Y Work Order # Wo:0001077 20 WO:0001077 20 Y Payment Schedu Payment Schedu | Est Est                | mated<br>100.00<br>100.00<br>100.00<br>ce/Work Order | Invoice Amt<br>100.00<br>110.00<br>500.00                                                                       | Agreed Amt<br>100.00<br>100.00<br>300.00 | Paid             | Amt Txn Post Dt<br>0.00 02/23/2017<br>0.00 02/23/2017<br>0.00 02/23/2017 | APPROVED<br>FOR APPROV | 02/23/2<br>/AL 02/23/2            | 017 A    | Authorized By<br>IBSHEKAR<br>IBSHEKAR | Authori:<br>02/23/2<br>02/23/2 | zed Dt<br>1017<br>1017 | Collectit<br>N A<br>N T                                                                                        |
| Reports<br>Producers<br>Vendors<br>a Batch Transactions<br>Advances<br>Payments<br>Fees<br>Atransactions<br>G. Transactions<br>G. Transactions<br>Conversion Accounts<br>Collections | Invoice Details Wey  Format Wey  Format Wo:0001077 20 WO:0001077 20 Common Schedue Payment Schedue      | Est Est                | mated<br>100.00<br>100.00                            | Invoice Amt<br>100.00<br>110.00<br>500.00                                                                       | Agreed Amt<br>100.00<br>100.00<br>300.00 | Paid             | Amt Txn Post Dt<br>0.00 02/23/2017<br>0.00 02/23/2017<br>0.00 02/23/2017 | APPROVED<br>FOR APPROV | 02/23/2<br>/AL 02/23/2            | 017 A    | Authorized By<br>IBSHEKAR<br>IBSHEKAR | Authori:<br>02/23/2<br>02/23/2 | zed Dt<br>1017<br>1017 | Collectit<br>N A<br>N T                                                                                        |
| Reports<br>Producers<br>Vendors<br>Match Transactions<br>Advances<br>Payments<br>Fees<br>MInterfaces<br>AP Transactions<br>GL Transactions                                           | Invoice Details Wey Y Format Y Work Order # Wo:0001077 20 WO:0001077 20 Y Payment Schedu Payment Schedu | Est Est                | mated<br>100.00<br>100.00<br>100.00<br>ce/Work Order | Invoice Amt<br>100.00<br>110.00<br>500.00<br>*<br>*                                                             | Agreed Amt<br>100.00<br>100.00<br>300.00 | Pad              | Amt Txn Post Dt<br>0.00 02/23/2017<br>0.00 02/23/2017<br>0.00 02/23/2017 | APPROVED<br>FOR APPROV | 02/23/2<br>(AL 02/23/2<br>02/23/2 | 017 A    | Nuthorized By<br>IBSHEKAR<br>IBSHEKAR | Authori:<br>02/23/2<br>02/23/2 | zed Dt<br>1017<br>1017 | Collectit<br>N All<br>N T                                                                                      |

| Field:         | Do this:                                                                                                    |
|----------------|----------------------------------------------------------------------------------------------------|
| Vendor         | Select the vendor name for whom the invoice is to be created.                                                                              |
| Company        | Displays the vendor portfolio company.                                                                                                    |
| Branch         | Displays the vendor portfolio branch.                                                                                                    |
| Invoice #      | Specify the invoice number.                                                                                                    |
|                | The invoice number should be unique for every vendor. In case the Invoice # already exists for Vendor, system displays a warning message.  |
| External Ref   | Specify the reference number which can be used for invoice tracking.                                                                       |
| #              | For invoice received from external system, this field is auto populated with the reference number generated in external interfaced system. |
| Invoice Dt     | Specify the invoice date. You can even select the date from the adjoining Calendar icon.                                                   |
| Due Date       | Select the due date. You can even select the date from the adjoining Calendar icon.                                                        |
| Status         | Select the invoice status from the drop-down list.                                                                                         |
| Details sectio | n                                                                                                    |
| Status Dt      | Displays the last invoice status change date.                                                                                              |
| Address        | Displays the vendor address.                                                                                                    |
| Currency       | Select the currency from the drop-down list.                                                                                               |
| Estimated      | Displays the total estimated amount of all the invoices defined in 'Invoice Details' sub tab.                                              |
| Invoice Amt    | Displays the total invoice amount.                                                                                                    |
| Agreed Amt     | Displays the total agreed amount.                                                                                                    |

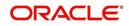

| Field:   | Do this:                                                                                                    |
|----------|----------------------------------------------------------------------------------------------------|
| Paid Amt | Displays the total paid amount.                                                                                                    |
| Channel  | Displays the Channel as 'Internal' for manually defined or internally gen-<br>erated invoice and 'Generic Recovery Interface (GRI)' for externally gen-<br>erated invoice. |

4. Perform any of the Basic Actions mentioned in Navigation chapter.

#### 12.1.5.1 Auto Validate Invoice

You can auto validate the invoice details in the Invoice Information section for those invoice which are in 'OPEN' status. Auto validation with system defined business rules ensure that every approved invoice comply to required processing standards and helps to quickly proceed with further action.

- 1. In the **Collections > Collections > Vendors > Invoices > Invoice Information**, sort the list of invoice with status as 'OPEN' from the 'View Options' drop down list.
- 2. Select the required invoice form the list and click 'Validate Invoice' button on the Invoice Information section header.

The invoice details are validated and the status of the invoice is updated based on validation. For more information on validations, refer to 'Business Rules' section.

#### 12.1.5.2 Invoice Details sub tab

 In the Collections > Collections > Vendors > Invoices > Invoice Details, perform any of the <u>Basic Operations</u> mentioned in Navigation chapter.

| Field:      | Do this:                                                                                                    |
|-------------|----------------------------------------------------------------------------------------------------|
| Work Order  | Select the work order from the drop-down list. This list displays the gen-<br>erated work orders. Each work order name is defined in the format which<br>consists of work order number, account number, service number and<br>service name. |
| Case #      | System displays the Case number only if there is a Case number is associated for the selected work order.                                                                                                    |
| Estimated   | Displays the estimated cost of selected work order as defined in Vendors > Work Order > Services section.                                                                                                    |
| Invoice Amt | Specify the invoice amount.                                                                                                    |
| Agreed Amt  | Specify the agreed amount.                                                                                                    |
| Paid Amt    | Displays the paid amount.                                                                                                    |
| Txn Post Dt | Specify transaction effective date. You can even select the date from the adjoining Calendar icon.                                                                                                    |
| Status      | Select the status from the drop-down list.                                                                                                    |
| Status Dt   | Displays the last status change date. On edit, system updates the current date by default.                                                                                                    |

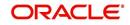

| Field:           | Do this:                                                                                                    |
|------------------|----------------------------------------------------------------------------------------------------|
| Authorized<br>By | Displays the name of the user who verified (accepted/rejected) the invoice details.                                                                                                    |
| Authorized<br>Dt | Displays the date when the invoice details were verified.                                                                                                    |
| Collectible      | Check this box to indicate if the agreed amount is collectible from the customer. When checked, the collectible amount is posted as an expense on the customer account.                                                                                       |
|                  | During auto invoice validation, this check box is automatically selected if<br>the same combination of a service and work order status matches with<br>the state specific rule defined in Setup > Administration > System > Ven-<br>dors > Invoice Rules tab. |

2. Perform any of the Basic Actions mentioned in Navigation chapter.

#### 12.1.5.3 Accept/Reject Invoice details

In the Invoice Details sub section, you can accept or reject the details of those invoices which are in 'FOR APPROVAL' status. This status is updated during invoice processing and when there is difference in estimated and invoiced amount which needs manual approval.

- 1. In the **Collections > Collections > Vendors > Invoices > Invoice Details**, select the required invoice record.
- 2. Click 'Accept' or 'Reject' in the Invoice Details section header and click 'Yes' to confirm the action.
- 3. Click 🞯 Refresh button to view the status update.

On Accepting or Rejecting the invoice details, the 'Authorized By' and 'Authorized Dt' fields are auto updated with user name and current date. Also the status of Invoice information and Payment Schedules are updated as either 'CLOSE' or 'REJECTED' respectively. However, auto update of status is controlled by the 'Current/Next' status defined in Cycle Setup screen.

If the status of a particular invoice is updated from 'APPROVED' to 'CLOSE', system generates a payment requisition record for payment processing.

#### 12.1.5.4 Payment Schedules sub tab

 In the Collections > Collections > Vendors > Invoices > Invoice Details > Payment Schedules, you can maintain the payment schedules information. Perform any of the <u>Basic Operations</u> mentioned in Navigation chapter.

| Field:         | Do this:                                             |
|----------------|------------------------------------------------------|
| Currency       | System displays the vendor currency.                 |
| Payment<br>Amt | Specify the actual payment amount for the invoice.   |
| Status         | Select the payment status from the drop-down list.   |
| Payment Dt     | Select the payment date from the adjoining calendar. |

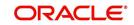

| Field:                           | Do this:                                                                                                    |
|----------------------------------|----------------------------------------------------------------------------------------------------|
| Payment<br>Reference             | (Optional) Specify reference details for the payment if any.                                                                                                    |
| Payable Id                       | View the auto-generated payable ID which is the requisition ID in the AP Transaction screen.                                                                                                    |
| Payment Id                       | View the Requisition ID generated during AP transaction.                                                                                                    |
| Disburse-<br>ment Cur-<br>rency  | View the vendor disbursement currency. However, you can select the vendor payment disbursement currency from the drop-down list.                                                                                                    |
| Account<br>Currency              | View the currency of the account selected at in 'Invoice Details' sub tab.                                                                                                    |
| Amount in<br>Account<br>Currency | View the Invoice Currency amount equivalent of the Account Currency.<br>System displays the 'Amount in Account Currency' by converting Vendor<br>Currency value to Account Currency and considering the exchange rate<br>as per the scheduled payment date. |

2. Perform any of the <u>Basic Actions</u> mentioned in Navigation chapter.

#### 12.1.5.5 Related Invoice/Work Order Details sub tab

1. In the Collections > Collections > Vendors > Invoices > Invoice Details > Related Invoice/Work Order Details, view the following details.

A brief description of the fields is given below:

| Field:                | Do this:                                                  |
|-----------------------|-----------------------------------------------------------|
| Invoice #             | View the invoice number for the work order.               |
| Invoice Sta-<br>tus   | View the status of invoice generated for the work order.  |
| Status Dt             | View the date on which the status of invoice is recorded. |
| Currency              | View the currency in which the invoice is generated.      |
| WO Esti-<br>mated Amt | View the estimated amount for the work order.             |
| WO Agreed<br>Amt      | View the vendor agreed amount for the work order.         |
| WO Paid<br>Amt        | View the amount paid for the work order.                  |

#### 12.1.5.6 Tracking Attributes sub tab

1. In the **Collections > Collections > Vendors > Invoices > Tracking Attributes**. The Tracking Attributes allows you to load tracking attributes and define the parameter value for various parameters listed.

On the **Tracking Attributes** sub tab, perform any of the <u>Basic Operations</u> mentioned in Navigation chapter.

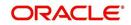

A brief description of the fields is given below:

| Field:             | Do this:                                                           |
|--------------------|--------------------------------------------------------------------|
| Sub-Param-<br>eter | View the Sub-Parameter.                                            |
| Parameter          | View the listed Parameter.                                         |
| Value              | Specify the required parameter value. By default, NA is displayed. |

Perform any of the <u>Basic Actions</u> mentioned in Navigation chapter.

#### 12.1.5.7 Business Rules

Business rules facilitate to auto validate invoices and approve only those which comply to the invoice processing requirements in OFSLL. Business Rules are always validated on Invoice information, Invoice details and payment schedules which are in 'OPEN' status.

Business rule validation for Invoices created or generated internally can be performed in the Vendors > Invoices tab and external invoices are auto validated before listing in Invoices tab.

For invoices received from external system, following pre-validation checks are also performed before validating with the business rules.

- A duplicity check is performed based on External Reference number to ensure that there are no two invoices with same details. In case the external reference number of new and existing invoice in the system are same, the status is auto updated as 'Rejected' and invoice is not processed further.
- When the payment for a 'Service' in work order is already paid and the same work order is again received with a new external reference number, system validates the 'Paid' status and if 'Yes', would auto update the invoice status as 'Rejected'.

Following business rules are defined in the system for invoice validation. During the process, if any of the business rule validation fails, system stops the validation process and updates the status of Invoice as 'Rejected'.

#### <u>Rule 1</u>

Every work order should have a specific closure status corresponding to the type of work order defined. Accordingly, an invoice generated for that work order should comply with any of the following combination of 'Work order Type' and 'Work Order status'.

| Work Order Type          | Work Order Status |  |  |  |  |  |
|--------------------------|-------------------|--|--|--|--|--|
| Door Knock               | Completed         |  |  |  |  |  |
| Involuntary Repossession | Repossessed       |  |  |  |  |  |
| Voluntary Repossession   | Repossessed       |  |  |  |  |  |
| Impound Involuntary      | Repossessed       |  |  |  |  |  |
| Impound Voluntary        | Repossessed       |  |  |  |  |  |
| Involuntary Repossession | Closed            |  |  |  |  |  |
| Voluntary Repossession   | Closed            |  |  |  |  |  |

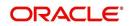

| Work Order Type     | Work Order Status |
|---------------------|-------------------|
| Impound Involuntary | Closed            |
| Impound Voluntary   | Closed            |
| Skip Investigation  | Repossessed       |
| Skip Investigation  | Closed            |

#### Rule 2

Validate invoice for the status of 'Collectible' check box in Vendors > Invoice tab > Invoice Details section.

During invoice processing, if the combination of Service, Work Order Status and State matches with any of the state specific rule defined in Setup > Administration > System > Vendors > Invoice Rules tab, the 'Collectible' check box is selected and invoice is allowed to process the next business rule.

In case the above combination does not exist in Invoice Rules tab, the 'Collectible' check box is NOT selected and the invoice is still allowed to process the next business rule.

# Rule 3

Validate invoice based on Estimated and Invoiced amount and updated the corresponding status in Invoice Information, Invoice Details and Payment Schedules sections of Vendors screen.

- If the Invoice Amount is 'Less than or equal' to Estimated amount, the invoice is approved and the status of Invoice Details and Payment Schedules is updated to 'APPROVED'.
- If the Invoice Amount is 'greater than' the Estimated amount, then the invoice needs manual approval and the status of Invoice Details and Payment Schedules is updated to 'FOR APPROVAL'.

An invoice status in Invoice Information section is auto updated to "APPROVED' if both Invoice Details and Payment Schedules have the same status. Else, if status is rejected in either of the sections, the status of invoice is also updated as 'REJECTED' in Invoice Information section without allowing further edits on the same.

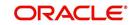

# **Appendix A: Transaction Parameters**

The Customer Service screen's Maintenance sub tab enables you to post an array of monetary and nonmonetary transactions for any given account. The transactions that are available depend on responsibility of the Oracle Financial Services Lending and Leasing user, nature of account, and whether the account is a Lease.

Appendix A: This appendix catalogues the baseline transaction codes and parameters available on Customer Service screen's Maintenance sub tab. Instructions on how to use the Maintenance sub tab are located in Customer Service chapter of this User Guide.

# A.1 Monetary Transactions

This section catalogues the transaction codes and parameters required to complete the following monetary tasks for Lease:

- Apply, adjust, or waive servicing expenses
- Adjust or waive late charges
- Adjust or waive nonsufficient funds
- Apply, adjust, or waive repossession expenses
- Apply, adjust, or waive bankruptcy expenses
- Apply or adjust phone pay fees
- Change an index/margin rate
- Apply, adjust, or cancel financed insurance
- Generate a payoff quote
- Payoff an account
- Charge-off an account
- Close an account
- Apply, adjust, or waive an extension fee
- Change payment amount
- Adjust or waive a prepayment penalty
- Reschedule an escrow payment
- Adjust or waive an escrow payment
- Adjust or waive a payoff quote fee
- Place an account in a nonperforming condition
- Reverse a nonperforming condition
- Reschedule precomputed Lease to interest bearing Lease
- Change profit rate
- Refunding the payment
- Non Refund GL
- ACH Fee Maintenance
- Adjust, charge-off, or waive the advance/principal balance
- Adjust the interest balance
- Stop interest accrual
- Indicate a borrower as on or off active military duty

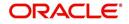

#### A.1.1 Late Charges

| DashBoard                                 | Cu   | stomer Service :                     | ×                     |                         |                      |                                   |                                          |           |                                      |                    |                                                          |                      |                   |                        |               |
|-------------------------------------------|------|--------------------------------------|-----------------------|-------------------------|----------------------|-----------------------------------|------------------------------------------|-----------|--------------------------------------|--------------------|----------------------------------------------------------|----------------------|-------------------|------------------------|---------------|
| Origination                               | Se   | earch Custome                        | er Service: 20        | 1510000                 | 11137 Review         | Request (Pen                      | dino: 0)                                 |           |                                      |                    |                                                          |                      |                   |                        |               |
|                                           |      |                                      |                       |                         |                      |                                   |                                          |           |                                      |                    |                                                          |                      |                   |                        |               |
| vicing                                    | -11. |                                      | 0151000/              |                         |                      |                                   |                                          |           |                                      |                    |                                                          |                      |                   |                        | Yew 🖌 🖌 Aud   |
| ervicing                                  |      | Account(s): 2                        |                       |                         |                      |                                   | -                                        |           | AA.                                  |                    |                                                          |                      |                   |                        | Yiew 🖌 Aud    |
| Customer Service                          |      | View * Format *                      |                       | Freeze                  |                      | رچا Wrap                          | 0                                        | -         | urrent 🔘 Show Al 🔘 Group I           |                    |                                                          |                      |                   |                        |               |
| Securitization                            |      | Company                              | Branch                |                         | Sub Unit             | Account                           |                                          | Product   |                                      | Oue Currency       | Pay Off Amt                                              | Amount Due Status    |                   |                        | Oldest Due Dt |
| Transaction Authorization                 |      | US01                                 | USHQ                  |                         | UNDEFINED            | 201510                            | 00011137                                 | LEASE V   | EHICLE                               | 90 USD             | 9,322.00                                                 | 2,526.00 ACTIVE:0    | ELQ               |                        | 11/12/2015    |
| Post Date Checks                          |      |                                      |                       |                         |                      |                                   |                                          |           |                                      |                    |                                                          |                      |                   |                        |               |
| Escrow Transactions                       |      | Summary Cus                          | tomer Service         | Account                 | t Details Custor     | ner Details                       | Transaction                              | History   | Pmt Modes Bankruptcy R               | epo/Foredosure De  | eficiency Collateral I                                   | Bureau Cross/Up Sell | Activities        |                        |               |
| Account Documents                         |      |                                      |                       |                         |                      |                                   |                                          |           |                                      |                    |                                                          |                      |                   |                        |               |
| Collateral Management                     |      | Alerts                               |                       |                         |                      |                                   |                                          |           |                                      | Conditions         |                                                          |                      |                   |                        |               |
| Reports                                   |      |                                      | _                     |                         |                      |                                   |                                          |           |                                      |                    |                                                          |                      |                   |                        |               |
| Producers<br>Vendors                      |      | Account D                            | Vatalle               |                         |                      |                                   |                                          |           |                                      | 1 Other Infor      | mation                                                   |                      |                   |                        |               |
| Batch Transactions                        |      |                                      | etails                |                         |                      |                                   |                                          |           |                                      | ⊿ ouer mor         | mauon                                                    |                      |                   |                        |               |
|                                           |      | Dues                                 |                       |                         |                      |                                   |                                          |           |                                      | Collateral In      | formation                                                |                      |                   |                        |               |
| Advances                                  |      |                                      | inter                 | 2010                    | 11/12/2015           | 10/10/0                           | 0.45                                     |           |                                      | Description        |                                                          | Identification #     | Very Arrest Clu   | and Annal Trans        | O & Tune      |
| Payments                                  | 1    | 01/12/2016<br>842.00                 | 12/12                 |                         | 11/12/2015<br>842.00 | 10/12/2                           |                                          | 0.00      |                                      | No data to display |                                                          | Identification #     | Year Asset Cla    | ass Asset Type         | Sub Type      |
| Fees<br>Interfaces                        |      | 042.00                               | 042.0                 | U                       | 042.00               | 0.00                              |                                          | 0.00      |                                      | no uara to uspa    | 6                                                        |                      |                   |                        |               |
| AP Transactions                           |      |                                      | Dela Due 2.           | 526.00                  | ,                    | otal Due 2,5                      | 16.00                                    |           | Future Pmt Dt 11/12/2015             |                    |                                                          |                      |                   |                        |               |
| GL Transactions                           |      |                                      | LC Due 60             |                         |                      | s Payoff 9,3                      |                                          |           | Oldest Due Dt 11/12/2015             | Customer In        | nformation                                               |                      |                   |                        |               |
|                                           |      |                                      | NSF Due 0.1           |                         |                      | e Payoff 9,3                      |                                          |           | nt Paid Excess 0.00                  | Customer<br># Na   | me                                                       | Relation             | SSN               | Birth Dt               | Gender        |
|                                           |      | 5                                    | Other Due 0.1         | _                       |                      | off Date 02/                      |                                          |           | IL FOID LALESS 0.00                  |                    |                                                          |                      |                   |                        | 00.00         |
| CASA Reconciliation                       |      |                                      |                       | 20                      | routeray             | on bace out                       | 10/2010                                  |           |                                      | 000000 N           | AVIN K                                                   | PRIMARY              | xx+xxx+8677       | 02/12/1987             |               |
| CASA Reconcilation<br>Conversion Accounts |      | Delinquenc                           | 1.00                  |                         |                      |                                   |                                          |           |                                      | •                  |                                                          | 111                  |                   |                        |               |
| -                                         |      | Late 3                               | 30 60                 | 90                      | 120                  | 150 18                            |                                          | stegory D |                                      |                    |                                                          |                      |                   |                        |               |
|                                           |      | 1 0 1 1 0 0 90 90 Email Disability N | 1                     | 0                       | 0 0                  | 90                                | 9                                        |           |                                      | Email              | Disability N                                             |                      | Privacy Opt Out N |                        |               |
|                                           |      | 1 (                                  |                       | Lanouage ENGLISH Skip N | 10000                |                                   |                                          |           |                                      | Langu              | lage ENGLISH                                             | Skip N               |                   | Active Military Duty N |               |
| -                                         |      |                                      |                       |                         |                      | Life) 0                           | Collector DEMOCOLL Marital Status Stop N |           |                                      | Time Zone          |                                                          |                      |                   |                        |               |
|                                           |      | BF                                   | P(Life) 0             |                         | 10000                |                                   |                                          |           |                                      |                    |                                                          |                      |                   |                        |               |
| Conversion Accounts                       |      | BF                                   | P(Life) 0<br>(Year) 0 |                         | 10000                | 'ear) 0                           |                                          |           |                                      |                    |                                                          | Correspondence       |                   |                        |               |
| Conversion Accounts Collections           |      | BP                                   |                       |                         | 10000                | 'ear) 0                           |                                          |           |                                      |                    |                                                          | Correspondence       |                   |                        |               |
| Conversion Accounts Collections WFP       |      | BF<br>BP(<br>Activities              | (Year) O              |                         | 10000                |                                   |                                          |           |                                      | 4 d Jacob Taf      |                                                          | Correspondence       |                   |                        |               |
|                                           |      | BF<br>BP(<br>Activities              |                       |                         | NSF(1                | 'ear) 0<br>App # 000<br>id Off Dt | 0001014                                  |           | Last Pmt Amt 842.00<br>Charge Off Dt | Address Inf        | Ormation<br>Current Permissic<br>Current to Call Mailing |                      |                   |                        |               |

Late charges occur when payment is not made within the grace period or by the day after payment is due. The due date is determined by the contract.

Late charges appear in LC Due field on the Dues section of Summary tab of the Customer Service screen. This is the first screen to appear on the Customer Service screen when you

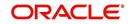

load an account.

| DashBoard                                  | Cu | stomer Service | e x              |         |                 |               |                |                           |                              |                                  |                            |              |                        |                 |
|--------------------------------------------|----|----------------|------------------|---------|-----------------|---------------|----------------|---------------------------|------------------------------|----------------------------------|----------------------------|--------------|------------------------|-----------------|
| Origination                                | Se | earch Custom   | ner Service: 201 | 1510000 | 11137 Review    | Request       | (Pending: 0)   |                           |                              |                                  |                            |              |                        |                 |
| rvicing                                    |    |                |                  |         |                 |               |                |                           |                              |                                  |                            |              |                        |                 |
| iervicing                                  | 1  | Account(s):    | 201510000        | 11137:  | K NAVIN         |               |                |                           |                              |                                  |                            |              |                        | View 🖌 Audit    |
| Customer Service                           |    | View • Format  |                  |         |                 | ر<br>Wrap الي | 65             | 4                         | Current O Show All O Group F | Follow-up                        |                            |              |                        |                 |
| Securitization                             |    | Company        | Branch           |         | Sub Unit        |               | count #        | Proc                      |                              | Days Past Due Currency           | Pay Off Amt                | Amount Due S | tah s                  | Oldest Due Dt   |
| Transaction Authorization                  |    | US01           | USHO             |         | UNDEFINED       |               | 15100001113    |                           | SE VEHIOLE                   | 40 USD                           | 9.322.00                   |              | CTIVE:DELQ             | 11/12/2015      |
| Post Date Checks                           |    | and the second |                  |         | 100000000000000 | 180           |                |                           |                              | 1000000                          |                            |              | •                      | No. Contraction |
| Escrow Transactions<br>Account Documents   |    | Summary 0      | ustomer Service  | Account | t Details Custo | ner Detail    | ls Transact    | ion Histor                | Y Pmt Modes Bankruptcy Ru    | epo/Foreclosure Deficiency Colla | eteral Bureau Cross/Up Sel | l Activities |                        |                 |
| Collateral Management<br>Reports           |    | > Alerts       |                  |         |                 |               |                |                           |                              | > Conditions                     |                            |              |                        |                 |
| Producers<br>Vendors<br>Batch Transactions |    | Account        | Details          |         |                 |               |                |                           |                              | ⊿ Other Information              |                            |              |                        |                 |
| Advances                                   |    | Dues           |                  |         |                 |               |                |                           |                              | Collateral Information           |                            |              |                        |                 |
| Payments                                   |    | 01/12/201      | 16 12/12/        | 2015    | 11/12/2015      | 10            | /12/2015       |                           |                              | Description                      | Identification #           | Year Asset   | Class Asset Type       | Sub Type        |
| Fees                                       |    | 842.00         | 842.00           |         | 842.00          | 0.0           | and the second | 0.00                      |                              | No data to display.              |                            |              |                        |                 |
| Interfaces                                 |    |                |                  |         |                 |               |                |                           |                              |                                  |                            |              |                        |                 |
| AP Transactions                            |    |                | Delq Due 1,6     | 34.00   | 1               | iotal Due     | 1,744.00       | 0 Future Pmt Dt 11/12/201 |                              | Customer Information             |                            |              |                        |                 |
| GL Transactions                            |    |                | LC Due 60.       | 30      | Today           | is Payoff     | 9,322.00       |                           | Oldest Due Dt 11/12/2015     | Customer                         |                            |              |                        |                 |
| CASA Reconcilation                         |    |                | NSF Due 0.0      | J       |                 |               | 9,322.00       |                           | Amt Paid Excess 0.00         | # Name                           | Relation                   | SSN          | Birth Dt               | Gender          |
| Conversion Accounts                        |    |                | Other Due 0.0    | ð       | Future Pay      | off Date      | 01/01/2016     |                           |                              | 000000 NAVIN K                   | PRIMARY                    | xx-x0x-8677  | 02/12/1987             |                 |
|                                            |    | Delinguen      | cy Informat      | ion     |                 |               |                |                           |                              | •                                | III                        |              |                        | +               |
|                                            |    | Late           | 30 60            | 90      | 120             | 150           | 180            | Category                  | / Days                       |                                  |                            |              |                        |                 |
|                                            |    | 1              | 1 0              | 0       | 0               | 0             | 0              | 30                        | 40                           | Email                            | Disability                 | N            | Privacy Opt Out N      |                 |
|                                            |    |                |                  |         |                 |               |                |                           |                              | Language ENGLISH                 | Skip                       |              | Active Military Duty N |                 |
|                                            |    |                | BP(Life) 0       |         | NSF             | (Life) 0      |                | Collector DEMOCOLL        |                              | Marital Status                   | Stop                       |              | Time Zone              |                 |
|                                            |    | В              | IP(Year) 0       |         | NSF()           | 'ear) 0       |                |                           |                              |                                  | Correspondence             |              |                        |                 |
| Collections                                |    |                |                  |         |                 |               |                |                           |                              |                                  |                            |              |                        |                 |
|                                            |    |                |                  |         |                 |               |                |                           |                              |                                  |                            |              |                        |                 |
| Collections<br>WFP<br>Tools                |    | Activities     | Active Dt 12/1   | albaur  |                 | 1.5           | 0000001014     |                           | Last Pmt Amt 842.00          | Address Information              |                            |              |                        |                 |

#### To adjust a late charge

| Transaction                          | Parameters      |
|--------------------------------------|-----------------|
| Adjustment To Late Charge - Add      | Txn Date Amount |
| Adjustment To Late Charge - Subtract | Txn Date Amount |

To waive a late charge

| Transaction       | Parameters      |
|-------------------|-----------------|
| Waive Late Charge | Txn Date Amount |

# A.1.2 Nonsufficient Fund Fees

Nonsufficient fund fees are posted when a payment does not cover the amount owed. The fee that the system automatically applies to an account is recorded during setup.

Nonsufficient fund fees appear in the NSF Due field on the Dues section of Summary tab of Customer Service screen. This is the first screen to appear on the Customer Service screen

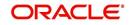

#### when you load an account.

| DashBoard                          | Custome      | er Service <sub>X</sub> | 2                                                                                                    |         |                |                                        |                      |                   |                                     |                     |                             |                        |               |
|------------------------------------|--------------|-------------------------|----------------------------------------------------------------------------------------------------|---------|----------------|----------------------------------------|----------------------|-------------------|-------------------------------------|---------------------|-----------------------------|------------------------|---------------|
| > Dashboard<br>> Origination       | Search       | Customer                | Service: 2015                                                                                                    | 5100001 | 1137 Review    | Request (Pending: 0                    | ١                    |                   |                                     |                     |                             |                        |               |
|                                    |              |                         |                                                                                                    |         |                |                                        | 1                    |                   |                                     |                     |                             |                        |               |
| ervicing                           | Account      | unt(c), 20              | 15100001                                                                                                    | 1127.   |                |                                        |                      |                   |                                     |                     |                             |                        | View 🖌 Audit  |
| Servicing                          |              | • Format •              | 15100001                                                                                                    |         |                | 🕹 Wrap 🚯                               | Current              | Show Al O Group F |                                     |                     |                             |                        | Ticu A viñor  |
| Customer Service<br>Securitization |              |                         | Branch                                                                                                    |         | Sub Unit       | Account #                              | Product              |                   | Days Past Due Currency              | Pay Off Amt         | Amount Due St               |                        | Oldest Due Dt |
| Transaction Authorization          | Comp<br>US01 |                         | USHO                                                                                                    |         | SUD UNIT       | 201510000111                           |                      |                   | 40 USD                              | 9,322.00            | Amount Due St<br>1.684.00 A |                        | 11/12/2015    |
| Post Date Checks                   | 0301         |                         | Vinco                                                                                                    |         | CHECK INCO     | 201010000111                           | 107 CDAGE YER ROLL   |                   | 40 030                              | 5,522,00            | 1,001.00 14                 | enneroteg              | 11/12/2015    |
| Escrow Transactions                | -            |                         |                                                                                                    |         |                |                                        |                      |                   | a i les les i                       | (a                  |                             |                        |               |
| Account Documents                  | Summ         | ary Custo               | omer Service                                                                                                    | Account | Details Custon | ner Details Transai                    | ction History Pmt Mo | des Bankruptcy Re | po/Foredosure Deficiency Collateral | Bureau Cross/Up Sel | Activities                  |                        |               |
| Collateral Management              |              |                         |                                                                                                    |         |                |                                        |                      |                   |                                     |                     |                             |                        |               |
| Reports                            | ۵.           | Alerts                  |                                                                                                    |         |                |                                        |                      |                   | Conditions                          |                     |                             |                        |               |
| Producers                          |              | _                       | _                                                                                                    | _       |                |                                        |                      |                   |                                     |                     |                             |                        |               |
| Vendors                            |              | Account De              | etails                                                                                                    |         |                |                                        |                      |                   | ✓ Other Information                 |                     |                             |                        |               |
| A Batch Transactions               |              | ricebuilt be            | .com                                                                                                    |         |                |                                        |                      |                   |                                     |                     |                             |                        |               |
| Advances                           | . Due        | IPS                     |                                                                                                    |         |                |                                        |                      |                   | Collateral Information              |                     |                             |                        |               |
| Payments                           | a second     | 01/12/2016              | 12/12/20                                                                                                    | 015     | 11/12/2015     | 10/12/2015                             |                      |                   | Description                         | Identification #    | Year Asset                  | Class Asset Type       | Sub Type      |
| Fees                               |              | 842.00                  | 842.00                                                                                                    | 120     | 842.00         | 0.00                                   | 0.00                 |                   | No data to display.                 | addroned darr -     | Tool Parents                | and Heart The          | 000 1990      |
| Interfaces                         | _            |                         |                                                                                                    |         |                |                                        |                      |                   |                                     |                     |                             |                        |               |
| AP Transactions                    |              | I                       | Delg Due 1,684                                                                                                    | 4.00    | т              | otal Due 1,744.00                      | Future               | Pmt Dt 11/12/2015 |                                     |                     |                             |                        |               |
| GL Transactions                    |              |                         | LC Due 60.00                                                                                                    |         |                | s Payoff 9,322.00                      |                      | Due Dt 11/12/2015 | Customer Information                |                     |                             |                        |               |
| CASA Reconcilation                 |              |                         | NSF Due 0.00                                                                                                    |         |                | e Payoff 9.322.00                      |                      | Excess 0.00       | Customer<br># Name                  | Relation            | SSN                         | Birth Dt               | Gender        |
| Conversion Accounts                |              | -                       | ther Due 0.00                                                                                                    | -       |                | off Date 01/01/201                     |                      |                   |                                     | PORTION             |                             | 00/00/007              |               |
|                                    |              |                         |                                                                                                    |         |                |                                        | 244 C                |                   | 000000 NAVIN K                      | PRIMARY             | xx-xxx-8677                 | 02/12/1987             |               |
|                                    |              |                         | Informatio                                                                                                    |         |                | The Case                               |                      |                   | (                                   | III                 |                             |                        |               |
|                                    | L            | Late 30                 |                                                                                                    | 90      | 120            | 150 180                                | Category Days        |                   |                                     |                     |                             |                        |               |
|                                    |              | 1 1                     | 0                                                                                                    | 0       | 0              | 0 0                                    | 30 40                |                   | Email                               | Disability          | 1                           | Privacy Opt Out N      |               |
|                                    | 1            |                         |                                                                                                    |         |                |                                        |                      |                   | Language ENGLISH                    | Skip I              | 1                           | Active Military Duty N |               |
|                                    | 4            | 1000                    | and a second second sec |         | Collect        | or DEMOCOLL                            | Marital Status       | Stop I            | 1                                   | Time Zone           |                             |                        |               |
|                                    | _            |                         |                                                                                                    |         |                |                                        |                      |                   |                                     |                     |                             |                        |               |
| Collections                        |              |                         | (Life) 0<br>(ear) 0                                                                                                    |         | NSF(Y          | ear) 0                                 |                      |                   |                                     | Correspondence      |                             |                        |               |
|                                    |              | BP(Ye                   |                                                                                                    |         | NSF(Y          | ear) 0                                 |                      |                   |                                     | Correspondence      |                             |                        |               |
| > Collections<br>> WFP             |              | BP(Yi                   | (ear) 0                                                                                                    |         | NSF(Y          |                                        |                      |                   | Address Information                 | Correspondence      |                             |                        |               |
| > Collections                      |              | BP(Yi<br>tivities<br>Ar |                                                                                                    |         |                | ear) 0<br>App # 00000010:<br>id Off Dt |                      | mt Amt 842.00     | Address Information                 | Correspondence      |                             |                        |               |

To adjust a nonsufficient funds

| Transaction                                          | Parameters      |
|------------------------------------------------------|-----------------|
| Adjustment To Nonsufficient Fund Fee - Add           | Txn Date Amount |
| Adjustment To Nonsufficient Fund Fee - Sub-<br>tract | Txn Date Amount |

To waive a nonsufficient funds

| Transaction                  | Parameters      |
|------------------------------|-----------------|
| Waive Nonsufficient Fund Fee | Txn Date Amount |

# A.1.3 <u>Repossession Expenses</u>

Repossession expenses include any costs incurred while obtaining the asset, including legal fees or storage costs.

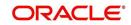

Repossession expenses appear in Other Due field on the Dues section of the Summary tab of Customer Service screen. This is the first screen to appear on the Customer Service screen when you load an account.

| DashBoard                     | Cus | stomer Servic                             | ex         |              |                 |                      |                    |                |                                      |                          |                           |                        |                  |                      |              | ×     |
|-------------------------------|-----|-------------------------------------------|------------|--------------|-----------------|----------------------|--------------------|----------------|--------------------------------------|--------------------------|---------------------------|------------------------|------------------|----------------------|--------------|-------|
| Origination                   | Se  | arch Custor                               | ner Servi  | ce: 20151000 | 011137 Revie    | w Request            | (Pending: 0)       |                |                                      |                          |                           |                        |                  |                      |              |       |
| ervicing                      |     |                                           |            |              |                 |                      |                    |                |                                      |                          |                           |                        |                  |                      |              |       |
| Servicing                     | A   | Account(s):                               | 201510     | 000011137    | K NAVIN         |                      |                    |                |                                      |                          |                           |                        |                  |                      | Yiew 🖋       | Audit |
| Customer Service              |     | View * Forma                              |            | Freeze       |                 | ط Wrap               | 6                  | <u>a</u> (     | Current O Show Al O Group F          | ollow-up                 |                           |                        |                  |                      |              |       |
| Securitization                |     | Company                                   |            | anch         | Sub Unit        | Act                  | count #            | Prod           | luct Davs Past D                     | ue Currency P            | ay Off Amt                | Amount Due Status      |                  |                      | Oldest Due D | t     |
| Transaction Authorization     |     | US01                                      | US         | iHQ          | UNDEFINED       | 20                   | 15100001113        | 7 LEAS         | SE VEHICLE                           | 90 USD                   | 9,322.00                  | 2,526.00 ACTIVE:D      | 9.D              |                      | 11/12/2015   |       |
| Post Date Checks              |     |                                           |            |              |                 |                      |                    |                |                                      |                          |                           |                        |                  |                      |              |       |
| Escrow Transactions           |     | Summary (                                 | Customer S | ervice Accou | nt Details Cust | omer Detail          | s Transacti        | on History     | Pmt Modes Bankruptcy R               | po/Foredosure Deficiency | Collateral                | Bureau Cross/Up Sell A | ctivities        |                      |              |       |
| Account Documents             |     |                                           |            |              |                 |                      |                    |                |                                      |                          |                           |                        |                  |                      |              |       |
| Collateral Management         |     | Alerts                                    |            |              |                 |                      |                    |                |                                      | Conditions               |                           |                        |                  |                      |              |       |
| Reports                       |     | y meres                                   |            |              |                 |                      |                    |                |                                      | , conditions             |                           |                        |                  |                      |              | _     |
| Producers                     |     |                                           | n          |              |                 |                      |                    |                |                                      | Other Information        |                           |                        |                  |                      |              |       |
| Vendors<br>Batch Transactions |     | Account                                   | t Details  |              |                 |                      |                    |                |                                      | Other Information        |                           |                        |                  |                      |              |       |
| Advances                      |     | Dues                                      |            |              |                 |                      |                    |                |                                      | Collateral Informa       | tion                      |                        |                  |                      |              |       |
| Payments                      |     | 01/12/20                                  | 16         | 12/12/2015   | 11/12/2015      | 10/                  | 12/2015            |                |                                      | Description              | uon                       | Identification #       | Year Asset Class | Asset Type           | Sub Type     |       |
| Fees                          |     | 842.00                                    |            | 842.00       | 842.00          | 0.0                  |                    | 0.00           |                                      | No data to display.      |                           | Includion -            | Teal Hader data  | , wat the            | oup type     |       |
| Interfaces                    |     |                                           |            |              |                 |                      |                    |                |                                      |                          |                           |                        |                  |                      |              |       |
| AP Transactions               |     |                                           | Delq Du    | ie 2,526.00  |                 | Total Due            | 2,586.00           |                | Future Pmt Dt 11/12/2015             | Curtan Inform            |                           |                        |                  |                      |              |       |
| GL Transactions               |     |                                           | LCD        | e 60.00      | Tod             | ays Payoff           | 9,322.00           |                | Oldest Due Dt 11/12/2015             | Customer Informa         | auon                      |                        |                  |                      |              |       |
| CASA Reconcilation            |     |                                           | NSF Du     | e 0.00       | Fut             | ure Payoff           | 9,322.00           |                | Amt Paid Excess 0.00                 | Customer<br># Name       |                           | Relation               | SSN              | Birth Dt             | Gender       |       |
| Conversion Accounts           |     |                                           | Other Du   | ie 0.00      | Future P        | ayoff Date           | 02/20/2016         |                |                                      | 000000 NAVIN K           |                           | PRIMARY                | xx-xxx-8677      | 02/12/1987           |              |       |
|                               |     | Delinquer                                 | ncy Info   | rmation      |                 |                      |                    |                |                                      | 4                        |                           | 111                    |                  |                      |              | F.    |
|                               |     | Late                                      | 30         | 60 90        | 120             | 150                  | 180                | Category       | Days                                 |                          |                           |                        |                  |                      |              |       |
|                               |     | 1                                         | 0          | 1 1          | 0               | 0                    | 0                  | 90             | 90                                   | Email                    |                           | Disability N           |                  | Privacy Opt Out N    |              |       |
|                               |     |                                           |            |              |                 |                      |                    |                |                                      | Language EN              | GLISH                     | Skip N                 | Ac               | tive Military Duty N |              |       |
|                               |     | BP(Life) 0 NSF(Life) 0 Collector DEMOCOLL |            |              |                 |                      | Collector DEMOCOLL | Marital Status |                                      | Stop N                   |                           | Time Zone              |                  |                      |              |       |
| Collections                   |     |                                           | BP(Year) ( | )            | NSF             | (Year) 0             |                    |                |                                      |                          |                           | Correspondence         |                  |                      |              |       |
| WFP                           |     |                                           |            |              |                 |                      |                    |                |                                      |                          |                           |                        |                  |                      |              |       |
| Tools                         |     | Activities                                |            |              |                 |                      |                    |                |                                      |                          |                           |                        |                  |                      |              |       |
| 1006                          |     |                                           | Active D   | t 12/10/2015 |                 | App #<br>Paid Off Dt | 0000001014         |                | Last Pmt Amt 842.00<br>Charge Off Dt | Address Informat         | Permissic<br>to Cal Mailr |                        |                  |                      |              |       |

The adjustments will also appear in the corresponding column of Customer Service screen's Account Balances screen for EXPENSE REPOSSESSION/FORECLOSURE Balance Type--Waived, Charged Off, Adjusted (-), or Adjusted (+) -- depending on which of the following transactions you perform.

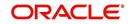

# To post a repossession expense

| ances Transactions Sale Transfer Transactions Payment Rating Due Date History Repayment Schedule | Work Orders                        |                             |          |                    |
|--------------------------------------------------------------------------------------------------|------------------------------------|-----------------------------|----------|--------------------|
| alance Group                                                                                     | Balance Group                      |                             |          | Txn Period         |
|                                                                                                  | Current Balance Deficiency Balance | Non-Performing Balance 🔘 Te |          |                    |
| //ew 🔻 Format 🔻 🔯 🏢 Freeze 🚮 Detach 📣 Wrap 🔞                                                     | Opening Deficiency                 | Chg Off Posted              | Recovery | Deficiency Balance |
| ADVANCE / PRINCIPAL                                                                              | 0.00                               | 15,000.00                   | 2,967.52 | 12,032.4           |
| INTEREST                                                                                         | 0.00                               | 12,48                       | 12.48    | 0.                 |
| FEE LATE CHARGE                                                                                  | 0.00                               | 0.00                        | 0.00     | 0.                 |
| FEE NSF                                                                                          | 0.00                               | 0.00                        | 0.00     | 0.                 |
| FEE EXTENSION                                                                                    | 0.00                               | 0.00                        | 0.00     | 0.                 |
| FEE PREPAYMENT PENALTY                                                                           | 0.00                               | 0.00                        | 0.00     | 0                  |
| FEE PHONE PAY                                                                                    | 0.00                               | 0.00                        | 0.00     | 0.                 |
| FEE PERIODIC MAINTENANCE                                                                         | 0.00                               | 0.00                        | 0.00     | 0.                 |
| RENTAL FEE                                                                                       | 0.00                               | 0.00                        | 0.00     | 0.                 |
| FEE DELAY                                                                                        | 0.00                               | 0.00                        | 0.00     | 0.                 |
| EXPENSE BANKRUPTCY                                                                               | 0.00                               | 0.00                        | 0.00     | 0.                 |
| EXPENSE REPOSESSION/FORECLOSURE                                                                  | 0.00                               | 0.00                        | 0.00     | 0.                 |
|                                                                                                  | 0.00                               | 0.00                        | 0.00     | 0.                 |

| Transaction           | Parameters      |
|-----------------------|-----------------|
| Repossession Expenses | Txn Date Amount |

#### To adjust a repossession expense

| Transaction                                         | Parameters      |
|-----------------------------------------------------|-----------------|
| Adjustment To Repossession Expenses - Add           | Txn Date Amount |
| Adjustment To Repossession Expenses - Sub-<br>tract | Txn Date Amount |

To waive a repossession expense

| Transaction                 | Parameters      |
|-----------------------------|-----------------|
| Waive Repossession Expenses | Txn Date Amount |

# A.1.4 Bankruptcy Expenses

Bankruptcy expenses include any costs incurred when an account holder declares bankruptcy, such as legal fees or additional collection costs.

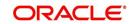

Bankruptcy expenses appear in the Other Due field on the Dues section of Summary tab of Customer Service screen. This is the first screen to appear on the Customer Service screen when you load an account.

| DashBoard                                  | C | Customer Service $\chi$                                             |            |              |               |              |               |              |                             | X                   |                     |                        |                 |                                            |               |     |
|--------------------------------------------|---|---------------------------------------------------------------------|------------|--------------|---------------|--------------|---------------|--------------|-----------------------------|---------------------|---------------------|------------------------|-----------------|--------------------------------------------|---------------|-----|
| Origination                                | S | Search Customer Service: 20151000011137 Review Request (Pending: 0) |            |              |               |              |               |              |                             |                     |                     |                        |                 |                                            |               |     |
| ervicing                                   |   |                                                                     |            |              |               |              |               |              |                             |                     |                     |                        |                 |                                            |               |     |
| Servicing                                  |   | Account(s)                                                          | : 20151    | 00001113     | 7: K NAVI     | N            |               |              |                             |                     |                     |                        |                 |                                            | Yew 🔗 Au      | dit |
| Customer Service                           |   | View + Form                                                         | at 🕶 🚦     | Free         | e 🖌 Detad     | i 🖉 Wi       | ap 🚷          | 4            | Current 🔘 Show Al 🔘 Group F | iollow-up           |                     |                        |                 |                                            |               |     |
| Securitization                             |   | Company                                                             | 1          | Branch       | Sub Unit      |              | Account #     | Proc         | luct Days Past D            | ue Currency         | Pay Off Amt         | Amount Due Status      |                 |                                            | Oldest Due Dt |     |
| Transaction Authorization                  |   | U501                                                                |            | JSHQ         | UNDEFIN       | Ð            | 201510000111  | 37 LEA       | SE VEHICLE                  | 90 USD              | 9,322.00            | 2,526.00 ACTIVE:D      | ELQ.            |                                            | 11/12/2015    |     |
| Post Date Checks                           |   |                                                                     |            |              |               |              |               |              |                             |                     |                     |                        |                 |                                            |               |     |
| Escrow Transactions<br>Account Documents   |   | Summary                                                             | Customer   | Service Acc  | unt Details ( | Oustomer Del | tails Transac | tion History | Pmt Modes Bankruptcy R      | po/Foredosure Def   | ficiency Collateral | Bureau Cross/Up Sell A | kctivities      |                                            |               |     |
| Account Documents<br>Collateral Management |   |                                                                     |            |              |               |              |               |              |                             |                     |                     |                        |                 |                                            |               |     |
| Reports                                    |   | Alerts                                                              |            |              |               |              |               |              |                             | Conditions          |                     |                        |                 |                                            |               |     |
| Producers                                  |   |                                                                     |            |              |               |              |               |              |                             |                     |                     |                        |                 |                                            |               |     |
| Vendors                                    |   | Account                                                             | nt Details |              |               |              |               |              |                             | ⊿ Other Inform      | mation              |                        |                 |                                            |               |     |
| Batch Transactions                         |   |                                                                     |            |              |               |              |               |              |                             |                     |                     |                        |                 |                                            |               |     |
| Advances                                   |   | Dues                                                                |            |              |               |              |               |              |                             | Collateral Inf      | formation           |                        |                 |                                            |               |     |
| Payments                                   |   | 01/12/2                                                             | 016        | 12/12/2015   | 11/12/2       |              | 10/12/2015    |              |                             | Description         |                     | Identification #       | Year Asset Clas | s Asset Type                               | Sub Type      |     |
| Fees                                       |   | 842.00                                                              |            | 842.00       | 842.00        | (            | 0.00          | 0.00         |                             | No data to display. |                     |                        |                 |                                            |               |     |
| Interfaces                                 |   |                                                                     | Dalat      | Due 2,526.00 |               | Table        | Je 2,586.00   |              | Future Pmt Dt 11/12/2015    |                     |                     |                        |                 |                                            |               |     |
| AP Transactions<br>GL Transactions         |   |                                                                     |            | Due 2,526.00 |               |              | ff 9,322.00   |              | Oldest Due Dt 11/12/2015    | Customer In         | formation           |                        |                 |                                            |               |     |
| CASA Reconciliation                        |   |                                                                     |            | Due 0.00     |               |              | ff 9,322.00   |              | Amt Paid Excess 0.00        | Customer<br># Nar   | me                  | Relation               | SSN             | Birth Dt                                   | Gender        |     |
| Conversion Accounts                        |   |                                                                     |            | Due 0.00     |               |              | te 02/20/2016 | 5            |                             | # 000000 NA         |                     | PRIMARY                | xx-xxx-8677     | 02/12/1987                                 |               |     |
|                                            |   | Dolingua                                                            | may Ind    | ormation     |               |              |               |              |                             | 4                   | NAMA V              | III                    | 004000077       | 02/12/1907                                 | - ·           |     |
|                                            |   | Late                                                                | 30         |              | 90 120        | 150          | 180           | Category     | Davs                        |                     |                     |                        |                 |                                            |               |     |
|                                            |   | 1                                                                   | 0          |              | 1 0           | 0            | 0             | 90           | 90                          |                     | mail                | Disability N           |                 | Drivery Oak Out, N                         |               |     |
|                                            |   |                                                                     |            |              |               |              |               |              |                             |                     | age ENGLISH         | Utsability N<br>Skip N |                 | Privacy Opt Out N<br>ctive Military Duty N |               |     |
|                                            |   |                                                                     | BP(Life)   | 0            |               | NSF(Life) (  | 0             |              | Collector DEMOCOLL          | Marital Sta         |                     | Stop N                 | A               | Time Zone                                  |               |     |
| Collections                                |   |                                                                     | BP(Year)   | 0            |               | NSF(Year) (  | 2             |              |                             | Pidi Ital Sta       | 100                 | Correspondence         |                 | THIC LOTE                                  |               |     |
| WFP                                        |   |                                                                     |            |              |               |              |               |              |                             |                     |                     |                        |                 |                                            |               |     |
|                                            |   | Activities                                                          | 5          |              |               |              |               |              |                             |                     |                     |                        |                 |                                            |               |     |
| Tools                                      |   |                                                                     | attest a   | Dt 12/10/201 |               |              | # 00000010:   |              | Last Pmt Amt 842.00         | Address Info        |                     |                        |                 |                                            |               |     |

The adjustments will also appear in the corresponding column of Customer Service screen's Account Balances screen for EXPENSE BANKRUPTCY Balance Type-- Waived, Charged Off, Adjusted (-), or Adjusted (+) -- depending on which of the following transactions you perform.

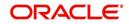

# To post a bankruptcy expense

| ances Transactions Sale Transfer Transactions Payment Rating Due Date History Repayment Schedule Work Orders |                                        |                            |                   |                                       |
|----------------------------------------------------------------------------------------------------|----------------------------------------|----------------------------|-------------------|---------------------------------------|
| alance Group                                                                                                 | lance Group                            |                            | 1                 | <u>Txn Period</u>                     |
|                                                                                                    | Current Balance 🖲 Deficiency Balance 🔘 | Non-Performing Balance 🔘 T | 'erminate Balance | ОТТО/СТТО (О УТТ<br>ОТТО/СТТО (О) УТТ |
| /ew 🗸 Format 🔻 🔛 🔟 Freeze 🚮 Detach 🧔 Wrap 🚷<br>Balance Type                                                  | Opening Deficiency                     | Chg Off Posted             | Recovery          | Deficiency Balan                      |
| ADVANCE / PRINCIPAL                                                                                          | 0.00                                   | 15,000.00                  | 2,967.52          | 12,032.                               |
| INTEREST                                                                                                    | 0.00                                   | 12,48                      | 12.48             | 0.                                    |
| FEE LATE CHARGE                                                                                              | 0.00                                   | 0.00                       | 0.00              | 0.                                    |
| FEE NSF                                                                                                    | 0.00                                   | 0.00                       | 0.00              | 0                                     |
| FEE EXTENSION                                                                                                | 0.00                                   | 0.00                       | 0.00              | 0                                     |
| FEE PREPAYMENT PENALTY                                                                                       | 0.00                                   | 0.00                       | 0.00              | 0                                     |
| FEE PHONE PAY                                                                                                | 0.00                                   | 0.00                       | 0.00              | 0                                     |
| FEE PERIODIC MAINTENANCE                                                                                     | 0.00                                   | 0.00                       | 0.00              | 0                                     |
| RENTAL FEE                                                                                                   | 0.00                                   | 0.00                       | 0.00              | 0                                     |
| FEE DELAY                                                                                                    | 0.00                                   | 0.00                       | 0.00              | 0                                     |
| EXPENSE BANKRUPTCY                                                                                           | 0.00                                   | 0.00                       | 0.00              | 0                                     |
| EXPENSE REPOSESSION/FORECLOSURE                                                                              | 0.00                                   | 0.00                       | 0.00              | 0                                     |
|                                                                                                    |                                        |                            |                   |                                       |

| Transaction               | Parameters      |
|---------------------------|-----------------|
| Legal Bankruptcy Expenses | Txn Date Amount |

#### To adjust a bankruptcy expense

| Transaction                                       | Parameters      |
|---------------------------------------------------|-----------------|
| Adjustment To Bankruptcy Expenses - Add           | Txn Date Amount |
| Adjustment To Bankruptcy Expenses - Sub-<br>tract | Txn Date Amount |

To waive a bankruptcy expense

| Transaction                        | Parameters      |
|------------------------------------|-----------------|
| Waive legal Bankruptcy<br>Expenses | Txn Date Amount |

# A.1.5 Phone Pay Fees

Phone pay fees are where a borrower calls the lender and arranges for a debit to their checking or savings account to make a payment on a Lease account.

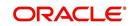

Phone pay fees appear in Other Due field on Dues section of the Summary tab of Customer Service screen. This is the first screen to appear on the Customer Service screen when you load an account.

| DashBoard                                                  | Customer Serv | ice <sub>X</sub>                                                    |               |                  |            |             |                       |                       |                   |                      |                        |                  |                     |            | [     |
|------------------------------------------------------------|---------------|---------------------------------------------------------------------|---------------|------------------|------------|-------------|-----------------------|-----------------------|-------------------|----------------------|------------------------|------------------|---------------------|------------|-------|
| > Origination                                              | Search Custo  | Search Customer Service: 20151000011137 Review Request (Pending: 0) |               |                  |            |             |                       |                       |                   |                      |                        |                  |                     |            |       |
| Servicing                                                  |               |                                                                     |               |                  |            |             |                       |                       |                   |                      |                        |                  |                     |            |       |
| Servicing                                                  | Account(s)    | : 2015                                                              | 1000011137    | 7: K NAVIN       |            |             |                       |                       |                   |                      |                        |                  | 1                   | View 💊     | Audit |
| Customer Service                                           | View * Form   |                                                                     | Freeze        |                  | ط Wra      | p 🚯         | 🚊 💿 Current 🔇         | Show Al 🔘 Group Follo | w-up              |                      |                        |                  |                     |            |       |
| Securitization                                             | Company       |                                                                     | Branch        | Sub Unit         | 4.55.52    | count #     | Product               | Days Past Due         |                   | Pay Off Amt          | Amount Due Status      |                  |                     | Oldest Due | Dt    |
| Transaction Authorization                                  | US01          |                                                                     | USHQ          | UNDEFINED        |            | 01510000111 | 37 LEASE VEHICLE      | 90                    |                   | 9,322.00             | 2,526.00 ACTIVE:D      | ELQ              |                     | 11/12/2015 |       |
| Post Date Checks                                           |               |                                                                     |               |                  |            |             |                       |                       |                   |                      |                        |                  |                     |            |       |
| Escrow Transactions                                        | Summary       | Customer                                                            | Service Accor | unt Details Cust | omer Deta  | ls Transac  | tion History Pmt Mode | s Bankruptcy Repo     | Foredosure D      | eficiency Collateral | Bureau Cross/Up Sell / | Activities       |                     |            |       |
| Account Documents                                          |               |                                                                     |               |                  |            |             |                       |                       |                   |                      |                        |                  |                     |            |       |
| Collateral Management                                      | Alerts        |                                                                     |               |                  |            |             |                       |                       | Conditions        |                      |                        |                  |                     |            |       |
| Reports                                                    | / Hicita      | ×                                                                   |               |                  |            |             |                       |                       | 7 Conditionity    | ·                    |                        |                  |                     |            | _     |
| Producers                                                  |               |                                                                     |               |                  |            |             |                       |                       | 1 44 4 4          |                      |                        |                  |                     |            |       |
| Vendors                                                    | Accou         | int Details                                                         | 5             |                  |            |             |                       |                       | 4 Other Info      | rmation              |                        |                  |                     |            |       |
| <ul> <li>4 Batch Transactions</li> <li>Advances</li> </ul> | Dues          |                                                                     |               |                  |            |             |                       |                       |                   | nformation           |                        |                  |                     |            |       |
| Payments                                                   | 01/12/2       | 016                                                                 | 12/12/2015    | 11/12/2015       | 10         | /12/2015    |                       |                       | Description       | mormauon             | Identification #       | Year Asset Class | s Asset Type        | Sub Type   |       |
| Fees                                                       | 842.00        |                                                                     | 842.00        | 842.00           | 0.         |             | 0.00                  |                       | No data to displa | av.                  | Identificadon +        | Teal Asset Class | s Haser Type        | Sub Type   | -     |
| 4 Interfaces                                               |               |                                                                     |               |                  |            |             |                       |                       |                   |                      |                        |                  |                     |            |       |
| AP Transactions                                            |               | Delqi                                                               | Due 2,526.00  |                  | Total Due  | 2,586.00    | Future Pr             | tDt 11/12/2015        |                   |                      |                        |                  |                     |            |       |
| GL Transactions                                            |               | LCT                                                                 | Due 60.00     | Toda             | ays Payoff | 9,322.00    | Oldest Du             | e Dt 11/12/2015       | Customer I        |                      |                        |                  |                     |            | _     |
| CASA Reconciliation                                        |               | NSF                                                                 | Due 0.00      | Fut              | ure Payoff | 9,322.00    | Amt Paid Ex           | cess 0.00             | Customer<br># N   | lame                 | Relation               | SSN              | Birth Dt            | Gender     |       |
| Conversion Accounts                                        |               | Other (                                                             | Due 0.00      | Future Pa        | syoff Date | 02/20/2016  | 5                     |                       | 000000 N          |                      | PRIMARY                | xx-xxx-8677      | 02/12/1987          |            |       |
|                                                            | Delinau       | ency Inf                                                            | formation     |                  |            |             |                       |                       | 4                 |                      | 111                    |                  |                     |            | F.    |
|                                                            | Late          | 30                                                                  | 60 9          | 0 120            | 150        | 180         | Category Days         |                       |                   |                      |                        |                  |                     |            |       |
|                                                            | 1             | 0                                                                   | 1 1           | 0                | 0          | 0           | 90 90                 |                       |                   | Email                | Disability N           |                  | Privacy Opt Out     | N          |       |
|                                                            |               |                                                                     |               |                  |            |             |                       |                       |                   | juage ENGLISH        | Skip N                 |                  | ctive Military Duty |            |       |
|                                                            |               | BP(Life)                                                            | 0             | NSF              | F(Life) 0  |             | Collector             | DEMOCOLL              | Marital S         |                      | Stop N                 |                  | Time Zone           |            |       |
|                                                            |               | BP(Year)                                                            | 0             | NSE              | (Year) 0   |             |                       |                       |                   |                      | Correspondence         |                  |                     |            |       |
| Collections                                                |               | De(rear)                                                            |               |                  |            |             |                       |                       |                   |                      |                        |                  |                     |            |       |
| Collections<br>WFP                                         | Activitie     |                                                                     |               |                  |            |             |                       |                       |                   |                      |                        |                  |                     |            |       |

#### To adjust a phone pay fee

| Transaction                            | Parameters      |
|----------------------------------------|-----------------|
| Adjustment to Phone Pay Fee - Add      | Txn Date Amount |
| Adjustment to Phone Pay Fee - Subtract | Txn Date Amount |

To waive a phone pay fee

| Transaction         | Parameters      |
|---------------------|-----------------|
| Waive Phone Pay Fee | Txn Date Amount |

### A.1.6 Financed Insurances

You can add financed insurance to an existing account with the INSURANCE ADDITION transaction. This transaction adds insurance premium amount to advance/principal balance on the Lease and adjusts the Lease receivables accordingly. The transaction also triggers the process to re-compute repayment amount for Lease. After you post the transaction Lease will be billed for newly computed payment amount and will be considered for delinquencies and fees calculations based on information on the Contract link's Contract screen. The newly

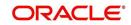

added insurance information can be viewed on Customer Service drop-down link's Insurances link.

| DashBoard                                                                             | Custom  | r Service $_{\rm X}$                    |                                            |                         |                            |                      |                   |                        |                   |                       |
|---------------------------------------------------------------------------------------|---------|-----------------------------------------|--------------------------------------------|-------------------------|----------------------------|----------------------|-------------------|------------------------|-------------------|-----------------------|
| Origination                                                                           | Search  | Customer Service                        | : 20121100010917 Revi                      | ew Request (Pending: 0) |                            |                      |                   |                        |                   |                       |
| ervicing                                                                              |         |                                         |                                            |                         |                            |                      |                   |                        |                   |                       |
| Servicing<br>Customer Service                                                         |         |                                         | 00010917: WRIGHT                           |                         | Current Show Al            | Group Follow-up      |                   |                        |                   | 📃 View 🖌 Au           |
| Securitization                                                                        | Cor     | pany Bran                               |                                            | Account #               | Product                    |                      | Due Currency      | Pay Off Amt            | Amount Due Status | Oldest Due Dt         |
| Transaction Authorization                                                             | USC     | L USH                                   | Q UNDEFINED                                | 20121100010917          | LEASE VEHICLE              |                      | 0 USD             | 0.00                   | 0.00 PENDING      |                       |
| Post Date Checks<br>Escrow Transactions<br>Account Documents<br>Collateral Management |         |                                         | e Account Details Cus                      |                         | n History Pmt Modes Bankru | ptcy Repo/Foredosure | Deficiency Collat | eral Bureau Cross/Up S | ell Activities    |                       |
| Reports<br>Producers<br>Vendors<br>Batch Transactions                                 | Ir<br>۱ | surance Inform                          | ation 🗟 👔 Detac                            | th d Wrap 🚱             |                            |                      |                   |                        |                   | ∑yew ✔Aydt            |
| Advances<br>Payments<br>Fees                                                          |         | Contractual Insuran<br>lata to display. | зе Туре                                    | Company                 |                            | Pc                   | olicy #           | Effective Dt           | Premium Amt       | Term Status           |
| Interfaces<br>AP Transactions                                                         |         | surance Trackin                         | g 📝 Freeze <table-cell> Detad</table-cell> | th all Wran             | 🗣 Greate Tracking          |                      |                   |                        |                   | 🖊 Edit 🔲 Vjew 🖌 Audit |
| GL Transactions<br>CASA Reconciliation                                                |         | Sub-Parameter                           | Paramete                                   |                         | T grow moving              |                      |                   | Value                  | •                 |                       |
| Conversion Accounts                                                                   |         | data to display.                        |                                            |                         |                            |                      |                   |                        |                   |                       |
| Collections                                                                           |         |                                         |                                            |                         |                            |                      |                   |                        |                   |                       |
| WFP                                                                                   |         |                                         |                                            |                         |                            |                      |                   |                        |                   |                       |
| Tools                                                                                 |         |                                         |                                            |                         |                            |                      |                   |                        |                   |                       |
| Setup                                                                                 |         |                                         |                                            |                         |                            |                      |                   |                        |                   |                       |

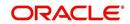

#### To add financed insurance

| Transaction     | Parameters            |
|-----------------|-----------------------|
| Insurance addi- | Txn Date              |
| tion            | Insurance Type        |
|                 | Single/Joint          |
|                 | Insurance Mode        |
|                 | Insurance Plan        |
|                 | Company Name          |
|                 | Phone #1              |
|                 | Extn #1               |
|                 | Phone #2              |
|                 | Extn #2               |
|                 | Policy #              |
|                 | Policy Effective Date |
|                 | Premium Amount        |
|                 | Expiration Date       |
|                 | Primary Beneficiary   |
|                 | Secondary Beneficiary |
|                 | Comment               |

You can cancel financed insurance on an existing account with the INSURANCE CANCELLATION transaction. When you post this transaction, the system computes premium refund amount based on the refund method associated with insurance item. If you enter a value for PREMIUM AMOUNT parameter, the system overrides calculated refund amount and adjusts advance/principal balance and Lease receivables accordingly. The INSURANCE CANCELLATION transaction re-computes the repayment amount for Lease based on remaining balances. After posting the transaction, Lease will be billed for newly computed payment amount according information on the Contract tab's Contract sub tab. The insurance cancellation information can be viewed on the Contract link's Insurances sub screen.

#### To cancel a financed insurance

| Transaction | Parameters |
|-------------|------------|
|-------------|------------|

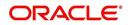

| Insurance Addition | Txn Date                |
|--------------------|-------------------------|
|                    | Insurance Type          |
|                    | Policy Effective Date   |
|                    | Insurance Refund Amount |
|                    | Interest Refund Amount  |
|                    | Payment Amount          |
|                    | Cancellation Reason     |

You may rectify possible errors resulting from incorrect information entered on the INSURANCE ADDITION transaction (such as an incorrect premium account) with the monetary transaction INSURANCE MODIFICATION.

When you post the INSURANCE MODIFICATION transaction, Oracle Financial Services Lending and Leasing re-computes the repayment amount using new premium amount and adjusts advance/principal balance on Lease and Lease receivables.

| Transaction             | Parameters            |
|-------------------------|-----------------------|
| Insurance Modifications | Txn Date              |
|                         | Insurance Type        |
|                         | Policy Effective Date |
|                         | Premium Amount        |

To modify financed insurance information

#### A.1.7 Index/Margin Rates

You can change the current index rate type and margin rate of a variable rate Lease using the INDEX / MARGIN RATE CHANGE monetary transaction.

| Transaction              | Parameters     |
|--------------------------|----------------|
| Index/Margin Rate Change | Effective Date |
|                          | Index          |
|                          | Margin Rate    |
|                          | Reason         |

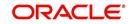

# A.1.8 Payoff Quotes

A payoff quote is the amount still owed on account or amount needed to satisfy the Lease. It can be generated anytime and may be requested during a call from a customer, dealer, or insurance agent. The payoff quote appears in Results section of Maintenance screen.

| DashBoard                                                    | Customer Serv  | Customer Service x                                                  |                   |                    |                      |                              |                |                                 |               |                |  |
|--------------------------------------------------------------|----------------|---------------------------------------------------------------------|-------------------|--------------------|----------------------|------------------------------|----------------|---------------------------------|---------------|----------------|--|
| Origination                                                  | Search Cust    | Search Customer Service: 20120100011488 Review Request (Pending: 0) |                   |                    |                      |                              |                |                                 |               |                |  |
| ervicing                                                     |                |                                                                     |                   |                    |                      |                              |                |                                 |               |                |  |
| Servicing<br>Customer Service                                |                | Account(s): 20120100011488: GIARDANO NICHOLAS / MIRIAM              |                   |                    |                      |                              |                |                                 |               |                |  |
| Securitization                                               | Company        | Branch                                                              | Sub Unit          | Account #          | Product              | Days Past Due Currency       | Pay Off Amt    | Amount Due Status               | Oldest Due Dt |                |  |
| Transaction Authorization                                    | U501           | USR 1                                                               | UNDEFINED         | 20120100011488     | LEASE VEHICLE        | 1262 USD                     | 9,050.32       | 8,619.38 ACTIVE:DELQ:SCHED      | ULED CHGOFF   | 07/10/2012     |  |
| Post Date Checks<br>Escrow Transactions<br>Account Documents |                |                                                                     |                   |                    |                      | Bankruptcy Repo/Foredosure   |                | Bureau Cross/Up Sell Activities |               |                |  |
| Collateral Management                                        | Call Activitie | s Maintenance                                                       | Comments Promises | Cheddists Tracking | Attributes Reference | s Correspondence Letters Doc | ument Tracking |                                 |               |                |  |
| Reports<br>Producers<br>Vendors<br>4 Batch Transactions      |                | tion Batch Infor                                                    |                   | Luf Mars Do        | 🕼 Post 🗔             |                              |                |                                 | 🛉 Add 🥖 Edit  | : Vjew 🖌 Agdit |  |
|                                                              | Date           | Monetary                                                            |                   |                    | fol Foor Fill        | 100                          |                |                                 | Status        | Batch          |  |
| Advances<br>Payments                                         | < No data to   |                                                                     | in a bacco        |                    |                      |                              |                |                                 | 00000         | 00101          |  |
| Fees                                                         |                |                                                                     |                   |                    |                      |                              |                |                                 |               |                |  |
| AP Transactions<br>G. Transactions                           | Parame         |                                                                     | Freeze Contach    | رياً Wrap          |                      |                              |                |                                 |               |                |  |
| GL Transactions<br>CASA Reconciliation                       | Param          |                                                                     | Jucces Mocano     | da mob             |                      |                              |                | Value                           |               | Required       |  |
| Conversion Accounts                                          | No data to     |                                                                     |                   |                    |                      |                              |                |                                 |               |                |  |
|                                                              |                |                                                                     |                   |                    |                      |                              |                |                                 |               |                |  |
|                                                              | Result         |                                                                     |                   |                    |                      |                              |                |                                 |               |                |  |
|                                                              |                | Format • 🔯 👖                                                        | Freeze Detach     | لي Wrap            |                      |                              |                |                                 |               |                |  |
|                                                              |                | tion Processing Details                                             |                   |                    |                      |                              |                |                                 |               |                |  |
| ollections                                                   | No data to     | display.                                                            |                   |                    |                      |                              |                |                                 |               |                |  |
| FP                                                           |                |                                                                     |                   |                    |                      |                              |                |                                 |               |                |  |
| pols                                                         |                |                                                                     |                   |                    |                      |                              |                |                                 |               |                |  |
| Setup                                                        |                |                                                                     |                   |                    |                      |                              |                |                                 |               |                |  |

#### To generate a payoff quote for an account Lease

| Transaction     | Parameters                    |
|-----------------|-------------------------------|
| Payoff<br>Quote | Txn Date                      |
| QUOLE           | Payoff Quote Valid Up To Date |
|                 | Assess Payoff Quote Fee       |
|                 | Payoff Quote Ltr Print        |
|                 | Comment                       |

# A.1.9 Account Paidoff

An account is automatically paid off or marked for payoff processing by the system with a batch transaction when the account balance is \$0.00. You can also manually payoff an account with the Maintenance screen. You can also pay off an account using the Consumer Lending (Advance and Payment) form. For more information, see the **Payment Processing** chapter.

When you payoff an account, the system changes the account's status to PAID OFF. The date the account was paid off appears in Activities section's Paid Off Dt field on Account Details screen.

The system also notes the amount of the principal that was waived when account was paid off in the Waived column on Account Balances screen.

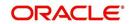

#### To pay off an account

| Transaction | Parameters |
|-------------|------------|
| Paid off    | Txn Date   |

If you reverse the payoff payment using Customer Service form, then the pay-off is automatically reversed. The system changes the account's status from PAID OFF to ACTIVE when you refresh the account.

# A.1.10 Account Charge Off

Charging off an account refers to when a lender decides to take a loss on an account, signalling that attempts to recover the Lease have failed. In calculating a charge off, the system considers the total compensation amount (up front compensation plus remaining compensation amount). It is different from the waive off process since a waive off is a concession offered to the customer on payment of some component, such as a late fee. The repayment of the original Lease still continues in waive off process.

When you charge off account, the system changes the status to CHARGED OFF. The balance on the account appears on Customer Service form's Balance screen when you choose Deficiency Balance in the Balance Group section.

| mmary              | Account Deta | ails | Customer Detai    | is Trans   | action History | Pmt Modes    | Bankrup    | tcy Repo/Foreclosu     | re Deficiency    | Bureau     | Cross/Up Sell Acti | vities                       |
|--------------------|--------------|------|-------------------|------------|----------------|--------------|------------|------------------------|------------------|------------|--------------------|------------------------------|
| alances            | Transaction  | IS   | Sale Transfer Tra | ansactions | Payment Rating | Due Date     | History    | Repayment Schedule     | Work Orders      |            |                    |                              |
| Balanc             | ce Group     |      |                   |            | Ē              | Jalance Grou |            |                        |                  |            |                    | Txn Period                   |
| View •             | Format 🔻     |      | Freeze            | detach     | Wrap           | Current B    | alance 🔘 [ | Deficiency Balance 🔘 N | Ion-Performing E | lalance () | Terminate Balance  | ITD/CTD ♥ YTE                |
| Balan              | се Туре      |      | Openin            | g Balance  | 1              | Posted       |            | Paid                   | Waived           | C          | harge Off          | Adjusted (-)                 |
| _                  | NCE / PRINCI | PAL  |                   | 0.00       | 5,0            | 00.00        |            | 0.00                   | 0.00             |            | 5,000.00           | 0.00                         |
| INTER              | REST         |      |                   | 0.00       | 10000          | 11.65        |            | 0.00                   | 0.00             |            | 11.65              | 0.00                         |
| FEE L              | ATE CHARGE   |      |                   | 0.00       |                | 0.00         |            | 0.00                   | 0.00             |            | 0.00               | 0.00                         |
| FEE N              | ISF          |      |                   | 0.00       |                | 0.00         |            | 0.00                   | 0.00             |            | 0.00               | 0.00                         |
| FEE E              | EXTENSION    |      |                   | 0.00       |                | 0.00         |            | 0.00                   | 0.00             |            | 0.00               | 0.00                         |
| FEE P              | REPAYMENT F  | PE   |                   | 0.00       |                | 0.00         |            | 0.00                   | 0.00             |            | 0.00               | 0.00                         |
| FEE PHONE PAY      |              | 0.00 |                   | 0.00       |                | 0.00         | 0.00       |                        | 0.00             | 0.00       |                    |                              |
| EXPENSE BANKRUPTCY |              |      | 0.00              |            | 0.00           |              | 0.00       | 0.00                   |                  | 0.00       | 0.00               |                              |
| EXPE               | NSE REPOSES  | SI   |                   | 0.00       |                | 0.00         |            | 0.00                   | 0.00             |            | 0.00               | 0.00                         |
| EXPE               | NSE SERVICIN | G    |                   | 0.00       |                | 0.00         |            | 0.00                   | 0.00             |            | 0.00               | 0.00                         |
| •                  |              |      |                   |            |                | 111          |            |                        |                  |            |                    |                              |
|                    |              |      |                   |            |                |              |            |                        |                  |            |                    | Current Balance 0.0<br>Total |

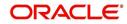

The date of the charge off appears on Account Details screen in Activity section's Chargeoff Dt field.

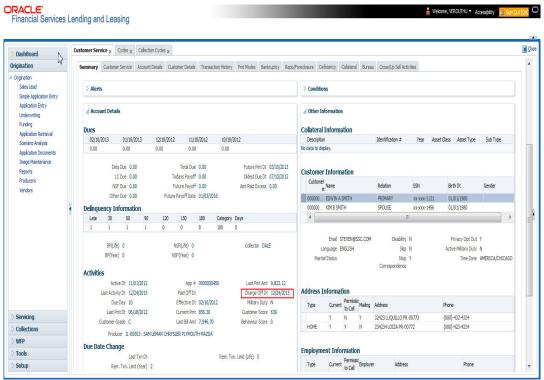

However, you can select the 'Do Not Auto Charge Off' condition to ignore few account conditions, for the charge-off processing batch job. When an account is marked with the condition DO NOT CHARGE OFF, then batch job will not pick the account for charge off processing.

You can add 'Do Not Auto Charge Off' condition in addition to the already existing condition.

#### To charge off an account

| Transaction | Parameters |
|-------------|------------|
| Charged Off | Txn Date   |

### A.1.11 Account Closure

The system automatically closes an account when its status changes from ACTIVE status to PAID or VOID. It is manually closed if it has status as CHARGE OFF. Accounts marked as

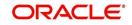

CLOSED are not processed and after a period of time are purged from Oracle Financial Services Lending and Leasing.

| Activities Mainte             | enance    | Comments      | Promises    | Checklists | Tracking Attributes | References | Correspondence | Letters | Document Track | ng Scenar | io Analysis |            |              |          |         |
|-------------------------------|-----------|---------------|-------------|------------|---------------------|------------|----------------|---------|----------------|-----------|-------------|------------|--------------|----------|---------|
| Transaction Bat               |           |               | Detach      | all Wran   | - <b>A</b> @        | Post V     | id             |         |                |           |             |            | 🕂 Add 🥖 Edit | View     | 🖌 Audit |
| Date                          | Monet     |               | Transaction |            | <b>VII</b> 553      | Cost ON 12 |                |         |                |           |             |            | Status       | Batch    |         |
| 02/16/2016                    | Y         |               | ACCOUNT     | 00555000   |                     |            |                |         |                |           |             |            | POSTED       | N        |         |
| 01/19/2016                    | N         |               |             | MER ADDRES | SS PHONE            |            |                |         |                |           |             |            | POSTED       | N        | _       |
| 01/19/2016                    | N         |               | ASSET MAIN  |            |                     |            |                |         |                |           |             |            | POSTED       | N        |         |
| 01/19/2016                    | Y         |               | PAID OFF    |            |                     |            |                |         |                |           |             |            | POSTED       | N        |         |
| 01/19/2016                    | N         |               | ASSET MAIN  | TENANCE    |                     |            |                |         |                |           |             |            | POSTED       | N        |         |
| Darameters<br>View • Format • |           | Freeze        | Detach      | لي) Wrap   | <b>B</b>            |            |                |         |                |           |             |            |              |          |         |
| Parameter                     |           |               |             |            |                     |            |                |         |                |           |             | Value      |              | Required |         |
| TXN DATE                      |           |               |             |            |                     |            |                |         |                |           |             | 01/22/2016 |              | Y        |         |
| Result                        |           |               |             |            |                     |            |                |         |                |           |             |            |              |          |         |
| View • Format •               |           | Freeze        | 2 Detach    | Wrap       | 69                  |            |                |         |                |           |             |            |              |          |         |
| Transaction Proces            | sing Deta | ils           |             |            |                     |            |                |         |                |           |             |            |              |          |         |
| ***** Transaction             | Doction 9 | urressful *** | **          |            |                     |            |                |         |                |           |             |            |              |          |         |

#### To close an account

| Transaction   | Parameters     |
|---------------|----------------|
| Account Close | Index Txn Date |

# A.1.12 Advance (Principal) Balance

The advance (or principal) balance is posted automatically when you fund the contract on Funding screen. You are not allowed to post the advance with Customer Service screen. However, you can waive, charge off or adjust the advance or principal.

The adjustments will appears in the corresponding column of Customer Service screen's Account Balances sub tab for ADVANCE / PRINCIPAL Balance Type -- Waived, Charged Off, Adjusted (-), or Adjusted (+) -- depending on which of the following transactions you perform.

| lance Group                            |                    |            |      |               |                        |                         |                            |                          |
|----------------------------------------|--------------------|------------|------|---------------|------------------------|-------------------------|----------------------------|--------------------------|
| ance droup                             |                    |            |      | Balance Group |                        |                         |                            | Txn Period               |
|                                        |                    |            |      |               |                        |                         |                            |                          |
|                                        |                    |            |      | Current Bal   | ance 🖤 Deficiency Bala | ance 🖤 Non-Performing B | alance 🔘 Terminate Balance | e 🔍 ITD/CTD 🔍 YTD        |
| iew 🔻 Format 🔻 📓 🔟 Freeze 📓 Detach 🛛 🖓 |                    |            |      |               |                        |                         |                            |                          |
| Balance Type                           | Opening<br>Balance | Posted     | Paid | Waived        | Charge Off             | Adjusted (-)            | Adjusted (+)               | Balance                  |
| ADVANCE / PRINCIPAL                    | 0.00               | 100,000.00 | 0.00 | 0.00          | 0.00                   | 0.00                    | 0.00                       | 100,000.00               |
| INTEREST                               | 0.00               | 0.00       | 0.00 | 0.00          | 0.00                   | 0.00                    | 0.00                       | 0.00                     |
| FEE LATE CHARGE                        | 0.00               | 0.00       | 0.00 | 0.00          | 0.00                   | 0.00                    | 0.00                       | 0.00                     |
| FEE NSF                                | 0.00               | 0.00       | 0.00 | 0.00          | 0.00                   | 0.00                    | 0.00                       | 0.00                     |
| FEE EXTENSION                          | 0.00               | 0.00       | 0.00 | 0.00          | 0.00                   | 0.00                    | 0.00                       | 0.00                     |
| FEE PREPAYMENT PENALTY                 | 0.00               | 0.00       | 0.00 | 0.00          | 0.00                   | 0.00                    | 0.00                       | 0.00                     |
| FEE PHONE PAY                          | 0.00               | 0.00       | 0.00 | 0.00          | 0.00                   | 0.00                    | 0.00                       | 0.00                     |
| FEE PERIODIC MAINTENANCE               | 0.00               | 0.00       | 0.00 | 0.00          | 0.00                   | 0.00                    | 0.00                       | 0.00                     |
| RENTAL FEE                             | 0.00               | 0.00       | 0.00 | 0.00          | 0.00                   | 0.00                    | 0.00                       | 0.00                     |
| FEE DELAY                              | 0.00               | 0.00       | 0.00 | 0.00          | 0.00                   | 0.00                    | 0.00                       | 0.00                     |
| EXPENSE BANKRUPTCY                     | 0.00               | 40.00      | 0.00 | 0.00          | 0.00                   | 0.00                    | 0.00                       | 40.00                    |
| EXPENSE REPOSESSION/FORECLOSURE        | 0.00               | 0.00       | 0.00 | 0.00          | 0.00                   | 0.00                    | 0.00                       | 0.00                     |
| EXPENSE SERVICING                      | 0.00               | 0.00       | 0.00 | 0.00          | 0.00                   | 0.00                    | 0.00                       | 0.00                     |
|                                        |                    |            |      |               |                        |                         | Count                      | Balance Total 100,040.00 |

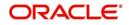

### To adjust the advance/principal balance

| re adjact the dataneerprineipa       |                 |          |   |
|--------------------------------------|-----------------|----------|---|
| Transaction                          | Paramet         | ers      |   |
| Adjustment To Advance/Princ          | Txn Date Amount |          |   |
| Adjustment To Advance/Princ<br>tract | Txn Date        | e Amount |   |
| To charge off the advance/prin       | cipal balance   |          |   |
| Transaction                          | Parameters      |          |   |
| Chgoff Advance/Principal             | Txn Date Am     | ount     |   |
| To waive the advance/principal       | l balance       |          | - |
| Transaction                          | Parameters      |          |   |
| Waive Advance/Principal              | Txn Date An     | nount    |   |

# A.1.13 Interest

The interest is accrued or posted automatically when you post the payment on Advance screen's Advance Entry tab. You cannot post the interest in the Customer Service screen; however, you can adjust or waive interest.

The adjustments will appears in the corresponding column of Customer Service form's Account Balances screen for INTEREST Balance Type-- Waived, Adjusted (-), or Adjusted (+) -- depending on which of the following transactions you perform.

| DashBoard                                                                                                    | Customer Service X                                                                                                    |                                                                                                    |                                                                             |                                                                                   |                                                                                                    |                                                                         |                                                                                                    |                                                                                                    |                                                                                                    |
|----------------------------------------------------------------------------------------------------|----------------------------------------------------------------------------------------------------|----------------------------------------------------------------------------------------------------|-----------------------------------------------------------------------------|-----------------------------------------------------------------------------------|----------------------------------------------------------------------------------------------------|-------------------------------------------------------------------------|----------------------------------------------------------------------------------------------------|----------------------------------------------------------------------------------------------------|----------------------------------------------------------------------------------------------------|
|                                                                                                    | Search Customer Service: 2015100001113                                                                                                    | 7 Review Request (Pending: 0)                                                                                                    |                                                                             |                                                                                   |                                                                                                    |                                                                         |                                                                                                    |                                                                                                    |                                                                                                    |
| Origination 2                                                                                                    |                                                                                                    |                                                                                                    |                                                                             |                                                                                   |                                                                                                    |                                                                         |                                                                                                    |                                                                                                    |                                                                                                    |
| ervicing                                                                                                    | Account(s): 20151000011137: K N                                                                                                    | AVIN                                                                                                    |                                                                             |                                                                                   |                                                                                                    |                                                                         |                                                                                                    |                                                                                                    | 🛛 Yew 🛛 🖌 Auc                                                                                                    |
| Customer Service                                                                                                    | View 🔻 Format 👻 📰 Freeze 🚮                                                                                                    |                                                                                                    | O Current O Show                                                            | Al O Group Follow-up                                                              |                                                                                                    |                                                                         |                                                                                                    |                                                                                                    |                                                                                                    |
| Securitization                                                                                                    |                                                                                                    | · · · · · · · · · · · · · · · · · · ·                                                                                                    | roduct                                                                      |                                                                                   | Due Currency                                                                                                    | Pay Off Amt                                                             | Amount Due Status                                                                                                    | ¢                                                                                                    | Oldest Due Dt                                                                                                    |
| Transaction Authorization                                                                                                    |                                                                                                    |                                                                                                    | EASE VEHICLE                                                                | bajaraa                                                                           | 40 USD                                                                                                    | 9,322.00                                                                | 1,684.00 ACTIV                                                                                                    |                                                                                                    | 11/12/2015                                                                                                    |
| Post Date Checks                                                                                                    |                                                                                                    |                                                                                                    |                                                                             | 1                                                                                 | 1000000                                                                                                    |                                                                         |                                                                                                    | *                                                                                                    |                                                                                                    |
| Escrow Transactions<br>Account Documents                                                                                                    | Summary Customer Service Account Details                                                                                                    | Customer Details Transaction His                                                                                                    | tory Pmt Modes B                                                            | nkruptcy Repo/Foredosu                                                            | re Deficiency Colla                                                                                                    | teral Bureau Cross/Up                                                   | Sell Activities                                                                                                    |                                                                                                    |                                                                                                    |
| Collateral Management                                                                                                    | Balances Transactions Payment Rating                                                                                                    | Due Date History Renaument Schedu                                                                                                    | le Work Orders                                                              |                                                                                   |                                                                                                    |                                                                         |                                                                                                    |                                                                                                    |                                                                                                    |
|                                                                                                    |                                                                                                    |                                                                                                    |                                                                             |                                                                                   |                                                                                                    |                                                                         |                                                                                                    |                                                                                                    |                                                                                                    |
| State of the state of the state |                                                                                                    |                                                                                                    | in in orders                                                                |                                                                                   |                                                                                                    |                                                                         |                                                                                                    |                                                                                                    |                                                                                                    |
| Reports                                                                                                    |                                                                                                    |                                                                                                    |                                                                             |                                                                                   |                                                                                                    |                                                                         |                                                                                                    |                                                                                                    |                                                                                                    |
| Reports<br>Producers                                                                                                    | Balance Group                                                                                                    |                                                                                                    | in the second                                                               |                                                                                   |                                                                                                    |                                                                         |                                                                                                    |                                                                                                    |                                                                                                    |
| Reports<br>Producers<br>Vendors                                                                                                    |                                                                                                    |                                                                                                    |                                                                             | Bi                                                                                | alance Group                                                                                                    |                                                                         |                                                                                                    | 1                                                                                                    | Fxn Period                                                                                                    |
| Reports<br>Producers<br>Vendors                                                                                                    |                                                                                                    |                                                                                                    |                                                                             |                                                                                   | and a second second                                                                                                    | Definiency Ralance (19) Men.                                            | Performing Relative 🕅 Te                                                                                                    |                                                                                                    |                                                                                                    |
| Reports<br>Producers<br>Vendors<br>Batch Transactions                                                                                                    | Balance Group                                                                                                    |                                                                                                    |                                                                             |                                                                                   | and a second second                                                                                                    | Deficiency Balance (() Non-                                             | Performing Balance 🔘 Te                                                                                                    |                                                                                                    |                                                                                                    |
| Reports<br>Producers<br>Vendors<br>Batch Transactions<br>Advances                                                                                                    | Balance Group<br>Vew * Format * 🛃 🗍 Freeze                                                                                                    | 🚰 Detadh 📣 Wrap 🛛 👧                                                                                                    |                                                                             |                                                                                   | Ourrent Balance                                                                                                    |                                                                         |                                                                                                    | erminate Balance                                                                                                    | TID/CTD () YID                                                                                                    |
| Reports<br>Producers<br>Vendors<br>Batch Transactions<br>Advances<br>Payments<br>Fees                                                                                                    | Balance Group                                                                                                    | Detach 실 Wrap 👸<br>Opening Balance                                                                                                    | Posted                                                                      | Paid / Terminate                                                                  | Current Balance                                                                                                    | Charge Off                                                              | Adjusted (-)                                                                                                    | erminate Balance<br>Adjusted (+)                                                                                             | ● ITD/CTD ● YTD<br>Balance                                                                                                    |
| Reports<br>Producers<br>Vendors<br>Batch Transactions<br>Advances<br>Payments<br>Fees                                                                                                    | Balance Group Wew * Format *  Balance Type Lisco EncEstivate                                                                                                    | کی الاتھی کی الاتھی کی الاتھی کی الاتھی کی الاتھی کی الاتھی کی کو الاتھی کی کو کو کو کو کو کو کو کو کو کو کو کو<br>0.00                                                                                                    | Posted<br>10,104.00                                                         | Paid / Terminate<br>842.00                                                        | Current Balance<br>Waived<br>0.00                                                                                                    | Charge Off<br>0.00                                                      | Adjusted (·)<br>0.00                                                                                                    | erminate Balance<br>Adjusted (+)<br>0.00                                                                                     | ITD/CTD     TD     TD     Balance     9,262.00                                                                                                    |
| Reports<br>Producers<br>Batch Transactions<br>Advances<br>Payments<br>Fees<br>Interfaces                                                                                                    | Balance Group                                                                                                    | 2] Detach 실 Wrap 00<br>Opening Balance<br>0.00<br>0.00                                                                                                    | Posted<br>10,104.00<br>60.00                                                | Paid / Terminate<br>842.00<br>0.00                                                | Current Balance  Waived  0.00  0.00                                                                                                    | Charge Off<br>0.00<br>0.00                                              | Adjusted (-)<br>0.00<br>0.00                                                                                                 | erminate Balance<br>Adjusted (+)<br>0.00<br>0.00                                                                             | TTD/CTD YTD<br>Balance<br>9,262.00<br>60.00                                                                                                    |
| Reports<br>Producers<br>Batch Transactions<br>Advances<br>Payments<br>Frees<br>Interfaces<br>AP Transactions                                                                                                    | Balance Group                                                                                                    | Cremp Balance<br>Opening Balance<br>0.00<br>0.00                                                                                                    | Posted<br>10,104.00<br>60.00<br>0.00                                        | Paid / Terminate<br>842.00<br>0.00<br>0.00                                        | Current Balance<br>Waived<br>0.00<br>0.00<br>0.00                                                                                                    | Charge Off<br>0.00<br>0.00<br>0.00                                      | Adjusted (-)<br>0.00<br>0.00<br>0.00                                                                                         | erminate Balance<br>Adjusted (+)<br>0.00<br>0.00<br>0.00                                                                     | TTD/CTD YTD     Balance     9,262.00     60.00     0.00                                                                                                    |
| Reports<br>Producers<br>Batch Transactions<br>Advances<br>Payments<br>Fees<br>Interfaces<br>AP Transactions<br>G. Transactions                                                                                                    | Balance Group Wey * Format *  Solance Type Eddince Type Eddince Type Eddince Type FFEL ATE CHARGE FFEE ROF FFEE ADVANCE                                                                                    | Copeng Salance<br>Openg Salance<br>0.00<br>0.00<br>0.00                                                                                                    | Posted<br>10,104.00<br>6.0.00<br>0.00<br>0.00                               | Paid / Terminate<br>842.00<br>0.00<br>0.00<br>0.00                                | Ourrent Balance     Waived     0.00     0.00     0.00     0.00     0.00                                                                                                    | Charge Off<br>0.00<br>0.00<br>0.00<br>0.00                              | Adjusted (-)<br>0.00<br>0.00<br>0.00<br>0.00                                                                                 | erminate Balance<br>Adjusted (+)<br>0.00<br>0.00<br>0.00<br>0.00                                                             | © ITD/CTD () YTD<br>Balance<br>9,262.00<br>60.00<br>0.00<br>0.00<br>0.00                                                                                                    |
| Reports<br>Producers<br>Batch Transactions<br>Advances<br>Payments<br>Fees<br>Interfaces<br>AP Transactions<br>G. Transactions<br>CASA Reconciliation                                                                                                    | Balance Group                                                                                                    | Cremp Balance<br>Opening Balance<br>0.00<br>0.00                                                                                                    | Posted<br>10,104.00<br>60.00<br>0.00                                        | Paid / Terminate<br>842.00<br>0.00<br>0.00                                        | Current Balance<br>Waived<br>0.00<br>0.00<br>0.00                                                                                                    | Charge Off<br>0.00<br>0.00<br>0.00                                      | Adjusted (-)<br>0.00<br>0.00<br>0.00                                                                                         | erminate Balance<br>Adjusted (+)<br>0.00<br>0.00<br>0.00                                                                     | TTD/CTD YTD     Balance     9,262.00     60.00     0.00                                                                                                    |
| Reports<br>Producers<br>Batch Transactions<br>Advances<br>Payments<br>Fees<br>Inter faces<br>AP Transactions<br>G. Transactions<br>CASA Reconciliation                                                                                                    | Balance Group Wex * Format *  Balance Type Balance Type EASE RECEIVAGE FEE NSF FEE ROVINCE FEE PHONE PAY                                                                                                   | Detach         of Wrap         00           0.00         0.00         0.00           0.00         0.00         0.00           0.00         0.00         0.00                                                                                                    | Posted<br>10,104.00<br>6.0.00<br>0.00<br>0.00<br>0.00                       | Paid / Terminate<br>842.00<br>0.00<br>0.00<br>0.00<br>0.00                        | Ourrent Balance     Waived     0.00     0.00     0.00     0.00     0.00     0.00                                                                                                    | Charge Off<br>0.00<br>0.00<br>0.00<br>0.00<br>0.00                      | Adjusted (-)<br>0.00<br>0.00<br>0.00<br>0.00<br>0.00                                                                         | erminate Balance<br>Adjusted (+)<br>0.00<br>0.00<br>0.00<br>0.00<br>0.00                                                     | © ITD/CTD () YTD<br>Balance<br>9,262.00<br>60.00<br>0.00<br>0.00<br>0.00<br>0.00                                                                                                    |
| Reports<br>Producers<br>Batch Transactions<br>Advances<br>Payments<br>Fees<br>Inter faces<br>AP Transactions<br>G. Transactions<br>CASA Reconciliation                                                                                                    | Balance Group                                                                                                    | Detach         (d) Wrap         (b)           Opening Balance         0.00         0.00           0.00         0.00         0.00           0.00         0.00         0.00           0.00         0.00         0.00                                                                                                    | Posted<br>10,104.00<br>60.00<br>0.00<br>0.00<br>0.00<br>0.00                | Paid / Terminate<br>842.00<br>0.00<br>0.00<br>0.00<br>0.00<br>0.00                | Current Balance     Waived     0.00     0.00     0.00     0.00     0.00     0.00     0.00     0.00                                                                                                    | Charge Off<br>0.00<br>0.00<br>0.00<br>0.00<br>0.00<br>0.00              | Adjusted (-)<br>0.00<br>0.00<br>0.00<br>0.00<br>0.00<br>0.00                                                                 | erminate Balance<br>Adjusted (+)<br>0.00<br>0.00<br>0.00<br>0.00<br>0.00<br>0.00                                             | TTD/CTD      TTD/CTD     TTD/CTD     TTD/CTD     S1262.000     60.000     0.000     0.000     0.000     0.000     0.000     0.000     0.000     0.000     0.000     0.000     0.000     0.000     0.000     0.000     0.000     0.000     0.000     0.000     0.000     0.000     0.000     0.000     0.000     0.000     0.000     0.000     0.000     0.000     0.000     0.000     0.000     0.000     0.000     0.000     0.000     0.000     0.000     0.000     0.000     0.000     0.000     0.000     0.000     0.000     0.000     0.000     0.000     0.000     0.000     0.000     0.000     0.000     0.000     0.000     0.000     0.000     0.000     0.000     0.000     0.000     0.000     0.000     0.000     0.000     0.000     0.000     0.000     0.000     0.000     0.000     0.000     0.000     0.000     0.000     0.000     0.000     0.000     0.000     0.000     0.000     0.000     0.000     0.000     0.000     0.000     0.000     0.000     0.000     0.000     0.000     0.000     0.000     0.000     0.000     0.000     0.000     0.000     0.000     0.000     0.000     0.000     0.000     0.000     0.000     0.000     0.000     0.000     0.000     0.000     0.000     0.000     0.000     0.000     0.000     0.000     0.000     0.000     0.000     0.000     0.000     0.000     0.000     0.000     0.000     0.000     0.000     0.000     0.000     0.000     0.000     0.000     0.000     0.000     0.000     0.000     0.000     0.000     0.000     0.000     0.000     0.000     0.000     0.000     0.000     0.000     0.000     0.000     0.000     0.000     0.000     0.000     0.000     0.000     0.000     0.000     0.000     0.000     0.000     0.000     0.000     0.000     0.000     0.000     0.000     0.000     0.000     0.000     0.000     0.000     0.000     0.000     0.000     0.000     0.000     0.000     0.000     0.000     0.000     0.000     0.000     0.000     0.000     0.000     0.000     0.000     0.000     0.000     0.000     0.000     0.000     0.000     0.000     0.000     0.000     0.000     0.000     0.000 |
| Reports<br>Producers<br>Batch Transactions<br>Advances<br>Payments<br>Fees<br>Inter faces<br>AP Transactions<br>G. Transactions<br>CASA Reconciliation                                                                                                    | Balance Group Wee * Format *  Balance Type Educe Type Educe Evolute: FEE LATE CHARGE FEE ROF FEE ROF FEE ROFARCE FEE PROFE PAY SALES PROFE TAX FEE DISPOSITION                                             | Copeng Salance<br>000<br>0.00<br>0.00<br>0.00<br>0.00<br>0.00<br>0.00<br>0.0                                                                                                    | Posted<br>10,104.00<br>60.00<br>0.00<br>0.00<br>0.00<br>0.00<br>0.00<br>0.0 | Pad / Terninate<br>842.00<br>0.00<br>0.00<br>0.00<br>0.00<br>0.00<br>0.00<br>0.00 | Current Balance Waived<br>0.00<br>0.00<br>0.00<br>0.00<br>0.00<br>0.00<br>0.00<br>0.                                                                                                    | Charge Off<br>0.00<br>0.00<br>0.00<br>0.00<br>0.00<br>0.00<br>0.00      | Adjusted (-)<br>0.00<br>0.00<br>0.00<br>0.00<br>0.00<br>0.00<br>0.00                                                         | erminate Balance<br>Adjusted (+)<br>0.00<br>0.00<br>0.00<br>0.00<br>0.00<br>0.00<br>0.00                                     | TD/CTD (CTD ) YTD Balance 9,262.00 60.00 0.00 0.00 0.00 0.00 0.00 0.00 0.00 0.00 0.00 0.00 0.00 0.00 0.00 0.00 0.00 0.00 0.00 0.00 0.00 0.00 0.00 0.00 0.00 0.00 0.00 0.00 0.00 0.00 0.00 0.00 0.00 0.00 0.00 0.00 0.00 0.00 0.00 0.00 0.00 0.00 0.00 0.00 0.00 0.00 0.00 0.00 0.00 0.00 0.00 0.00 0.00 0.00 0.00 0.00                                                                                                     |
| Reports<br>Producers<br>Batch Transactions<br>Advances<br>Payments<br>Fees<br>Interfaces<br>AP Transactions<br>G. Transactions<br>CASA Reconciliation                                                                                                    | Balance Group Wex * Format *  Balance Type Balance Type ELATE CHARCE FFEE NSF FFEE ADVANCE FFEE FHORE PAY SALES / USAGE TAX FFEE DEPOSITION FFEE EXCESS USAGE                                              | Detach         J Wrap         By           Opening Edance         0.00           0.00         0.00           0.00         0.00           0.00         0.00           0.00         0.00           0.00         0.00           0.00         0.00           0.00         0.00           0.00         0.00           0.00         0.00 | Posted<br>10, 104.00<br>0.00<br>0.00<br>0.00<br>0.00<br>0.00<br>0.00<br>0.0 | Pad /Terminate<br>842.00<br>0.00<br>0.00<br>0.00<br>0.00<br>0.00<br>0.00<br>0.00  | Current Balance<br>Waived<br>0.00<br>0.00 | Charge Off<br>0.00<br>0.00<br>0.00<br>0.00<br>0.00<br>0.00<br>0.00<br>0 | Adjusted (-)<br>0.00<br>0.00<br>0.00<br>0.00<br>0.00<br>0.00<br>0.00<br>0.                                                   | erminate Balance<br>Adjusted (+)<br>0.00<br>0.00<br>0.00<br>0.00<br>0.00<br>0.00<br>0.00<br>0.                               | TD/CDD (CTD ) YDD<br>Balance<br>9,262.000<br>60.000<br>0.000<br>0.000<br>0.000<br>0.000<br>0.000<br>0.000                                                                                                    |
| Reports<br>Produces<br>Bath Transactors<br>Advances<br>Pees<br>Pees<br>AP Transactors<br>CASA Recordision<br>CASA Recordision<br>Conversion Accounts                                                                                                    | Balance Group                                                                                                    | Betach         ↓↓ Wrap         ↓           Copering Balance         0.00           0.00         0.00           0.00         0.00           0.00         0.00           0.00         0.00           0.00         0.00           0.00         0.00           0.00         0.00           0.00         0.00                           | Posted<br>10,104.00<br>60.00<br>0.00<br>0.00<br>0.00<br>0.00<br>0.00<br>0.0 | Pad / Terrinate<br>940.00<br>0.00<br>0.00<br>0.00<br>0.00<br>0.00<br>0.00<br>0.   | Current Balance     Waived     0.00     0.00     0.00     0.00     0.00     0.00     0.00     0.00     0.00     0.00     0.00     0.00     0.00                                                                                                    | Charge Off<br>0.00<br>0.00<br>0.00<br>0.00<br>0.00<br>0.00<br>0.00<br>0 | Adjusted ( )<br>0.00<br>0.00<br>0.00<br>0.00<br>0.00<br>0.00<br>0.00<br>0.00<br>0.00<br>0.00<br>0.00                         | Adjusted (+)<br>Adjusted (+)<br>0.00<br>0.00<br>0.00<br>0.00<br>0.00<br>0.00<br>0.00<br>0.00<br>0.00                         | (e) πρ(στρ (e) γτρ<br>Balance<br>9,262.00<br>60.00<br>0.00<br>0.00<br>0.00<br>0.00<br>0.00<br>0.                                                                                                    |
| Reports<br>Producers<br>Bath Transactions<br>Advances<br>Payments<br>Fees<br>Interfaces<br>AP Transactions<br>G. Transactions<br>CASA Reconciliation                                                                                                    | Balance Group Weev * Format * Presse Balance Type Exace Reconverse FEE LATE CHARGE FEE LATE CHARGE FEE ADVANCE FEE PAYDE PAY SALES //LSEARE OTHER FEE ADVANCE FEE DIsPOSITION FEE DISPOSITION FEE CAUS VAR | Copeng Sance<br>000<br>000<br>000<br>000<br>000<br>000<br>000<br>000<br>000<br>0                                                                                                    | Posted<br>10,164.00<br>6.0.00<br>0.00<br>0.00<br>0.00<br>0.00<br>0.00<br>0. | Pad / Terminate<br>942.00<br>0.00<br>0.00<br>0.00<br>0.00<br>0.00<br>0.00<br>0.00 | Current Balance     Waived     0.00     0.00     0.00     0.00     0.00     0.00     0.00     0.00     0.00     0.00     0.00     0.00     0.00     0.00     0.00     0.00     0.00                                                                                                    | Charge Off<br>0.00<br>0.00<br>0.00<br>0.00<br>0.00<br>0.00<br>0.00<br>0 | Adjusted ( )<br>0.00<br>0.00<br>0.00<br>0.00<br>0.00<br>0.00<br>0.00<br>0.00<br>0.00<br>0.00<br>0.00<br>0.00<br>0.00<br>0.00 | Adjusted (+)<br>0.00<br>0.00<br>0.00<br>0.00<br>0.00<br>0.00<br>0.00<br>0.00<br>0.00<br>0.00<br>0.00<br>0.00<br>0.00<br>0.00 | (C) TTD (CTD (C) YTD<br>Balance<br>9,282.00<br>60.00<br>0.00<br>0.00<br>0.00<br>0.00<br>0.00<br>0.00                                                                                                    |

### To adjust the interest

| Transaction            |                 | Parameters      |
|------------------------|-----------------|-----------------|
| Adjustment To          | Interest - Add  | Txn Date Amount |
| Adjustment To<br>tract | Interest - Sub- | Txn Date Amount |
| To waive the inte      | erest           |                 |
| Transaction            | Parameters      |                 |
| Waive Inter-<br>est    | Txn Date Amount |                 |

# A.1.14 Interest Accrual

You can start or stop interest accrual on a Lease.

On the Lease Details screens, Stop Accrual box is selected in Interest and Accruals section.

| mmary Customer  | Service Account Det | ails Customer Detai | Is Transaction History | Pmt Modes | Bankruptcy Repo     | /Foreclosure    | Deficiency | Collateral     | Bureau | Cross/Up Sell Activ       | ities                       |                             |         |
|-----------------|---------------------|---------------------|------------------------|-----------|---------------------|-----------------|------------|----------------|--------|---------------------------|-----------------------------|-----------------------------|---------|
| Account Details | Statements Rate Sch | edule Insurances    | Contract Information   |           |                     |                 |            |                |        |                           |                             |                             |         |
| Account Info    |                     | ا لے Detach         | Vrap 🚯                 |           |                     |                 |            |                |        |                           |                             | View                        | 🖋 Audit |
| Stop Accrual    | Index Type          | Index Rate          | e Margin Rate          | R         | ate Last Rate Chang | e Dt Accrual St | art Dt l   | .ast Accrual ( | h      | Rate Start of the<br>Year | # of Rate changes<br>(Year) | # of Rate changes<br>(Life) | # of Ex |
| N               | PRIME RATE          | 5.0                 | 9 4.99                 | 9         | .99                 | 01/21/201       | 16 (       | 01/21/2016     |        | 9.99                      | 0                           | 0                           |         |
| 4               |                     | 111                 |                        |           |                     |                 |            |                |        |                           |                             |                             | •       |

To remove Stop Accrual indicator, post the start ACCURAL transaction.

| TO Start Interes |                 |           |
|------------------|-----------------|-----------|
| Transaction      | Parameters      |           |
| Start<br>Accrual | Txn Date        |           |
| To stop interes  | t accrual for a | n account |
| Transaction      | Parameter       | S         |
| Stop Accrual     | Txn Date        |           |

### To start interest accrual for an account

# A.1.15 Active Military Duty

The Servicemembers Civil Relief Act of 2003 (SCRA), formerly known as the Soldiers and Sailors Civil Relief Act of 1940 (SSCRA), is a federal law that gives military members some important rights as they enter active duty military service. The law is designed for active duty military personnel and reservists (and their spouse -- if applicable for joint credit accounts) to receive, as a result of military service economic hardship(s), an interest rate reduction (currently at 6.000%) for certain consumer and mortgage-related debt that was incurred prior to entering military service, for the period of time that the servicemember is on active duty. Under the law, the term's interest includes service charges, renewal charges, fees, or any other charges (except bona fide insurance) with respect to an obligation or liability. The law also provides protection against certain legal actions during the term of active duty military service. The SCRA function is currently available in the system for simple interest Lease.

Any account that has been identified under SCRA requirements as eligible for the allowable benefits of active military duty for its primary borrower/spouse will have a new interest rate calculation based upon the 6.000% limit set by the SCRA. However, this change is subject to

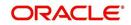

exception in case of accounts that already have an interest rate less than 6.000%. In such cases, the original interest rate that is less than 6.000% will continue.

| Transaction                    | Parameters                      |
|--------------------------------|---------------------------------|
| BORROWER ON MILI-<br>TARY DUTY | TXN DATE                        |
|                                | BORROWERS RELATION WITH ACCOUNT |
|                                | ACTIVE DUTY ORDER REFERENCE     |
|                                | PAYMENT CALC METHOD             |
|                                | RATE                            |
|                                | OVERRIDE RATE                   |

To indicate that a borrower is on active military duty

After you post this transaction, the Military Duty box (Account Details screen Activities section) and Active Military Duty box (Customer Details screen Military Service section) are selected. Oracle Financial Services Lending and Leasing changes the condition of the account to ON ACTIVE DUTY. Details of the transaction appear in the Military Services section on Customer Details screen.

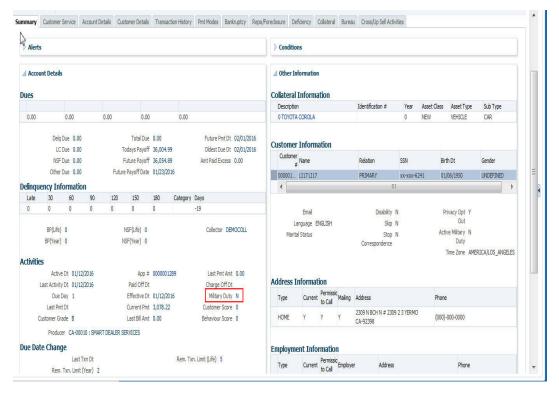

If the interest rate was greater than 6%, Oracle Financial Services Lending and Leasing will change the rate to 6% and adjust the payment accordingly. The CHANGE PAYMENT AMOUNT and RATE CHANGE transactions on the Transactions screen.

While posting an SCRA transaction for a borrower who is on 'Active Military Duty', system processes a lower payment amount regardless of prior payment history.

#### To indicate the payment parameters when the borrower is on active military duty

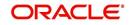

| Parameter Name - | CUST | ON | MLTRY | DUTY |
|------------------|------|----|-------|------|
|                  |      |    |       |      |

| Transaction                    | Parameters                      |
|--------------------------------|---------------------------------|
| BORROWER ON MILI-<br>TARY DUTY | TXN DATE                        |
|                                | BORROWERS RELATION WITH ACCOUNT |
|                                | ACTIVE DUTY ORDER REFERENCE     |
|                                | PAYMENT CALC METHOD             |
|                                | RATE                            |
|                                | OVERRIDE RATE                   |

The Payment Calculation Method has the following options in drop-down list for selection:

- **Outstanding Balance & Term** System calculates the new payment amount using Outstanding Principal, SCRA Rate, Remaining Term.
- **Contract Balance & Term** System calculates the new payment amount using Contract principal, SCRA Rate, Contract Term.

| mer Servie                           | e×                                 |             |                 |                   |                     |                |             |                  |                   |            |              |                         | (     |
|--------------------------------------|------------------------------------|-------------|-----------------|-------------------|---------------------|----------------|-------------|------------------|-------------------|------------|--------------|-------------------------|-------|
| Summary                              | Custome                            | er Service  | Account Details | Customer Details  | Transaction History | Pmt Modes      | Bankruptcy  | Repo/Foredosure  | Deficiency        | Collateral | Bureau       | Cross/Up Sell Activitie | s 🔉 🔻 |
| Call Activ                           | ities Ma                           | intenance   | Comments F      | romises Checklist | Tracking Attributes | Field Investig | ation Refer | ences Correspond | lence Lette       | rs Docume  | ent Tracking | Scenario Analysis       | » •   |
| Transact                             | ion Bate                           | h Inform    | ation           |                   |                     |                |             |                  |                   | - Add      | / Edit       | View 🔗 A                | udit  |
| View - F                             |                                    |             |                 | ach 🚽 Wrap        | (R) (B) Po          | st 🔜 Void      |             |                  |                   | 0 -        | <i>v</i> -   |                         |       |
| Date                                 |                                    | Monetary    | Transi          | action            |                     |                |             |                  |                   | Sta        | atus         | Batch                   |       |
| 07/01/2                              | 16                                 | Y           |                 |                   |                     |                |             |                  |                   |            |              | Y                       |       |
| Transact                             | ion Bate                           | h Inform    | ation           |                   |                     |                |             |                  |                   |            |              |                         |       |
| Transact                             | ion Batt                           | n Inform    | ation           |                   |                     |                |             | Save and Ad      | I Save            | and Stay   | Save.        | and Return (a Re        | turn  |
|                                      |                                    |             |                 |                   |                     |                |             |                  |                   | und blag   | C Sare       |                         |       |
|                                      |                                    |             |                 |                   |                     |                |             |                  |                   |            |              | 🕂 Load Parame           | ters  |
|                                      |                                    |             | e 07/01/2016    |                   | т                   | ransaction BOR | ROWER ON M  | LITARY DUTY      |                   | Sta        | itus         |                         |       |
|                                      |                                    | Monetar     | y v             |                   |                     | Batch          |             |                  |                   |            |              |                         |       |
|                                      | ers                                |             |                 |                   |                     |                |             |                  |                   |            |              |                         |       |
| Paramet                              |                                    |             | Freeze 🚮 Det    | ach 🖉 Wrap        | 62                  |                |             |                  |                   |            |              |                         |       |
| Paramet<br>View <b>v</b> F           | ormat *                            |             |                 |                   |                     |                |             | Value            |                   |            |              | Required                |       |
|                                      |                                    |             |                 |                   |                     |                |             |                  |                   |            |              | × 62                    |       |
| View 🔻 F                             | er                                 |             |                 |                   |                     |                |             |                  |                   |            | -            | ~                       |       |
| View ▼ F<br>Paramet<br>TXN DAT       | er<br>E                            | TION WITH A | CCOUNT          |                   |                     |                |             | PRIMA            | RY                |            |              |                         |       |
| View   Paramet TXN DAT BORROV ACTIVE | er<br>E<br>/ERS RELAT<br>DUTY ORDE | R REFERENC  |                 |                   |                     |                |             |                  |                   |            |              | Enter the value         |       |
| View   Paramet TXN DAT BORROV ACTIVE | er<br>E<br>/ERS RELAT              | R REFERENC  |                 |                   |                     |                |             |                  | RY<br>ANDING BALA | NCE AND TE |              | Enter the value         |       |

#### Note

If the borrower is delinquent during the life of loan, any outstanding balance would be paid along with last installment amount.

#### **OFF-Military Duty**

If the borrower is off-military duty, the transaction 'BORROWER OFF MILITARY DUTY' is posted to restores the interest and instalment amount for the remaining term of the loan.

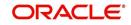

### To indicate that a borrower is no longer on active military duty

| Transaction        | Parameters                      |
|--------------------|---------------------------------|
| BORROWER OFF MILI- | TXN DATE                        |
|                    | BORROWERS RELATION WITH ACCOUNT |
|                    | SCRA OFF PAYMENT CALC METHOD    |

To adjust the contracted interest rate and Payment Amount, the SCRA off Payment Calculation Method has the following options in drop-down list for selection:

- Restore Account Payment System restores contract interest rate and instalment amount.
  - Remaining balance (if any) after 'Restore to Account Payment' is adjusted to the last instalment amount as a balloon payment.
  - In case if a 'Rate Change' transaction is posted on account before posting 'On Military Duty' transaction, system calculates the remaining payment amount as per the changed interest rate and not the contract rate.
- Calculate New Payment System recalculates the payment amount using contract interest rate.

After you post this transaction, the Military Duty box (Account Details screen Activities section) and Active Military Duty box (Customer Details screen Military Service section) are de-selected. Oracle Financial Services Lending and Leasing changes the condition of the account to OFF ACTIVE DUTY.

| DashBoard                                                                                   | Cus | tomer Service ×                                                                           |                    |                     |                     |                     |                      |                    |                   |                         |                    |           |                                   |
|---------------------------------------------------------------------------------------------|-----|-------------------------------------------------------------------------------------------|--------------------|---------------------|---------------------|---------------------|----------------------|--------------------|-------------------|-------------------------|--------------------|-----------|-----------------------------------|
| Origination                                                                                 | Se  | arch Customer Servic                                                                      | e Review Request I | (Pending: 0)        |                     |                     |                      |                    |                   |                         |                    |           |                                   |
| ervicing                                                                                    |     |                                                                                           |                    |                     |                     |                     |                      |                    |                   |                         |                    |           |                                   |
| Servicing<br>Customer Service                                                               |     | ccount(s)<br>View • Format • 🔛                                                            | Freeze 🚮 🕻         | wrap لے Wrap        |                     | Current S           | ow All 🔘 Group Folio | w-up               |                   |                         |                    |           | 📃 Yew 🖌 Aud                       |
| Securitization                                                                              |     | Company Bra                                                                               | nch Sub            | Unit Acc            | ount #              | Product             | Days Past Due        | Currency           | Pay Off Amt       | Amount Due Status       |                    |           | Oldest Due Dt                     |
| Transaction Authorization                                                                   | N   | data to display.                                                                          |                    |                     |                     |                     |                      |                    |                   |                         |                    |           |                                   |
| Post Date Checks<br>Escrow Transactions                                                     |     | Summary Customer Servi                                                                    | an Account Datala  | Curtomer Detai      | Transaction         | History Dat Madas   | Pasknister, Depe     | Evendora re        | Inner Director Co | ore the Coll Activities |                    |           |                                   |
| Account Documents                                                                           |     |                                                                                           | Ce Account Details | Customer Detai      | s inarisacioni      | HISTORY PHIL PHODES | bankruptcy kept      | prorecosure Delici | iency bureau Cr   | oss/op sei acuvides     |                    |           |                                   |
| Collateral Management                                                                       |     | Customer Business                                                                         |                    |                     |                     |                     |                      |                    |                   |                         |                    |           |                                   |
| Reports                                                                                     |     |                                                                                           |                    |                     |                     |                     |                      |                    |                   |                         |                    |           |                                   |
| Producers<br>Vendors                                                                        |     | Customer Inform                                                                           | ation              |                     |                     |                     |                      |                    |                   |                         |                    |           |                                   |
| Batch Transactions                                                                          |     |                                                                                           | -                  | -                   |                     |                     |                      |                    |                   |                         |                    | 🖉 Edit [  | Yjew 🖌 Aydit                      |
| Advances                                                                                    |     | View • Format •                                                                           | Eg   Freeze        | 🚮 Detach 🛛 🕼 V      | irap 🚷              |                     |                      |                    |                   |                         |                    |           | Mother's Maiden                   |
| Payments                                                                                    |     | Customer #                                                                                | Relation           | ECOA                | SSN                 | Name                |                      | Birth Dt           | Marital Status    | Enabled                 | Language           | Education | Name                              |
|                                                                                             |     |                                                                                           |                    |                     |                     |                     |                      |                    |                   |                         |                    |           |                                   |
| Fees                                                                                        |     | No data to display.                                                                       |                    |                     |                     |                     |                      |                    |                   |                         |                    |           |                                   |
|                                                                                             |     | No data to display.                                                                       | ш                  |                     |                     |                     |                      |                    |                   |                         |                    |           | ۲                                 |
| Interfaces<br>AP Transactions<br>GL Transactions                                            |     | •                                                                                         |                    |                     |                     |                     |                      |                    |                   |                         |                    |           | ,                                 |
| Interfaces<br>AP Transactions<br>GL Transactions<br>CASA Reconciliation                     |     |                                                                                           |                    | Tradking Attributes |                     |                     |                      |                    |                   |                         |                    |           | ٢                                 |
| Interfaces<br>AP Transactions<br>GL Transactions                                            |     | Addresses Telecon                                                                         | ns Employments     | Tracking Attributes |                     |                     |                      |                    |                   |                         | للم معد            |           | )<br>View all hole                |
| Interfaces<br>AP Transactions<br>GL Transactions<br>CASA Reconciliation                     |     | Addresses Telecon     Address Inform                                                      | ns Employments     |                     | Wran 50             |                     |                      |                    |                   |                         | Add                | ✓ Edt □   | )<br>Vjew 🛛 🖋 Audit               |
| Interfaces<br>AP Transactions<br>GL Transactions<br>CASA Reconciliation                     |     | Addresses Telecon     Address Inform     View + Format +                                  | ation              | ∰Detach d           |                     |                     |                      |                    |                   |                         |                    |           |                                   |
| Interfaces<br>AP Transactions<br>GL Transactions<br>CASA Reconciliation                     |     | < Addresses Telecon Address Inform View * Format * Type                                   | ns Employments     |                     | Wrap 👸<br>Confirmed | Maiing              | Country              | Address #          | City              | State                   | Postal Address Typ |           | ک<br>Vjew کی Audit<br>Street Name |
| Interfaces<br>AP Transactions<br>GL Transactions<br>CCAS Recollation<br>Conversion Accounts |     | Addresses Telecon     Address Inform     View * Format *     Type     No data to display. | ation              | Permission to Call  |                     |                     | Country              | Address #          | City              | State                   |                    |           |                                   |
| Interfaces<br>AP Transactions<br>GL Transactions<br>CASA Reconciliation                     |     | < Addresses Telecon Address Inform View * Format * Type                                   | ation              | ∰Detach d           |                     |                     | Country              | Address #          | City              | State                   |                    |           |                                   |

# A.1.16 Due Date Change

You can change the due date of an account. When it is changed, the system determines next bill date, as well as the next due date. The DUE DATE CHANGE transaction does not allow next billing date to change such that it is less than the current billing date. The due date change transaction has been extended to change the default ACH due day, provided that the account due day and ACH due day match.

If a late fee is no longer applicable because of this due day change, Oracle Financial Services Lending and Leasing will automatically remove the fee.

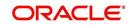

#### The new due day appears in Activities section Due Day field on the Account Details screen.

| Alerts    | 5                    |                      |          |                   |                            |            |          |                                                      | > Conditions        |                     |                      |      |                                        |           |             |                                 |          |
|-----------|----------------------|----------------------|----------|-------------------|----------------------------|------------|----------|------------------------------------------------------|---------------------|---------------------|----------------------|------|----------------------------------------|-----------|-------------|---------------------------------|----------|
| Accou     | unt Detail           | 5                    |          |                   |                            |            |          |                                                      | ⊿ Other Information |                     |                      |      |                                        |           |             |                                 |          |
| Dues      |                      |                      |          |                   |                            |            |          |                                                      | Collateral          | Informa             | tion                 |      |                                        |           |             |                                 |          |
|           |                      |                      |          |                   |                            |            |          |                                                      | Description         |                     |                      | Id   | lentification #                        | Year      | Asset Class | Asset Type                      | Sub Type |
| 0.00      |                      | 0.00                 |          | 0.00              | 0.0                        | 0          | 0.00     |                                                      | 2015 TOYOTA CAMRY   |                     |                      |      |                                        | 2015      | NEW         | VEHICLE                         | CAR      |
|           |                      | Due 0.00<br>Due 0.00 |          |                   | Total Due                  | 0.00       |          | Future Pmt Dt 01/01/2016<br>Oldest Due Dt 01/01/2016 | Customer            | Informa             | tion                 |      |                                        |           |             |                                 |          |
|           | 100                  | Due 0.00             |          |                   |                            | 50,000.00  |          | Amt Paid Excess 0.00                                 | Customer            | Name                |                      |      | Relation                               | SSN       |             | Birth Dt                        | Gender   |
|           | Other                | Due 0.00             |          |                   |                            | 01/07/2016 |          |                                                      | #                   |                     | IFCH                 |      | PRIMARY                                | ××->>     | cx-9414     | 09/07/1981                      |          |
| )elingu   | ency In              | formatio             | n        |                   |                            |            |          |                                                      | (                   | nuclina ion         | 1                    |      |                                        |           |             | 03/07/1301                      |          |
| Late      | 30                   | 60                   | 90       | 120               | 150                        | 180        | Category | Days                                                 |                     |                     |                      |      |                                        |           |             |                                 | _        |
| 0         | 0                    | 0                    | 0        | 0                 | 0                          | 0          |          | -4                                                   | 1                   | Email               |                      |      | Disability N                           | N.        |             | Privacy Opt Out                 | N        |
|           | BP(Life)<br>BP(Year) |                      |          |                   | F(Life) 0<br>(Year) 0      |            |          | Collector DEMOCOLL                                   | Lar<br>Marital      | nguage EN<br>Status | GLISH                |      | Skip M<br>Stop M<br>Correspondence     |           | Ac          | tive Military Duty<br>Time Zone | N        |
| Activitie | S                    |                      |          |                   |                            |            |          |                                                      |                     |                     |                      |      |                                        |           |             |                                 |          |
|           | Activ                | e Dt 12/28/          | 2015     |                   | App #                      | 0000001230 |          | Last Pmt Amt 0.00                                    | Address I           | nformati            | on                   |      |                                        |           |             |                                 |          |
| L         | 0. Stratist          | yDt 12/28/<br>Day 1  | 2015     |                   | Paid Off Dt<br>ffective Dt | 12/28/2015 |          | Charge Off Dt<br>Military Duty N                     | Туре                | Current             | Permissic<br>to Call | ling | Address                                |           | F           | Phone                           |          |
|           | Last Pm              | tDt                  |          | C                 | Current Pmt                | 1,492.80   |          | Customer Score 750                                   | HOME                | Y                   | Y Y                  |      | GF N HRF BCH N # H<br>PIEDRAS PR-00771 | inf onf o | INTF LAS (  | (009)-56 <b>4</b> -8741         |          |
| a         | ustomer Gr<br>Produc |                      | 2 : RANC | L<br>IYS AUTO SAL | ast Bill Amt<br>ES         | 0.00       |          | Behaviour Score 0                                    | Employme            | unt Infor           | mation               |      |                                        |           |             |                                 |          |

Summary Oustomer Service Account Details Customer Details Transaction History Pmt Modes Bankruptcy Repo/Foredosure Deficiency Collateral Bureau Cross/Up Sell Activities

The system also notes change on Lease Details screens in Extn and Due Dates section's # of Due Day Changes (Year), # of Due Day Changes (Life) and Due Day Chg Dt fields.

#### To change a due date

| Transaction     | Parameters |
|-----------------|------------|
| Due Date Change | Txn Date   |
|                 | Due day    |
|                 | Due Date   |

#### A.1.16.1 Override Due Date Change

You can override the contract 'Due Date' of an account to mark-up the due days limit to the required standard business rules by posting the following monetary transaction.

#### To override a due date change

| Transaction                 | Parameters          |
|-----------------------------|---------------------|
| DUE DATE CHANGE<br>OVERRIDE | TXN DATE            |
| OVERRIDE                    | DUE DAY             |
|                             | DUE DATE            |
|                             | ACH DUE DATE CHANGE |

On posting the transaction system ignores the following Due Day contract parameters:

• Max Due Day Change/Yr

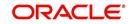

- Max Due Day Change/Life
- Max Due Day Change Days
- Due Day Min
- Due Day Max

On successful posting of the transaction, system automatically increases the number on counters (i.e. number of times due date change permitted) for 'Max Due Day Change/Yr' and 'Max Due Day Change/Life'. The transaction is displayed in Customer Service > Transaction History > Transactions screen.

| Summary Cust | omer Service   | Account Details Cu   | ustomer Details | Transaction History | Pmt Modes     | Bankruptcy | Repo/Foreclosure      | Deficiency   | Collateral   | Bureau Cro      | iss/Up Sell Activi |    |
|--------------|----------------|----------------------|-----------------|---------------------|---------------|------------|-----------------------|--------------|--------------|-----------------|--------------------|----|
| lances Trans | actions Sale 1 | Transfer Transaction | s Payment Rati  | ng Due Date History | Repayment Sch | edule W    | ork Orders            |              |              |                 |                    |    |
| ransactions  |                | Sort By Post         |                 | ew Options 🔘 Good   |               |            | ) Good Fees 🔘 All Fee | es 🔘 Good Tx | ns 🖲 All Txn | s               | ew 🖌 🖌 Audit       | it |
| Post Dt      | Txn Dt         | Description          | n den wrap      | Currency            |               | t Details  |                       | Bal          | ance Amount  | t Payment Curre | ncy Paymi          |    |
| 07/26/2016   | 07/26/2016     | DUE DATE CHAN        | GE OVERRIDE     | INR                 | 0.0           | FROM DU    | E DAY= 29 TO DUE D    | AY           | 44,000.00    | INR             |                    | ĺ  |
| 07/12/2016   | 07/08/2016     | BILL/DUE DATE        |                 | INR                 | 3,767.4       | 7 DUE DT 0 | 7/29/2016             |              | 44,000.00    | INR             |                    | Ť  |
| 07/12/2016   | 06/08/2016     | BILL/DUE DATE        |                 | INR                 | 3,767.4       | 7 DUE DT 0 | 6/29/2016             |              | 44,000.00    | INR             |                    | 1  |
| 05/31/2016   | 05/09/2016     | LATE CHARGE          |                 | INR                 | 30.0          | )          |                       |              | 44,000.00    | INR             |                    | 1  |
| 05/31/2016   | 05/08/2016     | BILL/DUE DATE        |                 | INR                 | 3,767.4       | 7 DUE DT 0 | 5/29/2016             |              | 44,000.00    | INR             |                    | 1  |
| 05/31/2016   | 04/08/2016     | BILL/DUE DATE        |                 | INR                 | 3,767.4       | 7 DUE DT 0 | 4/29/2016             |              | 44,000.00    | INR             |                    | 1  |
| 05/31/2016   | 04/08/2016     | LATE CHARGE          |                 | INR                 | 30.0          | )          |                       |              | 44,000.00    | INR             |                    | 1  |
| 05/31/2016   | 03/10/2016     | LATE CHARGE          |                 | INR                 | 30.0          | )          |                       |              | 44,000.00    | INR             |                    | H  |
| 05/31/2016   | 03/08/2016     | BILL/DUE DATE        |                 | INR                 | 3,767.4       | 7 DUE DT 0 | 3/29/2016             |              | 44,000.00    | INR             |                    |    |
|              | 02/08/2016     | BILL/DUE DATE        |                 | INR                 | 3,767.4       | DUE DT 0   | 2/29/2016             |              | 44,000.00    | INR             |                    | 1  |
| 05/31/2016   |                |                      |                 |                     |               |            |                       |              |              |                 |                    |    |

# A.1.16.2 Reverse an Override Due Date Change

When a posted 'Due Date Change Override' transaction contains error or non desired results, you can reverse the same in Customer Service > Transaction History > Transactions screen.

Select the Due Date Change Override transaction and click Reverse.

| lances Trai                  | sactions Sal     | e Transfer Transactio | ns Payment Rat  | ing Due Date History | Repayment Sc | nedule W   | /ork Orders            |              |               |                  |             |
|------------------------------|------------------|-----------------------|-----------------|----------------------|--------------|------------|------------------------|--------------|---------------|------------------|-------------|
| ransactior                   |                  |                       |                 |                      | N (T)        |            | ) Good Fees () All Fee | es 🔘 Good Tx | ns 🖲 All Txn: | S Viev           | v 🖌 🎸 Audit |
| View <b>*</b> Form<br>PostDt | at ▼ 🛃<br>Txn Dt | Freeze M Deta         | ach 🚽 Wrap      | Currency             |              | Excel      |                        | Bal          | ance Amount   | Payment Currence | y Payme     |
| 07/26/2016                   | 07/26/2016       | REVERSE DUE I         | DATE CHANGE OVE | RRIDE INR            | 0.0          | 0 FROM DL  | JE DAY= 29 TO DUE D/   | AY           | 44,000.00     | INR              |             |
| 07/26/2016                   | 07/26/2016       | DUE DATE CHA          | NGE OVERRIDE    | INR                  | 0.0          | 0 FROM DL  | JE DAY = 29 TO DUE D/  | AY           | 44,000.00     | INR              | [           |
| 07/12/2016                   | 07/08/2016       | BILL/DUE DATE         | 8               | INR                  | 3,767.4      | 7 DUE DT 0 | 7/29/2016              |              | 44,000.00     | INR              |             |
| 07/12/2016                   | 06/08/2016       | BILL/DUE DATE         |                 | INR                  | 3,767.4      | 7 DUE DT C | 6/29/2016              |              | 44,000.00     | INR              |             |
| 05/31/2016                   | 05/09/2016       | LATE CHARGE           |                 | INR                  | 30.0         | 0          |                        |              | 44,000.00     | INR              |             |
| 05/31/2016                   | 05/08/2016       | BILL/DUE DATE         |                 | INR                  | 3,767.4      | 7 DUE DT C | 5/29/2016              |              | 44,000.00     | INR              |             |
| 05/31/2016                   | 04/08/2016       | BILL/DUE DATE         |                 | INR                  | 3,767.4      | 7 DUE DT 0 | 4/29/2016              |              | 44,000.00     | INR              |             |
| 05/31/2016                   | 04/08/2016       | LATE CHARGE           |                 | INR                  | 30.0         | 0          |                        |              | 44,000.00     | INR              |             |
| 05/31/2016                   | 03/10/2016       | LATE CHARGE           |                 | INR                  | 30.0         | 0          |                        |              | 44,000.00     | INR              |             |
| 05/31/2016                   | 03/08/2016       | BILL/DUE DATE         |                 | INR                  | 3,767.4      | 7 DUE DT C | 3/29/2016              |              | 44,000.00     | INR              |             |
| 4                            |                  |                       |                 |                      |              |            |                        |              |               |                  |             |

On successful posting of the transaction, system reverts (decreases) the change in the number on counters (i.e. number of times due date change permitted) for 'Max Due Day Change/Yr' and 'Max Due Day Change/Life'.

# A.1.17 Payment Refund Transaction

Payment refund transactions allows you to refund excess payment received from the customer during life of the Lease. The Payment Refund transaction is posted at the

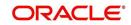

maintenance screen in servicing. The refund is posted only when the refund amount is equal to Payment amount. Else an error message is displayed.

| RACLE<br>Financial Services                                                  | Lenc     | ing and Leasing                                           | 🛔 Wekcome, ABSHEKAR 🕈 Accessibility 🤘 Sig                                                                                                    |
|------------------------------------------------------------------------------|----------|-----------------------------------------------------------|----------------------------------------------------------------------------------------------------|
| SEARCH MENU                                                                  | 8        | Eustomer Service <sub>X</sub>                             |                                                                                                    |
| > DashBoard<br>> Origination                                                 |          |                                                           | ton History Pint Modes Bankruptcy Repo,Foredosure Defidency Collateral Bureau Cross/Up Sel Actività ><br>g Attributes Field Investigation References Correspondence Letters Document Tracking Scenario Analys > ▼ |
| Servicing<br>Servicing<br>Customer Service                                   | <b>^</b> | Transaction Batch Information       View ▼ Format ▼       | 다 Bost 및 Vgid                                                                                                    |
| Securitization<br>Transaction Authorization<br>Post Date Checks              |          | Date Monetary Transaction<br>01/30/2017 Y                 | Status Barch<br>Y                                                                                                    |
| Escrow Transactions<br>Account Documents<br>Collateral Management<br>Reports | E        | Transaction Batch Information                             | G Save and ≜dd G Save and Stag Gave and Return Galetum                                                                                                    |
| Producers<br>Vendors<br>Batch Transactions                                   |          | Date 01/30/2017<br>Monetary ✓                             | Transaction PAYMENT REPUND Status Batch                                                                                                    |
| Advances<br>Payments<br>Fees                                                 | -        | Parameters<br>Vew ▼ Format ▼ 🔯 🔟 Freeze 🚮 Detach 🖉 Wrap 🚷 |                                                                                                    |
| Collections                                                                  |          | Parameter                                                 | Value Required                                                                                                    |
| > WFP                                                                        |          | TXN DATE                                                  | 01/30/2017 🔞 🗸                                                                                                    |
| Tools                                                                        |          | PAYMENT DATE                                              | 01/30/2017 🔯 🗸                                                                                                    |
| Setup                                                                        |          | PAYMENT AMOUNT                                            | 100                                                                                                    |

#### To refund the payment amount

| Transaction       | Parameters     |
|-------------------|----------------|
| Payment<br>Refund | Txn Date       |
| Keruna            | Payment Date   |
|                   | Payment Amount |

# A.1.18 Extensions

Extension transactions allow you to extend a Lease. An extension fee may be assessed when an account receives an extension. In case of precomputed Lease, this is generally done to recoup the interest lost.

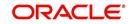

The system adjusts due date on Dues section's Oldest Due Dt field on Account Details screen to reflect the extension.

| Alert      |          |                      |     |            |                          |          |          |                                                  | Conditions    |          |         |                        |                    |          |             |                   |          |
|------------|----------|----------------------|-----|------------|--------------------------|----------|----------|--------------------------------------------------|---------------|----------|---------|------------------------|--------------------|----------|-------------|-------------------|----------|
| Account    | Detail   | 5                    |     |            |                          |          |          |                                                  | ⊿ Other Inf   |          |         |                        |                    |          |             |                   |          |
| Dues       |          |                      |     |            |                          |          |          |                                                  | Collateral    |          | ation   |                        |                    |          |             |                   |          |
| 01/01/2016 | 6        | 12/01/2015           | i   | 11/01/2015 |                          | /01/2015 | 09/01    | /2015                                            | Description   |          |         | -                      | dentification #    | Year     | Asset Class |                   | Sub Type |
| 0.00       |          | 0.00                 |     | 0.00       | 0,                       | 00       | 0.00     |                                                  | 0 TOYOTA      | CAMRY    |         | 1                      | 23456783ASDFGRTY   | 0        | NEW         | VEHICLE           | CAR      |
|            | - 10     | Due 0.00             |     |            | Total Due                |          |          | Future Pmt Dt 02/01/2016                         | Customer      | Inform   | ation   |                        |                    |          |             |                   |          |
|            | NSF      | Due 0.00<br>Due 0.00 |     | Fut        | iys Payoff<br>ure Payoff | 0.00     |          | Oldest Due Dt 02/01/2016<br>Amt Paid Excess 0.00 | Customer<br># | Name     |         |                        | Relation           | SSN      |             | Birth Dt          | Gender   |
|            | Other    | Due 0.00             |     | Future Pa  | yoff Date                | 02/01/20 | 16       |                                                  | 000000        | MADHU B  | ABU     |                        | PRIMARY            | XX-XX    | x-7845      | 06/16/1991        |          |
| Delinquend | cy Ini   | formation            |     |            |                          |          |          |                                                  | •             |          |         |                        | 111                |          |             |                   |          |
| Late       | 30       | 60                   | 90  | 120        | 150                      | 180      | Category | / Days                                           |               |          |         |                        |                    |          |             |                   |          |
| 1          | 1        | 1                    | 1   | 1          | 1                        | 6        |          | -10                                              |               | Email    |         |                        | Disability N       |          |             | Privacy Opt Out 1 | N        |
|            | 19/10/17 |                      |     |            |                          |          |          | WITE IN TRACEMENTS                               | Lar           | nguage E | NGLISH  |                        | Skip N             |          | Act         | ive Military Duty | N        |
|            | P(Life)  |                      |     |            | (Life) 2                 |          |          | Collector DEMOCOLL                               | Marital       | Status   |         |                        | Stop N             |          |             | Time Zone         |          |
| BF         | P(Year)  | 1                    |     | NSF        | (Year) 2                 |          |          |                                                  |               |          |         |                        | Correspondence     |          |             |                   |          |
| Activities |          |                      |     |            |                          |          |          |                                                  |               |          |         |                        |                    |          |             |                   |          |
|            | Active   | Dt 12/07/20          | 015 |            | App #                    | 0000001  | 003      | Last Pmt Amt 65,000.00                           | Address I     | nforma   | tion    |                        |                    |          |             |                   |          |
| Last       | Activity | Dt 01/22/20          | 016 | F          | aid Off D                |          |          | Charge Off Dt                                    | Type          | Current  | Permiss | <sup>sid</sup> Mailing | Address            |          | p           | hone              |          |
|            | Due D    | Day 1                |     | E          | ffective D               | 01/01/20 | 15       | Military Duty N                                  | Type          | current  | to Call | manny                  |                    |          |             |                   |          |
| L          | ast Pm1  | tDt 01/12/20         | 016 | C          | urrent Pmi               | 3,134.35 |          | Customer Score 700                               |               | Y        | N       | Y                      | 1231 N ALY E GURAB |          |             | 0000-0000-0000    |          |
| Curke      | mar Cr   | ade A                |     |            | act Rill Ami             | 37 792 2 | 0        | Rehaviour Score 0                                | HOME          | v        | v       | M                      | ESGR N DGD BCH N # | ‡ 25 GJT | JTFH LAS    | (004)_654.7617    |          |

It also notes the change with an entry on the Lease Details screen in the Extn and Due Dates section's # of Extensions (Year), # of Extensions (Life), # of Extension Term (Year) # of Extension Term (Life) fields.

| ashBoard                                   | custo  | ter Service $\chi$  |                   |                    |                      |                           |                       |                               |                                            |                       |                      |                       |
|--------------------------------------------|--------|---------------------|-------------------|--------------------|----------------------|---------------------------|-----------------------|-------------------------------|--------------------------------------------|-----------------------|----------------------|-----------------------|
| rigination                                 | Search | Customer Se         | ervice: 201509    | 00014283 Review    | Request (Pending: 0) |                           |                       |                               |                                            |                       |                      |                       |
| icing                                      |        |                     |                   |                    |                      |                           |                       |                               |                                            |                       |                      |                       |
| vicing                                     | Acc    | unt(s): 201         | 509000142         | 83: RODRIGUE       | Z ROBINSON           |                           |                       |                               |                                            |                       |                      | 📃 Vjew 🛛 🖋 AL         |
| Customer Service                           | Vie    | ▼ Format ▼          | Free Tree         | eze 🛃 Detach       | 🖓 Wrap 🚯             | 📙 🔍 Cur                   | rrent O Show          | All 🔘 Group Follow-up         |                                            |                       |                      |                       |
| ecuritization                              |        | impany              | Branch            | Sub Unit           | Account #            | Product                   |                       | Day                           | s Past Due Currency                        | Pay Off Amt           | Amount Due Status    | Oldest Due Dt         |
| ansaction Authorization                    | U      | 01                  | USHQ              | UNDEFINED          | 2015090001428        | 83 LEASE VEH              | (ICLE                 |                               | 114 USD                                    | 15,158.10             | 4,296.60 ACTIVE:DELQ | 10/05/2015            |
| st Date Checks<br>crow Transactions        |        |                     |                   |                    |                      |                           |                       |                               |                                            |                       |                      |                       |
| count Documents                            | Sum    | ary Customer        | Service Acco      | unt Details Custo  | mer Details Transac  | ction History Pr          | mt Modes Ba           | ankruptcy Repo/Fore           | dosure Deficiency Collater                 | al Bureau Cross/Up Se | I Activities         |                       |
| lateral Management                         | A      | count Details       | Statements        | Rate Schedule Insi | rances Contract Inf  | formation                 |                       |                               |                                            |                       |                      |                       |
| ports                                      |        | Received a second ( | Newteneyer, P     |                    |                      |                           |                       |                               |                                            |                       |                      |                       |
| iducers                                    |        |                     |                   |                    |                      |                           |                       |                               |                                            |                       |                      |                       |
| ndors                                      |        | account Info        |                   | -                  |                      |                           |                       |                               |                                            |                       |                      | 📃 View 🔗 Audit        |
| tch Transactions                           |        | View • Format       |                   | Freeze Detach      | ط Wrap               | 2                         |                       |                               |                                            |                       |                      |                       |
| Advances                                   | 5      | # of Exter          | nsions<br>(Year)  | # of Extension     | # of Extension       | n Term # of Exb<br>(Year) | ension Term<br>(Life) | # of Due Day<br>changes(Year) | # of Due Day<br>changes(Life) Last Extr Dt | Due Day Change Dt     | Total Term           | Paid Term Maturity Dt |
| Payments                                   | 1      |                     | (rear)<br>0       |                    | 0                    | (rear)                    | (Ure)                 | changes(tear)                 | changes(Lite)<br>0                         |                       | 15                   | 1 11/05/2016          |
| Fees                                       |        |                     | U                 |                    | U                    | v                         | 0                     | v                             | U                                          |                       | 1                    | 1 11/03/2010          |
| terfaces                                   |        | ccount Info         |                   |                    |                      |                           |                       |                               |                                            |                       |                      |                       |
| AP Transactions                            |        | .ccount Info        | rmation           |                    |                      |                           |                       |                               |                                            |                       |                      | 0.0.1                 |
| GL Transactions                            |        |                     |                   |                    |                      |                           |                       |                               |                                            |                       |                      | Ca Return             |
| CASA Reconciliation<br>Conversion Accounts |        |                     |                   | Extn and           | Due Dates            |                           |                       |                               |                                            |                       | Additio              | nal Details           |
| Conversion Accounts                        |        |                     | # of Extensio     |                    |                      |                           | # of Due I            | Day changes(Year) 0           |                                            |                       | Total Term 15        |                       |
|                                            |        |                     | # of Extensi      | ions (Life) 0      |                      |                           | # of Due              | Day changes(Life) 0           |                                            |                       | Paid Term 1          |                       |
|                                            |        | 1                   | # of Extension Te | rm (Year) 0        |                      |                           |                       | Last Extn Dt                  |                                            |                       | Maturity Dt 11/05/2  | 016                   |
|                                            |        |                     | # of Extension T  | erm (Life) 0       |                      |                           | C                     | Due Day Change Dt             |                                            |                       |                      |                       |
|                                            |        | L                   |                   |                    |                      |                           |                       |                               |                                            |                       |                      |                       |
|                                            |        |                     |                   |                    |                      |                           |                       |                               |                                            |                       |                      |                       |
|                                            |        |                     |                   |                    |                      |                           |                       |                               |                                            |                       |                      |                       |
| lections                                   |        |                     |                   |                    |                      |                           |                       |                               |                                            |                       |                      |                       |

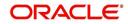

## To apply an extension

| Transaction | Parameters     |
|-------------|----------------|
| EXTENSION   | Txn Date       |
|             | Extension Term |
|             | Reason         |
|             | Stop Accrual   |

While posting an extension, ensure that the minimum number of required payments, as defined at contract level is met. Else, system displays an error message on verification. Also while posting subsequent extension transactions, ensure that the minimum gap requirement between two extensions is satisfied.

### To adjust an extension fee

| Transaction                            | Parameters      |
|----------------------------------------|-----------------|
| ADJUSTMENT TO EXTENSION FEE - ADD      | TXN DATE AMOUNT |
| ADJUSTMENT TO EXTENSION FEE - SUBTRACT | TXN DATE AMOUNT |

#### To waive an extension fee

| Transaction         | Parameters      |
|---------------------|-----------------|
| WAIVE EXTENSION FEE | TXN DATE AMOUNT |

#### A.1.18.1 Extension Override

You can post 'EXTENSION OVERRIDE' transaction when you want the system to bypass extension validations which are defined at contract level.

Note the following:

- You can post a 'EXTENSION OVERRIDE' transaction only if you are authorized.
- There are no validations done when an extension override transaction is posted.
- Backdating an extension is allowed and also while backdating, system validates for the number of payments as of Transaction date.
- If 'EXTENSION OVERRIDE' transaction is posted on a backdated transaction which has 'TXN Date' appearing before the transaction extension date, then all the transactions from the date of previous extension will be reversed and re-posted. Here again, no validation rules are checked.

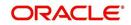

### To apply an extension

| Transaction | Parameters     |
|-------------|----------------|
| EXTENSION   | Txn Date       |
|             | Extension Term |

# A.1.19 Payment Amount

You can change the current payment amount of an account. The new payment amount has to be calculated manually as Oracle Financial Services Lending and Leasing does not perform any checks on the new payment amount.

If the transaction is backdated, due amounts for the affected periods are re-calculated. While delinquency data could potentially change, prior statements are not to be changed. The next ACH (if applicable) does not reflect changed payment amount if the account has already been billed at time of posting the transaction. Payments will be re-applied causing changes to account balances and late fees may be assessed (if applicable).

After you post the transaction, the new payment amount appears on Account Details screen in Current Pmt field of the Activities section.

| ~                                                                                                |                                            |                                                                   |                                                   |                                                              |                                                |                              |                |  |
|--------------------------------------------------------------------------------------------------|--------------------------------------------|-------------------------------------------------------------------|---------------------------------------------------|--------------------------------------------------------------|------------------------------------------------|------------------------------|----------------|--|
| DashBoard                                                                                        | Customer Service X                         |                                                                   |                                                   |                                                              |                                                |                              |                |  |
| Origination                                                                                      |                                            |                                                                   |                                                   |                                                              |                                                |                              |                |  |
| vicing                                                                                           | Account(s)                                 | 🔲 Freeze 🚰 Detach 🛛 실 Wrap                                        | Current Show                                      |                                                              |                                                |                              | 🔄 Yjew 🖌 🖌 Aud |  |
| iervicing<br>Customer Service<br>Securitization<br>Transaction Authorization<br>Post Date Checks | Company Brand<br>No data to display.       | n Sub Unit Accou                                                  | nt # Product                                      | Days Past Due Currency<br>kruptcy Repo/Foredosure Deficiency | Pay Off Amt Bureau Cross/Up Sell Activities    | Amount Due Status            | Oldest Due Dt  |  |
| Escrow Transactions<br>Account Documents<br>Collateral Management                                | > Alerts                                   |                                                                   |                                                   | > Conditions                                                 |                                                |                              |                |  |
| Reports<br>Producers                                                                             | ⊿ Account Details                          |                                                                   |                                                   | ⊿ Other Information                                          |                                                |                              |                |  |
| Vendors<br>Batch Transactions                                                                    | Dues                                       |                                                                   |                                                   | Customer Informat                                            | ion                                            |                              |                |  |
| Advances<br>Payments                                                                             | No data to display.                        |                                                                   |                                                   | Customer<br># Name                                           | Relation                                       | SSN Birth Dt                 | Gender         |  |
| Fees<br>Interfaces<br>AP Transactions<br>GL Transactions                                         | Delq Due<br>LC Due<br>NSF Due<br>Other Due | Total Due<br>Todays Payoff<br>Future Payoff<br>Future Payoff Date | Future Pmt Dt<br>Oldest Due Dt<br>Amt Paid Excess | No data to display.                                          | III<br>Disability                              | Privacy Opt (                |                |  |
| CASA Reconcilation<br>Conversion Accounts                                                        | Delinquency Inform<br>Late 30 6            |                                                                   | 180 Category Days                                 | Language<br>Marital Status                                   | Skip<br>Stop<br>Correspondence                 | Active Military D<br>Time Zo |                |  |
|                                                                                                  | No data to display.<br>BP(Life)            | NSF(Life)                                                         | Collector                                         | Address Informatio                                           |                                                |                              |                |  |
|                                                                                                  | BP(Year)                                   | NSF(Year)                                                         |                                                   |                                                              | <sup>rermissic</sup> Mailing Address<br>o Call | Phone                        |                |  |
| ollections                                                                                       | Activities                                 |                                                                   | 1                                                 | No data to display.                                          |                                                |                              |                |  |
| IFP                                                                                              | Active Dt<br>Last Activity Dt              | App #<br>Paid Off Dt                                              | Last Pmt Amt<br>Charge Off Dt                     |                                                              |                                                |                              |                |  |
| Fools                                                                                            |                                            | Effective Dt                                                      |                                                   | Employment Inform                                            |                                                |                              |                |  |
| > Tools                                                                                          | Due Day<br>Last Pmt Dt                     | Effective Dt<br>Current Pmt                                       | Military Duty<br>Customer Score                   |                                                              | rermissic<br>o Call Employer Addres            | s Pi                         | ione           |  |

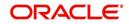

| То | change | the | payment | amount |
|----|--------|-----|---------|--------|
| •• | onango |     | paymone | amount |

| Transaction           | Parameters            |
|-----------------------|-----------------------|
| Change Payment Amount | Txn Date              |
|                       | Payment Amount        |
|                       | Payment Auto Computer |
|                       | Indicator             |

# A.1.20 Prepayment Penalty

A prepayment penalty is typically applied automatically by Oracle Financial Services Lending and Leasing if the account is paid off prematurely.

The following transactions allow you to adjust or waive the prepayment penalty fee. The adjustments will appears in the corresponding column of Customer Service screen's Account Balances screen for FEE PREPAYMENT PENALTY Balance Type-- Waive, Adjusted (-), or Adjusted (+) -- depending on which of the following the transactions you perform.

| DashBoard                                                                                                    | Customer Serv                                                                                                    | ice <sub>×</sub>                                                                                                    |                         |                                                                                                    |                                                                                                    |                                                                                      |                                                                                                    |                                                                                                    |                                                                                      |                                                                                                    |                                                                                                    |
|----------------------------------------------------------------------------------------------------|----------------------------------------------------------------------------------------------------|----------------------------------------------------------------------------------------------------|-------------------------|----------------------------------------------------------------------------------------------------|----------------------------------------------------------------------------------------------------|--------------------------------------------------------------------------------------|----------------------------------------------------------------------------------------------------|----------------------------------------------------------------------------------------------------|--------------------------------------------------------------------------------------|----------------------------------------------------------------------------------------------------|----------------------------------------------------------------------------------------------------|
| Origination                                                                                                    | Search Cust                                                                                                    | omer Service: 201201                                                                                                    | 100011488 Review Re     | quest (Pending: 0)                                                                                                    |                                                                                                    |                                                                                      |                                                                                                    |                                                                                                    |                                                                                      |                                                                                                    |                                                                                                    |
| Servicing                                                                                                    | × .                                                                                                    |                                                                                                    |                         |                                                                                                    |                                                                                                    |                                                                                      |                                                                                                    |                                                                                                    |                                                                                      |                                                                                                    |                                                                                                    |
| Servicing                                                                                                    | Account(s                                                                                                    | : 201201000114                                                                                                    | 88: GIARDANO NI         | CHOLAS / MIR                                                                                                    | RIAM                                                                                                    |                                                                                      |                                                                                                    |                                                                                                    |                                                                                      | 1                                                                                                    | 🔄 Yjew 🛛 🖋 Ayo                                                                                                    |
| Customer Service                                                                                                    | View * For                                                                                                    | and the second second se                                                                                                    |                         |                                                                                                    |                                                                                                    | All O Group Follow-up                                                                |                                                                                                    |                                                                                                    |                                                                                      |                                                                                                    | _                                                                                                    |
| Securitization                                                                                                    | Company                                                                                                    | Branch                                                                                                    | Sub Unit                | Account #                                                                                                    | Product                                                                                                    | Davs Past Due Currency                                                               | Pay Off Ar                                                                                                    | nt Amount Due Sta                                                                                                    | hs.                                                                                  |                                                                                                    | Oldest Due Dt                                                                                                    |
| Transaction Authorization                                                                                                    | US01                                                                                                    | USR1                                                                                                    | UNDEFINED               | 20120100011488                                                                                                    |                                                                                                    | 1262 USD                                                                             | 9,050.3                                                                                                    |                                                                                                    | TIVE:DELQ:SCHEDULED C                                                                | HGOFF                                                                                                    | 07/10/2012                                                                                                    |
| Post Date Checks                                                                                                    |                                                                                                    |                                                                                                    |                         |                                                                                                    |                                                                                                    |                                                                                      |                                                                                                    |                                                                                                    |                                                                                      |                                                                                                    |                                                                                                    |
| Escrow Transactions                                                                                                    | Summary (                                                                                                    | ustomer Service Acco                                                                                                    | unt Details Customer De | tals Transaction                                                                                                    | n History Pmt Modes                                                                                                    | Bankruptcy Repo/Foredos                                                              | re Deficiency Colla                                                                                                    | teral Bureau Cross                                                                                                    | I In Sell Activities                                                                 |                                                                                                    |                                                                                                    |
| Account Documents                                                                                                    |                                                                                                    |                                                                                                    |                         |                                                                                                    | Transfer of the second second s |                                                                                      |                                                                                                    |                                                                                                    |                                                                                      |                                                                                                    |                                                                                                    |
| Collateral Management                                                                                                    | Balances                                                                                                    | Transactions Payme                                                                                                    | ent Rating Due Date His | tory Repayment S                                                                                                    | chedule Work Orders                                                                                                    |                                                                                      |                                                                                                    |                                                                                                    |                                                                                      |                                                                                                    |                                                                                                    |
| Reports                                                                                                    |                                                                                                    |                                                                                                    |                         |                                                                                                    |                                                                                                    |                                                                                      |                                                                                                    |                                                                                                    |                                                                                      |                                                                                                    |                                                                                                    |
|                                                                                                    |                                                                                                    |                                                                                                    |                         |                                                                                                    |                                                                                                    |                                                                                      |                                                                                                    |                                                                                                    |                                                                                      |                                                                                                    |                                                                                                    |
| Producers                                                                                                    | Delener                                                                                                    | Consum                                                                                                    |                         |                                                                                                    |                                                                                                    |                                                                                      |                                                                                                    |                                                                                                    |                                                                                      |                                                                                                    |                                                                                                    |
|                                                                                                    | Balance                                                                                                    | Group                                                                                                    |                         |                                                                                                    |                                                                                                    |                                                                                      | Janco Caoun                                                                                                    |                                                                                                    |                                                                                      | T                                                                                                    | n Rovied                                                                                                    |
| Producers                                                                                                    | Balance                                                                                                    | Group                                                                                                    |                         |                                                                                                    |                                                                                                    | E                                                                                    | Balance Group                                                                                                    |                                                                                                    |                                                                                      | Ŀ                                                                                                    | n Period                                                                                                    |
| Producers<br>Vendors                                                                                                    | Balance                                                                                                    | Group                                                                                                    |                         |                                                                                                    |                                                                                                    | -                                                                                    | 14 242                                                                                                    | Deficiency Balance 🔘 N                                                                                                    | on-Performing Balance 🔘                                                              |                                                                                                    | n Period<br>סודס/כדס (אדס)                                                                                                    |
| Producers<br>Vendors<br># Batch Transactions                                                                                                    |                                                                                                    |                                                                                                    | Freeze Detarth          | al Wran                                                                                                    |                                                                                                    | -                                                                                    | 14 242                                                                                                    | Deficiency Balance 🔘 N                                                                                                    | on-Performing Balance 🔘                                                              |                                                                                                    | 325 - 25                                                                                                    |
| Producers<br>Vendors<br># Batch Transactions<br>Advances<br>Payments<br>Fees                                                                                                    | View •                                                                                                    | Format 🔻 📑 🔲                                                                                                    | Freeze 🚮 Detach         | چا Wrap 🔞                                                                                                    | •                                                                                                    |                                                                                      | Current Balance                                                                                                    |                                                                                                    |                                                                                      | Terminate Balance                                                                                                    | סדי () סדא סדו 🖲                                                                                                    |
| Producers<br>Vendors<br>4 Batch Transactions<br>Advances<br>Payments                                                                                                    | Vew *                                                                                                    | Format 🔻 📑 🚺                                                                                                    | Freeze 🔚 Detach         | Opening Balance                                                                                                    | Posted                                                                                                    | Paid / Terminate                                                                     | Current Balance     Waived                                                                                                    | Charge Off                                                                                                    | Adjusted (-)                                                                         | Terminate Balance (                                                                                                    | דדע (כדד איז דיס) פון פון פון פון פון פון פון פון פון פון                                                                                                    |
| Producers<br>Vendors<br># Batch Transactions<br>Advances<br>Payments<br>Fees<br># Interfaces<br>AP Transactions                                                                       | View View View View View View View View                                                                             | Format 🔻 📓 🛄<br>2 Type<br>RECEIVABLE                                                                                                    | Freeze Detadi           | Opening Balance<br>0.00                                                                                                    | Posted<br>10,699.92                                                                                                    | Paid / Terminate<br>2,080.54                                                         | Current Balance Waived                                                                                                    | Charge Off<br>0.00                                                                                                    | Adjusted (·)<br>0.00                                                                 | Adjusted (+)                                                                                                    | ПТD/СТD (Тр тр     Ваlance     8,619.38                                                                                                    |
| Producers<br>Vendors<br>4 Batch Transactions<br>Advances<br>Payments<br>Fees<br>4 Interfaces                                                                                          | View View View View View View View View                                                                             | Format  Format Format F | Freeze Detach           | Opening Balance<br>0.00<br>0.00                                                                                                    | Posted<br>10,699.92<br>430.94                                                                                                    | Paid / Terminate<br>2,080.54<br>0.00                                                 | Current Balance Waived<br>0.00<br>0.00                                                                                                    | Charge Off<br>0.00<br>0.00                                                                                                    | Adjusted (-)<br>0.00<br>0.00                                                         | Adjusted (+)<br>0.00<br>0.00                                                                                                    | ПТD/СТD (ТТD     Ваlance     8,619.38     430.94                                                                                                    |
| Producers<br>Vendors<br>4 Batch Transactions<br>Advances<br>Payments<br>Fees<br>4 Interfaces<br>AP Transactions                                                                       | View View View View View View View View                                                                             | Format  Format Format F | Freeze 🚮 Detach         | Opening Balance<br>0.00<br>0.00<br>0.00                                                                                                 | Posted<br>10,699.92<br>430.94<br>0.00                                                                                                    | Paid / Terminate<br>2,060.54<br>0.00<br>0.00                                         | Current Balance Waived<br>0.00<br>0.00<br>0.00                                                                                                    | Charge Off<br>0.00<br>0.00<br>0.00                                                                                                    | Adjusted (-)<br>0.00<br>0.00<br>0.00                                                 | Adjusted (+)         0.00           0.00         0.00                                                                                                    | Balance<br>8,619.38<br>430.94<br>0.00                                                                                                    |
| Producers<br>Vendors<br># Batch Transactions<br>Advances<br>Payments<br>Fees<br># Interfaces<br>AP Transactions<br>GL Transactions                                                    | View ▼<br>Balanc<br>LEASE<br>FEE LA<br>FEE N<br>FEE AI                                                              | Format V 🐼 🔟<br>E Type<br>RECEIVABLE<br>TE CHARGE<br>F<br>IVANCE                                                                                                    | Freeze 🚮 Detach         | Opening Balance<br>0.00<br>0.00<br>0.00<br>0.00                                                                                         | Posted<br>10,699.92<br>430.94<br>0.00<br>0.00                                                                                                    | Paid / Terminate<br>2,060.54<br>0.00<br>0.00<br>0.00                                 | Current Balance     Waived     0.00     0.00     0.00     0.00                                                                                                    | Charge Off<br>0.00<br>0.00<br>0.00<br>0.00                                                                                                    | Adjusted (-)<br>0.00<br>0.00<br>0.00<br>0.00<br>0.00                                 | Adjusted (4)<br>0.00<br>0.00<br>0.00<br>0.00<br>0.00                                                                                                    | Balance<br>8,619.38<br>430.94<br>0.00<br>0.00                                                                                                    |
| Producers<br>Vendors<br>& Batch Transactoms<br>Advances<br>Payments<br>Payments<br>Payments<br>Atherfaces<br>& Interfaces<br>A Transactions<br>Q, Transactions<br>CASA Reconciliation | View ▼<br>Balance<br>FEE L4<br>FEE N<br>FEE N<br>FEE AI                                                             | Format V B III<br>e Type<br>RECEIVABLE<br>TE CHARGE<br>F<br>IVANCE<br>ONE PAY                                                                                                    | Freeze Detach           | Opening Balance<br>0.00<br>0.00<br>0.00                                                                                                 | Posted<br>10,699.92<br>430.94<br>0.00                                                                                                    | Paid / Terminate<br>2,060.54<br>0.00<br>0.00                                         | Current Balance Waived<br>0.00<br>0.00<br>0.00                                                                                                    | Charge Off<br>0.00<br>0.00<br>0.00                                                                                                    | Adjusted (-)<br>0.00<br>0.00<br>0.00                                                 | Adjusted (+)         0.00           0.00         0.00                                                                                                    | Balance<br>8,619.38<br>430.94<br>0.00<br>0.00<br>0.00                                                                                                    |
| Producers<br>Vendors<br>& Batch Transactoms<br>Advances<br>Payments<br>Payments<br>Payments<br>Atherfaces<br>& Interfaces<br>A Transactions<br>Q, Transactions<br>CASA Reconciliation | View *<br>Balanc<br>LEASE<br>FEE LA<br>FEE NA<br>FEE PA<br>SALES                                                    | Format V 🐼 🔟<br>E Type<br>RECEIVABLE<br>TE CHARGE<br>F<br>IVANCE                                                                                                    | Freeze Detach           | Opening Balance<br>0.00<br>0.00<br>0.00<br>0.00<br>0.00<br>0.00                                                                         | Posted<br>10,699.92<br>430.94<br>0.00<br>0.00<br>0.00                                                                                                    | Paid / Terminate<br>2,080.54<br>0.00<br>0.00<br>0.00<br>0.00                         | Current Balance     Walved     0.00     0.00     0.00     0.00     0.00     0.00     0.00                                                                                           | Charge Off<br>0.00<br>0.00<br>0.00<br>0.00<br>0.00                                                                                                    | Adjusted (-)<br>0.00<br>0.00<br>0.00<br>0.00<br>0.00                                 | Adjusted (+)<br>0.00<br>0.00<br>0.00<br>0.00<br>0.00<br>0.00<br>0.00                                                                                                    | Balance<br>8,619.38<br>430.94<br>0.00<br>0.00                                                                                                    |
| Producers<br>Vendors<br>& Batch Transactons<br>Advances<br>Payments<br>Payments<br>Payments<br>Payments<br>Payments<br>AP Transactors<br>CASA Reconciliation<br>CASA Reconciliation   | Wew ▼<br>Balanc<br>LEASE<br>FEE LA<br>FEE N<br>FEE AL<br>FEE PL<br>SALES<br>FEE DL                                  | Format  Format Format F | Freeze Detach           | Opening Balance<br>0.00<br>0.00<br>0.00<br>0.00<br>0.00<br>0.00                                                                         | Posted<br>10,699.92<br>430.94<br>0.00<br>0.00<br>0.00<br>0.00                                                                                                    | Paid / Terminate<br>2,080.54<br>0.00<br>0.00<br>0.00<br>0.00<br>0.00                 | Current Balance     Waived     0.00     0.00     0.00     0.00     0.00     0.00     0.00     0.00     0.00                                                                         | Charge Off<br>0.00<br>0.00<br>0.00<br>0.00<br>0.00<br>0.00<br>0.00                                                                                                    | Adjusted (-)<br>0.00<br>0.00<br>0.00<br>0.00<br>0.00<br>0.00                         | Adjusted (+)<br>0.00<br>0.00<br>0.00<br>0.00<br>0.00<br>0.00<br>0.00<br>0.00<br>0.00<br>0.00                                                                                                    | TTD/CTD YTD<br>Balance<br>8,619.38<br>430.94<br>0.00<br>0.00<br>0.00<br>0.00<br>0.00<br>0.00                                                                                                    |
| Producers<br>Vendors<br>& Batch Transactons<br>Advances<br>Payments<br>Payments<br>Payments<br>Payments<br>Payments<br>AP Transactors<br>CASA Reconciliation<br>CASA Reconciliation   | Vew V<br>Balanc<br>IEASE<br>FEE IA<br>FEE A<br>FEE A<br>FEE D<br>FEE D<br>FEE D                                     | Format  Format Format F | Freeze Detach           | Opening Balance<br>0.00<br>0.00<br>0.00<br>0.00<br>0.00<br>0.00<br>0.00                                                                 | Posted<br>10,699.92<br>430.94<br>0.00<br>0.00<br>0.00<br>0.00<br>0.00<br>0.00                                                                                                    | Paid / Terminate<br>2,080.54<br>0.00<br>0.00<br>0.00<br>0.00<br>0.00<br>0.00         | Current Balance     Waived     0.00     0.00     0.00     0.00     0.00     0.00     0.00     0.00     0.00     0.00     0.00                                                       | Charge Off<br>0.00<br>0.00<br>0.00<br>0.00<br>0.00<br>0.00<br>0.00<br>0                                                                                                    | Adjusted (-)<br>0.00<br>0.00<br>0.00<br>0.00<br>0.00<br>0.00<br>0.00<br>0.           | Adjusted (+)         0.00           0.00         0.00           0.00         0.00           0.00         0.00           0.00         0.00           0.00         0.00           0.00         0.00           0.00         0.00           0.00         0.00                                                                                                    | Balance<br>8,619.38<br>430.94<br>0.00<br>0.000<br>0.000<br>0.000<br>0.000<br>0.000<br>0.000                                                                                                    |
| Producers<br>Vendos<br>Bach Transactons<br>Advances<br>Payments<br>Payments<br>Frees<br>Interfaces<br>AP Transactions<br>G. Transactions<br>CASA Reconciliation                       | Wew ▼<br>Balanc<br>LEASE<br>FEE ↓<br>FEE AL<br>FEE AL<br>FEE AL<br>FEE AL<br>FEE AL<br>FEE DL                       | Format V Prope                                                                                                    | Freeze Detach           | Opening Balance<br>0.00<br>0.00<br>0.00<br>0.00<br>0.00<br>0.00<br>0.00<br>0.                                                           | Posted<br>10,699,92<br>430,94<br>0.00<br>0.00<br>0.00<br>0.00<br>0.00<br>0.00<br>0.00                                                                                                    | Paid / Terminate<br>2,080.54<br>0.00<br>0.00<br>0.00<br>0.00<br>0.00<br>0.00<br>0.00 | Current Balance     Waived     0.00     0.00     0.00     0.00     0.00     0.00     0.00     0.00     0.00     0.00                                                                | Charge Off<br>0.00<br>0.00<br>0.00<br>0.00<br>0.00<br>0.00<br>0.00<br>0                                                                                                    | Adjusted (-)<br>0.00<br>0.00<br>0.00<br>0.00<br>0.00<br>0.00<br>0.00<br>0.00<br>0.00 | Terminate Balance ()<br>Adjusted (+)<br>0.00<br>0.00<br>0.00<br>0.00<br>0.00<br>0.00<br>0.00<br>0.00<br>0.00<br>0.00                                                                                                    | Balance<br>Balance<br>8,619.38<br>430.94<br>0.00<br>0.00<br>0.00<br>0.000<br>0.000<br>0.000<br>0.000<br>0.000                                                                                                    |
| Produces<br>Vendors<br>4 Batch Transactions<br>Advances<br>Payments<br>Frees<br>47 Transactions<br>GL Transactions<br>CLFs Reconciliation<br>Conversion Accounts                      | Vew ▼<br>Balanc<br>IEACE<br>FEE LA<br>FEE N<br>FEE N<br>FEE D<br>FEE D<br>OTHER<br>FEE D                            | Format V V III III IIII IIII IIIIIIIIIIIIIII                                                                                                    | Freeze 🛃 Detach         | Opening Balance<br>0.00<br>0.00<br>0.00<br>0.00<br>0.00<br>0.00<br>0.00<br>0.00<br>0.00<br>0.00<br>0.00                                 | Posted<br>10,659.92<br>430.94<br>0.00<br>0.00<br>0.00<br>0.00<br>0.00<br>0.00<br>0.00                                                                                                    | Paid / Terminate<br>2,080.54<br>0.00<br>0.00<br>0.00<br>0.00<br>0.00<br>0.00<br>0.00 | Current Balance     Waived     0.00     0.00     0.00     0.00     0.00     0.00     0.00     0.00     0.00     0.00     0.00     0.00     0.00                                     | Charge Off<br>0.00<br>0.00<br>0.00<br>0.00<br>0.00<br>0.00<br>0.00<br>0.00<br>0.00<br>0.00                                                                                                    | Adjusted (-)<br>0.00<br>0.00<br>0.00<br>0.00<br>0.00<br>0.00<br>0.00<br>0.           | Adjusted (+) Adjusted (+) 0.00 0.00 0.00 0.00 0.00 0.00 0.00 0.                                                                                                    | Balance<br>8,619.38<br>430.94<br>0.00<br>0.00<br>0.00<br>0.00<br>0.00<br>0.00<br>0.00                                                                                                    |
| Produces<br>Vendors<br>Vendors<br>Abironos<br>Peyments<br>Peres<br>AP Transactions<br>AP Transactions<br>C.Transactions<br>C.KSA Reconcilation<br>Conversion Accounts                 | Vew ▼<br>Balanc<br>IEACE<br>FEE LA<br>FEE N<br>FEE N<br>FEE D<br>FEE D<br>OTHER<br>FEE D                            | Format  Format Format F | Freeze Detach           | Opening Balance<br>0.00<br>0.00<br>0.00<br>0.00<br>0.00<br>0.00<br>0.00<br>0.00<br>0.00<br>0.00<br>0.00<br>0.00<br>0.00                 | Posted<br>10,699.92<br>430.94<br>0.00<br>0.00<br>0.00<br>0.00<br>0.00<br>0.00<br>0.00                                                                                                    | Paid / Terminate<br>2,080.54<br>0.00<br>0.00<br>0.00<br>0.00<br>0.00<br>0.00<br>0.00 | Current Balance     Waived     0.00     0.00     0.00     0.00     0.00     0.00     0.00     0.00     0.00     0.00     0.00     0.00     0.00     0.00     0.00                   | Charge Off<br>0.00<br>0.00<br>0.00<br>0.00<br>0.00<br>0.00<br>0.00<br>0.00<br>0.00<br>0.00<br>0.00                                                                                                    | Adjusted (-)<br>0.00<br>0.00<br>0.00<br>0.00<br>0.00<br>0.00<br>0.00<br>0.           | Terminate Balance (+) Adjusted (+) 0.00 0.00 0.00 0.00 0.00 0.00 0.00 0.                                                                                                    | © TTD/CTD () YTD<br>Balance<br>8,619.38<br>430.94<br>0.00<br>0.000<br>0.00<br>0.00<br>0. |
| Produces<br>Vendors<br>A Bach Tranactions<br>Advances<br>Payments<br>Peres<br>AP Transactions<br>C. Tranactions<br>C. Tranactions<br>C. Ranactions<br>C. Ranactions<br>C. Ranactions  | Vew V<br>Balanc<br>LEASE<br>FEE LA<br>FEE N<br>FEE A<br>FEE D<br>FEE D<br>FEE D<br>FEE D<br>OTHER<br>FEE D<br>TERMI | Format  Format Format F | Freeze Detach           | Opening Balance<br>0.00<br>0.00<br>0.00<br>0.00<br>0.00<br>0.00<br>0.00<br>0.00<br>0.00<br>0.00<br>0.00<br>0.00<br>0.00<br>0.00<br>0.00 | Posted<br>10,699,92<br>430,94<br>0.00<br>0.00<br>0.00<br>0.00<br>0.00<br>0.00<br>0.00<br>0.                                                                                                    | Pad / Terninate<br>2,060.54<br>0.00<br>0.00<br>0.00<br>0.00<br>0.00<br>0.00<br>0.00  | Current Balance     Waived     0.00     0.00     0.00     0.00     0.00     0.00     0.00     0.00     0.00     0.00     0.00     0.00     0.00     0.00     0.00     0.00     0.00 | Charge Off<br>0.00<br>0.00 | Adjusted (-)<br>0.00<br>0.00<br>0.00<br>0.00<br>0.00<br>0.00<br>0.00<br>0.           | Adjusted (+)           0.00           0.00           0.00           0.00           0.00           0.00           0.00           0.00           0.00           0.00           0.00           0.00           0.00           0.00           0.00           0.00           0.00           0.00           0.00           0.00           0.00           0.00           0.00           0.00 | Виалсе<br>8,619.38<br>(430.94<br>0.000<br>0.000<br>0.000<br>0.000<br>0.000<br>0.000<br>0.000<br>0.000<br>0.000<br>0.000<br>0.000<br>0.000<br>0.000                                                                                                    |

#### To adjust a prepayment penalty

| Transaction                              | Parameters      |
|------------------------------------------|-----------------|
| Adjustment Prepayment Penalty - Add      | Txn Date Amount |
| Adjustment Prepayment Penalty - Subtract | Txn Date Amount |
| To waive a prepayment penalty            | •               |

| Transaction              | Parameters      |
|--------------------------|-----------------|
| Waive Prepayment Penalty | Txn Date Amount |

# A.1.21 Escrow Payment

The following monetary transactions allow you to specify escrow payment to be billed to the customer each month. Rescheduling an escrow payment enables you to change the payment rate (and hence rate and term) and define when change will begin. The "txn date" parameter is when the new agreement starts.

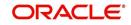

The following transactions allow you to adjust or waive the escrow advance.

The adjustments will appears in the corresponding column of Customer Service screen's Account Balances screen for ESCROW ADVANCE Balance Type-- Waive, Adjusted (-), or Adjusted (+) -- depending on which of the following transactions you perform.

#### To adjust escrow advance

| Transaction                             | Parameters      |
|-----------------------------------------|-----------------|
| Adjustment to escrow advance - add      | Txn Date Amount |
| Adjustment to escrow advance - subtract | Txn Date Amount |
| To waive escrow advance                 |                 |

| Transaction                     | Parameters      |
|---------------------------------|-----------------|
| Waive Escrow Advance            | Txn Date Amount |
| To reschedule an escrow payment |                 |
| Transaction                     | Parameters      |
| Reschedule Escrow Payment       | Txn Date Amount |

# A.1.22 Escrow balance refund

If an account is paid off resulting in a positive (greater than \$0) escrow balance or the last item being escrowed is removed resulting in a positive (greater than \$0) escrow balance, then Oracle Financial Services Lending and Leasing refunds the escrow and creates a check requisition.

# A.1.23 Pay Off Quote Fee

The PAYOFF QUOTE transaction on Maintenance screen includes the required parameter ASSESS PAYOFF QUOTE FEE. If you select Y, Oracle Financial Services Lending and Leasing assesses a payoff quote fee on Customer Service form's Balances screen for Balance Type FEE PAYOFF QUOTE. The amount of the payoff quote fee is based on contract setup.

The following transactions allow you to adjust or waive the pay off quote fee.

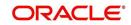

The adjustments will appears in the corresponding column of Customer Service form's Balances screen for FEE PAYOFF QUOTE Balance Type-- Waive, Adjusted (-), or Adjusted (+) -- depending on which of the following transactions you perform.

| Summary | Customer Service | Account Details | Customer Details | Transaction History | Pmt Modes | Bankruptcy | Repo/Foredosure | Deficiency | Collateral | Bureau | Cross/Up Sell Activities |
|---------|------------------|-----------------|------------------|---------------------|-----------|------------|-----------------|------------|------------|--------|--------------------------|
|         |                  |                 |                  |                     |           |            |                 |            |            |        |                          |

| w 🔻 Format 🔻 🛃 🔲 Freeze     |                 |             |              |                 |                    |                        | _                 | xn Period            |
|-----------------------------|-----------------|-------------|--------------|-----------------|--------------------|------------------------|-------------------|----------------------|
| w 🔻 Format 🔻 🔜 TT Freeze    |                 |             |              | Ourrent Balance | Deficiency Balance | Non-Performing Balance | Terminate Balance | ОТТО/СТТО (О УТТО)   |
| an ionar all minere         | Detach 🖉 Wrap   | 8           |              |                 |                    |                        |                   |                      |
| Balance Type                | Opening Balance | Posted      | Paid Balance | Waived          | Charge Off         | Adjusted (-)           | Adjusted (+)      | Balance              |
| ADVANCE / PRINCIPAL         | 0.00            | 30,000.00   | 0.00         | 0.00            | 0.00               | 0.00                   | 0.00              | 30,000.00 🔺          |
| NTEREST                     | 0.00            | 0.00        | 0.00         | 0.00            | 0.00               | 0.00                   | 0.00              | 0.00                 |
| EE LATE CHARGE              | 0.00            | 0.00        | 0.00         | 0.00            | 0.00               | 0.00                   | 0.00              | 0.00                 |
| FEE NSF                     | 0.00            | 0.00        | 0.00         | 0.00            | 0.00               | 0.00                   | 0.00              | 0.00 =               |
| EE ADVANCE                  | 0.00            | 0.00        | 0.00         | 0.00            | 0.00               | 0.00                   | 0.00              | 0.00                 |
| EE OVER CREDIT LIMIT        | 0.00            | 0.00        | 0.00         | 0.00            | 0.00               | 0.00                   | 0.00              | 0.00                 |
| EE MEMBERSHIP               | 0.00            | 0.00        | 0.00         | 0.00            | 0.00               | 0.00                   | 0.00              | 0.00                 |
| EE PHONE PAY                | 0.00            | 0.00        | 0.00         | 0.00            | 0.00               | 0.00                   | 0.00              | 0.00                 |
| EE DELAY                    | 0.00            | 0.00        | 0.00         | 0.00            | 0.00               | 0.00                   | 0.00              | 0.00                 |
| EXPENSE BANKRUPTCY          | 0.00            | 0.00        | 0.00         | 0.00            | 0.00               | 0.00                   | 0.00              | 0.00 🔻               |
|                             |                 |             |              |                 |                    |                        | Current Bala      | ance Total 30,000.00 |
| motion and Insurance Detail | s               |             |              |                 |                    |                        |                   | View 🔗 Audit         |
| w 🔻 Format 🗶 📑 Freeze       |                 | <b>(</b> A) |              |                 |                    |                        |                   | 1                    |

#### To adjust a pay off quote fee

| Transaction                  | Parameters      |     |  |
|------------------------------|-----------------|-----|--|
| Adjustment to Payoff Quote   | Txn Date Amount |     |  |
| Adjustment to Payoff Quote   | Txn Date Amount |     |  |
| To waive a pay off quote fee |                 |     |  |
| Transaction                  | Parameters      |     |  |
| Waive Payoff Quote Fee       | Txn Date Amou   | ınt |  |

#### A.1.24 Nonperforming Accounts

Lease accounts can be placed in a nonperforming, or nonaccrual, condition. Once an account is set to a nonperforming condition, the system makes the following modifications and accounting entries:

- After the transaction date, Oracle Financial Services Lending and Leasing assesses no late charge to this account.
- Stops general ledger entries for interest accrual.
- Transfers the existing principal balance on this account to the Non-Performing Balance Group on Customer Service form's Balance screen.
- Charges the unearned dealer compensation back to the dealer.
- Treats payments posted to this account as it does with a normal account; however, the general ledger entries for allocation of these amounts towards principal and interest will go towards the nonperforming balance.

The system's general ledger (GL) is set up for the above items. There will be no impact on balances of the account (principal, interest, fee and expense) as a result of the above transactions.

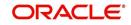

111

### To place an account in a nonperforming condition

| Transaction            | Parameters                 |
|------------------------|----------------------------|
| Account Non Performing | Txn Date                   |
|                        | Non Performing Description |

The following transaction removes nonperforming condition on an account and reverses the nonperforming transactions explained above. General ledger entries for interest accrual, stopped during nonaccrual stage, resume.

#### To reverse a nonperforming condition

| Transaction                    | Parameters |
|--------------------------------|------------|
| Resume Account Perform-<br>ing | Txn Date   |

# A.1.25 Convert a Precomputed (PC) Lease into a Simple Interest (SI) Lease

When converting a precomputed Lease into a simple interest Lease, Oracle Financial Services Lending and Leasing assumes the following default values:

- Accrual Calculation Method interest bearing (simple interest)
- Maturity Date Computed from the term and next payment due date
- Monthly Payment Amount Computed from the interest rate, new principal balance, accrual start date, and term.
- All balances other than the Note balance are carried over to simple interest Lease.

The resulting 'new' simple interest Lease will have the same account number with details entered/computed above.

**Caution**: The converting a precomputed Lease into a simple interest Lease transaction can be performed only by closing the nonperforming condition.

#### To reschedule precomputed Lease to interest bearing Lease

| Transaction                                               | Parameters                    |  |  |  |
|-----------------------------------------------------------|-------------------------------|--|--|--|
| Reschedule Pre-Compute Lease to<br>Interest Bearing Lease | Txn Date                      |  |  |  |
|                                                           | Reschedule Payment Start Date |  |  |  |
|                                                           | Amount                        |  |  |  |
|                                                           | Rate                          |  |  |  |
|                                                           | Term                          |  |  |  |

# A.2 Nonmonetary Transactions

This section catalogues the transaction codes and parameters required to complete the following nonmonetary tasks for Lease:

- Update a customer's name
- Maintain customer details
- Mark a customer as a skipped debtor
- Mark a customer as deceased

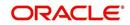

- Change a customer's Privacy Opt-Out indicator
- Stop correspondence
- Modify financed insurance information
- ACH Maintenance
- Reprint a statement (batch only)
- Add or stop servicing of accounts with post dated checks as a repayment method
- Stop an ACH for an account
- Add ACH bank
- Cancel or adjust an ESC
- Apply a refund payment to an ESC
- Cancel insurance (or reverse the insurance cancellation)
- Add new escrow insurance details
- Add new escrow tax details
- Change insurance annual disbursement
- Change insurance disbursement plan
- Change escrow indicators of insurance
- Change insurance expiration date
- Change insurance maturity date
- Change tax annual disbursement
- Change tax disbursement plan
- Change escrow indicators of tax
- Resume escrow analysis
- Resume escrow disbursements
- Stop escrow analysis
- Stop escrow disbursements
- Refund or adjust insurance
- Adjust Dealer Compensation
- Add / Modify Account Contact References
- Account Statement Preference Mode
- Cure Letter Date Maintenance
- Recourse Details Maintenance

### A.2.1 Customer Name Maintenance

You can update and change a customer's name.

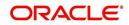

| Transaction               | Parameters           |
|---------------------------|----------------------|
| Customer Name Maintenance | Txn Date             |
|                           | Relation Type Code   |
|                           | Customer First Name  |
|                           | Customer Middle Name |
|                           | Customer Last Name   |
|                           | Customer Generation  |
|                           | Code                 |

The new details appear throughout the system; for example, in Customer Service screen's Customer(s) section and Customer Details screen's Customer section.

| rd                                | Customer Service ×        |                                                                     |                               |                       |                                                                                                    |                          |                             |                     |                          |                                   |                |                      |
|-----------------------------------|---------------------------|---------------------------------------------------------------------|-------------------------------|-----------------------|----------------------------------------------------------------------------------------------------|--------------------------|-----------------------------|---------------------|--------------------------|-----------------------------------|----------------|----------------------|
| ion                               | Search Customer           | Search Customer Service: 20151200012836 Review Request (Pending: 0) |                               |                       |                                                                                                    |                          |                             |                     |                          |                                   |                |                      |
|                                   |                           |                                                                     |                               |                       |                                                                                                    |                          |                             |                     |                          |                                   |                |                      |
|                                   | Account(s): 20            | 151200012836:                                                       | EATHAN EATH                   | AN                    |                                                                                                    |                          |                             |                     |                          |                                   |                | 📃 Yiew 🔇             |
| er Service                        | View 👻 Format 👻           | 🛛 📴 🗐 Freeze                                                        |                               | Wrap 🚷 📇              | Current O Show and Current O Show and Current O | All  Group Follow        | -up                         |                     |                          |                                   |                |                      |
| ation<br>ion Authorization        | Company<br>US01           | Branch<br>USHO                                                      | Sub Unit<br>UNDEFINED         |                       | roduct<br>EASE VEHICLE                                                                                                    |                          | ays Past Due Cur<br>-15 USD |                     | Pay Off Amt<br>38,591,63 | Amount Due Status<br>0.00 ACTIVE  |                | Oldest Due 01/22/201 |
| e Checks                          | 0501                      | USHQ                                                                | UNDEFINED                     | 20151200012836        | EASE VEHICLE                                                                                                    |                          | +15 USL                     |                     | 38,591.63                | 0.00 ACTIVE                       |                | 01/22/201            |
| ransactions                       | Summary Custon            | mer Service Account D                                               | etails Customer               | Details Transaction H | istory Pmt Modes B                                                                                                    | inkruptcy Repo/          | oreclosure Def              | ficiency Collateral | Bureau Cross/Up          | Sell Activities                   |                |                      |
| Documents<br>al Management        |                           |                                                                     |                               |                       |                                                                                                    |                          |                             |                     |                          |                                   |                |                      |
| a rungement                       | Customer Bu               | siness                                                              |                               |                       |                                                                                                    |                          |                             |                     |                          |                                   |                |                      |
| s                                 |                           | <i>c</i>                                                            |                               |                       |                                                                                                    |                          |                             |                     |                          |                                   |                |                      |
| ansactions                        | Customer I                | nformation                                                          |                               |                       |                                                                                                    |                          |                             |                     |                          |                                   | 🖉 Edit         | View 🗸 Aj            |
| nces                              | View - Form               | nat 🕶 📑 🗍 Free                                                      | ze 🚮 Detach                   | طا Wrap 🚱             |                                                                                                    |                          |                             |                     |                          |                                   | Sour (         | T Tiem               |
| ents                              | Customer #                |                                                                     | ECOA                          | Name                  |                                                                                                    | SN                       | Birth Dt                    | Marital Status      | Enabled                  |                                   | Education      | Mother's Maide       |
| 85                                |                           |                                                                     |                               |                       |                                                                                                    |                          |                             | Pidrital Status     | Enabled                  | Language                          | Education      | Name                 |
| ansactions                        | 0000006022                | PRIMARY                                                             | INDIVIDUAL                    | EATHAN EATHAN         | x                                                                                                    | e-xxx-2218               | 12/22/1950                  |                     | Y                        | ENGLISH                           |                |                      |
| ansactions                        |                           |                                                                     |                               |                       |                                                                                                    |                          |                             |                     |                          |                                   |                |                      |
|                                   | Addresses                 | Telecoms Employme                                                   | ts Tracking Attrib            | utes                  |                                                                                                    |                          |                             |                     |                          |                                   |                |                      |
| Reconciliation<br>ersion Accounts |                           |                                                                     |                               |                       |                                                                                                    |                          |                             |                     |                          |                                   |                |                      |
|                                   |                           |                                                                     |                               |                       |                                                                                                    |                          |                             |                     |                          | 骨 Add                             | 🖉 Edit 📃       | View 🗸 Audi          |
|                                   | Address I                 | nformation                                                          |                               |                       |                                                                                                    |                          |                             |                     |                          |                                   |                |                      |
|                                   | Address I<br>View - Fo    |                                                                     | eeze 🛃 Detach                 | 🖓 Wrap 🖓              |                                                                                                    |                          |                             |                     |                          |                                   |                |                      |
|                                   |                           |                                                                     | eeze 🛃 Detach<br>Permission t |                       | Mailing                                                                                                    | Country                  | Address #                   | City                | State                    | Postal Address T                  | ype Street Pre | Street Nam           |
|                                   | View 👻 Fo                 | rmat 👻 📑 E                                                          |                               |                       | Mailing<br>Y                                                                                                    | Country<br>UNITED STATES | Address #<br>2309           | City<br>YERMO       | State<br>CALIFORNIA      | Postal Address T<br>NORMAL ADDRES |                | Street Nam           |
|                                   | View 👻 Fo<br>Type         | rmat 👻 📑 E                                                          |                               | Call Confirmed        | -                                                                                                    |                          |                             |                     |                          |                                   |                | Street Nam           |
| ersion Accounts                   | View - Fo<br>Type<br>HOME | rmat 👻 📑 E                                                          |                               | Call Confirmed        | -                                                                                                    |                          |                             |                     |                          |                                   |                | Street Nam           |
|                                   | View - Fo<br>Type<br>HOME | rmat 🕶 📑 🗊 Fi                                                       |                               | Call Confirmed        | -                                                                                                    |                          |                             |                     |                          |                                   |                | Street Nam           |

# A.2.2 Customer Details Maintenance

You can update and change the following details regarding a customer: social security number, marital status, disability indicator, driving license number, number of dependents, and email address.

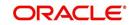

| Transaction          | Parameters                          |
|----------------------|-------------------------------------|
| Customer Maintenance | Txn Date                            |
|                      | Relation Type Code                  |
|                      | Customer SSN                        |
|                      | Customer Marital Status Code        |
|                      | Customer Disability Indicator       |
|                      | Customer Driving License Number     |
|                      | Customer Number of Dependents       |
|                      | Customer Email Address 1            |
|                      | Customer Birth Date                 |
|                      | Customer Gender Code                |
|                      | Customer Language Code              |
|                      | Customer Driving Licence State Code |
|                      | Customer Time Zone                  |

To change other details about a customer

The new details appear throughout the system.

# A.2.3 Skipped Customers

When a customer cannot be located, the system enables you to mark that person as "skipped" (as in, "the person is a skipped debtor.") Marking a customer as skipped indicates that the customer's whereabouts are unknown.

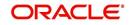

| To mark a customer as "skippe |
|-------------------------------|
|-------------------------------|

| Transaction   | Parameters              |
|---------------|-------------------------|
| Customer Skip | Txn Date                |
|               | Relation Type Code      |
|               | Customer Skip Indicator |

The Skip box is selected on the Customer Service screen's Customer(s) section and Customer Details screen's Customer section.

#### ORACLE Financial Services Lending and Leasing Accessibility 0 Customer Service × X DashBoard Origination Summary Customer Service Account Details Cust er Details Transaction History Pmt Modes Bankruptcy Repo/Foredosure Deficiency Bureau Cross/Lip Sell Activities 6 Servicing er Business vicing Securitization **Customer Information** 🖉 Edit 📃 View 🖌 Audit View 🔻 Format 💌 📑 Free Post Date Checks eze 🚮 Detach ط Wra crow Transact Mother's Maide Name Relation ECOA SSN Customer # Birth Di Account Documents Collateral Mana No data to displ F Customer Information Ca Return Customer Identification Detail KYC Relatio ECOA Status Issue D Evoiry D FATCA Birth Place Birth Country US Resident Status Power of Atto Collect Military Se WFF Tools Active Military Duty Effective Dt Address Setup

To remove the Skip indicator, follow the above procedure. However, you can also type  $\mathbf{N}$  in the CUSTOMER SKIP INDICATOR parameter.

# A.2.4 Mark Customer as Deceased

You can mark a particular customer as deceased by posting a non-monetary transaction. Marking a customer as deceased indicates that the 'Account holder is deceased' and this condition is posted on the account and an Alert is populated in Comments tab and Summary tab. Also when a particular customer is marked as deceased, you can change the permission to call the customer as "No" on all accounts and contacts where the customer is attached.

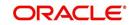

#### To mark a customer as "deceased"

| Transaction                  | Parameters                |
|------------------------------|---------------------------|
| MARK CUSTOMER AS<br>DECEASED | DECEASED DATE             |
| DECEASED                     | TRANSACTION DATE          |
|                              | RELATION TYPE CODE        |
|                              | REMOVE PERMISSION TO CALL |

| D In I                                  |   | Customer Service × |             |              |          |                       |          |             |              |            |             |                |              |               |             |                 |
|-----------------------------------------|---|--------------------|-------------|--------------|----------|-----------------------|----------|-------------|--------------|------------|-------------|----------------|--------------|---------------|-------------|-----------------|
| DashBoard                               |   |                    | 50001004    | EL CUECK     | COMME    | NT DELL               | INCUEN   | CV          |              |            |             |                |              |               | U.          | ew 🔗 Audit      |
| Origination                             |   | Account(s): 20150  | Free:       |              |          |                       |          |             | ent 🖱 Show A | Crown F    | olouun      |                |              |               |             | - ngur          |
| Servicing                               |   |                    | aranch      | Sub Unit     |          |                       |          | Product     | ance anon A  | Gioopi     |             | st Due Currenc |              | Pay Off       |             | Amount Due Sta  |
| Servicing                               | ~ |                    | JSHO        | UNDEFIN      | 50       | Account #<br>20150500 |          | LOAN VEHIC  | T(E /ED)     |            | Days Pa     | -51 USD        | y .          |               | 4mt<br>1.00 | Amount Due Sta  |
| Customer Service                        |   | 0301               | Joing       | ONDER IN     |          | 20130300              | 010045   | COMIN VEHIC | ucc (i k)    |            |             | -01 030        |              |               |             | 0.00 AC         |
| Securitization                          |   | Summary Custon     | ner Service | Account Data | Cuetor   | mor Datale            | Transact | ion History | Pmt Moder    | Bankrointe | Peno/Fore   | adogura Dafi   | collater     | al Rureau     | CroseAin    | Sell Activi 🕨 🔻 |
| Transaction Authorization               |   |                    |             |              |          |                       |          |             |              |            |             |                |              |               |             |                 |
| Post Date Checks<br>Escrow Transactions |   | < Call Activities  | laintenance | Comments     | Promises | Cheddists             | Tracking | Attributes  | Field Invest | igation Re | eferences C | orrespondence  | Letters Doo  | ument Trackin | g Scena     | rio Analy 🕨 🔻   |
| Account Documents                       |   |                    |             |              |          |                       |          |             |              |            |             |                |              |               |             |                 |
| Collateral Management                   |   | Transaction Ba     | tch Inform  | ation        |          |                       |          |             |              |            |             |                | al- Add      | / Edit        | View        | Audit 🖉         |
| Reports                                 |   | View - Format -    |             | reeze 🚮 De   | etach .  | Wrap لے               | 62       | Eos         | st 🙀 Void    |            |             |                |              |               |             |                 |
| Producers                               |   | Date               | Monetary    | Tran         | saction  |                       |          |             |              |            |             |                | Status       |               | Batch       |                 |
| Vendors                                 |   | 07/22/2016         | Y           |              |          |                       |          |             |              |            |             |                |              |               | Y           |                 |
| # Batch Transactions                    |   | 07/13/2016         | N           |              |          | EFERENCE N            |          |             |              |            |             |                | OPEN         |               | N           |                 |
| Advances                                |   | 07/13/2016         | N           |              |          | DDRESS MA             |          |             |              |            |             |                | POSTED       |               | N           |                 |
| Payments                                | = | 07/08/2016         | Y           |              |          | ICE / PRINC           | IPAL     |             |              |            |             |                | POSTED       |               | N           |                 |
| Fees                                    |   | 07/07/2016         | N           | REFE         | RENCE DE |                       |          |             |              |            |             |                | OPEN         |               | N           | +               |
| ◢ Interfaces                            |   |                    |             |              |          |                       |          |             |              |            |             |                |              |               |             |                 |
| AP Transactions                         |   | Transaction Ba     | tch Inform  | ation        |          |                       |          |             |              |            |             |                |              |               |             |                 |
| GL Transactions                         |   | Transaction bu     |             |              |          |                       |          |             |              |            | Save an     | d Add          | ave and Stay | Save and      | Return      | Beturn          |
| Conversion Accounts                     |   |                    |             |              |          |                       |          |             |              |            |             | -              | -            | - Ca          |             |                 |
|                                         |   |                    |             |              |          |                       |          |             |              |            |             |                |              |               | 🕂 Load      | Parameters      |
|                                         |   |                    | Date        | 07/22/2016   |          |                       |          | Tran        | saction MAR  | CUSTOMER   | AS DECEASED | 2              | Sta          | tus           |             |                 |
|                                         |   |                    | Monetary    | 10.14        |          |                       |          |             | Batch        |            |             |                |              |               |             |                 |
|                                         |   |                    |             |              |          |                       |          |             |              |            |             |                |              |               |             |                 |
|                                         |   | Parameters         |             |              |          |                       |          |             |              |            |             |                |              |               |             |                 |
|                                         |   | View - Format -    |             | reeze 🚮 De   | etach    | J Wran                | 65       |             |              |            |             |                |              |               |             |                 |
|                                         |   | Parameter          | we interest |              |          | des consta            | VLS      |             |              |            | Va          | lue            |              |               | Require     | ed.             |
| Collections                             |   | DECEASED DATE      |             |              |          |                       |          |             |              |            | 10          |                |              | 13            | b v         |                 |
| WFP                                     |   | TRANSACTION DA     | TE          |              |          |                       |          |             |              |            |             |                |              |               | 5 v         |                 |
| Tools                                   |   | RELATION TYPE C    |             |              |          |                       |          |             |              |            | -           | RIMARY         |              |               | 9 V<br>V    |                 |
|                                         |   |                    |             |              |          |                       |          |             |              |            |             |                |              |               |             |                 |

You can select the 'Deceased Date' and 'Transaction Date' (last transaction date) from the adjoining calendar. Select the 'Relation Type Code' and 'Remove Permission To Call' (as 'Yes') from the drop-down list.

System identifies all the related accounts based on Customer ID and marks 'the customer deceased date' on all accounts (primary or joint holder) held by the customer. If the transaction is successful, a confirmation message is displayed in the Results section displaying all the customer accounts on which this status is posted. Also a comment is posted on all accounts when the 'Permission to Call' status is changed.

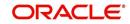

The Customer Deceased Date is also indicated on the Customer Details screen's Military Service section.

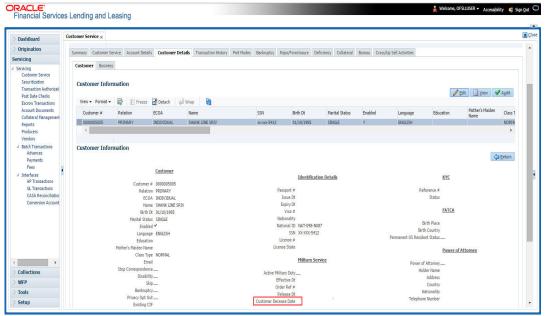

# A.2.5 Privacy Opt-Out Indicator

You can change the customer's Privacy information sharing preference (Opt-Out indicators) along with other choice indicators of Insurance, Share Credit and Marketing preferences by posting the following nonmonetary transaction parameter.

Transaction Code: CUS\_PRIVACY\_INFO

Description: CUSTOMER OPT-OUT PREFERENCES (PRIVACY OPT-OUT)

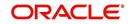

| Transaction                              | Parameters          |
|------------------------------------------|---------------------|
| Customer Privacy Info Sharing Preference | Transaction Date    |
|                                          | Relation Type Code  |
|                                          | Privacy Optout      |
|                                          | Insurance Optout    |
|                                          | Share Credit Optout |
|                                          | Marketing Optout    |

The customer's Privacy information sharing preferences are selected on the Customer Service screen's Customer(s) section and Customer Details screen's Customer section.

| <ul> <li>DashBoard</li> <li>Origination</li> </ul> | Customer Service X    | Customer          |      | * Share Credit Opt Out |                   |      | Customer Decease Date | 05/03/2016 🔯     |   | 3 |
|----------------------------------------------------|-----------------------|-------------------|------|------------------------|-------------------|------|-----------------------|------------------|---|---|
| Servicing                                          | Customer #            | 0000001004        |      | Existing CIF           |                   |      |                       |                  |   |   |
| Servicing                                          | Relation              | PRIMARY           |      |                        | Identification De |      |                       | KYC              |   |   |
| Customer Service                                   | ECO/                  | CONSUMER DECEASE  | D    |                        | Identification De | tans | Reference #           |                  |   |   |
| Securitization<br>Transaction Authorization        | Name                  | DELINQUENCY CHECK | к    | Passport #             |                   |      | Status                |                  | • |   |
| Post Date Checks                                   | Birth D               | 09/09/1990        |      | Issue Dt               | 1 Alexandre       |      |                       |                  |   |   |
| Escrow Transactions                                | Marital Statu         | UNDEFINED         |      | Expiry Dt              | 120               |      |                       | FATCA            |   |   |
| Account Documents                                  | Enabler               | ~                 | 1000 | Visa #                 |                   |      | Birth Place           |                  |   |   |
| Collateral Management                              | - Language            | ENGLISH           | •    | Nationality            | LISA              | -    |                       |                  |   |   |
| Reports                                            | and the second second |                   |      |                        |                   | 1000 | Birth Country         |                  |   |   |
| Producers                                          | Education             | UNDEFINED         | -    | National ID            |                   |      | Permanent US Resident |                  |   |   |
| Vendors<br>4 Batch Transactions                    | Mother's Maiden Name  |                   |      | * SSN                  | XX-XXX-2321       |      | Status                |                  |   |   |
| Advances                                           | * Class Type          | NORMAL            | -    | License #              |                   |      |                       | Power of Attorne | v |   |
| Payments                                           | Emai                  |                   | -    | License State          |                   | -    |                       |                  | 1 |   |
| Fees                                               | * Stop Correspondence |                   |      |                        |                   |      | Power of Attorney     |                  |   |   |
| 4 Interfaces                                       | * Disability          |                   |      |                        | Military Service  |      | Holder Name           |                  |   |   |
| > Collections                                      | * Skip                |                   |      | Active Military Duty   |                   |      | Address               |                  |   |   |
| > WFP                                              | Bankruptcy            |                   |      | Effective Dt           |                   |      | Country               |                  |   |   |
|                                                    | * Privacy Opt Ou      |                   |      | Order Ref #            |                   |      |                       |                  | • |   |
| > Tools                                            | * Insurance Opt Ou    |                   |      | Release Dt             |                   |      | Nationality           |                  |   |   |
| > Setup                                            | * Marketing Opt Out   | (E)               |      | Release Dt             |                   |      | Telephone Number      |                  |   |   |

To remove the customer's Privacy information sharing preferences, follow above procedure. However, you can also type  ${\bf N}$  in the CUSTOMER STOP CORRESPONDENCE INDICATOR parameter.

# A.2.6 Correspondence (stopping)

You can choose at any time to stop correspondence to a customer. When you do so, the customer will receive no correspondence of any kind from the system.

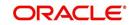

### To stop correspondence with a customer

| Transaction                  | Parameters                   |
|------------------------------|------------------------------|
| Customer Stop Correspondence | Txn Data                     |
|                              | Relation Type Code           |
|                              | Customer Stop Corr Indicator |

The Stop Correspondence box is selected on the Customer Service screen's Customer(s) section and Customer Details screen's Customer section.

| RACLE<br>Financial Services Le                  | ending an | d Leasing               |                                  |           |                       |                              |                   |                 |                        | 🛔 Welcon                         | ne, VEROUTHU 🔻 🗚 | ccesspiity 🥞 Son Q |
|-------------------------------------------------|-----------|-------------------------|----------------------------------|-----------|-----------------------|------------------------------|-------------------|-----------------|------------------------|----------------------------------|------------------|--------------------|
| DashBoard                                       | Custom    | er Service <sub>X</sub> |                                  |           |                       |                              |                   |                 |                        |                                  |                  |                    |
| Origination                                     |           |                         |                                  |           |                       | story Pmt Modes Bankruptcy R |                   |                 |                        |                                  |                  |                    |
| Servicing                                       | Sumn      | nary Customer Se        | rvice Account Det                | ustomer D | etails Iransaction Hi | story Pmt Modes Bankruptcy K | po/roredosure Del | ndency Bureau C | ross/up Sei Activities | 5                                |                  |                    |
| Servicing<br>Customer Service<br>Securitization |           | stomer Business         |                                  |           |                       |                              |                   |                 |                        |                                  |                  |                    |
| Transaction Authorization<br>Post Date Checks   |           |                         |                                  | 198       | 님 Wrap 🚷              |                              |                   |                 |                        |                                  | <u>∕</u> Edit    | Vew 🗸 Audit        |
| Escrow Transactions                             |           | View ▼ Format ▼         |                                  |           |                       |                              |                   |                 |                        |                                  | -1 -1            | Mother's Maide     |
| Account Documents<br>Collateral Management      |           | Customer #              | Relation                         | ECOA      | SSN                   | Name                         | Birth Dt          | Marital Status  | Enabled                | Language                         | Education        | Name               |
| Reports<br>Producers                            |           | o data to display.<br>K | Ш                                |           |                       |                              |                   |                 |                        |                                  |                  | ÷                  |
| Vendors<br>4 Batch Transactions<br>Advances     | c         | Customer Infor          | rmation                          |           |                       |                              |                   |                 |                        |                                  |                  | Ca Beturn          |
| Payments<br>Fees                                | a         |                         |                                  | Customer  |                       |                              | 1221 02290 00 DCT |                 |                        |                                  |                  |                    |
| 4 Interfaces                                    |           |                         | Customer                         |           |                       |                              | Identification De | tails           |                        |                                  | KYC              |                    |
| AP Transactions                                 |           |                         | Relatio                          |           |                       | Passport                     | ei.               |                 |                        | Reference #                      |                  |                    |
| GL Transactions                                 |           |                         | ECC                              |           |                       | Issue I                      | it.               |                 |                        | Status                           |                  |                    |
| CASA Reconciliation<br>Conversion Accounts      |           |                         | Nan                              | e         |                       | Expiry I                     | t                 |                 |                        |                                  |                  |                    |
| Conversion Accounts                             |           |                         | Birth I                          | Dt        |                       | Visa                         |                   |                 |                        |                                  | FATCA            |                    |
|                                                 |           |                         | Marital Stati                    |           |                       | Nationali                    |                   |                 |                        | Birth Place                      |                  |                    |
|                                                 |           |                         | Enable                           |           |                       | National I                   |                   |                 |                        | Birth Country                    |                  |                    |
|                                                 |           |                         | Languag                          |           |                       | SS                           |                   |                 | Permaner               | nt US Resident Status            |                  |                    |
|                                                 |           |                         | Educatio                         |           |                       | License<br>License Sta       |                   |                 |                        |                                  |                  |                    |
| Collections                                     |           |                         | Mother's Maiden Nan<br>Class Typ |           |                       | DUEISE SLA                   | -                 |                 |                        |                                  | Power of Attorne | ¥                  |
| WFP                                             |           |                         | Em                               |           |                       |                              | Military Service  |                 |                        | Power of Attorney                |                  |                    |
|                                                 |           |                         | Stop Corresponden                |           |                       |                              |                   |                 |                        | Power of Attorney<br>Holder Name | -                |                    |
| > Tools                                         |           |                         | Disabili                         |           |                       | Active Military Du           |                   |                 |                        | Holder Name<br>Address           |                  |                    |
| Setup                                           |           |                         |                                  | ip        |                       | Effective I                  | it                |                 |                        | Country                          |                  |                    |

To remove the Stop Correspondence indicator, follow the above procedure; However, you can also type  $\mathbf{N}$  in the CUSTOMER STOP CORRESPONDENCE INDICATOR parameter.

# A.2.7 Financed Insurance (modifying)

You can change other insurance details entered on the INSURANCE ADDITION transaction with nonmonetary INSURANCE DETAILS MODIFICATION transaction. The changed insurance information can be viewed on Customer Service screen's Insurances screen.

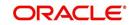

### Note

In case any issues on existing Lease accounts, you can back port this functionality. Contact your account manager.

| Transaction            | Parameters                              |
|------------------------|-----------------------------------------|
| Insurance Modification | Txn Date                                |
|                        | Effective Date                          |
|                        | Insurance Type                          |
|                        | Policy Effective Date Com-<br>pany Name |
|                        | Phone # 1                               |
|                        | Extn # 1                                |
|                        | Phone # 2                               |
|                        | Extn # 2                                |
|                        | Policy #                                |
|                        | Expiration Date                         |
|                        | Primary Beneficiary                     |
|                        | Secondary Beneficiary                   |
|                        | Refund Amount Received                  |
|                        | Full Refund Received                    |
|                        | Comment                                 |

# A.2.8 ACH Maintenance

The ACH maintenance transaction is for updating the existing ACH Banks details and not to define a new Ach Bank. The transaction is effective provided the ACH account no, ACH routing no, account type are matching with the existing Ach Banks details. On successful posting, the confirmation number will be generated.

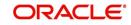

| Transaction     | Parameters                 |
|-----------------|----------------------------|
| ACH Maintenance | ACH Account Number         |
|                 | ACH Account Type Code      |
|                 | ACH Payment Frequency Code |
|                 | ACH Status Code            |
|                 | ACH Bank Name              |
|                 | ACH Bank Routing Number    |
|                 | ACH Default Indicator      |
|                 | ACH End Date               |
|                 | ACH Payment Amount         |
|                 | ACH Payment Amount Excess  |
|                 | ACH Payment Day            |
|                 | ACH Start Date             |
|                 | Txn Date                   |

### To update the existing ACH bank details

This information appears in the ACH section of the Account Details screen.

Financial Services Lending and Leasing

| DashBoard                                                        | Customer Service ×                                                                                                    |                                                                                      |                 |                                                        | × :                |
|------------------------------------------------------------------|----------------------------------------------------------------------------------------------------|--------------------------------------------------------------------------------------|-----------------|--------------------------------------------------------|--------------------|
| Origination                                                      | Search Customer Service: 20121100010579 Review Request (Pending: 0)                                                   |                                                                                      |                 |                                                        |                    |
| ervicing                                                         |                                                                                                    |                                                                                      |                 |                                                        |                    |
| Servicing                                                        | Account(s): 20121100010579: RUSSO JIM / RENEE                                                                         |                                                                                      |                 | View                                                   | 🖋 A <u>u</u> dit   |
| Customer Service                                                 | View 🕶 Format 🕶 🔛 👔 Freeze 🎆 Detach 🛛 🖓 Wrap 🚱                                                                        | Ourrent O Show Al O Group Follow                                                     | v-up            |                                                        |                    |
| Securitization                                                   | Sub Unit Account # Product                                                                                            | Days Past Due Currency                                                               | Pay Off Amt     | Amount Due Status                                      | Oldest             |
| Transaction Authorization                                        | UNDEFINED 20121100010579 LEASE VEHICLE                                                                                | 0 USD                                                                                | 0.00            | 0.00 PENDING                                           |                    |
| Post Date Checks<br>Escrow Transactions                          | 4                                                                                                    | III                                                                                  |                 |                                                        | F                  |
| Account Documents<br>Colateral Management<br>Reports  Producers  | Account Details Statements Rate Schedule Insurances Contract Info                                                     | ansaction History Pmt Modes Bankruptcy                                               | Repo/Foredosure | Deficiency Collateral Bureau                           | C > •              |
| Advances<br>Payments<br>Fees<br>Interfaces<br>AP Transactions    | Total of Pente                                                                                                    | Due Day 1st Pmt Dt         Maturity Dt           10.00 11/10/2012         10/10/2015 |                 | osit Contract Recvd Dt Contra<br>.00 11/10/2012 12/09/ |                    |
| Batch Transactions<br>Advances<br>Payments<br>Fees<br>Interfaces | Contract Information View + Format + Preze Detach di Wrap Contract Dt Amt Due at Sgning 11/10/2012 2.386.11 12,999.96 | Due Day 1st Pmt Dt Maturity Dt                                                       | 500             | ost Contract Recvd Dt Contra<br>00 11/10/2012 12/09/   | ct Verify<br>(2015 |

# A.2.9 Stop an ACH

#### To stop an ACH for an account

| Transaction          | Parameters |
|----------------------|------------|
| Stop ACH Maintenance | Txn Date   |

Oracle Financial Services Lending and Leasing clears the information on the ACH section of the Account Details screen.

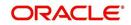

🛔 Welcome, VEROUTHU 🔻 Accessibility 🥰 Sign Out [QA] 🔘

# A.2.10 Statement Reprinting (batch only)

You can reprint a statement of account activity by defining the starting and closing dates included within the statement.

#### To reprint a statement

| Transaction                        | Parameters             |
|------------------------------------|------------------------|
| Statement Reprint Mainte-<br>nance | Txn Date               |
| nance                              | Statement Closing Date |

# A.2.11 Add ACH Bank

You can add a new ach bank. This enables the customer to make a single payment from more than one bank or monthly payments from different banks. On successful posting, the confirmation number will be generated.

| mmary Customer       | Service     | Account De | tails Custo | mer Details  | Transaction History  | Pmt Modes  | Bankruptcy  | Repo/Foredos  | ure Deficiency | Collatera | Bureau        | Cross/Up Sell Activities |           |            |         |
|----------------------|-------------|------------|-------------|--------------|----------------------|------------|-------------|---------------|----------------|-----------|---------------|--------------------------|-----------|------------|---------|
| Call Activities Main | ntenance    | Comments   | Promises    | Checklists   | Tracking Attributes  | References | Correspond  | lence Letters | Document Trad  | ing Scen  | ario Analysis |                          |           |            |         |
| Transaction Ba       | tch Info    | ormation   |             |              |                      |            |             |               |                |           |               |                          | 🛉 Add 🥖 E | dit 🛛 View | 🖋 Audit |
| View * Format *      |             | Freeze     | Detach      | 실 Wrap       | (h)                  | Post 🛃 V   | <u>o</u> id |               |                |           |               |                          |           |            |         |
| Date                 | Monet       | tary       | Transaction | i.           |                      |            |             |               |                |           |               |                          | Status    | Batch      |         |
| 02/05/2016           | Y           |            | ADJUSTME    | VT TO ACH FE | E - ADD              |            |             |               |                |           |               |                          | OPEN      | N          |         |
| 12/19/2015           | Ν           |            | ADD CUSTO   | MER ADDRES   | SS PHONE             |            |             |               |                |           |               |                          | POSTED    | N          | III     |
| 12/19/2015           | Ν           |            | CUSTOMER    | MAINTENAN    | CE                   |            |             |               |                |           |               |                          | POSTED    | N          | -       |
| 12/19/2015           | Y           |            | ADJUSTME    | NT TO ADVAN  | CE / PRINCIPAL - ADD |            |             |               |                |           |               |                          | POSTED    | N          |         |
| 12/19/2015           | Y           |            | ADJUSTME    | VT TO ACH FE | E - ADD              |            |             |               |                |           |               |                          | VOID      | N          | *       |
| Parameters           |             |            |             |              |                      |            |             |               |                |           |               |                          |           |            |         |
| View 🔻 Format 🕶      |             | Freeze     | Detach      | Wrap لي      | 69                   |            |             |               |                |           |               |                          |           |            |         |
| Parameter            |             |            |             |              |                      |            |             |               |                |           |               | Value                    |           | Require    | d       |
| No data to display.  |             |            |             |              |                      |            |             |               |                |           |               |                          |           |            |         |
| Result               |             |            |             |              |                      |            |             |               |                |           |               |                          |           |            |         |
| View • Format •      |             | Freeze     | Detach      | 🖉 Wrap       | 60                   |            |             |               |                |           |               |                          |           |            |         |
| Transaction Proc     | essing Deta | ails       |             |              |                      |            |             |               |                |           |               |                          |           |            |         |
| No data to display.  |             |            |             |              |                      |            |             |               |                |           |               |                          |           |            |         |

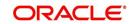

| Transaction  | Parameters                 |
|--------------|----------------------------|
| ADD ACH BANK | ACH Account Number         |
|              | ACH Account Type Code      |
|              | ACH Payment Frequency Code |
|              | ACH Status Code            |
|              | ACH Bank Name              |
|              | ACH Bank Routing Number    |
|              | ACH Default Indicator      |
|              | ACH End Date               |
|              | ACH Payment Amount         |
|              | ACH Payment Amount Excess  |

### To add a new ACH bank

# A.2.12 Post Dated Checks

You can add or stop servicing of accounts with PDC as a repayment method.

The POST DATED CHEQUE MAINTENANCE transaction enables you to switch an account to the post dated check method of repayment.

\_

| Transaction                   | Parameters              |
|-------------------------------|-------------------------|
| Post Dated Cheque Maintenance | Txn Date                |
|                               | PDC Type                |
|                               | pdc Check Number        |
|                               | pdc Check Date          |
|                               | pdc No Of Checks        |
|                               | pdc Check Amount        |
|                               | pdc Bank Routing Number |
|                               | pdc Account Type        |
|                               | pdc Account Number      |
|                               | pdc Bank Name           |
|                               | pdc Bank Branch Name    |
|                               | pdc Docket Code         |
|                               | pdc Comments            |
|                               | pdc Frequency           |

### To add post dated checks as a method of repayment

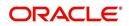

The STOP POST DATED CHEQUE MAINTENANCE transaction stops processing the payments on an account using Post dated checks. Once this transaction is posted, status of all PDCs attached to a Lease account changes to VOID, indicating that the PDCs are of no use.

| Transaction                        | Parameters |
|------------------------------------|------------|
| Stop Post Dated Cheque Maintenance | Txn Date   |

### A.2.13 Coupon Book Maintenance (batch only)

In reordering coupon books, you will need supply the first date of new coupons, the new coupon start number, and number of new coupons to order.

| To re-order coupon book (batch only) |
|--------------------------------------|
|--------------------------------------|

| Transaction             | Parameters                       |
|-------------------------|----------------------------------|
| Coupon Book Maintenance | Txn Date                         |
|                         | Coupon First Payment Date        |
|                         | Coupon Start Number Coupon Count |

To cancel the coupon book re-order before it is processed in the nightly batch, choose Void.

# A.2.14 Extended Service Contract (ESC)

You can apply, cancel, or adjust a payment to an extended service contract.

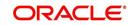

### To cancel or adjust an ESC

| Transaction          | Parameters                                |
|----------------------|-------------------------------------------|
| Warranty Maintenance | Txn Date                                  |
|                      | Insurance/Warranty Cancel Indicator       |
|                      | Insurance/Warranty Cancel Date            |
|                      | Insurance/Warranty Remaining Term         |
|                      | Insurance/Warranty Refund Amount Estimate |
|                      | Insurance/Warranty Refund Amount Received |
|                      | Insurance/Warranty                        |
|                      | Full Refund Received Indicator            |
|                      | Insurance/Warranty Itemization Code       |

# To apply a refund payment to an ESC

| Transaction                       | Parameters                                        |
|-----------------------------------|---------------------------------------------------|
| Warranty Payment Mainte-<br>nance | Txn Date                                          |
| hance                             | Insurance/Warranty Refund Amount Received         |
|                                   | Insurance/Warranty                                |
|                                   | Itemization Code                                  |
|                                   | Insurance/Warranty Full Refund Received Indicator |

### Note

A Warranty Refund transaction posted or reversed on the Maintenance screen should be matched with a payment posting or reversal.

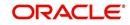

# A.2.15 Insurance Maintenance

| To cancel insurance (or reverse the insurance cancellation) |                                                   |  |  |
|-------------------------------------------------------------|---------------------------------------------------|--|--|
| Transaction                                                 | Parameters                                        |  |  |
| Insurance Mainte-<br>nance                                  | Txn Date                                          |  |  |
| nance                                                       | Insurance/Warranty Cancel Indicator               |  |  |
|                                                             | Insurance/Warranty Cancel Date                    |  |  |
|                                                             | Insurance/Warranty Remaining Term                 |  |  |
|                                                             | Insurance/Warranty Refund Amount Estimate         |  |  |
|                                                             | Insurance/Warranty Refund Amount Received         |  |  |
|                                                             | Insurance/Warranty Full Refund Received Indicator |  |  |
|                                                             | Insurance/Warranty                                |  |  |
|                                                             | Itemization Code                                  |  |  |

# To cancel insurance (or reverse the insurance cancellation)

The above refers to the account insurance and not asset or collateral insurance. For example, 'Credit Life and Disability'.

# A.2.16 Escrow Information and Maintenance

The following nonmonetary transactions allow you to add a new tax or insurance escrow to an account.

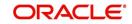

| To add new escrow insurance details | To add | new | escrow | insurance | details |
|-------------------------------------|--------|-----|--------|-----------|---------|
|-------------------------------------|--------|-----|--------|-----------|---------|

| Transaction                     | Parameters                 |
|---------------------------------|----------------------------|
| New Escrow Insurance<br>Details | Escrow Type                |
| Details                         | Escrow Sub Type            |
|                                 | Vendor #                   |
|                                 | Escrow Required (y/n)      |
|                                 | Escrow Opt out (y/n)       |
|                                 | Annual Disbursement Amount |
|                                 | Disbursement Rule          |
|                                 | Transaction Date           |
|                                 | Reference Account #        |
|                                 | Insurance Policy #         |
|                                 | Expiration Date            |
|                                 | Maturity Date              |
|                                 | Coverage Type              |
|                                 | Coverage Term              |
|                                 | Coverage Amount            |
|                                 | Reason                     |
|                                 | Reference                  |

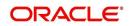

| Transaction            | Parameters                 |
|------------------------|----------------------------|
| New Escrow Tax Details | Escrow Type                |
|                        | Escrow Sub Type            |
|                        | Vendor #                   |
|                        | Escrow Required (y/n)      |
|                        | Escrow Opt out (y/n)       |
|                        | Annual Disbursement Amount |
|                        | Disbursement Rule          |
|                        | Transaction Date           |
|                        | Reference Account #        |
|                        | Property Tax Type          |
|                        | Reason                     |
|                        | Reference                  |

### To add new escrow tax details

The following nonmonetary transactions allow you to update any of the escrow information regarding an existing tax and insurance.

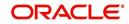

| Transaction                               | Parameters          |
|-------------------------------------------|---------------------|
| Change Insurance Annual Disburse-<br>ment | Escrow Type         |
|                                           | Escrow Sub Type     |
|                                           | Vendor #            |
|                                           | Transaction Date    |
|                                           | Annual Disbursement |
|                                           | Amount              |
|                                           | Reason              |
|                                           | Reference           |

### To change insurance annual disbursement

# To change insurance disbursement plan

| Transaction                        | Parameters        |
|------------------------------------|-------------------|
| Change Insurance Disbursement Plan | Escrow Type       |
|                                    | Escrow Sub Type   |
|                                    | Vendor #          |
|                                    | Transaction Date  |
|                                    | Disbursement Rule |
|                                    | Reason            |
|                                    | Reference         |

# To change escrow indicators of insurance

| Transaction                                | Parameters            |
|--------------------------------------------|-----------------------|
| Change Escrow Indicators of Insur-<br>ance | Escrow Type           |
|                                            | Escrow Sub Type       |
|                                            | Vendor #              |
|                                            | Transaction Date      |
|                                            | Escrow Required (y/n) |
|                                            | Escrow Opt Out (y/n)  |
|                                            | Reason                |
|                                            | Reference             |

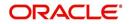

| To change insurance expir | ation date |
|---------------------------|------------|
|---------------------------|------------|

| Transaction                      | Parameters       |
|----------------------------------|------------------|
| Change Insurance Expiration Date | Escrow Type      |
|                                  | Escrow Sub Type  |
|                                  | Vendor #         |
|                                  | Transaction Date |
|                                  | Expiration Date  |
|                                  | Reason           |
|                                  | Reference        |

# To change insurance maturity date

| Transaction                    | Parameters      |
|--------------------------------|-----------------|
| Change Insurance Maturity Date | Escrow Type     |
|                                | Escrow Sub Type |
|                                | Vendor #        |
|                                | Maturity Date   |
|                                | Reason          |
|                                | Reference       |

# To change tax annual disbursement

| Transaction                    | Parameters                 |
|--------------------------------|----------------------------|
| Change Tax Annual Disbursement | Escrow Type                |
|                                | Escrow Sub Type            |
|                                | Vendor #                   |
|                                | Transaction Date           |
|                                | Annual Disbursement Amount |
|                                | Reason                     |
|                                | Reference                  |

| Transaction                        | Parameters                                                                        |  |
|------------------------------------|-----------------------------------------------------------------------------------|--|
| Change Tax Disbursement Plan       | Escrow Type                                                                       |  |
|                                    | Escrow Sub Type                                                                   |  |
|                                    | Vendor #                                                                          |  |
|                                    | Transaction Date                                                                  |  |
|                                    | Disbursement Rule                                                                 |  |
|                                    | Reason                                                                            |  |
|                                    | Reference                                                                         |  |
| To change escrow indicators of tax |                                                                                   |  |
|                                    |                                                                                   |  |
| Transaction                        | Parameters                                                                        |  |
| Change Escrow Indicators of        |                                                                                   |  |
|                                    | Parameters                                                                        |  |
| Change Escrow Indicators of        | Parameters Escrow Type                                                            |  |
| Change Escrow Indicators of        | Parameters         Escrow Type         Escrow Sub Type                            |  |
| Change Escrow Indicators of        | ParametersEscrow TypeEscrow Sub TypeVendor #                                      |  |
| Change Escrow Indicators of        | ParametersEscrow TypeEscrow Sub TypeVendor #Transaction Date                      |  |
| Change Escrow Indicators of        | ParametersEscrow TypeEscrow Sub TypeVendor #Transaction DateEscrow Required (y/n) |  |

### To change tax disbursement plan

### A.2.17 Escrow Analysis Disbursements

The following nonmonetary transactions allow you to resume and stop escrow analysis and disbursements.

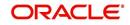

#### To resume escrow analysis

| To resume escrow analysis   |                  |                  |                  |  |
|-----------------------------|------------------|------------------|------------------|--|
| ransaction Parameters       |                  | rameters         |                  |  |
| Resume Escrow Analysis      |                  | Transaction Date |                  |  |
|                             | F                | Rea              | ason             |  |
|                             | F                | Ret              | ference          |  |
| To resume escrow disburser  | nents            | S                |                  |  |
| Transaction Paramet         |                  | Parameters       |                  |  |
| Resume Escrow Disbursements |                  |                  | Transaction Date |  |
|                             |                  |                  | Reason           |  |
|                             |                  |                  | Reference        |  |
| To stop escrow analysis     |                  |                  |                  |  |
| Transaction                 | Parameters       |                  |                  |  |
| Stop Escrow Analysis        | Transaction Date |                  |                  |  |
|                             | Rea              | as               | on               |  |
|                             | Re               | fer              | ence             |  |
| To stop escrow disbursemer  | nts              |                  |                  |  |

#### o stop escrow dispursements

| Transaction                    | Parameters       |
|--------------------------------|------------------|
| Stop Escrow Disburse-<br>ments | Transaction Date |
|                                | Reason           |
|                                | Reference        |

### A.2.18 Insurance Payment Maintenance

#### To refund or adjust insurance

| Transaction                        | Parameters                                  |
|------------------------------------|---------------------------------------------|
| Insurance Payment Mainte-<br>nance | Txn Date                                    |
| hance                              | Insurance/Warranty Refund Amount Received   |
|                                    | Insurance/Warranty                          |
|                                    | Itemization Code                            |
|                                    | Insurance/Warranty For Full Refund Received |

#### Note

The insurance refund posted or reversed on the Maintenance screen should be matched by a payment posting or reversal.

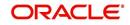

### A.2.19 Adjust Dealer Compensation

The following two nonmonetary transactions allows you to adjust dealer compensation (add/ subtract) in servicing stage itself for 'Upfront and Upfront Month end methods'.

| Transaction                                  | Parameters                     |
|----------------------------------------------|--------------------------------|
| ADJUSTMENT TO COMPENSA-<br>TION AMOUNT - ADD | COMPENSATION ADJUSTMENT AMOUNT |
|                                              | COMMENTS                       |

| Transaction                                       | Parameters                     |
|---------------------------------------------------|--------------------------------|
| ADJUSTMENT TO COMPENSA-<br>TION AMOUNT - SUBTRACT | COMPENSATION ADJUSTMENT AMOUNT |
| HON AMOUNT - SUBTRACT                             | COMMENTS                       |

### A.2.20 Add / Modify Account Contact References

The following two nonmonetary transactions allows you to either add or update contact references associated with an account.

- REF\_STATUS\_NEW To add contact reference to an account
- REF\_STATUS\_MAINT To modify contact reference attached to the account

Parameters to Add contract references:

| Transaction             | Parameters               |
|-------------------------|--------------------------|
| Add contract references | TRANSACTION DATE         |
|                         | RELATIONSHIP TYPE CODE   |
|                         | NAME                     |
|                         | COUNTRY CODE             |
|                         | ADDRESS 1                |
|                         | ADDRESS 2                |
|                         | ZIP CODE                 |
|                         | CITY CODE                |
|                         | STATUS CODE              |
|                         | YEARS                    |
|                         | MONTHS                   |
|                         | PHONE # 1                |
|                         | EXTENSION PHONE # 1      |
|                         | PERMISION TO CALL IND #1 |

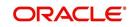

| Transaction | Parameters               |
|-------------|--------------------------|
|             | PHONE # 2                |
|             | EXTENSION PHONE # 2      |
|             | PERMISION TO CALL IND #2 |
|             | COMMENT                  |

Parameters to Modify contract references:

| Transaction                | Parameters               |
|----------------------------|--------------------------|
| Modify contract references | TRANSACTION DATE         |
|                            | REFERENCE #              |
|                            | RELATIONSHIP TYPE CODE   |
|                            | NAME                     |
|                            | COUNTRY CODE             |
|                            | ADDRESS 1                |
|                            | ADDRESS 2                |
|                            | ZIP CODE                 |
|                            | CITY CODE                |
|                            | STATUS CODE              |
|                            | YEARS                    |
|                            | MONTHS                   |
|                            | PHONE # 1                |
|                            | EXTENSION PHONE # 1      |
|                            | PERMISION TO CALL IND #1 |
|                            | PHONE # 2                |
|                            | EXTENSION PHONE # 2      |
|                            | PERMISION TO CALL IND #2 |
|                            | COMMENT                  |

### A.2.21 Account Statement Preference Mode

You can post the following nonmonetary transactions to define the account statement preference mode as either EMAIL or PHYSICAL.

• Transaction Code: ACC\_STMT\_PREFERENCE\_MODE

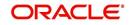

Description: STATEMENT PREFERENCE MODE

| Transaction             | Parameters                |
|-------------------------|---------------------------|
| ACCOUNT STATEMENT PREF- | TRANSACTION DATE          |
|                         | STATEMENT PREFERENCE MODE |

### A.2.22 Cure Letter Date Maintenance

You can post the following nonmonetary transactions to update 'Cure Letter' details such as Start and Expiry date to the corresponding account. The posted details can be viewed in Customer Service > Account Details > Account Information tab.

- Transaction Code: CURE\_LETTER\_MAINT
- Description: CURE LETTER DATE MODIFY

| Transaction             | Parameters  |
|-------------------------|-------------|
| CURE LETTER DATE MODIFY | START DATE  |
|                         | EXPIRY DATE |

### A.2.23 <u>Recourse Details Maintenance</u>

You can post the following nonmonetary transactions to change existing recourse information such as changing recourse type preference from Partial to Full or vice versa, recourse reason, percentage of recourse allowed or flat amount.

- Transaction Code: RECOURSE\_MAINT
- Description: RECOURSE DETAILS MAINTENANCE

| Transaction                       | Parameters       |
|-----------------------------------|------------------|
| RECOURSE DETAILS MAINTE-<br>NANCE | TRANSACTION DATE |
| NANCE                             | RECOURSE TYPE    |
|                                   | RECOURSE REASON  |
|                                   | MAX RECOURSE %   |
|                                   | RECOURSE AMOUNT  |

### A.3 Processing SCRA

SCRA (Servicemembers Civil Relief Act) is a United States federal law that protects soldiers, sailors, airmen, Marines, Coast Guardsmen, commissioned officers in the Public Health Service and National Oceanic and Atmospheric Administration, from being sued for payment defaults.

The system is facilitated to be compliant with these SCRA laws. The following features are supported:

- Interest Rate Limitation, Prevention of Acceleration of Principal during Borrower's Military Duty
- Fees, Bankruptcy & Deferment rules applicable during Military Duty by the Account holder/Borrower

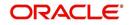

- Reverting to pre-SCRA terms when Account holder/Borrower is OFF Military Duty
- Validations with respect to Account holder/Borrower reporting Military Duty and
- Validations with respect to Guarantor being on Military Duty.

To be compliant with the above SCRA features, you can setup;

- Transaction Posting checks
- Related configurations OFF MILITARY DUTY through a transaction which will revert to original contractual terms for payment amount, interest rate and term.
   Post the 'OFF MILITARY DURY' date, if payment is missed as per contracted billing cycle, delinquency fee transaction is posted separately.

However, delinquency fees will not be applied for period of Borrower's Military duty.

### A.3.1 Setting up Interest Rate for SCRA

You can define different interest rate which will be an input parameter for the ON ACTIVE MILITARY DUTY transaction. The system enables you to override default rate values with the values you define. However, if the values are not overridden, then system will pick the transaction from system parameter TPE\_SCRA\_DEFAULT\_INTEREST\_RATE.

The system will apply lowest rate between contract and system default interest rate. However, you can indicate to override the Rate with one entered in the transaction input parameter.

Access to the transaction and availability of the Override and Rate parameters are setup in Transaction Codes Access Grid and Parameters, respectively.

When the transaction is under BORROWER ON ACTIVE MILITARY DUTY status, the system facilitates setting up and validating the following:

- While posting On Military Duty transaction, provides flexibility to choose the Fee to be applicable through Fee Assessment Access Grid, based on On Military Duty account condition created in the account.
- You can not initiate Foreclosure / Repossession activities on active military duty accounts.
- The monthly payment amount must not exceed the existing payment amount.
- During deferment period, enables you to define 'NO Interest to be charged' by defining 'Stop Accrual' to the 'EXTENSION transaction' for the same terms of Extension. A batch job re-starts Interest Accrual, once the system posts comments for the same

Once the OFF MILITARY DUTY transaction is posted on account, system facilitates setting up and validating the following:

- The contractual terms are returned once the SCRA condition is removed. That is, the payment amount, terms, and interest rate must revert to their pre-SCRA state. Thus, resulting in a balloon payment at the end of Lease.
- To extend On Military Duty benefits, you can perform any of the following:
  - OFF Military Duty transaction must not be posted
  - If already posted, OFF Military Duty transaction must be REVERSED
  - Close current Military Duty by posting the OFF transaction and then opening a new Duty period by posting the On Military Duty Transaction. Ensure not to overlap the periods.

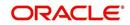

# A.4 Black Book Interface

The system performs collateral valuation for all the active accounts at a set frequency. However, valuation is not performed for collaterals with account status <ACTIVE> and Asset Status <ACTIVE> and <PRIMARY>.

The source for the above valuation is Black book or any other Collateral Evaluator agency. These valuation details are stored for each collateral in Collateral tables. If an account has multiple collaterals, then the valuation details must be stored for each collateral.

You can run 'BLACK BOOK INTERFACE' batch to perform valuation for active accounts and active collaterals. This batch job performs the following:

- Validates for current valuation in the Black Book interface tables and gets the latest valuation
- After getting the valuation updates the collateral valuation with source as Source setup.
- Loads Black Book values

The system date is saved as Valuation Date along with other valuation details during batch run. Once the batch is run, black book values will load process to Oracle Valuation Section.

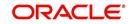

# **Appendix B:Payment Amount Conversions**

The following table contains the calculations Oracle Financial Services Lending and Leasing uses to convert different payment frequencies (weekly, biweekly, semi monthly, and so on) to standard monthly values for instalment accounts.

| Payment Frequency:                        | Scheduled Monthly Income Amount: |
|-------------------------------------------|----------------------------------|
| D = Deferred                              | Zero fill                        |
| P = Single payment Lease                  | Zero fill                        |
| W = Weekly (due every week)               | Multiple by 4.33                 |
| B = Biweekly (due every two weeks)        | Multiple by 2.16                 |
| E = Semi-monthly (due twice a month)      | Multiple by 2                    |
| M = Monthly (due every month)             | As given                         |
| L = Bimonthly (due every two months)      | Divide by 2                      |
| Q = Quarterly (due every three<br>months) | Divide by 3                      |
| T = Triannually (due every four months)   | Divide by 4                      |
| S = Semi-annually (due twice a year)      | Divide by 6                      |
| Y = Annually (due every year)             | Divide by 12                     |

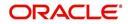

# Appendix C:Generic Recovery Interface (GRI)

# C.1 Introduction

In general, a Generic Recovery Interface (GRI) is a platform to connect Oracle Financial Services Lending and Leasing (OFSLL) with any third party recovery system. This integration facilitates auto lending institutions to repossess non-performing assets and recover them through a network of third party vendor managed systems.

Accordingly, in an integrated system a particular account in OFSLL can be assigned to a vendor (third party) through GRI for recovery services. Depending on each stage of the process, OFSLL triggers appropriate web service requests to create and update the details into the third party system. Subsequently, the acknowledged details and case updates are retrieved into the corresponding work order(s) and account(s) in OFSLL.

Following type of web service requests are supported:

- Create Case
- Update Case
- Case Comments
- Hold Case
- Reopen Case
- Reassign Case
- Close Case
- Case Updates Received via FireHose WebService
- Case Repossession
- Case Invoice

### C.1.1 <u>Pre-requisites</u>

Following are the pre-requisites while working with third party integrated system:

- Ensure that 'Cycle' setup (Setup > Vendors> Cycles tab) is defined for the Work Order, where channel is selected as 'Generic Recovery Interface'. Also if the system is defined to automatically post any specific conditions on account, you need to maintain the Action and Result Code.
- Ensure that Vendor Fees (Setup > Vendors > Vendor Fees tab) defaults the 'Estimated Amount'.
- Ensure that the Work Order Types are mapped consistently and are in sync between OFSLL and third party system. The following table lists the Work Order Types maintained in the system.

| Work Order Type | Description                            |
|-----------------|----------------------------------------|
| DRK             | DOOR KNOCK (GRI)                       |
| IIR             | IMPOUND INVOLUNTARY REPOSSESSION (GRI) |
| VRP             | VOLUNTARY REPOSSESSION (GRI)           |
| IVR             | IMPOUND VOLUNTARY REPOSSESSION (GRI)   |
| SKP             | SKIP TRACE (GRI)                       |

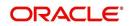

| Work Order Type | Description                    |
|-----------------|--------------------------------|
| IRP             | INVOLUNTARY REPOSSESSION (GRI) |

- Ensure that the details of Vendors, Collectors and Service types are mapped consistently and are in sync between OFSLL and third party system.
- Define Invoice Rules (Setup > Vendors > Invoice Rules tab) that are applicable to each Vendor Service with appropriate Work Order Status, Close Reason, and State combinations. This ensures that the 'Collectible' flag is set to 'Y' for selected invoice during processing.

## C.2 <u>Create Case</u>

Once a non-performing account is identified in OFSLL, the details are to be registered in the third party system for further action. Using the Work Orders tab (Vendors > Work Orders tab), you can create a work order with the identified account details and selecting the channel as Generic Recovery Interface (GRI).

Note that, system does not allow to create a work order during the following conditions:

- If there is already a case created with the same work order type which is active on the account. On updating the details and clicking 'Save', system displays an error message as 'Active Work Order with same Order Type already exists on account'.
- If a CURE letter is issued on an account and the same is in-force. If the case creation
  date is before the cure letter expiry date, then system displays an error message as
  'Cure Letter Issued and Active. Cannot create work order'.

For information on creating a work order, refer to section Vendors > Work Orders tab.

When the 'Channel' is selected as GENERIC RECOVERY INTERFACE, the Work Orders tab enables 'Vendor Messages' section to specify additional details that are required by the third party vendors to act upon the case. For more information, refer to 'Case Comments' section.

After the work order details are created, the same needs to be registered as a case in third party system by updating the status. Accordingly, when the Status of Work Order is selected as 'SEND TO GRI', the 'add Case()' web service is initiated to create a case in third party system.

| SEARCH MENU                                                                                                    | đ   | Vendors ×<br>Work Order                                                                 |                                                                                                    |                                                                                          |                                                    |                                                                        |                                                                                                    | × |
|----------------------------------------------------------------------------------------------------|-----|-----------------------------------------------------------------------------------------|----------------------------------------------------------------------------------------------------|------------------------------------------------------------------------------------------|----------------------------------------------------|------------------------------------------------------------------------|----------------------------------------------------------------------------------------------------|---|
| DashBoard                                                                                                    |     |                                                                                         |                                                                                                    |                                                                                          |                                                    | E Sav                                                                  | e and Stay 🔄 Save and Return 🦾 Return                                                                                         |   |
| brigination<br>Origination<br>Sales Lead<br>Simple Application Entry<br>Application Entry<br>Underwriting<br>Funding<br>Application Retrieval<br>Scenario Analysis<br>Application Documents<br>Image Maintenance |     | Work Order ≠<br>Case ≠<br>Channel<br>Work Order<br>Type<br>Account<br>Company<br>Branch | UNDEFINED<br>GENERIC RECOVERY INTERFACE<br>IMPOUND INVOLUNTARY REPOSSESSION (GR<br>200:SMITH<br>US01 | Status Dt<br>Currency<br>Estimated<br>I) Billed Amt                                      | 0.00<br>0.00<br>PRITAM                             | Collateral<br>Description<br>Identification #<br>Year<br>Make<br>Model | Collateral Details<br>2056 CHERCLET MONTECARLO 20<br>2056<br>CHERCLET<br>2060<br>CHERCLET<br>WITTECARLO<br>Vendor Information |   |
| unage Mantterhance<br>Reports<br>Producers<br>Vendors                                                                                                    | E . | Override Reason                                                                         | SBND TO GRU                                                                                          | Account Status<br>Charged off Dt<br>Due Amt<br>Total Outstanding<br>Balance<br>Total Due | 450.03<br>20500.36<br>5050.33<br>02/10/2017<br>315 | Contact<br>Phone<br>Exh<br>Fax<br>Comment                              | ME                                                                                                    |   |

The 'add Case()' web service request consists of the following Case details to be registered in third party system:

- Primary Customer
- Secondary Customer (Based on the sequence)

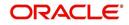

- Address Details
- Account Details
- Collateral Details

When the web service request is successful, the response would contain the new case number created in third party system. The case # is then appended to the work order and the status is changed from 'SEND TO GRI' to 'ASSIGNED'. Also a comment is posted on the corresponding account in Customer Service > Comments tab, with the following details:

- Type = SYSTEM GENERATED
- Sub Type = INBOUND FROM INTERFACE
- Comment = [Case No]: "NEW CASE CREATED"
- Comment By = "INTERNAL"
- Comment Dt = Comment Posted date

| count(s): 20                            |                                                                                                    | ze 🛃 Detach                                                        | لي Wrap                                                                                                    | <u>له</u>                                                                         | Curre                                                                                                    | ent O Show All                                            | Group Foll                                                                       | ow-up                                                           |                                               |                                                                                   |                                                                                                    |                                                                                                    |                                                                                  |                                        |       |
|-----------------------------------------|----------------------------------------------------------------------------------------------------|--------------------------------------------------------------------|----------------------------------------------------------------------------------------------------|-----------------------------------------------------------------------------------|----------------------------------------------------------------------------------------------------|-----------------------------------------------------------|----------------------------------------------------------------------------------|-----------------------------------------------------------------|-----------------------------------------------|-----------------------------------------------------------------------------------|----------------------------------------------------------------------------------------------------|----------------------------------------------------------------------------------------------------|----------------------------------------------------------------------------------|----------------------------------------|-------|
| Company                                 | Branch                                                                                                    | Sub Unit                                                           | Account #                                                                                                    |                                                                                   | Product                                                                                                    |                                                           |                                                                                  | Days Pa                                                         | st Due Cu                                     | urrency                                                                           |                                                                                                    | Pay Off                                                                                             | Amt                                                                              | Amou                                   | int D |
| US01                                    | USHQ                                                                                                    | SUB UNIT 1                                                         | 2000                                                                                                    |                                                                                   | LOAN VEHIC                                                                                                    | CLE (FR)                                                  |                                                                                  |                                                                 | 315 US                                        | SD                                                                                |                                                                                                    | 27,947                                                                                              | 7.17                                                                             | 4,                                     | 950.  |
| •                                       |                                                                                                    |                                                                    |                                                                                                    | 11                                                                                | 11                                                                                                    |                                                           |                                                                                  |                                                                 |                                               |                                                                                   |                                                                                                    |                                                                                                    |                                                                                  |                                        |       |
| Summary Cu                              | stomer Service                                                                                             | Account Details                                                    | Customer Details                                                                                                    | Transac                                                                           | ction History                                                                                                    | Pmt Modes                                                 | Bankruptcy                                                                       | Repo/For                                                        | eclosure                                      | Deficiency                                                                        | Collateral                                                                                                    | Bureau                                                                                              | Cross/                                                                           | Up Sell Ac                             | >     |
| < Call Activities                       | Maintenance                                                                                                | Comments P                                                         | romises Checklists                                                                                                    | Trackin                                                                           | a Attributes                                                                                                    | Field Investig                                            | ation Refe                                                                       | rences C                                                        | orrespond                                     | lence Lett                                                                        | ers Docum                                                                                                    | ent Tracking                                                                                        | a Scen                                                                           | nario Ar 🕽                             |       |
| Comments<br>View • Forma                | at 🕶 📑 🔲                                                                                                   | Freeze 🚮 Deta                                                      | ach 🖉 Wrap                                                                                                    | ଜ୍ଞ                                                                               | 💥 Delete                                                                                                    |                                                           |                                                                                  |                                                                 |                                               | 4                                                                                 | Add 🥖                                                                                                    | Edit                                                                                                | View                                                                             | ✓ Audi                                 | t     |
|                                         | at • 🛃 🔟<br>Type                                                                                           |                                                                    |                                                                                                    |                                                                                   | 💥 Delete                                                                                                    |                                                           |                                                                                  |                                                                 |                                               | Comment E                                                                         |                                                                                                    | Edit                                                                                                | View                                                                             | ✓ Audi                                 | t     |
| View - Forma                            |                                                                                                    | Su                                                                 | ach 🖉 Wrap<br>Ib Type<br>IBOUND FROM INTERI                                                                                            | C                                                                                 | Comment                                                                                                    | JPDATED ACCC                                              | UNT DETAILS                                                                      | ACCEPTED                                                        | BY THIR                                       | Comment E                                                                         | By Co                                                                                                    |                                                                                                    |                                                                                  |                                        | t     |
| View 🔻 Forma<br>Alert                   | Туре                                                                                                    | TED IN                                                             | ib Type                                                                                                    | C<br>FACE 2                                                                       | Comment<br>2044297557:L                                                                                                 | JPDATED ACCC                                              |                                                                                  |                                                                 |                                               | Comment E<br>INTERNAL                                                             | By Co<br>1:                                                                                                    | omment Dt                                                                                           | )7:45:48                                                                         | AM                                     |       |
| View - Forma<br>Alert<br>N              | Type<br>SYSTEM GENERA                                                                                      | ITED IN                                                            | Ib Type<br>IBOUND FROM INTERI                                                                                                    | FACE 2<br>FACE 2                                                                  | Comment<br>2044297557:L<br>2044312529:9                                                                                 |                                                           | TERFACE-CA                                                                       | ASE GOT RE                                                      | OSSESS                                        | Comment E<br>INTERNAL                                                             | By Co<br>11<br>12                                                                                                    | omment Dt<br>2/06/2016 0                                                                            | 07:45:48                                                                         | AM<br>AM                               |       |
| View View View View View View View View | Type<br>SYSTEM GENERA<br>SYSTEM GENERA                                                                     | TED IN<br>TED IN<br>TED IN                                         | Ib Type<br>IBOUND FROM INTERI<br>IBOUND FROM INTERI                                                                                    | FACE 2<br>FACE 2<br>FACE 2                                                        | Comment<br>2044297557:L<br>2044312529:9<br>2044312529:9                                                                 | ODEMO-GRI_I                                               | NTERFACE-CA                                                                      | ASE GOT RE                                                      | OSSESS<br>CEPTED                              | Comment E<br>INTERNAL<br>INTERNAL                                                 | By Co<br>11<br>12                                                                                                    | omment Dt<br>2/06/2016 0<br>2/21/2016 0                                                             | 07:45:48<br>06:55:39<br>06:48:07                                                 | AM<br>AM<br>AM                         |       |
| View View Forma                         | Type<br>SYSTEM GENERA<br>SYSTEM GENERA<br>SYSTEM GENERA                                                    | Su<br>ITED IN<br>ITED IN<br>ITED IN<br>ITED IN                     | Ib Type<br>IBOUND FROM INTERI<br>IBOUND FROM INTERI<br>IBOUND FROM INTERI                                                              | FACE 2<br>FACE 2<br>FACE 2<br>FACE 2<br>FACE 2                                    | Comment<br>2044297557:L<br>2044312529:9<br>2044312529:9<br>2044312529:9                                                 | ODEMO-GRI_I<br>ODEMO-GRI_I                                | NTERFACE-CA<br>NTERFACE-CA                                                       | ASE GOT RE                                                      | OSSESS<br>CEPTED                              | Comment E<br>INTERNAL<br>INTERNAL<br>INTERNAL                                     | By Co<br>11<br>12<br>12                                                                                                    | omment Dt<br>2/06/2016 0<br>2/21/2016 0<br>2/21/2016 0                                              | 07:45:48<br>06:55:39<br>06:48:07<br>06:48:07                                     | AM<br>AM<br>AM<br>AM                   |       |
| View View Forma                         | Type<br>SYSTEM GENERA<br>SYSTEM GENERA<br>SYSTEM GENERA<br>SYSTEM GENERA                                   | TED IN<br>TED IN<br>TED IN<br>TED IN<br>TED IN<br>TED IN           | Ib Type<br>IBOUND FROM INTERI<br>IBOUND FROM INTERI<br>IBOUND FROM INTERI<br>IBOUND FROM INTERI                                        | FACE 2<br>FACE 2<br>FACE 2<br>FACE 2<br>FACE 2<br>FACE 2                          | Comment<br>2044297557:U<br>2044312529:9<br>2044312529:9<br>2044312529:9<br>2044312529:1                                 | ODEMO-GRI_I<br>ODEMO-GRI_I<br>ODEMO-GRI I                 | NTERFACE-CA<br>NTERFACE-CA<br>NTERFACE-AC<br>ATED                                | ASE GOT RE<br>ASE WAS AC                                        | POSSESS<br>CEPTED<br>SE                       | Comment E<br>INTERNAL<br>INTERNAL<br>INTERNAL<br>INTERNAL                         | By Co<br>11<br>12<br>12<br>12<br>12                                                                                           | omment Dt<br>2/06/2016 0<br>2/21/2016 0<br>2/21/2016 0<br>2/21/2016 0                               | 07:45:48<br>06:55:39<br>06:48:07<br>06:48:07<br>05:59:15                         | AM<br>AM<br>AM<br>AM                   |       |
| View View Forma                         | Type<br>SYSTEM GENERA<br>SYSTEM GENERA<br>SYSTEM GENERA<br>SYSTEM GENERA<br>SYSTEM GENERA                  | TED IN<br>TED IN<br>TED IN<br>TED IN<br>TED IN<br>TED IN<br>TED IN | Ib Type<br>IBOUND FROM INTER<br>IBOUND FROM INTER<br>IBOUND FROM INTER<br>IBOUND FROM INTER<br>IBOUND FROM INTER                       | FACE 2<br>FACE 2<br>FACE 2<br>FACE 2<br>FACE 2<br>FACE 2<br>FACE 2                | Comment<br>2044297557:L<br>2044312529:9<br>2044312529:9<br>2044312529:9<br>2044312529:1<br>2044312529:1<br>2044297557:9 | ODEMO-GRI_I<br>ODEMO-GRI_I<br>ODEMO-GRI I<br>NEW CASE CRE | NTERFACE-CA<br>NTERFACE-CA<br>NTERFACE-AC<br>ATED<br>NTERFACE-AC                 | ASE GOT RE<br>ASE WAS AC<br>CCEPTED CA                          | CEPTED<br>SE                                  | Comment E<br>INTERNAL<br>INTERNAL<br>INTERNAL<br>INTERNAL<br>INTERNAL             | By Co<br>11<br>12<br>13<br>13<br>13<br>14<br>14<br>15<br>15<br>15<br>15<br>15<br>15<br>15<br>15<br>15<br>15<br>15<br>15<br>15 | omment Dt<br>2/06/2016 0<br>2/21/2016 0<br>2/21/2016 0<br>2/21/2016 0<br>2/21/2016 0                | 07:45:48<br>16:55:39<br>16:48:07<br>16:48:07<br>15:59:15<br>10:08:05             | AM<br>AM<br>AM<br>AM<br>AM<br>PM       |       |
| View View Forma                         | Type<br>SYSTEM GENERA<br>SYSTEM GENERA<br>SYSTEM GENERA<br>SYSTEM GENERA<br>SYSTEM GENERA<br>SYSTEM GENERA | TED IN<br>TED IN<br>TED IN<br>TED IN<br>TED IN<br>TED IN<br>TED SY | Ib Type<br>IBOUND FROM INTERI<br>BOUND FROM INTERI<br>BOUND FROM INTERI<br>BOUND FROM INTERI<br>BOUND FROM INTERI<br>BOUND FROM INTERI | FACE 2<br>FACE 2<br>FACE 2<br>FACE 2<br>FACE 2<br>FACE 2<br>FACE 2<br>FACE 2<br>A | Comment<br>2044297557:L<br>2044312529:S<br>2044312529:S<br>2044312529:I<br>2044312529:I<br>2044297557:S<br>ACC_STATEME  | ODEMO-GRI_I<br>ODEMO-GRI_I<br>ODEMO-GRI I<br>NEW CASE CRE | NTERFACE-CA<br>NTERFACE-CA<br>NTERFACE-AC<br>ATED<br>NTERFACE-AC<br>NERATED. (CC | ASE GOT RE<br>ASE WAS AC<br>CEPTED CA<br>CKNOWLEDO<br>DRRESPONE | POSSESS<br>CEPTED<br>SE<br>ED CASE<br>ENCE: C | Comment E<br>INTERNAL<br>INTERNAL<br>INTERNAL<br>INTERNAL<br>INTERNAL<br>INTERNAL | By Co<br>11<br>12<br>13<br>13<br>14<br>14<br>15<br>15<br>15<br>15<br>15<br>15<br>15<br>15<br>15<br>15<br>15<br>15<br>15       | omment Dt<br>2/06/2016 0<br>2/21/2016 0<br>2/21/2016 0<br>2/21/2016 0<br>2/21/2016 0<br>2/20/2016 1 | 07:45:48<br>16:55:39<br>16:48:07<br>16:48:07<br>15:59:15<br>10:08:05<br>12:03:51 | AM<br>AM<br>AM<br>AM<br>AM<br>PM<br>PM |       |

In case of an error in the web service response received from third party system, the status of work order is changed from 'SEND TO GRI' to 'GRI FAILED' and a comment is posted on the corresponding account in Customer Service > Comments tab, with the following details:

- Type = SYSTEM GENERATED
- Sub Type = INBOUND FROM INTERFACE
- Comment = "<<Error Message>>"
- Comment By = "INTERNAL"
- Comment Dt = Comment Posted date

#### Note

Error in web service response can also arise when a work order type is not mapped between the two systems and a case creation request is sent to third party system.

## C.3 Update Case

Once the details of a work order has been registered as a case in third party system, there can be subsequent updates in the details of the mapped account arising due to mismatch in account details, change in address, collateral and so on. These changes need to be

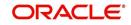

incrementally updated into the third party system and are done through the following web services which are triggered when corresponding details are updated.

| Web Service             | Type of change in mapped account                                               |
|-------------------------|--------------------------------------------------------------------------------|
| updateCaseAccountInfo() | When Account details are updated.                                              |
| updateCaseAddress()     | When Address details are updated.                                              |
| updateCaseCollateral()  | When Collateral details are updated.                                           |
| updateCaseDebtor()      | When Primary Customer details are updated.                                     |
| updateCaseCosigner()    | When Secondary Customer details are updated.                                   |
|                         | Secondary Customer can also be the next customer type defined in the sequence. |

The update web service request consists of the modified field details that are to be updated in third party system.

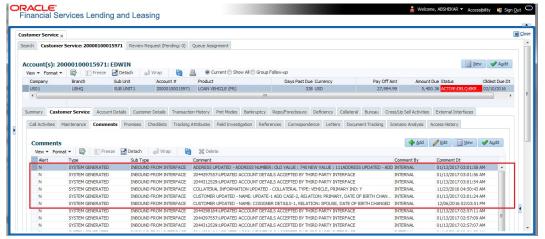

If the web service request is successful, the modified details are updated into the case in third party system. Also a comment is posted on the corresponding account in Customer Service > Comments tab, with the following details:

- Type = SYSTEM GENERATED
- Sub Type = INBOUND FROM INTERFACE
- Comment = "CASE NO: << UPDATED ACCOUNT DETAILS ACCEPTED BY THIRD PARTY INTERFACE>>"
- Comment By = "INTERNAL"
- Comment Dt = Comment Posted date and time.

In case of an error in the web service response received from third party system, case details are not updated and the following details are posted as a comment against the account.

- Type = SYSTEM GENERATED
- Sub Type = INBOUND FROM INTERFACE
- Comment = "CASE NO: << UPDATED ACCOUNT DETAILS NOT UPDATED IN THIRD PARTY INTERFACE>>"
- Comment By = "INTERNAL"
- Comment Dt = Comment Posted date and time.

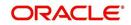

# C.4 Case Comments

Case comments refers to additional details provided in the 'Vendor Messages' section of Work Orders tab that are required by the third party vendors to act upon the case.

The 'Vendor Messages' section can be updated after the case has been created in third party system and serves as a communication channel between the integrated system.

'Vendor Messages' section is available in the Work Orders tab only when the 'Channel' is selected as GENERIC RECOVERY INTERFACE and by default, the Vendor Message Type is selected as 'CLIENT UPDATE'.

| SEARCH MENU                                                              |                                   | Work Order |         | Dt                                                                 | Work Order Details<br>12/26/2016 |                                  | Collateral Details               | X |
|--------------------------------------------------------------------------|-----------------------------------|------------|---------|--------------------------------------------------------------------|----------------------------------|----------------------------------|----------------------------------|---|
| DashBoard<br>Origination                                                 | Work Order #<br>Case #            |            | Channel | Status Dt<br>Currency                                              | 12/26/2016                       | Collateral<br>Description        |                                  | - |
| Origination     Sales Lead                                               | * Channel<br>* Work Order<br>Type |            |         | Estimated<br>Billed Amt<br>Paid                                    | 0.00                             | Identification #<br>Year<br>Make |                                  |   |
| Simple Application Entry<br>Application Entry<br>Underwriting<br>Funding | * Account<br>Company<br>Branch    |            | V       | Reference #<br>Assigned By<br>Followup Dt                          | ABSHEKAR                         | Model                            | Vendor Information               |   |
| Application Retrieval<br>Scenario Analysis                               | * Vendor<br>Override Reason       |            |         | Account Status                                                     | Account Information              | Contact                          |                                  |   |
| Application Documents<br>Image Maintenance<br>Reports                    | * Status<br>Reason                |            |         | Charged off Dt<br>Due Amt<br>Total Outstanding                     |                                  | Phone<br>Extr                    |                                  |   |
| Producers E<br>Vendors                                                   | Collector                         |            |         | Balance<br>Total Due<br>Due Dt<br>Days Past Due<br>Service Address | T                                | Fax<br>Comment                   |                                  |   |
| -                                                                        |                                   |            |         |                                                                    |                                  | Vendor Msg Type                  | Vendor Messages<br>CLIENT UPDATE |   |
| > Servicing                                                              |                                   |            |         |                                                                    |                                  | Vendor Msg                       |                                  |   |
| Collections WFP Tools                                                    |                                   |            |         |                                                                    |                                  |                                  |                                  |   |
| > Setup                                                                  |                                   |            |         |                                                                    |                                  |                                  |                                  |   |

Accordingly, in the 'Vendor Messages' section when the details of Vendor Message Type and Vendor Message are updated for a work order, system triggers 'addCaseUpdate()' to update the same details in the third party system.

An outbound comment is posted on the corresponding account in Customer Service > Comments tab, with the following details and the update details are also captured as a record in Work Order History tab.

- Type = SYSTEM GENERATED
- Sub Type = OUTBOUND TO INTERFACE
- Comment = "[Case No]: <<Vendor Msg Text >>"
- Comment By = "USER"

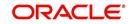

#### • Comment Dt = Comment Posted date

| dors x Custor                          | mer Service ×                                                                                  |                                                                               |                                                                                       |                                                                                                    |                                                                                                  |                                                                                                    |                                                                                                    |                                                                                      |
|----------------------------------------|------------------------------------------------------------------------------------------------|-------------------------------------------------------------------------------|---------------------------------------------------------------------------------------|----------------------------------------------------------------------------------------------------|--------------------------------------------------------------------------------------------------|----------------------------------------------------------------------------------------------------|----------------------------------------------------------------------------------------------------|--------------------------------------------------------------------------------------|
| arch Custome                           | r Service: 2016090                                                                             | 0013226 Review I                                                              | Request (Pending: 0)                                                                  | Oueue Assignment                                                                                                   |                                                                                                  |                                                                                                    |                                                                                                    |                                                                                      |
|                                        |                                                                                                |                                                                               |                                                                                       |                                                                                                    |                                                                                                  |                                                                                                    |                                                                                                    |                                                                                      |
| ccount(s): 2                           | 016090001322                                                                                   | 6: CHAKS TAC)                                                                 | ,                                                                                     |                                                                                                    |                                                                                                  |                                                                                                    |                                                                                                    | View 🖌 Audit                                                                         |
| View Y Format                          |                                                                                                |                                                                               | Wrap 🚷                                                                                | Ourrent O Show A                                                                                                   | II O Group Follow-up                                                                             |                                                                                                    |                                                                                                    |                                                                                      |
| Company                                | Branch                                                                                         | Sub Unit                                                                      | Account #                                                                             | Product                                                                                                    | Days P                                                                                           | ast Due Currency                                                                                                  | Pay Off Amt                                                                                                    | Amount Due Status                                                                    |
| US01                                   | USHQ                                                                                           | SUB UNIT 1                                                                    | 2016090001322                                                                         | 26 LOAN VEHICLE (FR)                                                                                               |                                                                                                  | 108 USD                                                                                                    | 51,936.86                                                                                                    | 17,405.28 ACTIVE:D                                                                   |
|                                        |                                                                                                |                                                                               |                                                                                       |                                                                                                    |                                                                                                  |                                                                                                    | 👍 Add 🥖 Edit                                                                                                    | View 🖌 Audit                                                                         |
| Comments                               |                                                                                                |                                                                               |                                                                                       |                                                                                                    |                                                                                                  |                                                                                                    |                                                                                                    |                                                                                      |
| Comments<br>View • Form                |                                                                                                | reeze 🚮 Detach                                                                | Wrap 🕻                                                                                | 🖄 💥 Delete                                                                                                    |                                                                                                  |                                                                                                    |                                                                                                    |                                                                                      |
|                                        |                                                                                                | Freeze 🚮 Detach<br>Sub Typ                                                    |                                                                                       | 2 Delete                                                                                                    |                                                                                                  | (                                                                                                    | Comment By Com                                                                                                    | ment Dt                                                                              |
| View - Form                            | nat 🕶 📑 🔲 F                                                                                    | Sub Typ                                                                       |                                                                                       |                                                                                                    | A CAMRY - NEW EDITION                                                                            |                                                                                                    |                                                                                                    | ment Dt<br>7/2017 05:22:59 AM                                                        |
| View 🔻 Form<br>Alert                   | nat • 🛃 🔲 F                                                                                    | Sub Typ<br>TED OUTBO                                                          | pe                                                                                    | Comment                                                                                                    |                                                                                                  | 2017 MODEL                                                                                                    | BSHEKAR 01/2                                                                                                    |                                                                                      |
| View - Form<br>Alert<br>N              | nat 🕶 🔛 🔲 F<br>Type<br>SYSTEM GENERAT                                                          | Sub Typ<br>TED OUTBOI<br>TED INBOUN                                           | UND TO INTERFACE                                                                      | Comment<br>2044317321:OTHER:TOYOT                                                                                  | OUNT DETAILS ACCEPTED                                                                            | 2017 MODEL A BY THIRD PARTY INTE I                                                                                | BSHEKAR 01/2<br>NTERNAL 01/2                                                                                                    | 7/2017 05:22:59 AM                                                                   |
| View - Form<br>Alert<br>N              | nat • 🔛 🔲 F<br>Type<br>SYSTEM GENERAT<br>SYSTEM GENERAT                                        | Sub Typ<br>TED OUTBOI<br>TED INBOUN<br>TED INBOUN                             | DE<br>UND TO INTERFACE<br>ND FROM INTERFACE                                           | Comment<br>2044317321:OTHER:TOYOT<br>2044317321:UPDATED ACCO                                                       | OUNT DETAILS ACCEPTED<br>OUNT DETAILS ACCEPTED                                                   | 2017 MODEL A<br>BY THIRD PARTY INTE I<br>BY THIRD PARTY INTE I                                                    | BSHEKAR 01/2<br>NTERNAL 01/2<br>NTERNAL 01/1                                                                                                    | 7/2017 05:22:59 AM<br>4/2017 01:07:20 AM                                             |
| View View Form<br>Alert<br>N<br>N<br>N | nat  Type SYSTEM GENERAT SYSTEM GENERAT SYSTEM GENERAT                                         | Sub Typ<br>TED OUTBOI<br>TED INBOUN<br>TED INBOUN<br>TED INBOUN               | DE<br>UND TO INTERFACE<br>ND FROM INTERFACE<br>ND FROM INTERFACE                      | Comment<br>2044317321:OTHER:TOYOT<br>2044317321:UPDATED ACCO<br>2044317321:UPDATED ACCO                            | OUNT DETAILS ACCEPTED<br>OUNT DETAILS ACCEPTED<br>OUNT DETAILS ACCEPTED                          | 2017 MODEL //<br>BY THIRD PARTY INTE I<br>BY THIRD PARTY INTE I<br>BY THIRD PARTY INTE I                          | ABSHEKAR 01/2<br>NTERNAL 01/2<br>NTERNAL 01/1<br>NTERNAL 01/1                                                                                                    | 7/2017 05:22:59 AM<br>4/2017 01:07:20 AM<br>3/2017 03:00:07 AM                       |
| View View Form                         | Type<br>SYSTEM GENERAT<br>SYSTEM GENERAT<br>SYSTEM GENERAT<br>SYSTEM GENERAT<br>SYSTEM GENERAT | Sub Typ<br>TED OUTBOI<br>TED INBOUN<br>TED INBOUN<br>TED INBOUN<br>TED INBOUN | DE<br>UND TO INTERFACE<br>ND FROM INTERFACE<br>ND FROM INTERFACE<br>ND FROM INTERFACE | Comment<br>2044317321:0THER:TOYOT<br>2044317321:UPDATED ACC0<br>2044317321:UPDATED ACC0<br>2044317321:UPDATED ACC0 | OUNT DETAILS ACCEPTED<br>OUNT DETAILS ACCEPTED<br>OUNT DETAILS ACCEPTED<br>OUNT DETAILS ACCEPTED | 2017 MODEL //<br>BY THIRD PARTY INTE I<br>BY THIRD PARTY INTE I<br>BY THIRD PARTY INTE I<br>BY THIRD PARTY INTE I | BSHEKAR         01/2           NTERNAL         01/2           NTERNAL         01/1           NTERNAL         01/1           NTERNAL         01/1           NTERNAL         01/1 | 7/2017 05:22:59 AM<br>4/2017 01:07:20 AM<br>3/2017 03:00:07 AM<br>3/2017 02:58:09 AM |

## C.5 Hold Case

A particular work order or case which is already scheduled for repossession can undergo a status change when a payment is received (either full outstanding due or partial) on the non-performing account associated with the work order.

Also, an automatic case status change can happen on work order for an account based on Delinquency Days. Whenever the delinquency days falls below certain number of days as defined in system parameter "GRI\_DLQ\_DAYS\_AUTO\_STATUS\_CHG" (DELINQUENCY DAYS FOR AUTOMATIC CASE STATUS CHANGE), system auto updates the case status as 'PENDING ON HOLD/ON HOLD' on running the batch job SET-GRI (RDNDLQ\_BJ\_100\_01-AUTOMATIC CASE STATUS CHANGE).

Accordingly, when the status of a work order is changed to 'PENDING ON HOLD' in Work Orders screen, system triggers 'holdCase()' web service request to update the status of corresponding mapped case in third party system. This ensures that a work order in hold status is not processed further with third party vendor managed systems.

For information on updating the work order details, refer to section Vendors > Work Orders tab.

|                                                              |                   |                       |                               |                                                               |                |                               |                 |                |         |         |        | (                 |
|--------------------------------------------------------------|-------------------|-----------------------|-------------------------------|---------------------------------------------------------------|----------------|-------------------------------|-----------------|----------------|---------|---------|--------|-------------------|
| /iew ▼ Format ▼                                              | Fre               | eze 🛃 Detach 🛛 避 🛚    | Wrap                          | 69                                                            |                |                               |                 |                |         |         |        |                   |
| Work Order #                                                 | Case #            | Channel               | ,                             | Account                                                       |                | Col<br>De: Ver Override Reaso | n Compar        | ny Brand       | Status  |         | Reasor | Work Order Type   |
| WO:0021403                                                   | 2044313030        | GENERIC RECOVERY INTE | RFACE                         | 20000100015856:DE AI                                          | MIT / SMIT     | TH 20(90)                     | US01            | USHQ           | PENDING | ON HOLD | CUS    | IMPOUND INVOLUNTA |
| WO:0021392                                                   | 2044312906        | GENERIC RECOVERY INTE | RFACE                         | 20000100014056:DE AI                                          | MIT / SMIT     | TH 20(90)                     | US01            | USHQ           | PENDING | ON HOLD | CUS    | DOOR KNOCK (GRI)  |
| WO:0021089                                                   | 2044298163        | GENERIC RECOVERY INTE | RFACE                         | 20000100015856:DE AI                                          | MIT / SMIT     | TH 20(90)                     | US01            | USHQ           | PENDING | ON HOLD | CUS    | IMPOUND INVOLUNTA |
| WO:0021090                                                   | 2044298164        | GENERIC RECOVERY INTE | RFACE                         | 20000100015971:DE A                                           | MIT / SMIT     | TH 20(90)                     | US01            | USHQ           | PENDING | ON HOLD | CUS    | IMPOUND INVOLUNTA |
|                                                              |                   |                       |                               |                                                               |                |                               |                 |                |         |         |        |                   |
|                                                              | Order History     | Tracking Attributes   |                               |                                                               |                |                               |                 |                |         |         |        |                   |
| ervices Work                                                 | History           | Tracking Attributes   | 0 Wrap                        | 200                                                           |                |                               |                 |                |         |         |        | <u>V</u> iew      |
| ervices Work                                                 | History           | Tracking Attributes   | 1 Wrap                        | 62                                                            |                |                               |                 |                |         |         |        | Jjew J            |
| ervices Work                                                 | History           | Tracking Attributes   | Wrap<br>Account               | 전철<br>Collateral<br>Description                               | Vendor         | Override Reason               | Company         | Branch         | Status  | Rea     | son    | Work Order Type   |
| ervices Work (<br>Work Order I<br>View - Format              | History           | Tracking Attributes   |                               | Collateral                                                    | Vendor<br>90DE | Override Reason               | Company<br>US01 | Branch<br>USHQ | Status  | Rea     | son    |                   |
| Work Order I<br>View  Format                                 | History<br>Case # | Trading Attributes    | Account 2000010               | Collateral<br>Description                                     | 90DE           | Override Reason               |                 |                |         | Rea     | son    | Work Order Type   |
| Work Order I<br>View  Format<br>Work Order #<br>Work Order # | History           | Tracking Attributes   | Account<br>2000010<br>2000010 | Collateral<br>Description<br>2006 CHEVROLET<br>2006 CHEVROLET | 90DE           | Override Reason               | US01            | USHQ           | OPEN    | Rea     | son    | Work Order Type   |

If the web service request is successful, a comment is posted on the corresponding account in Customer Service > Comments tab, with the following details:

• Type = SYSTEM GENERATED

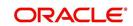

- Sub Type = INBOUND FROM INTERFACE
- Comment = "CASE NO: <<CASE HOLD REQUEST ACCEPTED BY THIRD PARTY INTERFACE (Reference No)>>"
- Comment By = "INTERNAL"
- Comment Dt = Comment Posted date.

| omer Service                                        | ×                                                                                                    |                                                                                                    |                                                                                                    |                                                                                                    |                                                                    |                                                            |                                                                                                    |                                                          |
|-----------------------------------------------------|----------------------------------------------------------------------------------------------------|----------------------------------------------------------------------------------------------------|----------------------------------------------------------------------------------------------------|----------------------------------------------------------------------------------------------------|--------------------------------------------------------------------|------------------------------------------------------------|----------------------------------------------------------------------------------------------------|----------------------------------------------------------|
| ch Custom                                           | er Service: 201603000188                                                                             | 00 Review Request (Pending                                                                           | : 0) Queue Assignment                                                                                                    |                                                                                                    |                                                                    |                                                            |                                                                                                    |                                                          |
|                                                     |                                                                                                    |                                                                                                    |                                                                                                    |                                                                                                    |                                                                    |                                                            |                                                                                                    |                                                          |
| count(s): 2                                         | 20160318800: FOSTE                                                                                   | RRICK                                                                                                |                                                                                                    |                                                                                                    |                                                                    |                                                            | <u> </u>                                                                                                  | jew 🔗 Audit                                              |
| iew 🔻 Format                                        | 🝷 📑 🔲 Freeze 🔐                                                                                       | Detach 🚽 Wrap 🥳                                                                                      | 🗎 📑 Current 🔘 Show All 🔘 G                                                                                                    | Group Follow-up                                                                                                    |                                                                    |                                                            |                                                                                                    |                                                          |
| Company                                             | Branch Su                                                                                            | ub Unit Account #                                                                                    | Product                                                                                                    | Days Past Due Currency                                                                                                    | Pay Off Amt                                                        | Amount                                                     | t Due Status                                                                                              | Oldest Due Dt                                            |
| US01                                                | USHQ SL                                                                                              | UB UNIT1 201603000                                                                                   | 18800 LOAN VEHICLE (FR)                                                                                                    | 50 USD                                                                                                    | 32,536.20                                                          | 3,86                                                       | 51.52 ACTIVE:DELQ                                                                                         | 11/24/2016                                               |
|                                                     |                                                                                                    |                                                                                                    |                                                                                                    |                                                                                                    |                                                                    |                                                            |                                                                                                    |                                                          |
| immary Cust                                         | tomer Service Account De                                                                             | etails Customer Details Tra                                                                          | insaction History Pmt Modes Bankrup                                                                                                    | ptcy Repo/Foredosure Deficiency Collate                                                                                                    | ral Bureau Cross,                                                  | Up Sell Activities                                         | External Interfaces                                                                                       |                                                          |
|                                                     |                                                                                                    |                                                                                                    |                                                                                                    |                                                                                                    |                                                                    |                                                            |                                                                                                    |                                                          |
|                                                     | Maintonance Commonte                                                                                 | Dromises Checklete Tr                                                                                | adding Attributes Eigld Investigation                                                                                                    | Deferences Correspondence Letters Dev                                                                                                    | mont Tracking Con                                                  | antie Anahusie                                             | Accord History                                                                                            |                                                          |
| Call Activities                                     | Maintenance Comments                                                                                 | Promises Checklists Tra                                                                              | acking Attributes Field Investigation                                                                                                    | References Correspondence Letters Doo                                                                                                    | cument Tracking Sce                                                | nario Analysis                                             | Access History                                                                                            |                                                          |
|                                                     |                                                                                                    | Promises Checklists Tr.                                                                              | acking Attributes Field Investigation                                                                                                    | References Correspondence Letters Do                                                                                                    | cument Tracking Sce                                                |                                                            |                                                                                                    |                                                          |
| Call Activities                                     | 'S                                                                                                   |                                                                                                    |                                                                                                    | References Correspondence Letters Dou                                                                                                    | cument Tracking Sce                                                | nario Analysis                                             | Access History                                                                                            | <b>√</b> A <u>u</u> dt                                   |
|                                                     | 'S                                                                                                   |                                                                                                    | adding Attributes Field Investigation                                                                                                    | References Correspondence Letters Do                                                                                                    | cument Tracking Sce                                                |                                                            |                                                                                                    | Audt                                                     |
| Comment                                             | 'S                                                                                                   |                                                                                                    |                                                                                                    | References Correspondence Letters Do                                                                                                    | cument Tracking Sce                                                |                                                            |                                                                                                    | <b>√</b> A <u>u</u> dt                                   |
| Comment<br>View • For                               | t <b>S</b><br>rmat • 🔛 🔟 Freeze                                                                      | 🚰 Detach 🚽 Wrap                                                                                      | Real Comment                                                                                                    | References Correspondence Letters Dou                                                                                                    | -                                                                  | Comment By                                                 | ✓ Edit Uew                                                                                                |                                                          |
| Comment<br>View • For<br>Alert                      | rmat v 🔐 🔲 Freeze<br>Type                                                                            | Detach 🚽 Wrap<br>Sub Type                                                                            | Comment ACC_STATEMENT LETTER GENER.                                                                                                    |                                                                                                    | R JOB REQUEST ID; 2.                                               | Comment By                                                 | Comment Dt                                                                                                | 19:27 PM                                                 |
| Comment<br>View - For<br>Alert<br>N                 | Type<br>SYSTEM GENERATED                                                                             | Detach J Wrap<br>Sub Type<br>SYSTEM GENERATED                                                        | Comment<br>ACC_STATEMENT LETTER GENERATE<br>COLLECTION 1 LETTER GENERATE                                                                                                    | ATED. (CORRESPONDENCE: CNLINCE_STM_LTR_)                                                                                                    | R JOB REQUEST ID: 2.<br>JOB REQUEST ID: 21                         | Comment By<br>INTERNAL<br>INTERNAL                         | Comment Dt<br>01/12/2017 11:                                                                              | 19:27 PM<br>47:35 AM                                     |
| Comment<br>View V For<br>Alert<br>N<br>N            | System Generated                                                                                     | Detach<br>Sub Type<br>SySTEM GENERATED<br>SYSTEM GENERATED                                           | Comment<br>Comment<br>ACC_STATEMENT LETTER GENERATE<br>COLLECTION LETTER GENERATE<br>ACC_STATEMENT LETTER GENER                                                                                                    | ATED. (CORRESPONDENCE: CILINCE_STM_LTR_)<br>D. (CORRESPONDENCE: CILINCE_COL_LTR_L/R                                                                                                    | R JOB REQUEST ID: 2.<br>JOB REQUEST ID: 21<br>R JOB REQUEST ID: 2. | Comment By<br>INTERNAL<br>INTERNAL                         | Comment Dt<br>01/12/2017 11:<br>12/13/2016 12:4                                                           | 19:27 PM<br>47:35 AM<br>13:51 PM                         |
| Comment<br>View View For<br>Alert<br>N<br>N<br>N    | Type<br>SYSTEM GENERATED<br>SYSTEM GENERATED<br>SYSTEM GENERATED<br>SYSTEM GENERATED                 | Detach Wrap<br>Sub Type<br>SYSTEM GENERATED<br>SYSTEM GENERATED<br>SYSTEM GENERATED                  | Comment<br>ACC_STATEMENT LETTER GENER.<br>COLLECTION LETTER GENERA<br>ACC_STATEMENT LETTER GENERA<br>WELCOME LETTER GENERATED. (                                                                                                    | ATED. (CORRESPONDENCE: CHLINCE_STM_LTR_)<br>D. (CORRESPONDENCE: CHLINCE_COL_LTR_);R<br>ATED. (CORRESPONDENCE: CHLINCE_STM_LTR_)                                                                   | R JOB REQUEST ID: 2.<br>JOB REQUEST ID: 21<br>R JOB REQUEST ID: 2. | Comment By<br>INTERNAL<br>INTERNAL<br>INTERNAL             | ✓ Edit                                                                                                    | 19:27 PM<br>47:35 AM<br>03:51 PM<br>02:51 PM             |
| Comment:<br>View V For<br>Alert<br>N<br>N<br>N<br>N | S<br>mmat  Type SYSTEM GENERATED SYSTEM GENERATED SYSTEM GENERATED SYSTEM GENERATED SYSTEM GENERATED | Sub Type<br>Svb Type<br>SYSTEM GENERATED<br>SYSTEM GENERATED<br>SYSTEM GENERATED<br>SYSTEM GENERATED | St Delete     Comment     Acc_statewent Letter Genera,     Collection1 Letters Generate     Acc_statewent Letters Generate     Acc_statewent Letters Generate     Acc_statewent Letters Generate     Acc 2044275575 : GASE HOLD ACCEP | ATED. (CORRESPONDENCE: CILINCE_STM_LTR.)<br>D. (CORRESPONDENCE: CILINCE_STM_LTR.)<br>ATED. (CORRESPONDENCE: CILINCE_STM_LTR.)<br>CORRESPONDENCE: CILINCE_STM_LTR.)<br>DE DY THIND PARK INTERFACE: | R JOB REQUEST ID: 2.<br>JOB REQUEST ID: 21<br>R JOB REQUEST ID: 2. | Comment By<br>INTERNAL<br>INTERNAL<br>INTERNAL<br>INTERNAL | ✓ Edit<br>↓ Yew<br>Comment Dt<br>01/12/2017 11::<br>12/13/2016 12:-<br>12/06/2016 02::<br>11/10/2016 02:: | 19:27 PM<br>47:35 AM<br>33:51 PM<br>32:51 PM<br>10:35 AM |

In case of an error in the web service response received from third party system, following details are posted as a comment against the account with an alert flag and the status of Work Order is not changed.

- Alert = Y
- Type = SYSTEM GENERATED
- Sub Type = INBOUND FROM INTERFACE
- Comment = "CASE NO: <<CASE HOLD REQUEST NOT UPDATED IN THIRD PARTY INTERFACE>>"
- Comment By = "INTERNAL"
- Comment Dt = Comment Posted date.

## C.6 <u>Reopen Case</u>

When the status of a work order is updated from 'ON HOLD' to 'RELEASED' in Work Orders screen, system triggers 'reopenCase()' web service request to update the status of corresponding mapped case in third party system.

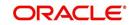

This ensures that a work order in hold status is processed further with third party vendor managed systems.

| inancial Servi        | ces Lend                                                | ling and                                | Leasing           |                           |                                                                                               |                                                            |                                            |        |         | ÷                         | Welcome, ABSHEK    | AR ▼ Accessibility I    | 3 Sign <u>O</u> ut |
|-----------------------|---------------------------------------------------------|-----------------------------------------|-------------------|---------------------------|-----------------------------------------------------------------------------------------------|------------------------------------------------------------|--------------------------------------------|--------|---------|---------------------------|--------------------|-------------------------|--------------------|
| ndors ×               |                                                         |                                         |                   |                           |                                                                                               |                                                            |                                            |        |         |                           |                    |                         | <b>X</b>           |
| ndors Assignment Allo | ocation Work                                            | Orders Fo                               | ollow-up Invoices |                           |                                                                                               |                                                            |                                            |        |         |                           |                    |                         |                    |
| Vork Order            |                                                         |                                         |                   |                           |                                                                                               |                                                            |                                            |        |         |                           | -la Add 🖉 (        | dit 🗍 Yjew 🔗            | ' Audit            |
| View - Format -       | Freez                                                   | ze 🔐 Detad                              | th 🚽 Wrap         | 62                        |                                                                                               |                                                            |                                            |        |         |                           |                    |                         |                    |
| WO:0021117            |                                                         |                                         |                   |                           |                                                                                               |                                                            |                                            |        |         |                           |                    |                         |                    |
| Work Order # Case     | =                                                       | Channel                                 | Account           | Collateral<br>Description |                                                                                               | Override<br>Reason                                         | Company                                    | Branch | Status  | Reasor Work Order Ty      | pe                 | Assig<br>By Reference # | Fol                |
| WO:0021117 20442      | 299035                                                  | GENERIC RE                              | 20151100019817:   | 2006 CHEVROLET            | 90DEMO-RDN_INT                                                                                |                                                            | US01                                       | USHQ   | ON HOLD | CUS IMPOUND INW           | DLUNTARY REPOSSE.  | VE                      |                    |
| W                     | /ork Order # W<br>Case # 20                             |                                         |                   |                           |                                                                                               | Dt 12/01<br>us Dt 12/01<br>rency US D0                     | 1/2016                                     |        |         | Collateral Description    | Collateral Details |                         |                    |
|                       |                                                         |                                         | ERY INTERFACE     |                           | Estim                                                                                         | nated 0.00                                                 |                                            |        |         |                           | 284GP45G1XR37825   | 52                      |                    |
| Work                  |                                                         |                                         | UNTARY REPOSSESS  | SION (GRI)                |                                                                                               | d Amt 0.00                                                 |                                            |        |         |                           | 2006<br>CHEVROLET  |                         |                    |
|                       | Account 20<br>Company US                                |                                         | 7:DON TAMPRI      |                           | Referen                                                                                       | Paid 0.00                                                  |                                            |        |         |                           | MONTECARLO         |                         |                    |
|                       |                                                         |                                         |                   |                           |                                                                                               |                                                            |                                            |        |         |                           |                    |                         |                    |
|                       | Branch US                                               |                                         |                   |                           |                                                                                               |                                                            | ат                                         |        |         |                           |                    |                         |                    |
|                       |                                                         |                                         | ITERFACE          | V                         | Assigne                                                                                       | ed By VENK                                                 | AT 🔯                                       |        |         |                           | Vendor Informati   | on                      |                    |
| Oven                  | * Vendor 90<br>rride Reason                             | SHQ<br>DEMO-RDN_JN                      | VTERFACE          | Select the wor            | Assigne<br>k order status                                                                     | ed By VENK<br>up Dt <u>Acco</u>                            | unt Informat                               | on     |         | Contact                   |                    | ion                     |                    |
| Oven                  | * Vendor 90<br>ride Reason<br>* Status Of               | SHQ<br>DOEMO-RDN_IN<br>N HOLD           |                   |                           | Assigne<br>k order status<br>Account St                                                       | ed By VENK<br>up Dt<br>Acco<br>tatus CLOS                  | 120                                        | on     |         |                           |                    | on                      |                    |
| Oven                  | * Vendor 90<br>rride Reason<br>* Status Of<br>Reason 01 | SHQ<br>DEMO-RDN_JN                      |                   | Select the wor            | Assigne<br>k order status<br>Account St<br>Charged o                                          | ed By VENK<br>up Dt<br>Acco<br>tatus CLOS                  | ED:ACTIVE:TIP                              | on     |         | Contact                   |                    | on                      |                    |
| Oven                  | * Vendor 90<br>rride Reason<br>* Status Of<br>Reason    | SHQ<br>DDEMO-RDN_JN<br>N HOLD<br>N HOLD |                   | Select the wor            | Assigne<br>k order status<br>Account St<br>Charged o                                          | ed By VENK<br>up Dt<br>tatus CLOS<br>off Dt<br>e Amt 1078. | eunt Informat<br>ED:ACTIVE:TIP             | on     |         | Contact<br>Phone          |                    | <u>on</u>               |                    |
| Oven                  | * Vendor 90<br>rride Reason<br>* Status Of<br>Reason 01 | SHQ<br>DDEMO-RDN_JN<br>N HOLD<br>N HOLD |                   | Select the wor            | Assigne<br>k order status<br>Account SI<br>Charged o<br>Due<br>Total Outstanding Bal<br>Total | ed By VENK<br>up Dt<br>tatus CLOS<br>off Dt<br>e Amt 1078. | eunt Informat<br>ED:ACTIVE:TIP<br>.8<br>84 | on     |         | Contact<br>Phone<br>Extra |                    | <u>on</u>               |                    |

The processing update of REOPEN case request at the third party system is tracked separately through a FIREHOSE web service scheduled at specific interval using a batch process. For more information, refer 'Case Updates Received via FireHose WebService' section.

If the web service request is successful, a comment is posted on the corresponding account in Customer Service > Comments tab, with the following details:

- Type = SYSTEM GENERATED
- Sub Type = INBOUND FROM INTERFACE
- Comment = "CASE NO: <<CASE REOPEN UPDATED IN THIRD PARTY INTERFACE>>"
- Comment By = "INTERNAL"
- Comment Dt = Comment Posted date

| View 1 | < Custome<br>Format • | r Service X      | Detach         | الله Wrap         | un v cun       | ent 🖱 Snow All 🔘 Grou | ip Hollow-up           |                 |                      |                        |
|--------|-----------------------|------------------|----------------|-------------------|----------------|-----------------------|------------------------|-----------------|----------------------|------------------------|
| Com    | npany                 | Branch           | Sub Unit       | Account #         | Product        |                       | Days Past Due O        | Currency        | Pay Off Amt          | Amount Due Status      |
| USO    | 1                     | USHQ             | SUB UNIT1      | 2016030002:       | LOAN VEH       | CLE (FR)              | 264 L                  | JSD             | 46,032.86            | 17,561.52 ACTIVE:DE    |
| Co     | Call Activities       |                  | mments Pron    |                   |                | Field Investigation   | References Correspon   |                 | Document Tracking Si | tenario Analysis A > ▼ |
|        | iew • Format          | ▼ Pre<br>Type    | eeze de Detach | n 🚽 Wrap          | Comment        |                       |                        | Co              | mment By Comm        | nentDt                 |
|        | N                     | SYSTEM GENERATED | D INBO         | UND FROM INTERFAC | CE 2044302016: | CASE REOPEN UPDATED   | IN THIRD PARTY INTERFA | ACE INT         | TERNAL 12/06         | 5/2016 07:26:30 AM     |
|        | N                     | SYSTEM GENERATED | D SYST         | EM GENERATED      | COLLECTION     | 2 LETTER GENERATED.   | CORRESPONDENCE: CNLN   | ICE_COL_LTR INT | TERNAL 12/13         | 3/2016 12:48:39 AM     |
|        | N                     | SYSTEM GENERATED | D SYST         | EM GENERATED      | COLLECTION     | 1 LETTER GENERATED.   | CORRESPONDENCE: CNLN   | ICE_COL_LTR INT | TERNAL 12/13         | 3/2016 12:47:35 AM     |
|        |                       | SYSTEM GENERATED | D SYST         | EM GENERATED      | WELCOME LE     | TTER GENERATED. (CO   | RRESPONDENCE: CNLNCE_  | WEL_LTR_VR INT  | TERNAL 12/06         | 5/2016 02:03:15 PM     |
|        | N                     |                  |                | UND FROM INTERFAC |                | NEW CASE CREATED      |                        |                 | TERNAL 12/06         | 5/2016 07:22:53 AM     |

In case of an error in the web service response received from third party system, following details are posted as a comment against the account with an alert flag and the status of Work Order is not changed.

- Alert = Y
- Type = SYSTEM GENERATED

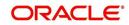

- Sub Type = INBOUND FROM INTERFACE
- Comment = "CASE NO: <<CASE REOPEN REQUEST NOT UPDATED IN THIRD PARTY INTERFACE>>"
- Comment By = "INTERNAL"
- Comment Dt = Comment Posted date

# C.7 <u>Reassign Case</u>

A particular work order or case which is already scheduled for repossession in third party system can be reassigned to a different vendor due to delay in action, response, status updates or any such conditions.

Accordingly, when a case is reassigned to a different vendor, the change is processed for update in third party system depending on the current case status maintained across systems as indicated below:

| Scenario | OFSLL Work<br>Order Status | GRI Case<br>Status    | Case Reassignment Update                                                                                                    |
|----------|----------------------------|-----------------------|----------------------------------------------------------------------------------------------------|
| 1        | Send to GRI                | NEW<br>FROM<br>CLIENT | Case is assigned to new Vendor.                                                                                                    |
| 2        | Open                       | Open                  | Existing case is closed (i.e. status is updated<br>as 'PENDING REASSIGN/CLOSE') and new<br>case is created and assigned to new Vendor. |

Also, system automatically updates the work order status to 'PENDING REASSIGN/CLOSE' based on a system parameter. If the case status is OPEN for specific number of days as maintained in the system parameter "VEN\_REASSIGNMENT\_DAYS" (VENDOR REASSIGNMENT DAYS), system auto updates the case status as 'PENDING REASSIGN/ CLOSE' on running the batch job SET-GRI (RDNVNA\_BJ\_100\_01 - AUTOMATIC VENDOR REASSIGNMENT).

Accordingly, when a case is reassigned, system triggers 'reassignCase()' web service request for reassigning the case to new vendor in third party system. Depending on the case status, the case is either directly assigned to new vendor, or a new case is created with new vendor by closing the existing case.

If a new case is created in third party system due to vendor reassignment, then the web service response will include the new case number. Subsequently, when a close confirmation is received on the existing case as part of case status update from FIREHOSE web service response, the work order in OFSLL is closed (status = 'CLOSE') and new work order is created with new case number, new assigned vendor and previous work order account details.

Note the following:

- New work order is created in OFSLL only if the 'reassignCase()' web service response consists of new case number created in third party system.
- If the web service response is successful but does not contain a case #, then the case is directly assigned to new vendor in third party system.

A comment is posted on the corresponding account in Customer Service > Comments tab, with the following details:

• Type = SYSTEM GENERATED

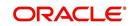

- Sub Type = INBOUND FROM INTERFACE
- Comment = NEW CASE NO: "<<CASE REASSIGNMENT REQUEST ACCEPTED BY THIRD PARTY INTERFACE >>"
- Comment By = "INTERNAL"
- Comment Dt = Comment Posted date

|                                                 |                                                  | (                                                                                 |                           |                                                                                                    |                                                         |                                                                                                    |                                                                                                    |                                                                        |                                                              |                                         |                      |
|-------------------------------------------------|--------------------------------------------------|-----------------------------------------------------------------------------------|---------------------------|----------------------------------------------------------------------------------------------------|---------------------------------------------------------|----------------------------------------------------------------------------------------------------|----------------------------------------------------------------------------------------------------|------------------------------------------------------------------------|--------------------------------------------------------------|-----------------------------------------|----------------------|
| dors x Custo                                    | mer Service ×                                    |                                                                                   |                           |                                                                                                    |                                                         |                                                                                                    |                                                                                                    |                                                                        |                                                              |                                         | (                    |
| arch Custome                                    | er Service: 2016010                              | 00025071 Review R                                                                 | equest (Pending: 0)       | Queue Assignme                                                                                                    | ent                                                     |                                                                                                    |                                                                                                    |                                                                        |                                                              |                                         |                      |
|                                                 |                                                  |                                                                                   |                           |                                                                                                    |                                                         |                                                                                                    |                                                                                                    |                                                                        |                                                              |                                         |                      |
| ccount(s): 2                                    | 016010002507                                     | 1: JENA PRITAN                                                                    | 1                         |                                                                                                    |                                                         |                                                                                                    |                                                                                                    |                                                                        |                                                              | View                                    | Audit                |
| View - Format                                   |                                                  |                                                                                   | Wrap                      | Curren                                                                                                    | nt 🔘 Show All 🔘 Grou                                    | p Follow-up                                                                                            |                                                                                                    |                                                                        |                                                              |                                         |                      |
| Company                                         | Branch                                           | Sub Unit                                                                          | Account #                 | Product                                                                                                    |                                                         | Days P                                                                                                 | ast Due Currency                                                                                      |                                                                        | Pay Off Amt                                                  | Amount Due                              | Status               |
| US01                                            | USHQ                                             | SUB UNIT1                                                                         | 2016010002507             | 1 LOAN VEHIC                                                                                                    | LE (FR)                                                 |                                                                                                    | 349 USD                                                                                               |                                                                        | 15,748.99                                                    | 5,400.36                                | ACTIVE:DE            |
| •                                               |                                                  |                                                                                   |                           | m                                                                                                    |                                                         |                                                                                                    |                                                                                                    |                                                                        |                                                              |                                         | +                    |
|                                                 | ustomer Service                                  | Account Details Cus                                                               | stomer Details Tra        | nsaction History                                                                                                    | Pmt Modes Bankru                                        | ptcy Repo/Fo                                                                                           | redosure Deficier                                                                                     | cy Collateral                                                          | Bureau Cross                                                 | s/Up Sell Activities                    | E > -                |
| < Call Activitie                                |                                                  | Comments Promise                                                                  |                           | acking Attributes                                                                                                    | Pmt Modes Bankru<br>Field Investigation                 |                                                                                                    |                                                                                                    | cy Collateral<br>etters Documen                                        |                                                              | s/Up Sell Activities<br>enario Analysis |                      |
| Call Activitie                                  | es Maintenance                                   |                                                                                   |                           |                                                                                                    |                                                         |                                                                                                    |                                                                                                    |                                                                        | t Tracking Sce                                               |                                         | • •                  |
|                                                 | es Maintenance                                   |                                                                                   |                           |                                                                                                    |                                                         |                                                                                                    |                                                                                                    | etters Documen                                                         | t Tracking Sce                                               | enario Analysis                         | • •                  |
| Comments                                        | es Maintenance                                   | Comments Promise                                                                  | s Cheddists Tra<br>Wrap و | acking Attributes                                                                                                    |                                                         |                                                                                                    |                                                                                                    | etters Documen                                                         | t Tracking Sce                                               | enario Analysis                         | • •                  |
| Comments<br>View - For                          | es Maintenance 6                                 | Comments Promise<br>Freeze To Detach<br>Sub Type                                  | s Cheddists Tra<br>Wrap و | acking Attributes                                                                                                    |                                                         | References                                                                                             | Correspondence L                                                                                      | etters Documen                                                         | t Tracking Sce<br>Comme                                      | enario Analysis                         | A > ▼<br>wdit        |
| Comments<br>View - Form<br>Alert                | s Maintenance<br>5<br>mat • 🛱 🔟                  | Comments Promise<br>Freeze To Detach<br>Sub Type<br>TED INBOUND                   | s Checklists Tra          | Comment<br>2044314205:UF                                                                                                    | Field Investigation                                     | References (                                                                                           | Correspondence L                                                                                      | Comment By                                                             | t Tracking Sce<br>Comme<br>01/24/                            | enario Analysis                         | a > ▼<br>udit        |
| Comments<br>View - Form<br>Alert<br>N           | s Maintenance<br>mat •<br>Type<br>SYSTEM GENERAT | Comments Promise<br>Freeze Detach<br>Sub Type<br>TED INBOUNT<br>TED INBOUNT       | Cheddists Tra             | Comment<br>2044314205:UF<br>2044314205:UF                                                                                                    | Field Investigation                                     | References C<br>TAILS ACCEPTED<br>TAILS ACCEPTED                                                       | Dorrespondence I<br>BY THIRD PARTY IN<br>BY THIRD PARTY IN                                            | Comment By<br>TE INTERNAL<br>TE INTERNAL                               | t Tracking Sce<br>Comme<br>01/24/<br>01/13/                  | enario Analysis                         | a > ▼<br>ugdit       |
| Comments<br>View - Form<br>Alert<br>N<br>N      | Maintenance                                      | Freeze Detach<br>Sub Typp<br>TED INBOUN<br>TED INBOUN<br>TED INBOUND              | S Cheddists Tra           | Comment<br>2044314205:UF<br>2044314205:UF<br>2044314205:UF                                                                                                    | Field Investigation PDATED ACCOUNT DE PDATED ACCOUNT DE | References (<br>TAILS ACCEPTED<br>TAILS ACCEPTED<br>TAILS ACCEPTED                                     | BY THIRD PARTY IN<br>BY THIRD PARTY IN<br>BY THIRD PARTY IN<br>BY THIRD PARTY IN                      | Comment By<br>Comment By<br>TE INTERNAL<br>TE INTERNAL<br>TE INTERNAL  | t Tracking Sce<br>Comme<br>01/24/<br>01/13/<br>01/13/        | enario Analysis                         | 4 > ▼<br>ugdit 1 1 1 |
| Comments<br>View - Form<br>Alert<br>N<br>N<br>N | Maintenance                                      | Freeze Detach<br>Sub Type<br>TED INSOUN<br>TED INSOUN<br>TED INSOUN<br>TED INSOUN | s Cheddists Tra           | Operation         Operation           204314205.0F         2044314205.0F           2044314205.0F         2044314205.0F           2044314205.0F         2044314205.0F           2044314205.0F         2044314205.0F | Field Investigation                                     | References (<br>TAILS ACCEPTED<br>TAILS ACCEPTED<br>TAILS ACCEPTED<br>TAILS ACCEPTED<br>TAILS ACCEPTED | BY THIRD PARTY IN<br>BY THIRD PARTY IN<br>BY THIRD PARTY IN<br>BY THIRD PARTY IN<br>BY THIRD PARTY IN | Comment By<br>TE INTERNAL<br>TE INTERNAL<br>TE INTERNAL<br>TE INTERNAL | t Tracking Sce<br>Edit<br>Comm<br>01/24/<br>01/13/<br>01/08/ | enario Analysis                         | 4 > ▼<br>ugdit 1 1 1 |

In case of an error in the web service response received from third party system, following details are posted as a comment against the account and the work status is not updated nor a new work order is created with new assigned vendor.

- Type = SYSTEM GENERATED
- Sub Type = INBOUND FROM INTERFACE
- Comment = CASE NO: "<<CASE REASSIGNMENT REQUEST NOT UPDATED IN THIRD PARTY INTERFACE >>"
- Comment By = "INTERNAL"
- Comment Dt = Comment Posted date

## C.8 Close Case

A particular work order or case which is already scheduled for repossession can be closed after validating the preceding status and subsequently a repossession may not be required on the account mapped to the work order.

Accordingly, when the status of a work order is changed to 'PENDING CLOSE' in Work Orders screen, system triggers 'closeCase()' web service request to update the status of

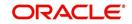

corresponding mapped case in third party system. This ensures that the work order is not processed further with third party vendor managed systems.

| lors ×                                                                    |                                                  |                                                             |                                                                          |                                                              |                |                    |                 |                |                         |                |                 |                                      |             |
|---------------------------------------------------------------------------|--------------------------------------------------|-------------------------------------------------------------|--------------------------------------------------------------------------|--------------------------------------------------------------|----------------|--------------------|-----------------|----------------|-------------------------|----------------|-----------------|--------------------------------------|-------------|
| ork Order                                                                 |                                                  |                                                             |                                                                          |                                                              |                |                    |                 |                |                         |                | 🛖 Add 🛛 🥖 Ed    | t 🗍 Vjew                             | 🖌 Audit     |
|                                                                           | -                                                |                                                             |                                                                          |                                                              |                |                    |                 |                |                         |                |                 |                                      |             |
| liew ▼ Format ▼                                                           | Freez                                            | e Detad                                                     | Wrap                                                                     | 62                                                           |                |                    |                 |                |                         |                |                 |                                      |             |
|                                                                           |                                                  |                                                             |                                                                          |                                                              |                |                    |                 |                |                         |                |                 |                                      |             |
| Work Order # Cas                                                          | se# (                                            | Channel                                                     |                                                                          | Collateral<br>Description                                    | Vendor         | Override<br>Reason | Company         | Branch         | Status                  | Reasor Work Or | der Type Assig  | ned By                               | Reference # |
|                                                                           |                                                  |                                                             |                                                                          |                                                              |                |                    |                 |                |                         |                |                 |                                      |             |
| WO:0021175 204                                                            | 44302017                                         | GENERIC RE                                                  |                                                                          |                                                              | 90DEMO-RDN_INT |                    | US01            | USHQ           | CLOSE                   | CUS IMPOUN     | ID INVOLU HMAG  | HA                                   |             |
| WO:0021175 204                                                            |                                                  |                                                             | m                                                                        |                                                              | 90DEMO-RDN_INT |                    | US01            | USHQ           | CLOSE                   | CUS IMPOUN     | ID INVOLU HMAG  | HA                                   | ,           |
| ervices Work Ord                                                          | der History Tra                                  |                                                             | m                                                                        |                                                              | 90DEMO-RDN_INT |                    | U501            | USHQ           | CLOSE                   | CUS IMPOUN     | ID INVOLU HMAG  |                                      | View        |
| •                                                                         | der History Tra                                  |                                                             | III<br>IS                                                                |                                                              | 90DEMO-RDN_INT |                    | US01            | USHQ           | CLOSE                   | CUS IMPOUN     | ID INVOLU HMAA  |                                      | <u>V</u> ew |
| Work Order His                                                            | der History Tra                                  | acking Attribute                                            | III<br>IS                                                                |                                                              | 90DEMO-RDN_INT |                    | US01            | USHQ           | CLOSE                   | CUS IMPOUN     | D INVOLU HMAA   |                                      | ,<br>View   |
| Work Order His                                                            | der History Tra                                  | acking Attribute                                            | III<br>IS                                                                |                                                              | 90DEMO-RDN_INT | Override<br>Reason | USD1            | USHQ<br>Branch | CLOSE<br>Status         | CUS IMPOUN     | D INVOLU HMAA   | (                                    |             |
| Vork Order His     View ▼ Format ▼                                        | der History Tra<br>istory                        | acking Attribute<br>eeze 🚮 Deta                             | الله الله الله الله الله الله الله الله                                  | নিয়<br>Collateral                                           | Vendor         | Override<br>Reason |                 |                |                         |                | Work Order Type | : Assigned E                         |             |
| Work Order His Wew  Format Work Order #                                   | der History Tra<br>story                         | acking Attribute<br>eeze not Deta<br>Channel<br>GENERIC RE. | الله الله الله الله الله الله الله الله                                  | Collateral<br>Description<br>2006 CHEVROLET                  | Vendor         | Override<br>Reason | Company         | Branch         | Status                  | Reason         | Work Order Type | Assigned E                           |             |
| Work Order His<br>Wew Format Work Order #<br>Work Order #<br>Work Order # | der History Tra<br>Story<br>Case #<br>2044302017 | acking Attribute                                            | الله m<br>ich الله Wrap<br>Account<br>20160300021051:<br>20160300021051: | Colateral<br>Description<br>2006 CHEVROLET<br>2006 CHEVROLET | Vendor<br>     | Override<br>Reason | Company<br>US01 | Branch<br>USHQ | Status<br>PENDING CLOSE | Reason         | Work Order Type | e Assigned E<br>U HMACHA<br>U HMACHA |             |

If the web service request is successful, a comment is posted on the corresponding account in Customer Service > Comments tab, with the following details:

- Alert = N
- Type = SYSTEM GENERATED
- Sub Type = INBOUND FROM INTERFACE
- Comment = CASE NO: "<<CASE CLOSE REQUEST ACCEPTED BY THIRD PARTY INTERFACE >>"
- Comment By = "INTERNAL"
- Comment Dt = Comment Posted date

| tomer Service        |                          |                                           |                                        |                                      |                            |                        |               |
|----------------------|--------------------------|-------------------------------------------|----------------------------------------|--------------------------------------|----------------------------|------------------------|---------------|
|                      | 8                        | 545 Review Request (Pendina:              | N Queue Antinement                     |                                      |                            |                        |               |
| custon               | IEF SERVICE: 20100300018 | 545 Review Request (Periong: )            | ) Queue Assignment                     |                                      |                            |                        |               |
|                      |                          | 0.0750                                    |                                        |                                      |                            |                        | w 🖌 Audit     |
| iew + Format         | 20160300018545: F        |                                           | 🚊 💿 Current 🔿 Show All 🔿 Grou          | Talan                                |                            | 2×                     | W Aguit       |
| Company              |                          | Sub Unit Account #                        | Product                                | Davs Past Due Currency               | Pay Off Amt                | Amount Due Status      | Oldest Due Dt |
| US01                 |                          | SUB UNIT1 20160300018                     |                                        | 264 USD                              | 46,345.17                  | 17,561.52 ACTIVE:DELO  | 04/24/2016    |
| 4                    | 00110                    | 2010030010                                | SIS CONTRELECCE (IN)                   |                                      | 10,010.17                  | 17,501.52 ACTITUDEDQ   | 0 1/2 1/2010  |
| Comment<br>View - Fo | ts                       | ts Promises Checklists Trac               | ing Attributes Field Investigation Ref | erences Correspondence Letters Do    | oument Tracking Scenario A | nalysis Access History | ✓ Audit       |
| Alert                | Туре                     | Sub Type                                  | Comment                                |                                      | Com                        | ment By Comment Dt     |               |
| N                    | SYSTEM GENERATED         | SYSTEM GENERATED                          | ACC_STATEMENT LETTER GENERATED         | . (CORRESPONDENCE: CNLNCE_STM_LTR_V  | R JOB REQUEST ID: 2 INTE   | RNAL 01/12/2017 11:19  | :27 PM        |
|                      | SYSTEM GENERATED         | SYSTEM GENERATED                          | ACC_STATEMENT LETTER GENERATED         | . (CORRESPONDENCE: CNLINCE_STM_LTR_V | R JOB REQUEST ID: 2 INTE   | RNAL 12/06/2016 02:03  | :51 PM        |
| N                    | SYSTEM GENERATED         | SYSTEM GENERATED                          |                                        | CORRESPONDENCE: CNLINCE_COL_LTR2_VR  |                            |                        | :53 AM        |
| N<br>N               |                          | SYSTEM GENERATED                          |                                        | CORRESPONDENCE: CNLINCE_COL_LTR3_VR  |                            |                        | :43 AM        |
| N<br>N               | SYSTEM GENERATED         |                                           |                                        |                                      | 10.000                     | RNAL 11/09/2016 10:44  | 49 014        |
| N<br>N               | SYSTEM GENERATED         | INBOUND FROM INTERFAC                     |                                        |                                      |                            |                        |               |
| N<br>N               |                          | INBOUND FROM INTERFAC<br>SYSTEM GENERATED |                                        | RESPONDENCE: CNLNCE_WEL_LTR_VR JOB   |                            |                        |               |

In case of an error in the web service response received from third party system, following details are posted as a comment against the account with an alert flag and the status of Work Order is not changed.

- Alert = Y
- Type = SYSTEM GENERATED
- Sub Type = INBOUND FROM INTERFACE
- Comment = CASE NO: "<<CASE CLOSE REQUEST NOT UPDATED IN THIRD PARTY INTERFACE >>"
- Comment By = "INTERNAL"
- Comment Dt = Comment Posted date

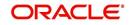

# C.9 <u>Case Updates Received via FireHose WebService</u>

Retrieving case status updates from the third party system is through a FIREHOSE web service response received into OFSLL through a pull service. Each response is channelled through an individual Event ID and Event Type.

A FIREHOSE web service 'getGriFireHose' - scheduled at specific interval using batch (GRIFRH\_BJ\_100\_01) retrieves the case updates. This response consists of case activities recorded in third party system between specific intervals (based on Max event ID).

Note that, the FIREHOSE web service response always contains specific Event Type Code from the third party system which are updated in the database and inturn is validated for appropriate action in OFSLL. The table below indicates the list of Event Type and the corresponding action updated in the system.

| Event<br>Type | Event Description            | Action                                                                                                    |
|---------------|------------------------------|----------------------------------------------------------------------------------------------------|
| 600           | ACCEPTED CASE                | Change Work order status to "OPEN"                                                                                          |
| 601           | DECLINED CASE                | Change Work order status to "DECLINED"                                                                                      |
| 602           | ACKNOWLEDGED<br>CLOSE        | Change Work order status to "CLOSE"                                                                                         |
| 603           | ACKNOWLEDGED<br>HOLD         | Change Work order status to "ON HOLD"                                                                                       |
| 300           | CASE WAS REPOED              | Change Work order status to "REPOSSESSED"                                                                                   |
|               |                              | And                                                                                                    |
|               |                              | Trigger "getRepossessionDetails()" web service to get repossession details and update in Servicing > Repo/Foreclosure" tab. |
| 302           | CASE COMPLETED               | Change Work order status to "COMPLETED"                                                                                     |
| 200           | FIRST UPDATE ADDED<br>CUSTOM | Post the received update as "Inbound Comment"<br>from Interface in Servicing >Customer Service<br>>Comments tab.            |
| 201           | UPDATE EDITED                | Post the received update as "Inbound Comment"<br>from Interface in Servicing >Customer Service<br>>Comments tab.            |
| 203           | UPDATE UNHIDDEN              | Post the received update as "Inbound Comment"<br>from Interface in Servicing >Customer Service<br>>Comments tab.            |
| 811           | INVOICE SENT TO CLI-<br>ENT  | Call the "getCaseInvoiceData()" web service and create the invoices in OFSLL.                                               |
| 1300          | CR ADDED                     | Update 'Condition Report Status ='Y' and Condition<br>Report Recd Dt = Event Received Date                                  |

Based on the web service response received from third party system, the status updates are posted onto corresponding work order(s) and account(s) in OFSLL.

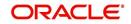

For example, if the FIREHOSE web service response consists of the Event Type '600', it indicates that the case is accepted by the assigned vendor in third party system and status of the work order is to be updated to 'OPEN' in OFSLL. Also a comment is posted on the corresponding account in Customer Service > Comments tab, with the following details:

- Type = SYSTEM GENERATED
- Sub Type = INBOUND FROM INTERFACE
- Comment = "[Case No]: <<[Vendor] ACCEPTED CASE>>"
- Comment By = "INTERNAL"
- Comment Dt = Comment Posted date and time

#### Note

Work order status change is permitted only if the previous status matches with the defined cycle setup (Setup > Products > Cycles). Else, update is not allowed and comment is posted on the account with the message 'Work Order Status Update failed due to mismatch of previous status'.

## C.10 Case Repossession

When a case has been repossessed, the status of the case is updated by the assigned vendor in third party system. The case status is then retrieved through a FIREHOSE web service scheduled at specific interval using a batch process.

On receiving the case status update as 'REPOSSESSED' (i.e. Event Type 300) from FIREHOSE web service response, system triggers 'getRepossessionDetails()' web service request to fetch the repossession details and update the status of corresponding mapped work order and account in OFSLL.

If the web service request is successful and repossession details are received as part of the response, the status of the work order is updated in Work Orders tab and a comment is posted on the corresponding account in Customer Service > Comments tab, with the following details:

- Type = SYSTEM GENERATED
- Sub Type = INBOUND FROM INTERFACE
- Comment = "[Case No]: <<[Vendor]: REPO DETAILS RECEIVED FROM THIRD PARTY INTERFACE >>"
- Comment By = "INTERNAL"
- Comment Dt = Comment Posted date and time

**ORACLE** Financial Services Lending and Leasing

| rch Custon                                                 | ner Service: 2016060                                                                                                    | 001 Review Requ                                                                                                    | uest (Pending: 0) Queue                                                                                                    | Assignment                                                                                                    |                                                                                                    |                                                                                                    |                                                                               |                                                                                                    |                                                                                                    |                                                                                                    |
|------------------------------------------------------------|----------------------------------------------------------------------------------------------------|----------------------------------------------------------------------------------------------------|----------------------------------------------------------------------------------------------------|----------------------------------------------------------------------------------------------------|----------------------------------------------------------------------------------------------------|----------------------------------------------------------------------------------------------------|-------------------------------------------------------------------------------|----------------------------------------------------------------------------------------------------|----------------------------------------------------------------------------------------------------|----------------------------------------------------------------------------------------------------|
|                                                            |                                                                                                    |                                                                                                    |                                                                                                    |                                                                                                    |                                                                                                    |                                                                                                    |                                                                               |                                                                                                    |                                                                                                    |                                                                                                    |
| ccount(c)                                                  | 2016060001: CC                                                                                                    | STONED                                                                                                    |                                                                                                    |                                                                                                    |                                                                                                    |                                                                                                    |                                                                               |                                                                                                    |                                                                                                    | 📃 View 🖌 🖌 Audit                                                                                                    |
| iew V Format                                               |                                                                                                    |                                                                                                    | Mrap                                                                                                    | Current      Show All                                                                                                    | Group Follow-up                                                                                                    |                                                                                                    |                                                                               |                                                                                                    |                                                                                                    |                                                                                                    |
| Company                                                    | Branch                                                                                                    | Sub Unit                                                                                                    | Account # Pro                                                                                                    |                                                                                                    | Davs Past D                                                                                                    | in Currency                                                                                                    | Dav                                                                           | Off Amt Amour                                                                                                    | nt Due Status                                                                                                    | Oldest Due Dt                                                                                                    |
| US01                                                       | USHO                                                                                                    | SUB UNIT1                                                                                                    |                                                                                                    | N VEHICLE (FR)                                                                                                    |                                                                                                    | 70 LISD                                                                                                    |                                                                               |                                                                                                    | 82.92 ACTIVE:DELO                                                                                                    | 07/27/2016                                                                                                    |
| 0501                                                       | usng                                                                                                    | SUB UNIT 1                                                                                                    | 2010000010900 LOA                                                                                                    | IN VERICLE (FK)                                                                                                    | 1                                                                                                    | 70 050                                                                                                    | 102                                                                           | /30,30 31,3                                                                                                    | 02:92 ACTIVE:DELQ                                                                                                    | 07/27/2016                                                                                                    |
|                                                            |                                                                                                    |                                                                                                    |                                                                                                    |                                                                                                    |                                                                                                    |                                                                                                    |                                                                               |                                                                                                    |                                                                                                    |                                                                                                    |
| Summary Cus                                                | stomer Service Acc                                                                                                    | ount Details Customer I                                                                                                    | Details Transaction Histo                                                                                                    | ry Pmt Modes Bankn                                                                                                    | uptcy Repo/Foreclosure                                                                                                    | Deficiency Co                                                                                                    | bilateral Bureau                                                              | Cross/Up Sell Activitie                                                                                                    | s External Interfac                                                                                                    | es                                                                                                    |
| Call Activities                                            | Maintenance Com                                                                                                    | ments Promises Ch                                                                                                    | ecklists Tracking Attribut                                                                                                    | es Field Investigation                                                                                                    | References Correspon                                                                                                    | dence Letters                                                                                                    | Document Tracking                                                             | Scenario Analysis                                                                                                    | Access History                                                                                                    |                                                                                                    |
|                                                            |                                                                                                    |                                                                                                    |                                                                                                    |                                                                                                    |                                                                                                    |                                                                                                    |                                                                               |                                                                                                    |                                                                                                    |                                                                                                    |
|                                                            |                                                                                                    |                                                                                                    |                                                                                                    |                                                                                                    |                                                                                                    |                                                                                                    |                                                                               |                                                                                                    |                                                                                                    |                                                                                                    |
| Comment                                                    | te                                                                                                    |                                                                                                    |                                                                                                    |                                                                                                    |                                                                                                    |                                                                                                    |                                                                               | 1                                                                                                    | Add / Edit                                                                                                    | View Audit                                                                                                    |
| Comment                                                    |                                                                                                    | reeze 🗃 Detach                                                                                                    | all Wran 🖓 %                                                                                                    | Delete                                                                                                    |                                                                                                    |                                                                                                    |                                                                               | (                                                                                                    | 👍 Add 🥖 Edit                                                                                                    | : View 🖌 Aydit                                                                                                    |
| View - Fo                                                  | rmat 🕶 📑 🔟 F                                                                                                    | General .                                                                                                    | - · • • • • • •                                                                                                    | Delete                                                                                                    |                                                                                                    |                                                                                                    |                                                                               | (                                                                                                    |                                                                                                    |                                                                                                    |
|                                                            |                                                                                                    | Sub Type                                                                                                    | Comme                                                                                                    | ent                                                                                                    | RATED. (CORRESPONDENCI                                                                                                    | E: CNLINCE STM L                                                                                                    | TR VR JOB REQUES                                                              |                                                                                                    | mment By Co                                                                                                    | omment Dt                                                                                                    |
| View 🔻 Fo                                                  | rmat 🕶 📑 🔲 F                                                                                                    | ED SYSTEM GEI                                                                                                    | NERATED ACC_S                                                                                                    | ent<br>ITATEMENT LETTER GENER                                                                                                    | RATED. (CORRESPONDENCI<br>RATED. (CORRESPONDENCI                                                                                                    |                                                                                                    |                                                                               | T ID: 25332) IN                                                                                                    | mment By Co<br>TERNAL 01                                                                                                    |                                                                                                    |
| View - Fo<br>Alert<br>N                                    | rmat • 🔛 🔟 F<br>Type<br>SYSTEM GENERAT                                                                                             | Sub Type<br>ED SYSTEM GEI<br>ED SYSTEM GEI                                                                                                    | Common<br>NERATED ACC_S<br>NERATED ACC_S                                                                                                    | ent<br>ITATEMENT LETTER GENEI<br>ITATEMENT LETTER GENEI                                                                                                    |                                                                                                    | E: CNLNCE_STM_L                                                                                                    | TR_VR JOB REQUES                                                              | T ID: 25332) IN<br>T ID: 20948) IN                                                                                              | mment By Co<br>TERNAL 01<br>TERNAL 12                                                                                                    | omment Dt<br>1/12/2017 11:19:27 PM                                                                                                    |
| View 👻 Fo<br>Alert<br>N                                    | rmat • 🞲 🗊 F<br>Type<br>SYSTEM GENERAT<br>SYSTEM GENERAT                                                                           | ED SYSTEM GEI<br>ED SYSTEM GEI<br>ED SYSTEM GEI<br>ED SYSTEM GEI                                                                                                    | Commin<br>NERATED ACC_S<br>NERATED ACC_S<br>NERATED COLLE                                                                                                    | ent<br>ITATEMENT LETTER GENER<br>ITATEMENT LETTER GENERAT<br>CTION2 LETTER GENERAT                                                                                                    | RATED. (CORRESPONDENCI                                                                                                    | E: CNLNCE_STM_LT                                                                                                    | TR_VR JOB REQUES                                                              | T ID: 25332) IN<br>T ID: 20948) IN<br>ID: 18920) IN                                                                             | mment By Co<br>TERNAL 01<br>TERNAL 12<br>TERNAL 11                                                                                            | omment Dt<br>1/12/2017 11:19:27 PM<br>2/06/2016 02:03:51 PM                                                                                                    |
| View View Fo                                               | rmat • 🔛 🗊 F<br>Type<br>SYSTEM GENERAT<br>SYSTEM GENERAT<br>SYSTEM GENERAT                                                         | Sub Type<br>ED SYSTEM GEI<br>ED SYSTEM GEI<br>ED SYSTEM GEI<br>ED SYSTEM GEI                                                                                                    | Commi<br>NERATED ACC_S<br>NERATED ACC_S<br>NERATED COLLE<br>NERATED COLLE                                                                                                    | ENT<br>TATEMENT LETTER GENEI<br>TATEMENT LETTER GENEAT<br>CTION2 LETTER GENERAT<br>CTION3 LETTER GENERAT                                                                                                    | RATED. (CORRESPONDENCE<br>TED. (CORRESPONDENCE: C                                                                                                    | E: CNLNCE_STM_LT<br>INLNCE_COL_LTR2<br>INLNCE_COL_LTR3                                                                                                    | TR_VR JOB REQUES<br>2_VR JOB REQUEST<br>3_VR JOB REQUEST                      | T ID: 25332) IN<br>T ID: 20948) IN<br>ID: 18920) IN<br>ID: 18906) IN                                                            | mment By Co<br>TERNAL 01<br>TERNAL 12<br>TERNAL 11<br>TERNAL 11                                                                               | mment Dt<br>1/12/2017 11:19:27 PM<br>2/06/2016 02:03:51 PM<br>1/23/2016 05:06:53 AM                                                                                                    |
| View View Fo                                               | rmat  Type SYSTEM GENERAT SYSTEM GENERAT SYSTEM GENERAT SYSTEM GENERAT SYSTEM GENERAT                                              | Sub Type<br>ED SYSTEM GEI<br>ED SYSTEM GEI<br>ED SYSTEM GEI<br>ED SYSTEM GEI<br>ED SYSTEM GEI                                                                                                    | NERATED ACC_S<br>NERATED ACC_S<br>NERATED COLLE<br>NERATED COLLE<br>NERATED WELCO                                                                                                    | INT<br>TATEMENT LETTER GENEI<br>TATEMENT LETTER GENEI<br>CTION2 LETTER GENERAT<br>CTION3 LETTER GENERAT<br>DME LETTER GENERATED.                                                                                             | RATED. (CORRESPONDENCI<br>TED. (CORRESPONDENCE: C<br>TED. (CORRESPONDENCE: C                                                                                                    | E: CNLNCE_STM_LT<br>INLNCE_COL_LTR2<br>INLNCE_COL_LTR3<br>ICE_WEL_LTR_VR                                                                                                    | TR_VR JOB REQUES<br>2_VR JOB REQUEST<br>3_VR JOB REQUEST                      | T ID: 25332) IN<br>T ID: 20948) IN<br>ID: 18920) IN<br>ID: 18906) IN<br>7499) IN                                                | mment By Co<br>TERNAL 01<br>TERNAL 12<br>TERNAL 11<br>TERNAL 11<br>TERNAL 11<br>TERNAL 11                                                     | xmment Dt<br>(/12/2017 11:19:27 PM<br>2/06/2016 02:03:51 PM<br>1/23/2016 05:06:53 AM<br>1/23/2016 04:50:43 AM                                                                            |
| View View Fo                                               | Type<br>SYSTEM GENERAT<br>SYSTEM GENERAT<br>SYSTEM GENERAT<br>SYSTEM GENERAT<br>SYSTEM GENERAT                                     | Sub Type<br>ED SYSTEM GEI<br>ED SYSTEM GEI<br>ED SYSTEM GEI<br>ED SYSTEM GEI<br>ED SYSTEM GEI<br>ED INBOUND FI                                                                                                    | Comm<br>NERATED ACC_S<br>NERATED ACC_<br>NERATED COLLE<br>NERATED COLLE<br>NERATED WELCO<br>ROM INTERFACE 20442                                                                                                    | ent<br>ITATEMENT LETTER GENEI<br>ITATEMENT LETTER GENEI<br>CTION2 LETTER GENERAT<br>CTION3 LETTER GENERAT<br>DME LETTER GENERATED.<br>75584: GRI_INTERFACE:R                                                                 | RATED. (CORRESPONDENCE: C<br>TED. (CORRESPONDENCE: C<br>TED. (CORRESPONDENCE: C<br>(CORRESPONDENCE: CNLM                                                                                                    | E: CNLNCE_STM_LT<br>INLNCE_COL_LTR2<br>INLNCE_COL_LTR3<br>ICE_WEL_LTR_VR<br>M GRI_UPDATED                                                                                                    | TR_VR JOB REQUES<br>2_VR JOB REQUEST<br>3_VR JOB REQUEST                      | T ID: 25332) IN<br>T ID: 20948) IN<br>ID: 18920) IN<br>ID: 18906) IN<br>7499) IN<br>IN                                          | mment By Co<br>TERNAL 01<br>TERNAL 12<br>TERNAL 11<br>TERNAL 11<br>TERNAL 11<br>TERNAL 11                                                     | omment Dt<br>(/12/2017 11:19:27 PM<br>//06/2016 02:03:51 PM<br>1/23/2016 05:06:53 AM<br>1/23/2016 04:50:43 AM<br>1/10/2016 02:02:51 PM                                                   |
| View View Fo                                               | Imat V PP<br>Type<br>SYSTEM GENERAT<br>SYSTEM GENERAT<br>SYSTEM GENERAT<br>SYSTEM GENERAT<br>SYSTEM GENERAT                        | Sub Type<br>ED SYSTEM GEI<br>ED SYSTEM GEI<br>ED SYSTEM GEI<br>ED SYSTEM GEI<br>ED INBOUND FI<br>ED INBOUND FI                                                                                                    | Commi<br>NERATED ACC_S<br>NERATED ACC_S<br>NERATED COLLE<br>NERATED COLLE<br>NERATED WELCO<br>REAM INTERFACE 20442<br>ROM INTERFACE 20442                                                                                                    | INTERNENT LETTER GENER<br>ITATEMENT LETTER GENER<br>CTION2 LETTER GENERAT<br>CTION3 LETTER GENERAT<br>OME LETTER GENERATED,<br>75584: GAL INTERFACES<br>75584: 90DEMO-RDN_INTI                                               | RATED. (CORRESPONDENCE: C<br>TED. (CORRESPONDENCE: C<br>TED. (CORRESPONDENCE: C<br>(CORRESPONDENCE: CNLN<br>(EPOSESSION DETAILS FRO                                                                                              | E: CNLINCE_STM_LT<br>INLINCE_COL_LTR2<br>INLINCE_COL_LTR3<br>ICE_WEL_LTR_VR<br>M GR1_UPDATED<br>ESSED                                                                                                    | TR_VR_JOB REQUES<br>2_VR_JOB REQUEST<br>3_VR_JOB REQUEST<br>JOB REQUEST ID: 1 | T ID: 25332) IN<br>T ID: 20948) IN<br>ID: 18920) IN<br>ID: 18906) IN<br>7499) IN<br>IN<br>IN                                    | mment By Cc<br>TERNAL 01<br>TERNAL 12<br>TERNAL 11<br>TERNAL 11<br>TERNAL 11<br>TERNAL 11<br>TERNAL 11                                        | omment Dt<br>1/12/2017 11:19:27 PM<br>2/06/2016 02:03:51 PM<br>1/23/2016 05:06:53 AM<br>1/23/2016 04:50:43 AM<br>1/10/2016 02:02:51 PM<br>1/10/2016 05:02:30 AM                          |
| View View Fo                                               | Type<br>SYSTEM GENERAT<br>SYSTEM GENERAT<br>SYSTEM GENERAT<br>SYSTEM GENERAT<br>SYSTEM GENERAT<br>SYSTEM GENERAT<br>SYSTEM GENERAT | Sub Type<br>ED SYSTEM GEI<br>ED SYSTEM GEI<br>ED SYSTEM GEI<br>ED SYSTEM GEI<br>ED INBOUND F<br>ED INBOUND F<br>ED INBOUND F                                                                                                    | Commin<br>NERATED ACC_S<br>NERATED ACC_S<br>NERATED COLLE<br>NERATED COLLE<br>NERATED COLLE<br>ROM INTERFACE 20442<br>ROM INTERFACE 20442<br>ROM INTERFACE 20442                                                                                                    | Int<br>TATEMENT LETTER GENEI<br>TATEMENT LETTER GENERAT<br>CTION2 LETTER GENERAT<br>OME LETTER GENERAT<br>DME LETTER GENERATED.<br>75584: GOLENO-RDN_INT<br>75584: 90DEMO-RDN_INT<br>75584: 90DEMO-RDN_INT                   | RATED. (CORRESPONDENCI<br>TED. (CORRESPONDENCE: C<br>TED. (CORRESPONDENCE: C<br>(CORRESPONDENCE: CNLN<br>REPOSESSION DETAILS FRO<br>ERFACE-CASE GOT REPOSS                                                                       | E: CNLINCE_STM_LT<br>INLINCE_COL_LTR2<br>INLINCE_COL_LTR3<br>ICE_WEL_LTR_VR<br>M GR1_UPDATED<br>ESSED                                                                                                    | TR_VR_JOB REQUES<br>2_VR_JOB REQUEST<br>3_VR_JOB REQUEST<br>JOB REQUEST ID: 1 | T ID: 25332) IN<br>T ID: 20948) IN<br>ID: 18920) IN<br>ID: 18966) IN<br>7499) IN<br>IN<br>23456 IN                              | mment By Cc<br>TERNAL 01<br>TERNAL 12<br>TERNAL 11<br>TERNAL 11<br>TERNAL 11<br>TERNAL 11<br>TERNAL 11<br>TERNAL 11<br>TERNAL 11              | xmment Dt<br>/12/2017 11:19:27 PM<br>/206/2016 02:03:51 PM<br>/23/2016 05:06:53 AM<br>/23/2016 04:50:43 AM<br>/10/2016 02:02:51 PM<br>/10/2016 05:02:23 AM                               |
| View - Fo<br>Alert<br>N<br>N<br>N<br>N<br>N<br>N<br>N<br>N | Type<br>SYSTEM GENERAT<br>SYSTEM GENERAT<br>SYSTEM GENERAT<br>SYSTEM GENERAT<br>SYSTEM GENERAT<br>SYSTEM GENERAT<br>SYSTEM GENERAT | Sub Type           ED         SYSTEM GEI           ED         SYSTEM GEI           ED         SYSTEM GEI           ED         SYSTEM GEI           ED         SYSTEM GEI           ED         INBOUND F           ED         INBOUND F           ED         INBOUND F | Comminiation of the control of the control of the c | Int<br>TATEMENT LETTER GENEL<br>TATEMENT LETTER GENER<br>CTION2 LETTER GENERAT<br>CTION3 LETTER GENERAT<br>DME LETTER GENERATED.<br>75584:9000-KGN_INTT<br>75584:9000-KGN_INTT<br>75584:9000-KGN_INTT<br>75584:9000-KGN_INTT | RATED. (CORRESPONDENCI<br>TED. (CORRESPONDENCE: C<br>(CORRESPONDENCE: C<br>(CORRESPONDENCE: CIL<br>(CORRESPONDENCE: CIL<br>EPOSESSION DETAILS FRO<br>ERFACE-CASE GOT REPOSS<br>ERFACE-CASE GOT REPOSS<br>ERFACE-CASE MUPDATED LI | E: CNLINCE_STM_L'<br>INLINCE_COL_LTR2<br>INLINCE_COL_LTR3<br>INLINCE_COL_LTR3<br>INLINCE_COL_LTR3<br>INLINCE_COL_LTR3<br>INLINCE_COL_LTR3<br>INLINCE_STR3<br>INLINCE_STR3<br>INLINCE_STR3<br>INLINCE_STR3<br>INLINCE_STR3<br>INLINCE_STR3<br>INLINCE_STM_LTR3<br>INLINCE_STM_LTR3<br>INLINCE<br>INLINCE<br>IN | TR_VR_JOB REQUES<br>2_VR_JOB REQUEST<br>3_VR_JOB REQUEST<br>JOB REQUEST ID: 1 | T ID: 25332) IN<br>T ID: 20948) IN<br>ID: 18920) IN<br>ID: 18920) IN<br>ID: 18906) IN<br>7499) IN<br>IN<br>IN<br>23456 IN<br>IN | mment By Co<br>TERNAL 01<br>TERNAL 12<br>TERNAL 11<br>TERNAL 11<br>TERNAL 11<br>TERNAL 11<br>TERNAL 11<br>TERNAL 11<br>TERNAL 11<br>TERNAL 11 | xmment Dt<br>1/12/2017 11:19:27 PM<br>1/23/2016 02:03:51 PM<br>1/23/2016 09:06:53 AM<br>1/23/2016 09:02:35 AM<br>1/10/2016 09:02:35 AM<br>1/10/2016 09:02:25 AM<br>1/10/2016 09:02:25 AM |

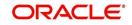

🯯 Welcome, ABSHEKAR 👻 Accessibility 🛛 🤘 Sign Qut 🗢

The Repossession details are also updated in Repo/Foreclosure tab of Customer Service screen.

| tomer Service X Customer                                                                                      | Service ×                                                                            |                                                                                                    |                                                          |                                   |                                                                                      |                                        |                                                                 | 2       |
|----------------------------------------------------------------------------------------------------|--------------------------------------------------------------------------------------|----------------------------------------------------------------------------------------------------|----------------------------------------------------------|-----------------------------------|--------------------------------------------------------------------------------------|----------------------------------------|-----------------------------------------------------------------|---------|
| arch Customer Service: 20                                                                                     | 016060001 Review                                                                     | v Request (Pending: 0)                                                                                                    | Queue Assignment                                         |                                   |                                                                                      |                                        |                                                                 |         |
|                                                                                                    |                                                                                      |                                                                                                    |                                                          |                                   |                                                                                      |                                        |                                                                 |         |
| ccount(s): 201606000                                                                                          |                                                                                      |                                                                                                    |                                                          |                                   |                                                                                      |                                        | View                                                            | Audit 🖌 |
|                                                                                                    | teres and the second                                                                 |                                                                                                    | Current O Show All O Gro                                 |                                   |                                                                                      |                                        |                                                                 |         |
| Company Branch<br>US01 USHO                                                                                   | Sub Unit<br>SUB UNIT 1                                                               | Account #<br>20160600018906                                                                                                    | Product<br>LOAN VEHICLE (FR)                             | Days Past Due Currency<br>170 USD | Pay Off Amt<br>102,758,36                                                            | Amount Due Status<br>51.382.92 ACTIVE: | Oldest Du<br>DELQ 07/27/20                                      |         |
| USU1 USHQ                                                                                                    | SOB UNIT 1                                                                           | 20160600018906                                                                                                    | LOAN VEHICLE (FR)                                        | 170 050                           | 102,750.30                                                                           | 51,362.92 ACTIVE:                      | U1/2//20                                                        | 10      |
| Customer Service                                                                                              | Account Details Custome                                                              | er Details Transaction H                                                                                                    | listory Pmt Modes Bankruptcy                             | Repo/Foreclosure Deficiency C     | ollateral Bureau Cross/Up Se                                                         | Activities External In                 | terfaces                                                        |         |
|                                                                                                    |                                                                                      |                                                                                                    |                                                          |                                   |                                                                                      |                                        |                                                                 |         |
| Repossession Analysis                                                                                         |                                                                                      |                                                                                                    |                                                          |                                   |                                                                                      |                                        |                                                                 | _       |
|                                                                                                    |                                                                                      |                                                                                                    |                                                          |                                   |                                                                                      |                                        |                                                                 | _       |
| Repossession Details                                                                                          |                                                                                      |                                                                                                    |                                                          |                                   |                                                                                      | 🕂 Add 🥒 E                              | idit 📃 Yjew ✔ Aydi                                              | t       |
|                                                                                                    | T Freeze Detach                                                                      |                                                                                                    |                                                          |                                   |                                                                                      |                                        |                                                                 |         |
| Current Followup Dt                                                                                           |                                                                                      |                                                                                                    |                                                          |                                   |                                                                                      |                                        |                                                                 |         |
| and the stand stands                                                                                          | Work Order Type Colla                                                                |                                                                                                    |                                                          | Disposition                       | File Received Dt Repo Dt                                                             | Repo End Dt                            | Comment                                                         |         |
| Y 12/31/4000                                                                                                  |                                                                                      | iteral<br>) VOLVO AMD007                                                                                                    |                                                          | Disposition<br>NEWLY RECEIVED     | File Received Dt Repo Dt                                                             | Repo End Dt                            | Comment                                                         |         |
|                                                                                                    | INVOLUNTARY 2010                                                                     |                                                                                                    |                                                          |                                   | File Received Dt Repo Dt                                                             | Repo End Dt                            | Comment                                                         |         |
| Y 12/31/4000<br>Repossession Details                                                                          | INVOLUNTARY 2010                                                                     |                                                                                                    |                                                          |                                   | File Received Dt Repo Dt                                                             | Repo End Dt                            |                                                                 |         |
|                                                                                                    | INVOLUNTARY 2010                                                                     |                                                                                                    |                                                          |                                   | File Received Dt Repo Dt                                                             | Repo End Dt                            | Comment                                                         | n E     |
|                                                                                                    | INVOLUNTARY 2010                                                                     |                                                                                                    |                                                          |                                   | File Received Dt Repo Dt                                                             | Repo End Dt                            |                                                                 | n E     |
|                                                                                                    | INVOLUNTARY 2010                                                                     | VOLVO AMD007<br>Current ✓<br>owup Dt 12/31/4000                                                                                                    |                                                          |                                   | File Received Dt<br>Repo Dt                                                          | Repo End Dt                            |                                                                 | n E     |
|                                                                                                    | INVOLUNTARY 2010<br>Folk<br>Work Ord                                                 | Current ✓<br>Swup Dt 12/31/4000<br>ler Type INVOLUNTARY                                                                                                    |                                                          |                                   | File Received Dt<br>Repo Dt<br>Repo End Dt                                           | Repo End Dt                            |                                                                 | n E     |
|                                                                                                    | TRIVOLUNTARY 2010                                                                    | Current V<br>Current V<br>owup Dt 12/31/4000<br>Ier Type INVOLUNTARY<br>ollateral 2010 VOLVO AM                                                                                              |                                                          |                                   | File Received Dt<br>Repo Dt                                                          | Repo End Dt                            |                                                                 | n       |
|                                                                                                    | TRIVOLUNTARY 2010                                                                    | Current ✓<br>Swup Dt 12/31/4000<br>ler Type INVOLUNTARY                                                                                                    |                                                          |                                   | File Received Dt<br>Repo Dt<br>Repo End Dt                                           | Repo End Dt                            |                                                                 | m =     |
|                                                                                                    | INVOLUNTARY 2010<br>5<br>Fold<br>Work Ord<br>C<br>Dis                                | Current V<br>Current V<br>owup Dt 12/31/4000<br>Ier Type INVOLUNTARY<br>ollateral 2010 VOLVO AM                                                                                              |                                                          |                                   | File Received Dt<br>Repo Dt<br>Repo End Dt                                           | Repo End Dt                            | Getu                                                            | n I     |
| Repossession Details                                                                                          | ENVOLLINTARY 2010<br>Fold<br>Work Ord<br>Dis                                         | Current V<br>Current V<br>owup Dt 12/31/4000<br>Ier Type INVOLUNTARY<br>ollateral 2010 VOLVO AM                                                                                              |                                                          |                                   | File Received Dt<br>Repo Dt<br>Repo End Dt<br>Comment                                |                                        | Getu                                                            | n F     |
| Repossession Details                                                                                          | ENVOLLINTARY 2010<br>Fold<br>Work Ord<br>Dis                                         | Current V<br>owup Dt 12/31/4000<br>fer Type INVOLUNTARY<br>position NEWLY RECEIVE                                                                                                    | Ð                                                        | NEWLYRECEIVED                     | File Received Dt<br>Repo Dt<br>Repo End Dt<br>Comment                                | Phone                                  | <b>GaBetu</b>                                                   | n =     |
| Repossession Details                                                                                          | INVOLLINTARY 2010<br>Fold<br>Work Ord<br>C<br>Dis<br>5584<br>W0 VOLLINTARY REPOSSESS | VOLVO AMDOO7                                                                                                    | ED<br>Is Drivable 💙                                      | NEWLY RECEIVED                    | File Received Dt<br>Repo Dt<br>Repo End Dt<br>Comment                                | Phone                                  | .d<br>(123)-333-4444                                            | n E     |
| Case Repo Details<br>Case Repo Details<br>Case 2 0442<br>Vende Work IPPOU<br>Order Type<br>Identificano 28404 | INVOLLINTARY 2010<br>Fold<br>Work Ord<br>C<br>Dis<br>5584<br>W0 VOLLINTARY REPOSSESS | VOLVO AMD007           Current ✓           Swup Dt 12/31/4000           Por Type INVOLINTARY           Posterial 2010 VOLVO AM           position NEWLY RECEIVE           ON (GR1)         1 | ED<br>Is Drivable 🗸<br>Personal Items HGJHGJ             | NEWLY RECEIVED                    | Fie Received Dt<br>Repo Dt<br>Repo End Dt<br>Comment<br>12123123<br>Storace Location | Phone                                  | .d<br>(123)-333-4444                                            | n E     |
| Repossession Details<br>Case Repo Details<br>Case # 204427<br>Vendar Work: IMPCOU<br>Order Type               | INVOLLINTARY 2010<br>Fold<br>Work Ord<br>C<br>Dis<br>5584<br>W0 VOLLINTARY REPOSSESS | VOLVO AMDOO7                                                                                                    | Is Drivable 🗸<br>Personal Items HGJHGJ<br>Storage Days 0 | NEWLY RECEIVED                    | File Received Dt<br>Repo Dt<br>Repo End Dt<br>Comment                                | Phone<br>Fax                           | .: <br>: (123)-333-4444<br>: (123)-333-4444<br>: (333)-444-5555 | =       |

# C.11 Case Invoice

When a case has been repossessed, an invoice with the actual cost incurred for repossession and the details of the asset repossessed are updated in the third party system by the assigned vendor.

Subsequently, when the case status update is received as 'REPOSSESSED' (i.e. Event Type 300) from FIREHOSE web service response, system triggers 'getCaseInvoiceData()' web service request to retrieve the invoice and asset details from the third party system.

| Financial Service                                | es Lending and Leasing                                            |                                                  |                                  | - Welcomey                      | ABSHEKAR 🔻 Accessibility 🥰 Sign Qut                 |
|--------------------------------------------------|-------------------------------------------------------------------|--------------------------------------------------|----------------------------------|---------------------------------|-----------------------------------------------------|
| endors ×                                         |                                                                   |                                                  |                                  |                                 |                                                     |
| Work Order                                       |                                                                   |                                                  |                                  | Save and Stay                   | Save and Return                                     |
|                                                  | Work Order                                                        | Dt                                               | Work Order Details<br>12/22/2016 |                                 | Collateral Details                                  |
| Case #                                           | WO:0021380<br>2044312777<br>GENERIC RECOVERY INTERFACE            | Status Dt                                        | 12/22/2016<br>US DOLLAR          |                                 | 2006 CHEVROLET MONTECARLO 2DR<br>2B4GP45G 1XR378252 |
|                                                  | IMPOUND INVOLUNTARY REPOSSESSION (GRI)<br>20160100011187:<br>US01 | Billed Amt<br>Paid<br>Reference #                | 0.00                             | Make                            | 2006<br>CHEVROLET<br>MONTECARLO                     |
| Vendor                                           | USHQ<br>90DEMO_INTERFACE                                          | Assigned By<br>Followup Dt                       | VENKAT<br>Account Information    |                                 | Vendor Information                                  |
| Override Reason<br>Status<br>Reason<br>Collector | REPOSSESSED                                                       | Charged off Dt<br>Due Amt                        | ACTIVE:DELQ:BKRP:REPO<br>450.03  | Contact<br>Phone<br>Extn<br>Fax | 90DEMO_INTERFACE                                    |
|                                                  |                                                                   | Total Outstanding Balance<br>Total Due<br>Due Dt |                                  | Comment                         |                                                     |

If the web service request is successful and repossession details are received as part of the response, the details are updated in Vendors > Invoices tab and a comment is posted on the corresponding account in Customer Service > Comments tab, with the following details:

- Type = SYSTEM GENERATED
- Sub Type = INBOUND FROM INTERFACE
- Comment = "[Case No]: <<[Vendor]: INVOICE RECEIVED FROM THIRD PARTY INTERFACE >>"
- Comment By = "INTERNAL"

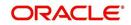

#### • Comment Dt = Comment Posted date and time

| ndors × Custor   | mer Service ×                                                 |                                                                         |                             |                                       |                                   |                                                                                                    | 3                                                                                                    |
|------------------|---------------------------------------------------------------|-------------------------------------------------------------------------|-----------------------------|---------------------------------------|-----------------------------------|----------------------------------------------------------------------------------------------------|----------------------------------------------------------------------------------------------------|
| earch Custome    | er Service: 20160100                                          | 011187 Review R                                                         | equest (Pending: 0)         | Queue Assignment                      |                                   |                                                                                                    |                                                                                                    |
|                  |                                                               |                                                                         |                             |                                       |                                   |                                                                                                    |                                                                                                    |
| ccount(s): 2     | 0160100011187                                                 | :                                                                       |                             |                                       |                                   |                                                                                                    | 📃 View 🖌 🖌 Audit                                                                                                    |
| View - Format    | 🕶 📓 🔟 Freeze                                                  | 🚰 Detach 🛛 🧇                                                            | Wrap 🚱                      | Current Show All Gro                  | up Follow-up                      |                                                                                                    |                                                                                                    |
| Company          | Branch                                                        | Sub Unit                                                                | Account #                   | Product                               | Days Past Due Currency            | Pay Off Am                                                                                                    | t Amount Due Status                                                                                                    |
| US01             | USHQ                                                          | SUB UNIT1                                                               | 201601000111                | 87 LOAN VEHICLE (FR)                  | 349 USD                           | 15,809.5                                                                                                    | 4 5,400.36 ACTIVE:DE                                                                                                    |
| < Summary C      | ustomer Service A                                             | Account Details Cu                                                      | tomer Details Tra           | ansaction History Pmt Modes Bankr     | uptcy Repo/Foredosure Deficiency  | Collateral Bureau C                                                                                                    | Cross/Up Sell Activities E > -                                                                                             |
| < Call Activitie | es Maintenance Co                                             | mments Promise                                                          |                             | adding Attributes Field Investigation |                                   | Document Tracking                                                                                                    | Scenario Analysis 🗛 🔪 🔻                                                                                                    |
|                  | es Maintenance Co                                             | mments Promise                                                          | s Checklists Tr             |                                       |                                   |                                                                                                    | Scenario Analysis A > -                                                                                                    |
| Call Activitie   | Maintenance Co<br>mat • 🔐 🔲 Fre<br>Type                       | eeze T Detach                                                           | s Checklists Tr<br>실 Wrap ( | acking Attributes Field Investigation | References Correspondence Letters | Document Tracking                                                                                                    | Scenario Analysis A > •<br>t Uww Audit                                                                                     |
| Call Activitie   | Maintenance Co<br>mat • Pre<br>Type<br>SYSTEM GENERATED       | eeze Detach<br>Sub Type<br>D INBOUND                                    | Checklists Tr               | ading Attributes Field Investigation  | References Correspondence Letters | Document Tracking                                                                                                    | Scenario Analysis A > •<br>t View Audit<br>omment Dt<br>2/22/2016 03:37:12 AM                                              |
| Call Activitie   | Maintenance Co<br>mat  Type SYSTEM GENERATEI SYSTEM GENERATEI | Promise<br>ecze Detach<br>Sub Type<br>D INBOUND<br>D INBOUND            | Cheddists Tr                | adding Attributes Field Investigation | References Correspondence Letters | Document Tracking                                                                                                    | Scenario Analysis A > •<br>t Uww Audit                                                                                     |
| Call Activitie   | Maintenance Co<br>mat • Pre<br>Type<br>SYSTEM GENERATED       | Promise<br>ecze Detach<br>Sub Type<br>D INBOUND<br>D INBOUND            | Checklists Tr               | adding Attributes Field Investigation | References Correspondence Letters | Document Tracking  Add  Comment By Comment By Comment B | Scenario Analysis A ><br>t User Audit<br>omment Dt<br>2/22/015 03:37:12 AM<br>2/22/015 03:37:10 AM<br>2/22/015 03:37:10 AM |
| Call Activitie   | Maintenance Co<br>mat  Type SYSTEM GENERATEI SYSTEM GENERATEI | Promise<br>ecze Detach<br>Sub Typ<br>D INBOUN<br>D INBOUND<br>D INBOUND | Cheddists Tr                | ading Attributes Field Investigation  | References Correspondence Letters | Document Tracking  Add  Comment By Comment By Comment B | Scenario Analysis A ><br>t U View Audit<br>omment Dt<br>2/22/2016 03:37:12 AM<br>2/22/2016 03:37:10 AM                     |

The details of the invoice in the web service response are captured in Vendors > Invoice Information tab with invoice details and Payment Schedule. By default, the status of the invoice is 'OPEN' to update the payment details.

| endors <sub>×</sub>                                            |                                                            |                                                                                                    |                          |                  |                                                                 |                                                                 |                            |            |                                                   |                                                                                                    |                                                     |
|----------------------------------------------------------------|------------------------------------------------------------|----------------------------------------------------------------------------------------------------|--------------------------|------------------|-----------------------------------------------------------------|-----------------------------------------------------------------|----------------------------|------------|---------------------------------------------------|----------------------------------------------------------------------------------------------------|-----------------------------------------------------|
| rendors Assignment Alle                                        | ocation Work Ord                                           | ers Follow-up Invoi                                                                                 | ces                      |                  |                                                                 |                                                                 |                            |            |                                                   |                                                                                                    |                                                     |
| Invoice Informati                                              | on                                                         |                                                                                                    |                          |                  |                                                                 |                                                                 |                            |            |                                                   | 🕹 Add 🥖 Edit                                                                                               | 🔄 Vjew 🔗 Aydit                                      |
| View Options ALL                                               |                                                            | -                                                                                                   |                          |                  |                                                                 |                                                                 |                            |            |                                                   |                                                                                                    |                                                     |
| View - Format -                                                | Freeze                                                     | Detach 🛛 🚽 Wray                                                                                     | P 🚱                      | Validate Invoice |                                                                 |                                                                 |                            |            |                                                   |                                                                                                    |                                                     |
| 4                                                              |                                                            |                                                                                                    |                          |                  |                                                                 |                                                                 |                            |            | 1                                                 | 20                                                                                                    |                                                     |
| Vendor                                                         |                                                            |                                                                                                    |                          | Company          | Branch                                                          | Invoice #                                                       | External Ref #             | Invoice Dt | Due Dt                                            | Status                                                                                                    | Channel                                             |
| 90DEMO-RDN_INTERA                                              | FACE                                                       |                                                                                                    |                          | US01             | USHQ                                                            | 3651                                                            | 23066216                   | 12/22/2016 | 12/22/2016                                        | CLOSE                                                                                                    | GENERIC RECOVE                                      |
| 90DEMO-RDN_INTER                                               |                                                            |                                                                                                    |                          | US01             | USHQ                                                            | 3649                                                            | 23066207                   | 12/21/2016 | 12/21/2016                                        | OPEN                                                                                                    | GENERIC RECOVE                                      |
|                                                                |                                                            | Invoice                                                                                             |                          |                  |                                                                 | 12/22/2016                                                      |                            |            |                                                   | incy US DOLLAR                                                                                             |                                                     |
|                                                                | Company                                                    | USHQ<br>3651                                                                                        | ACE                      |                  | Due Dt<br>Status<br>Status Dt                                   | 12/22/2016<br>CLOSE<br>Details<br>12/22/2016                    | EDDING, CA 96001           |            | Estima<br>Invoice /<br>Agreed /<br>Paid /         | Incy US DOLLAR<br>ated 122.00<br>Amt 122.00<br>Amt 122.00<br>Amt 122.00<br>Amt 122.00<br>anel GENERIC RECO | OVERY INTERFACE                                     |
| Details Tracking Attr                                          | Company<br>Branch<br>Invoice #<br>External Ref #           | 90DEMO-RDN_INTERF4<br>/ US01<br>/ USHQ<br># 3651                                                    | ACE                      |                  | Due Dt<br>Status<br>Status Dt                                   | 12/22/2016<br>CLOSE<br>Details<br>12/22/2016                    | EDDING, CA 96001           |            | Estima<br>Invoice /<br>Agreed /<br>Paid /         | Amt 122.00<br>Amt 122.00<br>Amt 122.00<br>Amt 122.00                                                       | OVERY INTERFACE                                     |
| Invoice Details                                                | Company<br>Branch<br>Invoice #<br>External Ref #           | 90DEMO-RDN_JINTERFA<br>USD1<br>USHQ<br>5651<br>523066216                                            |                          |                  | Due Dt<br>Status<br>Status Dt                                   | 12/22/2016<br>CLOSE<br>Details<br>12/22/2016                    | EDDING, CA 9600 1          |            | Estima<br>Invoice /<br>Agreed /<br>Paid /         | Amt 122.00<br>Amt 122.00<br>Amt 122.00<br>Amt 122.00                                                       | VERY INTERFACE                                      |
| Invoice Details                                                | Company<br>Branch<br>Invoice #<br>External Ref #           | 90DEMO-RDN_INTERF4<br>/ US01<br>/ USHQ<br># 3651                                                    |                          |                  | Due Dt<br>Status<br>Status Dt                                   | 12/22/2016<br>CLOSE<br>Details<br>12/22/2016                    | EDDING, CA 9600 1          |            | Estima<br>Invoice /<br>Agreed /<br>Paid /         | Amt 122.00<br>Amt 122.00<br>Amt 122.00<br>Amt 122.00                                                       |                                                     |
| Invoice Details<br>Wew • Format •<br>Work Order #              | Company<br>Branch<br>Invoice =<br>External Ref =<br>nbutes | 90DEMO-RDN_JINTERFA<br>USD1<br>USHQ<br>5651<br>523066216                                            | rap 🔞                    |                  | Due Dt<br>Status<br>Status Dt<br>Address<br>t Paid Amt          | 12/22/2016<br>CLOSE<br>Details<br>12/22/2016<br>ADD 12 ADD 13 R | EDDING, CA 96001<br>Status | Status Dt  | Estima<br>Invoice /<br>Agreed /<br>Paid /         | Amt 122.00<br>Amt 122.00<br>Amt 122.00<br>Amt 122.00                                                       | <u>کا یہ کہ کہ کہ کہ کہ کہ کہ کہ کہ کہ کہ کہ کہ</u> |
| Invoice Details<br>Wew Format Work Order #<br>W0:0021380 20160 | Company<br>Brand<br>Invoice #<br>External Ref #<br>ibutes  | 90DEMO-RDN_INTERFA<br>9 US01<br>1 USHQ<br>2 3651<br>2 23066216<br>2 2006216<br>2 Estimated<br>10.00 | rap Invoice Amt<br>10.00 | 10.00            | Due Dt<br>Status<br>Status Dt<br>Address<br>t Paid Amt<br>10.00 | 12/22/2016<br>CLOSE<br>Details<br>12/22/2016<br>ADD 12 ADD 13 R | Status<br>CLOSE            | 12/22/2016 | Estima<br>Invoice /<br>Agreed /<br>Paid /<br>Char | ated 122.00<br>Amt 122.00<br>Amt 122.00<br>Amt 122.00<br>annel GENERIC RECC                                | jew 🗸 Audt                                          |
| Invoice Details<br>Wew • Format •<br>Work Order #              | Company<br>Brand<br>Invoice #<br>External Ref #<br>nbutes  | 90DEMO-RDN_INTERFA<br>USS1<br>USS1<br>23066216<br>Detach @ W<br>Estimated                           | rap 🔞                    | 10.00            | Due Dt<br>Status<br>Status Dt<br>Address<br>t Paid Amt<br>10.00 | 12/22/2016<br>CLOSE<br>Details<br>12/22/2016<br>ADD 12 ADD 13 R | Status                     |            | Estima<br>Invoice /<br>Agreed /<br>Paid /<br>Char | ated 122.00<br>Amt 122.00<br>Amt 122.00<br>Amt 122.00<br>annel GENERIC RECC                                | <u>کا یہ کہ کہ کہ کہ کہ کہ کہ کہ کہ کہ کہ کہ کہ</u> |

System auto validates the invoice details which are received from third party system with specific business rules before creating a record in the Invoice Information tab. Hence the 'Validate Invoice' button in the Information tab is disabled for invoice records from external channel (Generic Recovery Interface) and the details are marked as view only.

For more information on business rules and working with Invoices tab, refer to 'Vendors' chapter.

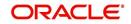